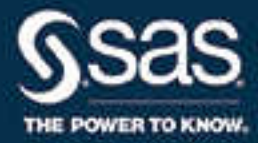

# **SAS**®  **Viya**™  **3.1 各国語サポート: リファレンスガイド**

**SAS**® **ドキュメント**

The correct bibliographic citation for this manual is as follows: SAS Institute Inc. 2016. *SAS® Viya™ 3.1* 各国語サポート*:*  リファレンスガイド. Cary, NC: SAS Institute Inc.

**SAS® Viya™ 3.1 各国語サポート: リファレンスガイド**

Copyright © 2016, SAS Institute Inc., Cary, NC, USA

All Rights Reserved. Produced in the United States of America.

**For a hard copy book:** No part of this publication may be reproduced, stored in a retrieval system, or transmitted, in any form or by any means, electronic, mechanical, photocopying, or otherwise, without the prior written permission of the publisher, SAS Institute Inc.

**For a web download or e-book:** Your use of this publication shall be governed by the terms established by the vendor at the time you acquire this publication.

The scanning, uploading, and distribution of this book via the Internet or any other means without the permission of the publisher is illegal and punishable by law. Please purchase only authorized electronic editions and do not participate in or encourage electronic piracy of copyrighted materials. Your support of others' rights is appreciated.

**U.S. Government License Rights; Restricted Rights:** The Software and its documentation is commercial computer software developed at private expense and is provided with RESTRICTED RIGHTS to the United States Government. Use, duplication, or disclosure of the Software by the United States Government is subject to the license terms of this Agreement pursuant to, as applicable, FAR 12.212, DFAR 227.7202-1(a), DFAR 227.7202-3(a), and DFAR 227.7202-4, and, to the extent required under U.S. federal law, the minimum restricted rights as set out in FAR 52.227-19 (DEC 2007). If FAR 52.227-19 is applicable, this provision serves as notice under clause (c) thereof and no other notice is required to be affixed to the Software or documentation. The Government's rights in Software and documentation shall be only those set forth in this Agreement.

SAS Institute Inc., SAS Campus Drive, Cary, NC 27513-2414

October 2016

SAS® and all other SAS Institute Inc. product or service names are registered trademarks or trademarks of SAS Institute Inc. in the USA and other countries. ® indicates USA registration.

Other brand and product names are trademarks of their respective companies.

3.1-P1:nlsref

## **目次**

## 1部 [各国語サポートの概念](#page-6-0) 1

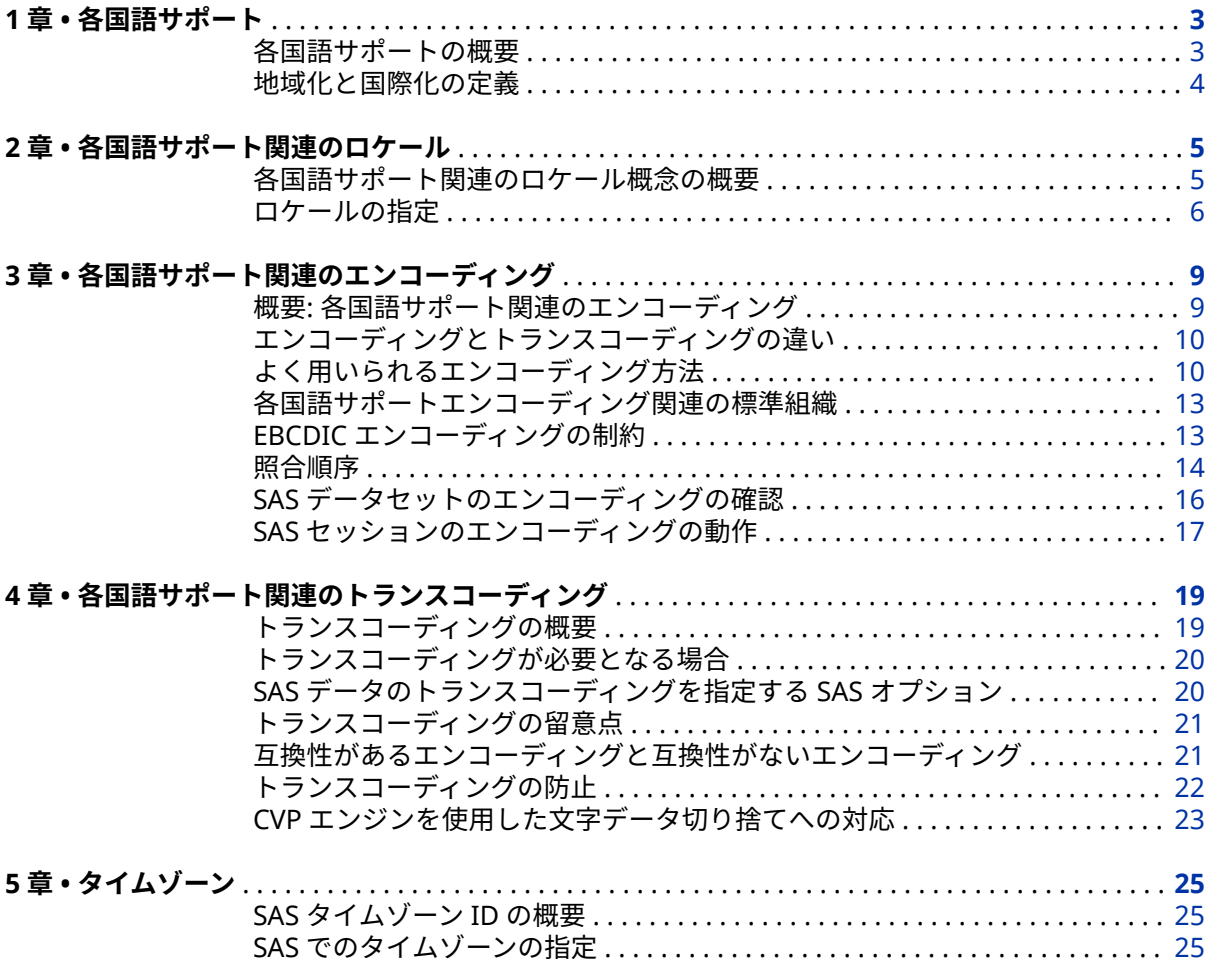

## 2部 [各国語サポート関連の自動呼び出しマクロ](#page-38-0) 33

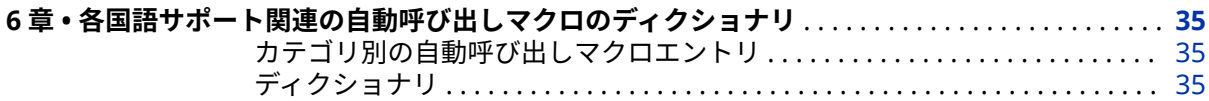

## 3部 [各国語サポート関連のデータセットオプション](#page-44-0) 39

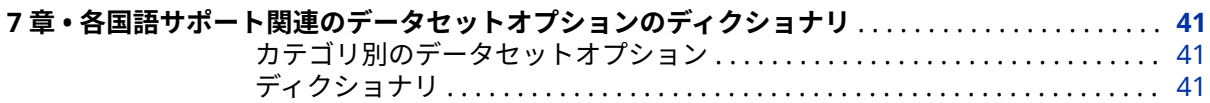

### 4部 [各国語サポート関連の出力形式](#page-50-0) 45

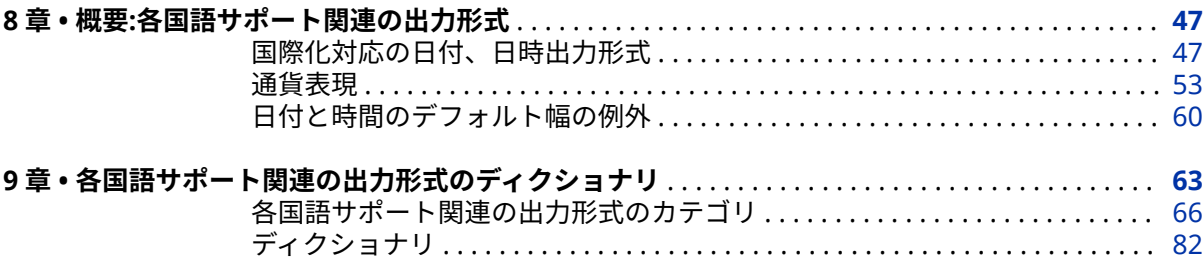

## 5部 [各国語サポート関連の関数](#page-282-0) 277

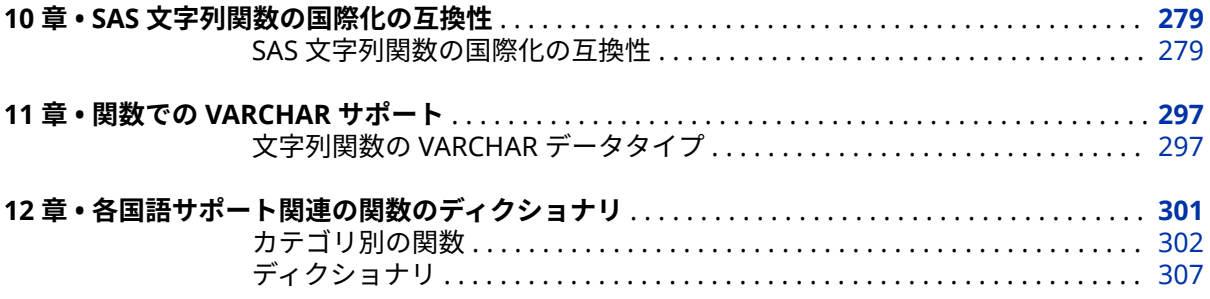

## 6部 [各国語サポート関連の入力形式](#page-408-0) 403

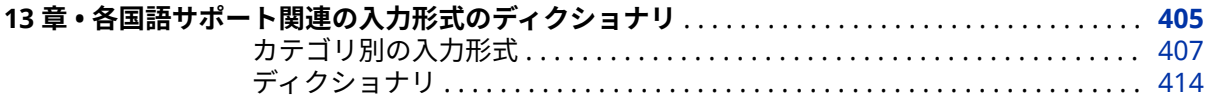

#### 7部 [各国語サポート関連のマクロ関数](#page-536-0) 531

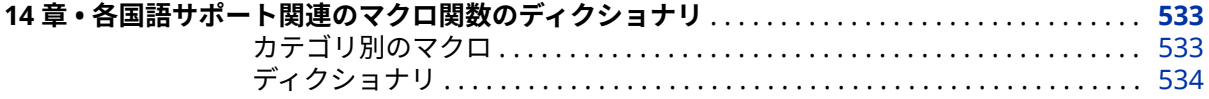

## 8部 [各国語サポート関連のシステムオプション](#page-548-0) 543

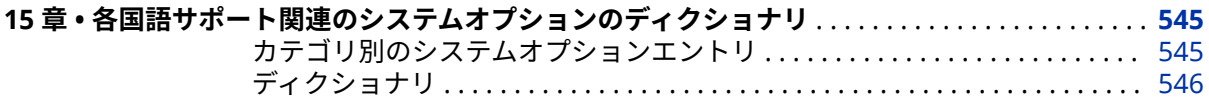

## 9部 [各国語サポート関連のコマンド、ステートメント、プ](#page-572-0) [ロシジャオプション](#page-572-0) <sup>567</sup>

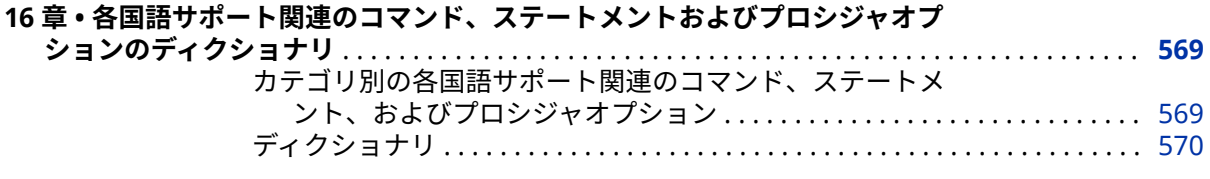

## 10 部 [ロケールとトランスコーディングの値](#page-602-0) 597

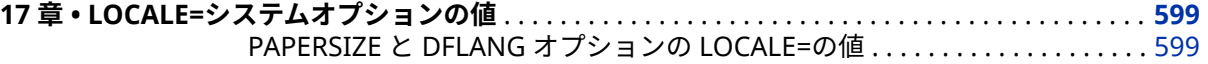

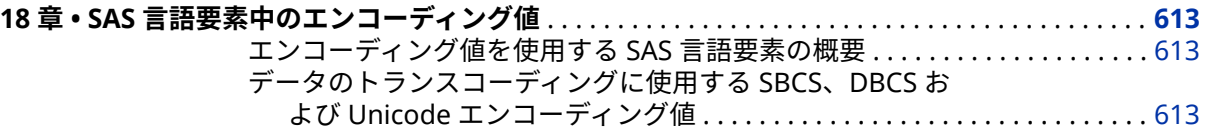

## <sup>11</sup> <sup>部</sup> [付録](#page-630-0) <sup>625</sup>

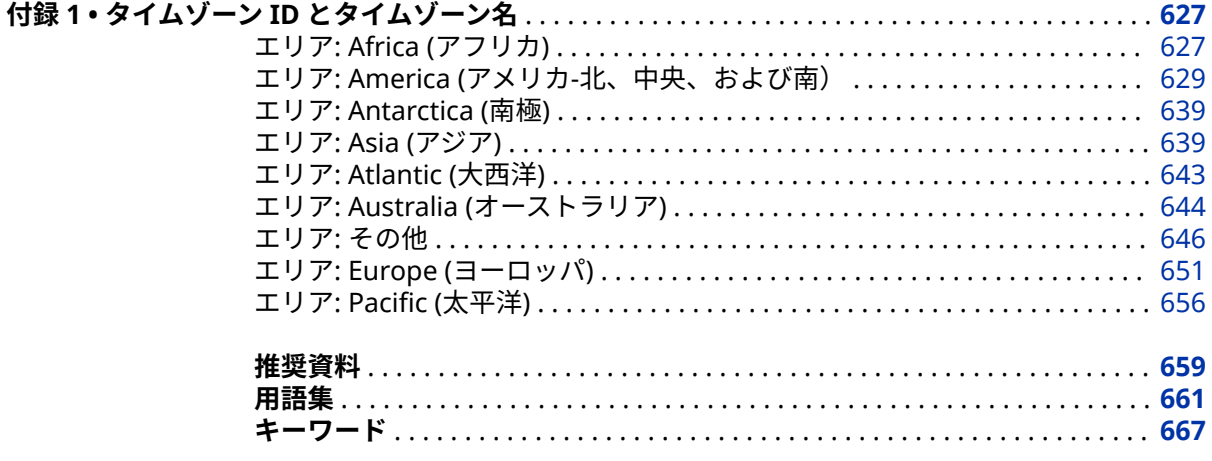

**vi** 目次

# <span id="page-6-0"></span>各国語サポートの概念

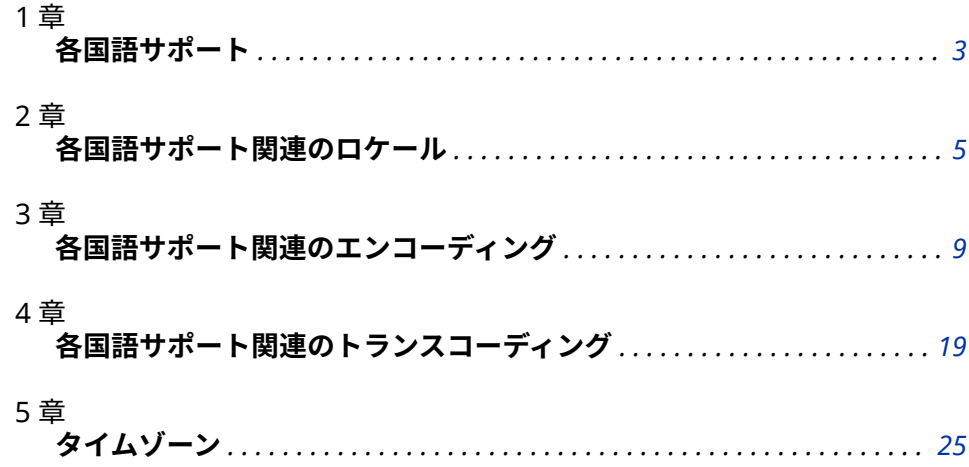

## <span id="page-8-0"></span>1 章 各国語サポート

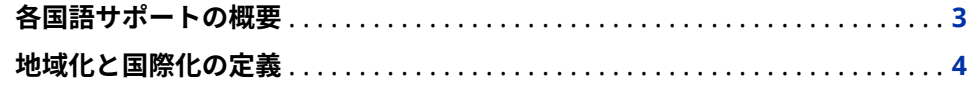

### **各国語サポートの概要**

各国語サポートは、ソフトウェアを各国の市場向けに正しく動作させるために必 要な機能の集まりです。SAS には、地域の言語規則に準拠した SAS アプリケー ションを確実に作成できるようにする、各国語サポート機能が組み込まれていま す。通常、英語で作成されるソフトウェアは、英語を話し、米国内で使用される 規則に従ってフォーマットされたデータを使用するユーザーにとって使いやす くできています。ただし、これらのソフトウェアは、各国語サポートがなけれ ば、世界の他の地域のユーザーにとっては使いにくい製品となります。SAS の各 国語サポートでは、アジアやヨーロッパなどの地域のユーザーが、自国の言語お よび環境の下でデータを正常に処理できます。

各国語サポートは、マシン間を移動するデータに適用されます。たとえば、各国 語サポートにより、ターゲットマシンで使用される正しい形式にデータを確実に 変換できます。

テキスト文字列の操作は、言語および地域の SAS 設定の影響を受けます。この アクションにより、文字の大文字化と小文字化、文字の分類、データのスキャン などの操作による結果を修正できます。SAS には、特定の国または国のグループ に固有の文字である各国語文字を適正に表示および出力するための機能が組み 込まれています。

各国語サポートを組み込んだソフトウェアアプリケーションにより、ソフトウェ アの機能に関して、言語固有または文化固有の規則に依存することを回避できま す。いくつか例を示します。

- 文字列の操作
- 文字の分類
- 文字の比較ルール
- コードセット
- 日時出力形式
- ユーザーインターフェイス
- メッセージテキスト言語
- 数値および通貨の出力形式
- 並べ替え順序

### <span id="page-9-0"></span>**地域化と国際化の定義**

国際化は、1 つの言語またはロケールに基づくという前提なしで行われる、ソフ トウェア製品の設計処理で、地域化を容易にします。国際化により、文字列の並 べ替えと日付、時間、数、通貨のフォーマティングのルールを含む、国際的な規 則がサポートされます。また、一貫したユーザーエクスペリエンスを製品のどの 言語版でも可能にします。国際化の略称は I18N です。

アプリケーションのロジックが文化的規則(特定の地域の通貨や数値の出力形式 など)をサポートするとしても、地域化されたバージョンのソフトウェアのみが現 地語のユーザーインターフェイスとシステムメッセージを提供します。

地域化は、特定の対象となる環境や市場の言語、文化、その他の要件に製品を適 合させる処理で、これによりユーザーは、その製品の使用時に、現地の言語と規 則で作成された結果を参照できます。ユーザーインターフェイス、システムメッ セージ、ドキュメントの翻訳も地域化に含まれます。

SAS 各国語サポート(NLS)の機能を使用して、SAS アプリケーションを地域化や 国際化することができます。詳細については、 "SAS [文字列関数の国際化の互換](#page-284-0) 性" (279 [ページ](#page-284-0))を参照してください。

## <span id="page-10-0"></span>2 章 各国語サポート関連のロケール

#### **各国語サポート関連のロケール概念の概要** . . . . . . . . . . . . . . . . . . . . . . . . . . . . . . **5**

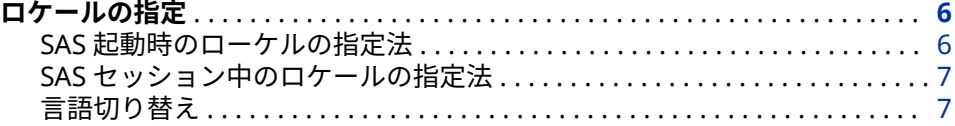

#### **各国語サポート関連のロケール概念の概要**

ロケールには、各地域の言語、データのフォーマティングなどの地域規則および 文化が反映されています。この地域規則には、その国や地域の日付、時刻、数字 のフォーマティングや通貨記号が含まれます。ページ順、用紙サイズ、住所、電 話番号などもロケールに含まれます。

日付には、文化圏で受け入れられた地域規則に応じて、多くの表示形式がありま す。月は、数字または名前で表記される場合があります。名前は、完全に入力す るか、略称が使用される場合があります。月、日および年の順序は、ロケールに よって異なる可能性があります。

たとえば、"2016 年の 10 月の 3 日目"はロケールごとにさまざまな方法で表示さ れます。

ドイツ

03.10.16

イタリア

3/10/16

米国

10/03/16

言語はロケールの一部ですが、いずれか 1 つのロケールに固有ではありません。 たとえばポルトガル語は、ポルトガルだけでなくブラジルでも話されています が、それぞれの文化は異なります。ブラジルとポルトガルでは、データの表示形 式に類似点があります。数字を表示するときに、整数部と小数部を区切るにはカ ンマ(,)を使用し、基数文字の左側にある桁を区切るにはドット(.)を使用します。 ただし、2 つの異なるロケールで使用される通貨記号など、大きな違いもありま す。ポルトガルではユーロを使っており、ユーロ記号(€)が必要です。一方、ブラ ジルではレアルを使っており、2 文字の通貨記号である R\$で表します。

<span id="page-11-0"></span>また、1 つの国で複数の公用語が使用されている場合もあります。カナダの公用 語は英語とフランス語の 2 つです。LOCALE=システムオプションには、 English\_Canada および French\_Canada という 2 つの値を指定できます。

通貨などの数値にもさまざまな表示形式があります。たとえば、小数点や基点文 字をドット(.)で表す地域もあれば、カンマ(,)で表す地域もあります。3 桁ごとの 区切りは、地域によって、ドット、カンマ、さらには空白などさまざまです。貨 幣の表記規則もロケールごとに異なります。たとえば、金額にドル記号や円記号 を付けることもあります。

用紙サイズおよび測定単位もロケールの考慮事項に含まれます。標準の用紙サ イズには、レター(8-1/2×11 インチ用紙)および A4 (210×297 ミリメートル用紙) があります。レター用紙サイズは、主に英語圏の国々で使用されています。A4 はその他のほとんどのロケールで使用されています。ほとんどのロケールでは センチメートルを使用していますが、一部のロケールではインチを使用します。

時間は、一部の英語圏の国または地域では 12 時間表記を使用して表示され、他 の英語圏では 24 時間表記を使用して時間値が表示されています。

## **ロケールの指定**

#### **SAS 起動時のローケルの指定法**

LOCALE=システムオプションを使用すると、SAS 起動時に SAS セッションのロ ケールを指定できます。LOCALE=によって、次の SAS システムオプションも暗 黙的に設定されます。

- DATESTYLE=
- DFLANG=
- ENCODING=
- LOCALEDATA
- MAPEBCDICTOASCII
- ODSLANGCHG
- PAPERSIZE=
- RSASIOTRANSERROR
- TIMEZONE
- URLENCODING
- 注*:* ロケールは、POSIX 命名規則を使用しても指定できます。たとえば、POSIX の en\_US は、SAS 値の English\_UnitedStates に相当します。

LOCALE=オプションのデフォルト値は、各動作環境で同じです。詳細について は、"PAPERSIZE と DFLANG [オプションの](#page-604-0) LOCALE=の値" (599 ページ)を参照し てください。

LOCALE=の値として English\_UnitedStates を指定すると、SAS の起動時、次の オプションに指定されたデフォルト値が暗黙的に設定されます。

- **DATESTYLE=MDY**
- **DFLANG=English**
- **ENCODING=UTF-8**

#### <span id="page-12-0"></span>• **PAPERSIZE=Letter**

起動時に、明示的に設定されたシステムオプションは暗黙的に設定されたオプシ ョンより優先されます。

起動時に、明示的に設定された PAPERSIZE=A4 は、LOCALE=オプションを用い て暗黙的に設定された PAPERSIZE=オプションより優先されます。詳細につい ては、"PAGESIZE= System Option" (*[SAS Viya System Options: Reference](http://documentation.sas.com/#/?docsetId=lesysoptsref&docsetVersion=3.1&docsetTarget=n02ek00ir5ihs8n1rewzb5obh1p7.htm&locale=ja)*) を参照 してください。

#### **SAS セッション中のロケールの指定法**

LOCALE=システムオプションを使用すると、SAS セッション中に SAS セッショ ンのロケールを指定できます。ただし、変更された LOCALE=の値を反映して暗 黙的に変更されるのは、次のシステムオプションの値のみです。

- DFLANG=
- PAPERSIZE=
- 注*:* PAPERSIZE=オプションが影響を受けるのは、これを LOCALE に設定した場 合に限ります。詳細については、 ["PAGESIZE= System Option" \(](http://documentation.sas.com/#/?docsetId=lesysoptsref&docsetVersion=3.1&docsetTarget=n02ek00ir5ihs8n1rewzb5obh1p7.htm&locale=ja)*SAS Viya [System Options: Reference](http://documentation.sas.com/#/?docsetId=lesysoptsref&docsetVersion=3.1&docsetTarget=n02ek00ir5ihs8n1rewzb5obh1p7.htm&locale=ja)*)を参照してください。

ENCODING=システムオプションの値が、変更された LOCALE=の値を反映して 暗黙的に変更されることはありません。

LOCALE=オプションに Italian\_Italy という値を割り当てると、次のオプション が、変更された LOCALE=システムオプションの値を反映して、SAS セッション 中に暗黙的に再設定されます。

- DFLANG=Italian
- PAPERSIZE=A4

#### **言語切り替え**

SAS メッセージは、起動中に SAS 構成ファイルの設定で指定された言語で表示 されます。言語切り替え機能を使用して別の言語で SAS メッセージを表示でき ます。言語切り替え機能には、ODSLANGCHG システムオプションを使用してア クセスできます。ODSLANGCHG が有効である場合、LOCALE システムオプショ ンの値によって、プロシジャの出力、ユーザーインターフェイス要素および ODS フォントの言語が決まります。ODSLANGCHG が無効な場合、メッセージは起動 中に設定された言語で表示されます。この機能はどのサーバーでも、メッセージ を構成する文字がサポート対象のエンコーディングである限り、使用可能です。 詳細については、 "ODSLANGCHG [システムオプション](#page-562-0)" (557 ページ)を参照して ください。SAS 起動時に LOGLANGCHG オプションまたは ODSLANGCHG オプ ションを設定する際に、LSWLANG システムオプションにより、言語切り替え機 能で使用する言語を指定します。LSWLANG システムオプションは、LOCALE シ ステムオプションよりも優先度が高くなっています。LSWLANG オプションの 値が有効な SAS 言語に指定された場合、SAS ログ出力は、その値により制御さ れます。それ以外の場合、SAS ログの言語は LOCALE=オプションにより決定さ れます。

LOGLANGCHG システムオプションは、SAS ログメッセージに関して言語切り替 えを行うかどうかを制御します。このオプションは、SAS ログ出力におけるメッ セージ切り替えの言語を制御します。LOGLANGCHG を指定した場合、SAS ログ の言語は、LSWLANG オプションまたは LOCALE=により決定されます。詳細に

ついては、 "LOGLANGCHG [システムオプション](#page-557-0)" (552 ページ)を参照してくださ い。

LSWLANG オプションは、LOGLANGCHG または ODSLANGCHG が有効である 場合に、メッセージの言語を指定します。LSWLANG の値が LOCALE に設定され ている場合、LOCALE=オプションにより、切り替え用の言語が決定されます。デ フォルトは **LSWLANG=LOCALE** です。詳細については、 ["LSWLANG](#page-559-0) システムオ [プション](#page-559-0)" (554 ページ)を参照してください。

LOGLANGENG はトグルオプションであり、LOGLANGCHG および LSWLANG を オーバーライドし、これらの値をそれぞれ **LOGLANGCHG=ON** および **LSWLANG=EN** に設定します。その結果、LOG 出力は英語になります。NL 出力 形式は変わりません。このオプションにより、ODSLANGCHG の設定が変更され ます。**ODSLANGCHG=OFF** の場合、ODS 出力のシステムメッセージ言語は、SAS の構成によって決まります。**ODSLANGCHG=ON** の場合、LSWLANG の値が English に設定されるため、すべてのメッセージが英語になります。詳細につい ては、 "LOGLANGENG [システムオプション](#page-558-0)" (553 ページ)を参照してください。

言語切り替えの詳細については、[Multilingual Computing with SAS® 9.4](http://support.sas.com/resources/papers/Multilingual_Computing_with_SAS_94.pdf) を参照 してください。

## <span id="page-14-0"></span>3 章 各国語サポート関連のエンコーデ ィング

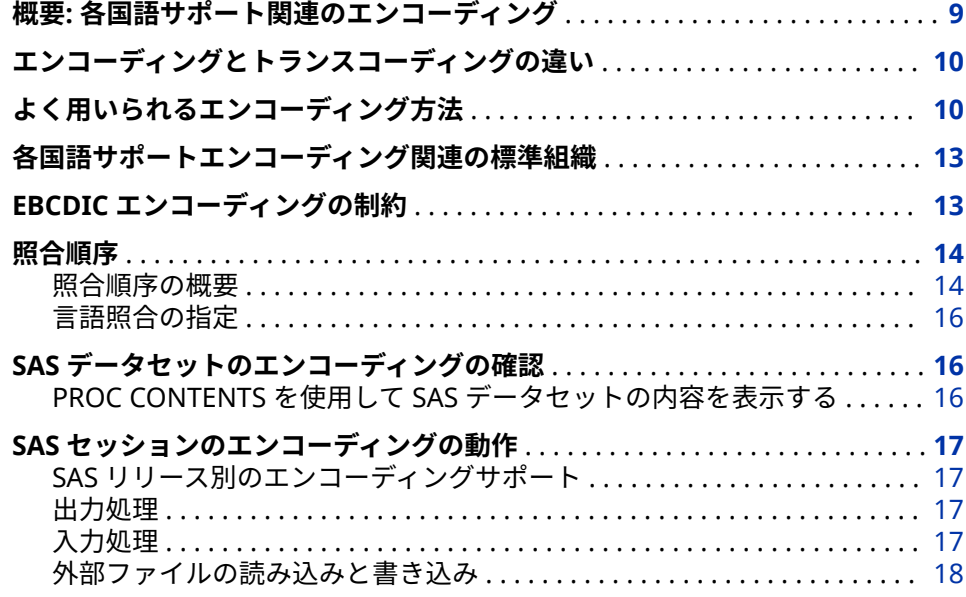

#### **概要: 各国語サポート関連のエンコーディング**

エンコーディングは、文字セットの各文字を一意の数値表現にマッピングし、す べてのコードポイントからなるテーブルを構成します。コードページと呼ばれ るこのテーブルは、順序に従って並べられた文字セットで、各文字に数値のイン デックス(コードポイント値)が関連付けられます。コードページ上の文字の位置 によって、2 桁の 16 進数が決まります。

UTF-8 は SAS Viya がサポートしている唯一の SAS セッションのエンコーティン グです。

文字セットは、文字と記号のセットで、言語または言語のグループで使用されま す。文字セットには、各国語文字(特定の国または国のグループに固有の文字)、 特殊文字(句読点など)、アクセント記号のないラテン文字 A から Z、数字 0 から 9、コンピュータに必要なコントロール文字が含まれます。

エンコーディング方法は、数値表現を文字のセットに割り当てる一連のルールで す。これらのルールによって、エンコーディングのサイズ(文字の数値表現の保存 に使用されるビット数)と文字が表示されるコードページの範囲が決まります。 エンコーディング方法は、コンピュータ業界で開発された標準に従って定義され <span id="page-15-0"></span>ています。多くの場合、エンコーディング方法は、コンピュータハードウェアベ ンダに固有です。

エンコーディングは、エンコーディング方法を文字セットに適用した結果です。

個々の文字には、使用するコードページによって、コードページの異なる位置が 割り当てられます。たとえば、ユーロ記号(€)などがあります。ユーロ記号の Unicode コードポイントは U+20AC です。

## **エンコーディングとトランスコーディングの違い**

エンコーディングは、SAS セッションのデフォルトの作業環境を確立します。 UTF-8 は SAS Viya がサポートしている唯一の SAS セッションのエンコーティン グです。

しかし、国際的な環境で作業する(たとえば、ドイツ語 EBCDIC でエンコードさ れた SAS データにアクセスする)場合、大文字 Ä のドイツ語 EBCDIC コードポイ ントは 16 進数の 4A です。SAS Viya は UTF-8 にしか対応していないので、ドイ ツ語 EBCDIC でエンコードされたデータセットを正しく解釈するためには、その データをトランスコードする必要があります。トランスコーディングとは、1つ のエンコーディングから別のエンコーディングにデータを変換する処理のこと です。概念的な情報については、4 章, "[各国語サポート関連のトランスコーディ](#page-24-0) ング" (19 [ページ](#page-24-0))を参照してください。

### **よく用いられるエンコーディング方法**

エンコーディングは、エンコーディング方法をコード化された文字セットに適用 した結果です。

*エンコーディング方法* エンコードされた文字体系を生成するために、制定された 業界ルールをコード化された文字に適用すること。そのようなルールでは、特定 の文字の数値表現およびエンコーディングでのそのコード位置を保存するため に必要とされるビット数が規定されます。ISO 2022 と UTF-8 は、エンコーディ ング方法の一例です。詳細については、 ["各国語サポートエンコーディング関連](#page-18-0) [の標準組織](#page-18-0)" (13 ページ)を参照してください。

エンコーディング方法は、数値表現を文字のセットに割り当てる一連のルールで す。これらのルールによって、エンコーディングのサイズ(文字の数値表現の保存 に使用されるビット数)と文字が表示されるエンコーディングの範囲が決まりま す。

UTF-8 は SAS Viya がサポートしている唯一の SAS セッションのエンコーティン グです。

次に、一般的なエンコーディング方法の一覧を示します。

Unicode は一般的でよく使用されている文字セットです。

Unicode

最大で 110,116 文字の組み合わせを提供します。基本的に Unicode は、世界 中のすべての言語に対応できます。Unicode はコード化された文字セットで す。HTTP および HTML プロトコルは、Unicode に基づいています。次の UTF エンコーディングは、Unicode 文字セットの一部です。

UTF-8

ラテンスクリプト言語、ギリシャ語、キリル文字、アラビア語、ヘブライ語 を含む MBCS エンコーディング。日本語、中国語および韓国語などの東アジ アの言語も含みます。UTF-8 の文字の幅は、1~4 バイトまでです。UTF-8 で は、1 から 128 のコード位置に ASCII 文字を残すことによって、ASCII との互 換性を維持しています。

UTF-8 は SAS Viya がサポートしている唯一の SAS セッションのエンコーテ ィングです。

UTF-16

現代のすべての記述体系に含まれる共通文字のほとんどを包含する 16 ビッ ト形式です。ほとんどの文字は一様に 2 バイトを使用して表現されますが、 4 バイトを必要とする追加文字のために、サロゲートスペースと呼ばれる拡張 スペースがあります。

UTF-32

各文字が 4 バイトを占める 32 ビット形式です。

ASCII (American Standard Code for Information Interchange、ASCII コード、 情報交換用米国標準コード)

128 文字の組み合わせを提供する米国の 7 ビットエンコーディングです。こ のエンコーディングには、大文字と小文字の英語、アメリカ英語の句読点、 基数が 10 の数値、少数のコントロール文字が含まれています。この 128 文 字のセットは、他のほとんどのエンコーディングで共通です。ASCII はパーソ ナルコンピュータと UNIX コンピュータで使用されます。

EBCDIC (Extended Binary Coded Decimal Interchange Code)ファミリ 256 文字の組み合わせを提供する 8 ビットエンコーディングです。複数の EBCDIC ベースのエンコーディングが存在します。EBCDIC は、IBM メインフ レームとほとんどの IBM ミッドレンジコンピュータで使用されています。 EBCDIC では、ISO 646 規則に従って、EBCDIC エンコーディングと 7 ビット (および 8 ビット)ASCII ベースのエンコーディングの間の変換を行います。 95 EBCDIC グラフィカル文字には 82 個の不変文字(空白スペースを含む)が 含まれていて、ほとんどの EBCDIC シングルバイトコードページで同じコー ド位置を占めています。さらに 13 個の可変グラフィック文字を含んでいて、 ほとんどの EBCDIC シングルバイトコードページでさまざまなコード位置を 占めています。バリアント文字の詳細については、 "EBCDIC [エンコーディン](#page-18-0) [グの制約](#page-18-0)" (13 ページ).を参照してください。

マルチバイト文字セット(MBCS) EBCDIC エンコーディングもあります。

ISO (国際標準化機構) 646 ファミリ

128 文字の組み合わせを提供する国際標準の 7 ビットエンコーディングで す。ISO 646 エンコーディングファミリは、各国バリアントとして 12 コード ポイントを使用する点を除いて ASCII に似ています。12 の各国バリアント は、特定の言語で必要とされる特殊文字を表します。

ISO 8859 ファミリと Windows ファミリ

すべての ASCII コードポイントをサポートし、12 コードポイントを追加して 256 文字の組み合わせを提供する ASCII の 8 ビット拡張です。公式には ISO-8859-1 という名前を持つ Latin1 は、ISO 8859 エンコーディングファミ リの中で最も頻繁に使用されるメンバです。Latin1 には、ASCII 文字に加え て、アクセント記号付き文字、西ヨーロッパの言語で必要とされる他の文字、 およびいくつかの特殊文字が含まれています。

その他のエンコーディング

ISO 8859 ファミリには、他の言語用に設計されたメンバが他にもあります。 次の表に、ISO によって承認された他のエンコーディングの説明を示します。

**表 3.1** ISO によって承認されたその他のエンコーディング

| ISO 標準      | エンコーディング名 | 説明                          |
|-------------|-----------|-----------------------------|
| ISO 8859-1  | ラテン諸語1    | 米国および西ヨーロッパ<br>の言語          |
| ISO 8859-2  | ラテン諸語 2   | 中央および東ヨーロッパ<br>の言語          |
| ISO 8859-3  | ラテン諸語 3   | 南ヨーロッパの言語、マル<br>夕語、エスペラント語  |
| ISO 8859-4  | バルト諸語     | 北ヨーロッパ                      |
| ISO 8859-5  | キリル語      | スラブ系言語                      |
| ISO 8859-6  | アラビア語     | アラビア語                       |
| ISO 8859-7  | ギリシャ語     | 現代ギリシャ語                     |
| ISO 8859-8  | ヘブライ語     | ヘブライ語およびイディ<br>ッシュ語         |
| ISO 8859-9  | トルコ語      | トルコ語                        |
| ISO 8859-10 | ラテン諸語6    | 北欧(イヌイット語、サー<br>ミ語、アイスランド語) |
| ISO 8859-11 | ラテン/タイ語   | タイ語                         |
| ISO 8859-13 | ラテン諸語7    | バルト語                        |
| ISO 8859-14 | ラテン諸語8    | ケルト語                        |
| ISO 8859-15 | ラテン諸語9    | 西ヨーロッパ                      |
| ISO-8859-16 | ラテン諸語 10  | 中央および東ヨーロッパ<br>の言語          |

さらに、東アジア言語用に多数のエンコーディング標準が開発されています。 その一部を次の表に示します。

**表 3.2** ISO によって承認された一部の東アジア言語のエンコーディング

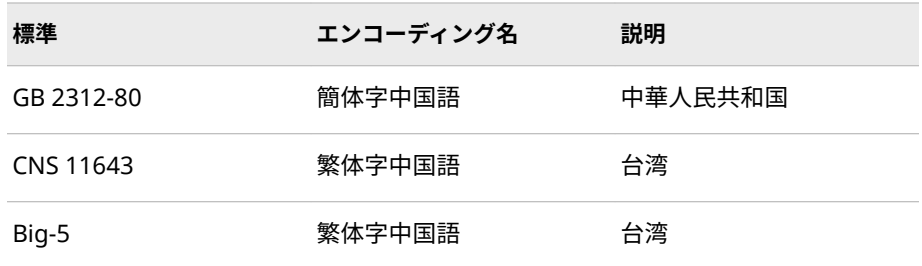

<span id="page-18-0"></span>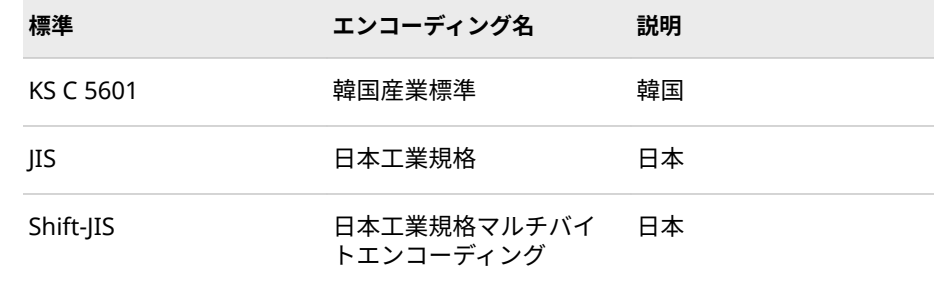

さまざまな言語とロケールをサポートする EBCDIC および Windows の標準 には、他のエンコーディングがあります。

## **各国語サポートエンコーディング関連の標準組織**

SAS によってサポートされるエンコーディングは、次の標準組織によって定義さ れます。

国際標準化機構(ISO)

標準の策定と関連活動を推進して、国家間での物資およびサービスの自由な 流れを促進し、知的、科学的、技術的情報の交換を提唱します。ISO では、 エンコーディングの標準も策定します。

米国規格協会(ANSI)

米国の標準規格の調整を計り、それらの標準に承認を与えます。国際規格を 作成するために、ISO (国際標準化機構)と協力して活動します。

Unicode コンソーシアム

すべての文字に一意の番号を付与する Unicode 標準を作成および推進しま す。

## **EBCDIC エンコーディングの制約**

!、#、 \$、@、\、[、]、^、`、{、}、|、~ の文字は、各種の EBCDIC バリエーショ ンで異なるコード位置を持つ可能性があるため、バリアント文字であると見なさ れます。これらの文字はすべてのエンコーディング内に存在していますが、それ らの 16 進値はエンコーディングによって異なる場合があります(次の表を参照)。

**表 3.3** バリアント文字

| 文字 | 1047 | 838 | 870 | 1025 | 1141           | 1142 | 1143 | 1144      | 1145      | 1146 | 1147           | 1148 |
|----|------|-----|-----|------|----------------|------|------|-----------|-----------|------|----------------|------|
|    | 5A   | 5A  | 4F  | 4F   | 4F             | 4F   | 4F   | 4F        | <b>BB</b> | 5A   | 4F             | 4F   |
| #  | 7B   | 7B  | 7B  | 7B   | 7B             | 4A   | 63   | <b>B1</b> | 69        | 7В   | B <sub>1</sub> | 7B   |
| \$ | 5B   | 5B  | 5B  | 5B   | 5B             | 67   | 67   | 5B        | 5B        | 4A   | 5B             | 5B   |
| @  | 7C   | 7C  | 7C  | 7C   | B <sub>5</sub> | 80   | EC.  | <b>B5</b> | 7C        | 7C   | 44             | 7C   |

#### <span id="page-19-0"></span>**14** 3 章 • 各国語サポート関連のエンコーディング

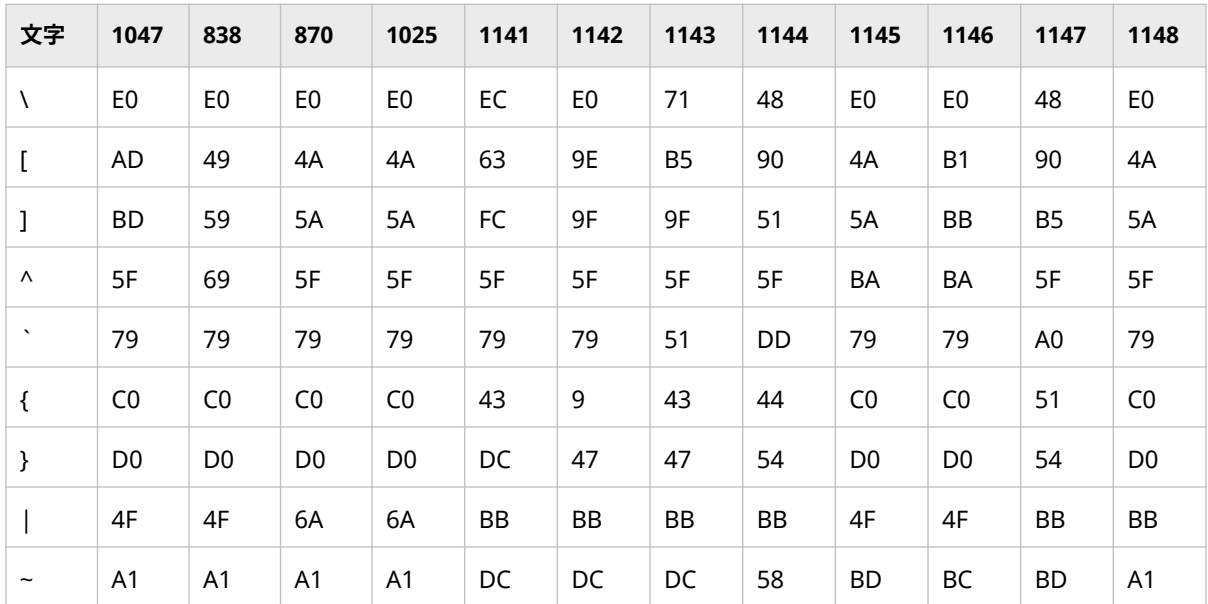

プログラミング言語でよく使用される文字の例は、{や\$です。

これらの文字は、バリアント文字と呼ばれます。たとえば、ドイツ語のメインフ レームユーザーが ä (コードポイント C0)を入力すると、アメリカのコンパイラは コードポイント C0 を{と解釈します。

### **照合順序**

#### **照合順序の概要**

照合順序は、文字を並べ替える順序です。たとえば、SORT プロシジャを実行す ると、照合順序により他の文字に対する特定の文字の並べ替え順序(高い、低い、 等しい)が決まります。

デフォルトの照合順序はバイナリ照合で、セッションエンコーディングのコード ページにおける各文字の場所に従って文字を並べ替えます。並べ替え順序は、コ ードページ内のコードポイントの配置に直接対応します。 UTF-8 は SAS Viya が サポートしている唯一の SAS セッションのエンコーティングです。

バイナリ照合はコンピュータにとって最も効率が高く、最速の種類の照合です。 ただし、バイナリ照合のレポート内の文字の検索は、この方法がよくわからない 場合には多少複雑です。たとえば、バイナリ照合のレポートは、大文字で始まる 単語を小文字で始まる単語と区別して表示し、アクセント記号付きの文字で始ま る単語はアクセント記号のない文字で始まる単語の後に表示されます。そのた め、ASCII ベースのエンコーディングでは、大文字の **Z** は小文字の **a** より前に表 示されます。同じように、EBCDIC ベースのエンコーディングでは、小文字の **z** は大文字の **A** より前に表示されます。

バイナリ照合より優先される代替照合順序を要求できます。代替照合順序を要 求するには、次の順序のいずれかを指定します。

- 変換テーブル名
- エンコーディング値
- 言語照合

表 3.4 (15 ページ) は、異なる照合順序を使用して単語のリストを並べ替えた結 果を示します。

**表 3.4** 異なる照合順序の結果

| バイナリ     | 変換テーブル   | エンコーディング値 | 言語       |
|----------|----------|-----------|----------|
| Aaron    | aardvark | Aaron     | aardvark |
| Aztec    | azimuth  | Aztec     | Aaron    |
| Zeus     | Aaron    | Zeus      | azimuth  |
| aardvark | Aztec    | aardvark  | Aztec    |
| azimuth  | cote     | azimuth   | cote     |
| cote     | coté     | cote      | côte     |
| coté     | côte     | coté      | coté     |
| côte     | côté     | côte      | côté     |
| côté     | zebra    | côté      | zebra    |
| zebra    | zèbre    | zebra     | zèbre    |
| zèbre    | Zeus     | zèbre     | Zeus     |

最初の列は、ASCII ベースのエンコーディングで表示される文字のバイナリ照合 の結果です。大文字と小文字で始まる単語は異なるグループになるため、一貫し たアルファベット順ではありません。たとえば、単語 Zeus は、ASCII ベースの エンコーディング内で文字に割り当てられたコードポイントでの判断により、 aardvark より前に表示されます。

2 番目の列は、小文字と大文字の並べ替えを交互にする変換テーブルを指定した 結果です。変換テーブルを使用した場合、単語 aardvark は Zeus より前にに表 示されます。ただし、変換テーブルにより小文字 **a** は大文字 **A** よりも低い重みの 値が割り当てられるため、単語 azimuth は Aaron より前に表示されます。さら に、アクセント記号は左から右の順序で比較して並べ替えられます。たとえば、 coté は côte より前に表示されます。

最後の列は、セッションロケール fr\_FR (French\_France)の言語照合の結果で、 単語をアルファベット順にする照合アルゴリズムを使用します。このアルゴリ ズムでは、小文字で始まる単語が大文字で始まる単語より前に表示されます。さ らに、言語照合によりフランス語のロケール仕様に基づいて、アクセントが右か ら左の順序で比較して並べ替えられます。

SAS では、言語照合の実装に International Components for Unicode (ICU)を採 用しています。ICU とその Unicode 照合アルゴリズム(UCA)の実装は標準とな っています。照合順序は、指定したロケールの ICU により提供されたデフォルト が使用されます。

#### <span id="page-21-0"></span>**言語照合の指定**

言語照合は、言語のルールに従って文字を並べ替え、直感的で文化的に受け入れ られる結果を作成します。結果は、辞書、電話帳、本の索引などの紙媒体で使用 される照合と似ています。言語照合は、レポートやその他のデータ表示の作成 と、システム間の互換性の実現に役立ちます。

SAS では International Components for Unicode (ICU)を採用しています。ICU は、Unicode 照合アルゴリズム(UCA)と互換性のある言語照合のルーチンを提供 するオープンソースライブラリです。UCA は、Unicode 文字列を比較して並べ 替えができる標準です。

SORTSEQ=システムオプションは言語照合をサポートしないため、言語照合を要 求するには、PROC SORT ステートメントの SORTSEQ=オプションを使用する必 要があります。たとえば、次のステートメントでは、French\_France のロケール に従って言語的に照合する SORT プロシジャを実行します。

options locale=fr\_FR;

proc sort data=myfiles.test sortseq=linguistic;

by name;

run;

言語照合を要求すると、SAS セッションロケール用に ICU で提供されたデフォル トの言語照合アルゴリズムが使用されます。このアルゴリズムには、各地域の言 語、データのフォーマティングなどの規則、文化が反映されています。アルゴリ ズムを変更するには、LINGUISTIC キーワードの後にオプションをかっこで囲ん で指定します。たとえば、異なるロケールを指定できます。また、小文字を大文 字より前にしたり、その逆の順序にする CASE\_FIRST=オプションも指定できま す。その他いろいろな指定が可能です。通常は、ICU によりさまざまな言語とロ ケールがデフォルトで関連付けられるため、オプションを指定する必要はありま せん。言語オプションの詳細については[、"照合順序オプション](#page-576-0)" (571 ページ) の SORTSEQ=オプション、または *SAS Viya Data Management and Utility Procedures Guide* 内の PROC SORT ステートメントの SORTSEQ=オプションを 参照してください。

言語的に並べ替えられた SAS データセットには、CONTENTS プロシジャ出力の 照合順序 LINGUISTIC を表示するソートインジケータが含まれます。このソー トインジケータとともに、データセットにより言語照合順序の完全な説明がファ イルのディスクリプタ情報に記録されます。この情報は CONTENTS プロシジャ 出力にも表示されます。

#### **SAS データセットのエンコーディングの確認**

#### **PROC CONTENTS を使用して SAS データセットの内容を表示する**

データセットのエンコーディングを表示するには、PROC CONTENT を使用しま す。

proc contents data=sashelp.class; run;

PROC CONTENTS コードからの出力を次に示します。エンコーディングは US– ASCII です。

<span id="page-22-0"></span>The CONTENTS Procedure

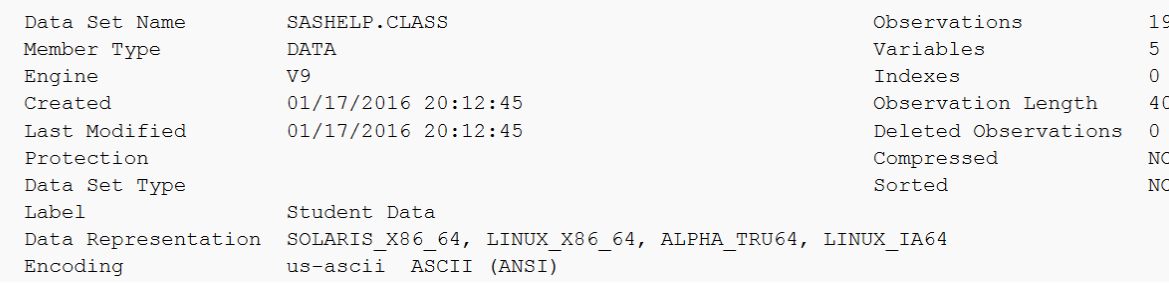

## **SAS セッションのエンコーディングの動作**

#### **SAS リリース別のエンコーディングサポート**

SAS で作成されたデータセットには、ファイルのディスクリプタ部分のエンコー ディング属性に UTF-8 が自動的に設定されます。

#### **出力処理**

SAS でデータセットを作成する場合、エンコーディングは次のように決定されま す。

- 新しい出力ファイルを作成する場合、データは、現在のセッションエンコー ディングである UTF-8 で書き込まれます。
- OUTREP=オプションを使用して新しい出力ファイルを作成すると、 OUTREP=値によって指定した、オペレーティングシステムのデフォルトセッ ションエンコーディングを使用してデータはファイルに書き込まれます。詳 細については、 "OUTREP=[データセットオプション](#page-49-0)" (44 ページ)を参照して ください。
- 新しい出力ファイルで既存のファイルを置き換える場合、新しいファイルは 既存のファイルのエンコーディングを継承します。別の動作環境にある既存 のファイルを置き換える出力処理の場合、または既存のファイルにエンコー ディングが指定されていない場合は、現在のセッションエンコーディングが 使用されます。

#### **入力処理**

SAS での入力(読み込み)処理におけるエンコーディング動作を次に示します。

- ほとんどのユーザーは、入力ファイルにエンコーディングを指定しない、デ フォルトの動作を選びます。
- セッションエンコーディングとファイルで指定されたエンコーディングの間 に互換性がない場合、データはセッションエンコーディングにトランスコー ドされます。たとえば、ファイルに指定されているエンコーディングが LATIN1 の場合、SAS Viya によりファイルは LATIN1 から UTF-8 のセッショ ンエンコーディングにトランスコードされます。

• ファイルにエンコーディングが指定されていない場合、SAS は、ファイルの データ表記が現在のセッションと異なる場合にのみ、データをトランスコー ドします。

#### <span id="page-23-0"></span>**外部ファイルの読み込みと書き込み**

SAS は、現在のセッションエンコーディングを使用して外部ファイルの読み込み と書き込みを行います。SAS では、外部ファイルのエンコーディングがセッショ ンエンコーディングと同じであると想定します。SAS Viya はファイルのエンコ ーディングは UTF-8 であると想定します。たとえば、外部ファイルを読み込んで 新しい SAS データセットを作成する場合、SAS は、外部ファイルのエンコーディ ングと現在のセッションのエンコーディングが同じであると想定します。エン コーディングが同じでない場合、外部データは、新しい SAS データセットに誤っ て書き込まれる可能性があります。適切な ENCODING オプションを指定する 必要があります。次に、Shift\_JIS エンコーディングの指定の例を示します。

filename in 'external-file' encoding='Shift-JIS'; data mylib.contacts; infile in; length name \$ 30 first \$ 30 street \$ 60 zip \$ 10 city \$ 30; input name first street zip city; run;

入出力処理を実行する SAS ステートメントの構文の詳細については、 ["SAS](#page-25-0) デー [タのトランスコーディングを指定する](#page-25-0) SAS オプション" (20 ページ)を参照して ください。

## <span id="page-24-0"></span>4 章 各国語サポート関連のトランスコ ーディング

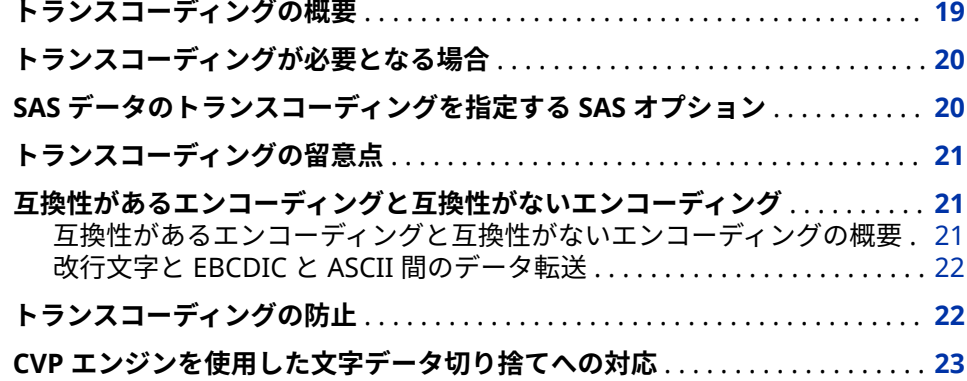

### **トランスコーディングの概要**

トランスコーディングとは、1 つのエンコーディングから別のエンコーディング にデータを変換する処理のことです。トランスコーディングは、SAS セッション エンコーディングとデータのエンコーディングが異なる場合に必要になります。 多くの場合、異なるロケールとエンコーディングを使用する動作環境間でデータ を移動するときにトランスコーディングが必要になります。 UTF-8 は SAS Viya がサポートしている唯一の SAS セッションのエンコーティングです。

並べ替え順序は、コードページ内のコードポイントの配置に直接対応します。

たとえば、Latin1 エンコーディングを使用する Linux 動作環境で作成されたファ イルを、UTF-8 エンコーディングを使用する SAS Viya に移動する場合などが考 えられます。SAS Viya でファイルが処理されるとき、データは、Latin1 エンコ ーディングから UTF-8 エンコーディングに再マッピングされます。

トランスコーディングでは、言語間の翻訳は行いません。トランスコーディング で行われるのは文字の再マッピングです。

異なるエンコーディングを使用する動作環境間でデータを動的にトランスコー ドするには、明確なエンコーディング値を指定する必要があります。詳細につい ては、 18 章, "SAS [言語要素中のエンコーディング値](#page-618-0)" (613 ページ)を参照してく ださい。

## <span id="page-25-0"></span>**トランスコーディングが必要となる場合**

データがトランスコードされる頻度が高いのは、次のような状況です。

- 異なるロケールまたは異なる動作環境で実行している、2 つの異なる SAS セ ッション間でデータを共有する場合
- UTF-8 以外のエンコーディングの外部ファイルを読み込む場合

## **SAS データのトランスコーディングを指定する SAS オプション**

さまざまな言語要素に次の SAS オプションを使用すると、トランスコーディング を実行したりデフォルトのエンコーディング動作を無効にして別の動作を指定 したりできます。これらの要素によって、SAS ファイルまたは SAS アプリケーシ ョンに異なるエンコーディングを指定したり、トランスコーディングを抑止した りできます。

**表 4.1** SAS データのトランスコーディングを指定する SAS オプション

| ODS MARKUP ステートメント<br>CHARSFT=<br>DATASETS プロシジャの MODIFY ステー<br>CORRECTENCODING=<br>トメント<br>$ENCONING=$<br>%INCLUDE、FILE、FILENAME、INFILE、<br>ODS の各ステートメント、FILE および<br>INCLUDE コマンド<br>ENCODING=<br>DATA ステップ<br>LIBNAME ステートメント<br>INENCODING=<br>XMI の ITBNAME ステートメント<br>ODSCHARSFT=<br>XML の LIBNAME ステートメント<br>ODSTRANTAB=<br>I IBNAME ステートメント<br>OUTENCODING=<br>XMI の ITBNAME ステートメント<br>XMLENCODING= | オプション | 使用個所 |
|----------------------------------------------------------------------------------------------------|-------|------|
|                                                                                                    |       |      |
|                                                                                                    |       |      |
|                                                                                                    |       |      |
|                                                                                                    |       |      |
|                                                                                                    |       |      |
|                                                                                                    |       |      |
|                                                                                                    |       |      |
|                                                                                                    |       |      |
|                                                                                                    |       |      |

これらのオプションに使用するサポート対象エンコーディング値の一覧につい ては、["データのトランスコーディングに使用する](#page-618-0) SBCS、DBCS および Unicode [エンコーディング値](#page-618-0)" (613 ページ)を参照してください。

## <span id="page-26-0"></span>**トランスコーディングの留意点**

通常、トランスコーディングは問題なく実行されますが、データに影響を与え、 不満足な結果をもたらす場合があります。次に、例を示します。

- エンコーディング同士が競合する可能性があります。つまり、2 種類のエン コーディングにおいて、同じ文字に対して異なるコードポイントが使用され ていたり、2 つの異なる文字に対して同じコードポイントが使用されていた りする場合です。
- 1 つのエンコーディングの文字が、別のエンコーディングに存在しない可能性 があります。たとえば、特定のエンコーディングにはドル記号(\$)の文字がな い場合があります。ドル記号をサポートしていないエンコーディングにデー タをトランスコーディングすると、その文字が出力されなかったり、表示さ れなかったりします。
- 1 つのエンコーディングでの 1 文字に対応するバイト数が、別のエンコーデ ィングでの同じ文字に対応するバイト数と異なる可能性があります。2 バイ ト文字セット(DBCS)から SBCS にトランスコーディングする場合などにみら れます。したがって、トランスコーディングにより文字値が切り捨てられる 可能性があります。
- トランスコーディング中、データを元のエンコーディングにトランスコーデ ィングして戻すことができないなどのエラーが発生した場合は、データが失 われる可能性があります。つまり、更新処理のためにデータセットを開いて も、オブザベーションが更新されない場合があります。ただし、入力(読み込 み)処理のためにデータセットを開き、出力データセットを何も開かない場 合、SAS は警告を発行して表示します。処理が進行すると、PRINT プロシジ ャまたは他の読み込み操作を使用して、トランスコーディングされないデー タを表示できます。
- CEDA には、いくつかの処理制限があります。たとえば、CEDA は更新処理を サポートしません。
- 不正なエンコーディングについては、SAS Viya セッションでコピーされたり、 置き換えられたりする場合、SAS 7 または SAS 8 データセットにスタンプで きます。不正なエンコーディングスタンプは、PROC DATASETS の MODIFY ステートメントの CORRECTENCODING=オプションによって訂正できます。 文字変数にバイナリデータが含まれると、トランスコーディングによってデ ータが破損する可能性があります。

## **互換性があるエンコーディングと互換性がないエン コーディング**

#### **互換性があるエンコーディングと互換性がないエンコーディングの概要**

ASCII はほとんどのエンコーディングの基礎であり続け、多くのパーソナルコン ピュータ、ミニコンピュータおよびワークステーションで使用されています。た だし、IBM メインフレームでは EBCDIC エンコーディングが使用されます。その ため、ASCII と EBCDIC のマシンとデータには互換性がありません。あるエンコ

<span id="page-27-0"></span>ーディングの一部またはすべての文字が別のエンコーディングの文字と異なる 場合、トランスコーディングが必要になります。

UTF-8 は SAS Viya がサポートしている唯一の SAS セッションのエンコーティン グです。

ただし、トランスコーディングを避けるため、データセットを作成して SAS がト ランスコードしないエンコーディング値を指定することもできます。たとえば、 ENCODING=データセットオプション、LIBNAME ステートメントの INENCODING=オプション/OUTENCODING=オプションのいずれかで次の値を 使用した場合、トランスコーディングは実行されません。

• ANY を使用して、EBCDIC エンコーディングと ASCII エンコーディング間で もトランスコーディングを実行しないように指定します。

注*:* ANY は BINARY の指定と同等です。データはバイナリであるため、実際 のエンコーディングには意味がありません。

- ASCIIANY を使用して、すべての ASCII ベースのエンコーディングと互換性が あるデータセットを作成できます。
- EBCDICANY を使用して、すべての EBCDIC ベースのエンコーディングと互換 性があるデータセットを作成できます。

混在したエンコーディングを含む SAS データセットを作成できます。たとえば、 Latin1 と Latin2 の両方を含めることができます。入力処理または出力処理での データのトランスコードは避けます。デフォルトでは、データは現在のセッショ ンエンコーディングにトランスコードされます。

SAS ファイルが SAS Viya のセッションエンコーディングである UTF-8 に一致し ない場合、データをトランスコードする必要があります。

SAS ファイルと SAS セッションが互換性のあるエンコーディングを持つ場合、ト ランスコーディングは必要ありません。

#### **改行文字と EBCDIC と ASCII 間のデータ転送**

ASCII 動作環境で実行するソフトウェアでは、改行文字で行末を指定する必要が あります。データを z/OS から ASCII エンコーディングをサポートするマシンに 転送する場合、EBCDIC 復帰改行文字が認識されないため、特に HTML 出力でフ ォーマティングの問題が発生する可能性があります。z/OS では、次の 2 セット の EBCDIC ベースのエンコーディングをサポートします。

- 名前に EBCDIC が含まれるエンコーディングは、ASCII 改行文字に対して EBCDIC 改行文字の従来のマッピングを使用します。そのため、データが 1 列で表示される可能性があります。
- 名前に Open Edition が含まれるエンコーディングは、改行文字を行末文字と して使用します。ASCII を使用する動作環境にデータを転送する場合、 EBCDIC 復帰改行文字を ASCII 改行文字にマッピングします。このマッピン グにより、ASCII アプリケーションが行末を適切に解釈できるため、フォーマ ティングがより正確になります。

## **トランスコーディングの防止**

エンコーディング値によっては、SAS がトランスコードしないデータセットを作 成できるものがあります。入力処理または出力処理でのデータのトランスコー

<span id="page-28-0"></span>ドは避けた方がよいでしょう。代わりに混在したエンコーディングのデータを 含む SAS ライブラリを作成してください。たとえば、Latin1 と Latin2 の両方を 含めることができます。

たとえば、ENCODING=データセットオプション、ILIBNAME ステートメントの NENCIDING=オプション/OUTENCODING=オプションのいずれかで次の値を使 用する場合は、トランスコーディングを回避できます。

- ANY を使用して、EBCDIC エンコーディングと ASCII エンコーディング間で もトランスコーディングを実行しないように指定します。
	- 注*:* ANY は BINARY の指定と同等です。データはバイナリであるため、実際 のエンコーディングには意味がありません。
- ASCIIANY を使用すると、ASCII ベースのエンコーディング間ではトランスコ ーディングが不要と指定されます。
- EBCDICANY を使用すると、EBCDIC ベースのエンコーディング間ではトラン スコーディングが不要と指定されます。

詳細については、 "ENCODING=[データセットオプション](#page-46-0)" (41 ページ) および ["INENCODING=/OUTENCODING=](#page-592-0)オプション" (587 ページ)を参照してくださ い。

TRANSCODE=オプションを使用して、特定の列のデータに対してトランスコー ディングを行わずに、データセットの残りの文字データをトランスコードするこ とができます。詳細については、"PROC SQL の [TRANSCODE=](#page-595-0)列修飾子" (590 ペ [ージ](#page-595-0))を参照してください。

## **CVP エンジンを使用した文字データ切り捨てへの対 応**

データセットのエンコーディングが SAS セッションのエンコーディングと一致 しない場合、データセット内の文字データのエンコーディングを変更すると、デ ータが占める容量が増えるかも知れません。たとえば、SAS セッションが UTF-8 エンコーディングを使っているとき、Windows cp 1252(WLATIN1)エンコーディ ングのデータセットを読み込んだ場合、WLATIN1 では 1 バイトしか要しなかっ た文字が、UTF-8 では 2 バイトまたは 3 バイトを要する可能性があるのです。デ ータの切り捨てを避けるには、文字変数ごとに、元のデータの幅より 1.5 倍広い 幅が必要になります。

トランスコーディングを必要とする SAS データファイルを処理する場合は、CVP (文字変数埋め込み)エンジンに文字変数の長さの拡張を要求して、文字データの 切り捨てが発生しないようにできます (変数の長さは、各変数の値を保存するた めに使用するバイト数です)。文字データの切り捨ては、1 つのエンコーディング における 1 文字のバイト数が、別のエンコーディングにおける同じ文字のバイト 数と異なる場合に発生する可能性があります。

たとえば、1 バイト文字セットを、2 バイト文字セットやマルチバイト文字セッ トにトランスコードする場合などです。SBCS では各文字を 1 バイトで表すのに 対し、DBCS では各文字を 1 バイトまたは 2 バイトで表します。MBCS は、1 か ら 4 バイトのさまざまな長さで文字を表します。たとえば、Wlatin2 から UTF-8 などの Unicode エンコーディングにトランスコーディングする場合、変数の長 さ(バイト単位)は値を保持するのに不十分であり、結果として文字データが切り 捨てられることになります。

CVP エンジンを使用して、トランスコーディングの前に変数の長さが拡張される ように拡張量を指定し、それからデータを処理します。CVP エンジンは、トラン

スコーディングに向けてデータの準備をする中間エンジンと考えてください。 長さが増えた後は、デフォルトのベースエンジンなどの主エンジンを使用して、 実際にファイルを処理します。

CVP エンジンは、SAS データファイル限定の読み取り専用エンジンです。文字変 数の拡張要求(たとえば、LIBNAME ステートメントを使用)は、次のいずれかの 方法で実行できます。

- CVP エンジンを明示的に指定し、変数の長さの 1.5 倍のデフォルト拡張を使 用します。
- LIBNAME の CVPBYTES=オプションまたは CVPMULTIPLIER=オプションに より、CVP エンジンを暗黙的に指定します。これらのオプションにより、拡 張量を指定します。さらに、CVPENGINE=オプションを使用して、SAS ファ イルを処理する主エンジンを指定できます。デフォルトは、デフォルトの SAS エンジンです。

たとえば、次の LIBNAME ステートメントでは、CVP エンジンを明示的に割り当 てています。文字変数の長さは、長さを 1.5 倍にするデフォルト拡張を使用して 増やします。たとえば、長さが 10 の文字変数の新しい長さは 15 になり、長さ が 100 の文字変数の新しい長さは 150 になります。

libname expand cvp ' *SAS data-library*';

- 注*:* 拡張量は、どのような拡張にでも対応できるよう十分大きくする必要があり ます。大きさが不十分な場合は切り捨てが発生します。エラー情報は SAS ログに出力されます。
- 注*:* WHERE 式を使用してオブザベーションのサブセットを条件付きで選択する 処理の場合は、CVP エンジンを使用するとパフォーマンスに影響することが あります。CVP エンジンを使用しない場合のファイルの処理は、CVP エンジ ンを使用する場合のファイルの処理より高速です。たとえば、CVP エンジン を使用する場合は、データセットにインデックスがあっても、WHERE 式を最 適化するためにそのインデックスは使用されません。
- 注*:* CVP エンジンが自動的に出力形式や入力形式を調整することはありません。 出力形式をデータ変数にアタッチした結果、データの切り捨てが生じる可能 性があります。出力形式は、手動またはプログラムで調整してください。
- 注*:* CVP は読み取り専用のデータコピーを作成します。データの永続的なコピ ーを保存するには、新規にデータセットを作成する必要があります。

詳細と例については、 "CVPBYTES=オプション、[CVPENGINE=](#page-582-0)オプション、 [CVPMULTIPLIER=](#page-582-0)オプション" (577 ページ)を参照してください。

## <span id="page-30-0"></span>5 章 タイムゾーン

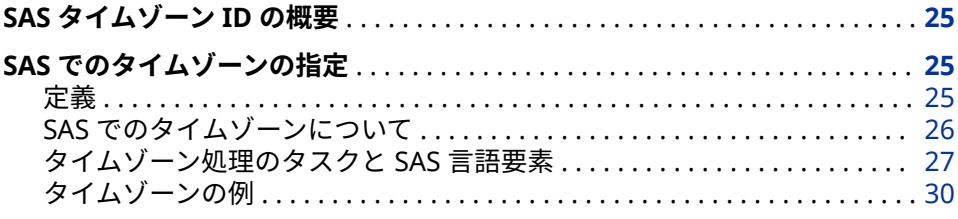

## **SAS タイムゾーン ID の概要**

国際的な顧客に対応するためには、ローカルおよび国際の時間値と日付値を処理 する必要があります。この章では、タイムゾーンと次の処理方法について説明し ます。

- タイムゾーン
- 夏時間(DST)
- ローカル時間
- SAS 日時値

## **SAS でのタイムゾーンの指定**

**定義**

夏時間(DST)

*Summer Time* とも呼ばれる *Daylight Saving Time (DST)*は、夏の日の長い時期 に時計を 1 時間繰り上げて夕方の日照を有効に利用し、秋には元に戻すとい う方法です。北半球の夏時間は 3 月から 4 月までの間に始まり、9 月から 11 月までの間に終了します。北半球の標準時間は 9 月から 11 月の間に始ま り、3 月と 4 月の間に終了します。南半球の夏時間は 9 月から 11 月までの間 に始まり、3 月から 4 月までの間に終了します。南半球の標準時間は 3 月と 4 月の間に始まり、9 月から 11 月の間に終了します。北半球の多くの国で は、夏時間を採用しています。夏時間は、すべての国で採用されているわけ ではありません。

<span id="page-31-0"></span>Local time

TIMEZONE=システムオプションが設定されなかった場合に使用されるタイ ムゾーンのローカル時間を指定します。

Time zone

同一の標準時間を使用する地球上のエリア。通常はローカル時間と呼ばれま す。タイムゾーンには、政治的な境界や地理的な境界があり、地域住民の便 宜を考慮して調整される場合があります。インドや中国などのように、地理 的に大きな国で 1 つのタイムゾーンを使用している国もあれば、ロシアや US などのように、複数のタイムゾーンを持つ国もあります。

タイムゾーン ID

フォワードスラッシュ(/)で区切られた地域とエリア。Asia/Tokyo は、タイム ゾーン ID の 1 つです。タイムゾーン ID は Java タイムゾーンと互換性があ ります。タイムゾーン ID の一覧については、付録 1, "[タイムゾーン](#page-632-0) ID とタイ [ムゾーン名](#page-632-0)" (627 ページ)を参照してください。

タイムゾーン名

タイムゾーンを示す 3 文字または 4 文字を指定します。タイムゾーン名の一 覧については、付録 1, "タイムゾーン ID [とタイムゾーン名](#page-632-0)" (627 ページ)を参 照してください。

タイムゾーンオフセット

+|-*hh:mm* または+|-*hhmm* という形式で示した、協定世界時(UTC)からタイ ムゾーンまでの時差。

ユーザーのローカル時間

TIMEZONE=システムオプションで指定されたタイムゾーンのローカル時間 を指定します。

協定世界時(UTC)

基準子午線(英国のグリニッジ付近)の時間を指定します。UTC は、ISO 8601 基本形式 *yyyymmdd*T*hhmmss*+|-*hhmm*、または ISO 8601 拡張形式 *yyyymm-dd*T*hh:mm:ss*+|-*hh:mm* を使用した日時値です。

#### **SAS でのタイムゾーンについて**

SAS 日時値は、ローカル時間の 1960 年 1 月 1 日 00:00:00 から経過秒数です。 たとえば、英国における 1960 年 1 月 1 日 00:00:00 の SAS 日時値は 0 です。日 本における 1960 年 1 月 1 日 00:00:00 の SAS 日時値も同様に 0 になります。 英国と日本の間には 9 時間の時差があります。同じ瞬間の時刻であれば、この日 時値は英国と日本の両方で 0 にはできません。絶対時間と日時値に対応するた めに、SAS は UTC 日付値と、タイムゾーンの時間値および日時値をサポートし ています。

タイムゾーンの指定には、タイムゾーン ID またはタイムゾーン名を使用できま す。タイムゾーン ID は、*region/area* という形式で地域とエリアを指定します。 America/New\_York は、タイムゾーン ID の 1 つです。タイムゾーン名は、タイ ムゾーンを指定します。東部標準時間(Eastern Standard Time)に使用される EST は、タイムゾーン名の 1 つです。タイムゾーンが夏時間に切り替わるとき、 夏時間として別のタイムゾーン名が用意されています。PST は太平洋標準時間 です。PDT は太平洋夏時間です。EET は東欧時間です。EEST は東欧夏時間で す。タイムゾーン ID を指定すると、SAS によって夏時間かどうかが決定されま す。地域/エリアが標準時間または夏時間であるかをユーザーが判断する必要は ありません。ゾーン ID とタイムゾーン名のリストについては、付録 1, "[タイムゾ](#page-632-0) ーン ID [とタイムゾーン名](#page-632-0)" (627 ページ)を参照してください。

タイムゾーンを指定すると、データセットや SAS カタログの作成または変更時に タイムゾーン固有のタイムスタンプをデータセットや SAS カタログに追加しま

<span id="page-32-0"></span>す。また、タイムゾーン固有のタイムスタンプは、SAS の起動時には SAS ログに 追加され、実行時には出力に追加されます。SAS タイムスタンプ定数は、ISO 8601 標準のタイムスタンプを指定する際に使用できます。次に、SAS タイムス タンプ定数を使用したタイムスタンプを示します。

tstamp='2013-05-17T09:15:30–05:00'dt;

SAS タイムスタンプ定数を指定すると、現在のタイムゾーンとタイムゾーンオフ セットを考慮して、タイムスタンプがローカル日時値に変換されます。

タイムゾーンの設定は、TIME( )関数、TODAY( )関数、DATE( )関数、DATETIME( ) 関数に影響します。タイムゾーンが設定されると、日付値と日時値はそのタイム ゾーンの値になります。

#### **タイムゾーン処理のタスクと SAS 言語要素**

#### **タイムゾーンの設定**

タイムゾーンの設定には、TIMEZONE=システムオプションを使用します。

options timezone='asia/tokyo';

このオプション値には、タイムゾーン名またはタイムゾーン ID を使用します。 値は引用符で囲みます。タイムゾーン ID とタイムゾーン名については、[付録](#page-632-0) 1, "タイムゾーン ID [とタイムゾーン名](#page-632-0)" (627 ページ)を参照してください。詳細に ついては、"TIMEZONE=[システムオプション](#page-565-0)" (560 ページ)を参照してください。

#### **タイムゾーン ID オフセットの特定**

TZONEOFF( )関数を使用して、タイムゾーン名またはタイムゾーン ID のオフセ ットを特定します。

- TZONEOFF()関数は、現在のタイムゾーンのタイムゾーンオフセットを返しま す。
- TZONEOFF('*time-zone-ID*')関数は、'*time-zone-ID*'のタイムゾーンオフセット を返します。

このプログラムは、現在のタイムゾーン(EST)および東京のタイムゾーンオフセッ トを返します。

```
data null ;
  o1=tzoneoff();
  o2=tzoneoff('asia/tokyo');
  put o1 time.;
  put o2 time.;
run;
```
SAS ログ内の出力を次に示します。

-5:00:00 9:00:00

2 つのタイムゾーン間の時差を特定するために、ABS( )関数を使用できます。

diff=abs(tzoneoff('america/new\_york') - tzoneoff('asia/tokyo'));

詳細については、["TZONEOFF](#page-390-0) 関数" (385 ページ)を参照してください。

#### **タイムゾーン ID またはタイムゾーン名の特定**

次の関数を使用して、タイムゾーン名またはタイムゾーン ID を特定します。

- TZONEID( )関数は現在のタイムゾーン ID を返します。
- TZONENAME( )関数は、タイムゾーン ID と SAS 日時値の両方、または SAS 日時値のみに基づいて、現在のタイムゾーン名を返します。

次に、関数の使用例を示します。2013 年 3 月 10 日は夏時間の開始日です。

options timezone='America/Chicago'; data null ; tzid=tzoneid(); put 'Current time zone is ' tzid; tzn=tzonename('america/los\_angeles'); put 'Time zone for Los Angeles: ' tzn; tznST=tzonename('america/los\_angeles','10mar2013:01:00:00'dt); put 'Time zone for Los Angeles standard time: ' tznST; tznDT=tzonename('america/los\_angeles','10mar2013:02:00:00'dt); put 'Time zone for Los Angeles daylight time: ' tznDT; tznSDT=tzonename('10mar2013:02:00:00'dt); put 'Time zone name for this SAS datetime: ' tznSDT; run;

出力は次のようになります。

Current time zone is AMERICA/CHICAGO Time zone for Los Angeles: PST Time zone for Los Angeles standard time: PST Time zone for Los Angeles daylight time: PDT Time zone name for this SAS datetime: CDT

詳細については、["TZONEID](#page-387-0) 関数" (382 ページ)および["TZONENAME](#page-389-0) 関数" (384 [ページ](#page-389-0))を参照してください。

#### **SAS と UTC 間での日時値の変換**

次の関数を使用して、SAS 日時値を UTC 日時値へ、UTC 日時値を SAS 日時値へ 変換します。

- TZONES2U( )は、SAS 日時値を UTC 日時値へ変換します。
- TZONEU2S( )関数は、UTC 日時値を SAS 日時値へ変換します。

次に、関数の使用例を示します。

options timezone='est'; data \_null\_; put ' The time zone is EST'; diff=abs(tzoneoff('america/new\_york') - tzoneoff('europe/london')); put ' New York-London difference:' diff time.; diff=abs(tzoneoff('america/new\_york') - tzoneoff('asia/tokyo')); put ' New York-Tokyo difference:' diff time.; put ' The SAS datetime is 2013-03-15T09:15:00+00:00 '; put ' '; put ' Change a SAS datetime to a UTC value '; put ' '; put ' The time zone offset +00:00 is for London '; put ' Subtract the 5 hours for the EST time zone offset'; stu1=tzones2u('2013-03-15T09:15:00+00:00'dt); put ' STU1 Using E8601DX:' stu1 e8601dx.; put ' '; put ' 2013-03-15 9:15 AM in Tokyo is 2013-03-14 7:15 PM in New York'; put ' Subtract the 5 hours for the EST time zone offset'; stu2=tzones2u('2013-03-15T09:15:00+00:00'dt, 'Asia/Tokyo');

 put ' STU2 Using E8601DX:' stu2 e8601dx.; put ' '; put ' Change a UTC to a SAS datetime value. '; put ' '; put ' +00:00 is the time zone offset for London.'; put ' Subtract the 5 hours for the EST time zone offset'; uts1=tzoneu2s('2013-03-15T09:15:00+00:00'dt); put ' UTS1 Using DATETIME:' uts1 datetime.; put ' '; put ' 9:15:00+00:00 is 18:15:00 in Tokyo. '; put ' Subtract the 5 hours for the EST time zone offset'; uts2=tzoneu2s('2013-03-15T09:15:00+00:00'dt, 'Asia/Tokyo'); put ' UTS2 Using DATETIME:' uts2 datetime.; run;

出力は次のようになります。

The time zone is EST New York-London difference: 5:00:00 New York-Tokyo difference:14:00:00 The SAS datetime is 2013-03-15T09:15:00+00:00 Change a SAS datetime to a UTC value The time zone offset +00:00 is for London Subtract the 5 hours for the EST time zone offset STU1 Using E8601DX: 2013-03-15T04:15:00-05:00 2013-03-15 9:15 AM in Tokyo is 2013-03-14 7:15 PM in New York Subtract the 5 hours for the EST time zone offset STU2 Using E8601DX: 2013-03-14T14:15:00-05:00 Change a UTC to a SAS datetime value.+00:00 is the time zone offset for London.Subtract the 5 hours for the EST time zone offset UTS1 Using DATETIME:14MAR13:23:15:00 9:15:00+00:00 is 18:15:00 in Tokyo.Subtract the 5 hours for the EST time zone offset UTS2 Using DATETIME: 15MAR13:13:15:00

詳細については、["TZONES2U](#page-391-0) 関数" (386 ページ)を参照してください。

#### **タイムゾーンに基づいた ISO 8601 表記の時間値と日時値の書き込み**

これらの出力形式では、ISO 8601 基本表記と拡張表記の時間値と日時値を書き 出します。時間、UTC オフセット、またはその両方が、TIMEZONE=システムオ プションの値に基づきます。

- B8601TX.および E8601TX.出力形式では、UTC 時間値をユーザーのローカル 時間に変換し、その時間値をタイムゾーンオフセット付きの形式で書き出し ます。
- B8601DX.および E8601DX.出力形式では、UTC 日時値をユーザーのローカル 時間に変換し、その日時値をタイムゾーンオフセットを使用して書き出しま す。
- B8601LX.および E8601LX.出力形式では、ユーザーのローカルタイムゾーンの UTC オフセットを使用して、ローカル日時値を書き出します。

このプログラムは、タイムゾーン ID の Australia/Sydney に基づき、時間値と日 時値をフォーマットします。

options timezone='Australia/Sydney'; data \_null\_; st='18:33:40't; sdt='2013-03-17T14:30:22+00:00'dt; put 'Time B8601TX:' st b8601tx.; put 'Time E8601TX:' st e8601tx.; put 'UTC B8601DX:' sdt b8601dx.; put 'UTC E8601DX:' sdt e8601dx.; put 'UTC B8601LX:' sdt b8601lx.;

<span id="page-35-0"></span> put 'UTC E8601LX:' sdt e8601lx.; run;

出力は次のようになります。

```
Time B8601TX: 043340+1000 Time E8601TX:04:33:40+10:00 UTC B8601DX: 
20130318T123022+1100 UTC E8601DX: 2013-03-18T12:30:22+11:00 UTC B8601LX: 
20130318T013022+1100 UTC E8601LX: 2013-03-18T01:30:22+11:00
```
詳細については、["B8601DX](#page-87-0) 出力形式" (82 ページ)、["B8601LX](#page-88-0) 出力形式" (83 ペ [ージ](#page-88-0))、["B8601TX](#page-90-0) 出力形式" (85 ページ)、["E8601DX](#page-96-0) 出力形式" (91 ページ)、 ["E8601LX](#page-97-0) 出力形式" (92 ページ)、["E8601TX](#page-99-0) 出力形式" (94 ページ)を参照して ください。

#### **タイムゾーンオフセットを使用した SAS 日時値の書き出し**

次の出力形式では、TIMEZONE=システムオプションの値に基づき、UTC オフセ ットを使用して SAS 日時値を書き出します。

- NLDATMZ.出力形式では、SAS 日時値を *ddmmmyyyy:hh:mm:ss* +|-*hhmm* 形 式で書き出します。
- NLDATMTZ.出力形式では、SAS 時間値を *hh:mm:ss* +|-*hhmm* 形式で書き出 します。
- NLDATMWZ.出力形式では、SAS 日時値から週の曜日、月、日、年、午前|午 後の部分を、*day-of-week*、*month-name dd*、*yyyy* AM|PM +*hhmm* 形式で書 き出します。

このプログラムは、タイムゾーンオフセットを使用して、SAS 時間と日時値をフ ォーマットします。

options timezone='Indian/Maldives'; data \_null\_; st='18:33:40't; sdt='2013-03-17T14:30:22+00:00'dt; put 'Time NLDATMTZ:' st nldatmtz.; put 'SAS datetime NLDATMZ:' sdt nldatmz.; put 'SAS datetime NLDATMWZ:' sdt nldatmwz.; run;

出力は次のようになります。

Time NLDATMTZ:18:33:40 +0500 SAS datetime NLDATMZ:17Mar2013:19:30:22 +0500 SAS datetime NLDATMWZ:Sunday, March 17, 2013 07:30:22 PM +0500

詳細については、["NLDATMTZ](#page-142-0) 出力形式" (137 ページ)、["NLDATMZ](#page-155-0) 出力形式" (150 [ページ](#page-155-0))、および["NLDATMWZ](#page-145-0) 出力形式" (140 ページ)を参照してください。

#### **タイムゾーンの例**

この例では、ロサンジェルスから東京までのフライトの到着時間を使用します。

/\* Set the time zone \*/ options timezone='America/Los\_Angeles'; data depart; /\* Set the departure time \*/ depart='2013-05-17T09:15:00-08:00'dt; put 'Depart Los Angeles: ' depart nldatmwz.;
/\* Set the flight time \*/ ftime='13:00't; put 'Flight time=' ftime time.; utc=depart+ftime; put 'Arrive PST=' utc nldatmwz.; put 'Arrive UTC=' utc nldatmwz.; run; /\* Set the time zone for Tokyo \*/ options timezone='Asia/Tokyo'; data arrive; set depart; put 'Arrive in Tokyo ' utc nldatmwz.; run;

#### 出力は次のようになります。

39 /\* Set the time zone \*/ 40 options timezone='America/Los\_Angeles'; 41 data depart; 42  $/*$  Set the departure time  $*/$  43 depart='2013-05-17T09:15:00-08:00'dt; 44 put 'Depart Los Angeles: ' depart nldatmwz.; 45 /\* Set the flight time \*/ 46 ftime='13:00't; 47 put 'Flight time=' ftime time.; 48 utc=depart+ftime; 49 put 'Arrive PST=' utc nldatmwz.; 50 put 'Arrive UTC=' utc nldatmwz.; 51 run; Depart Los Angeles: Friday, May 17, 2013 10:15:00 AM -0700 Flight time=13:00:00 Arrive PST=Friday, May 17, 2013 11:15:00 PM -0700 Arrive UTC=Friday, May 17, 2013 11:15:00 PM -0700 NOTE: The data set WORK.DEPART has 1 observations and 3 variables.NOTE: DATA statement used (Total process time): real time 0.01 seconds cpu time 0.01 seconds 52 /\* Set the time zone for Tokyo \*/ 53 options timezone='Asia/Tokyo'; 54 data arrive; 55 set depart; 56 put 'Arrive in Tokyo ' utc nldatmwz.; 57 run; Arrive in Tokyo Friday, May 17, 2013 11:15:00 PM +0900 NOTE: There were 1 observations read from the data set WORK.DEPART.NOTE: The data set WORK.ARRIVE has 1 observations and 3 variables.NOTE: DATA statement used (Total process time): real time 0.01 seconds cpu time 0.01 seconds

#### 5 章 • タイムゾーン

# 各国語サポート関連の自動呼び 出しマクロ

6 章

**各国語サポート関連の自動呼び出しマクロのディクショナリ** *. . . . . . . . [35](#page-40-0)*

# <span id="page-40-0"></span>6 章 各国語サポート関連の自動呼び出 しマクロのディクショナリ

#### **カテゴリ別の自動呼び出しマクロエントリ** . . . . . . . . . . . . . . . . . . . . . . . . . . . . **35**

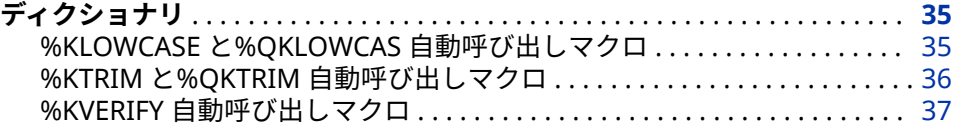

### **カテゴリ別の自動呼び出しマクロエントリ**

次の表に、SAS 各国語サポート自動呼び出しマクロの概要を示します。詳細につ いては、それぞれの各国語サポート関連のマクロに関する情報を参照してくださ い。

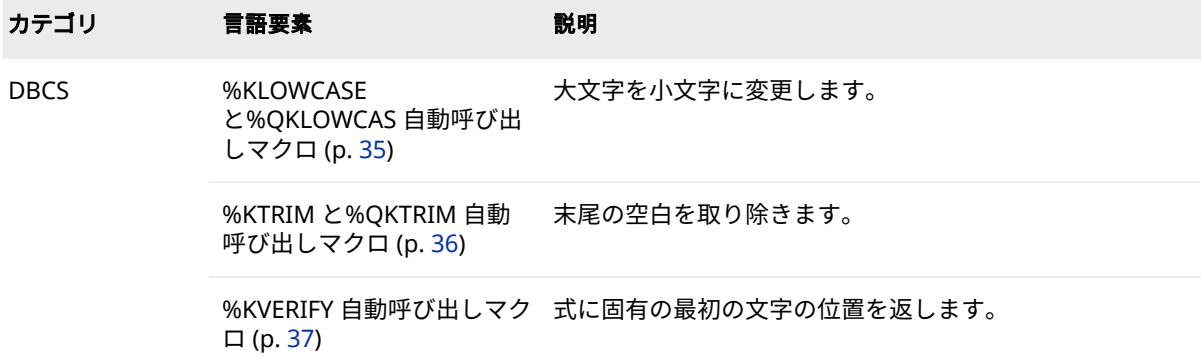

# **ディクショナリ**

### **%KLOWCASE と%QKLOWCAS 自動呼び出しマクロ**

大文字を小文字に変更します。

**カテゴリ:** DBCS

**要件** MAUTOSOURCE システムオプション

#### <span id="page-41-0"></span>**構文**

**%KLOWCASE** (text | text expression)

**%QKLOWCAS** (text | text expression)

#### **詳細**

%KLOWCASE と%QKLOWCAS マクロは、大文字の英字を小文字に変更します。 次のリストにある特殊文字またはニーモニック演算子が引数に含まれている可 能性がある場合は、%QKLOWCAS を使用します。

%KLOWCASE は、引数に引用符が含まれる場合でも、引用符なしの結果を返し ます。%QKLOWCAS は、次の特殊文字とニーモニック演算子がマスクされた結 果を生成します。そのためマクロプロセッサは、それらの結果を、マクロ言語の 要素ではなくテキストとして解釈します。

 $& 8$  %'" () + - \* / < > = ¬ ^ ~ ;, blank AND OR NOT EQ NE LE LT GE GT IN

自動呼び出しマクロは SAS ライブラリに含まれます。このライブラリはサイト にインストールされていないか、またはサイト固有のバージョンの可能性があり ます。このマクロにアクセスできない場合、またはライブラリがサイト固有のバ ージョンかどうか確認する場合は、オンサイトの SAS サポート担当者にお問い 合わせください。

#### **%KTRIM と%QKTRIM 自動呼び出しマクロ**

末尾の空白を取り除きます。

**カテゴリ:** DBCS

**要件** MAUTOSOURCE システムオプション

#### **構文**

**%KTRIM** (text | text expression)

**%QKTRIM** (text | text expression)

#### **詳細**

KTRIM マクロと QKTRIM マクロは、末尾の空白を取り除きます。引数が次に示 す特殊文字やニーモニック演算子を含む場合は、%QKTRIM を使用します。

QKTRIMS は、次の特殊文字とニーモニック演算子がマスクされた結果を生成し ます。そのためマクロプロセッサは、それらの結果を、マクロ言語の要素ではな くテキストとして解釈します。

 $& 8$  %'" () + - \* / < > = ¬ ? ~ ; , # blank AND OR NOT EQ NE LE LT GE GT IN

自動呼び出しマクロは SAS ライブラリに含まれます。このライブラリはサイト にインストールされていないか、またはサイト固有のバージョンの可能性があり ます。このマクロにアクセスできない場合、またはライブラリがサイト固有のバ ージョンかどうか確認する場合は、オンサイトの SAS サポート担当者にお問い 合わせください。

### <span id="page-42-0"></span>**%KVERIFY 自動呼び出しマクロ**

式に固有の最初の文字の位置を返します。

**カテゴリ:** DBCS

**要件** MAUTOSOURCE システムオプション

#### **構文**

**%KVERIFY** (source, excerpt)

#### **構文**

#### **source**

excerpt に存在しない文字を確認する、テキストまたはテキスト式です。

#### **excerpt**

%KVERIFY で source の確認に使用される文字のセットを定義する、テキスト またはテキスト式です。

#### **詳細**

%KVERIFY は、excerpt に存在しない source 内の最初の文字の位置を返します。 source 内のすべての文字が excerpt に存在する場合、%KVERIFY は 0 を返しま す。

自動呼び出しマクロは SAS ライブラリに含まれます。このライブラリはサイト にインストールされていないか、またはサイト固有のバージョンの可能性があり ます。このマクロにアクセスできない場合、またはライブラリがサイト固有のバ ージョンかどうか確認する場合は、オンサイトの SAS サポート担当者にお問い 合わせください。

# 各国語サポート関連のデータセ ットオプション

7 章 **各国語サポート関連のデータセットオプションのディクショナリ** *. . . . [41](#page-46-0)*

# <span id="page-46-0"></span>7 章 各国語サポート関連のデータセッ トオプションのディクショナリ

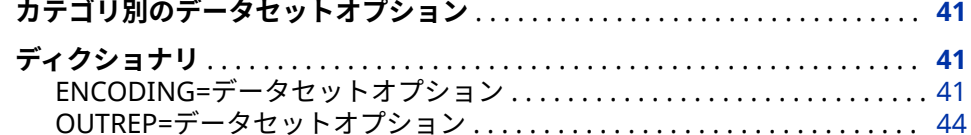

### **カテゴリ別のデータセットオプション**

各国語サポートは、選択したデータセットオプションのデータセットコントロー ルカテゴリに影響を与えます。次の表に、各データセットオプションの概要を示 します。詳細については、各データセットオプションのディクショナリエントリ を参照してください。

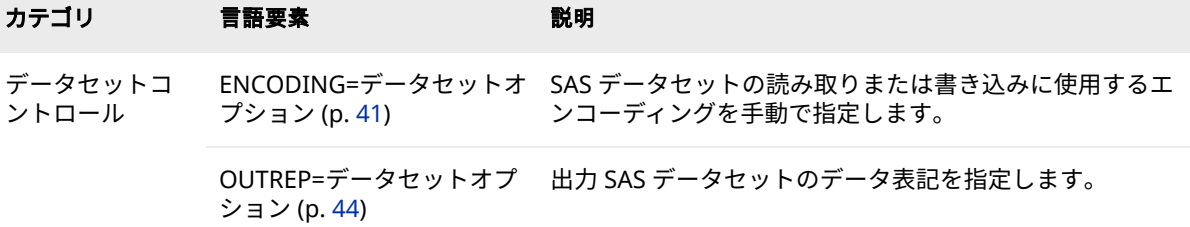

# **ディクショナリ**

#### **ENCODING=データセットオプション**

SAS データセットの読み取りまたは書き込みに使用するエンコーディングを手動で指定します。

- **該当要素:** DATA ステップおよび PROC ステップ
- **カテゴリ:** データセットコントロール
- **制限事項:** UTF-8 は SAS Viya がサポートしている唯一の SAS セッションのエンコーティングで す。

#### **構文**

**ENCODING**= ANY | ASCIIANY | EBCDICANY | *encoding-value*

#### **説明**

#### **ANY**

トランスコーディングを行わないように指定します。

**注** ANY は BINARY の指定と同等です。データはバイナリであるため、実際 のエンコーディングには意味がありません。

#### **ASCIIANY**

混在したエンコーディングが ASCII エンコーディングの場合にトランスコー ディングを行わないように指定します。

#### **EBCDICANY**

混在したエンコーディングが EBCDIC エンコーディングの場合にトランスコ ーディングを行わないように指定します。

#### *encoding-value*

エンコーディング値を指定します。

**参照項目:** 3 章, "[各国語サポート関連のエンコーディング](#page-14-0)" (9 ページ)

#### **詳細**

ENCODING=の値は、SAS データセットに現在のセッションエンコーディングと は異なるエンコーディングがあることを示します。データは、データセットから 読み取られるときに、指定したエンコーディングからセッションエンコーディン グにトランスコードされます。また、データセットに書き込まれるときに、セッ ションエンコーディングから指定したエンコーディングにトランスコードされ ます。

UTF-8 は SAS Viya がサポートしている唯一の SAS セッションのエンコーティン グです。

#### 入力処理

デフォルトでは、入力処理のエンコーディングは次のように決まります。

- セッションエンコーディングとファイルに指定されたエンコーディングが異 なる場合、データはセッションエンコーディングにトランスコードされます。
- ファイルにエンコーディングが指定されておらず、ファイルのデータ表記が 現在のセッションのエンコーディングとは異なる場合、データは現在のセッ ションのエンコーディングにトランスコードされます。

#### 出力処理

デフォルトでは、出力処理のエンコーディングは次のように決まります。

- データは現在のセッションのエンコーディングを使用してファイルに書き込 まれます。ただし、OUTREP=データセットオプション、LIBNAME ステート メントの OUTENCODING=オプション、または ENCODING=データセットオ プションを使用して別の出力表記が指定された場合を除きます。
- 既存のファイルが新しいファイルで置き換えられる場合、新しいファイルは 既存のファイルのエンコーディングを継承します。
- 既存のファイルが、別の動作環境で作成されたか、エンコーディングが指定 されていない新しいファイルで置き換えられる場合、新しいファイルは現在 のセッションのエンコーディングを使用します。
- 注*:* 文字メタデータとデータ出力は、データセットの作成時に使用されたエンコ ーディングと異なるエンコーディングを指定すると文字化けします。この例 では、出力するデータセットは内部的に ASCII としてエンコードされます。 ただし、データセットオプションでは EBCDIC エンコーディングが指定され ています。SAS は、データを EBCDIC から ASCII にトランスコードしようと 試みますが、データはすでに ASCII です。その結果、データが文字化けしま す。

```
data a;
x=1;
abc='abc';
run;
proc print data=a (encoding="ebcdic");
run;
```
- 注*:* 次の ENCODING=の値は無効です。
	- UCS2
	- UCS4
	- UTF16
	- UTF32

#### **比較**

- セッションエンコーディングは、ENCODING=システムオプションまたは LOCALE=システムオプションを使用して指定されます。それぞれの動作環境 にはデフォルトのエンコーディングがあります。UTF-8 は SAS Viya がサポ ートしている唯一の SAS セッションのエンコーティングです。
- LIBNAME ステートメントの INENCODING=オプション(入力ファイル用)お よび OUTENCODING=オプション(出力ファイル用)を使用して SAS ライブラ リ用のエンコーディングを指定できます。LIBNAME ステートメントオプシ ョンと ENCODING=データセットオプションを両方とも指定すると、データ セットオプションが使用されます。

#### **例**

#### **例 1: エンコーディングが混在し、トランスコーディングが抑制された SAS データセットの作成**

データセットオプション ENCODING=ANY を指定すると、混在したエンコーデ ィングが含まれる SAS データセットを作成し、入力処理または出力処理でトラ ンスコーディングを抑止できます。

この例では、新しいデータセット MYFILES.MIXED に、Latin1 エンコーディング を使用するデータと Latin2 エンコーディングを使用するデータが含まれます。 データセットの処理時に、トランスコーディングは行われません。たとえば、 Latin1 セッションエンコーディングの正しい Latin1 文字と Latin2 セッション エンコーディングの正しい Latin2 文字が表示されます。

libname myfiles 'SAS data-library'; data myfiles.mixed (encoding=any); set work.latin1;

<span id="page-49-0"></span> set work.latin2; run;

#### **例 2: 特定のエンコーディングを使用した SAS データセットの作成**

出力処理では、現在のセッションエンコーディングを手動で指定できます。この アクションは、SAS Viya 以外の SAS 環境で使用するように作成されたデータセ ットなどの場合に必要になることがあります。

たとえば、現在のセッションエンコーディングが UTF-8 の場合、 ENCODING=WLATIN2 を指定してエンコーディング Wlatin2 を使用するデータ セットを作成できます。次のステートメントでは、セッションエンコーディング のかわりに Wlatin2 エンコーディングを使用して新しいデータセットにデータ を書き込むように指示しています。エンコーディングはまた、ファイルのディス クリプタ部分にも指定されます。

libname myfiles 'SAS data-library'; data myfiles.difencoding (*encoding=wlatin2*);

 . . . run;

#### **関連項目:**

• 概念の説明:3 章, "[各国語サポート関連のエンコーディング](#page-14-0)" (9 ページ)

#### **ステートメントとコマンドのオプション:**

- ["ENCODING=](#page-588-0)オプション" (583 ページ)
- ["INENCODING=/OUTENCODING=](#page-592-0)オプション" (587 ページ)

#### **システムオプション:**

- "ENCODING [システムオプション](#page-554-0)" (549 ページ)
- "LOCALE [システムオプション](#page-555-0)" (550 ページ)

#### **OUTREP=データセットオプション**

出力 SAS データセットのデータ表記を指定します。

- **該当要素:** DATA ステップおよび PROC ステップ
- **カテゴリ:** データセットコントロール
- **参照項目:** "OUTREP= Data Set Option" (*[SAS Viya Data Set Options: Reference](http://documentation.sas.com/#/?docsetId=ledsoptsref&docsetVersion=3.1&docsetTarget=n0p1yuyzltd52jn1dubaao0dlk2m.htm&locale=ja)*).

#### **構文**

**OUTREP=** *format*

#### **関連項目:**

"OUTREP= Data Set Option" (*[SAS Viya Data Set Options: Reference](http://documentation.sas.com/#/?docsetId=ledsoptsref&docsetVersion=3.1&docsetTarget=n0p1yuyzltd52jn1dubaao0dlk2m.htm&locale=ja)*)

# 各国語サポート関連の出力形式

#### 8 章

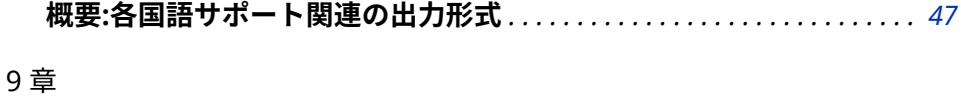

**各国語サポート関連の出力形式のディクショナリ** *. . . . . . . . . . . . . . . . . . . [63](#page-68-0)*

# <span id="page-52-0"></span>8 章 概要:各国語サポート関連の出力 形式

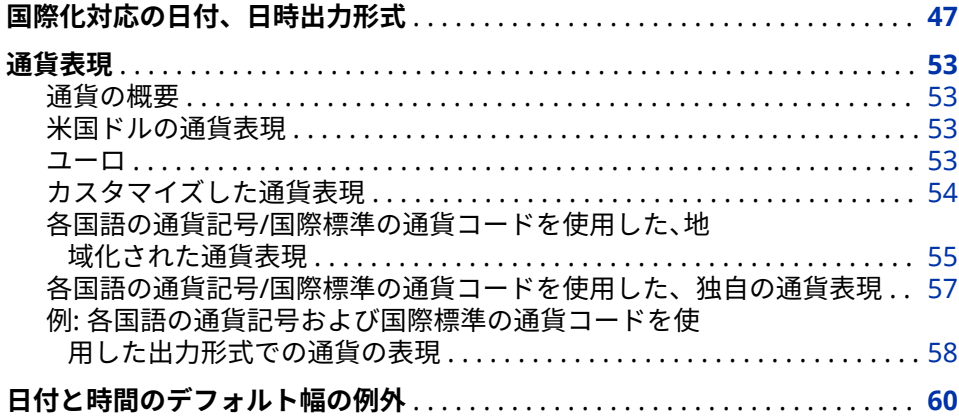

## **国際化対応の日付、日時出力形式**

SAS では、最も一般的に使用される英語の日付出力形式に相当する、国際化対応 出力形式がサポートされています。いずれの場合でも、出力形式は対応する英語 の出力形式と同様に機能します。最大幅、最小幅、デフォルトの幅のみが異なり ます。

**表 8.1** 国際化対応の日付、日時出力形式

| 言語            | 英語出力形式    | 国際化対応出力形式 | 最小 | 最大  | デフォルト |
|---------------|-----------|-----------|----|-----|-------|
| アフリカーンス語(AFR) | DATE.     | NLDATE.   | 10 | 200 | 20    |
|               | DATETIME. | NLDATM.   | 10 | 200 | 30    |
|               | DOWNAME.  | NLDATEWN. | 4  | 200 | 9     |
|               | MONNAME.  | NLDATEMN. | 4  | 200 | 9     |
|               | MONYY.    | NLDATEYM. | 6  | 200 | 10    |
|               | WEEKDATX. | NLDATEW.  | 10 | 200 | 29    |

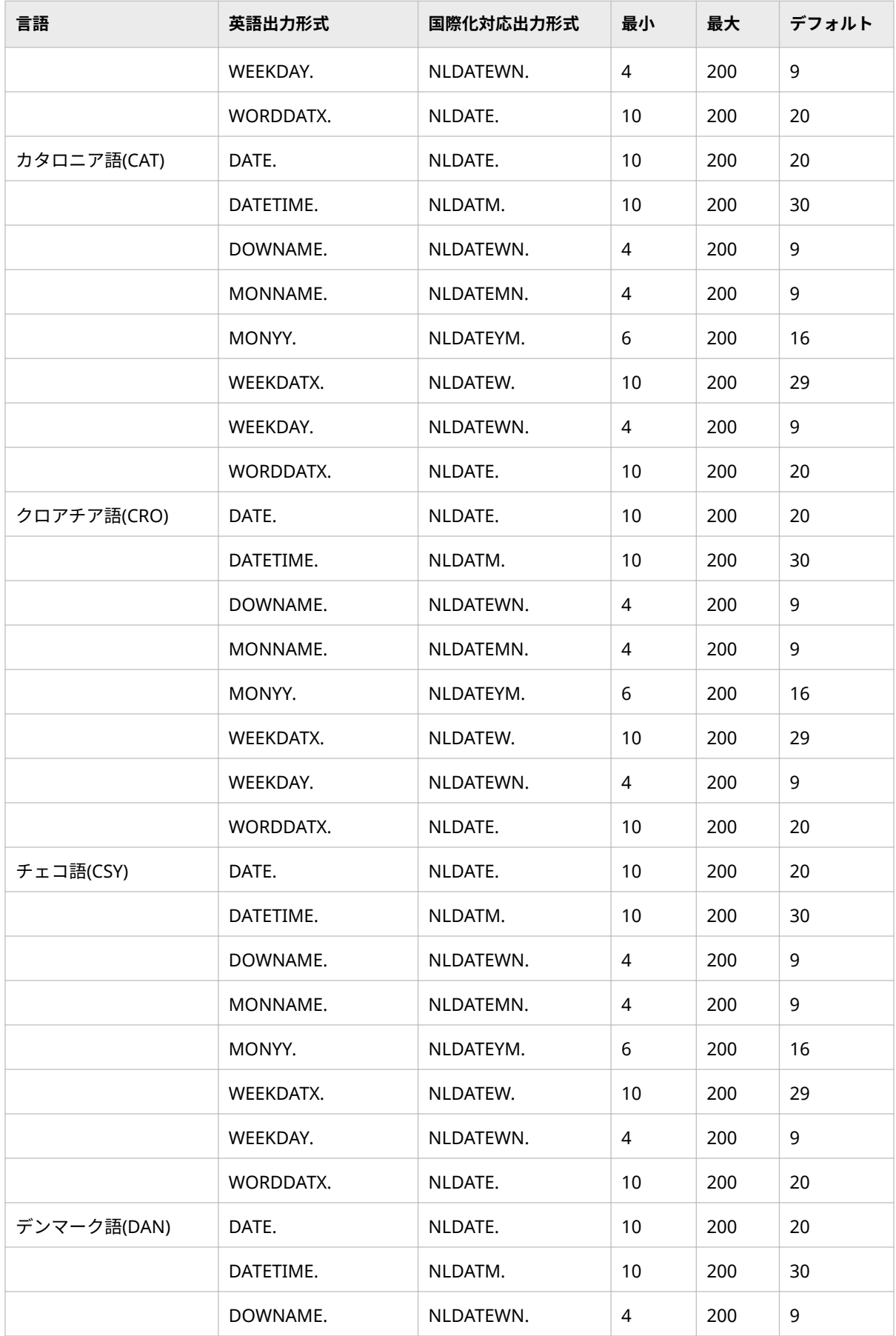

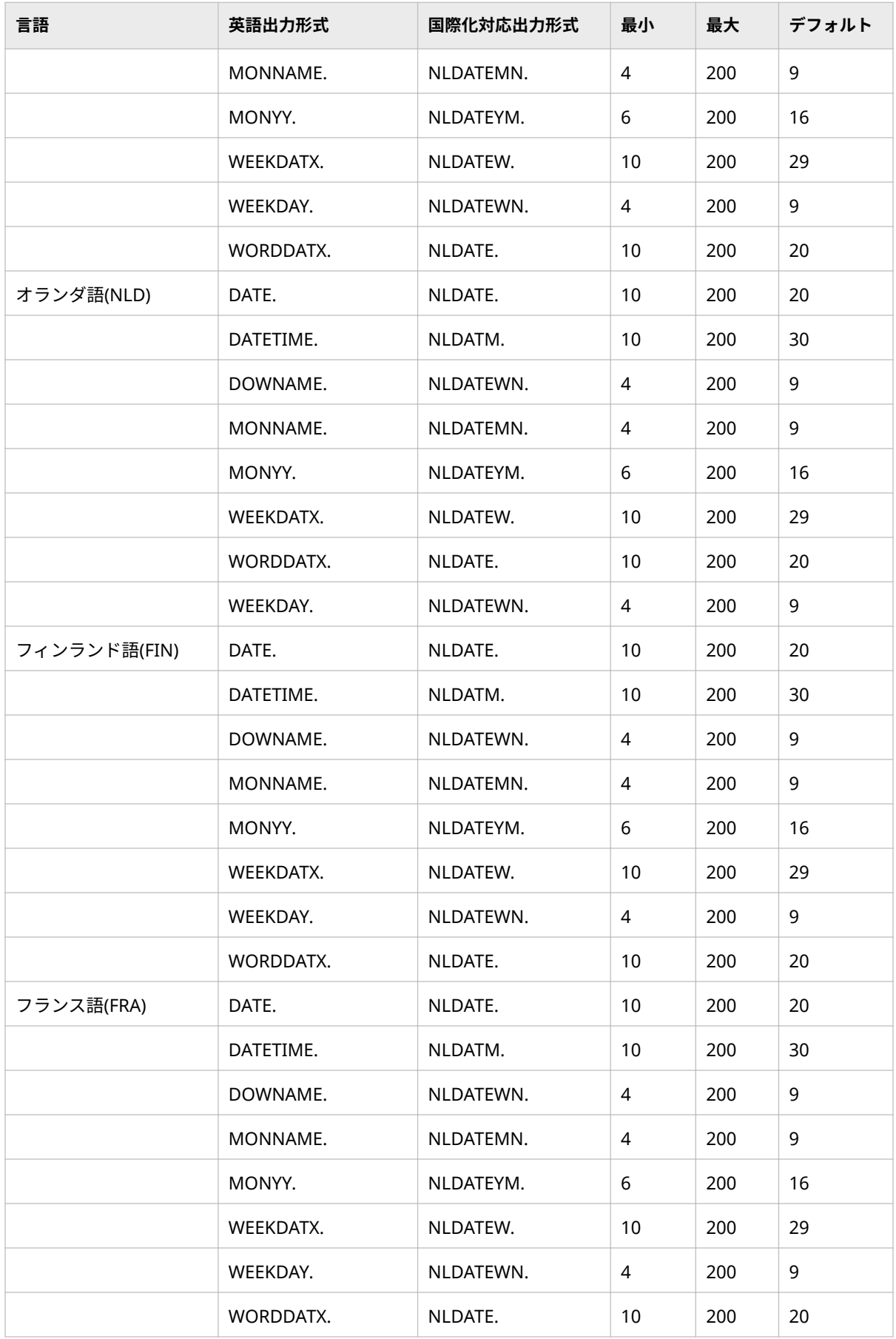

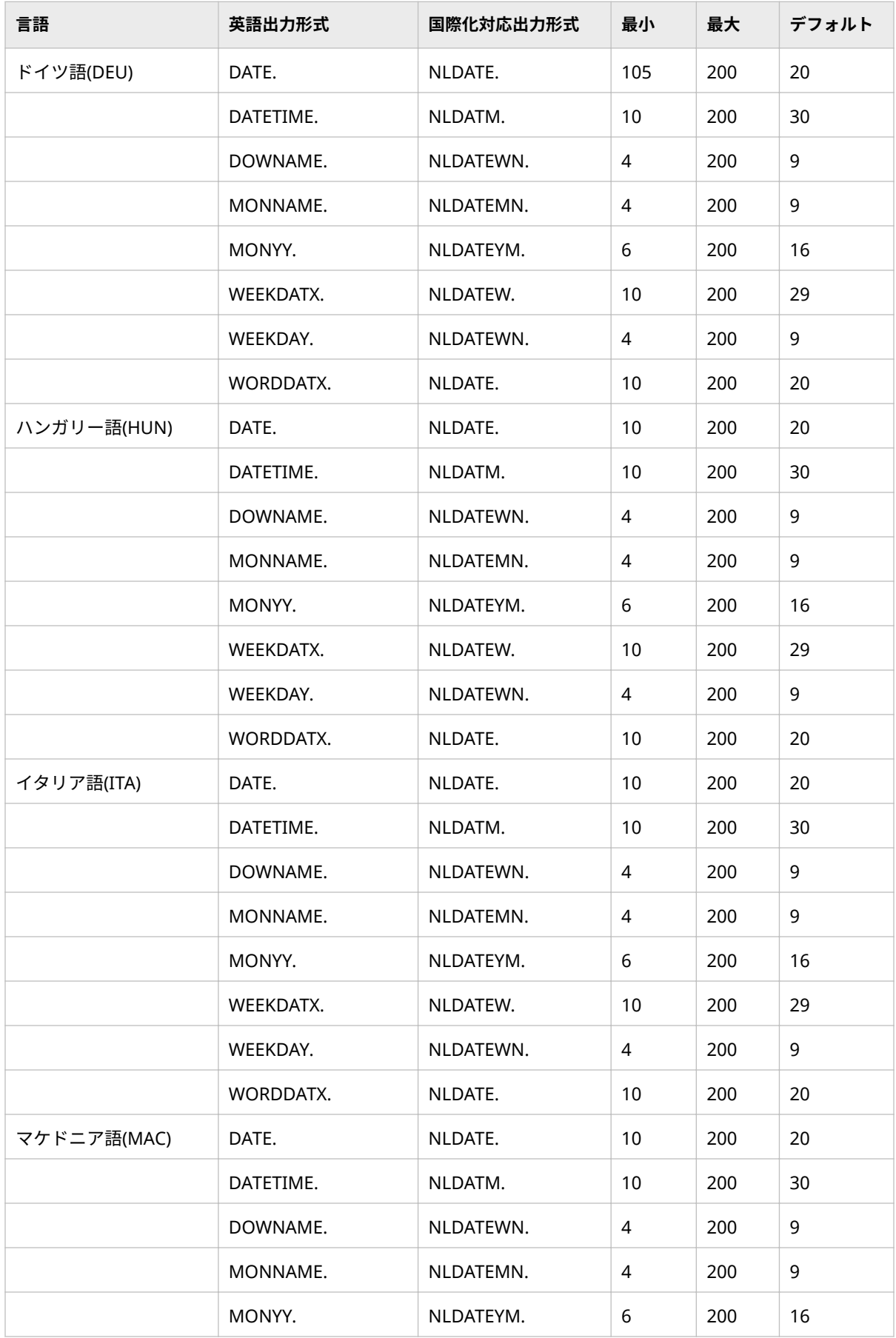

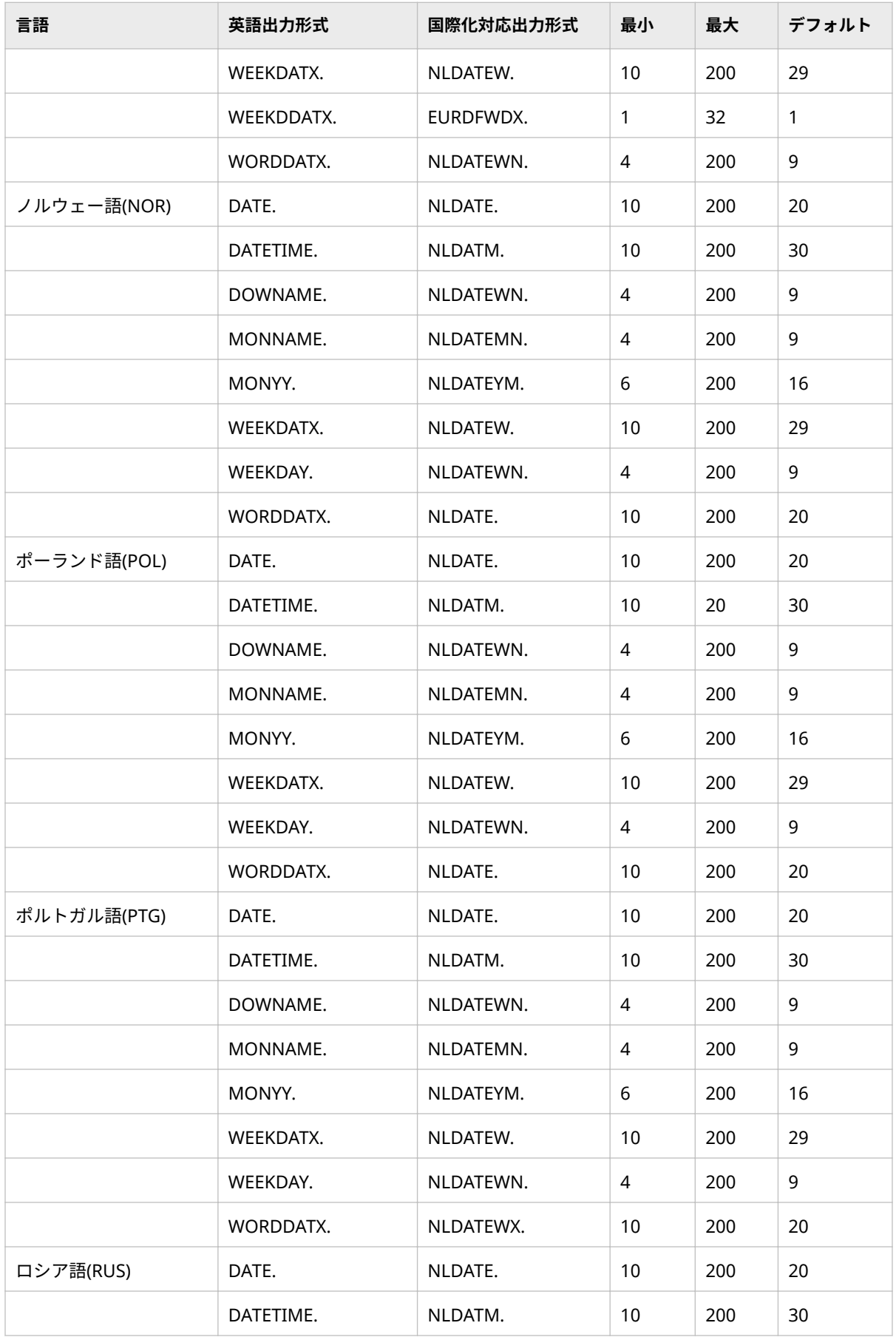

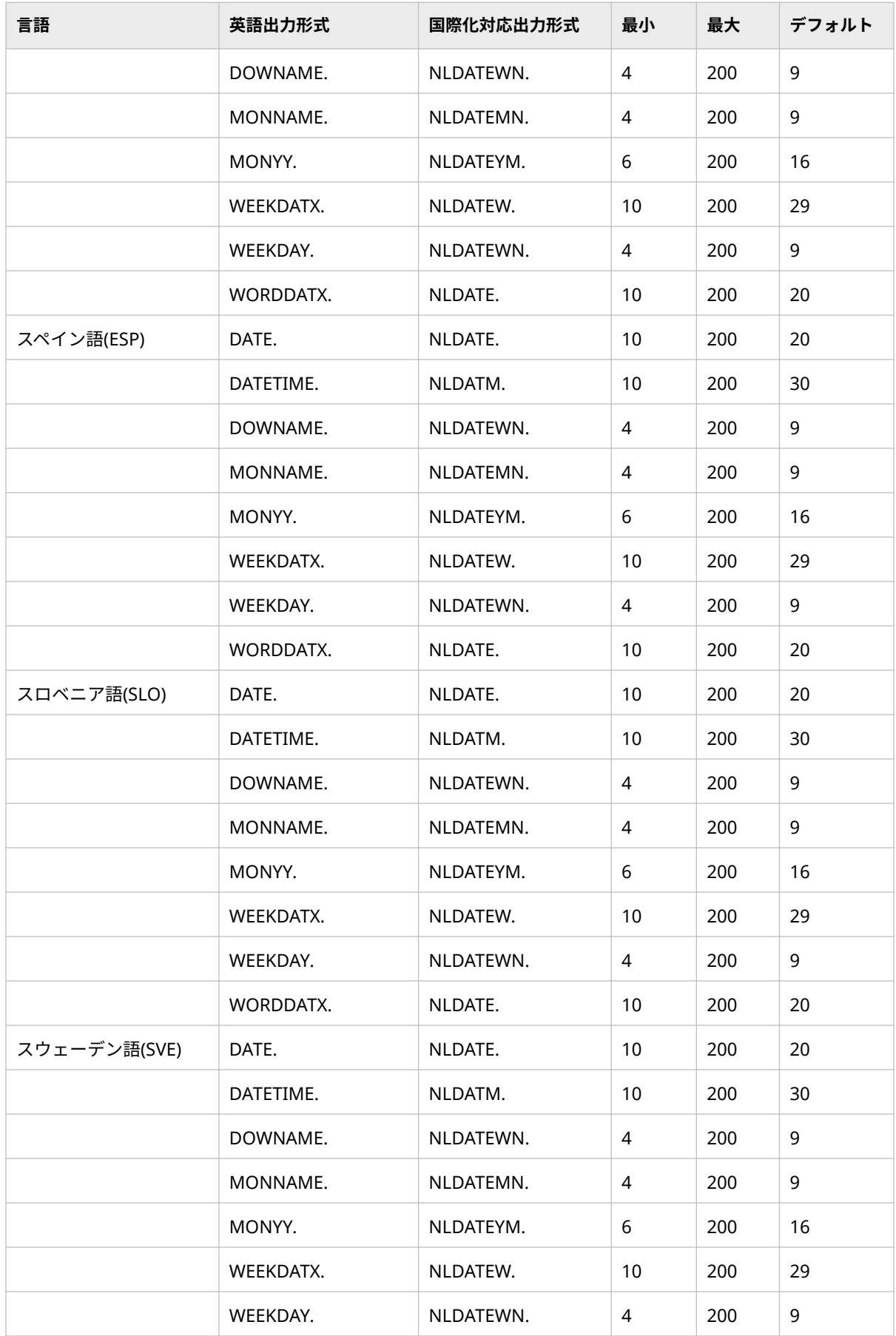

<span id="page-58-0"></span>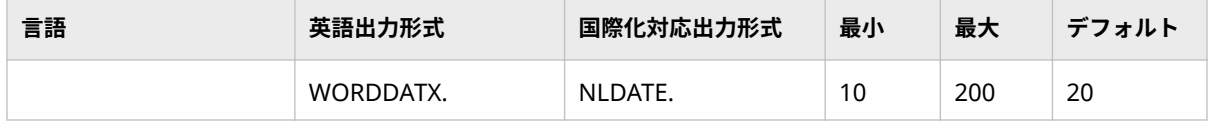

### **通貨表現**

#### **通貨の概要**

通貨は、その国特有の交換手段です。SAS では、通貨の書き出しと読み込みに使 用する出力形式と入力形式を提供します。

#### **米国ドルの通貨表現**

DOLLAR*w.d* 出力形式と入力形式が、最初に、米国通貨の読み込みと書き出しを 行うために導入されました。DOLLARw.d では次の記号を使用します。

- 米国通貨の先頭に通貨記号としてドル記号(\$)を使用します。
- カンマ(,)を桁区切り文字として、ピリオド(.)を小数点区切り文字として使用し ます。

例:

\$12,345.00

DOLLARXw.d はまた、通貨の先頭にドル記号(\$)を付け、桁区切り文字としてピ リオド(.)、小数点区切り文字としてカンマ(,)を使用して書き出します。ピリオド とカンマが逆の通貨表現は、ヨーロッパの多くの国で使用される規則です。

例:

\$12.345,00

DOLLAR 出力形式および入力形式には次の制限があります。

- すべての通貨記号をサポートしません。
- ヨーロッパ諸国には、ピリオドとカンマが逆の通貨表現を使用しない国があ ります。
- 通貨記号の表現はコンピュータによって違います(EBCDIC ベースのコンピュ ータと ASCII ベースのコンピュータでは文字の表示が違います)。

#### **ユーロ**

EUROw.d 出力形式および入力形式は、1999 年に設立された欧州通貨同盟(EMU) によって制定されたユーロ通貨をサポートするために導入されました。 EUROw.d

例:

options locale=English\_UnitedKingdom; data null ; x=12345; put x euro10.2; run;

出力:

E12,345.00

EURO 出力形式はロケール依存ではありません。カンマ(,)を桁区切り文字とし て、ピリオド(.)を小数点区切り文字として使用します。

#### <span id="page-59-0"></span>**カスタマイズした通貨表現**

カスタマイズした通貨表現を作成するには、FORMAT プロシジャが使用できま す。次の例では、オーストラリアドル、スイスフランおよびイギリスポンドに固 有の出力形式を作成します。FORMAT プロシジャの詳細については、 *SAS Viya Data Management and Utility Procedures Guide* を参照してください。

**例のコード 8.1** 通貨表現をカスタマイズする SAS コード

proc format;

 picture aud low-<0='0,000,000,009.00'  $(prefix='-AU$' mult=100)$  0–high='0,000,00,009.00 ' (prefix='AU\$' mult=100);

 picture sfr low-<0='0,000,000,009.00' (prefix='-SFr.' mult=100) 0–high='0,000,00,009.00 ' (prefix='-SFr.' mult=100);

 picture bpd low-<0='0,000,000,009.00'  $(prefix='-BPd.' mult=100)$  0–high='0,000,00,009.00 ' (prefix='BPd.' mult=100);

run; data currency; input aud sfr bpd 12.2; datalines; 12345 12345 12345  $0.00$ -12345 -12345 -12345 ;

proc print data=currency noobs; var aud sfr bpd;

 format aud aud. sfr sfr. bpd bpd.; title 'Unique Currency Formats'; run;

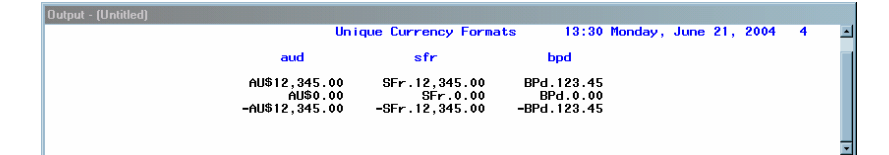

通貨表現をカスタマイズすると柔軟性は向上しますが、プログラムでの対応が必 要です。

#### <span id="page-60-0"></span>**各国語の通貨記号/国際標準の通貨コードを使用した、地域化された通貨 表現**

NLMNYw.d および NLMNYIw.d の出力形式と入力形式は、地域化された通貨を 次の 2 つの形式で表現するために導入されました。

地域化された各国語通貨表現

ロケールの地域規則と慣習が反映されます。各国語のフォーマットは、 NLMNYw.d 出力形式および入力形式を使用して指定します。NLMNYw.d 出 力形式および入力形式を使用する場合、さらに LOCALE=オプションも使用し てロケールを指定する必要があります。

例:

options locale=english\_UnitedStates; data \_null\_; x=12345; put x nlmny15.2; run;

出力:

**\$12,345.00**

次に、一部の通貨の各国語表現を示します。

#### **表 8.2** 地域化された各国語通貨表現

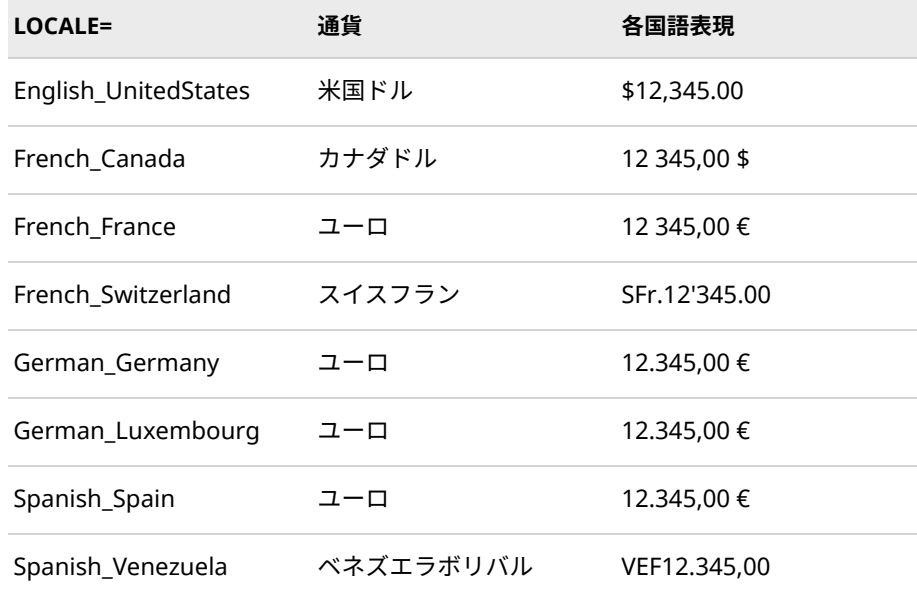

地域化された表示には、通貨表示に関する各国固有の地域規則が反映されま す。たとえば、これらの EMU 諸国の中には、同じユーロ通貨を使用していて も通貨の表記が異なる場合があります。French\_France は、桁区切り文字は 使用せず、小数点区切り文字としてカンマを使用しますが、 German\_Germany および Spanish\_Spain は桁区切り文字としてピリオド を、小数点区切り文字としてカンマを使用します。

国際標準の通貨コードを使用した、地域化された通貨表現

ISO 標準 4217 に準拠します。国際標準の通貨コードを使用した形式は、 NLMNYIw.d 出力形式および入力形式を使用して指定します。国際標準の通 貨コードを使用した形式は一般に、世界各国の通貨の対比を示すために使用 されます。たとえば、航空券、貿易、株価などで使用されます。NLMNYIw.d 出力形式および入力形式を使用する場合、さらに LOCALE=オプションも使用 してロケールを指定する必要があります。"International"を示す文字"I"が、 出力形式名および入力形式名に付加されています。次に、例を示します。

options locale=english\_UnitedStates; data \_null\_; x=12345; put x nlmnyi15.2; run; Output: USD12,345.00

例:

国際標準の通貨コードを使用した通貨表現の一部を次に示します。

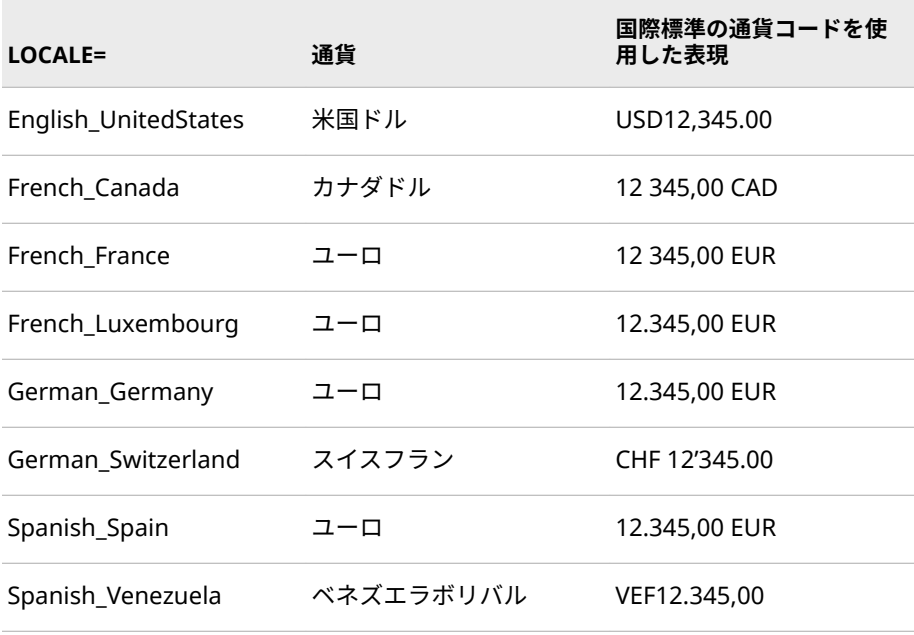

**表 8.3** 国際標準の通貨コードを使用した、ロケール別の通貨表現(ISO 標準 4217)

国際標準の通貨コードを使用した表示には、通貨表示に関する各国固有の地 域規則も反映されます。たとえば、すべてのロケールで桁区切り文字にカン マ、小数点区切り文字にピリオドが使用されるわけではありません。ISO 通 貨コードが使用される場合、その位置はロケールにより異なります。EMU 諸 国が通貨の後に通貨コードを付けるのに対し、English\_UnitedStates、 German\_Switzerland および Spanish\_Venezuela では通貨の前に ISO コー ドが付けられます。

ISO 標準 4217 通貨コードの全リストについては、[http://www.xe.com/](http://www.xe.com/iso4217.php) [iso4217.php](http://www.xe.com/iso4217.php) を参照してください。

各国語の通貨記号/国際標準の通貨コードを使用した地域化された通貨表現を使 用する場合、LOCALE=システムオプションの値に依存することが最大の制限とな ります。

#### <span id="page-62-0"></span>**各国語の通貨記号/国際標準の通貨コードを使用した、独自の通貨表現**

NLMNL*ISO*w.d および NLMNI*ISOw.d* の出力形式と入力形式は、LOCALE=オプシ ョンを併用しなくても各通貨を独自に表現できるように導入されました。各通 貨は、ISO 標準 4217 通貨コードで示されます。

#### 独自の各国語通貨表現

固有の ISO 通貨コードで指定します。各国語のフォーマットは、 NLMNL*ISO*w.d 出力形式および入力形式を使用して指定します。次の例で は、USD が米国ドルの ISO 通貨コードです。

注*:* NLMNL*ISO*w.d 出力形式および入力形式を使用する場合は、LOCALE=オ プションは省略可能です。

例: **data \_null\_; x=12345; put x nlmnlusd15.2; run;**

出力:

**US\$12,345.00** 次に、一部の通貨の各国語表現を示します。

この例では、ロケールは fr\_FR として指定されます。

data \_null\_; x=12345; put x nlmnleur15.2; run;

出力:

#### **€12,345.00**

**表 8.4** ISO 通貨コードを使用した、独自の通貨表現

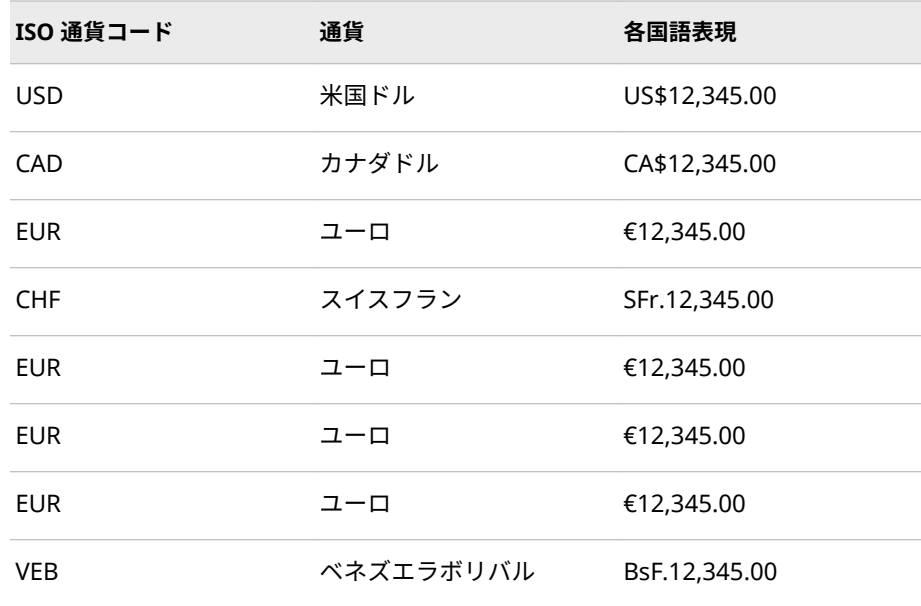

通貨記号または通貨コードは、多くの通貨で先頭に付けられます。また、桁 区切り文字にはカンマ、小数点区切り文字にはピリオドが使用されます。ロ ーカル通貨の通貨記号が現在の SAS セッションのエンコーディングでサポー トされていない場合、NLMNLxxxw.d 出力形式では、3 文字の ISO 通貨コー ドを使用して値をフォーマットします。

際標準の通貨コードを使用した、独自の通貨表現

固有の ISO 通貨コードで指定します。国際化対応出力形式は、NLMNI*ISO*w.d 出力形式および入力形式を使用して指定します。国際標準の通貨コードを使

<span id="page-63-0"></span>用した形式は一般に、世界各国の通貨の対比を示すために使用されます。た とえば、航空券、貿易、株価などで使用されます。たとえば、航空券、貿易、 株価などで使用されます。"International"を示す文字"I"が、出力形式名およ び入力形式名に付加されています。次の例では、USD が米国ドルの ISO 通貨 コードです。

注*:* NLMNI*ISO*w.d 出力形式および入力形式を使用する場合、LOCALE=オプ ションを使用してロケールを指定しません。

例: **data \_null\_; x=12345; put x nlmniusd15.2; run;**出力: **USD12,345.00** 国際標準の通貨コードを使用した通貨表現の一部を次に示します。

**表 8.5** 国際標準の通貨コードを使用した、ISO 通貨コード別の通貨表現

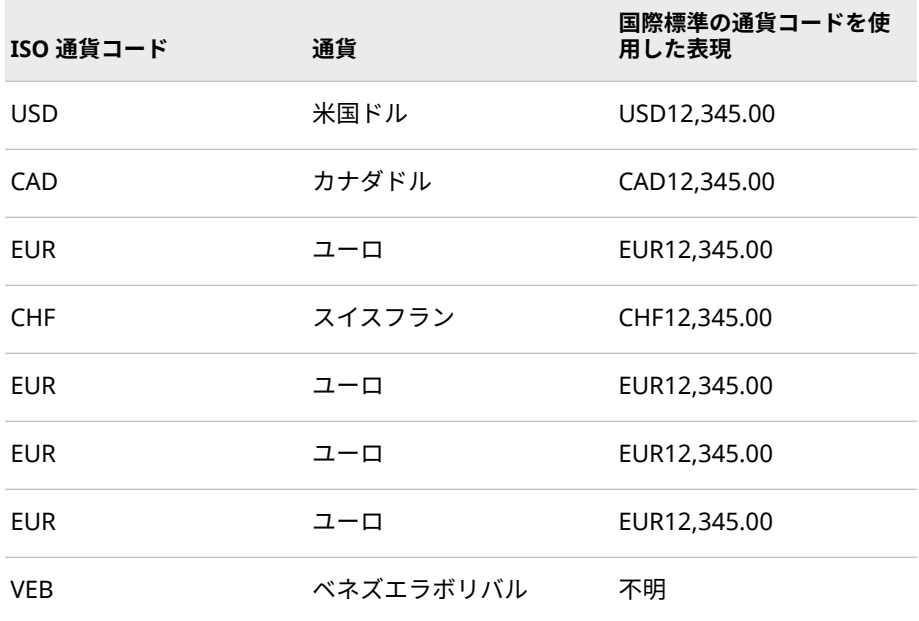

国際標準の通貨コードを使用した表示では、該当する ISO コードが通貨の先 頭に付けられます。また、桁区切り文字にはカンマ、小数点区切り文字には ピリオドが使用されます。

#### **例: 各国語の通貨記号および国際標準の通貨コードを使用した出力形式 での通貨の表現**

この SAS プログラムでは、選択したアジア太平洋諸国について米国ドルに対する 換算レートを使用します。出力では、各国の通貨が各国語の通貨記号および国際 標準の通貨コードを使用した出力形式を使用して表記されます。

**例のコード 8.2** 各国語の通貨記号および国際標準の通貨コードを使用した出力形式で通貨を 表記する SAS コード

data curr;

input ex\_date mmddyy. usd aud hkd jpy sgd 12.2;

datalines;

#### 061704 1.00000 1.45349 7.79930 110.110 1.71900 **1**

;

proc print data=curr noobs label;

var ex\_date usd aud hkd jpy sgd;

 format ex\_date mmddyy. usd nlmnlusd15.2 aud nlmnlaud15.2 hkd nlmnlhkd15.2

jpy nlmnljpy15.2 sgd nlmnlsgd15.2;

#### **2**

label ex\_date='Date' usd="US" aud='Australia' hkd='Hong Kong'

jpy='Japan' sgd='Singapore';

title 'Exchange Rates for Selected Asian-Pacific Countries (Localized Currency Codes)';

proc print data=curr noobs label;

var ex\_date usd aud hkd jpy sgd;

 format ex\_date mmddyy. usd nlmniusd15.2 aud nlmniaud15.2 hkd nlmnihkd15.2

jpy nlmnijpy15.2 sgd nlmnisgd15.2;

#### **3**

label ex\_date='Date' usd="US" aud='Australia' hkd='Hong Kong'

jpy='Japan' sgd='Singapore';

title 'Exchange Rates for Selected Asian-Pacific Countries (International Currency Codes)';

run;

- 1. 2004 年 6 月 17 日の時点の各換算レートが、データとして SAS プログラムに 指定されます。
- 2. NLMNL*ISO* 出力形式は、INPUT ステートメントで指定された数値データ項目 にそれぞれ適用されます。これらの出力形式は、該当する各国語の出力形式 で通貨を表示します。
- 3. NLMNI*ISO* 出力形式は、INPUT ステートメントで指定された数値データ項目 にそれぞれ適用されます。これらの出力形式は、該当する国際標準の通貨コ ードを使用した出力形式で通貨を表示します。

<span id="page-65-0"></span>**図 8.1** 各国語の通貨記号および国際標準の通貨コードを使用した出力形式の出力

| 图 Dutput - [Untitled] |                 |           |                                                                                    |                  |                                  |   |
|-----------------------|-----------------|-----------|------------------------------------------------------------------------------------|------------------|----------------------------------|---|
|                       |                 |           | Exchange Rates for Selected Asian-Pacific Countries (Localized Currency Codes)     |                  | 2<br>13:30 Monday, June 21, 2004 |   |
| Date                  | <b>US</b>       | Australia | Hong Kong                                                                          | Japan            | <b>Singapore</b>                 |   |
| 06/17/04              | US\$1.00        | AU\$1.45  | <b>HK\$7.80</b>                                                                    | JPY110.11        | SG\$1.72                         | 冒 |
|                       |                 |           | Exchange Rates for Selected Asian-Pacific Countries (International Currency Codes) |                  | 13:30 Monday, June 21, 2004      |   |
| Date                  | <b>HS</b>       | Australia | Hong Kong                                                                          | Japan            | <b>Singapore</b>                 |   |
| 06/17/04              | <b>IISD1.00</b> | AID1.45   | <b>HKD7.80</b>                                                                     | <b>IPY110.11</b> | SGD1.72                          |   |
|                       |                 |           |                                                                                    |                  |                                  |   |

# **日付と時間のデフォルト幅の例外**

次の表に UTF-8 に対する推奨される幅を示します。

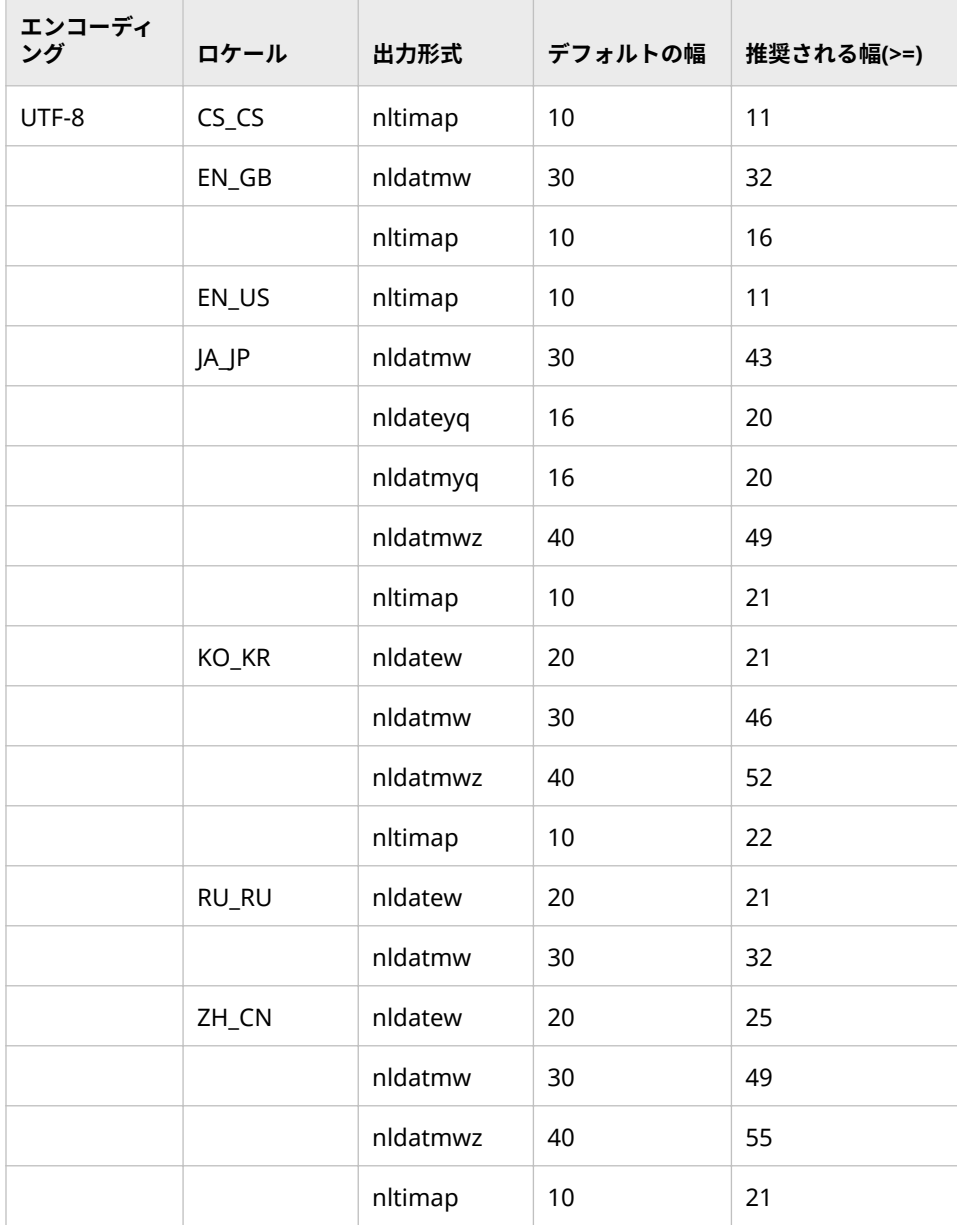

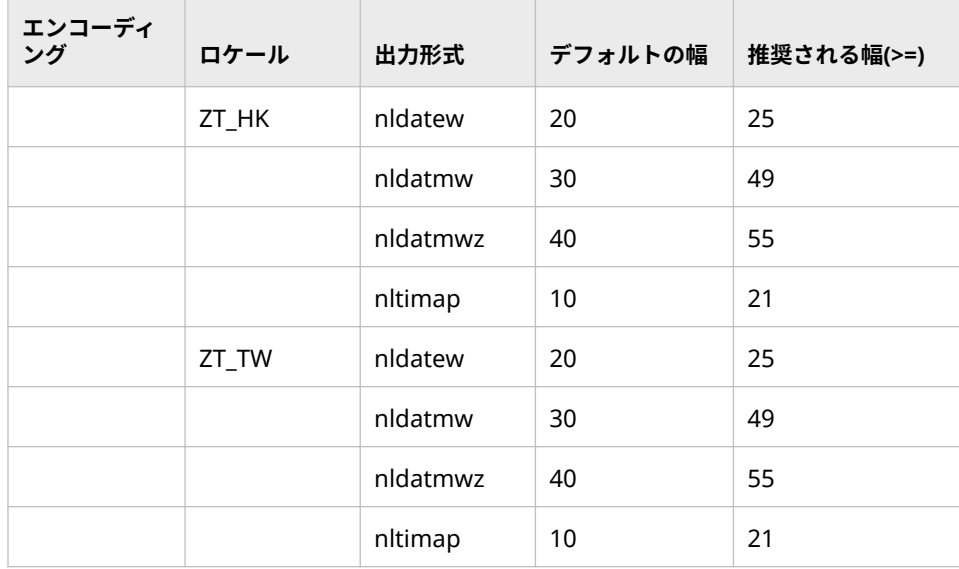

# <span id="page-68-0"></span>9章 各国語サポート関連の出力形式の<br>ディクショナリ

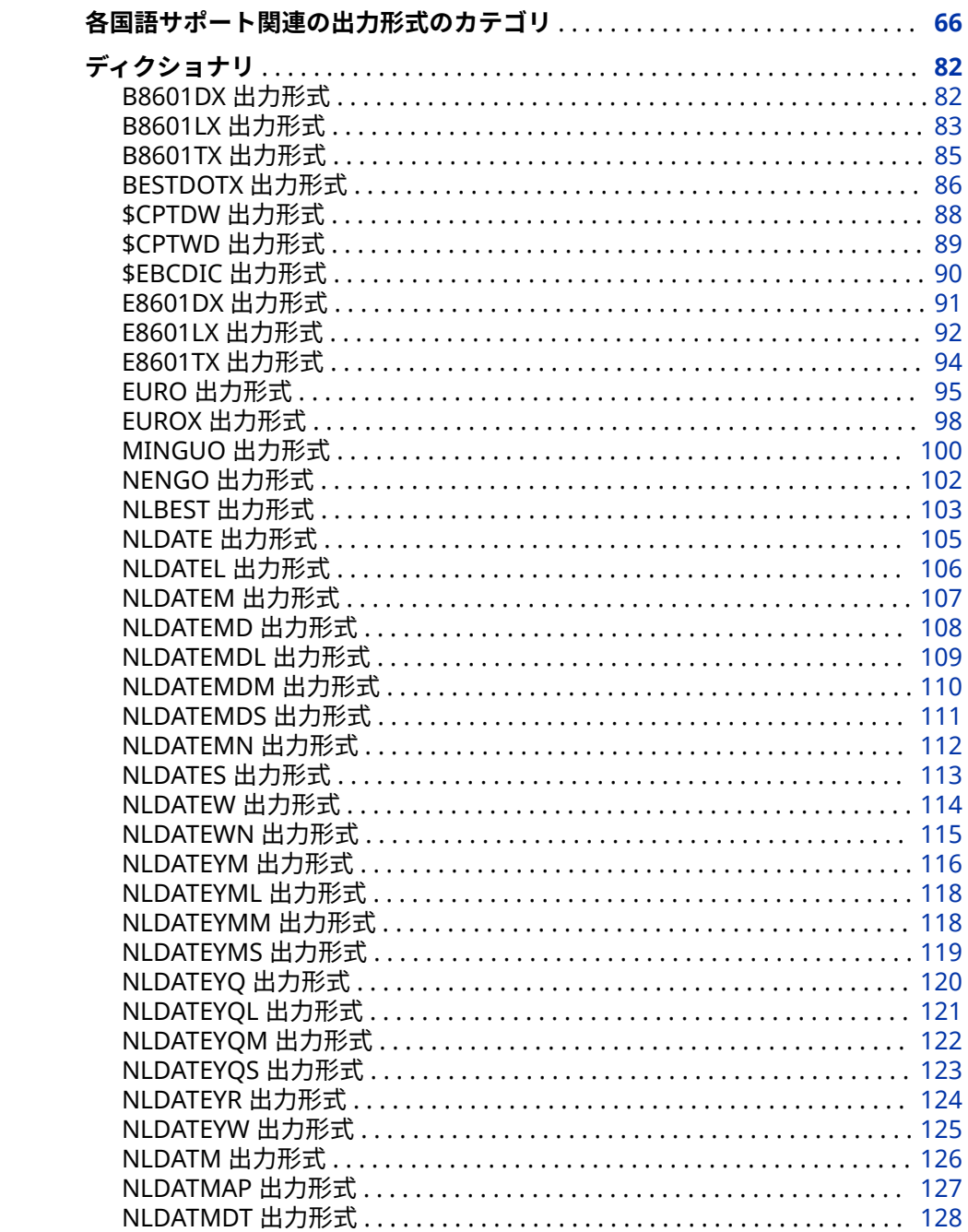

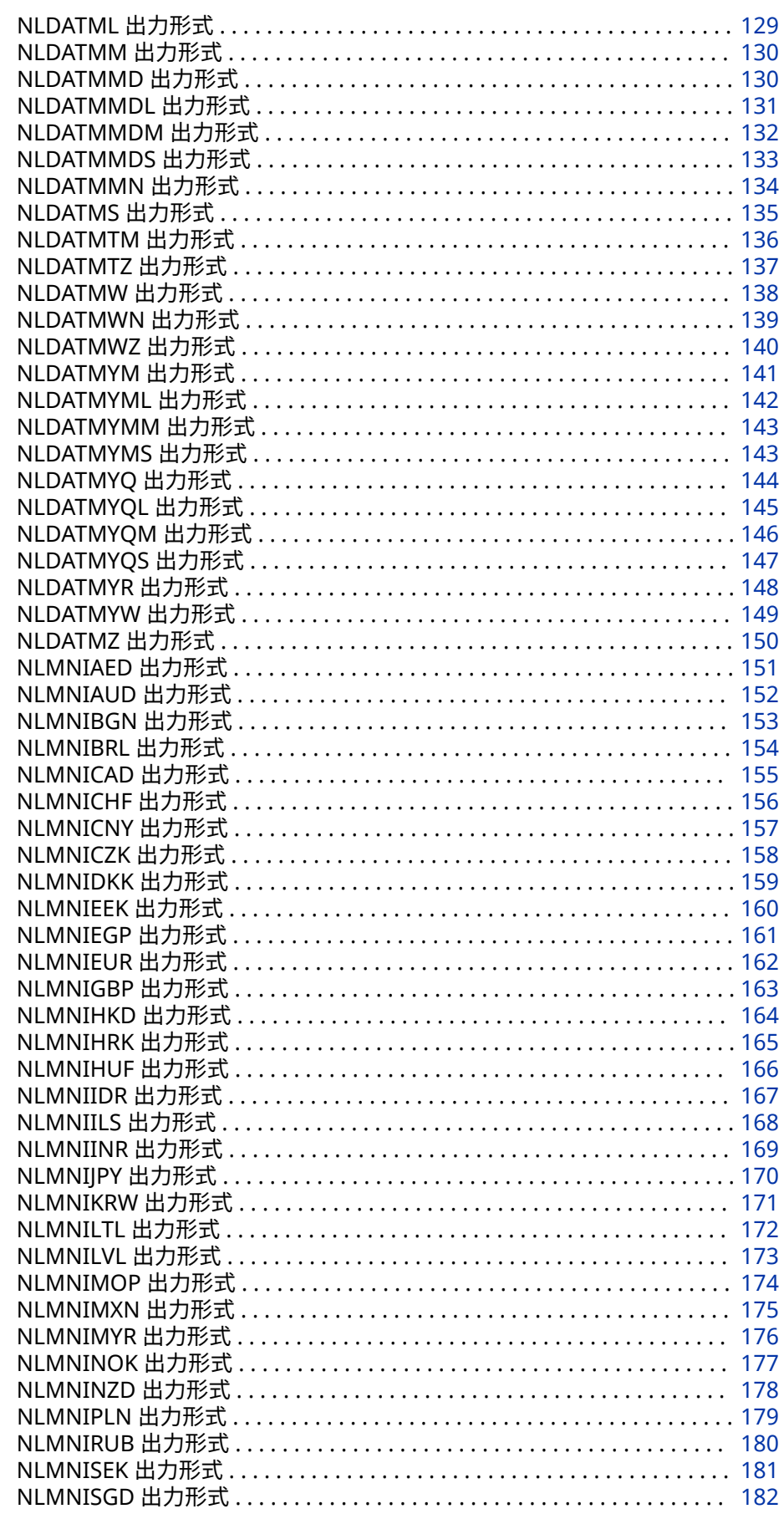

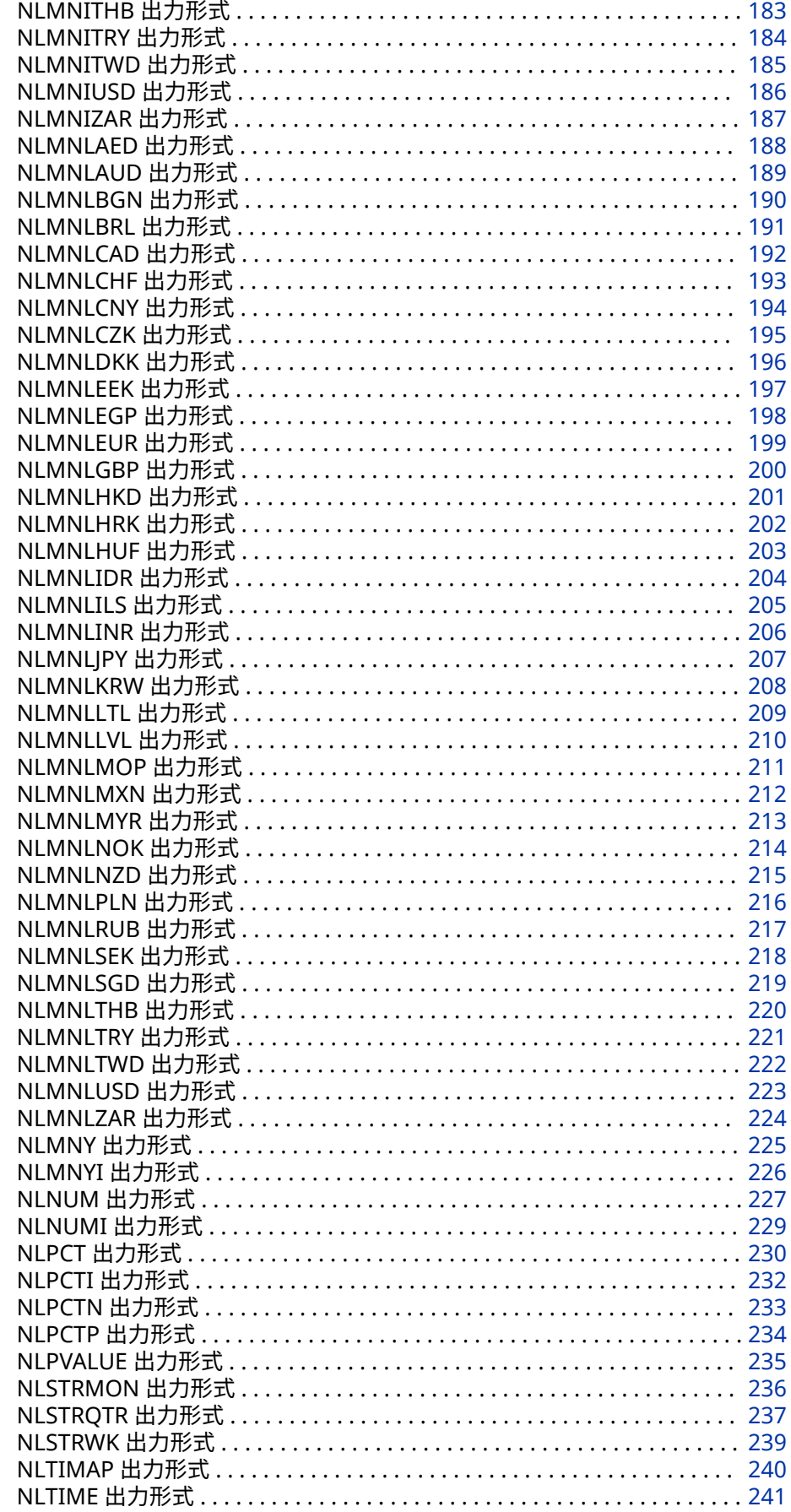

<span id="page-71-0"></span>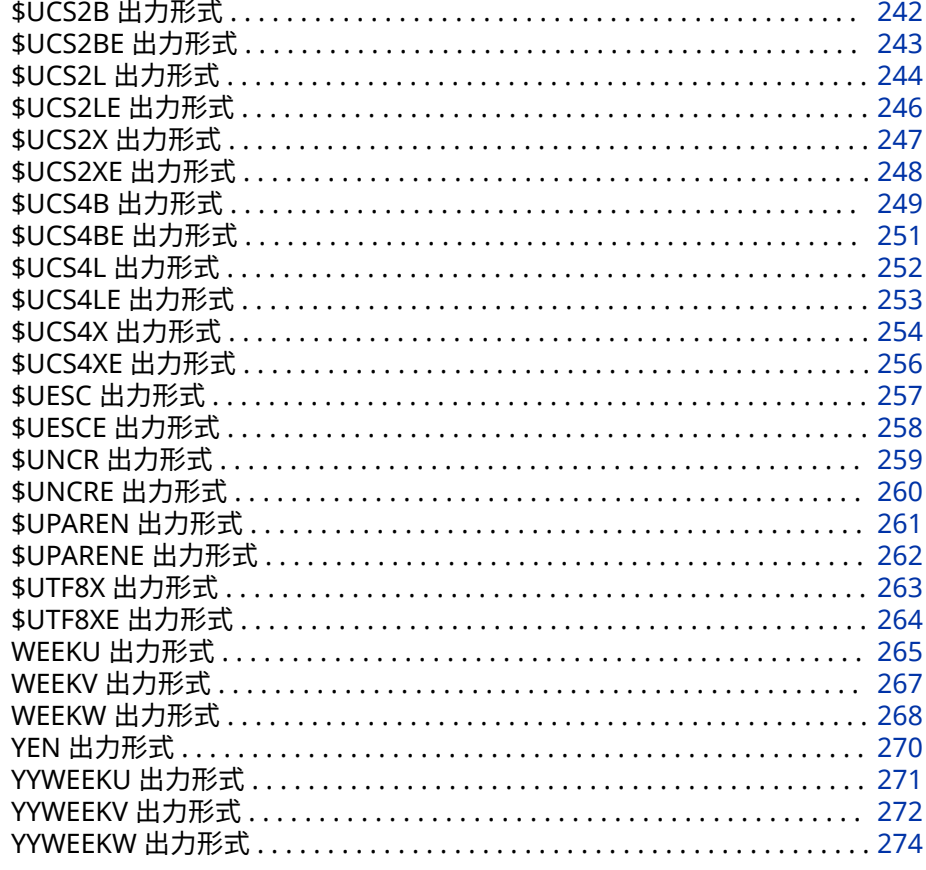

### **各国語サポート関連の出力形式のカテゴリ**

一部の出力形式は SAS 内でのみ実行され、一部の出力形式は SAS 内および CAS エンジン上で実行されます。出力形式カテゴリとして CAS を指定した場合、出 力形式は SAS 内および CAS サーバー上で実行されます。出力形式カテゴリとし て CAS を指定しない場合、出力形式は SAS 内でのみ実行されます。たとえば、 NLSDATE 出力形式は SAS 内および CAS サーバー上で実行されるため、カテゴリ として CAS を指定します。\$UNCR 形式出力は SAS でしか実行されないので、カ テゴリとして CAS を指定しません。

各国語サポートに関するカテゴリ:

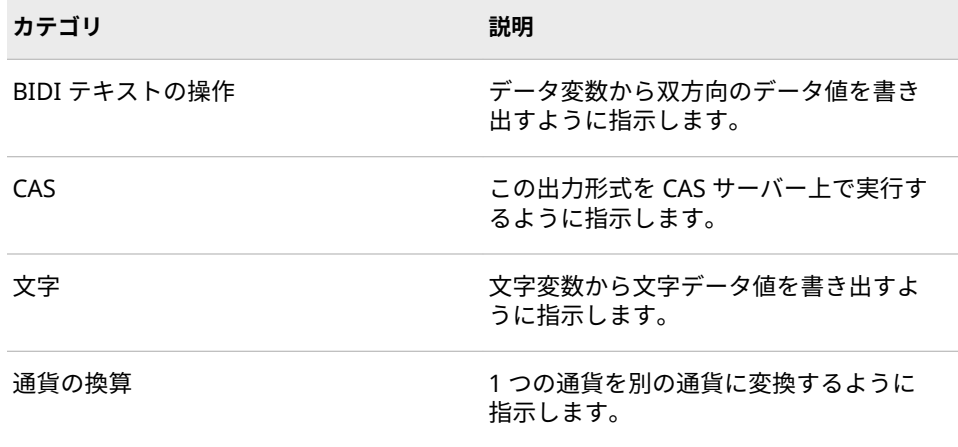
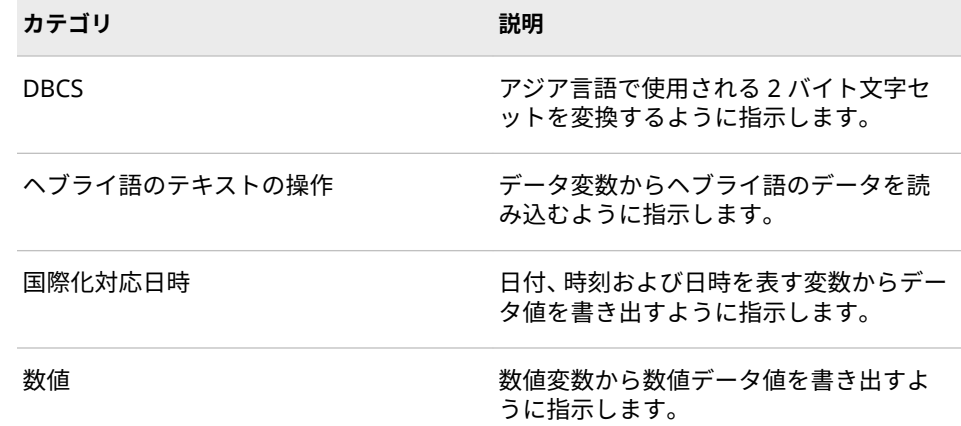

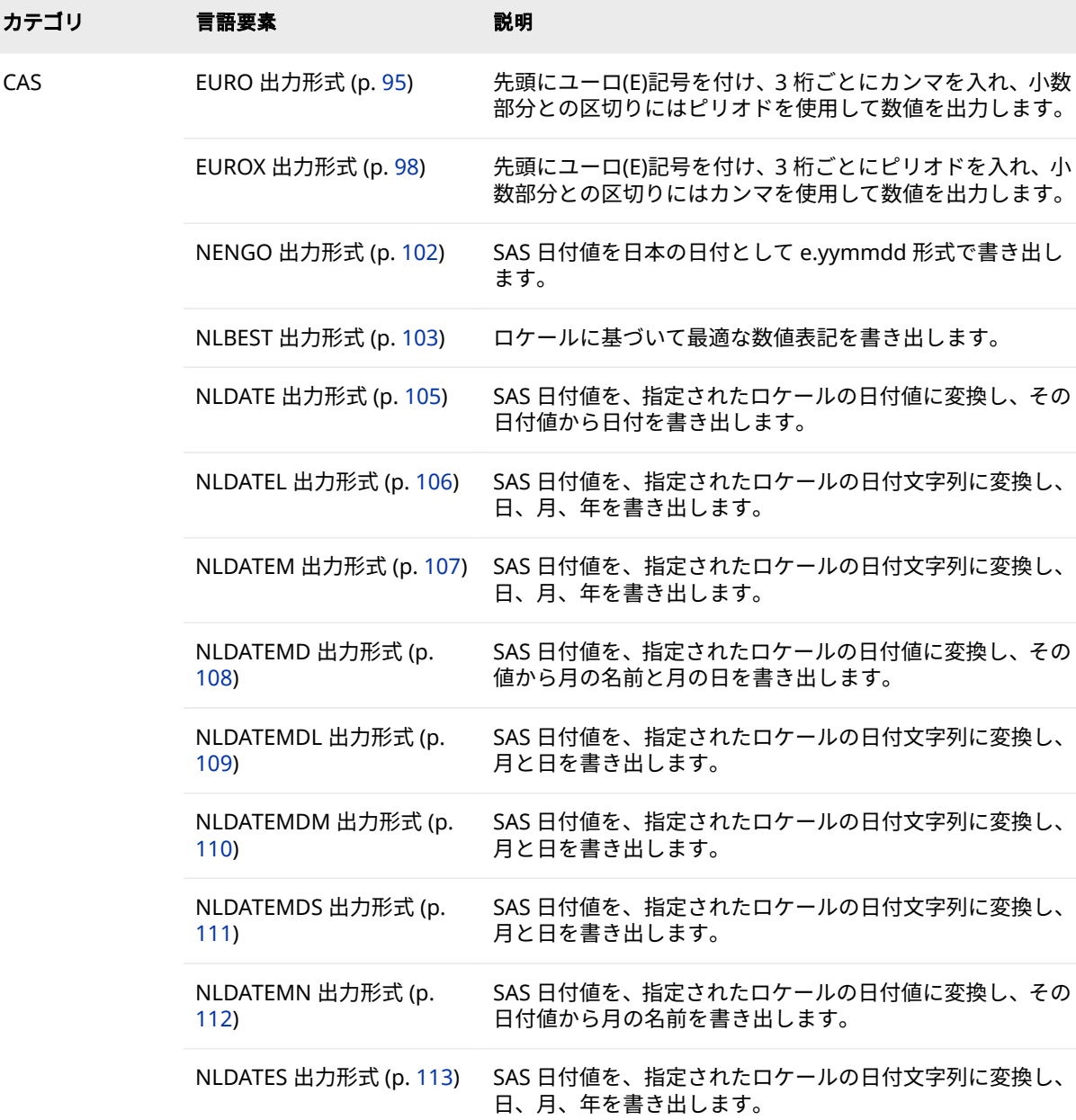

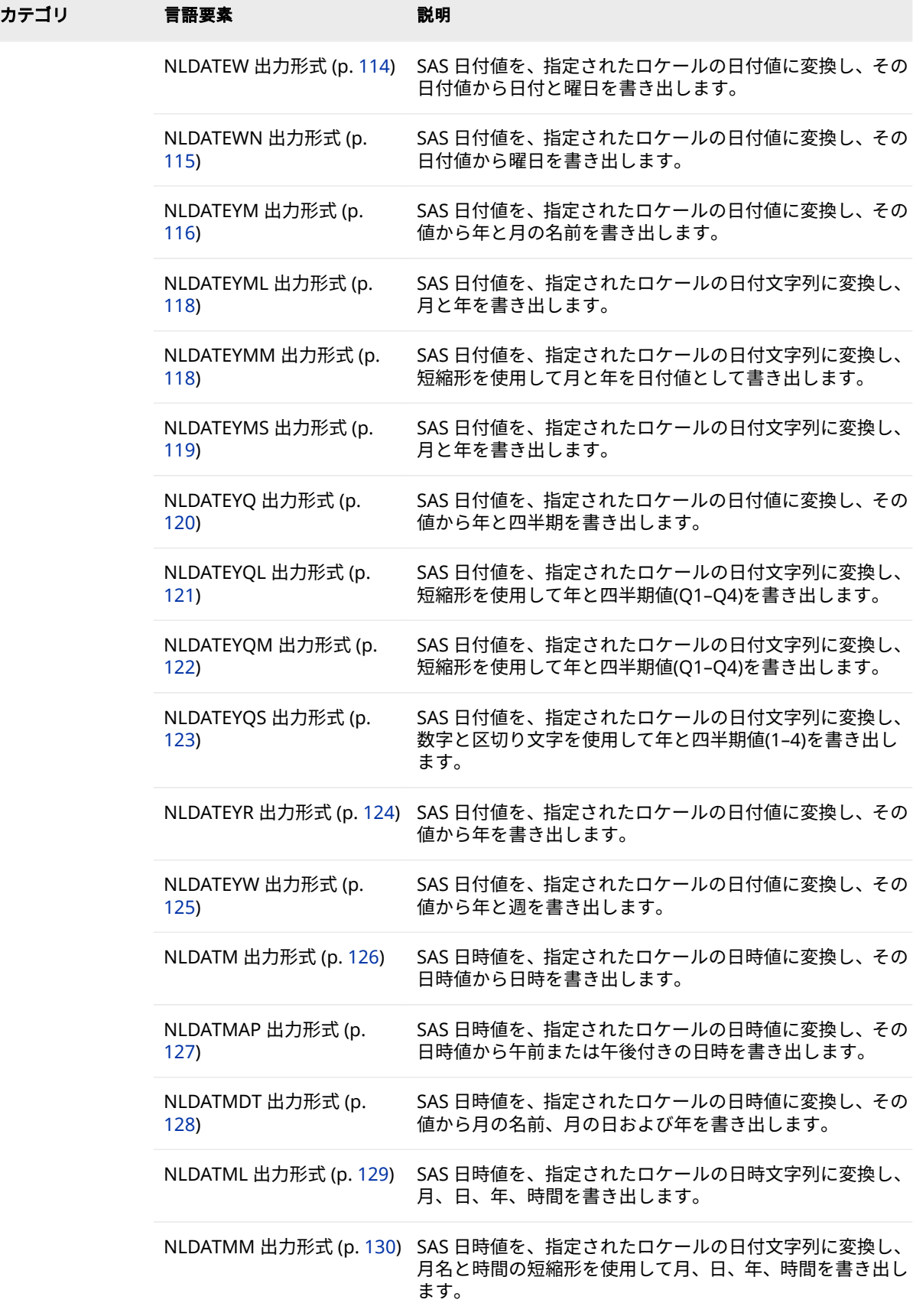

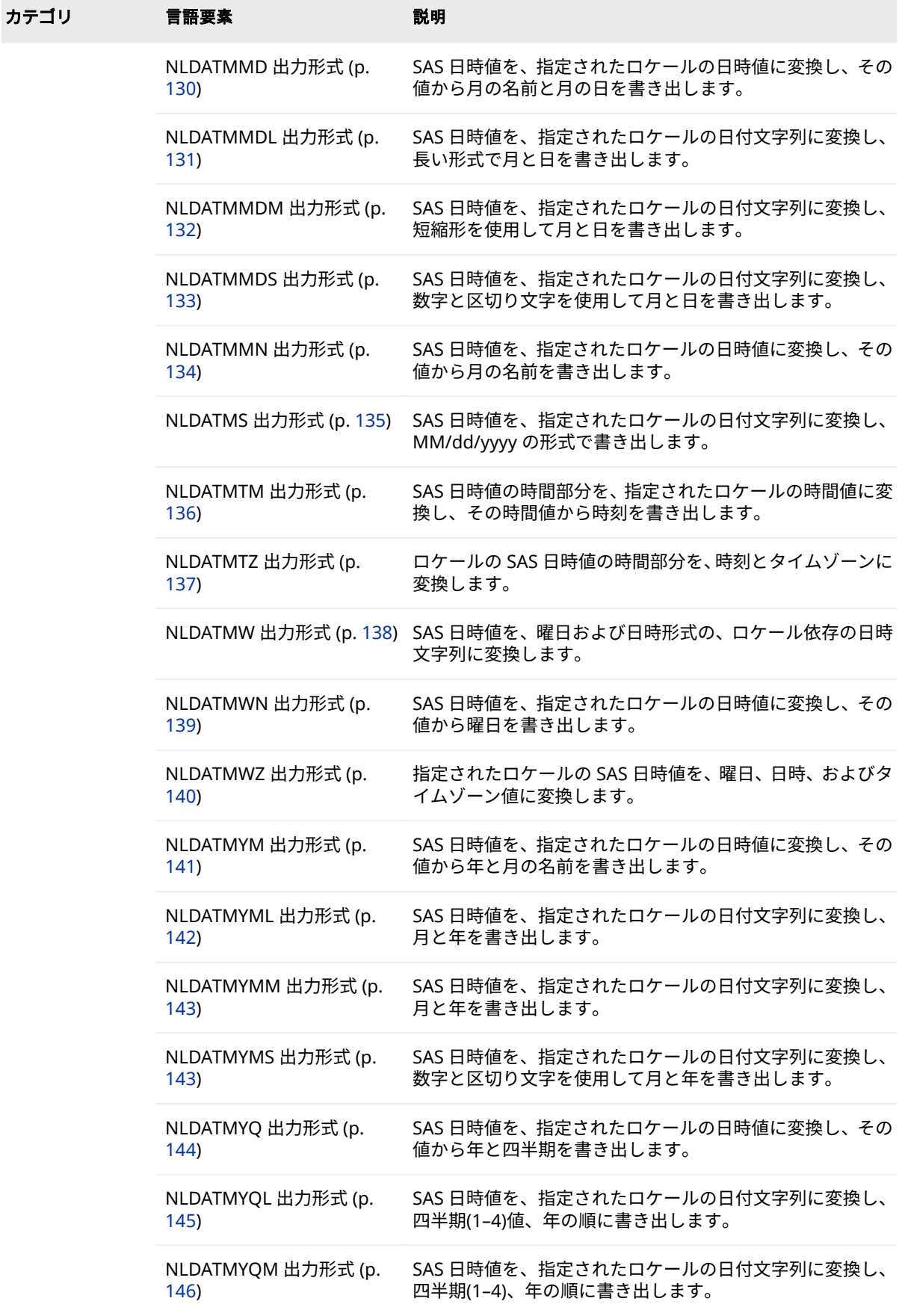

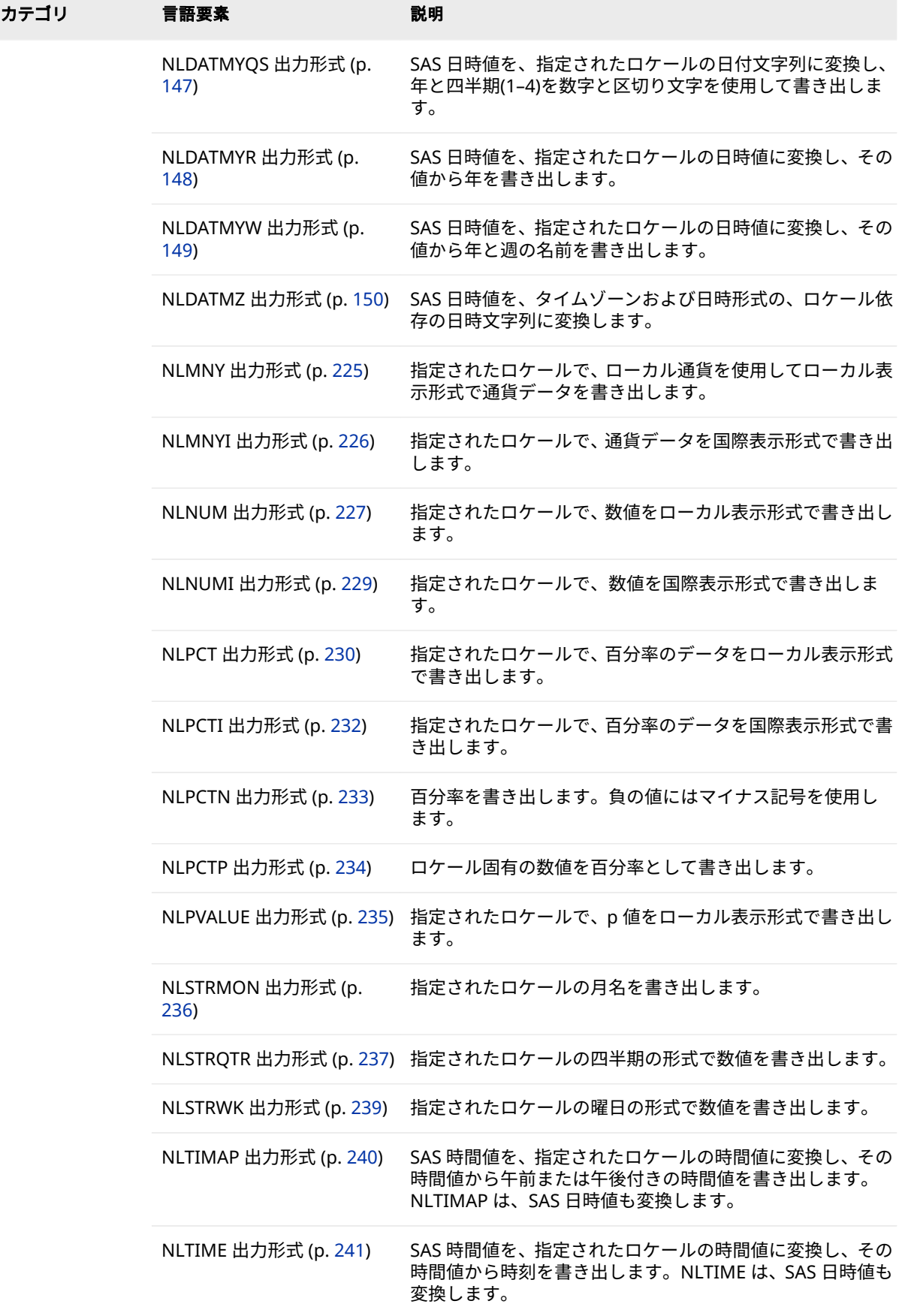

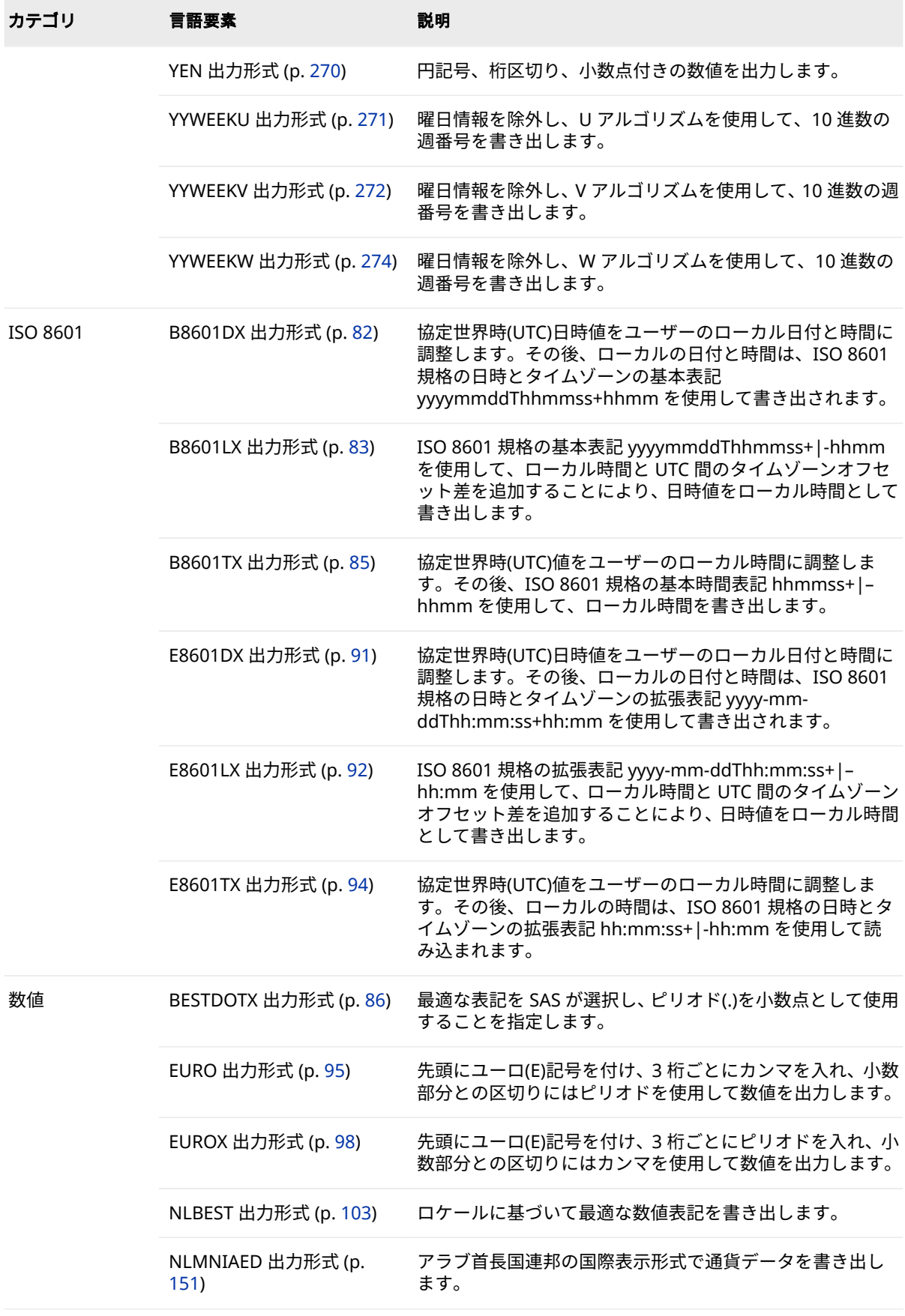

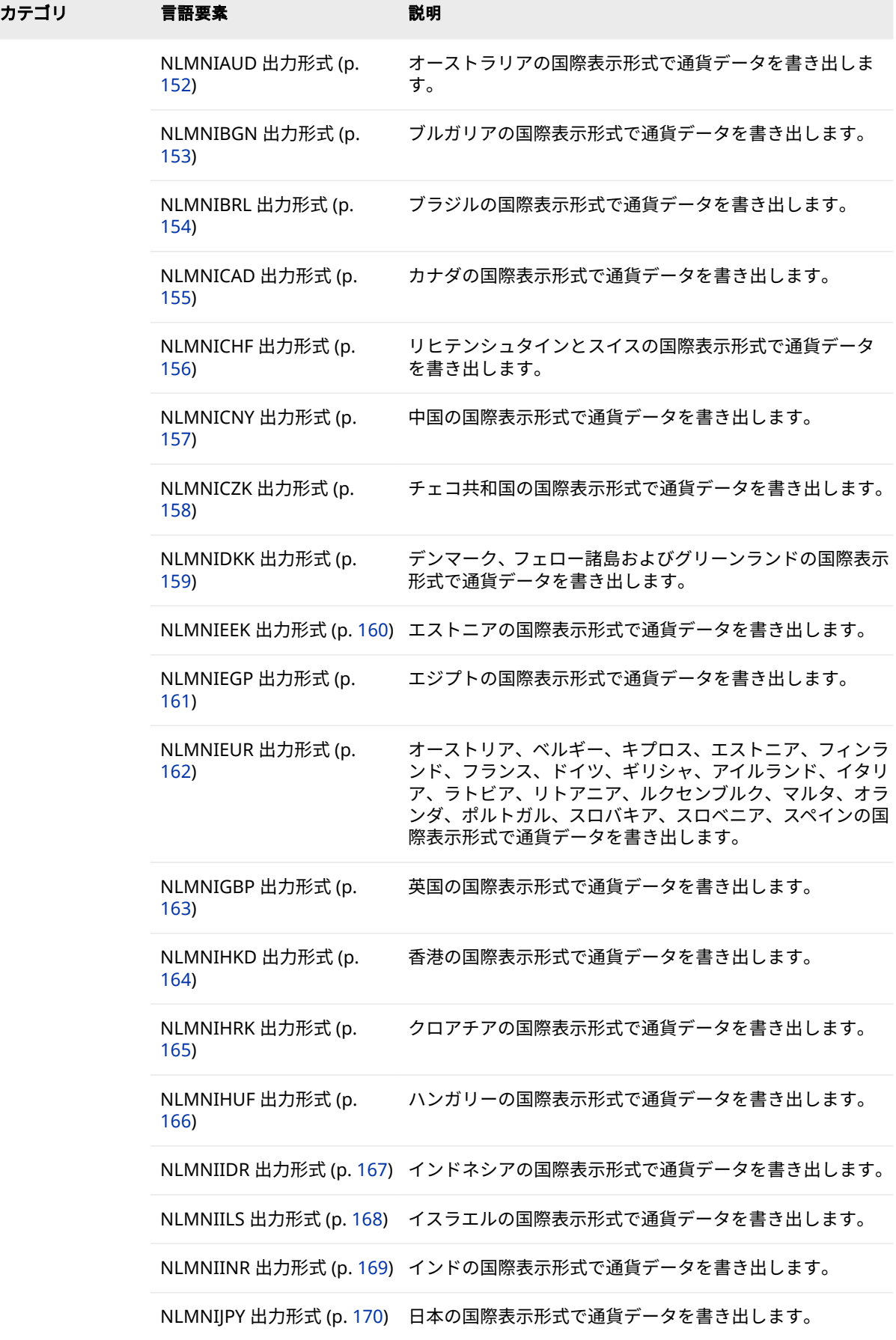

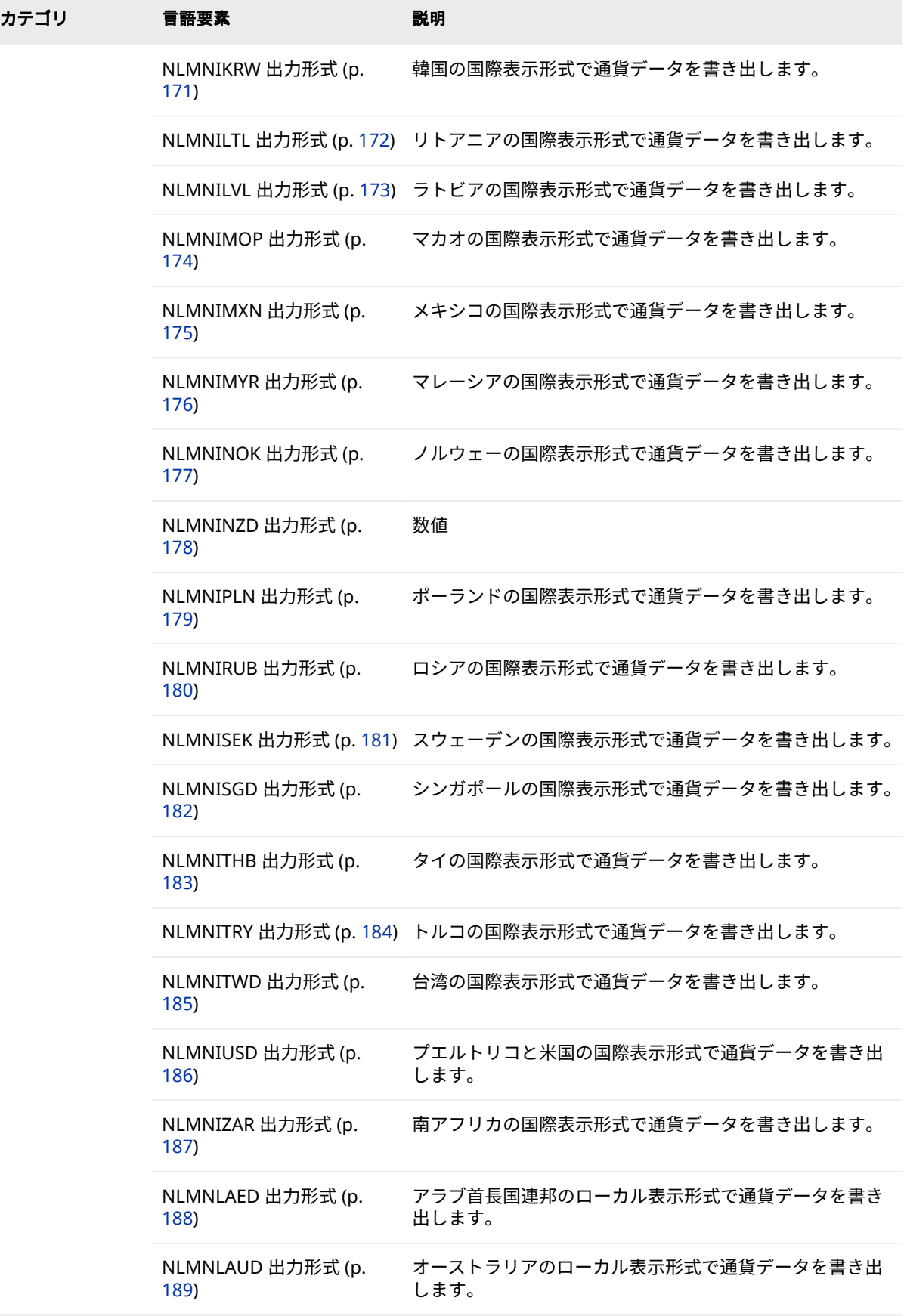

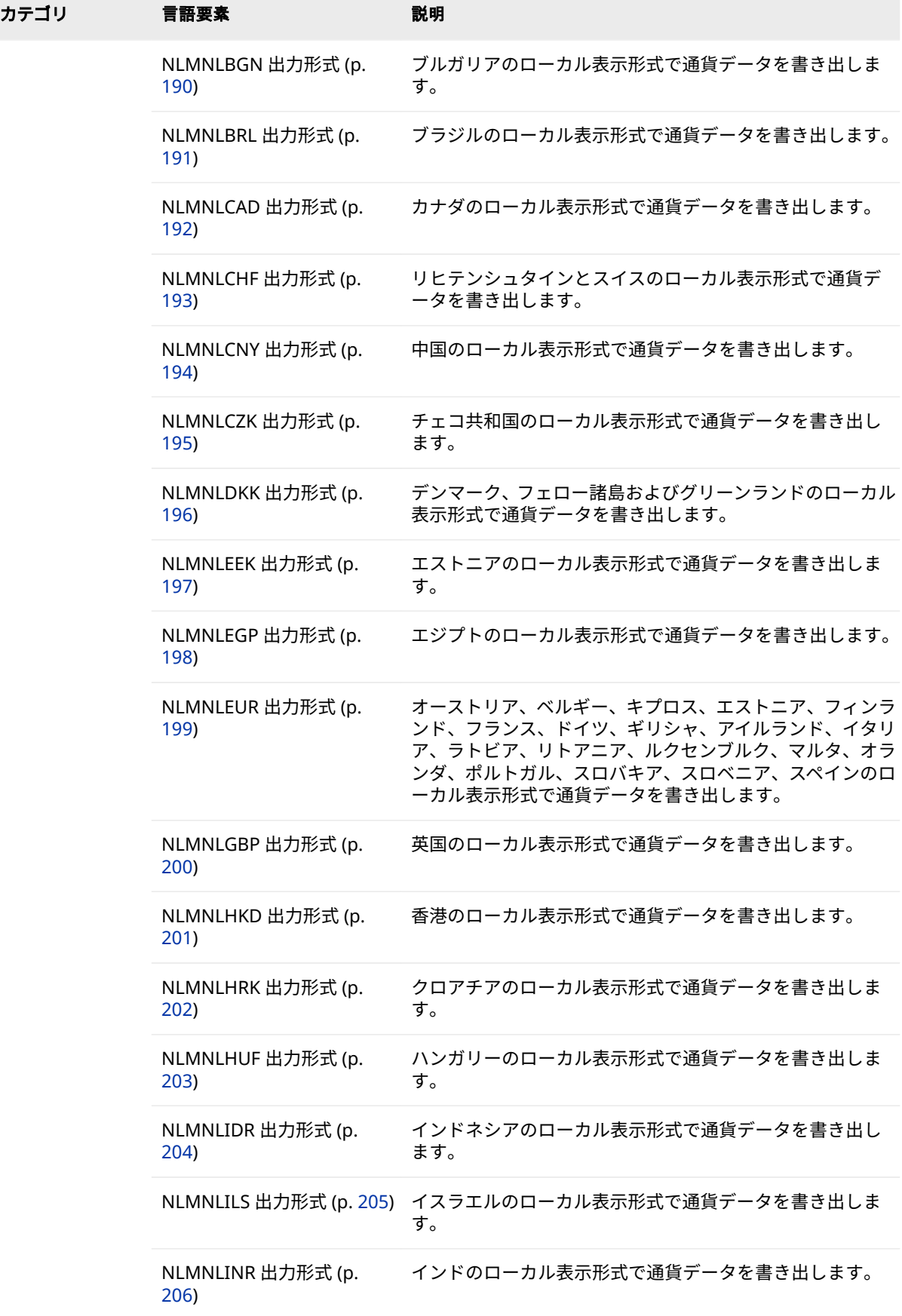

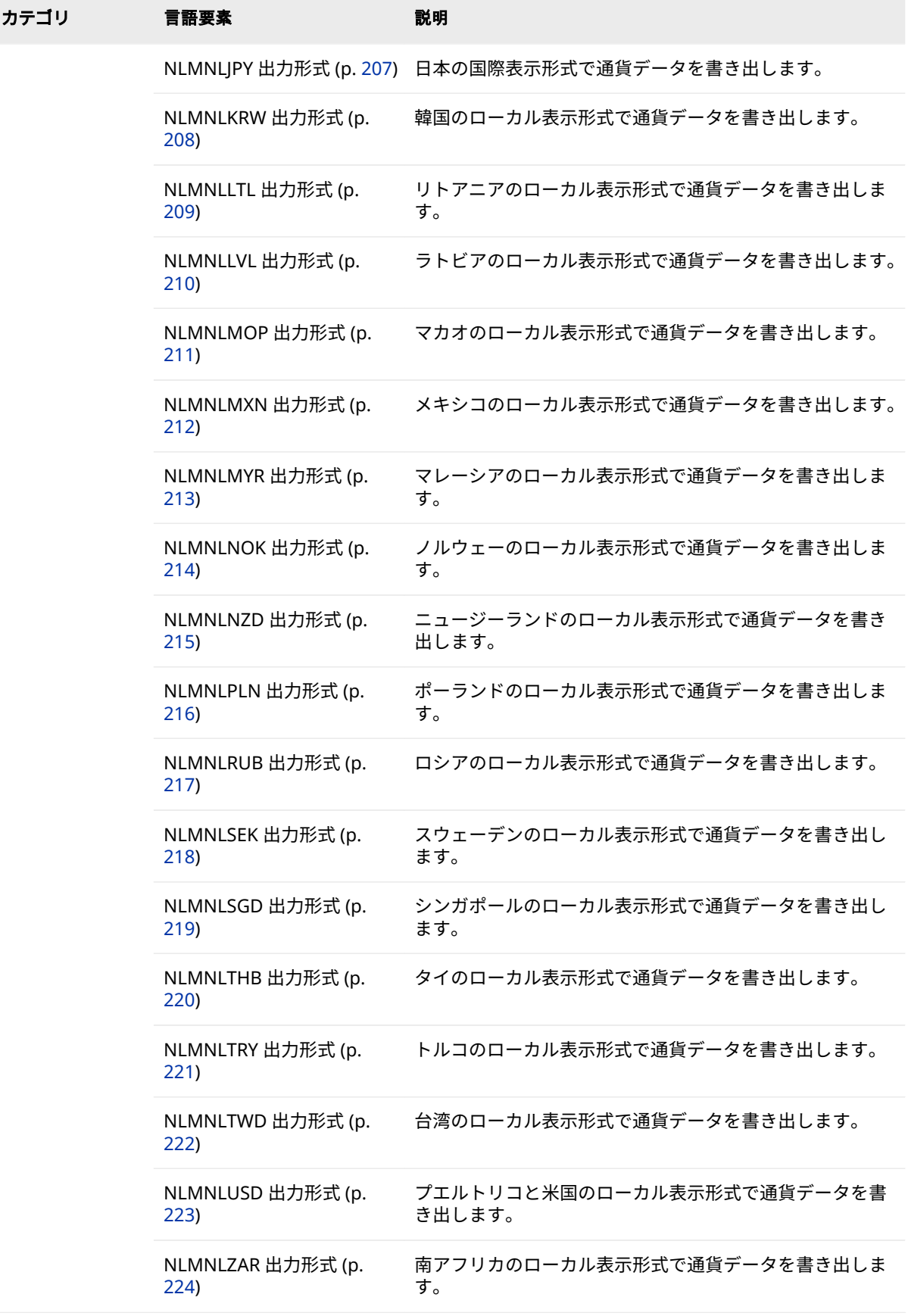

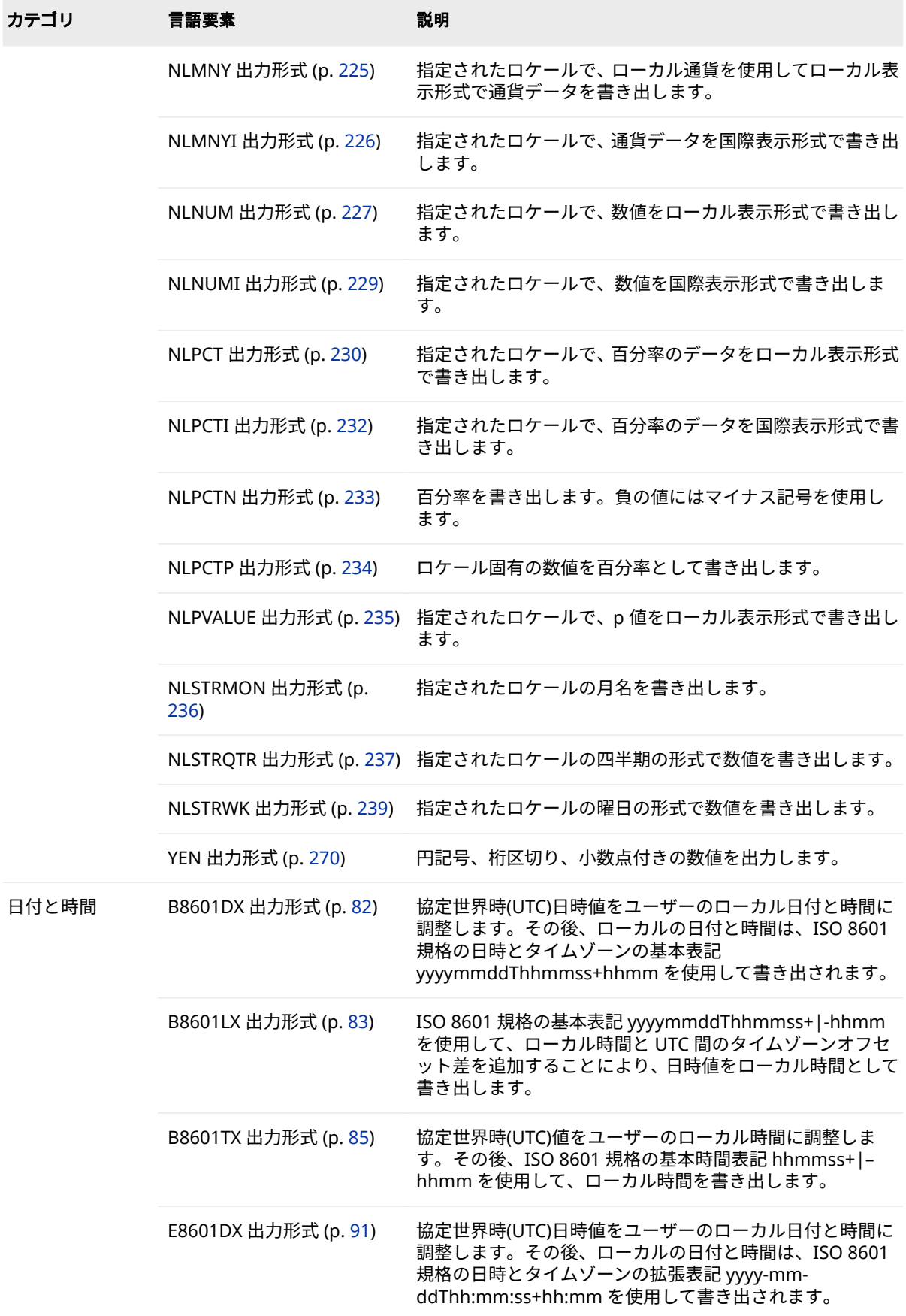

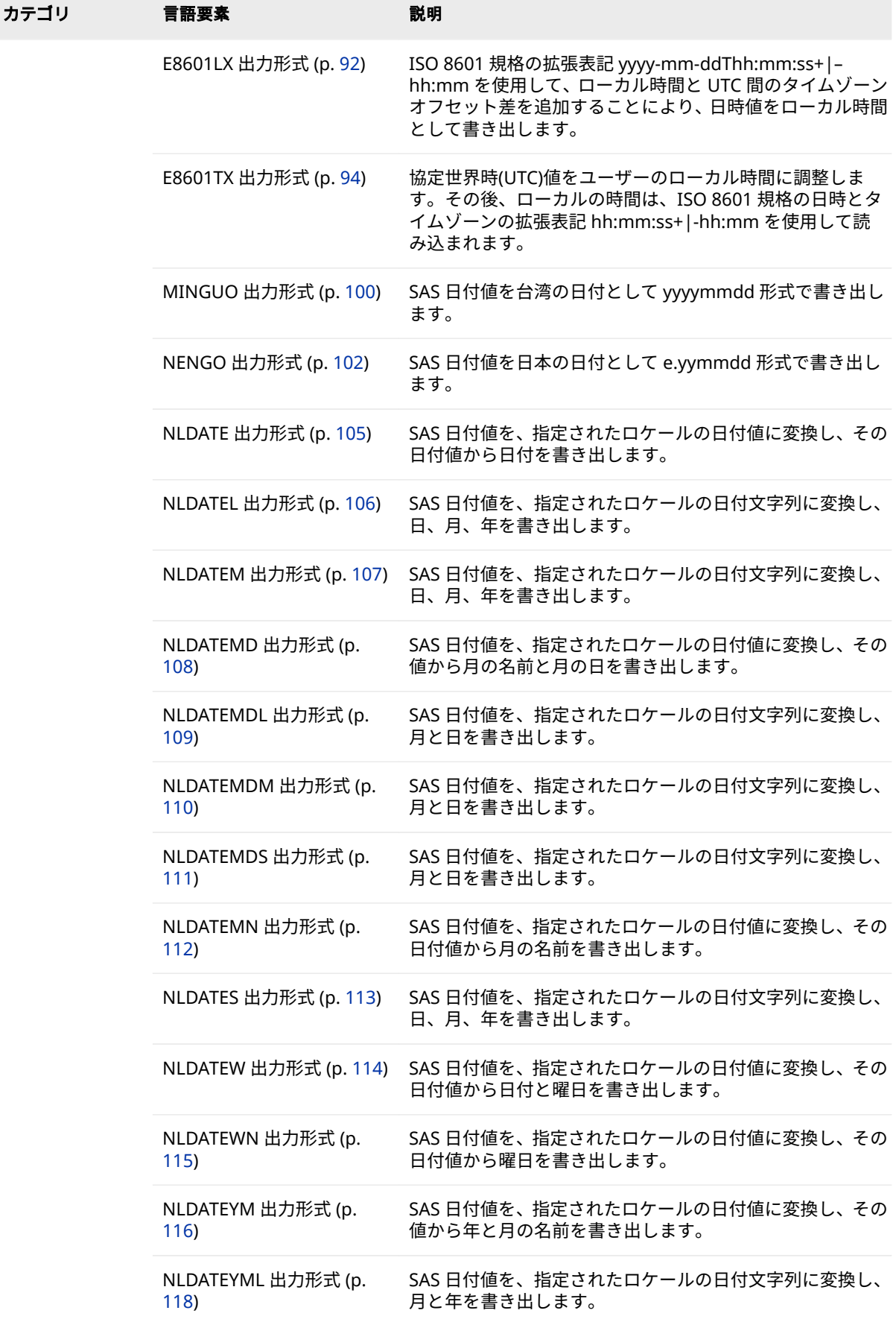

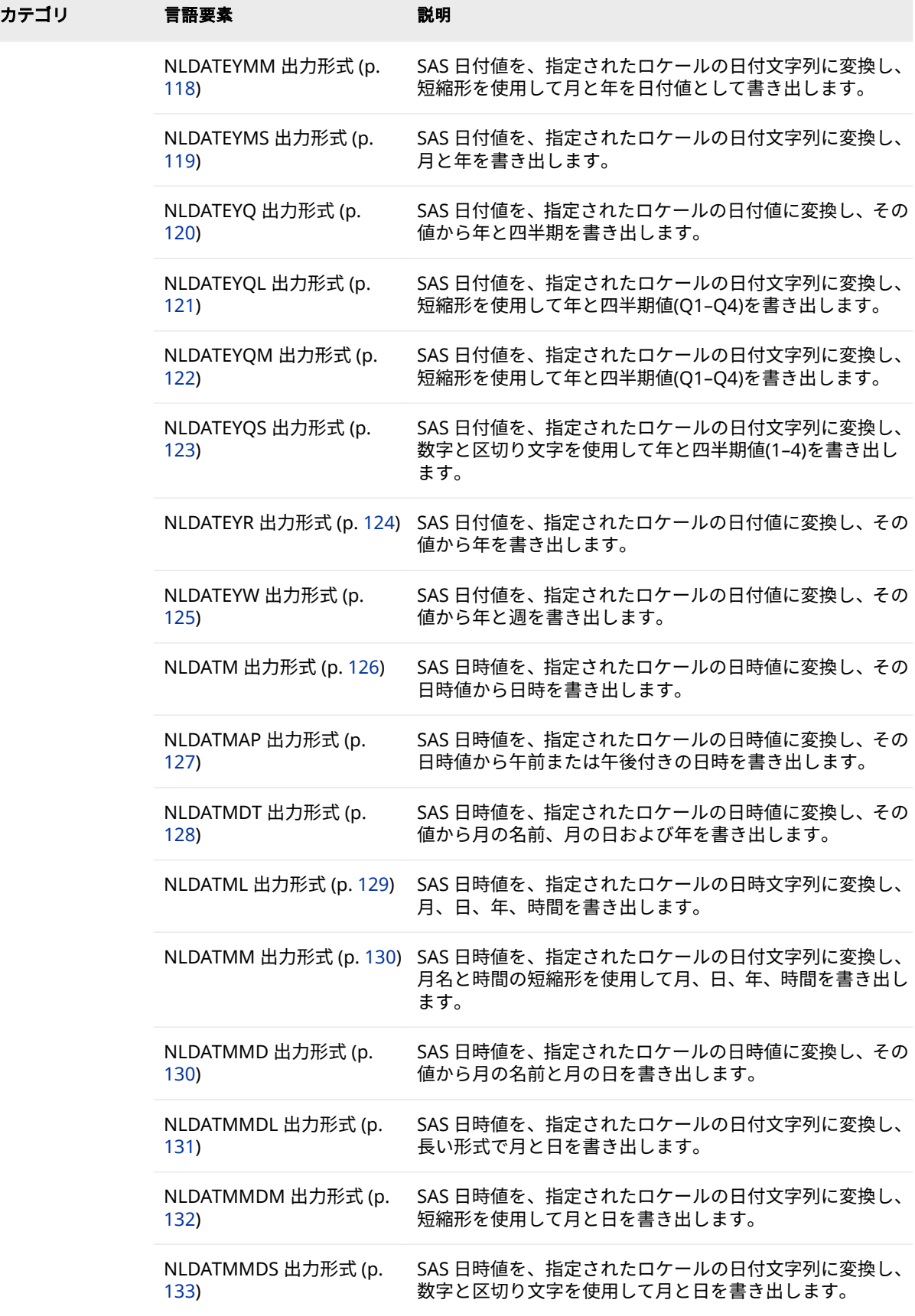

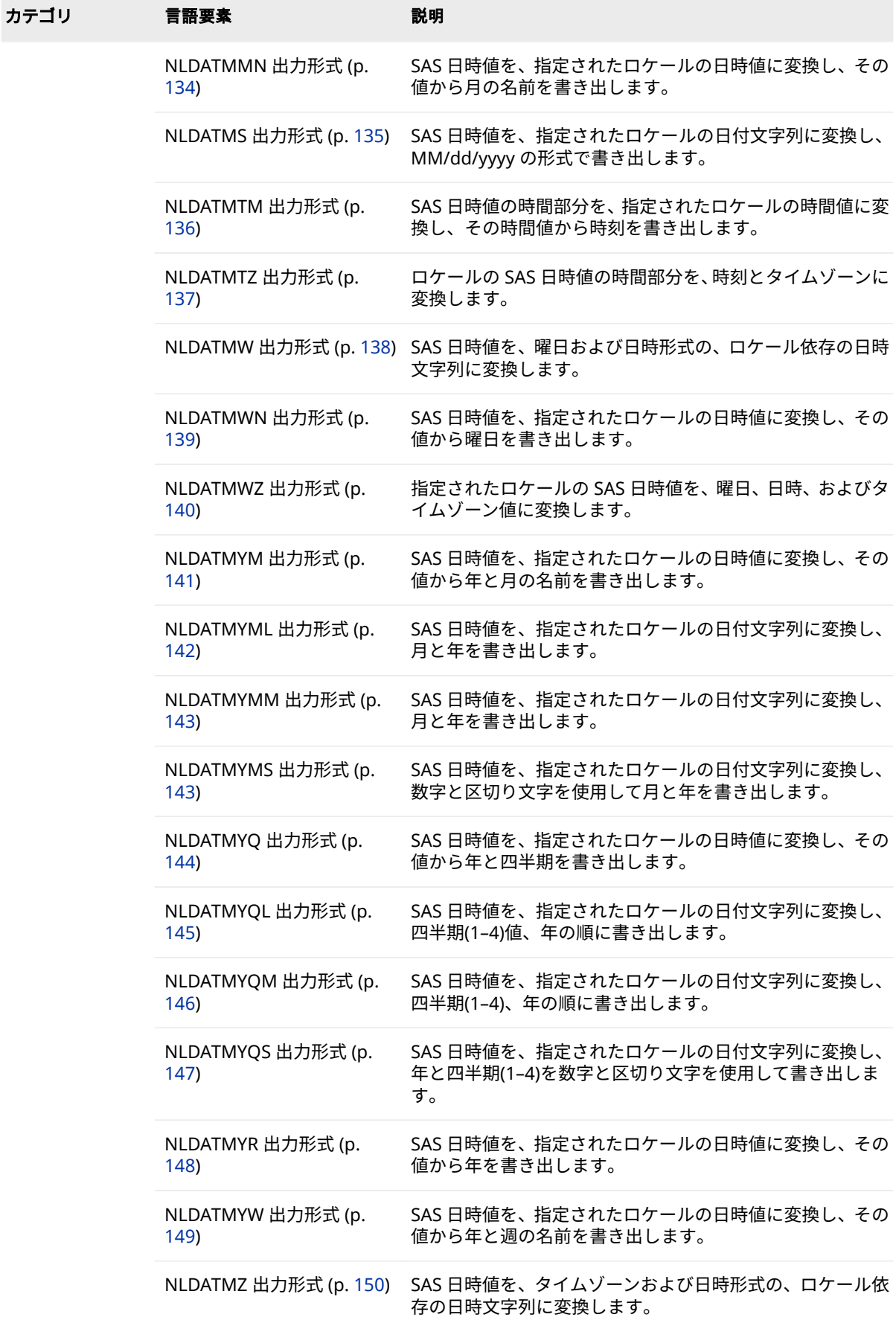

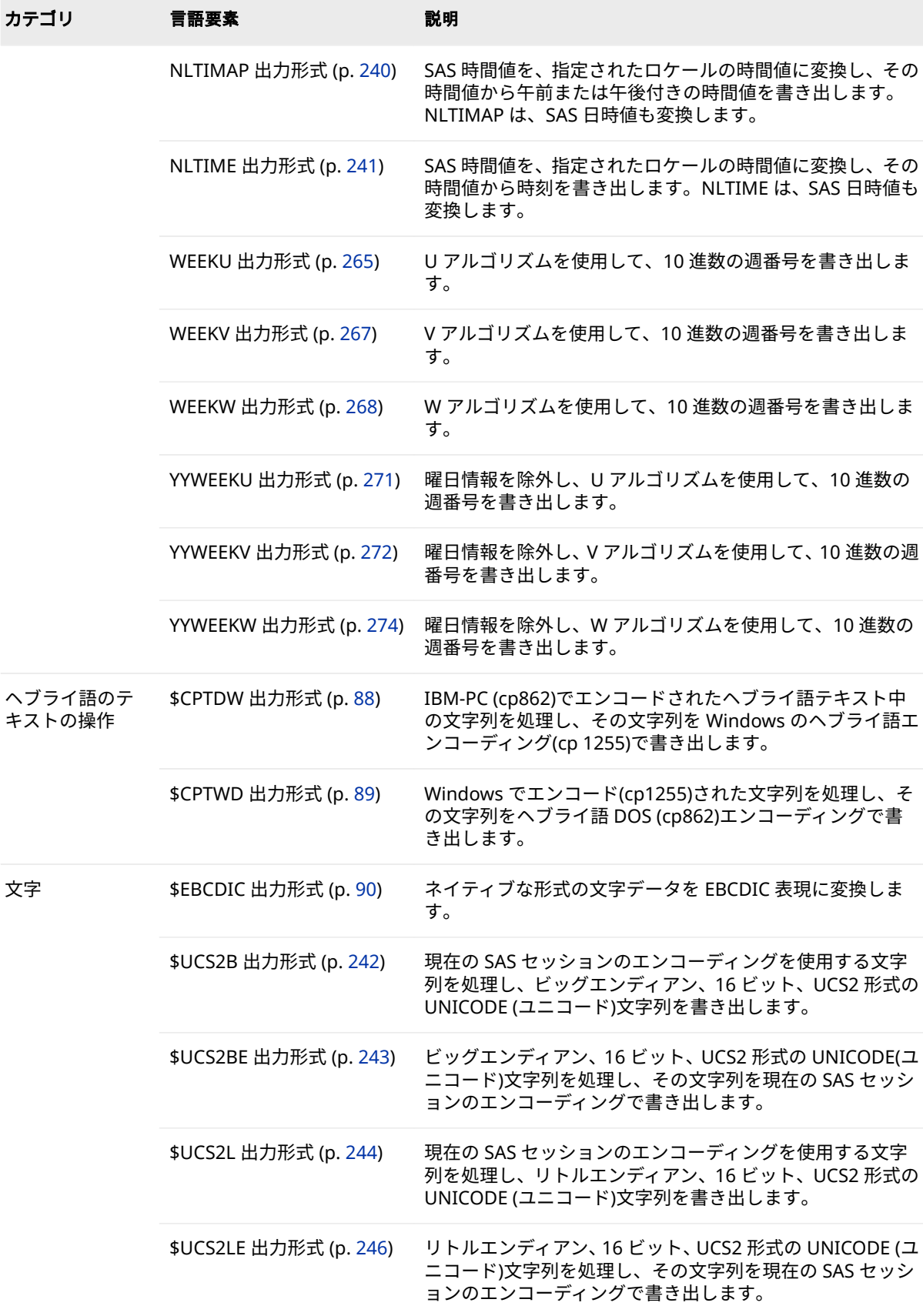

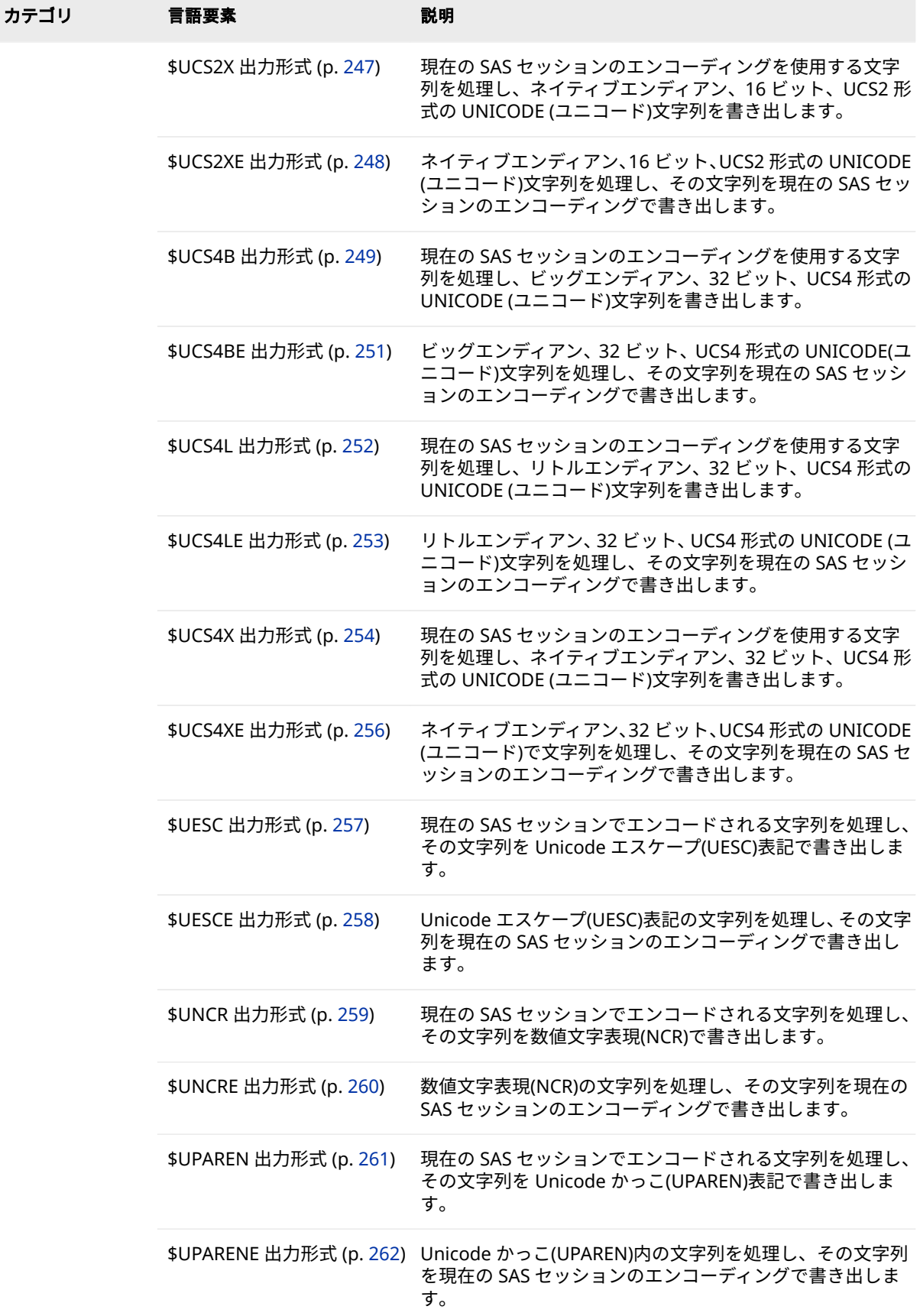

<span id="page-87-0"></span>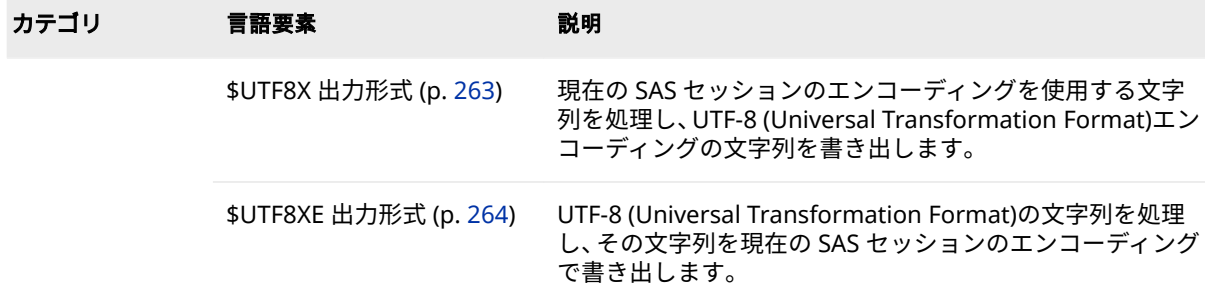

# **ディクショナリ**

# **B8601DX 出力形式**

協定世界時(UTC)日時値をユーザーのローカル日付と時間に調整します。その後、ローカルの日付と時間 は、ISO 8601 規格の日時とタイムゾーンの基本表記 *yyyymmdd*T*hhmmss*+*hhmm* を使用して書き出されま す。

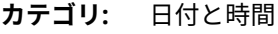

ISO 8601

**配置:** 左

**サポート:** ISO 8601 Element 5.4.1, complete representation

### **構文**

**B8601DX***w*.

#### **構文の説明**

*w*

出力幅を指定します。

```
デフォルト 26
```
**範囲** 20-35

### **詳細**

UTC 値は、イギリスのグリニッジの基準子午線に基づく日付と時間を示します。 SAS は、この出力形式を使用して、日時値を UTC 値に変換したり、TIMEZONE= システムオプションの値を使用することで、ユーザーローカルの日付と時間を決 定したりします。TIMEZONE=オプションが設定されていない場合、ユーザーロ ーカルの日付と時間は、ローカルの日付と時間に基づきます。B8601DX 出力形 式は、SAS 日時値を次の ISO 8601 規格の基本日時表記を使用して書き出します。

• *yyyymmdd*T*hhmmss*+*hhmm*

*yyyy* 4 桁の年です。 <span id="page-88-0"></span>*mm*

01 から 12 までの 2 桁の月です(ゼロ埋め込み)。

*dd*

01 から 31 までの 2 桁の日です(ゼロ埋め込み)。

*hh*

00 から 23 までの 2 桁の時間です(ゼロ埋め込み)。

*mm*

00 から 59 までの 2 桁の分です(ゼロ埋め込み)。

*ss*

00 から 59 までの 2 桁の秒です(ゼロ埋め込み)。

+|–*hhmm*

基準子午線時間からの時間と分の符号付きオフセットです。オフセットは +|–*hhmm* (つまり、+または–を伴う 4 文字)である必要があります。

+は基準子午線の東部タイムゾーンに、-は基準子午線の西部タイムゾーンに それぞれ使用します。たとえば、+0200 は基準子午線の東部での 2 時間差を 表し、-0600 は基準子午線の西部での 6 時間差を表します。

**制約:** 短い形式+|–*hh* はサポートされていません。

### **例**

最初の例では、時間とタイムゾーンオフセットの決定にローカル時間を使用しま す。2 番目の例では、タイムゾーンを America/Adak に変更します。それはハワ イ-アリューシャン標準時です。

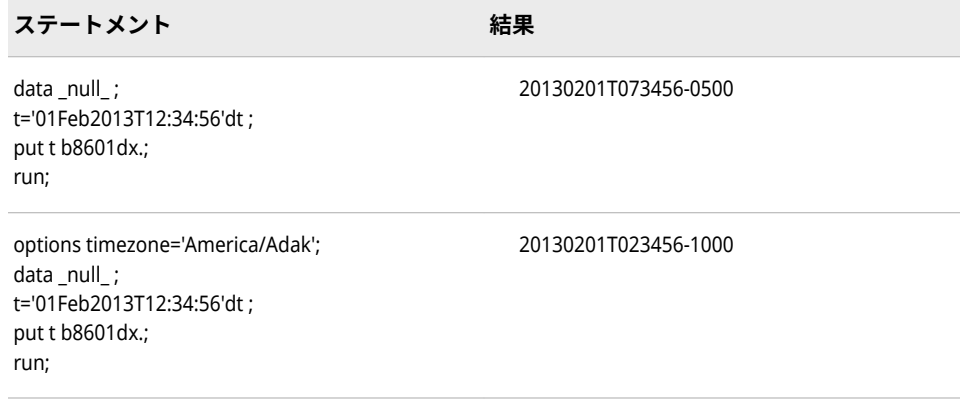

## **関連項目:**

["Working with Dates and Times By Using the ISO 8601 Basic and Extended](http://documentation.sas.com/#/?docsetId=leforinforref&docsetVersion=3.1&docsetTarget=p1a0qt18rxydrkn1b0rtdfh2t8zs.htm&locale=ja)  Notations" (*[SAS Viya Formats and Informats: Reference](http://documentation.sas.com/#/?docsetId=leforinforref&docsetVersion=3.1&docsetTarget=p1a0qt18rxydrkn1b0rtdfh2t8zs.htm&locale=ja)*)

## **B8601LX 出力形式**

ISO 8601 規格の基本表記 *yyyymmdd*T*hhmmss*+|-*hhmm* を使用して、ローカル時間と UTC 間のタイムゾー ンオフセット差を追加することにより、日時値をローカル時間として書き出します。

**カテゴリ:** 日付と時間 ISO 8601

**配置:** 右

**サポート:** ISO 8601 Elements 5.3.3 and 5.3.4.2

### **構文**

**B8601LX***w*

#### **構文の説明**

*w*

出力幅を指定します。

**デフォルト** 26

**範囲** 20-35

### **詳細**

B8601LX 出力形式は、ISO 8601 規格の基本日時表記を使用し、時間値を調整せ ずに書き出してローカル SAS セッションに対応した UTC タイムゾーンオフセッ トを追加します。

• *yyyymmdd*T*hhmmss*+|–*hhmm*

#### *yyyy*

4 桁の年です。

*mm*

01 から 12 までの 2 桁の月です(ゼロ埋め込み)。

#### *dd*

01 から 31 までの 2 桁の日です(ゼロ埋め込み)。

#### *hh*

00 から 23 までの 2 桁の時間です(ゼロ埋め込み)。

#### *mm*

00 から 59 までの 2 桁の分です(ゼロ埋め込み)。

*ss*

00 から 59 までの 2 桁の秒です(ゼロ埋め込み)。

#### +|–*hhmm*

基準子午線時間からの時間と分の符号付きオフセットです。オフセットは +|–*hhmm* (つまり、+または–を伴う 4 文字)である必要があります。

+は基準子午線の東部タイムゾーンに、-は基準子午線の西部タイムゾーンに それぞれ使用します。たとえば、+0200 は基準子午線の東部での 2 時間差を 表し、-0600 は基準子午線の西部での 6 時間差を表します。

**制約:** 短い形式+|–*hh* はサポートされていません。

### **例**

この PUT ステートメントは東部標準タイムゾーンに対応した時間を書き出しま す。

blx='01Feb2013T12:34:56'dt; put blx b8601lx.;

<span id="page-90-0"></span>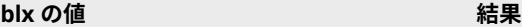

1675341296 20130201T123456-0500

### **関連項目:**

["Working with Dates and Times By Using the ISO 8601 Basic and Extended](http://documentation.sas.com/#/?docsetId=leforinforref&docsetVersion=3.1&docsetTarget=p1a0qt18rxydrkn1b0rtdfh2t8zs.htm&locale=ja)  Notations" (*[SAS Viya Formats and Informats: Reference](http://documentation.sas.com/#/?docsetId=leforinforref&docsetVersion=3.1&docsetTarget=p1a0qt18rxydrkn1b0rtdfh2t8zs.htm&locale=ja)*)

## **B8601TX 出力形式**

協定世界時(UTC)値をユーザーのローカル時間に調整します。その後、ISO 8601 規格の基本時間表記 *hhmmss*+|–*hhmm* を使用して、ローカル時間を書き出します。

**カテゴリ:** 日付と時間

ISO 8601

- **配置:** 右
- **サポート:** ISO 8601 Elements 5.3.3 and 5.3.4

### **構文**

**B8601TX***w*.

### **構文の説明**

#### *w*

出力幅を指定します。

**デフォルト** 14

**範囲** 9-20

### **詳細**

UTC 値は、イギリスのグリニッジの基準子午線に基づく時間を示します。SAS は、この出力形式を使用して、時間値を UTC 値に変換したり、TIMEZONE=シス テムオプションを使用することで、ユーザーのローカル時間を決定したりしま す。TIMEZONE=オプションが設定されていない場合、ユーザーのローカル時間 は、ローカル時間に基づきます。B8601TX 出力形式は、SAS 日時値を次の ISO 8601 規格の基本時間表記を使用して書き出します。

• *hhmmss*+|–*hhmm*

*hh*

00 から 23 までの 2 桁の時間です(ゼロ埋め込み)。

*mm*

00 から 59 までの 2 桁の分です(ゼロ埋め込み)。

*ss*

00 から 59 までの 2 桁の秒です(ゼロ埋め込み)。

<span id="page-91-0"></span>+|–*hhmm*

基準子午線時間からの時間と分の符号付きオフセットです。オフセットは +|–*hhmm* (つまり、+または–を伴う 4 文字)である必要があります。

+は基準子午線の東部タイムゾーンに、-は基準子午線の西部タイムゾーンに それぞれ使用します。たとえば、+0200 は基準子午線の東部での 2 時間差を 表し、-0600 は基準子午線の西部での 6 時間差を表します。

**制約:** 短い形式+|–*hh* はサポートされていません。

SAS では UTC 時間を B8601TZ 入力形式を使用して読み込む際に、オフセット調 整後の時間が 24 時間を超えていたり 00 時間未満である場合、オフセット調整 後の時間が 000000 と 240000 の間になるように値を調整します。B8601TX 出 力形式をこの時間範囲外の時間に適用する場合、時間はアスタリスクを使用して フォーマットされ、その値が範囲外であることが示されます。

#### **例**

最初の例では、時間とタイムゾーンオフセットの決定にローカル時間を使用しま す。2 番目の例では、タイムゾーンを America/Adak に変更します。それはハワ イ-アリューシャン標準時です。

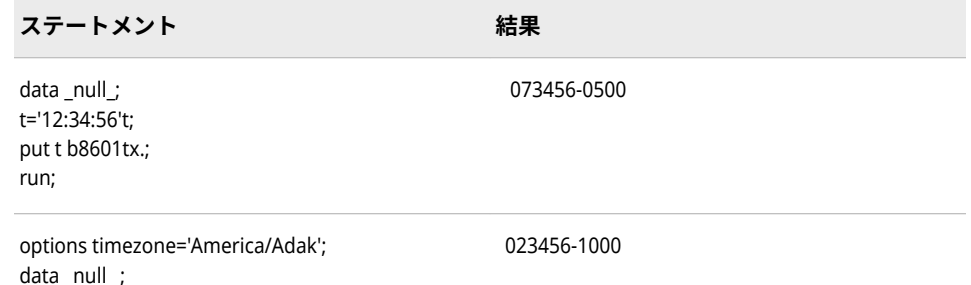

### **関連項目:**

t='12:34:56't; put t b8601tx.;

run;

["Working with Dates and Times By Using the ISO 8601 Basic and Extended](http://documentation.sas.com/#/?docsetId=leforinforref&docsetVersion=3.1&docsetTarget=p1a0qt18rxydrkn1b0rtdfh2t8zs.htm&locale=ja)  Notations" (*[SAS Viya Formats and Informats: Reference](http://documentation.sas.com/#/?docsetId=leforinforref&docsetVersion=3.1&docsetTarget=p1a0qt18rxydrkn1b0rtdfh2t8zs.htm&locale=ja)*)

## **BESTDOTX 出力形式**

最適な表記を SAS が選択し、ピリオド(.)を小数点として使用することを指定します。

- **カテゴリ:** 数値
	- **配置:** 右

#### **構文**

**BESTDOTX***w*.

### **説明**

*w*

出力フィールドの幅を指定します。

**デフォル** 12

**ト**

- **範囲** 1-32
- **ヒント** 0 から.01 の数字(端点を除く)を出力する場合、過度に丸めないよ うに 7 以上のフィールド幅を使用します。0 から-01 の数字(端点 を除く)を出力する場合は、8 以上のフィールド幅を使用します。

# **詳細**

NLDECSEPARATOR システムオプションを無効にすると、BEST *w* と BESTDOTX *w* の出力形式のデータの処理方法は同じになります。NLDECSEPARATOR シス テムオプションを有効にすると、BEST と BESTDOTX の出力形式の結果は異なり ます。この違いについて、次の表に示します。

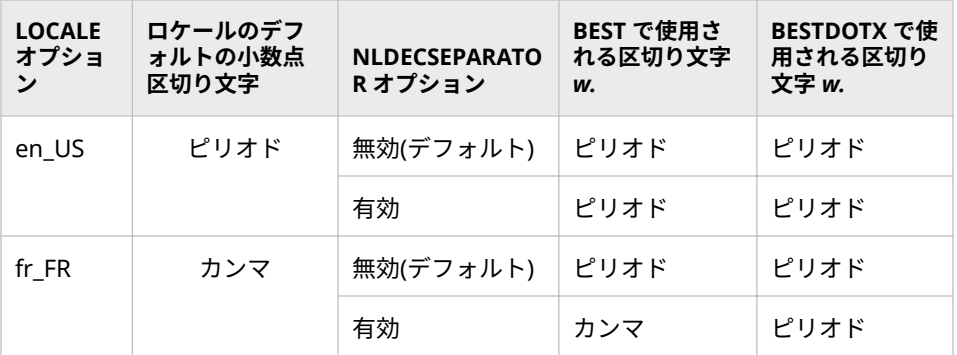

### **例**

次のコードでは、NLSDECSEPARATOR オプションを有効にして、BESTDOTX 出 力形式を使用することで、結果を作成しています。ロケールは fr\_FR です。

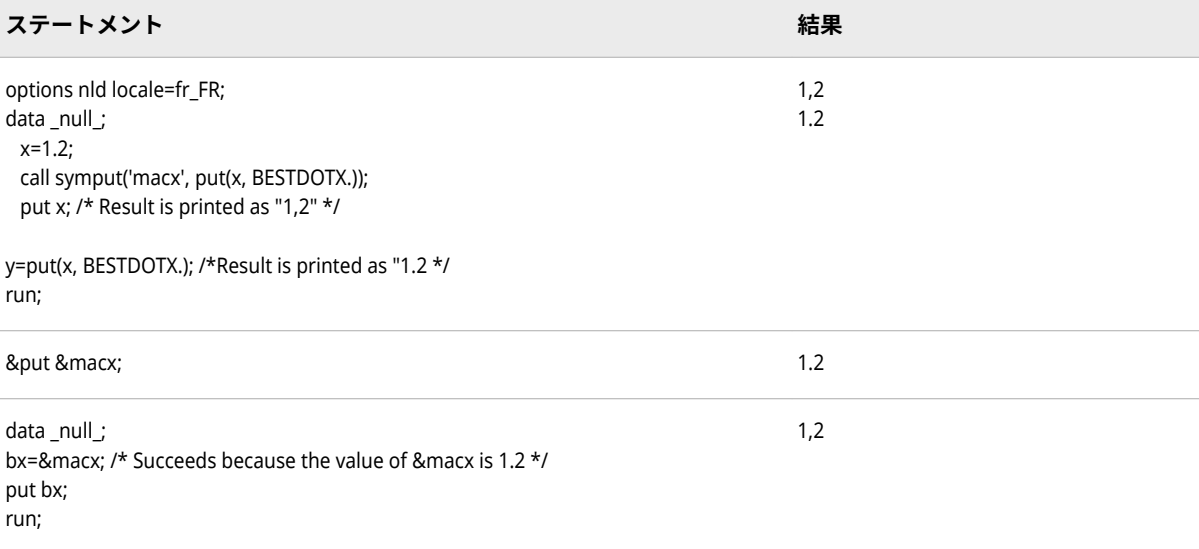

### **関連項目:**

- "BEST Format" (*[SAS Viya Formats and Informats: Reference](http://documentation.sas.com/#/?docsetId=leforinforref&docsetVersion=3.1&docsetTarget=p1fum54c93f8r0n1wrs5mrb05nzi.htm&locale=ja)*)
- ["NLDECSEPARATOR](#page-561-0) システムオプション" (556 ページ)

## <span id="page-93-0"></span>**\$CPTDW 出力形式**

IBM-PC (cp862)でエンコードされたヘブライ語テキスト中の文字列を処理し、その文字列を Windows の ヘブライ語エンコーディング(cp 1255)で書き出します。

**カテゴリ:** ヘブライ語のテキストの操作

**配置:** 左

### **構文**

**\$CPTDW***w*.

#### **説明**

*w*

出力フィールドの幅を指定します。

**デフォルト** 200

**範囲** 1-32767

## **比較**

\$CPTDW*w*.出力形式では、\$CPTWD*w*.出力形式とは逆の処理を行います。

## **例**

次の例では、入力値として"808182x"を使用します。

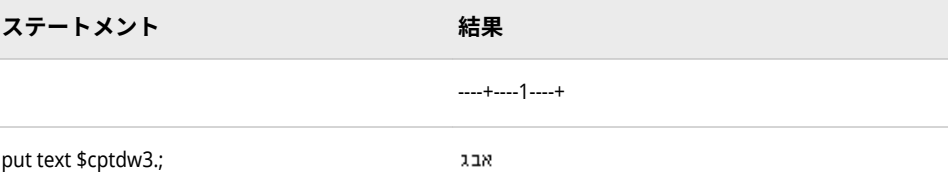

## **関連項目:**

#### **出力形式:**

• ["\\$CPTWD](#page-94-0) 出力形式" (89 ページ)

#### **入力形式:**

- ["\\$CPTDW](#page-419-0) 入力形式" (414 ページ)
- ["\\$CPTWD](#page-420-0) 入力形式" (415 ページ)

# <span id="page-94-0"></span>**\$CPTWD 出力形式**

Windows でエンコード(cp1255)された文字列を処理し、その文字列をヘブライ語 DOS (cp862)エンコーデ ィングで書き出します。

**カテゴリ:** ヘブライ語のテキストの操作

**配置:** 左

### **構文**

**\$CPTWD***w*.

### **説明**

#### *w*

出力フィールドの幅を指定します。

**デフォルト** 200

**範囲** 1-32767

## **比較**

\$CPTWD*w*.出力形式では、\$CPTDW*w*.出力形式とは逆の処理を行います。

### **例**

次の例では、入力値として"コユト"を使用します。

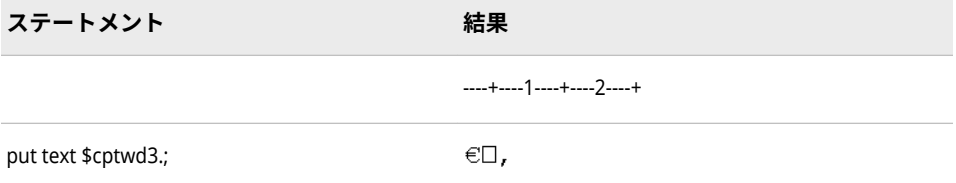

# **関連項目:**

#### **出力形式:**

• ["\\$CPTDW](#page-93-0) 出力形式" (88 ページ)

### **入力形式:**

- ["\\$CPTDW](#page-419-0) 入力形式" (414 ページ)
- ["\\$CPTWD](#page-420-0) 入力形式" (415 ページ)

# <span id="page-95-0"></span>**\$EBCDIC 出力形式**

ネイティブな形式の文字データを EBCDIC 表現に変換します。

**カテゴリ:** 文字

- **配置:** 左
	- **注:** サポートされているセッションエンコーディングは UTF-8 のみです。\$EBCDIC 出力 形式は 7 ビット ASCII 文字でのみ動作します。

### **構文**

**\$EBCDIC***w.*

#### **構文の説明**

#### *w*

出力幅を指定します。

**デフォルト** 1

**範囲** 1–32767

### **詳細**

EBCDIC がネイティブな形式の場合、変換は実行されません。

ASCII システムでは、\$EBCDIC*w*.出力形式は、SAS 起動時に指定された LOCALE= オプションのデフォルトエンコーディング値に基づいています。たとえば、ロケ ールが en\_US ロケールに設定されていた場合、\$EBCDIC*w*.出力形式で使用され るデフォルトのエンコーディングは Open\_ed-1047 です。ロケールが de\_DE (German\_Germany)である場合、\$EBCDIC*w*.出力形式で使用されるデフォルト のエンコーディングは Open\_ed–1141 です。ロケールおよびエンコーディング 値のリストについては、表 [17.2 \(606](#page-611-0) ページ)を参照してください。

MAPEBCDIC2ASCII システムオプションを使用して、EBCDIC と ASCII 間での文 字のマップに使用される変換テーブルを指定できます。詳細については、 ["MAPEBCDIC2ASCII=](#page-560-0)システムオプション" (555 ページ)を参照してください。

### **比較**

- ASCII システムで\$EBCDIC*w*.を使用すると、ASCII 文字データは EBCDIC に変 換されます。
- その他のすべてのシステムでは、\$EBCDIC*w*. は\$CHAR*w*.出力形式と同じ結果 になります。

#### **例**

put name \$ebcdic3.;

<span id="page-96-0"></span>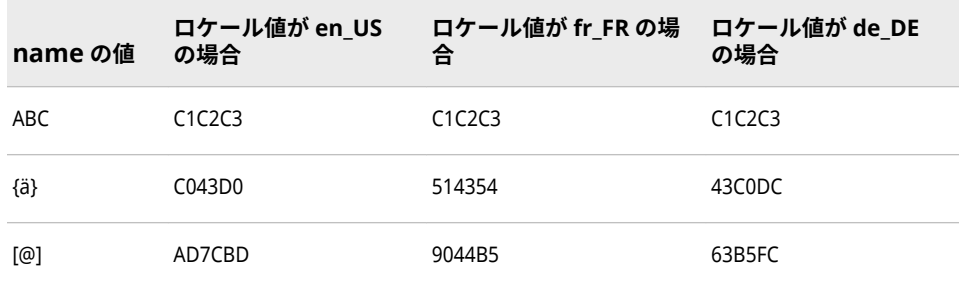

上記の結果は、EBCDIC 形式のコード値を 16 進表現で出力したものです。16 進 数の 2 桁がバイナリデータの 1 バイトに相当し、1 バイトが 1 文字に相当しま す。

## **E8601DX 出力形式**

協定世界時(UTC)日時値をユーザーのローカル日付と時間に調整します。その後、ローカルの日付と時間 は、ISO 8601 規格の日時とタイムゾーンの拡張表記 *yyyy-mm-dd*T*hh:mm:ss*+*hh:mm* を使用して書き出され ます。

- **カテゴリ:** 日付と時間
	- ISO 8601
	- **配置:** 左
- **サポート:** ISO 8601 Element 5.4.1, complete representation

### **構文**

**E8601DX***w*.

#### **構文の説明**

*w*

出力幅を指定します。

**デフォルト** 26

**範囲** 20-35

### **詳細**

UTC 値は、イギリスのグリニッジの基準子午線に基づく日付と時間を示します。 SAS は、この出力形式を使用して、日時値を UTC 値に変換したり、TIMEZONE= システムオプションの値を使用することで、ユーザーローカルの日付と時間を決 定したりします。TIMEZONE=オプションが設定されていない場合、ユーザーロ ーカルの日付と時間は、ローカルの日付と時間に基づきます。E8601DX 出力形 式は、SAS 日時値を次の ISO 8601 規格の基本日時表記を使用して書き出します。

• *yyyy-mm-dd*T*hh:mm:ss*+*hh:mm*

*yyyy*

4 桁の年です。

*mm*

01 から 12 までの 2 桁の月です(ゼロ埋め込み)。

<span id="page-97-0"></span>*dd*

01 から 31 までの 2 桁の日です(ゼロ埋め込み)。

*hh*

00 から 23 までの 2 桁の時間です(ゼロ埋め込み)。

*mm*

```
00 から 59 までの 2 桁の分です(ゼロ埋め込み)。
```
*ss*

```
00 から 59 までの 2 桁の秒です(ゼロ埋め込み)。
```
+|–*hhmm*

基準子午線時間からの時間と分の符号付きオフセットです。オフセットは +|–*hh:mm* (つまり、+または–を伴う 5 文字)である必要があります。

+は基準子午線の東部タイムゾーンに、-は基準子午線の西部タイムゾーンに それぞれ使用します。たとえば、+02:00 は基準子午線の東部での 2 時間差を 表し、–06:00 は基準子午線の西部での 6 時間差を表します。

**制約:** 短い形式+|–*hh* はサポートされていません。

### **例**

最初の例では、時間の決定にローカル時間を使用します。2 番目の例では、タイ ムゾーンを America/Adak に変更します。それはハワイ-アリューシャン標準時 です。

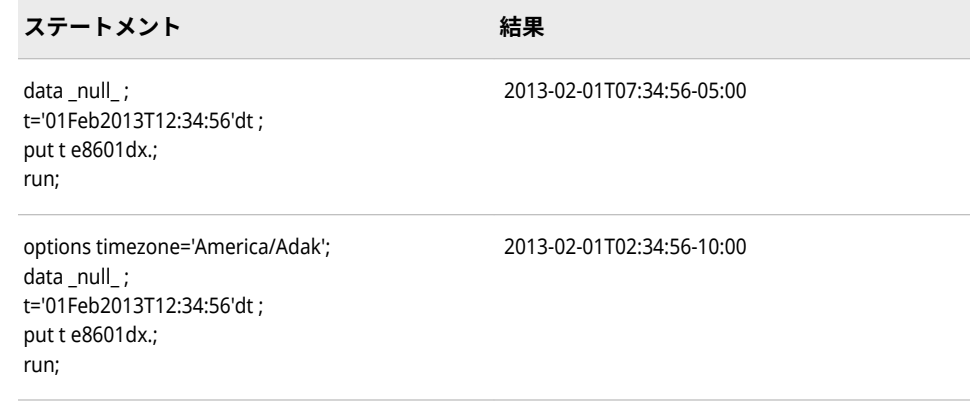

## **関連項目:**

["Working with Dates and Times By Using the ISO 8601 Basic and Extended](http://documentation.sas.com/#/?docsetId=leforinforref&docsetVersion=3.1&docsetTarget=p1a0qt18rxydrkn1b0rtdfh2t8zs.htm&locale=ja)  Notations" (*[SAS Viya Formats and Informats: Reference](http://documentation.sas.com/#/?docsetId=leforinforref&docsetVersion=3.1&docsetTarget=p1a0qt18rxydrkn1b0rtdfh2t8zs.htm&locale=ja)*)

# **E8601LX 出力形式**

ISO 8601 規格の拡張表記 *yyyy-mm-dd*T*hh:mm:ss*+|–*hh:mm* を使用して、ローカル時間と UTC 間のタイム ゾーンオフセット差を追加することにより、日時値をローカル時間として書き出します。

**カテゴリ:** 日付と時間

ISO 8601

- **配置:** 右
- **サポート:** ISO 8601 Elements 5.3.3 and 5.3.4.2

### **構文**

**E8601LX***w*

#### **構文の説明**

```
w
```
出力幅を指定します。

**デフォルト** 26

**範囲** 20-35

### **詳細**

E8601LX 出力形式は、ISO 8601 規格の基本日時表記を使用し、時間値を調整せ ずに書き出してローカル SAS セッションに対応した UTC タイムゾーンオフセッ トを追加します。

• *yyyy-mm-dd*T*hh:mm:ss*+*hh:mm*

*yyyy*

4 桁の年です。

#### *mm*

01 から 12 までの 2 桁の月です(ゼロ埋め込み)。

*dd*

01 から 31 までの 2 桁の日です(ゼロ埋め込み)。

*hh*

00 から 23 までの 2 桁の時間です(ゼロ埋め込み)。

*mm*

00 から 59 までの 2 桁の分です(ゼロ埋め込み)。

*ss*

00 から 59 までの 2 桁の秒です(ゼロ埋め込み)。

+|–*hhmm*

基準子午線時間からの時間と分の符号付きオフセットです。オフセットは +|–*hh:mm* (つまり、+または–を伴う 5 文字)である必要があります。

+は基準子午線の東部タイムゾーンに、-は基準子午線の西部タイムゾーンに それぞれ使用します。たとえば、+02:00 は基準子午線の東部での 2 時間差を 表し、–06:00 は基準子午線の西部での 6 時間差を表します。

**制約:** 短い形式+|–*hh* はサポートされていません。

## **例**

この PUT ステートメントは東部タイムゾーンに対応した時間を書き出します。 blx='01Feb2013T12:34:56'dt; put blx e8601lx.;

<span id="page-99-0"></span>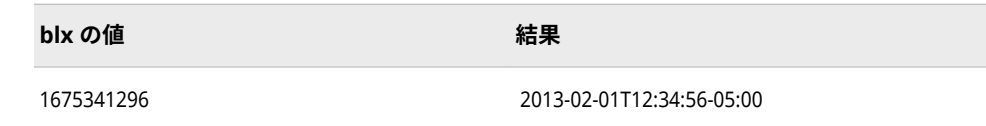

### **関連項目:**

["Working with Dates and Times By Using the ISO 8601 Basic and Extended](http://documentation.sas.com/#/?docsetId=leforinforref&docsetVersion=3.1&docsetTarget=p1a0qt18rxydrkn1b0rtdfh2t8zs.htm&locale=ja)  Notations" (*[SAS Viya Formats and Informats: Reference](http://documentation.sas.com/#/?docsetId=leforinforref&docsetVersion=3.1&docsetTarget=p1a0qt18rxydrkn1b0rtdfh2t8zs.htm&locale=ja)*)

## **E8601TX 出力形式**

協定世界時(UTC)値をユーザーのローカル時間に調整します。その後、ローカルの時間は、ISO 8601 規格 の日時とタイムゾーンの拡張表記 *hh:mm:ss*+|-*hh:mm* を使用して読み込まれます。

**カテゴリ:** 日付と時間

ISO 8601

- **配置:** 右
- 

**サポート:** ISO 8601 Elements 5.3.3 and 5.3.4

## **構文**

**E8601TX***w*.

#### **構文の説明**

#### *w*

出力幅を指定します。

**デフォルト** 14

**範囲** 9-20

### **詳細**

UTC 値は、イギリスのグリニッジの基準子午線に基づく時間を示します。SAS は、この出力形式を使用して、時間値を UTC 値に変換したり、TIMEZONE=シス テムオプションの値を使用することで、ユーザーのローカル時間を決定したりし ます。TIMEZONE=オプションが設定されていない場合、ユーザーのローカル時 間は、ローカル時間に基づきます。E8601TX 出力形式は、SAS 日時値を次の ISO 8601 規格の基本時間表記を使用して書き出します。

• *hh:mm:ss*+|–*hh:mm*

*hh*

00 から 23 までの 2 桁の時間です(ゼロ埋め込み)。

*mm*

00 から 59 までの 2 桁の分です(ゼロ埋め込み)。

*ss*

00 から 59 までの 2 桁の秒です(ゼロ埋め込み)。

<span id="page-100-0"></span>+|–*hhmm*

基準子午線時間からの時間と分の符号付きオフセットです。オフセットは +|–*hhmm* (つまり、+または–を伴う 4 文字)である必要があります。

+は基準子午線の東部タイムゾーンに、-は基準子午線の西部タイムゾーンに それぞれ使用します。たとえば、+0200 は基準子午線の東部での 2 時間差を 表し、-0600 は基準子午線の西部での 6 時間差を表します。

**制約:** 短い形式+|–*hh* はサポートされていません。

SAS では UTC 時間を E8601TZ 入力形式を使用して読み込む際に、オフセット調 整後の時間が 24 時間を超えていたり 00 時間未満である場合、オフセット調整 後の時間が 000000 と 240000 の間になるように値を調整します。E8601TX 出 力形式をこの時間範囲外の時間に適用する場合、時間はアスタリスクを使用して フォーマットされ、その値が範囲外であることが示されます。

### **例**

最初の例では、時間とタイムゾーンオフセットの決定にローカル時間を使用しま す。2 番目の例では、タイムゾーンを America/Adak に変更します。それはハワ イ-アリューシャン標準時です。

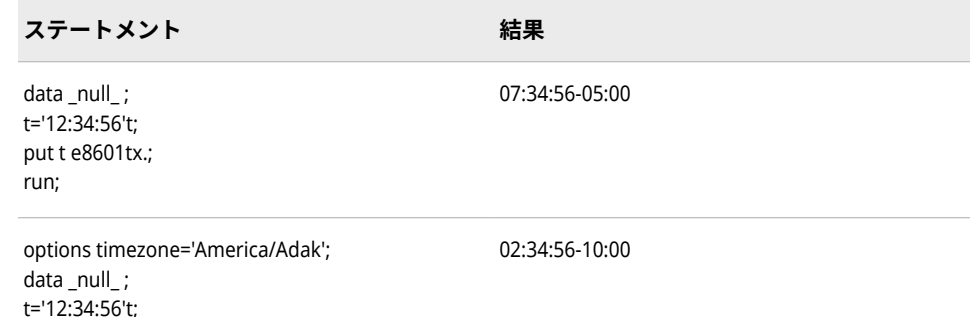

### **関連項目:**

put t e8601tx.;

run;

["Working with Dates and Times By Using the ISO 8601 Basic and Extended](http://documentation.sas.com/#/?docsetId=leforinforref&docsetVersion=3.1&docsetTarget=p1a0qt18rxydrkn1b0rtdfh2t8zs.htm&locale=ja)  Notations" (*[SAS Viya Formats and Informats: Reference](http://documentation.sas.com/#/?docsetId=leforinforref&docsetVersion=3.1&docsetTarget=p1a0qt18rxydrkn1b0rtdfh2t8zs.htm&locale=ja)*)

# **EURO 出力形式**

先頭にユーロ(E)記号を付け、3 桁ごとにカンマを入れ、小数部分との区切りにはピリオドを使用して数値 を出力します。

- **カテゴリ:** 数値
	- CAS
	- **配置:** 右

#### **構文**

**EURO***w*.*d*

# **説明** *w*

```
出力フィールドの幅を指定します。
```

```
デフォルト 6
```

```
範囲 1-32
```

```
ヒント 出力にユーロ記号を含める場合、適切な幅を選択していることを
     確認してください。
```
#### *d*

数値の小数点以下の桁数を指定します。

**デフォルト** 0

**範囲** 0-31

**要件** *w* より小さい数にします。

## **比較**

- EURO*w*.*d* 出力形式は EUROX*w*.*d* 出力形式に似ていますが、EUROX*w*.*d* 出力 形式は小数点とカンマの役割が逆になっています。この規則はヨーロッパの 国で共通です。
- EURO*w*.*d* 出力形式は DOLLAR*w*.*d* 出力形式に似ていますが、DOLLAR*w*.*d* 出 力形式は先頭にユーロ記号のかわりにドル記号を付けます。

### **例**

この例では、金額の値に 1254.71 を使用します。

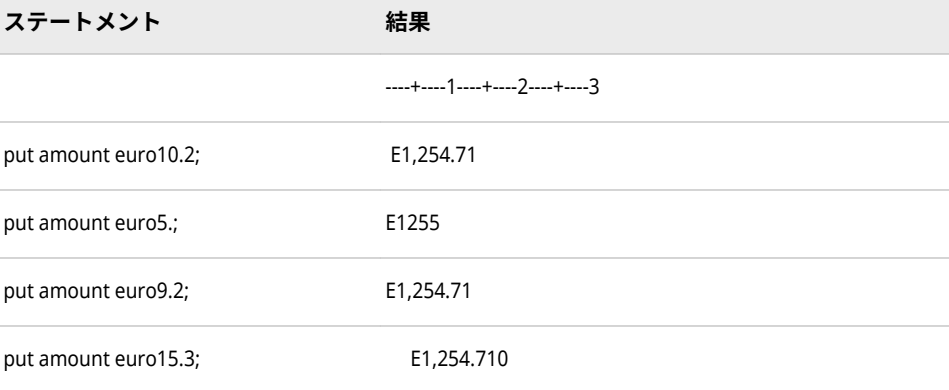

data\_null ; input x; put x euro10.2; put x euro5.; put x euro9.2; put x euro15.3; datalines; 1254.71 ;

```
run;
SAS Log:
 E1,254.71
E1255
E1,254.71
   E1,254.710
    /* This code determines the default length. */
    data _null_;
       input x;
       put x euro.;
       datalines;
    1
    22
    333
    4444
    55555
    666666
    7777777
    88888888
    999999999
    1234561234
   ;run;
    SAS Log:
        datalines;
       E1
      E22
      E333
    E4,444
    55,555
    666666
    7.78E6
    8.89E7
      1E9
    1.23E9
    NOTE: At least one W.D format was too small for the number to be printed. 
   The decimal may be shifted by the "BEST" format.
/* This code determines the range. */
data _null_;
  input x;
  put x euro5.;
  put x euro6.;
  put x euro7.;
  put x euro8.;
  put x euro9.;
  put x euro9.2;
  put x euro10.;
  put x euro10.2;
  put x euro10.4;
  put x euro11.;
  put x euro11.3;
  put x euro12.;
  put x euro12.2;
  put x euro13.;
  put x euro13.2;
  datalines;
```
## <span id="page-103-0"></span>**関連項目:**

**出力形式:**

• "EUROX 出力形式" (98 ページ)

### **入力形式:**

- "EURO [入力形式](#page-421-0)" (416 ページ)
- "EUROX [入力形式](#page-423-0)" (418 ページ)

# **EUROX 出力形式**

先頭にユーロ(E)記号を付け、3 桁ごとにピリオドを入れ、小数部分との区切りにはカンマを使用して数値 を出力します。

**カテゴリ:** 数値

CAS

**配置:** 右

### **構文**

**EUROX***w*.*d*

#### **説明**

*w* 出力フィールドの幅を指定します。

**デフォルト** 6

**範囲** 1-32

**ヒント** 出力にユーロ記号を含める場合、適切な幅を選択していることを 確認してください。

#### *d*

数値の小数点以下の桁数を指定します。

**デフォルト** 0

**範囲** 0-31

**要件** *w* より小さい数にします。

# **比較**

- EUROX*w*.*d* 出力形式は EURO*w*.*d* 出力形式に似ていますが、EURO*w*.*d* 出力形 式では、カンマと小数点の役割が逆になっています。この規則は英語圏の国 で共通です。
- EUROX*w*.*d* 出力形式は DOLLARX*w*.*d* 出力形式に似ていますが、DOLLARX*w*.*d* 出力形式は先頭にユーロ記号のかわりにドル記号を付けます。

# **例**

この例では、金額の値に 1254.71 を使用します。

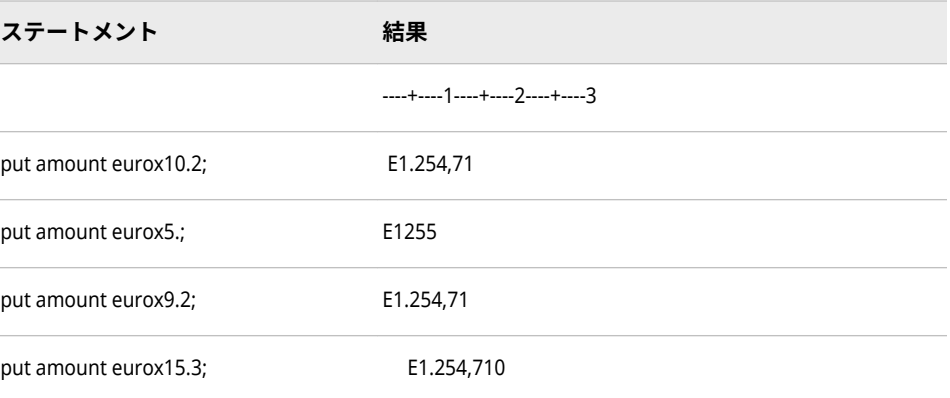

```
data _null_; 
  input x; 
  put x eurox10.2; 
  put x eurox5.; 
  put x eurox9.2; 
  put x eurox15.3; 
  datalines; 
1254.71 
; run;
SAS Log:
 E1.254,71
E1255
E1.254,71
    E1.254,710
/* This code determines the default length. */ 
data _null_; 
  input x; 
  put x eurox.; 
  datalines; 
1 
22 
333 
4444 
55555
666666 
7777777
```
<span id="page-105-0"></span>88888888 999999999 1234561234 ;run; SAS Log: E1 E22 E333 E4.444 55.555 666666 7.78E6 8.89E7 1E9 1.23E9

注*:* 1 つ以上の W.D 出力形式において、数値を出力するには幅の長さが十分では ありませんでした。"BEST"出力形式が使用されて、10 進数のシフトが行われ た可能性があります。

## **関連項目:**

### **出力形式:**

• "EURO [出力形式](#page-100-0)" (95 ページ)

### **入力形式:**

- "EURO [入力形式](#page-421-0)" (416 ページ)
- "EUROX [入力形式](#page-423-0)" (418 ページ)

# **MINGUO 出力形式**

SAS 日付値を台湾の日付として *yyyymmdd* 形式で書き出します。

- **カテゴリ:** 日付と時間
	- **配置:** 左

### **構文**

**MINGUO***w.*

### **説明**

#### *w*

出力フィールドの幅を指定します。

**デフォルト** 8

**範囲** 1–10

# **詳細**

MINGUO*w*.出力形式では、SAS 日付値を *yyyymmdd* 形式で書き出します。

*yyyy* 

年を表す整数です。

*mm*

月を表す整数です。

*dd* 

月の日を表す整数です。

台湾のカレンダーでは、1912 年を基準年(1912 年 1 月 1 日が 01/01/01)として使 用します。1912 年より前の日付は、一連のアスタリスクで表示されます。年の 値は 100 年周期で繰り返されることはありません。年の値は、継続して増加して いきます。

### **例**

例の表では、次の入力値を使用します。

- 12054 は、1993 年 1 月 1 日に対応する SAS 日付値です。
- 18993 は、2012 年 1 月 1 日に対応する SAS 日付値です。
- -20088 は、1905 年 1 月 1 日に対応する SAS 日付値です。

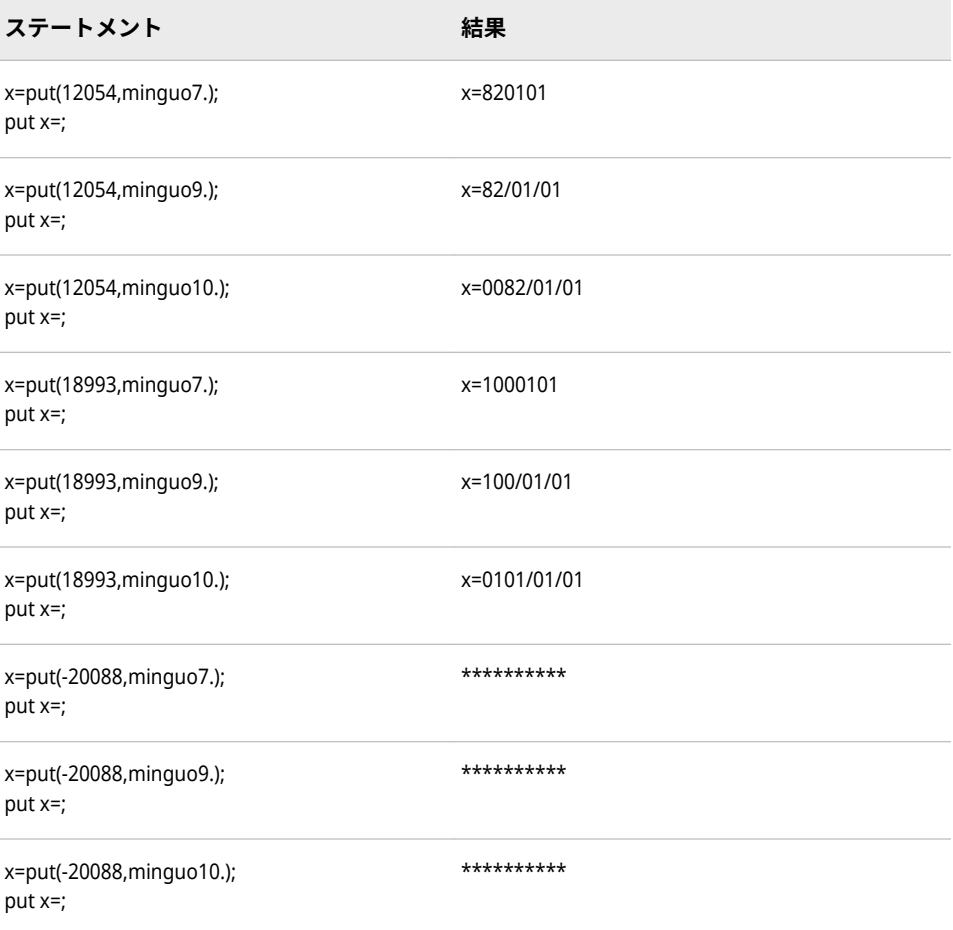

# <span id="page-107-0"></span>**関連項目:**

### **入力形式:**

• ["MINGUO](#page-424-0) 入力形式" (419 ページ)

# **NENGO 出力形式**

SAS 日付値を日本の日付として *e.yymmdd* 形式で書き出します。

**カテゴリ:** 日付と時間

CAS

**配置:** 左

### **構文**

**NENGO***w.*

### **説明**

*w*

出力フィールドの幅を指定します。

**デフォルト** 10 **範囲** 2–10

## **詳細**

NENGO*w*.出力形式では、SAS 日付値を *e.yymmdd* 形式で書き出します

*e*

元号(明治、大正、昭和、平成)の先頭の文字(M、T、S、H)です。

*yy* 

年を表す整数です。

#### *mm*

月を表す整数です。

#### *dd*

月の日を表す整数です。

幅が小さすぎる場合は、ピリオドが省略されます。

## **例**

例の表では、15342 を入力値として使用します。この値は 2002 年 1 月 2 日に相 当する SAS 日付値です。

data \_null\_; date=15342; put date nengo3.; put date nengo6.; put date nengo8.;
put date nengo9.; put date nengo10.; run

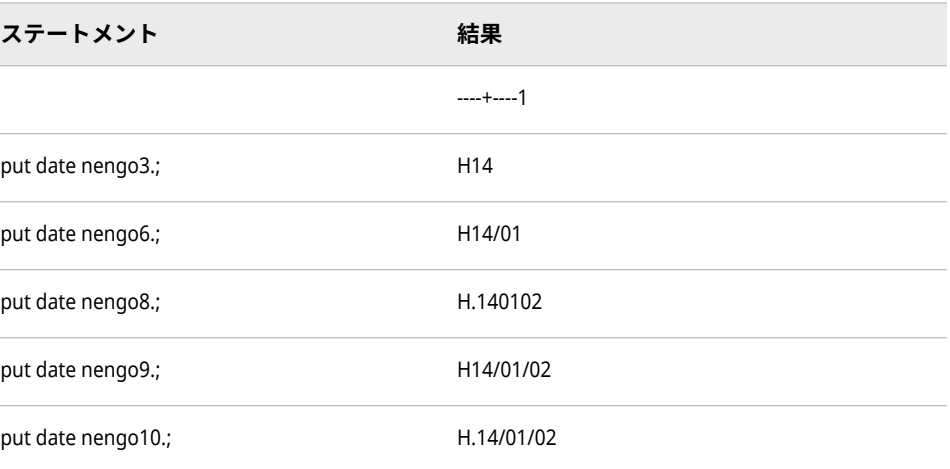

# **関連項目:**

### **入力形式:**

• "NENGO [入力形式](#page-426-0)" (421 ページ)

# **NLBEST 出力形式**

ロケールに基づいて最適な数値表記を書き出します。

- **カテゴリ:** 数値
	- CAS
	- **配置:** 右

### **構文**

**NLBEST***w.*

### **説明**

**ト**

#### *w*

出力フィールドの幅を指定します。

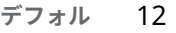

- **範囲** 1-32
- **ヒント** 0 から.01 の数字(端点を除く)を出力する場合、過度に丸めないよ うに 7 以上のフィールド幅を使用します。0 から-.01 の数字(端 点を除く)を出力する場合は、8 以上のフィールド幅を使用しま す。

# **詳細**

NLBEST 出力形式は、ロケールの小数点と記号の位置に基づいて、最も適切な数 値を書き出します。NLBEST は BEST 出力形式に似ています。詳細については、 *SAS Viya* 出力形式と入力形式*:* リファレンスの BEST 出力形式を参照してくださ い。

## **例**

次に、コードのロケールに基づいた結果を示します。

```
x=-1257000
 put x nlbest6.;
 put x nlbest3.;
 put "=====";
x=-0.1
 put x nlbest6.;
 put x nlbest3.;
 put "=====";
x=0.1
 put x nlbest6.;
 put x nlbest3.;
 put "=====";
x=1257000
 put x nlbest6.;
 put x nlbest3.;
```
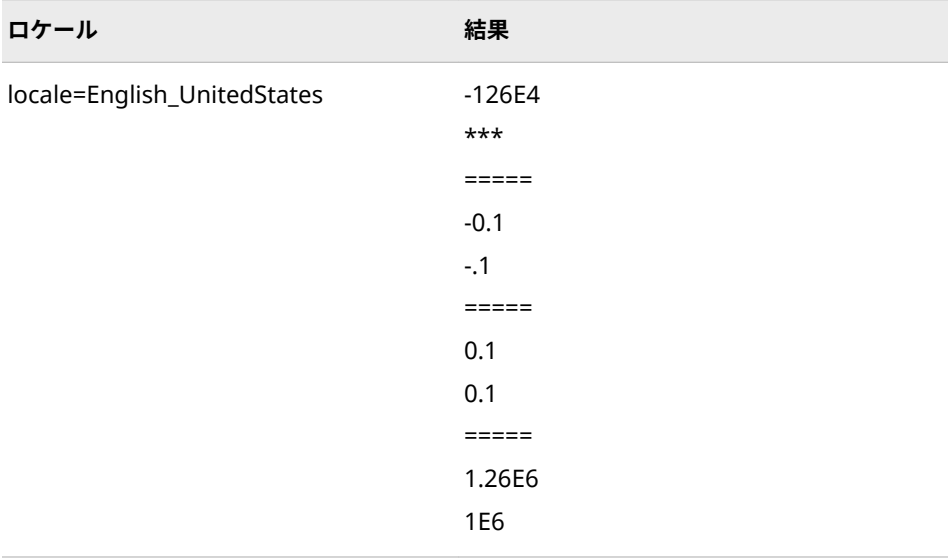

<span id="page-110-0"></span>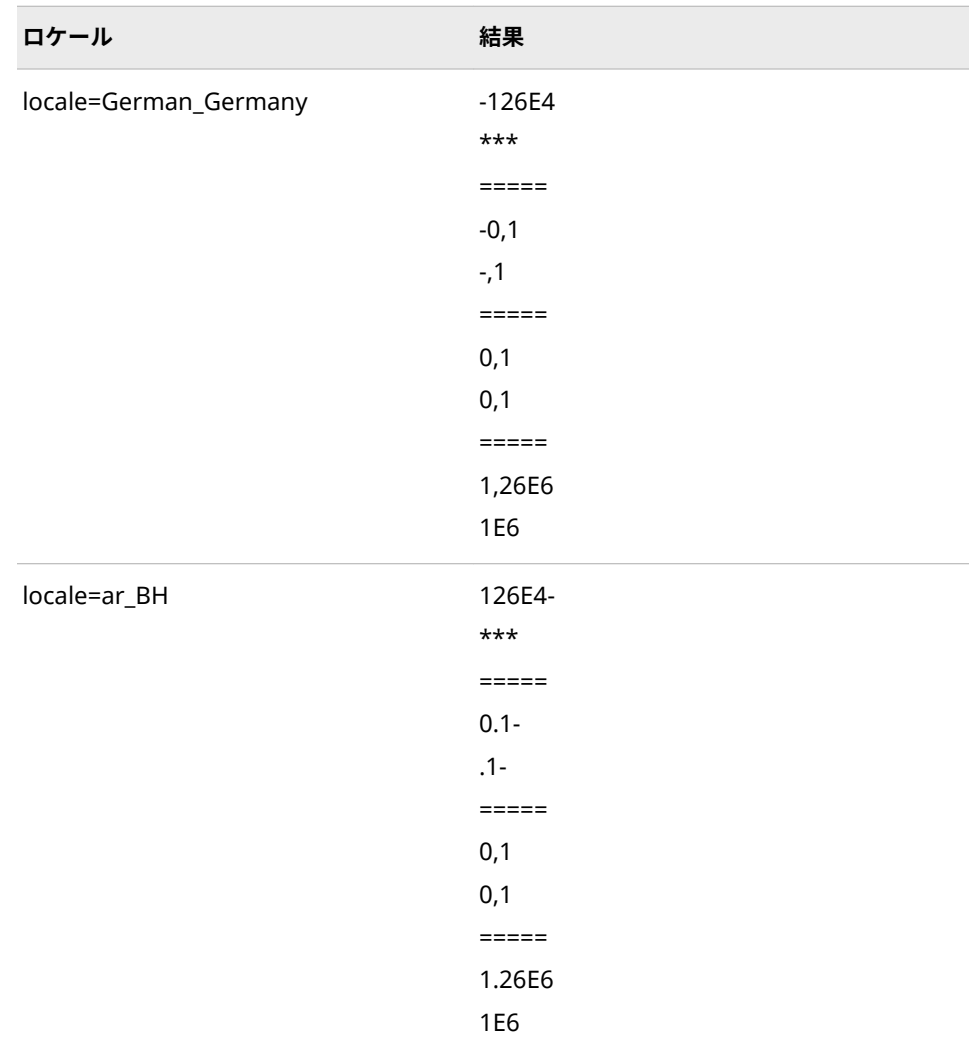

# **NLDATE 出力形式**

SAS 日付値を、指定されたロケールの日付値に変換し、その日付値から日付を書き出します。

- **カテゴリ:** 日付と時間 CAS
	- **配置:** 左
		- **注:** CAS サーバーでは WORDDATE 出力形式のかわりに NLDATE 出力形式を使用しま す。

# **構文**

**NLDATE***w*.

# **説明**

*w*

出力フィールドの幅を指定します。必要に応じて、出力形式の幅に合うよう に日付が短縮されます。

注*:* 指定の幅に基づいて、LONG、MEDIUM、SHORT などの出力形式パター ンが使用されます。

**デフォルト** 20

**範囲** 10-200

# **比較**

NLDATE*w*.は DATE*w*.および WORDDATE*w*.と似ていますが、NLDATE*w*.がロケー ル固有である点が違います。

### **例**

これらの例では、15760 を入力値として使用します。この値は、2003 年 2 月 24 日に相当する SAS 日付値です。

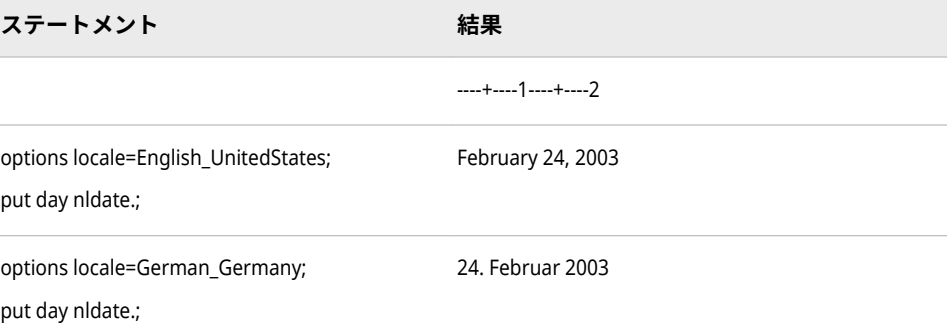

## **関連項目:**

#### **出力形式:**

- ["NLDATEMN](#page-117-0) 出力形式" (112 ページ)
- ["NLDATEW](#page-119-0) 出力形式" (114 ページ)
- ["NLDATEWN](#page-120-0) 出力形式" (115 ページ)

## **NLDATEL 出力形式**

SAS 日付値を、指定されたロケールの日付文字列に変換し、日、月、年を書き出します。

**カテゴリ:** 日付と時間

CAS

**配置:** 左

# **構文**

**NLDATEL***w*.

### **説明**

#### *w*

出力フィールドの幅を指定します。必要に応じて、出力形式の幅に合うよう に日付が短縮されます。

**デフォルト** 18

**範囲** 2-220

# **詳細**

NLDATEL では、長い形式で月と週の名前を含むが出力されます。

# **例**

この例では、日付として 2012 年 11 月 19 日を使用します。

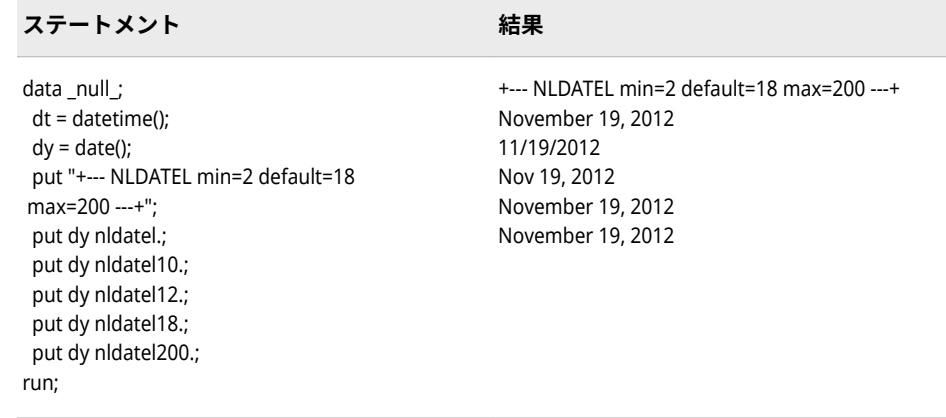

# **NLDATEM 出力形式**

SAS 日付値を、指定されたロケールの日付文字列に変換し、日、月、年を書き出します。

- **カテゴリ:** 日付と時間
	- CAS
	- **配置:** 左

**構文**

**NLDATEM***w*

# <span id="page-113-0"></span>**説明**

#### *w*

出力フィールドの幅を指定します。必要に応じて、出力形式の幅に合うよう に日付が短縮されます。

```
デフォルト 14
```
**範囲** 2-200

### **詳細**

NLDATEM では、Nov 19, 2012 など、簡略形式で日付が出力されます。

# **例**

この例では、日付として 2012 年 11 月 19 日を使用します。

**ステートメント 結果**

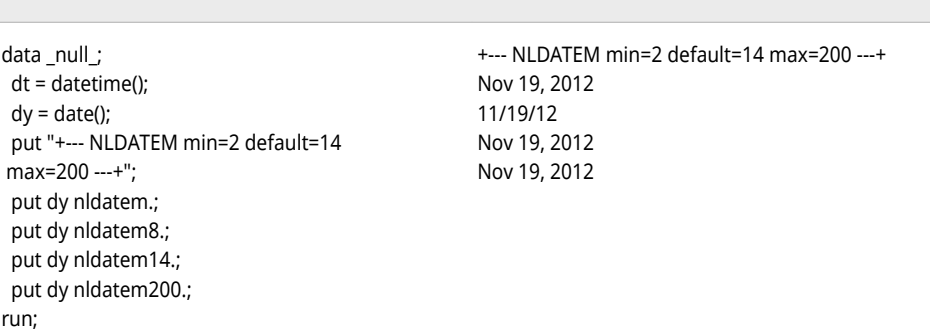

# **NLDATEMD 出力形式**

SAS 日付値を、指定されたロケールの日付値に変換し、その値から月の名前と月の日を書き出します。

- **カテゴリ:** 日付と時間 CAS
	- **配置:** 左

### **構文**

**NLDATEMD***w*.

### **説明**

*w*

出力フィールドの幅を指定します。

**デフォルト** 16

**範囲** 6-200

# **例**

この例では、en\_US ロケールオプションを使用します。

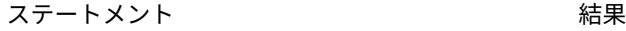

put 1 nldatemd.; and the control of the control of the control of the control of the control of the control of the control of the control of the control of the control of the control of the control of the control of the co

## **関連項目:**

### **出力形式:**

• ["NLDATEYM](#page-121-0) 出力形式" (116 ページ)

# **NLDATEMDL 出力形式**

SAS 日付値を、指定されたロケールの日付文字列に変換し、月と日を書き出します。

- **カテゴリ:** 日付と時間
	- CAS
	- **配置:** 左

### **構文**

**NLDATEMDL***w*.

#### **説明**

*w*

出力フィールドの幅を指定します。必要に応じて、出力形式の幅に合うよう に日付が短縮されます。

**デフォルト** 12

**範囲** 5-200

### **詳細**

NLDATEMDL では、November 19 など、長い形式で月と日を含む日付が出力さ れます。

### **例**

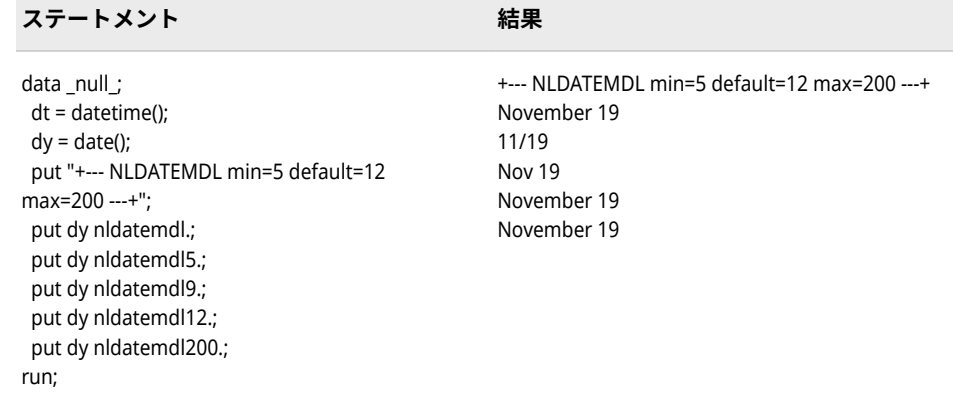

# **NLDATEMDM 出力形式**

SAS 日付値を、指定されたロケールの日付文字列に変換し、月と日を書き出します。

- **カテゴリ:** 日付と時間
	- CAS
	- **配置:** 左

# **構文**

**NLDATEMDM***w*.

### **説明**

### *w*

出力フィールドの幅を指定します。必要に応じて、出力形式の幅に合うよう に日付が短縮されます。

**デフォルト** 9

**範囲** 5-200

### **詳細**

NLDATEMDM では、Nov 19 など、短縮形を使用した簡略形式で月と日を含む日 付が出力されます。月名が数字に短縮される場合は、区切り文字が使用されま す。

### **例**

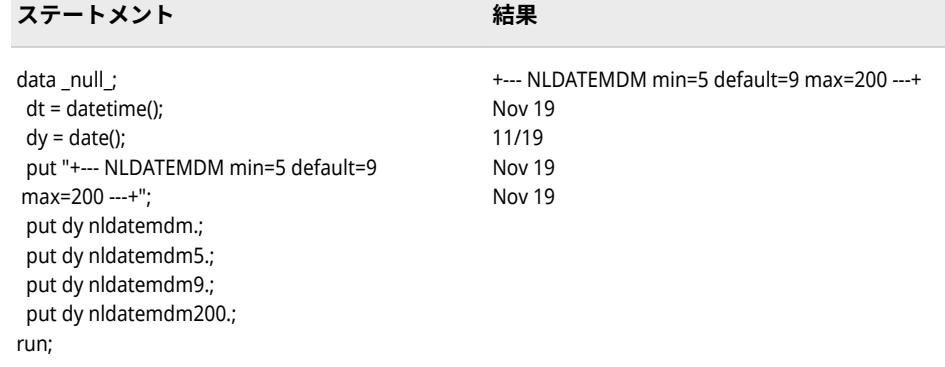

# **NLDATEMDS 出力形式**

SAS 日付値を、指定されたロケールの日付文字列に変換し、月と日を書き出します。

**カテゴリ:** 日付と時間

CAS

**配置:** 左

### **構文**

**NLDATEMDS***w*.

#### **説明**

#### *w*

出力フィールドの幅を指定します。必要に応じて、出力形式の幅に合うよう に日付が短縮されます。

**デフォルト** 5

**範囲** 5-200

# **詳細**

NLDATEMDS では、MM/dd など、数字と区切り文字を使用した短い形式で月と 日を含む日付が出力されます。

# **例**

#### <span id="page-117-0"></span>**112** 9 章 • 各国語サポート関連の出力形式のディクショナリ

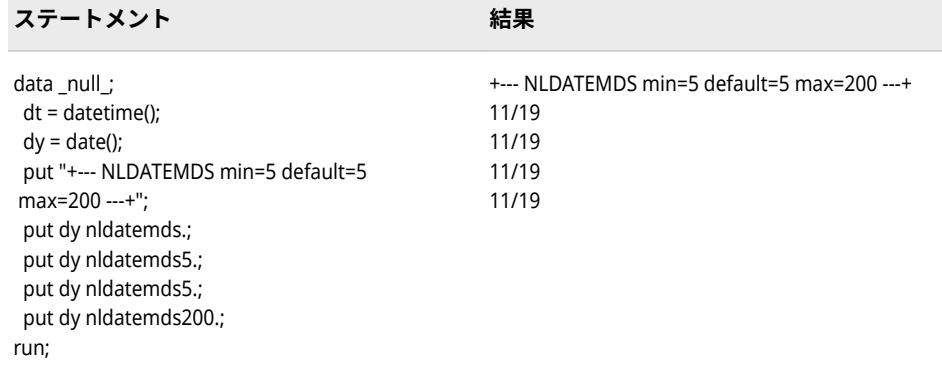

# **NLDATEMN 出力形式**

SAS 日付値を、指定されたロケールの日付値に変換し、その日付値から月の名前を書き出します。

**カテゴリ:** 日付と時間

CAS

**配置:** 左

### **構文**

**NLDATEMN***w*.

#### **説明**

#### *w*

出力フィールドの幅を指定します。必要に応じて、出力形式の幅に合うよう に月名が短縮されます。

**デフォルト** 9

**範囲** 4-200

## **比較**

NLDATEMN*w*.は MONNAME*w*.と似ていますが、NLDATEMN*w*.がロケール固有 である点が違います。

### **例**

これらの例では、15760 を入力値として使用します。この値は、2003 年 2 月 24 日に相当する SAS 日付値です。

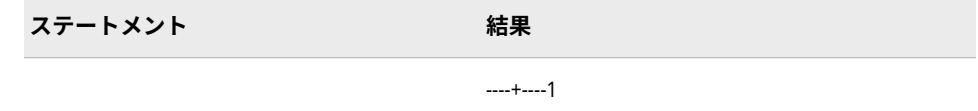

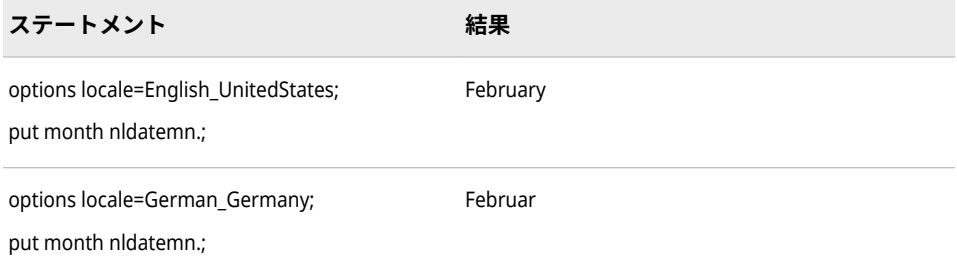

# **関連項目:**

### **出力形式:**

- ["NLDATE](#page-110-0) 出力形式" (105 ページ)
- ["NLDATEW](#page-119-0) 出力形式" (114 ページ)
- ["NLDATEWN](#page-120-0) 出力形式" (115 ページ)

# **NLDATES 出力形式**

SAS 日付値を、指定されたロケールの日付文字列に変換し、日、月、年を書き出します。

- **カテゴリ:** 日付と時間 CAS
	- **配置:** 左

### **構文**

**NLDATES***w*.

#### **説明**

#### *w*

出力フィールドの幅を指定します。必要に応じて、出力形式の幅に合うよう に日付が短縮されます。

```
デフォルト 10
```

```
範囲 2-200
```
### **詳細**

NLDATES では、mm/dd/yyyy など、数字と区切り文字のみ使用した短い形式で 日付が出力されます。

### **例**

#### <span id="page-119-0"></span>**114** 9 章 • 各国語サポート関連の出力形式のディクショナリ

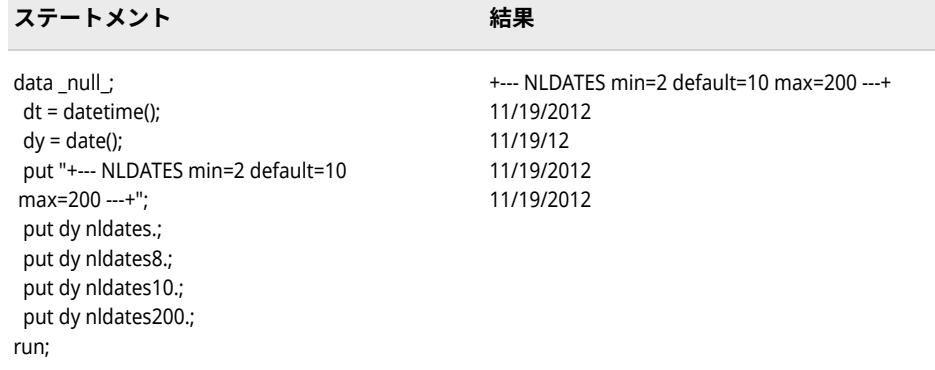

## **NLDATEW 出力形式**

SAS 日付値を、指定されたロケールの日付値に変換し、その日付値から日付と曜日を書き出します。

- **カテゴリ:** 日付と時間
	- CAS
	- **配置:** 左
		- **注:** CAS サーバーでは WEEKDATE 出力形式のかわりに NLDATEW 出力形式を使用しま す。

### **構文**

**NLDATEW***w*.

#### **説明**

#### *w*

出力フィールドの幅を指定します。必要に応じて、出力形式の幅に合うよう に日付と曜日が短縮されます。

**デフォルト** 29

```
範囲 10-200
```
#### **詳細**

エンコーディングとロケールの組み合わせによっては日時名が長くなるため、デ フォルトの幅を使用した NLDATEW 出力形式では正確でない地域化された出力 が生成される場合があります。ロケールとエンコーディングの組み合わせに対 する推奨される幅については、 [日付と時間のデフォルト幅の例外](#page-65-0) (60 ページ) を 参照してください。推奨される幅を使用するようにします。

### **比較**

NLDATEW*w*.は WEEKDATE*w*.に似ていますが、NLDATEW*w*.がロケール固有であ る点が違います。

# <span id="page-120-0"></span>**例**

これらの例では、15760 を入力値として使用します。この値は、2003 年 2 月 24 日に相当する SAS 日付値です。

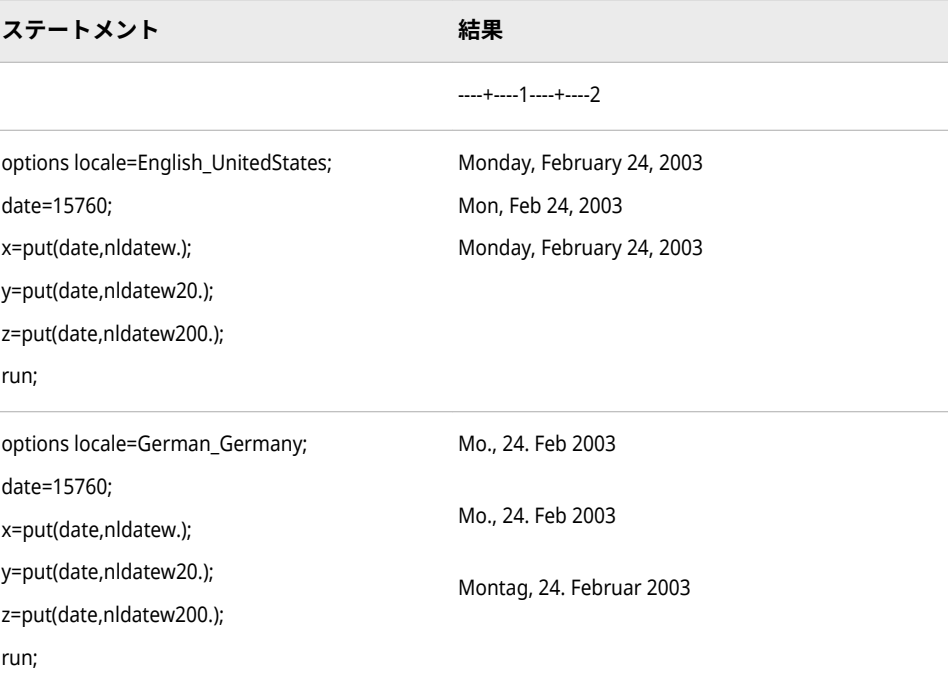

# **関連項目:**

#### **出力形式:**

- ["NLDATE](#page-110-0) 出力形式" (105 ページ)
- ["NLDATEMN](#page-117-0) 出力形式" (112 ページ)
- "NLDATEWN 出力形式" (115 ページ)

# **NLDATEWN 出力形式**

SAS 日付値を、指定されたロケールの日付値に変換し、その日付値から曜日を書き出します。

- **カテゴリ:** 日付と時間
	- CAS
	- **配置:** 左

## **構文**

**NLDATEWN***w*.

# <span id="page-121-0"></span>**説明**

#### *w*

出力フィールドの幅を指定します。必要に応じて、出力形式の幅に合うよう に曜日が短縮されます。

```
デフォルト 9
```
**範囲** 4-200

### **比較**

NLDATEWN*w*.は DOWNAME*w*.と似ていますが、NLDATEWN*w*.がロケール固有 である点が違います。

### **例**

これらの例では、15760 を入力値として使用します。この値は、2003 年 2 月 24 日に相当する SAS 日付値です。

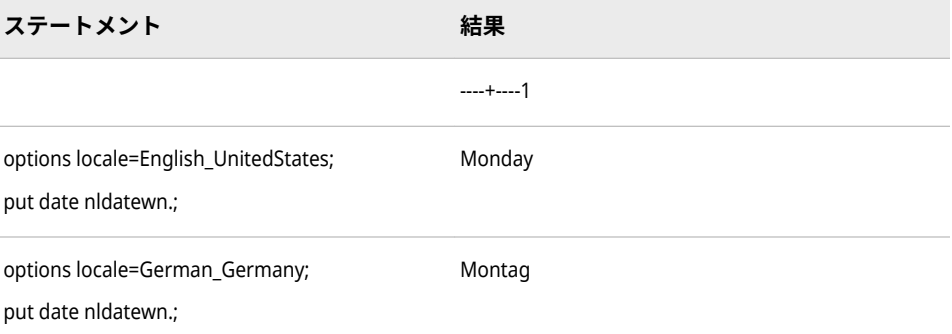

# **関連項目:**

#### **出力形式:**

- ["NLDATE](#page-110-0) 出力形式" (105 ページ)
- ["NLDATEMN](#page-117-0) 出力形式" (112 ページ)
- ["NLDATEW](#page-119-0) 出力形式" (114 ページ)

### **NLDATEYM 出力形式**

SAS 日付値を、指定されたロケールの日付値に変換し、その値から年と月の名前を書き出します。

**カテゴリ:** 日付と時間

CAS

**配置:** 左

#### **構文**

**NLDATEYM***w*.

### **説明**

*w*

```
出力フィールドの幅を指定します。
デフォルト 16
範囲 6-200
```
## **詳細**

データが指定した幅の 6 より大きい場合、出力にはアスタリスクが含まれます。 **d=\*\*\*\*\*\***.アスタリスクを削除するには PROC LOCALEDATA を使用します。次 の例では PROC LOCALEDATA を使用してアスタリスクなしで日付を出力してい ます。

PROC LOCALEDATA; LOAD SASLOCALE; MODIFY key=DATE\_YYMM\_SHORT\_FORMAT value='%b %y' ; SAVE REGISTRY / \_ALL\_ syntax=SAS;

```
data _null_;
 format d nldateym6.;
 d = '17OCT14'd;
 put d=;
 run;
```
 $d = Oct$  14

# **例**

この例では、ロケールオプションとして spanish\_Spain、日付として 2010 年 8 月を使用します。

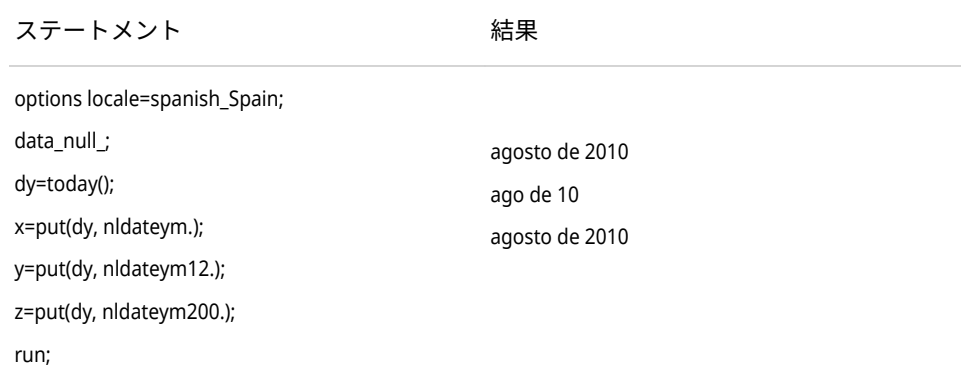

# **関連項目:**

#### **出力形式:**

• ["NLDATEMD](#page-113-0) 出力形式" (108 ページ)

# **NLDATEYML 出力形式**

SAS 日付値を、指定されたロケールの日付文字列に変換し、月と年を書き出します。

**カテゴリ:** 日付と時間

CAS

**配置:** 左

### **構文**

**NLDATEYML***w*.

#### **説明**

#### *w*

出力フィールドの幅を指定します。必要に応じて、出力形式の幅に合うよう に日付が短縮されます。

**デフォルト** 14

**範囲** 5-200

### **詳細**

NLDATEYML では、November 2012 など、長い形式で年と月を含む日付が出力 されます。出力形式の幅に合わせて短縮形が使用されることもあります。

#### **例**

次の例では、日付として 2012 年 11 月 19 日を使用します。

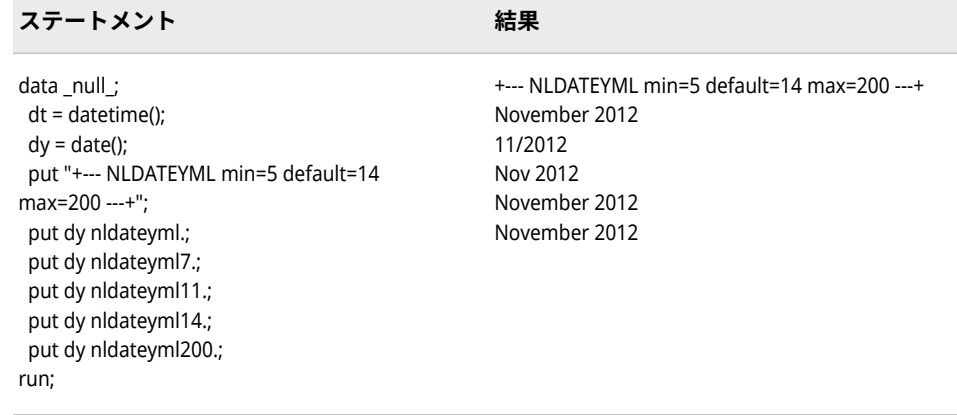

# **NLDATEYMM 出力形式**

SAS 日付値を、指定されたロケールの日付文字列に変換し、短縮形を使用して月と年を日付値として書き 出します。

**カテゴリ:** 日付と時間

CAS

**配置:** 左

# **構文**

**NLDATEYMM***w*.

### **説明**

*w*

出力フィールドの幅を指定します。必要に応じて、出力形式の幅に合うよう に日付が短縮されます。

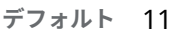

**範囲** 5-200

# **詳細**

NLDATEYMM では、Nov 2012 など、短縮形を使用した簡略形式で月と年を含む 日付が出力されます。

# **例**

次の例では、日付として 2012 年 11 月 19 日を使用します。

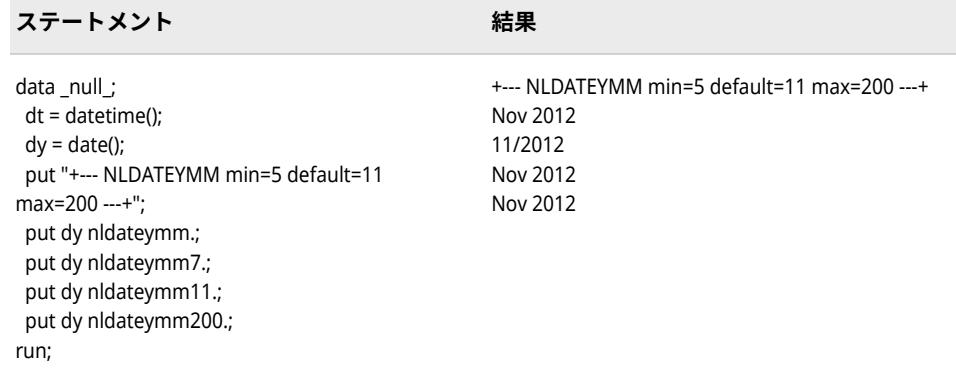

# **NLDATEYMS 出力形式**

SAS 日付値を、指定されたロケールの日付文字列に変換し、月と年を書き出します。

- **カテゴリ:** 日付と時間 CAS
	- **配置:** 左

# **構文**

**NLDATEYMS***w*.

#### **説明**

#### *w*

出力フィールドの幅を指定します。必要に応じて、出力形式の幅に合うよう に日付が短縮されます。

```
デフォルト 7
範囲 5-200
```
# **詳細**

NLDATEYMS では、mm/yyy など、数字と区切り文字を使用した短い形式で年と 月を含む日付が出力されます。

### **例**

この例では、日付として 2012 年 11 月 19 日を使用します。

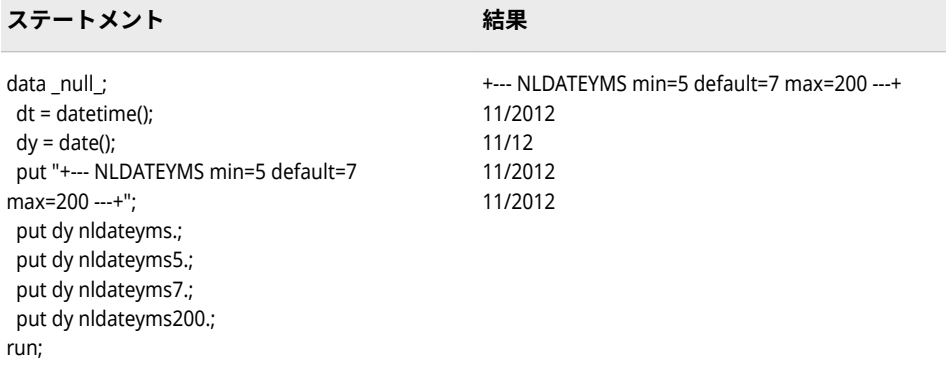

# **NLDATEYQ 出力形式**

SAS 日付値を、指定されたロケールの日付値に変換し、その値から年と四半期を書き出します。

- **カテゴリ:** 日付と時間
	- CAS
	- **配置:** 左

### **構文**

**NLDATEYQ***w*.

**説明**

*w*

出力フィールドの幅を指定します。

```
デフォルト 16
範囲 4-200
```
### **詳細**

エンコーディングとロケールの組み合わせによっては日時名が長くなるため、デ フォルトの幅を使用した NLDATEYQ 出力形式では正確でない地域化された出力 が生成される場合があります。ロケールとエンコーディングの組み合わせに対 する推奨される幅については、 [日付と時間のデフォルト幅の例外](#page-65-0) (60 ページ) を 参照してください。推奨される幅を使用するようにします。

## **例**

この例では、fr\_FR ロケールオプションを使用します。

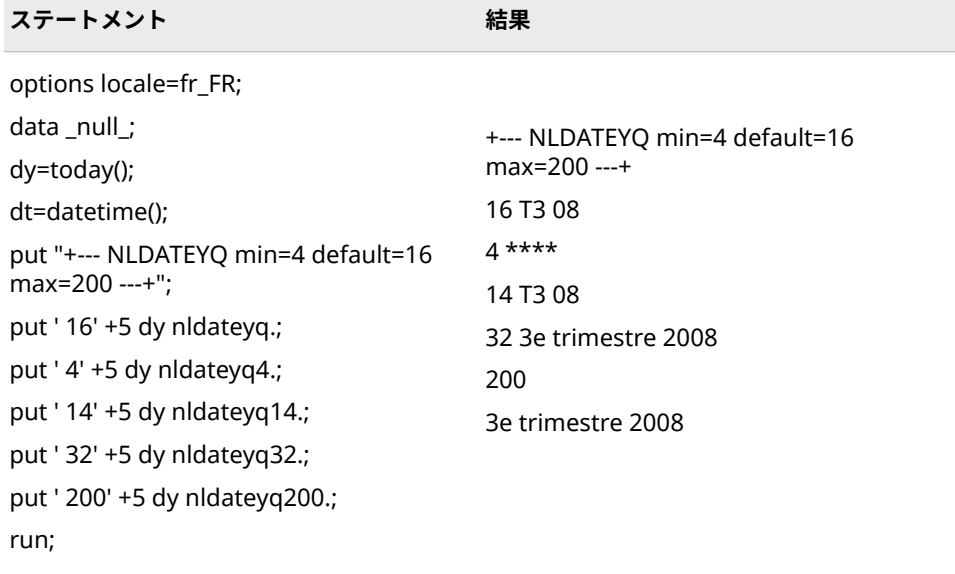

# **NLDATEYQL 出力形式**

SAS 日付値を、指定されたロケールの日付文字列に変換し、短縮形を使用して年と四半期値(Q1–Q4)を書き 出します。

- **カテゴリ:** 日付と時間 CAS
	- **配置:** 左

**構文**

**NLDATEYQL***w*.

# **説明**

#### *w*

出力フィールドの幅を指定します。必要に応じて、出力形式の幅に合うよう に日付が短縮されます。

```
デフォルト 18
```
**範囲** 4-200

### **詳細**

NLDATEYQL では、4th quarter 2012 など、長い形式で年と四半期を含む日付が 出力されます。

### **例**

次の例では、日付として 2012 年 11 月 19 日を使用します。

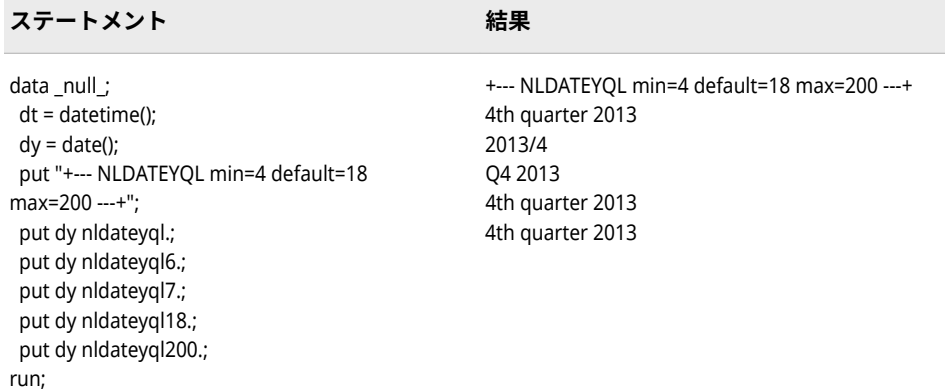

# **NLDATEYQM 出力形式**

SAS 日付値を、指定されたロケールの日付文字列に変換し、短縮形を使用して年と四半期値(Q1–Q4)を書き 出します。

- **カテゴリ:** 日付と時間 CAS
	- **配置:** 左

### **構文**

**NLDATEYQM***w*.

### **説明**

- *w*
- 出力フィールドの幅を指定します。必要に応じて、出力形式の幅に合うよう に日付が短縮されます。

```
デフォルト 7
範囲 4-200
```
## **詳細**

NLDATEYQM では、Q4 2012 など、短縮形を使用した簡略形式で年と四半期を 含む日付が出力されます。

### **例**

次の例では、日付として 2012 年 11 月 19 日を使用します。

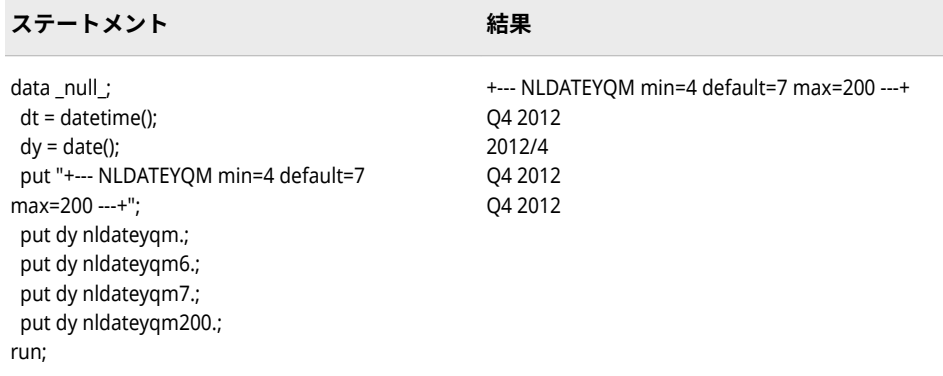

# **NLDATEYQS 出力形式**

SAS 日付値を、指定されたロケールの日付文字列に変換し、数字と区切り文字を使用して年と四半期値(1– 4)を書き出します。

**カテゴリ:** 日付と時間

CAS

**配置:** 左

# **構文**

**NLDATEYQS***w*.

### **説明**

*w*

出力フィールドの幅を指定します。必要に応じて、出力形式の幅に合うよう に日付が短縮されます。

**デフォルト** 6

**範囲** 4-200

# **詳細**

NLDATEYQS では、2012/4 など、数字と区切り文字を使用した短い形式で年と 四半期を含む日付が出力されます。

## **例**

次の例では、日付として 2012 年 11 月 19 日を使用します。

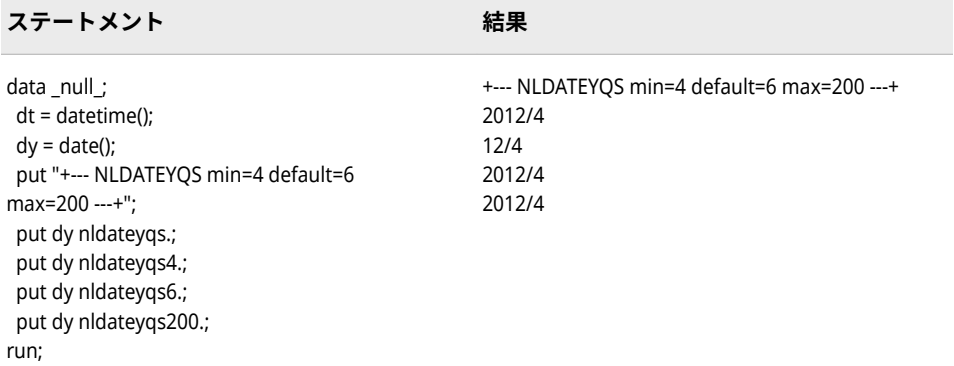

# **NLDATEYR 出力形式**

SAS 日付値を、指定されたロケールの日付値に変換し、その値から年を書き出します。

**カテゴリ:** 日付と時間

CAS

**配置:** 左

### **構文**

**NLDATEYR***w*.

### **説明**

*w*

出力フィールドの幅を指定します。

```
デフォルト 16
```
**範囲** 2-200

### **例**

この例では、fr\_FR ロケールオプションを使用します。

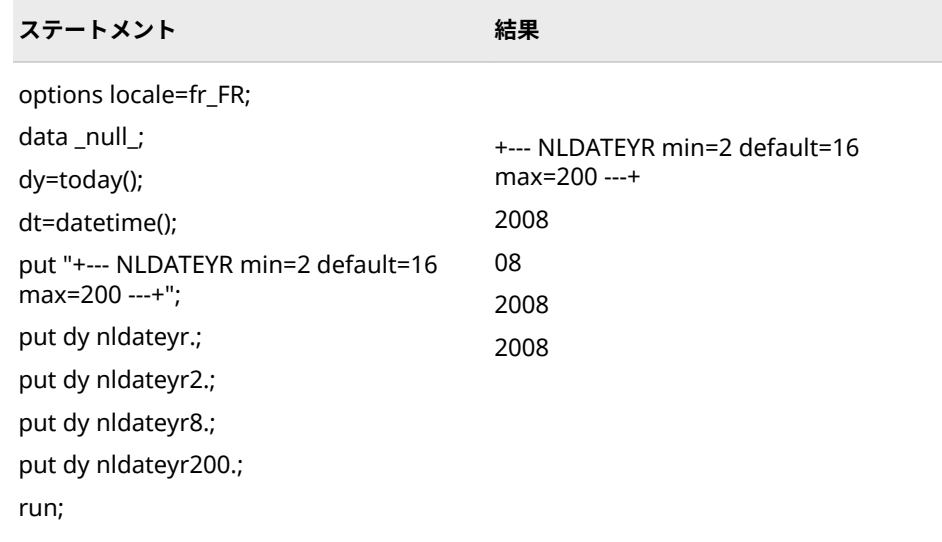

# **NLDATEYW 出力形式**

SAS 日付値を、指定されたロケールの日付値に変換し、その値から年と週を書き出します。

- **カテゴリ:** 日付と時間 CAS
	- **配置:** 左

### **構文**

**NLDATEYW***w*.

### **説明**

*w*

出力フィールドの幅を指定します。

**デフォルト** 16

**範囲** 5-200

### **例**

この例では、fr\_FR ロケールオプションを使用します。

#### <span id="page-131-0"></span>**126** 9 章 • 各国語サポート関連の出力形式のディクショナリ

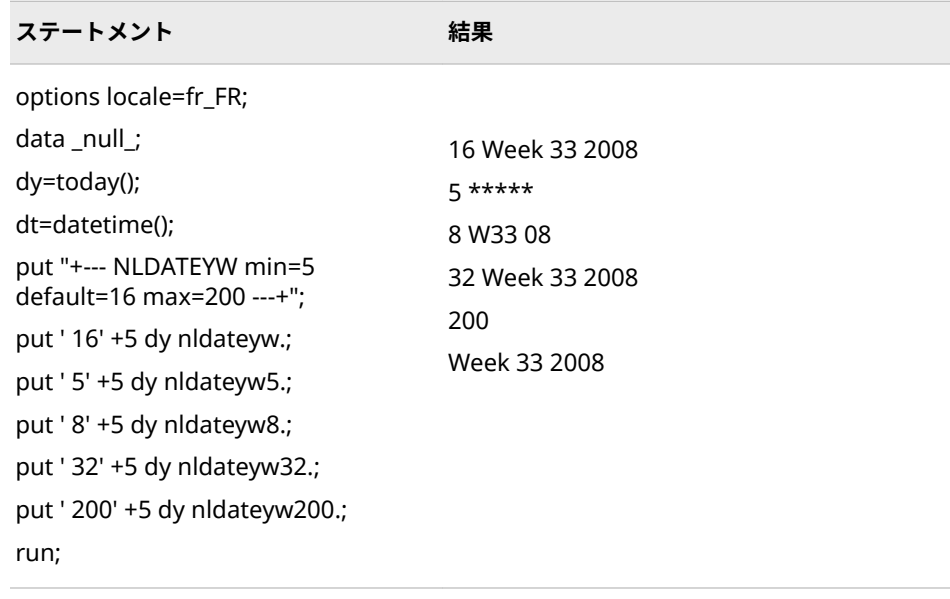

# **NLDATM 出力形式**

SAS 日時値を、指定されたロケールの日時値に変換し、その日時値から日時を書き出します。

- **カテゴリ:** 日付と時間
	- CAS
	- **配置:** 左

### **構文**

#### **NLDATM***w*.

### **説明**

#### *w*

出力フィールドの幅を指定します。必要に応じて、出力形式の幅に合うよう に日時値が短縮されます。

```
デフォルト 30
```
**範囲** 10-200

### **比較**

The NLDATM*w*.出力形式は DATETIME*w*.出力形式と似ていますが、NLDATM*w*.出 力形式がロケール固有である点が違います。

### **例**

これらの例では、1361709583 を入力値として使用します。この値は、2003 年 2 月 24 日の午後 12:39:43 に相当する SAS 日時値です。

<span id="page-132-0"></span>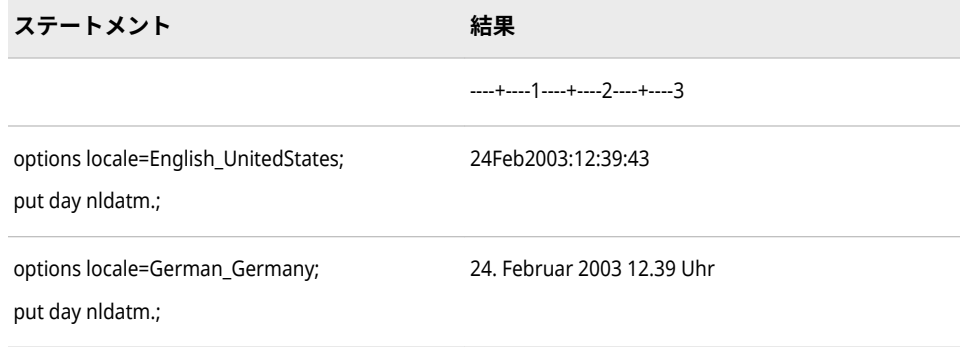

# **関連項目:**

#### **出力形式:**

- "NLDATMAP 出力形式" (127 ページ)
- ["NLDATMTM](#page-141-0) 出力形式" (136 ページ)
- ["NLDATMW](#page-143-0) 出力形式" (138 ページ)

# **NLDATMAP 出力形式**

SAS 日時値を、指定されたロケールの日時値に変換し、その日時値から午前または午後付きの日時を書き 出します。

**カテゴリ:** 日付と時間

CAS

**配置:** 左

### **構文**

**NLDATMAP***w*.

### **説明**

#### *w*

出力フィールドの幅を指定します。必要に応じて、出力形式の幅に合うよう に日時値が短縮されます。

**デフォルト** 32

**範囲** 16-200

# **比較**

NLDATMAP*w*.出力形式は DATEAMPM*w*.と似ていますが、NLDATMAP*w*.出力形 式がロケール固有である点が違います。

### **例**

これらの例では、1361709583 を入力値として使用します。この値は、2003 年 2 月 24 日の午後 12:39:43 に相当する SAS 日時値です。

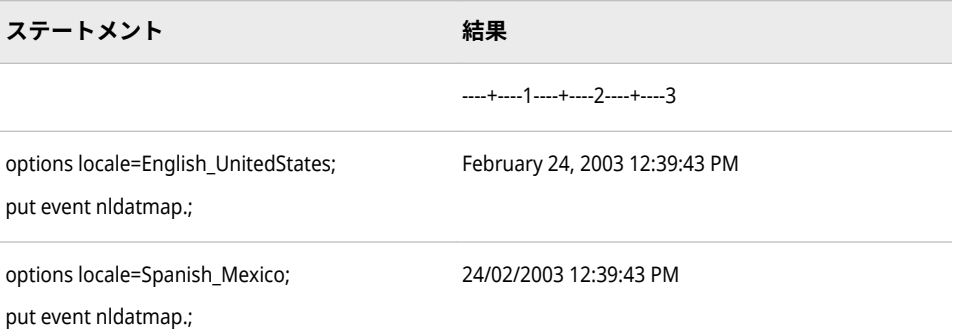

### **関連項目:**

#### **出力形式:**

- ["NLDATM](#page-131-0) 出力形式" (126 ページ)
- ["NLDATMTM](#page-141-0) 出力形式" (136 ページ)
- ["NLDATMW](#page-143-0) 出力形式" (138 ページ)

# **NLDATMDT 出力形式**

SAS 日時値を、指定されたロケールの日時値に変換し、その値から月の名前、月の日および年を書き出し ます。

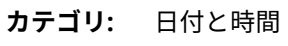

CAS

**配置:** 左

#### **構文**

**NLDATMDT***w*.

### **説明**

*w*

出力フィールドの幅を指定します。

**デフォルト** 18

**範囲** 10-200

#### **例**

この例では、en\_US ロケールオプションを使用します。

ステートメント かんじょう おくだい 結果

January 02, 1960 02JAN60

options locale=en\_US; data \_null\_; x=86400; put x nldatmdt.; run; options locale=en\_US; data \_null\_; x=86400; put x dtdate.; run;

## **関連項目:**

#### **出力形式:**

• ["NLDATMMD](#page-135-0) 出力形式" (130 ページ)

# **NLDATML 出力形式**

SAS 日時値を、指定されたロケールの日時文字列に変換し、月、日、年、時間を書き出します。

- **カテゴリ:** 日付と時間
	- CAS
	- **配置:** 左

### **構文**

#### **NLDATML***w*.

### **説明**

#### *w*

出力フィールドの幅を指定します。必要に応じて、出力形式の幅に合うよう に日付が短縮されます。

```
デフォルト 30
```
**範囲** 9-200

### **詳細**

NLDATML では、November 19, 2012 02:57:44 PM など、長い形式で月、日、 年、時間を含む日付が出力されます。

#### **例**

<span id="page-135-0"></span>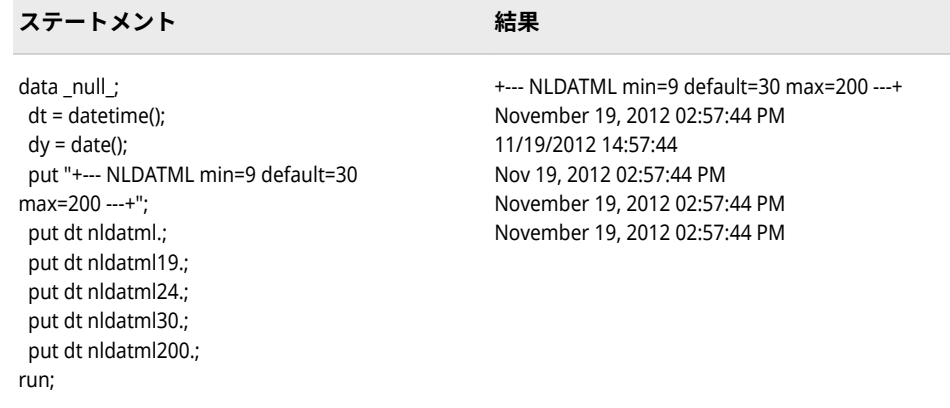

# **NLDATMM 出力形式**

SAS 日時値を、指定されたロケールの日付文字列に変換し、月名と時間の短縮形を使用して月、日、年、 時間を書き出します。

- **カテゴリ:** 日付と時間
	- CAS

**配置:** 左

**構文**

**NLDATMM***w*.

#### **説明**

*w*

出力フィールドの幅を指定します。必要に応じて、出力形式の幅に合うよう に日付が短縮されます。

- **デフォルト** 24
- **範囲** 9-200

### **詳細**

NLDATMM では、Nov 19, 2012 02:51:40 PM など、短縮形を使用した簡略形式 で月、日、年、時間を含む日時が出力されます。

# **NLDATMMD 出力形式**

SAS 日時値を、指定されたロケールの日時値に変換し、その値から月の名前と月の日を書き出します。

**カテゴリ:** 日付と時間

CAS

**配置:** 左

# **構文**

**NLDATMMD***w*.

### **説明**

*w* 出力フィールドの幅を指定します。 **デフォルト** 16 **範囲** 6-200

# **例**

この例では、en\_US ロケールオプションを使用します。

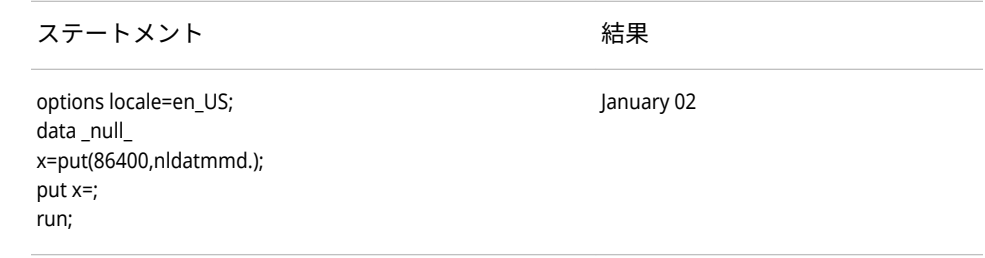

## **関連項目:**

**出力形式:**

• ["NLDATMYM](#page-146-0) 出力形式" (141 ページ)

# **NLDATMMDL 出力形式**

SAS 日時値を、指定されたロケールの日付文字列に変換し、長い形式で月と日を書き出します。

**カテゴリ:** 日付と時間 CAS

**配置:** 左

# **構文**

**NLDATMMDL***w*.

#### **説明**

#### *w*

出力フィールドの幅を指定します。必要に応じて、出力形式の幅に合うよう に日付が短縮されます。

**デフォルト** 12

**範囲** 5-200

### **詳細**

NLDATMMDL では、November 19 など、長い形式で月と日を含む日付が出力さ れます。

## **例**

次の例では、日付として 2012 年 11 月 19 日を使用します。

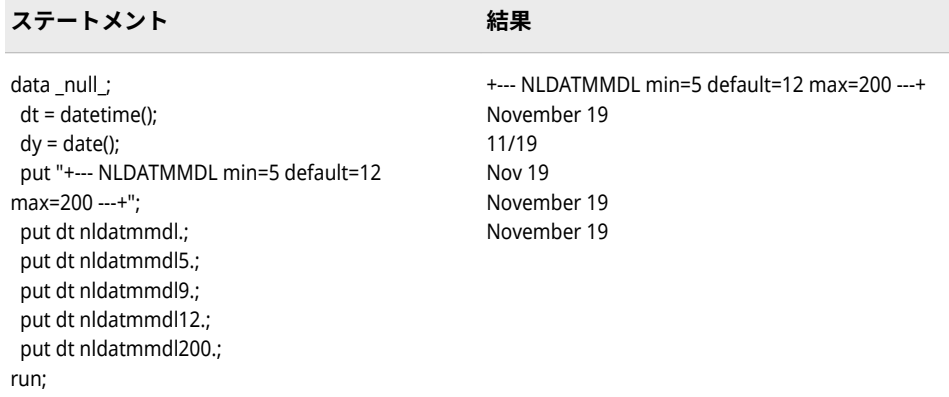

# **NLDATMMDM 出力形式**

SAS 日時値を、指定されたロケールの日付文字列に変換し、短縮形を使用して月と日を書き出します。

- **カテゴリ:** 日付と時間
	- CAS
	- **配置:** 左

### **構文**

**NLDATMMDM***w*.

#### **説明**

*w*

出力フィールドの幅を指定します。必要に応じて、出力形式の幅に合うよう に日付が短縮されます。

```
デフォルト 9
```
**範囲** 5-200

## **詳細**

NLDATMMDM では、Nov 19 など、短縮形を使用した簡略形式で月と日を含む 日付が出力されます。

# **例**

次の例では、日付として 2012 年 11 月 19 日を使用します。

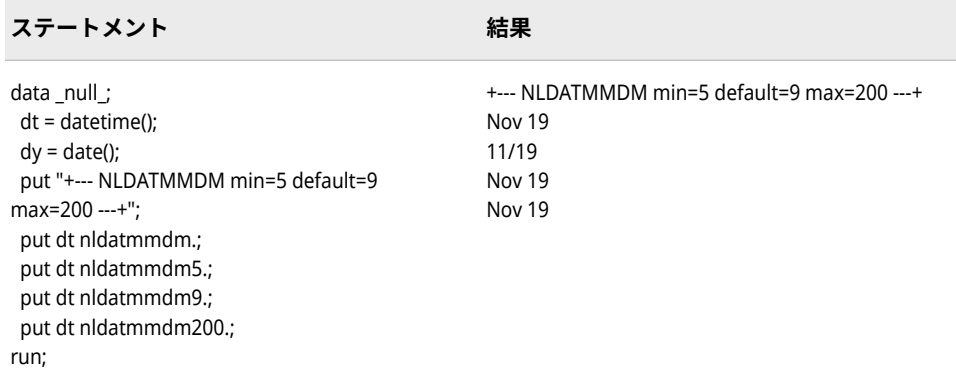

# **NLDATMMDS 出力形式**

SAS 日時値を、指定されたロケールの日付文字列に変換し、数字と区切り文字を使用して月と日を書き出 します。

**カテゴリ:** 日付と時間 CAS

**配置:** 左

### **構文**

**NLDATMMDS***w*.

### **説明**

*w*

出力フィールドの幅を指定します。必要に応じて、出力形式の幅に合うよう に日付が短縮されます。

```
デフォルト 5
```
**範囲** 5-200

### **詳細**

NLDATMMDS では、11/19 など、数字と区切り文字を使用した短い形式で月と 日を含む日付が出力されます。

### **例**

#### **134** 9 章 • 各国語サポート関連の出力形式のディクショナリ

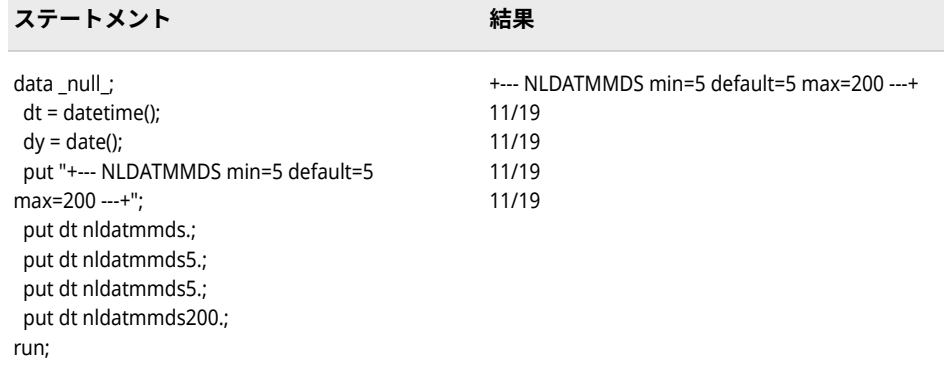

# **NLDATMMN 出力形式**

SAS 日時値を、指定されたロケールの日時値に変換し、その値から月の名前を書き出します。

**カテゴリ:** 日付と時間

CAS

**配置:** 左

# **構文**

**NLDATMMN***w*.

#### **説明**

*w*

出力フィールドの幅を指定します。

**デフォルト** 9

**範囲** 4-200

## **例**

この例では、en\_US ロケールオプションを使用します。

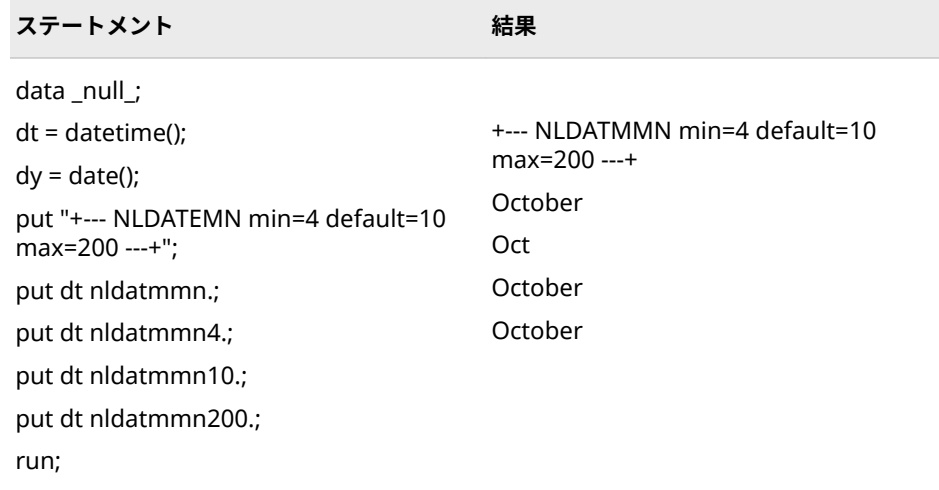

# **NLDATMS 出力形式**

SAS 日時値を、指定されたロケールの日付文字列に変換し、MM/dd/yyyy の形式で書き出します。

- **カテゴリ:** 日付と時間 CAS
	- **配置:** 左

### **構文**

**NLDATMS***w*.

#### **説明**

#### *w*

出力フィールドの幅を指定します。必要に応じて、出力形式の幅に合うよう に日付が短縮されます。

```
デフォルト 19
```

```
範囲 9-200
```
### **詳細**

NLDATMS では、MM/dd/yyyy hh:mm:ss など、数字と区切り文字を使用した短 い形式で月、日、年、時間を含む日付が出力されます。

### **例**

<span id="page-141-0"></span>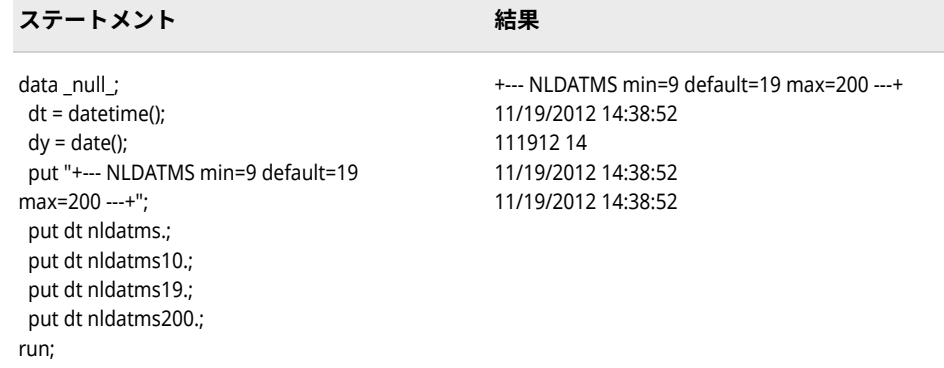

# **NLDATMTM 出力形式**

SAS 日時値の時間部分を、指定されたロケールの時間値に変換し、その時間値から時刻を書き出します。

- **カテゴリ:** 日付と時間
	- CAS
	- **配置:** 左

### **構文**

**NLDATMTM***w*.

#### **説明**

*w*

出力フィールドの幅を指定します。

**デフォルト** 16

**範囲** 16-200

### **比較**

NLDATMTM*w*.出力形式は TOD*w*.出力形式と似ていますが、NLDATMTM*w*.出力 形式がロケール固有である点が違います。

### **例**

これらの例では、1361709583 を入力値として使用します。この値は、2003 年 2 月 24 日の午後 12:39:43 に相当する SAS 日時値です。

**ステートメント 結果**

----+----1

### NLDATMTZ 出力形式 **137**

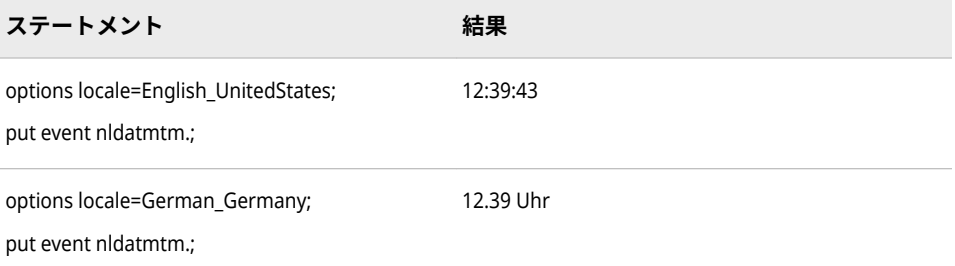

# **関連項目:**

### **出力形式:**

- ["NLDATM](#page-131-0) 出力形式" (126 ページ)
- ["NLDATMAP](#page-132-0) 出力形式" (127 ページ)
- ["NLDATMW](#page-143-0) 出力形式" (138 ページ)

# **NLDATMTZ 出力形式**

ロケールの SAS 日時値の時間部分を、時刻とタイムゾーンに変換します。

- **カテゴリ:** 日付と時間 CAS
	- **配置:** 左

### **構文**

**NLDATMTZ***w*.

### **説明**

#### *w*

出力フィールドの幅を指定します。

**デフォルト** 32

**範囲** 16-200

## **例**

この例は現在の日時値を使用します。

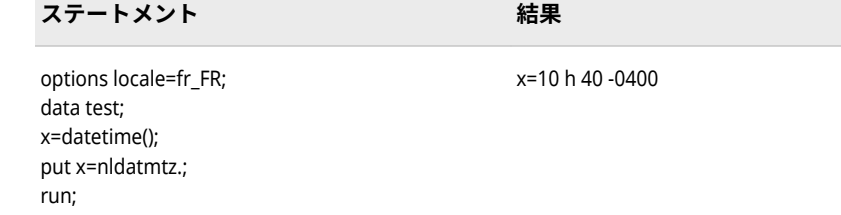

# <span id="page-143-0"></span>**NLDATMW 出力形式**

SAS 日時値を、曜日および日時形式の、ロケール依存の日時文字列に変換します。

**カテゴリ:** 日付と時間

CAS

**配置:** 左

### **構文**

**NLDATMW***w*.

#### **説明**

#### *w*

出力フィールドの幅を指定します。必要に応じて、出力形式の幅に合うよう に曜日と日時が短縮されます。

**デフォルト** 41

**範囲** 16-200

### **詳細**

エンコーディングとロケールの組み合わせによっては日時名が長くなるため、デ フォルトの幅を使用した NLDATMW 出力形式では正確でない地域化された出力 が生成される場合があります。ロケールとエンコーディングの組み合わせに対 する推奨される幅については、 [日付と時間のデフォルト幅の例外](#page-65-0) (60 ページ) を 参照してください。NLDATMW 出力形式の推奨される幅を使用するようにしま す。

### **比較**

NLDATMW*w*.出力形式は TWMDY*w*.出力形式と似ていますが、NLDATMW*w*.出力 形式がロケール固有である点が違います。

### **例**

これらの例では、1361709583 を入力値として使用します。この値は、2003 年 2 月 24 日の午後 12:39:43 に相当する SAS 日時値です。

**ステートメント 結果**

----+----1----+----2----+----3
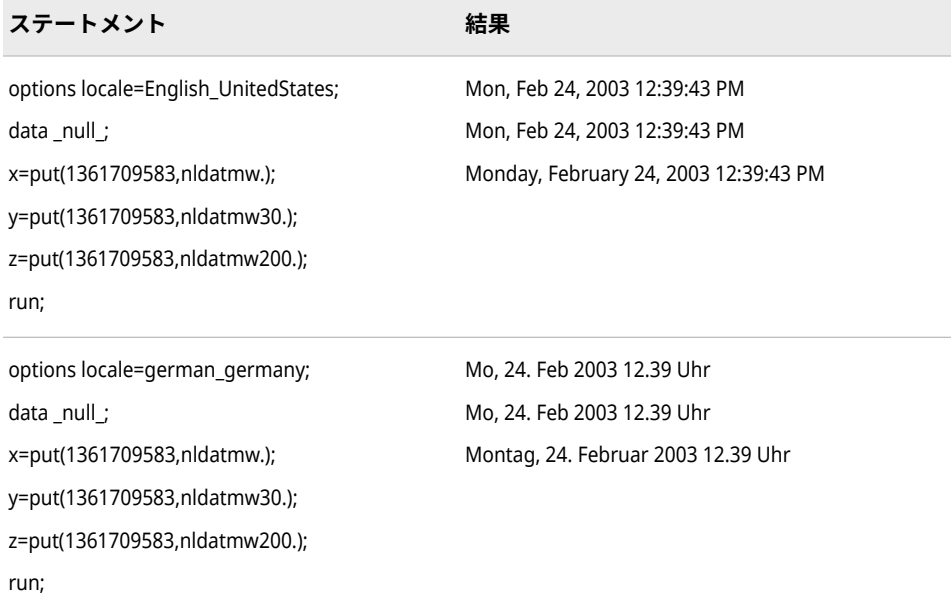

# **関連項目:**

### **出力形式:**

- ["NLDATM](#page-131-0) 出力形式" (126 ページ)
- ["NLDATMAP](#page-132-0) 出力形式" (127 ページ)
- ["NLDATMTM](#page-141-0) 出力形式" (136 ページ)

# **NLDATMWN 出力形式**

SAS 日時値を、指定されたロケールの日時値に変換し、その値から曜日を書き出します。

**カテゴリ:** 日付と時間

CAS

**配置:** 左

## **構文**

**NLDATMWN***w*.

### **説明**

#### *w*

出力フィールドの幅を指定します。

**デフォルト** 9

**範囲** 4-200

## **例**

SAS 日時値から曜日を書き出します。

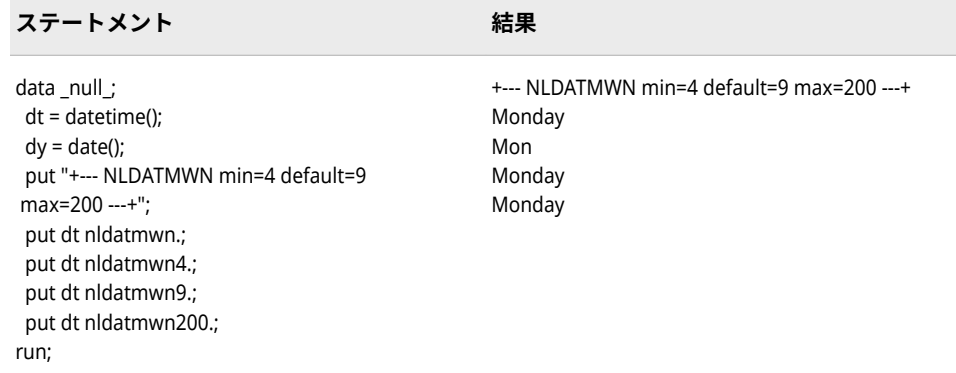

## **NLDATMWZ 出力形式**

指定されたロケールの SAS 日時値を、曜日、日時、およびタイムゾーン値に変換します。

- **カテゴリ:** 日付と時間 CAS
	- **配置:** 左

## **構文**

**NLDATMWZ***w*.

### **説明**

#### *w*

出力フィールドの幅を指定します。必要に応じて、出力形式の幅に合うよう に曜日と日時が短縮されます。

```
デフォルト 40
```

```
範囲 16-200
```
### **詳細**

エンコーディングとロケールの組み合わせによっては日時名が長くなるため、デ フォルトの幅を使用した NLDATMWZ 出力形式では正確でない地域化された出 力が生成される場合があります。ロケールとエンコーディングの組み合わせに 対する推奨される幅については、 [日付と時間のデフォルト幅の例外](#page-65-0) (60 ページ) を参照してください。推奨される幅を使用するようにします。

### **例**

この例は現在の日時値を使用します。

x=vendredi 18 mars 2011 10 h 40 -0400

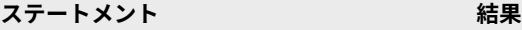

```
options locale=fr_FR;
data test;
x=datetime();
put x=nldatmwz.;
run;
```
# **NLDATMYM 出力形式**

SAS 日時値を、指定されたロケールの日時値に変換し、その値から年と月の名前を書き出します。

**カテゴリ:** 日付と時間 CAS

**配置:** 左

## **構文**

**NLDATMYM***w*.

### **説明**

*w* 出力フィールドの幅を指定します。 **デフォルト** 16 **範囲** 6-200

# **例**

この例では、en\_US ロケールオプションを使用します。

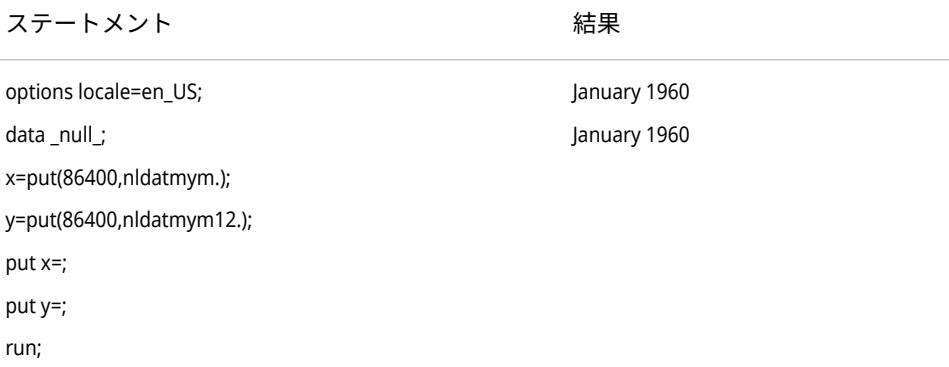

# **関連項目:**

**出力形式:**

• ["NLDATMMD](#page-135-0) 出力形式" (130 ページ)

# **NLDATMYML 出力形式**

SAS 日時値を、指定されたロケールの日付文字列に変換し、月と年を書き出します。

**カテゴリ:** 日付と時間

CAS

**配置:** 左

## **構文**

**NLDATMYML***w*.

## **説明**

#### *w*

出力フィールドの幅を指定します。必要に応じて、出力形式の幅に合うよう に日付が短縮されます。

**デフォルト** 14

**範囲** 5-200

## **詳細**

NLDATMYML では、November 2012 など、長い形式で月と年を含む日付が出力 されます。

## **例**

次の例では、日付として 2012 年 11 月 19 日を使用します。

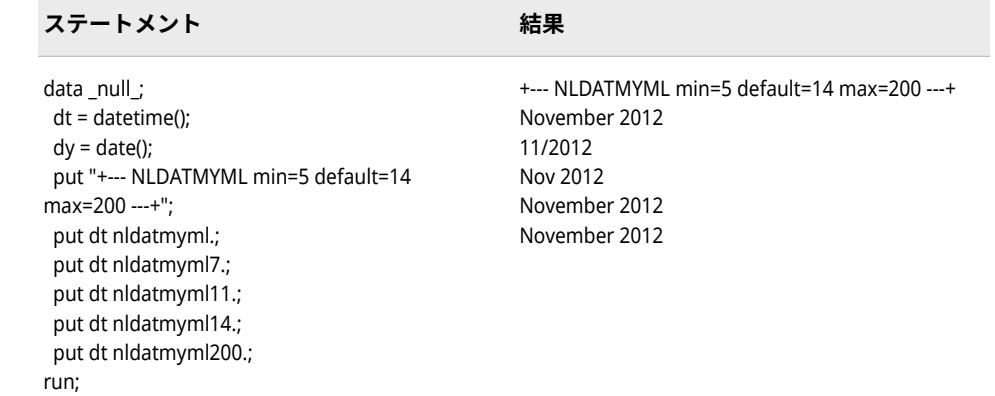

# **NLDATMYMM 出力形式**

SAS 日時値を、指定されたロケールの日付文字列に変換し、月と年を書き出します。

**カテゴリ:** 日付と時間

CAS

**配置:** 左

## **構文**

**NLDATMYMM***w*.

#### **説明**

#### *w*

出力フィールドの幅を指定します。必要に応じて、出力形式の幅に合うよう に日付が短縮されます。

**デフォルト** 11

**範囲** 5-200

## **詳細**

NLDATMYMM では、Nov 2012 など、簡略形式で月と年を含む日付が出力され ます。

### **例**

次の例では、日付として 2012 年 11 月 19 日を使用します。

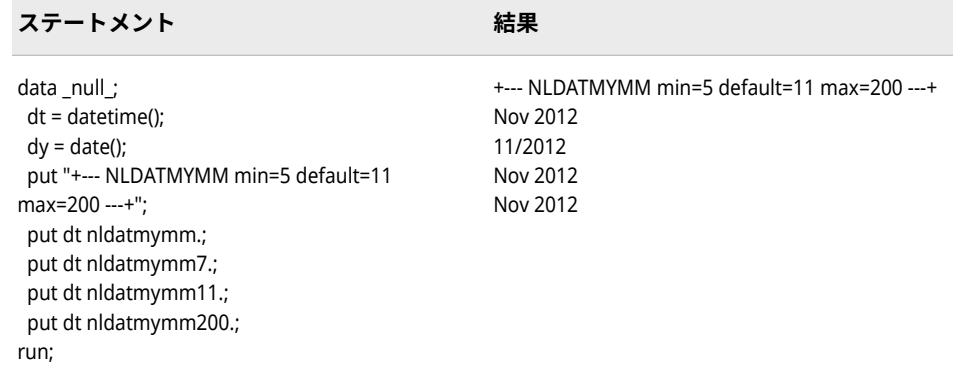

# **NLDATMYMS 出力形式**

SAS 日時値を、指定されたロケールの日付文字列に変換し、数字と区切り文字を使用して月と年を書き出 します。

**カテゴリ:** 日付と時間

CAS

**配置:** 左

## **構文**

**NLDATMYMS***w*.

### **説明**

*w*

出力フィールドの幅を指定します。必要に応じて、出力形式の幅に合うよう に日付が短縮されます。

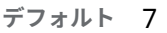

**範囲** 5-200

## **詳細**

NLDATMYMS では、11/2012 など、数字と区切り文字を使用した短い形式で月 と年を含む日付が出力されます。

## **例**

次の例では、日付として 2012 年 11 月 19 日を使用します。

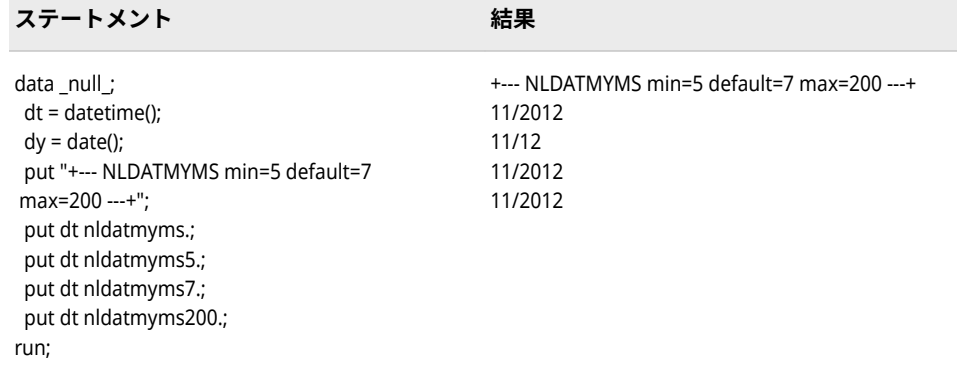

# **NLDATMYQ 出力形式**

SAS 日時値を、指定されたロケールの日時値に変換し、その値から年と四半期を書き出します。

**カテゴリ:** 日付と時間 CAS

**配置:** 左

## **構文**

**NLDATMYQ***w*.

### **説明**

*w*

出力フィールドの幅を指定します。

**デフォルト** 16

**範囲** 4-200

### **詳細**

エンコーディングとロケールの組み合わせによっては日時名が長くなるため、デ フォルトの幅を使用した NLDATMYQ 出力形式では正確でない地域化された出 力が生成される場合があります。ロケールとエンコーディングの組み合わせに 対する推奨される幅については、 [日付と時間のデフォルト幅の例外](#page-65-0) (60 ページ) を参照してください。推奨される幅を使用するようにします。

## **例**

この例では、fr\_FR ロケールオプションを使用します。

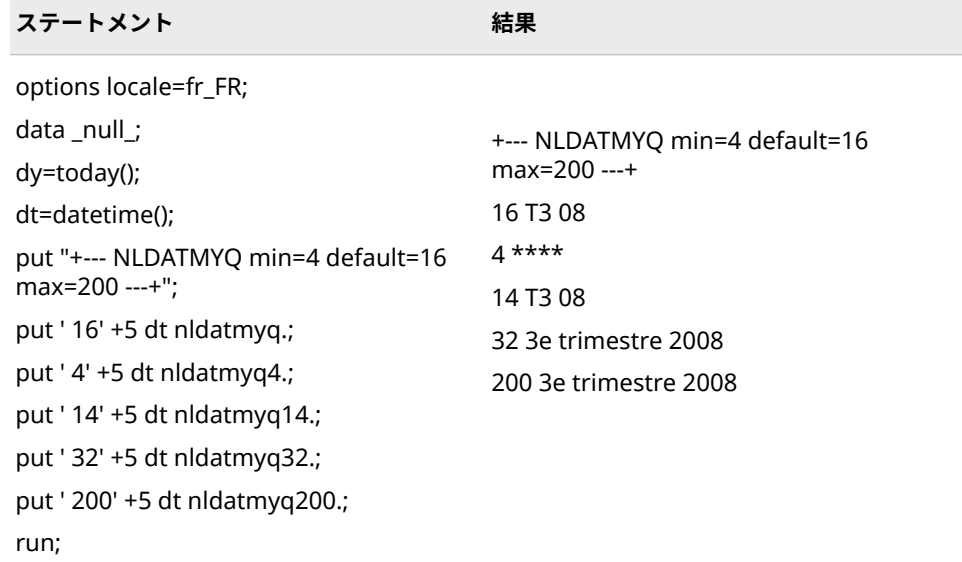

# **NLDATMYQL 出力形式**

SAS 日時値を、指定されたロケールの日付文字列に変換し、四半期(1–4)値、年の順に書き出します。

- **カテゴリ:** 日付と時間 CAS
	- **配置:** 左

## **構文**

**NLDATMYQL***w*.

### **説明**

#### *w*

出力フィールドの幅を指定します。必要に応じて、出力形式の幅に合うよう に日付が短縮されます。

```
デフォルト 18
```
**範囲** 4-200

# **詳細**

NLDATMYQL では、4th quarter 2012 など、長い形式で四半期、次に年を含む 日付が出力されます。

## **例**

 $\sim$ 

次の例では、日付として 2012 年 11 月 19 日を使用します。

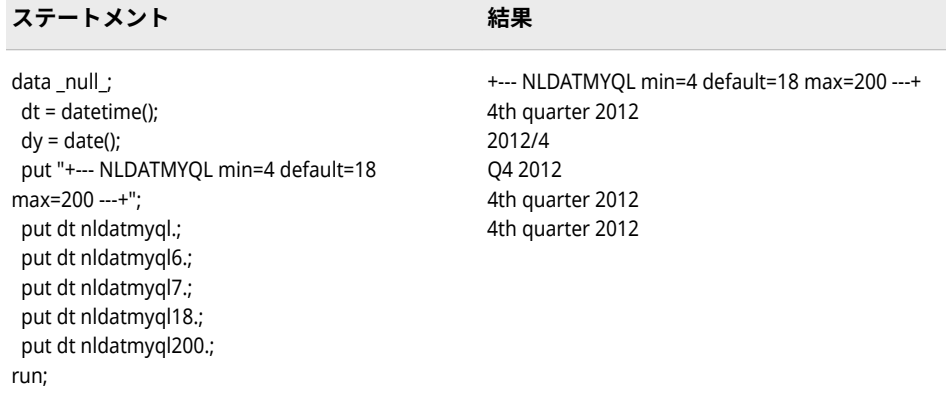

# **NLDATMYQM 出力形式**

SAS 日時値を、指定されたロケールの日付文字列に変換し、四半期(1–4)、年の順に書き出します。

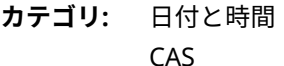

**配置:** 左

## **構文**

**NLDATMYQM***w*.

### **説明**

*w*

出力フィールドの幅を指定します。必要に応じて、出力形式の幅に合うよう に日付が短縮されます。

```
デフォルト 7
```
**範囲** 4-200

## **詳細**

NLDATMYQM では、Q4 2012 など、簡略形式で四半期、次に年を含む日付が出 力されます。

## **例**

次の例では、日付として 2012 年 11 月 19 日を使用します。

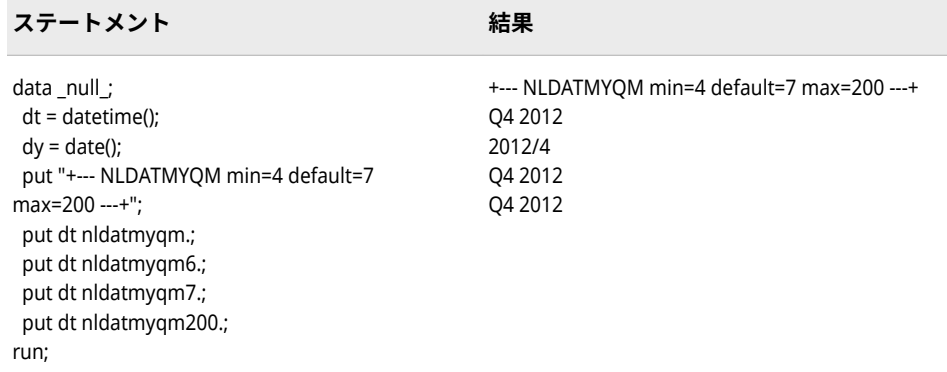

# **NLDATMYQS 出力形式**

SAS 日時値を、指定されたロケールの日付文字列に変換し、年と四半期(1–4)を数字と区切り文字を使用し て書き出します。

**カテゴリ:** 日付と時間

CAS

**配置:** 左

### **構文**

**NLDATMYQS***w*.

### **説明**

#### *w*

出力フィールドの幅を指定します。必要に応じて、出力形式の幅に合うよう に日付が短縮されます。

**デフォルト** 6 **範囲** 4-200

## **詳細**

NLDATMYQS では、2012/4 など、数字と区切り文字を使用した短い形式で年と 四半期を含む日付が出力されます。

### **例**

次の例では、日付として 2012 年 11 月 19 日を使用します。

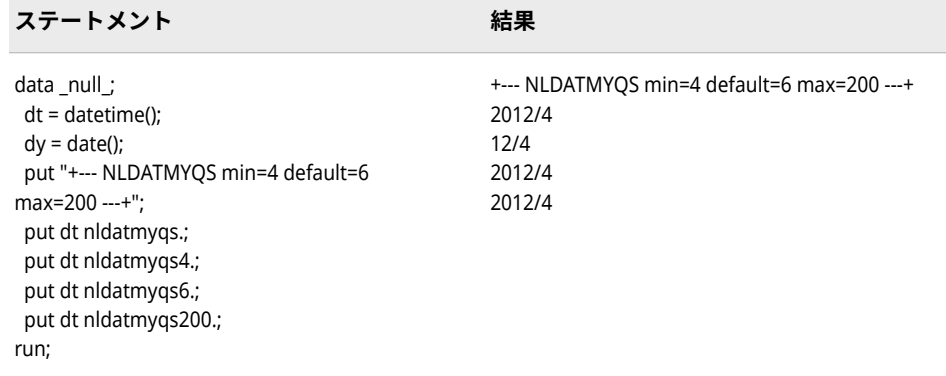

# **NLDATMYR 出力形式**

SAS 日時値を、指定されたロケールの日時値に変換し、その値から年を書き出します。

**カテゴリ:** 日付と時間

CAS

**配置:** 左

## **構文**

**NLDATMYR***w*.

### **説明**

*w*

出力フィールドの幅を指定します。

**デフォルト** 16

**範囲** 2-200

### **例**

この例では、en\_US ロケールオプションを使用します。

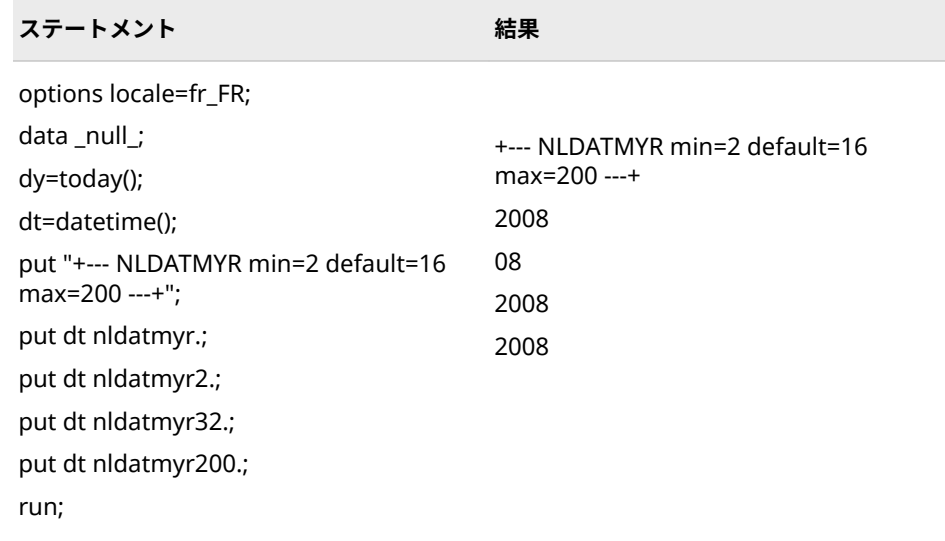

# **NLDATMYW 出力形式**

SAS 日時値を、指定されたロケールの日時値に変換し、その値から年と週の名前を書き出します。

- **カテゴリ:** 日付と時間 CAS
	- **配置:** 左

## **構文**

**NLDATMYW***w*.

### **説明**

*w*

出力フィールドの幅を指定します。

**デフォルト** 16

**範囲** 5-200

## **例**

この例では、fr\_FR ロケールオプションを使用します。

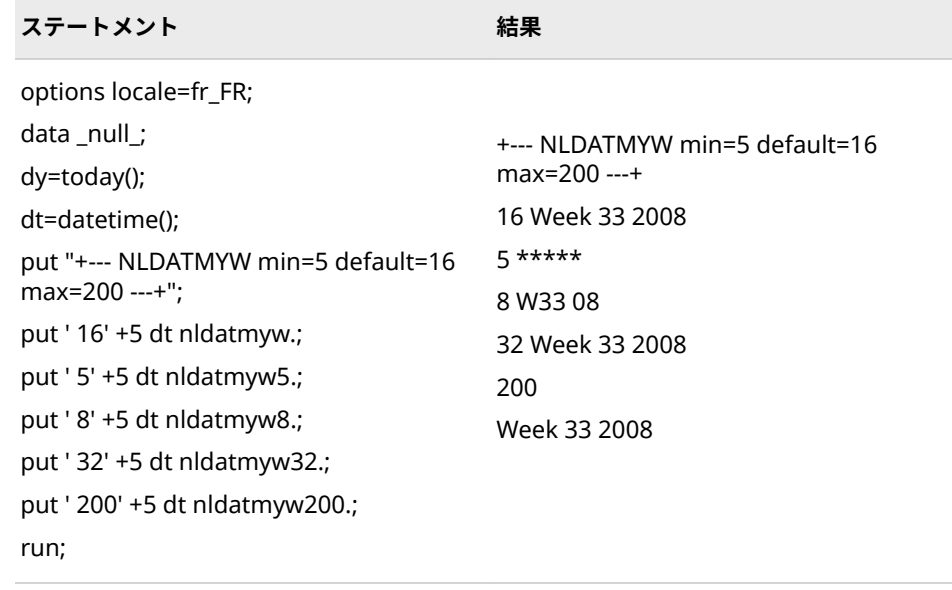

# **NLDATMZ 出力形式**

SAS 日時値を、タイムゾーンおよび日時形式の、ロケール依存の日時文字列に変換します。

- **カテゴリ:** 日付と時間 CAS
	- **配置:** 左

## **構文**

**NLDATMZ***w*.

## **説明**

*w*

出力フィールドの幅を指定します。

**デフォルト** 40

```
範囲 16-200
```
## **例**

この例は現在の日時値を使用します。

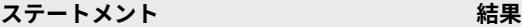

options locale=fr\_FR; data test; x=datetime(); put x=nldatmz.; run;

x=18 mars 2011 10 h 40 -0400

## **NLMNIAED 出力形式**

アラブ首長国連邦の国際表示形式で通貨データを書き出します。

**カテゴリ:** 数値

**配置:** 左

## **構文**

**NLMNIAED***w*.*d*

## **説明**

*w*

出力フィールドの幅を指定します。 **デフォルト** 12

```
範囲 8-32
```
*d*

数値の小数点以下の桁数を指定します。

**デフォルト** 3 **範囲** 0-28

## **例**

次の例では、LOCALE=システムオプションが English\_UnitedStates に設定され ています。

x=put(-1234.56789,nlmniaed32.2); y=put(-1234.56789,dollar32.2);

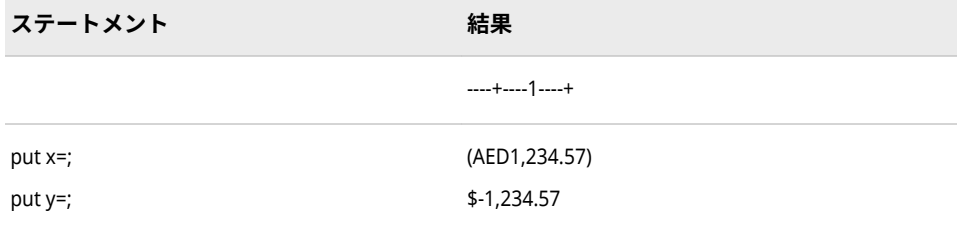

## **関連項目:**

### **出力形式:**

• ["NLMNLAED](#page-193-0) 出力形式" (188 ページ)

# **NLMNIAUD 出力形式**

オーストラリアの国際表示形式で通貨データを書き出します。

- **カテゴリ:** 数値
	- **配置:** 左

## **構文**

**NLMNIAUD***w*.*d*

### **説明**

*w*

出力フィールドの幅を指定します。

**デフォルト** 12 **範囲** 8-32

#### *d*

数値の小数点以下の桁数を指定します。

**デフォルト** 2 **範囲** 0-28

# **例**

次の例では、LOCALE=システムオプションが English\_UnitedStates に設定され ています。

x=put(-1234.56789,nlmniaud32.2); y=put(-1234.56789,dollar32.2);

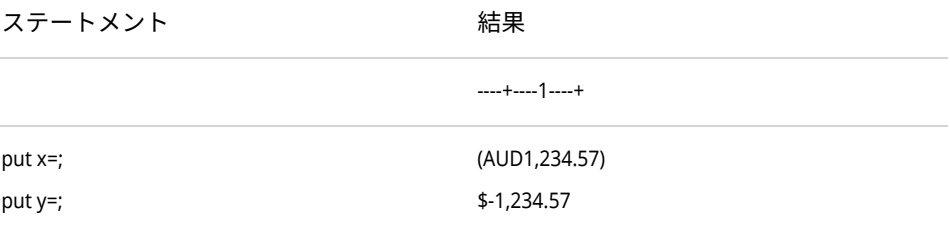

# **関連項目:**

### **出力形式:**

• ["NLMNLAUD](#page-194-0) 出力形式" (189 ページ)

# **NLMNIBGN 出力形式**

ブルガリアの国際表示形式で通貨データを書き出します。

- **カテゴリ:** 数値
	- **配置:** 左

## **構文**

**NLMNIBGN***w*.*d*

### **説明**

*w*

出力フィールドの幅を指定します。

**デフォルト** 12 **範囲** 8-32

#### *d*

数値の小数点以下の桁数を指定します。

**デフォルト** 2 **範囲** 0-28

## **例**

次の例では、LOCALE=システムオプションが English\_UnitedStates に設定され ています。

x=put(-1234.56789,nlmnibgn32.2); y=put(-1234.56789,dollar32.2);

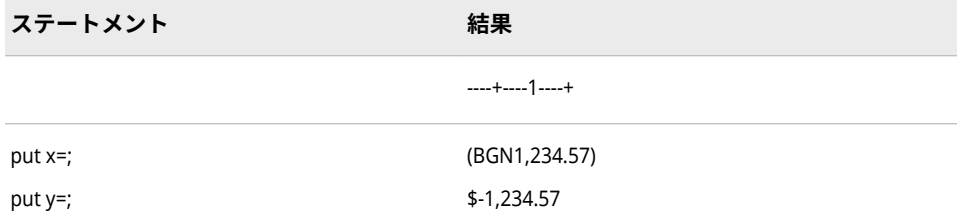

## **関連項目:**

**出力形式:**

• ["NLMNLBGN](#page-195-0) 出力形式" (190 ページ)

# **NLMNIBRL 出力形式**

ブラジルの国際表示形式で通貨データを書き出します。

**カテゴリ:** 数値

**配置:** 左

## **構文**

**NLMNIBRL***w*.*d*

#### **説明**

#### *w*

出力フィールドの幅を指定します。

**デフォルト** 12

**範囲** 8-32

#### *d*

数値の小数点以下の桁数を指定します。

**デフォルト** 2

**範囲** 0-28

## **例**

次の例では、LOCALE=システムオプションが English\_UnitedStates に設定され ています。

x=put(-1234.56789,nlmnibrl32.2); y=put(-1234.56789,dollar32.2);

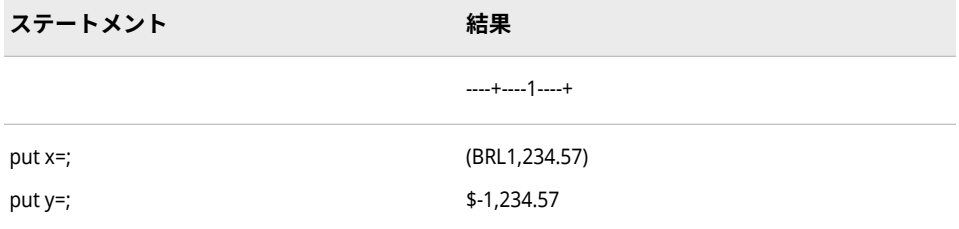

## **関連項目:**

### **出力形式:**

• ["NLMNLBRL](#page-196-0) 出力形式" (191 ページ)

# **NLMNICAD 出力形式**

カナダの国際表示形式で通貨データを書き出します。

**カテゴリ:** 数値

**配置:** 左

# **構文**

**NLMNICAD***w*.*d*

### **説明**

#### *w*

出力フィールドの幅を指定します。

**デフォルト** 12

**範囲** 8-32

#### *d*

数値の小数点以下の桁数を指定します。

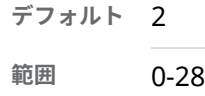

## **例**

次の例では、LOCALE=システムオプションが English\_UnitedStates に設定され ています。

x=put(-1234.56789,nlmnicad32.2); y=put(-1234.56789,dollar32.2);

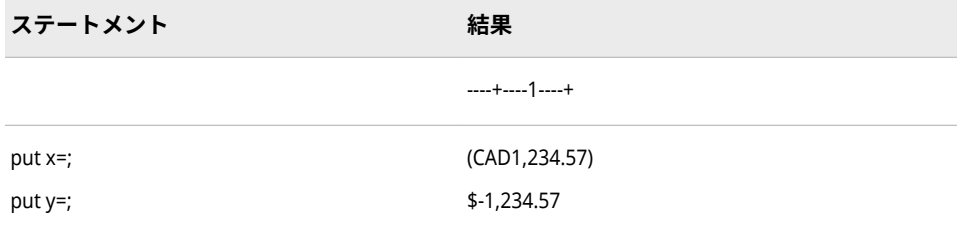

# **関連項目:**

### **出力形式:**

• ["NLMNLCAD](#page-197-0) 出力形式" (192 ページ)

# **NLMNICHF 出力形式**

リヒテンシュタインとスイスの国際表示形式で通貨データを書き出します。

**カテゴリ:** 数値

**配置:** 左

# **構文**

**NLMNICHF***w*.*d*

### **説明**

#### *w*

出力フィールドの幅を指定します。

**デフォルト** 12

**範囲** 8-32

#### *d*

数値の小数点以下の桁数を指定します。

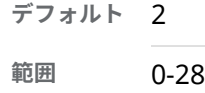

### **例**

次の例では、LOCALE=システムオプションが English\_UnitedStates に設定され ています。

x=put(-1234.56789,nlmnichf32.2); y=put(-1234.56789,dollar32.2);

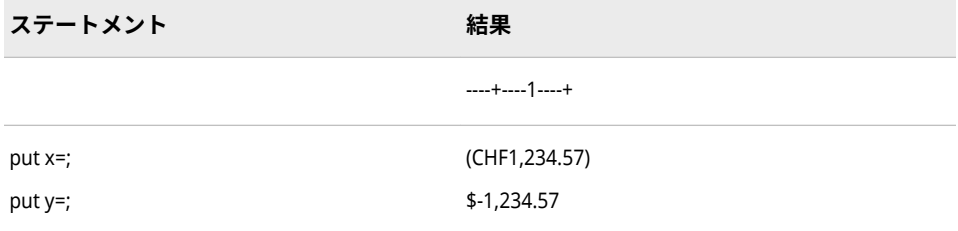

# **関連項目:**

### **出力形式:**

• ["NLMNLCHF](#page-198-0) 出力形式" (193 ページ)

# **NLMNICNY 出力形式**

中国の国際表示形式で通貨データを書き出します。

**カテゴリ:** 数値

**配置:** 左

## **構文**

**NLMNICNY***w*.*d*

### **説明**

### *w*

出力フィールドの幅を指定します。

**デフォルト** 12

**範囲** 8-32

### *d*

数値の小数点以下の桁数を指定します。

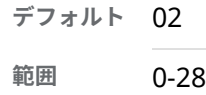

## **例**

次の例では、LOCALE=システムオプションが English\_UnitedStates に設定され ています。

x=put(-1234.56789,nlmnicny32.2); y=put(-1234.56789,dollar32.2);

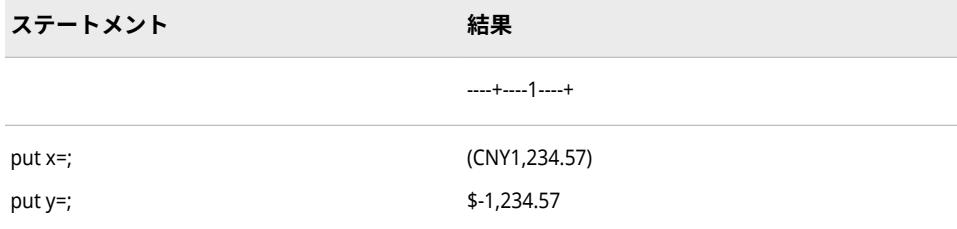

# **関連項目:**

### **出力形式:**

• ["NLMNLCNY](#page-199-0) 出力形式" (194 ページ)

# **NLMNICZK 出力形式**

チェコ共和国の国際表示形式で通貨データを書き出します。

**カテゴリ:** 数値

**配置:** 左

# **構文**

**NLMNICZK***w*.*d*

### **説明**

#### *w*

出力フィールドの幅を指定します。

**デフォルト** 12

**範囲** 8-32

#### *d*

数値の小数点以下の桁数を指定します。

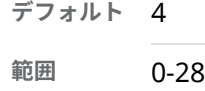

### **例**

次の例では、LOCALE=システムオプションが English\_UnitedStates に設定され ています。

x=put(-1234.56789,nlmniczk32.2); y=put(-1234.56789,dollar32.2);

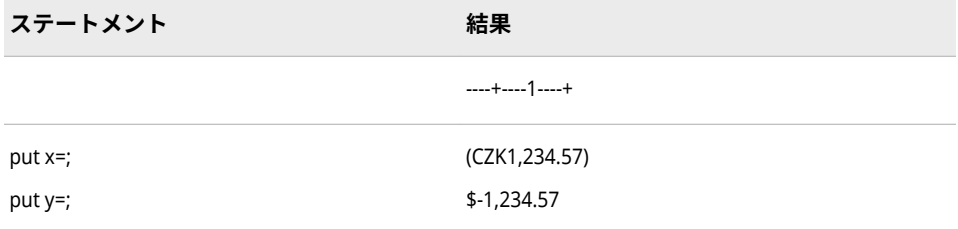

# **関連項目:**

### **出力形式:**

• ["NLMNLCZK](#page-200-0) 出力形式" (195 ページ)

# **NLMNIDKK 出力形式**

デンマーク、フェロー諸島およびグリーンランドの国際表示形式で通貨データを書き出します。

**カテゴリ:** 数値

**配置:** 左

## **構文**

**NLMNIDKK***w*.*d*

### **説明**

### *w*

出力フィールドの幅を指定します。

**デフォルト** 12

**範囲** 8-32

### *d*

数値の小数点以下の桁数を指定します。

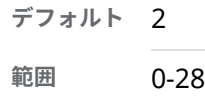

## **例**

次の例では、LOCALE=システムオプションが English\_UnitedStates に設定され ています。

x=put(-1234.56789,nlmnidkk32.2); y=put(-1234.56789,dollar32.2);

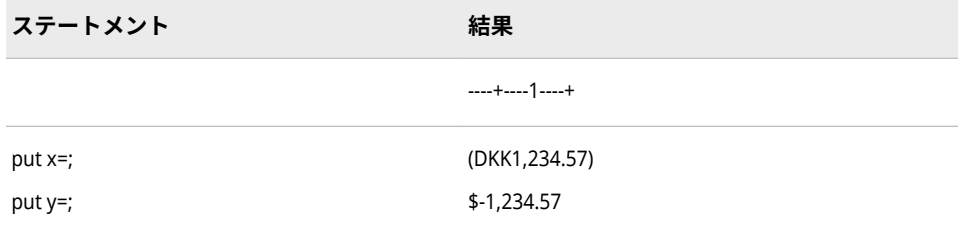

# **関連項目:**

### **出力形式:**

• ["NLMNLDKK](#page-201-0) 出力形式" (196 ページ)

# **NLMNIEEK 出力形式**

エストニアの国際表示形式で通貨データを書き出します。

**カテゴリ:** 数値

**配置:** 左

## **構文**

**NLMNIEEK***w*.*d*

### **説明**

#### *w*

出力フィールドの幅を指定します。

**デフォルト** 12

**範囲** 8-32

#### *d*

数値の小数点以下の桁数を指定します。

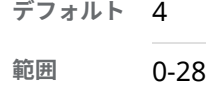

### **例**

次の例では、LOCALE=システムオプションが English\_UnitedStates に設定され ています。

x=put(-1234.56789,nlmnieek32.2); y=put(-1234.56789,dollar32.2);

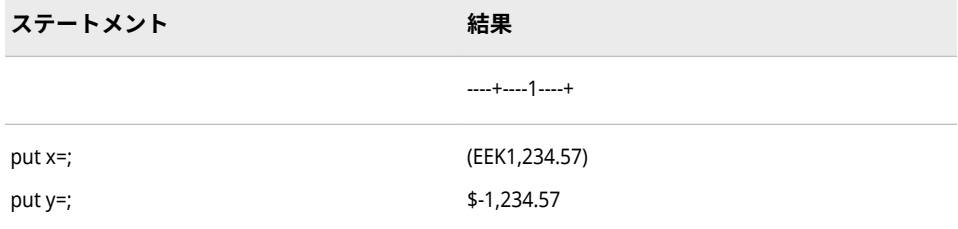

# **関連項目:**

### **出力形式:**

• ["NLMNLEEK](#page-202-0) 出力形式" (197 ページ)

# **NLMNIEGP 出力形式**

エジプトの国際表示形式で通貨データを書き出します。

**カテゴリ:** 数値

**配置:** 左

# **構文**

**NLMNIEGP***w*.*d*

### **説明**

#### *w*

出力フィールドの幅を指定します。

**デフォルト** 12

**範囲** 8-32

#### *d*

数値の小数点以下の桁数を指定します。

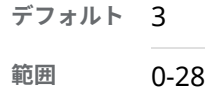

## **例**

次の例では、LOCALE=システムオプションが English\_UnitedStates に設定され ています。

x=put(-1234.56789,nlmniegp32.2); y=put(-1234.56789,dollar32.2);

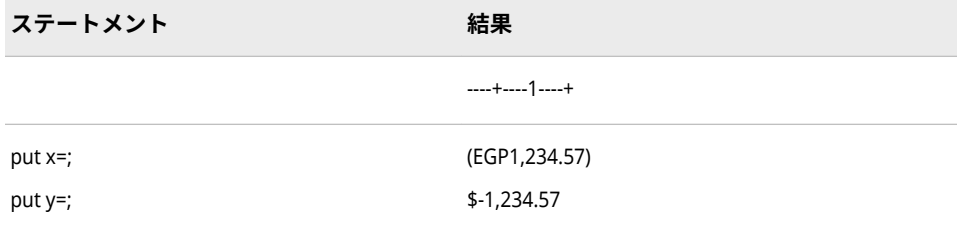

## **関連項目:**

### **出力形式:**

• ["NLMNLEGP](#page-203-0) 出力形式" (198 ページ)

# **NLMNIEUR 出力形式**

オーストリア、ベルギー、キプロス、エストニア、フィンランド、フランス、ドイツ、ギリシャ、アイルラ ンド、イタリア、ラトビア、リトアニア、ルクセンブルク、マルタ、オランダ、ポルトガル、スロバキア、 スロベニア、スペインの国際表示形式で通貨データを書き出します。

**カテゴリ:** 数値

**配置:** 左

## **構文**

**NLMNIEUR***w*.*d*

## **説明**

### *w*

出力フィールドの幅を指定します。

**デフォルト** 12

**範囲** 8-32

#### *d*

数値の小数点以下の桁数を指定します。

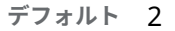

**範囲** 0-28

## **例**

次の例では、LOCALE=システムオプションが **Locale=German\_Germany** に設定 されています。

x=put(-1234.56789,nlmnieur32.2); y=put(-1234.56789,nlmnleur32.2);

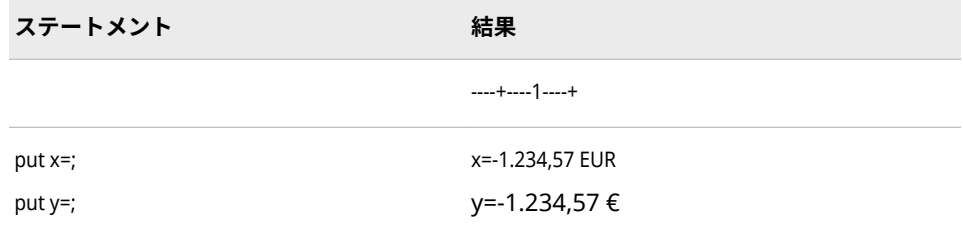

## **関連項目:**

**出力形式:**

• ["NLMNLEUR](#page-204-0) 出力形式" (199 ページ)

# **NLMNIGBP 出力形式**

英国の国際表示形式で通貨データを書き出します。

**カテゴリ:** 数値

**配置:** 左

# **構文**

**NLMNIGBP***w*.*d*

### **説明**

#### *w*

出力フィールドの幅を指定します。

**デフォルト** 12

**範囲** 8-32

#### *d*

数値の小数点以下の桁数を指定します。

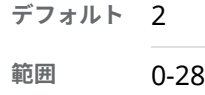

## **例**

次の例では、LOCALE=システムオプションが English\_UnitedStates に設定され ています。

x=put(-1234.56789,nlmnigbp32.2); y=put(-1234.56789,dollar32.2);

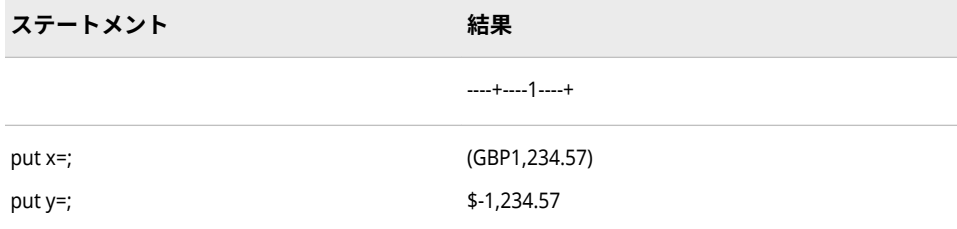

# **関連項目:**

### **出力形式:**

• ["NLMNLGBP](#page-205-0) 出力形式" (200 ページ)

# **NLMNIHKD 出力形式**

香港の国際表示形式で通貨データを書き出します。

**カテゴリ:** 数値

**配置:** 左

## **構文**

**NLMNIHKD***w*.*d*

### **説明**

#### *w*

出力フィールドの幅を指定します。

**デフォルト** 12

**範囲** 8-32

#### *d*

数値の小数点以下の桁数を指定します。

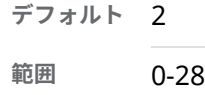

## **例**

次の例では、LOCALE=システムオプションが English\_UnitedStates に設定され ています。

x=put(-1234.56789,nlmnihkd32.2); y=put(-1234.56789,dollar32.2);

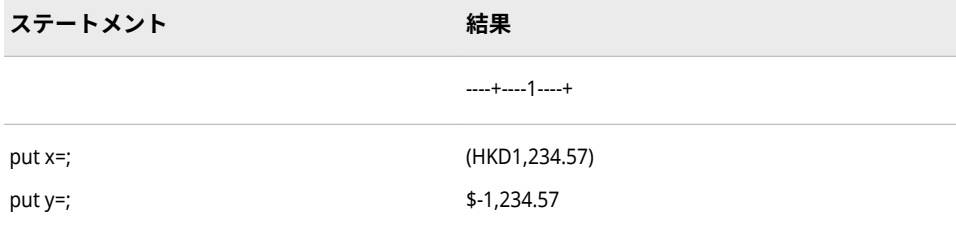

# **関連項目:**

### **出力形式:**

• ["NLMNLHKD](#page-206-0) 出力形式" (201 ページ)

# **NLMNIHRK 出力形式**

クロアチアの国際表示形式で通貨データを書き出します。

**カテゴリ:** 数値

**配置:** 左

# **構文**

**NLMNIHRK***w*.*d*

### **説明**

#### *w*

出力フィールドの幅を指定します。

**デフォルト** 12

**範囲** 8-32

#### *d*

数値の小数点以下の桁数を指定します。

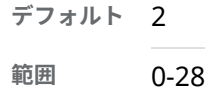

## **例**

次の例では、LOCALE=システムオプションが English\_UnitedStates に設定され ています。

x=put(-1234.56789,nlmnihrk32.2); y=put(-1234.56789,dollar32.2);

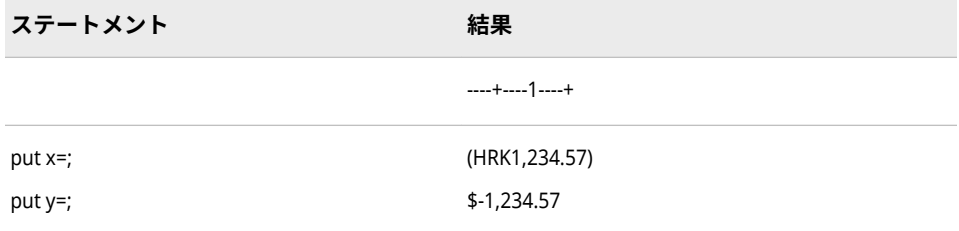

# **関連項目:**

### **出力形式:**

• ["NLMNLHRK](#page-207-0) 出力形式" (202 ページ)

# **NLMNIHUF 出力形式**

ハンガリーの国際表示形式で通貨データを書き出します。

**カテゴリ:** 数値

**配置:** 左

# **構文**

**NLMNIHUF***w*.*d*

### **説明**

#### *w*

出力フィールドの幅を指定します。

**デフォルト** 12

**範囲** 8-32

#### *d*

数値の小数点以下の桁数を指定します。

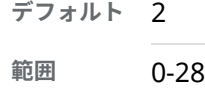

### **例**

次の例では、LOCALE=システムオプションが English\_UnitedStates に設定され ています。

x=put(-1234.56789,nlmnihuf32.2); y=put(-1234.56789,dollar32.2);

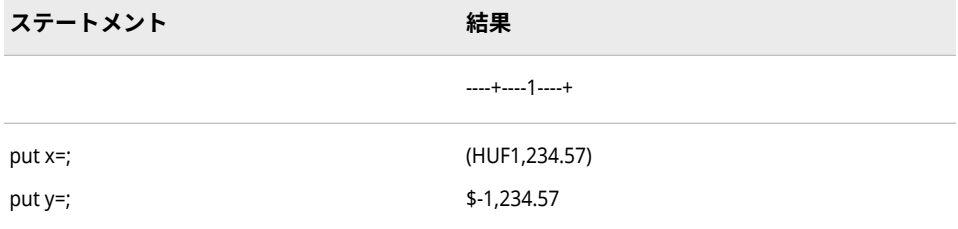

# **関連項目:**

### **出力形式:**

• ["NLMNLHUF](#page-208-0) 出力形式" (203 ページ)

# **NLMNIIDR 出力形式**

インドネシアの国際表示形式で通貨データを書き出します。

**カテゴリ:** 数値

**配置:** 左

# **構文**

**NLMNIIDR***w*.*d*

### **説明**

#### *w*

出力フィールドの幅を指定します。

**デフォルト** 12

**範囲** 8-32

#### *d*

数値の小数点以下の桁数を指定します。

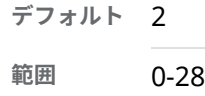

## **例**

次の例では、LOCALE=システムオプションが English\_UnitedStates に設定され ています。

x=put(-1234.56789,nlmniidr32.2); y=put(-1234.56789,dollar32.2);

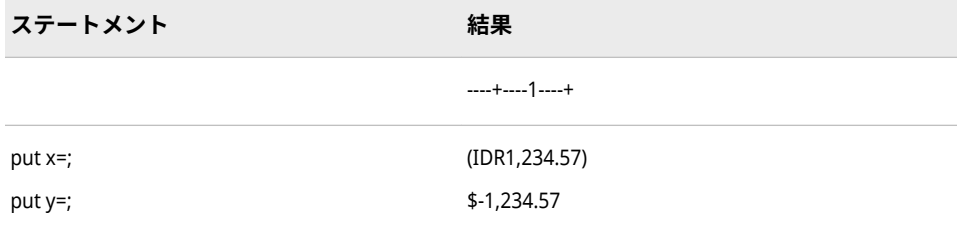

# **関連項目:**

### **出力形式:**

• ["NLMNLIDR](#page-209-0) 出力形式" (204 ページ)

# **NLMNIILS 出力形式**

イスラエルの国際表示形式で通貨データを書き出します。

**カテゴリ:** 数値

**配置:** 左

# **構文**

**NLMNIILS***w*.*d*

### **説明**

#### *w*

出力フィールドの幅を指定します。

**デフォルト** 12

**範囲** 8-32

#### *d*

数値の小数点以下の桁数を指定します。

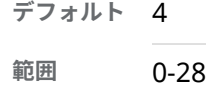

### **例**

次の例では、LOCALE=システムオプションが English\_UnitedStates に設定され ています。

x=put(-1234.56789,nlmniils32.2); y=put(-1234.56789,dollar32.2);

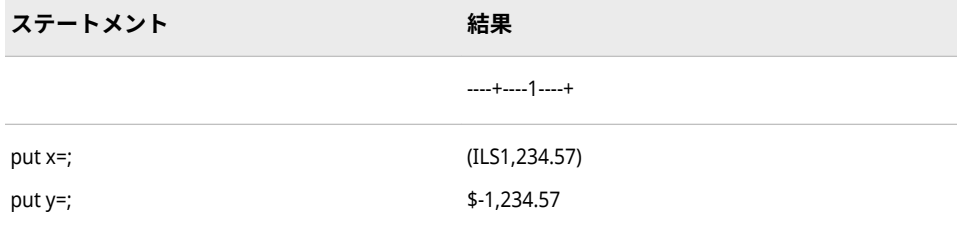

# **関連項目:**

### **出力形式:**

• ["NLMNLILS](#page-210-0) 出力形式" (205 ページ)

# **NLMNIINR 出力形式**

インドの国際表示形式で通貨データを書き出します。

**カテゴリ:** 数値

**配置:** 左

# **構文**

**NLMNIINR***w*.*d*

### **説明**

#### *w*

出力フィールドの幅を指定します。

**デフォルト** 12

**範囲** 8-32

#### *d*

数値の小数点以下の桁数を指定します。

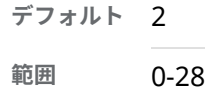

## **例**

次の例では、LOCALE=システムオプションが English\_UnitedStates に設定され ています。

x=put(-1234.56789,nlmniinr32.2); y=put(-1234.56789,dollar32.2);

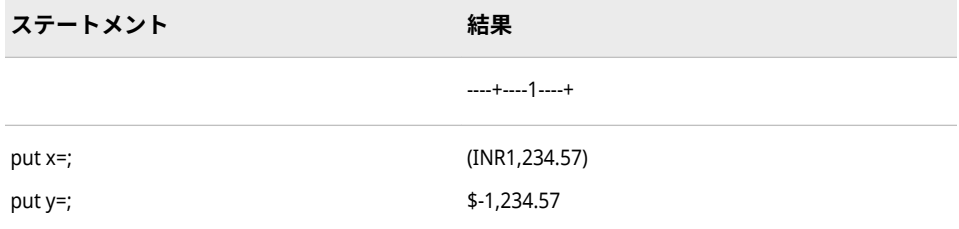

# **関連項目:**

### **出力形式:**

• ["NLMNLINR](#page-211-0) 出力形式" (206 ページ)

# **NLMNIJPY 出力形式**

日本の国際表示形式で通貨データを書き出します。

**カテゴリ:** 数値

**配置:** 左

## **構文**

**NLMNIJPY***w*.*d*

### **説明**

#### *w*

出力フィールドの幅を指定します。

**デフォルト** 12

**範囲** 8-32

#### *d*

数値の小数点以下の桁数を指定します。

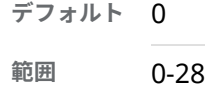

### **例**

次の例では、LOCALE=システムオプションが English\_UnitedStates に設定され ています。

x=put(-1234.56789,nlmnijpy32.2); y=put(-1234.56789,dollar32.2);

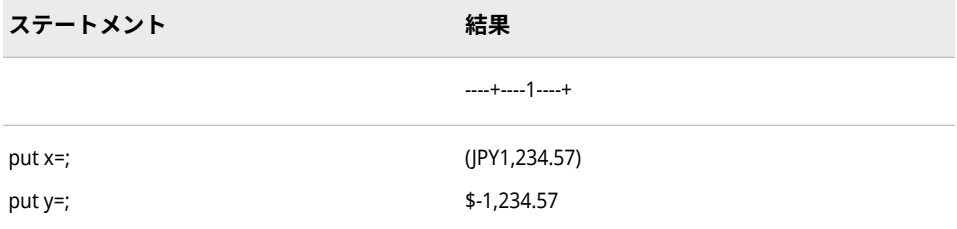

# **関連項目:**

### **出力形式:**

• ["NLMNLJPY](#page-212-0) 出力形式" (207 ページ)

# **NLMNIKRW 出力形式**

韓国の国際表示形式で通貨データを書き出します。

**カテゴリ:** 数値

**配置:** 左

## **構文**

**NLMNIKRW***w*.*d*

### **説明**

#### *w*

出力フィールドの幅を指定します。

**デフォルト** 12

**範囲** 8-32

#### *d*

数値の小数点以下の桁数を指定します。

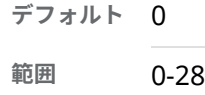

## **例**

次の例では、LOCALE=システムオプションが English\_UnitedStates に設定され ています。

x=put(-1234.56789,nlmnikrw32.2); y=put(-1234.56789,dollar32.2);

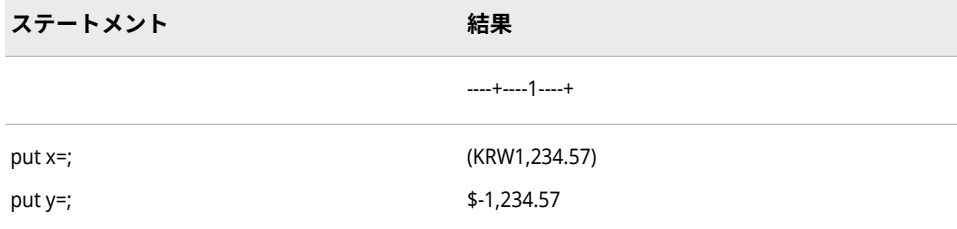

# **関連項目:**

### **出力形式:**

• ["NLMNLKRW](#page-213-0) 出力形式" (208 ページ)

# **NLMNILTL 出力形式**

リトアニアの国際表示形式で通貨データを書き出します。

**カテゴリ:** 数値

**配置:** 左

# **構文**

**NLMNILTL***w*.*d*

### **説明**

#### *w*

出力フィールドの幅を指定します。

**デフォルト** 12

**範囲** 8-32

#### *d*

数値の小数点以下の桁数を指定します。

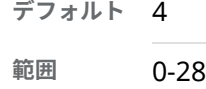

### **例**

次の例では、LOCALE=システムオプションが English\_UnitedStates に設定され ています。

x=put(-1234.56789,nlmniltl32.2); y=put(-1234.56789,dollar32.2);

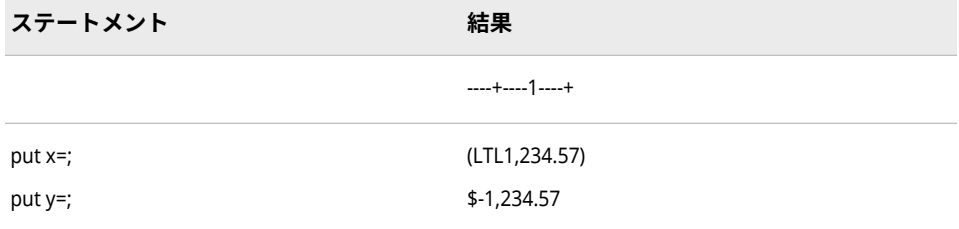

# **関連項目:**

### **出力形式:**

• ["NLMNLLTL](#page-214-0) 出力形式" (209 ページ)

# **NLMNILVL 出力形式**

ラトビアの国際表示形式で通貨データを書き出します。

**カテゴリ:** 数値

**配置:** 左

## **構文**

**NLMNILVL***w*.*d*

## **説明**

#### *w*

出力フィールドの幅を指定します。

**デフォルト** 12

**範囲** 8-32

#### *d*

数値の小数点以下の桁数を指定します。

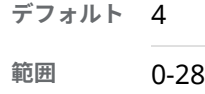

## **例**

次の例では、LOCALE=システムオプションが English\_UnitedStates に設定され ています。

x=put(-1234.56789,nlmnilvl32.2); y=put(-1234.56789,dollar32.2);

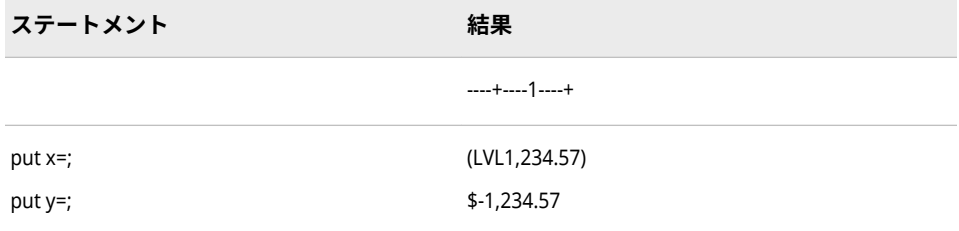

# **関連項目:**

### **出力形式:**

• ["NLMNLLVL](#page-215-0) 出力形式" (210 ページ)

# **NLMNIMOP 出力形式**

マカオの国際表示形式で通貨データを書き出します。

**カテゴリ:** 数値

**配置:** 左

## **構文**

**NLMNIMOP***w*.*d*

### **説明**

#### *w*

出力フィールドの幅を指定します。

**デフォルト** 12

**範囲** 8-32

#### *d*

数値の小数点以下の桁数を指定します。

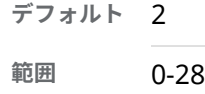

## **例**

次の例では、LOCALE=システムオプションが English\_UnitedStates に設定され ています。

x=put(-1234.56789,nlmnimop32.2); y=put(-1234.56789,dollar32.2);

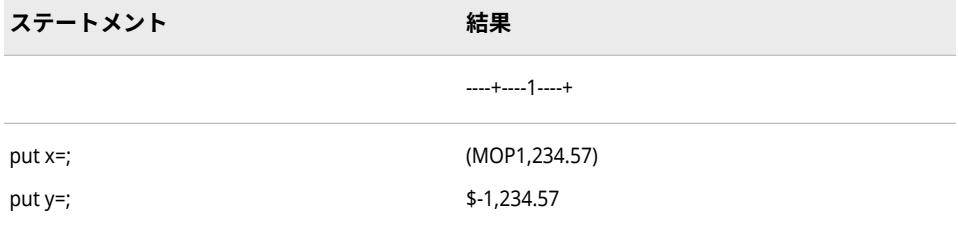

# **関連項目:**

### **出力形式:**

• ["NLMNLMOP](#page-216-0) 出力形式" (211 ページ)
# **NLMNIMXN 出力形式**

メキシコの国際表示形式で通貨データを書き出します。

**カテゴリ:** 数値

**配置:** 左

## **構文**

**NLMNIMXN***w*.*d*

### **説明**

#### *w*

出力フィールドの幅を指定します。

**デフォルト** 12

**範囲** 8-32

#### *d*

数値の小数点以下の桁数を指定します。

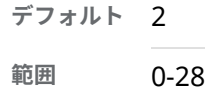

### **例**

次の例では、LOCALE=システムオプションが English\_UnitedStates に設定され ています。

x=put(-1234.56789,nlmnimxn32.2); y=put(-1234.56789,dollar32.2);

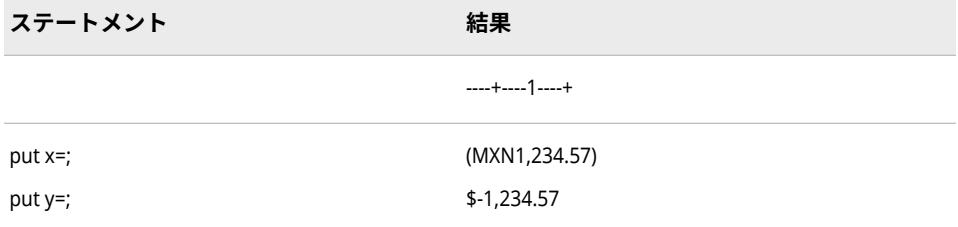

## **関連項目:**

#### **出力形式:**

• ["NLMNLMXN](#page-217-0) 出力形式" (212 ページ)

# **NLMNIMYR 出力形式**

マレーシアの国際表示形式で通貨データを書き出します。

**カテゴリ:** 数値

**配置:** 左

## **構文**

**NLMNIMYR***w*.*d*

### **説明**

#### *w*

出力フィールドの幅を指定します。

**デフォルト** 12

**範囲** 8-32

#### *d*

数値の小数点以下の桁数を指定します。

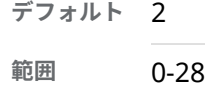

### **例**

次の例では、LOCALE=システムオプションが English\_UnitedStates に設定され ています。

x=put(-1234.56789,nlmnimyr32.2); y=put(-1234.56789,dollar32.2);

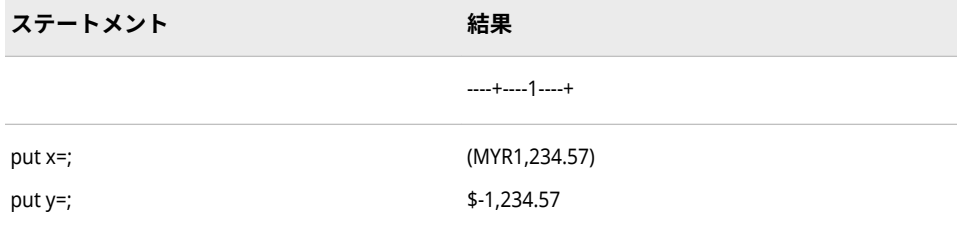

## **関連項目:**

#### **出力形式:**

• ["NLMNLMYR](#page-218-0) 出力形式" (213 ページ)

# **NLMNINOK 出力形式**

ノルウェーの国際表示形式で通貨データを書き出します。

**カテゴリ:** 数値

**配置:** 左

## **構文**

**NLMNINOK***w*.*d*

### **説明**

#### *w*

出力フィールドの幅を指定します。

**デフォルト** 12

**範囲** 8-32

#### *d*

数値の小数点以下の桁数を指定します。

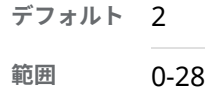

### **例**

次の例では、LOCALE=システムオプションが English\_UnitedStates に設定され ています。

x=put(-1234.56789,nlmninok32.2); y=put(-1234.56789,dollar32.2);

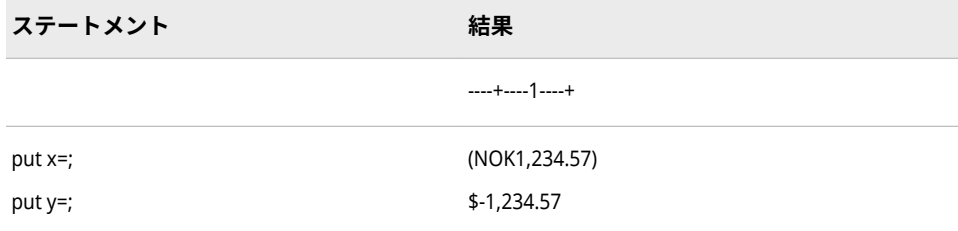

## **関連項目:**

#### **出力形式:**

• ["NLMNLNOK](#page-219-0) 出力形式" (214 ページ)

### **NLMNINZD 出力形式**

数値

**カテゴリ:** 数値

**配置:** 左

## **構文**

**NLMNINZD***w*.*d*

### **説明**

#### *w*

出力フィールドの幅を指定します。

**デフォルト** 12

**範囲** 8-32

#### *d*

数値の小数点以下の桁数を指定します。

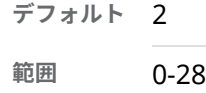

### **例**

次の例では、LOCALE=システムオプションが English\_UnitedStates に設定され ています。

x=put(-1234.56789,nlmninzd32.2); y=put(-1234.56789,dollar32.2);

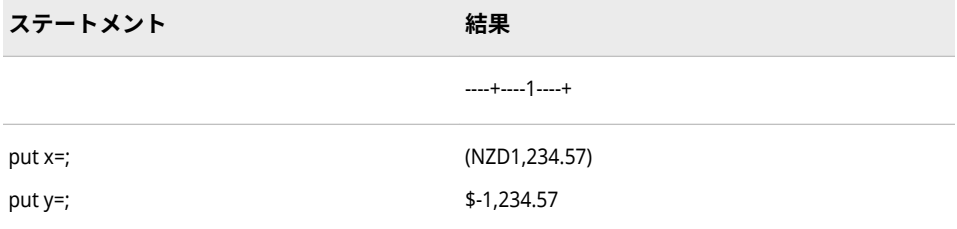

## **関連項目:**

### **出力形式:**

• ["NLMNLNZD](#page-220-0) 出力形式" (215 ページ)

# **NLMNIPLN 出力形式**

ポーランドの国際表示形式で通貨データを書き出します。

**カテゴリ:** 数値

**配置:** 左

## **構文**

**NLMNIPLN***w*.*d*

### **説明**

#### *w*

出力フィールドの幅を指定します。

**デフォルト** 12

**範囲** 8-32

#### *d*

数値の小数点以下の桁数を指定します。

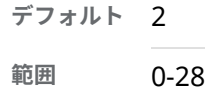

## **例**

次の例では、LOCALE=システムオプションが English\_UnitedStates に設定され ています。

x=put(-1234.56789,nlmnipln32.2); y=put(-1234.56789,dollar32.2);

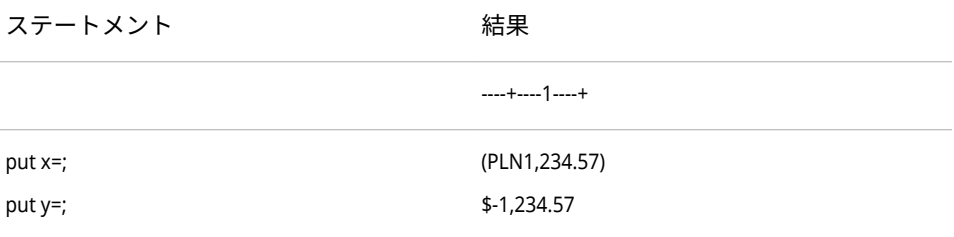

# **関連項目:**

#### **出力形式:**

• ["NLMNLPLN](#page-221-0) 出力形式" (216 ページ)

# **NLMNIRUB 出力形式**

ロシアの国際表示形式で通貨データを書き出します。

**カテゴリ:** 数値

**配置:** 左

## **構文**

**NLMNIRUB***w*.*d*

### **説明**

#### *w*

出力フィールドの幅を指定します。

**デフォルト** 12

**範囲** 8-32

#### *d*

数値の小数点以下の桁数を指定します。

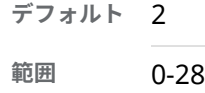

### **例**

次の例では、LOCALE=システムオプションが English\_UnitedStates に設定され ています。

x=put(-1234.56789,nlmnirub32.2); y=put(-1234.56789,dollar32.2);

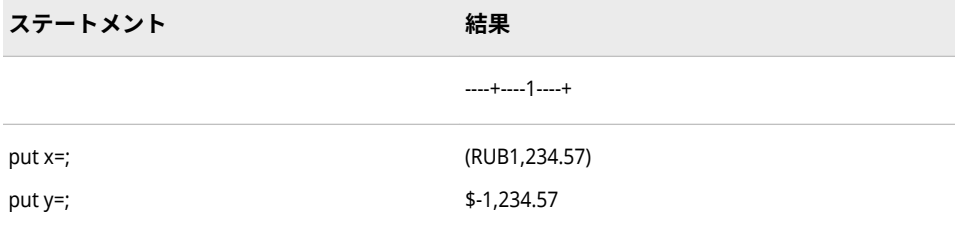

## **関連項目:**

#### **出力形式:**

• ["NLMNLRUB](#page-222-0) 出力形式" (217 ページ)

# **NLMNISEK 出力形式**

スウェーデンの国際表示形式で通貨データを書き出します。

**カテゴリ:** 数値

**配置:** 左

## **構文**

**NLMNISEK***w*.*d*

### **説明**

#### *w*

出力フィールドの幅を指定します。

**デフォルト** 12

**範囲** 8-32

#### *d*

数値の小数点以下の桁数を指定します。

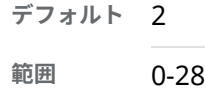

### **例**

次の例では、LOCALE=システムオプションが English\_UnitedStates に設定され ています。

x=put(-1234.56789,nlmnisek32.2); y=put(-1234.56789,dollar32.2);

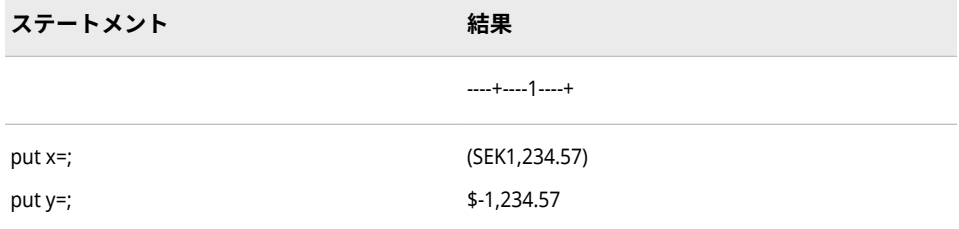

## **関連項目:**

#### **出力形式:**

• ["NLMNLSEK](#page-223-0) 出力形式" (218 ページ)

# **NLMNISGD 出力形式**

シンガポールの国際表示形式で通貨データを書き出します。

**カテゴリ:** 数値

**配置:** 左

## **構文**

**NLMNISGD***w*.*d*

### **説明**

#### *w*

出力フィールドの幅を指定します。

**デフォルト** 12

**範囲** 8-32

#### *d*

数値の小数点以下の桁数を指定します。

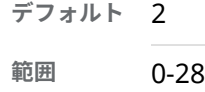

### **例**

次の例では、LOCALE=システムオプションが English\_UnitedStates に設定され ています。

x=put(-1234.56789,nlmnisgd32.2); y=put(-1234.56789,dollar32.2);

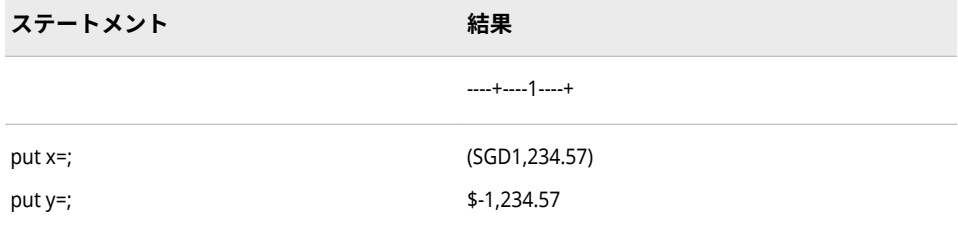

## **関連項目:**

#### **出力形式:**

• ["NLMNLSGD](#page-224-0) 出力形式" (219 ページ)

# **NLMNITHB 出力形式**

タイの国際表示形式で通貨データを書き出します。

**カテゴリ:** 数値

**配置:** 左

## **構文**

**NLMNITHB***w*.*d*

### **説明**

#### *w*

出力フィールドの幅を指定します。

**デフォルト** 12

**範囲** 8-32

#### *d*

数値の小数点以下の桁数を指定します。

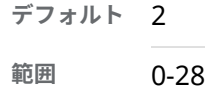

### **例**

次の例では、LOCALE=システムオプションが English\_UnitedStates に設定され ています。

x=put(-1234.56789,nlmnithb32.2); y=put(-1234.56789,dollar32.2);

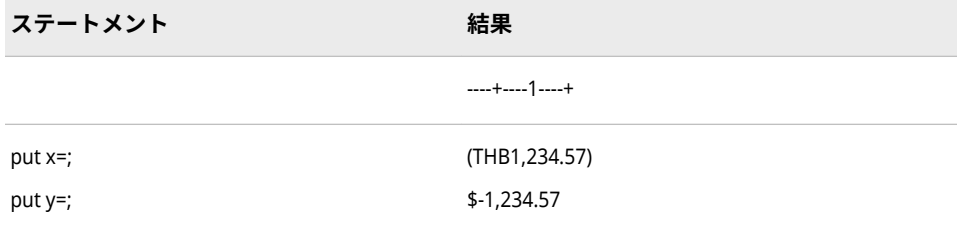

## **関連項目:**

#### **出力形式:**

• ["NLMNLTHB](#page-225-0) 出力形式" (220 ページ)

# **NLMNITRY 出力形式**

トルコの国際表示形式で通貨データを書き出します。

**カテゴリ:** 数値

**配置:** 左

## **構文**

**NLMNITRY***w*.*d*

### **説明**

#### *w*

出力フィールドの幅を指定します。

**デフォルト** 12

**範囲** 8-32

#### *d*

数値の小数点以下の桁数を指定します。

**デフォルト** 4 **範囲** 0-28

### **例**

次の例では、LOCALE=システムオプションが English\_UnitedStates に設定され ています。

x=put(-1234.56789,nlmnitry32.2); y=put(-1234.56789,dollar32.2);

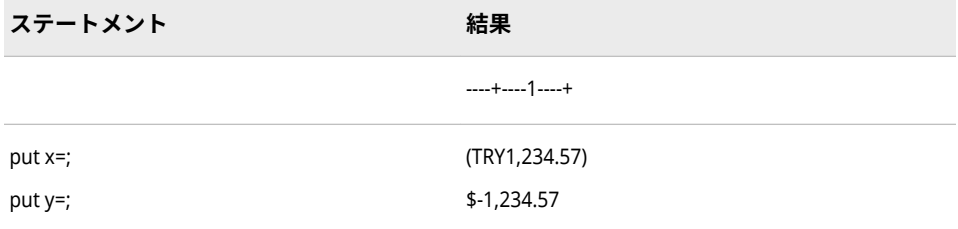

## **関連項目:**

#### **出力形式:**

• ["NLMNLTRY](#page-226-0) 出力形式" (221 ページ)

# **NLMNITWD 出力形式**

台湾の国際表示形式で通貨データを書き出します。

**カテゴリ:** 数値

**配置:** 左

## **構文**

**NLMNITWD***w*.*d*

### **説明**

#### *w*

出力フィールドの幅を指定します。

**デフォルト** 12

**範囲** 8-32

#### *d*

数値の小数点以下の桁数を指定します。

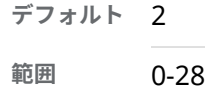

## **例**

次の例では、LOCALE=システムオプションが English\_UnitedStates に設定され ています。

x=put(-1234.56789,nlmnitwd32.2); y=put(-1234.56789,dollar32.2);

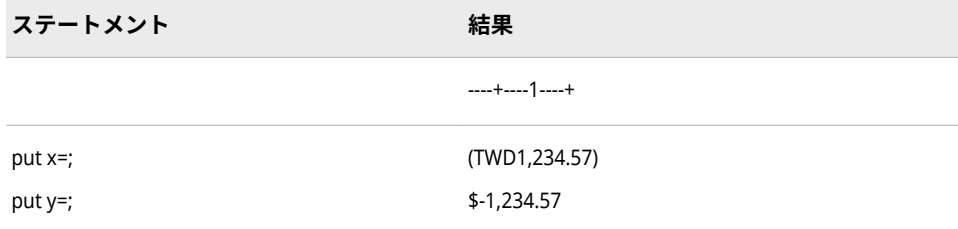

## **関連項目:**

#### **出力形式:**

• ["NLMNLTWD](#page-227-0) 出力形式" (222 ページ)

# **NLMNIUSD 出力形式**

プエルトリコと米国の国際表示形式で通貨データを書き出します。

**カテゴリ:** 数値

**配置:** 左

## **構文**

**NLMNIUSD***w*.*d*

### **説明**

#### *w*

出力フィールドの幅を指定します。

**デフォルト** 12

**範囲** 8-32

#### *d*

数値の小数点以下の桁数を指定します。

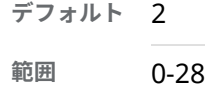

### **例**

次の例では、LOCALE=システムオプションが English\_UnitedStates に設定され ています。

x=put(-1234.56789,nlmniusd32.2); y=put(-1234.56789,dollar32.2);

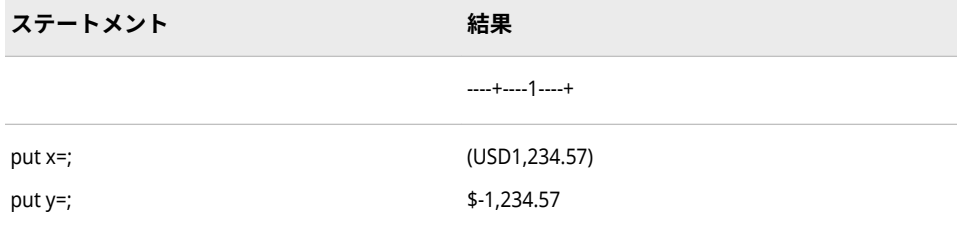

## **関連項目:**

#### **出力形式:**

• ["NLMNLUSD](#page-228-0) 出力形式" (223 ページ)

# **NLMNIZAR 出力形式**

南アフリカの国際表示形式で通貨データを書き出します。

**カテゴリ:** 数値

**配置:** 左

## **構文**

**NLMNIZAR***w*.*d*

### **説明**

#### *w*

出力フィールドの幅を指定します。

**デフォルト** 12

**範囲** 8-32

#### *d*

数値の小数点以下の桁数を指定します。

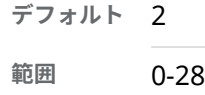

### **例**

次の例では、LOCALE=システムオプションが English\_UnitedStates に設定され ています。

x=put(-1234.56789,nlmnizar32.2); y=put(-1234.56789,dollar32.2);

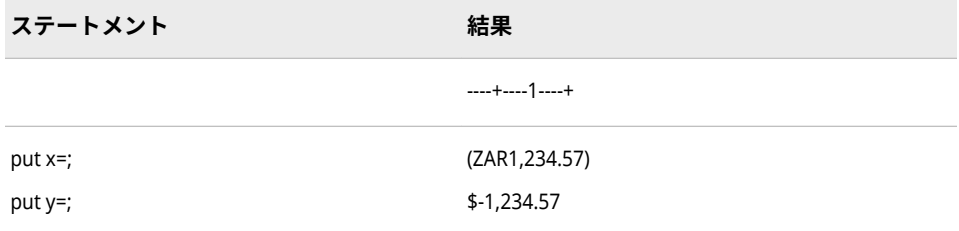

## **関連項目:**

### **出力形式:**

• ["NLMNLZAR](#page-229-0) 出力形式" (224 ページ)

# **NLMNLAED 出力形式**

アラブ首長国連邦のローカル表示形式で通貨データを書き出します。

**カテゴリ:** 数値

**配置:** 左

## **構文**

**NLMNLAED***w*.*d*

### **説明**

#### *w*

出力フィールドの幅を指定します。

**デフォルト** 12

**範囲** 8-32

#### *d*

数値の小数点以下の桁数を指定します。

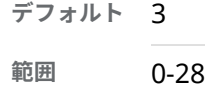

### **例**

次の例では、LOCALE=システムオプションが English\_UnitedStates に設定され ています。

x=put(-1234.56789,nlmnlaed32.2); y=put(-1234.56789,dollar32.2);

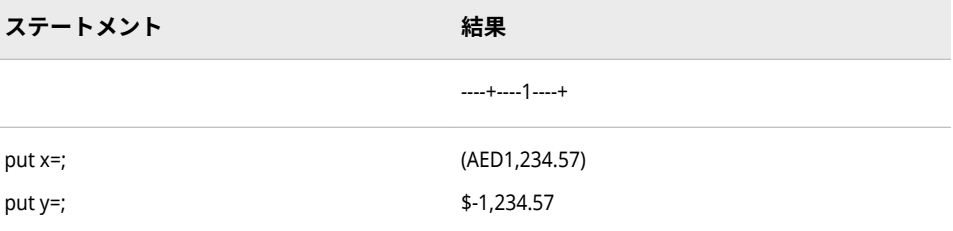

## **関連項目:**

#### **出力形式:**

• ["NLMNIAED](#page-156-0) 出力形式" (151 ページ)

# **NLMNLAUD 出力形式**

オーストラリアのローカル表示形式で通貨データを書き出します。

**カテゴリ:** 数値

**配置:** 左

## **構文**

**NLMNLAUD***w*.*d*

### **説明**

#### *w*

出力フィールドの幅を指定します。

**デフォルト** 12

**範囲** 8-32

#### *d*

数値の小数点以下の桁数を指定します。

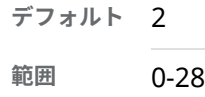

### **例**

次の例では、LOCALE=システムオプションが English\_UnitedStates に設定され ています。

x=put(-1234.56789,nlmnlaud32.2); y=put(-1234.56789,dollar32.2);

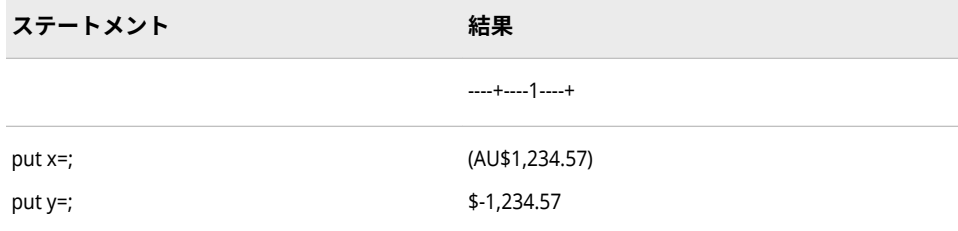

## **関連項目:**

#### **出力形式:**

• ["NLMNIAUD](#page-157-0) 出力形式" (152 ページ)

# **NLMNLBGN 出力形式**

ブルガリアのローカル表示形式で通貨データを書き出します。

**カテゴリ:** 数値

**配置:** 左

## **構文**

**NLMNLBGN***w*.*d*

#### **説明**

#### *w*

出力フィールドの幅を指定します。

**デフォルト** 12

**範囲** 8-32

#### *d*

数値の小数点以下の桁数を指定します。

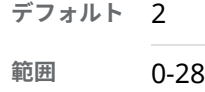

### **例**

次の例では、LOCALE=システムオプションが English\_UnitedStates に設定され ています。

x=put(-1234.56789,nlmnlbgn32.2); y=put(-1234.56789,dollar32.2);

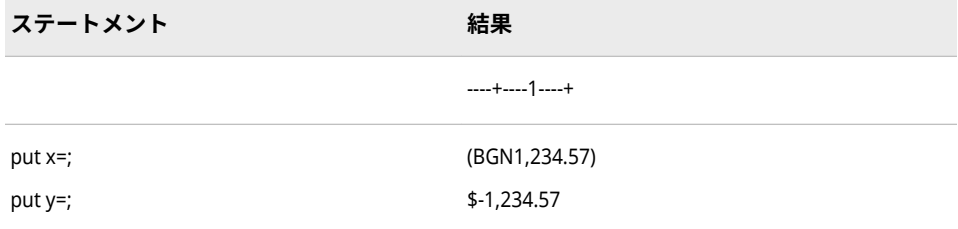

## **関連項目:**

#### **出力形式:**

• ["NLMNIBGN](#page-158-0) 出力形式" (153 ページ)

# **NLMNLBRL 出力形式**

ブラジルのローカル表示形式で通貨データを書き出します。

**カテゴリ:** 数値

**配置:** 左

## **構文**

**NLMNLBRL***w*.*d*

### **説明**

#### *w*

出力フィールドの幅を指定します。

**デフォルト** 12

**範囲** 8-32

#### *d*

数値の小数点以下の桁数を指定します。

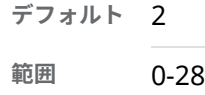

## **例**

次の例では、LOCALE=システムオプションが English\_UnitedStates に設定され ています。

x=put(-1234.56789,nlmnlbrl32.2); y=put(-1234.56789,dollar32.2);

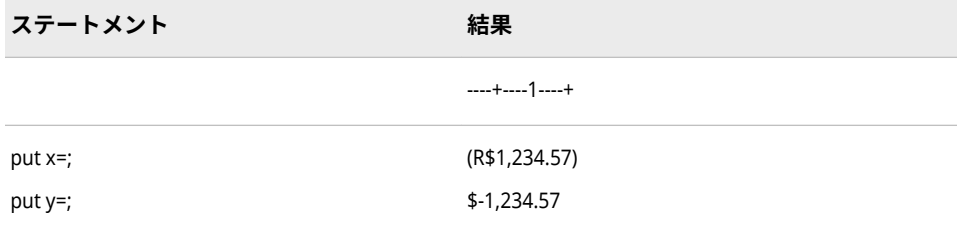

## **関連項目:**

#### **出力形式:**

• ["NLMNIBRL](#page-159-0) 出力形式" (154 ページ)

# **NLMNLCAD 出力形式**

カナダのローカル表示形式で通貨データを書き出します。

**カテゴリ:** 数値

**配置:** 左

## **構文**

**NLMNLCAD***w*.*d*

### **説明**

#### *w*

出力フィールドの幅を指定します。

**デフォルト** 12

**範囲** 8-32

#### *d*

数値の小数点以下の桁数を指定します。

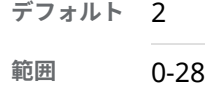

### **例**

次の例では、LOCALE=システムオプションが English\_UnitedStates に設定され ています。

x=put(-1234.56789,nlmnlcad32.2); y=put(-1234.56789,dollar32.2);

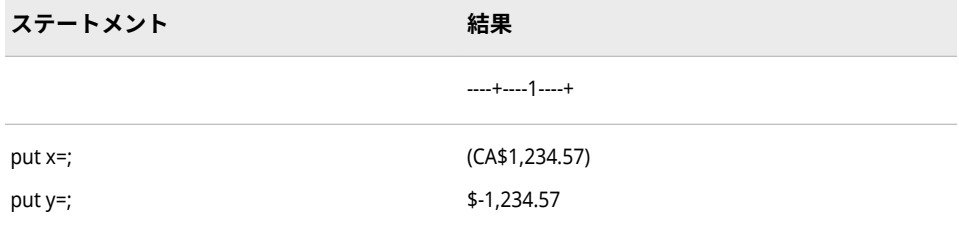

## **関連項目:**

#### **出力形式:**

• ["NLMNICAD](#page-160-0) 出力形式" (155 ページ)

# **NLMNLCHF 出力形式**

リヒテンシュタインとスイスのローカル表示形式で通貨データを書き出します。

**カテゴリ:** 数値

**配置:** 左

## **構文**

**NLMNLCHF***w*.*d*

### **説明**

#### *w*

出力フィールドの幅を指定します。

**デフォルト** 12

**範囲** 8-32

#### *d*

数値の小数点以下の桁数を指定します。

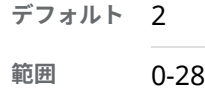

### **例**

次の例では、LOCALE=システムオプションが English\_UnitedStates に設定され ています。

x=put(-1234.56789,nlmnlchf32.2); y=put(-1234.56789,dollar32.2);

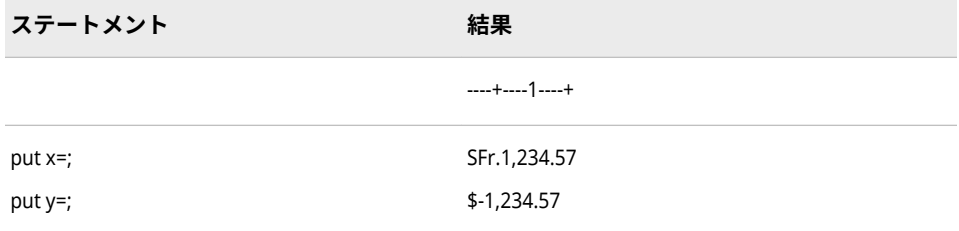

## **関連項目:**

#### **出力形式:**

• ["NLMNICHF](#page-161-0) 出力形式" (156 ページ)

# **NLMNLCNY 出力形式**

中国のローカル表示形式で通貨データを書き出します。

**カテゴリ:** 数値

**配置:** 左

## **構文**

**NLMNLCNY***w*.*d*

### **説明**

#### *w*

出力フィールドの幅を指定します。

**デフォルト** 12

**範囲** 8-32

#### *d*

数値の小数点以下の桁数を指定します。

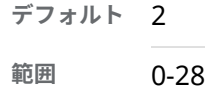

### **例**

次の例では、LOCALE=システムオプションが English\_UnitedStates に設定され ています。

x=put(-1234.56789,nlmnlcny32.2); y=put(-1234.56789,dollar32.2);

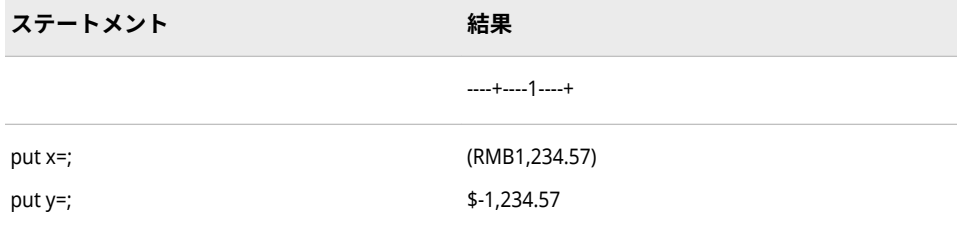

## **関連項目:**

#### **出力形式:**

• ["NLMNICNY](#page-162-0) 出力形式" (157 ページ)

# **NLMNLCZK 出力形式**

チェコ共和国のローカル表示形式で通貨データを書き出します。

**カテゴリ:** 数値

**配置:** 左

## **構文**

**NLMNLCZK***w*.*d*

### **説明**

#### *w*

出力フィールドの幅を指定します。

**デフォルト** 12

**範囲** 8-32

#### *d*

数値の小数点以下の桁数を指定します。

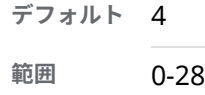

### **例**

次の例では、LOCALE=システムオプションが English\_UnitedStates に設定され ています。

x=put(-1234.56789,nlmnlczk32.2); y=put(-1234.56789,dollar32.2);

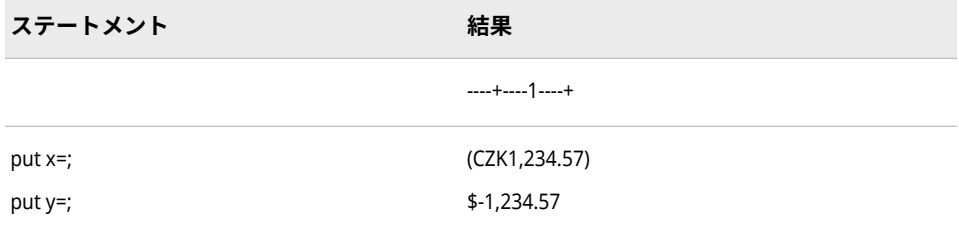

## **関連項目:**

### **出力形式:**

• ["NLMNICZK](#page-163-0) 出力形式" (158 ページ)

## **NLMNLDKK 出力形式**

デンマーク、フェロー諸島およびグリーンランドのローカル表示形式で通貨データを書き出します。

**カテゴリ:** 数値

**配置:** 左

## **構文**

**NLMNLDKK***w*.*d*

### **説明**

#### *w*

出力フィールドの幅を指定します。

**デフォルト** 12

**範囲** 8-32

#### *d*

数値の小数点以下の桁数を指定します。

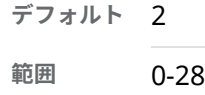

### **例**

次の例では、LOCALE=システムオプションが English\_UnitedStates に設定され ています。

x=put(-1234.56789,nlmnldkk32.2); y=put(-1234.56789,dollar32.2);

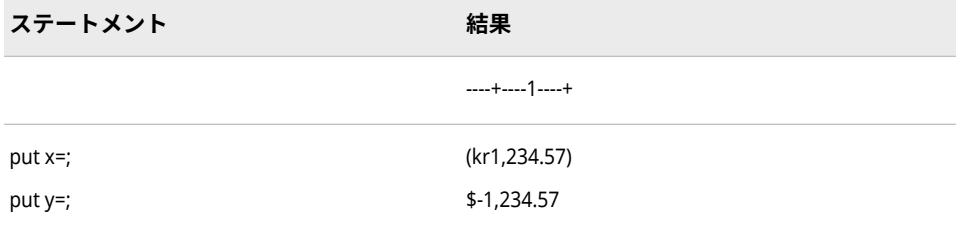

# **関連項目:**

### **出力形式:**

• ["NLMNIDKK](#page-164-0) 出力形式" (159 ページ)

# **NLMNLEEK 出力形式**

エストニアのローカル表示形式で通貨データを書き出します。

**カテゴリ:** 数値

**配置:** 左

## **構文**

**NLMNLEEK***w*.*d*

### **説明**

#### *w*

出力フィールドの幅を指定します。

**デフォルト** 12

**範囲** 8-32

#### *d*

数値の小数点以下の桁数を指定します。

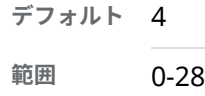

## **例**

次の例では、LOCALE=システムオプションが English\_UnitedStates に設定され ています。

x=put(-1234.56789,nlmnleek32.2); y=put(-1234.56789,dollar32.2);

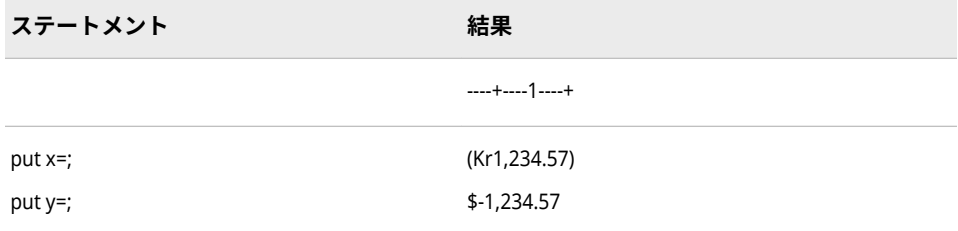

# **関連項目:**

#### **出力形式:**

• ["NLMNIEEK](#page-165-0) 出力形式" (160 ページ)

# **NLMNLEGP 出力形式**

エジプトのローカル表示形式で通貨データを書き出します。

**カテゴリ:** 数値

**配置:** 左

## **構文**

**NLMNLEGP***w*.*d*

#### **説明**

#### *w*

出力フィールドの幅を指定します。

**デフォルト** 12

**範囲** 8-32

#### *d*

数値の小数点以下の桁数を指定します。

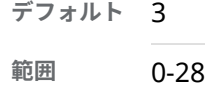

### **例**

次の例では、LOCALE=システムオプションが English\_UnitedStates に設定され ています。

x=put(-1234.56789,nlmnlegp32.2); y=put(-1234.56789,dollar32.2);

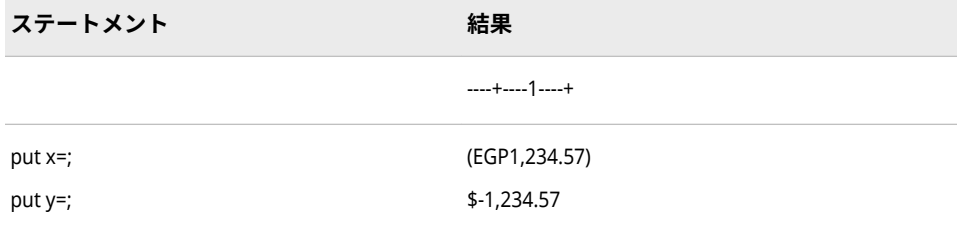

## **関連項目:**

#### **出力形式:**

• ["NLMNIEGP](#page-166-0) 出力形式" (161 ページ)

# **NLMNLEUR 出力形式**

オーストリア、ベルギー、キプロス、エストニア、フィンランド、フランス、ドイツ、ギリシャ、アイルラ ンド、イタリア、ラトビア、リトアニア、ルクセンブルク、マルタ、オランダ、ポルトガル、スロバキア、 スロベニア、スペインのローカル表示形式で通貨データを書き出します。

**カテゴリ:** 数値

**配置:** 左

## **構文**

**NLMNLEUR***w*.*d*

### **説明**

#### *w*

出力フィールドの幅を指定します。

**デフォルト** 12

**範囲** 8-32

#### *d*

数値の小数点以下の桁数を指定します。

**デフォルト** 2

**範囲** 0-28

### **例**

次の例では、LOCALE=システムオプションが German\_Germany に設定されて います。

x=put(-1234.56789,nlmnieur32.2); y=put(-1234.56789,nlmnleur32.2);

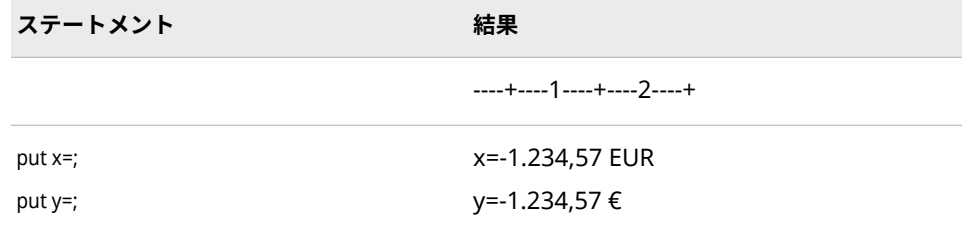

### **関連項目:**

#### **出力形式:**

• ["NLMNIEUR](#page-167-0) 出力形式" (162 ページ)

# **NLMNLGBP 出力形式**

英国のローカル表示形式で通貨データを書き出します。

**カテゴリ:** 数値

**配置:** 左

### **構文**

**NLMNLGBP***w*.*d*

### **説明**

#### *w*

出力フィールドの幅を指定します。

**デフォルト** 12

**範囲** 8-32

#### *d*

数値の小数点以下の桁数を指定します。

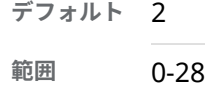

### **例**

次の例では、LOCALE=システムオプションが English\_UnitedStates に設定され ています。

x=put(-1234.56789,nlmnlgbp32.2); y=put(-1234.56789,dollar32.2);

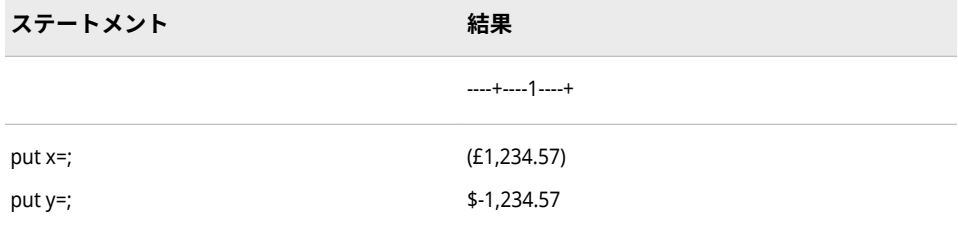

## **関連項目:**

#### **出力形式:**

• ["NLMNIGBP](#page-168-0) 出力形式" (163 ページ)

# **NLMNLHKD 出力形式**

香港のローカル表示形式で通貨データを書き出します。

**カテゴリ:** 数値

**配置:** 左

## **構文**

**NLMNLHKD***w*.*d*

### **説明**

#### *w*

出力フィールドの幅を指定します。

**デフォルト** 12

**範囲** 8-32

#### *d*

数値の小数点以下の桁数を指定します。

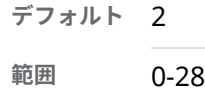

### **例**

次の例では、LOCALE=システムオプションが English\_UnitedStates に設定され ています。

x=put(-1234.56789,nlmnlhkd32.2); y=put(-1234.56789,dollar32.2);

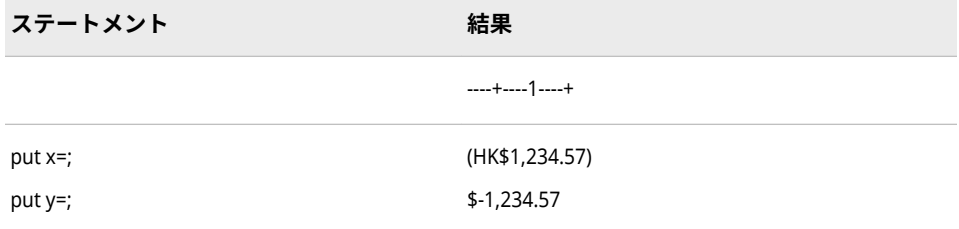

## **関連項目:**

#### **出力形式:**

• ["NLMNIHKD](#page-169-0) 出力形式" (164 ページ)

# **NLMNLHRK 出力形式**

クロアチアのローカル表示形式で通貨データを書き出します。

**カテゴリ:** 数値

**配置:** 左

## **構文**

**NLMNLHRK***w*.*d*

### **説明**

#### *w*

出力フィールドの幅を指定します。

**デフォルト** 12

**範囲** 8-32

#### *d*

数値の小数点以下の桁数を指定します。

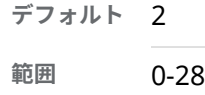

### **例**

次の例では、LOCALE=システムオプションが English\_UnitedStates に設定され ています。

x=put(-1234.56789,nlmnlhrk32.2); y=put(-1234.56789,dollar32.2);

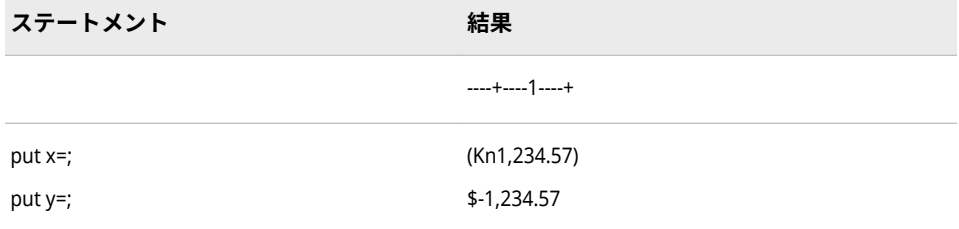

## **関連項目:**

#### **出力形式:**

• ["NLMNIHRK](#page-170-0) 出力形式" (165 ページ)

# **NLMNLHUF 出力形式**

ハンガリーのローカル表示形式で通貨データを書き出します。

**カテゴリ:** 数値

**配置:** 左

## **構文**

**NLMNLHUF***w*.*d*

### **説明**

#### *w*

出力フィールドの幅を指定します。

**デフォルト** 12

**範囲** 8-32

#### *d*

数値の小数点以下の桁数を指定します。

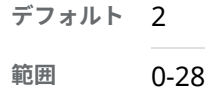

## **例**

次の例では、LOCALE=システムオプションが English\_UnitedStates に設定され ています。

x=put(-1234.56789,nlmnlhuf32.2); y=put(-1234.56789,dollar32.2);

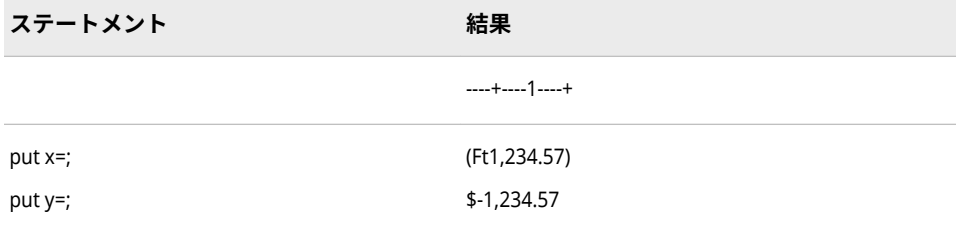

## **関連項目:**

#### **出力形式:**

• ["NLMNIHUF](#page-171-0) 出力形式" (166 ページ)

# **NLMNLIDR 出力形式**

インドネシアのローカル表示形式で通貨データを書き出します。

**カテゴリ:** 数値

**配置:** 左

## **構文**

**NLMNLIDR***w*.*d*

### **説明**

#### *w*

出力フィールドの幅を指定します。

**デフォルト** 12

**範囲** 8-32

#### *d*

数値の小数点以下の桁数を指定します。

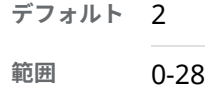

### **例**

次の例では、LOCALE=システムオプションが English\_UnitedStates に設定され ています。

x=put(-1234.56789,nlmnlidr32.2); y=put(-1234.56789,dollar32.2);

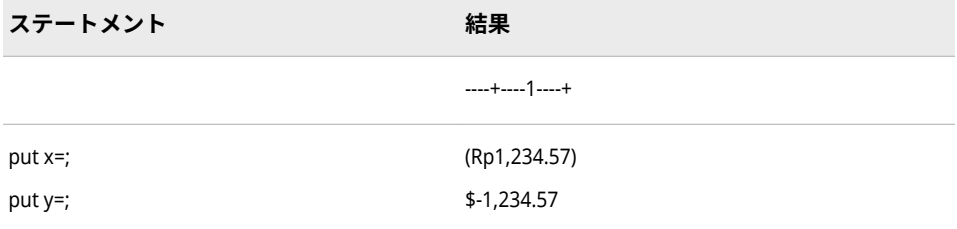

## **関連項目:**

#### **出力形式:**

• ["NLMNIIDR](#page-172-0) 出力形式" (167 ページ)

# **NLMNLILS 出力形式**

イスラエルのローカル表示形式で通貨データを書き出します。

**カテゴリ:** 数値

**配置:** 左

## **構文**

**NLMNLILS***w*.*d*

### **説明**

#### *w*

出力フィールドの幅を指定します。

**デフォルト** 12

**範囲** 8-32

#### *d*

数値の小数点以下の桁数を指定します。

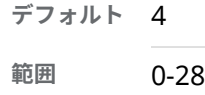

## **例**

次の例では、LOCALE=システムオプションが English\_UnitedStates に設定され ています。

x=put(-1234.56789,nlmnlils32.2); y=put(-1234.56789,dollar32.2);

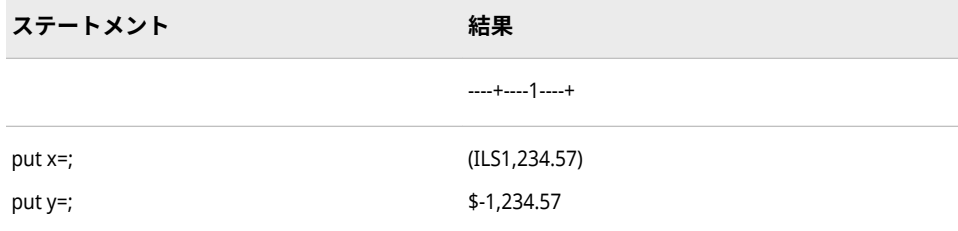

## **関連項目:**

#### **出力形式:**

• ["NLMNIILS](#page-173-0) 出力形式" (168 ページ)

# **NLMNLINR 出力形式**

インドのローカル表示形式で通貨データを書き出します。

**カテゴリ:** 数値

**配置:** 左

## **構文**

**NLMNLINR***w*.*d*

#### **説明**

#### *w*

出力フィールドの幅を指定します。

**デフォルト** 12

**範囲** 8-32

#### *d*

数値の小数点以下の桁数を指定します。

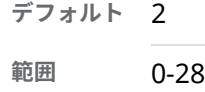

### **例**

次の例では、LOCALE=システムオプションが English\_UnitedStates に設定され ています。

x=put(-1234.56789,nlmnlinr32.2); y=put(-1234.56789,dollar32.2);

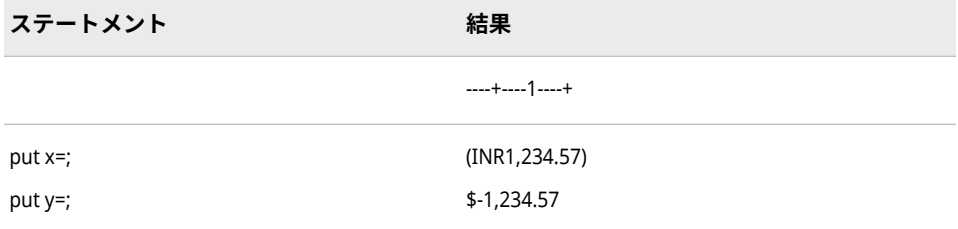

## **関連項目:**

#### **出力形式:**

• ["NLMNIINR](#page-174-0) 出力形式" (169 ページ)

# **NLMNLJPY 出力形式**

日本の国際表示形式で通貨データを書き出します。

**カテゴリ:** 数値

**配置:** 左

## **構文**

**NLMNLJPY***w*.*d*

### **説明**

#### *w*

出力フィールドの幅を指定します。

**デフォルト** 12

**範囲** 8-32

#### *d*

数値の小数点以下の桁数を指定します。

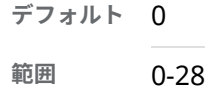

### **例**

次の例では、LOCALE=システムオプションが English\_UnitedStates に設定され ています。

x=put(-1234.56789,nlmnljpy32.2); y=put(-1234.56789,dollar32.2);

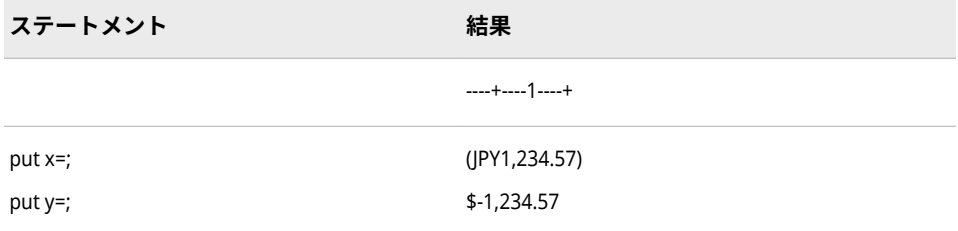

## **関連項目:**

### **出力形式:**

• ["NLMNIJPY](#page-175-0) 出力形式" (170 ページ)

# **NLMNLKRW 出力形式**

韓国のローカル表示形式で通貨データを書き出します。

**カテゴリ:** 数値

**配置:** 左

## **構文**

**NLMNLKRW***w*.*d*

### **説明**

#### *w*

出力フィールドの幅を指定します。

**デフォルト** 12

**範囲** 8-32

#### *d*

数値の小数点以下の桁数を指定します。

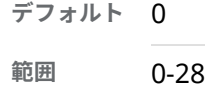

### **例**

次の例では、LOCALE=システムオプションが English\_UnitedStates に設定され ています。

x=put(-1234.56789,nlmnlkrw32.2); y=put(-1234.56789,dollar32.2);

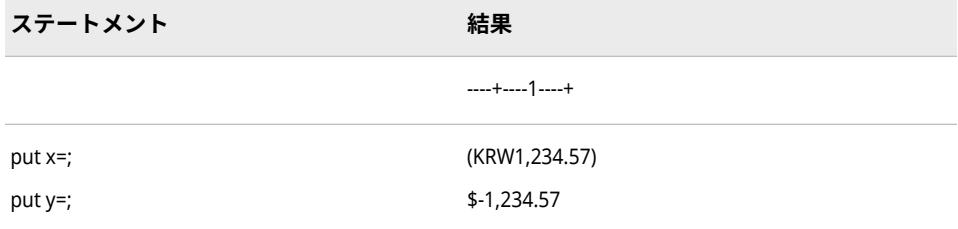

## **関連項目:**

#### **出力形式:**

• ["NLMNIKRW](#page-176-0) 出力形式" (171 ページ)

# **NLMNLLTL 出力形式**

リトアニアのローカル表示形式で通貨データを書き出します。

**カテゴリ:** 数値

**配置:** 左

# **構文**

**NLMNLLTL***w*.*d*

### **説明**

#### *w*

出力フィールドの幅を指定します。

**デフォルト** 12

**範囲** 8-32

#### *d*

数値の小数点以下の桁数を指定します。

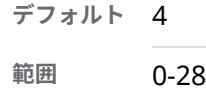

### **例**

次の例では、LOCALE=システムオプションが English\_UnitedStates に設定され ています。

x=put(-1234.56789,nlmnlltl32.2); y=put(-1234.56789,dollar32.2);

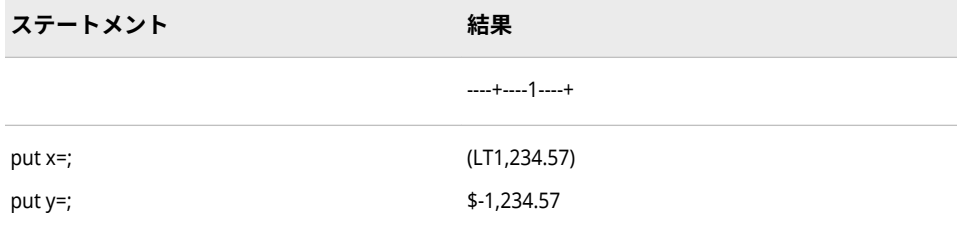

## **関連項目:**

#### **出力形式:**

• ["NLMNILTL](#page-177-0) 出力形式" (172 ページ)

# **NLMNLLVL 出力形式**

ラトビアのローカル表示形式で通貨データを書き出します。

**カテゴリ:** 数値

**配置:** 左

## **構文**

**NLMNLLVL***w*.*d*

### **説明**

#### *w*

出力フィールドの幅を指定します。

**デフォルト** 12

**範囲** 8-32

#### *d*

数値の小数点以下の桁数を指定します。

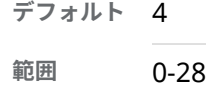

### **例**

次の例では、LOCALE=システムオプションが English\_UnitedStates に設定され ています。

x=put(-1234.56789,nlmnllvl32.2); y=put(-1234.56789,dollar32.2);

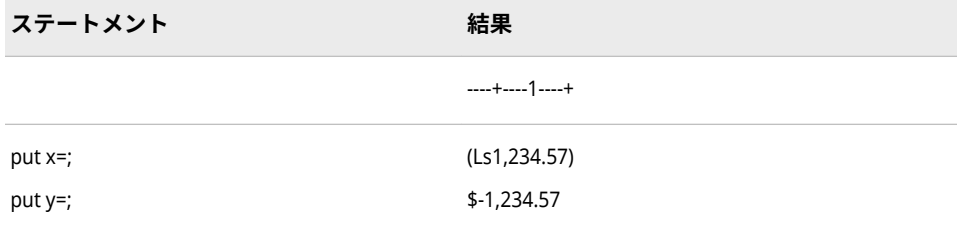

## **関連項目:**

#### **出力形式:**

• ["NLMNILVL](#page-178-0) 出力形式" (173 ページ)
# **NLMNLMOP 出力形式**

マカオのローカル表示形式で通貨データを書き出します。

**カテゴリ:** 数値

**配置:** 左

# **構文**

**NLMNLMOP***w*.*d*

## **説明**

#### *w*

出力フィールドの幅を指定します。

**デフォルト** 12

**範囲** 8-32

#### *d*

数値の小数点以下の桁数を指定します。

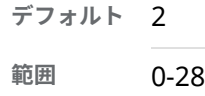

# **例**

次の例では、LOCALE=システムオプションが English\_UnitedStates に設定され ています。

x=put(-1234.56789,nlmnlmop32.2); y=put(-1234.56789,dollar32.2);

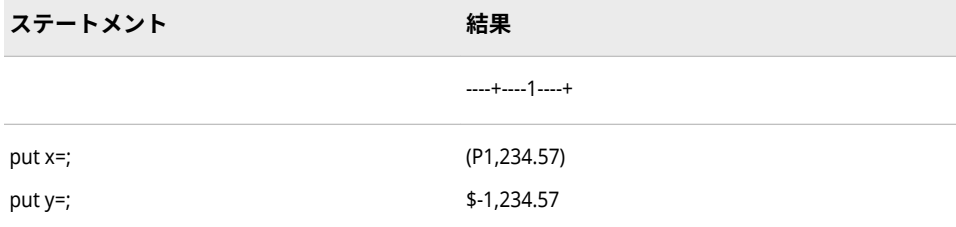

# **関連項目:**

### **出力形式:**

• ["NLMNIMOP](#page-179-0) 出力形式" (174 ページ)

# **NLMNLMXN 出力形式**

メキシコのローカル表示形式で通貨データを書き出します。

**カテゴリ:** 数値

**配置:** 左

# **構文**

**NLMNLMXN***w*.*d*

## **説明**

#### *w*

出力フィールドの幅を指定します。

**デフォルト** 12

**範囲** 8-32

#### *d*

数値の小数点以下の桁数を指定します。

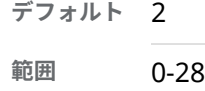

## **例**

次の例では、LOCALE=システムオプションが English\_UnitedStates に設定され ています。

x=put(-1234.56789,nlmnlmxn32.2); y=put(-1234.56789,dollar32.2);

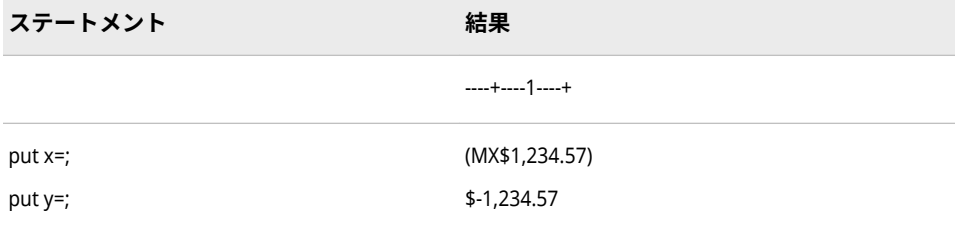

# **関連項目:**

### **出力形式:**

• ["NLMNIMXN](#page-180-0) 出力形式" (175 ページ)

# **NLMNLMYR 出力形式**

マレーシアのローカル表示形式で通貨データを書き出します。

**カテゴリ:** 数値

**配置:** 左

# **構文**

**NLMNLMYR***w*.*d*

## **説明**

### *w*

出力フィールドの幅を指定します。

**デフォルト** 12

**範囲** 8-32

### *d*

数値の小数点以下の桁数を指定します。

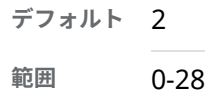

# **例**

次の例では、LOCALE=システムオプションが English\_UnitedStates に設定され ています。

x=put(-1234.56789,nlmnlmyr32.2); y=put(-1234.56789,dollar32.2);

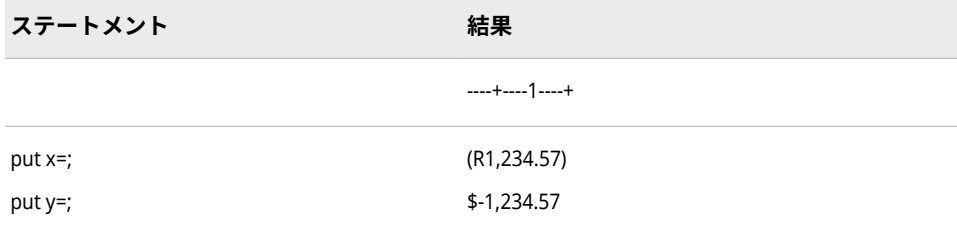

# **関連項目:**

### **出力形式:**

• ["NLMNIMYR](#page-181-0) 出力形式" (176 ページ)

# **NLMNLNOK 出力形式**

ノルウェーのローカル表示形式で通貨データを書き出します。

**カテゴリ:** 数値

**配置:** 左

# **構文**

**NLMNLNOK***w*.*d*

### **説明**

#### *w*

出力フィールドの幅を指定します。

**デフォルト** 12

**範囲** 8-32

#### *d*

数値の小数点以下の桁数を指定します。

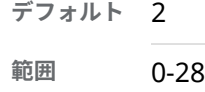

## **例**

次の例では、LOCALE=システムオプションが English\_UnitedStates に設定され ています。

x=put(-1234.56789,nlmnlnok32.2); y=put(-1234.56789,dollar32.2);

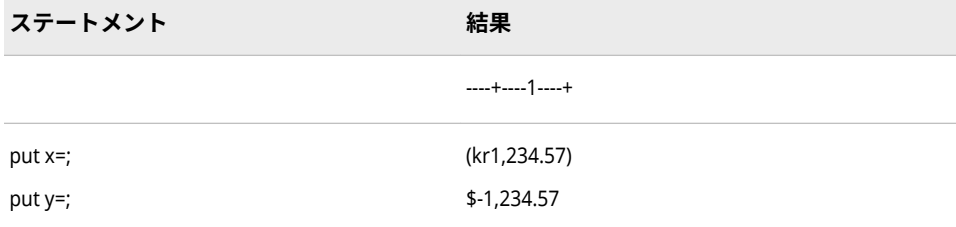

# **関連項目:**

### **出力形式:**

• ["NLMNINOK](#page-182-0) 出力形式" (177 ページ)

# **NLMNLNZD 出力形式**

ニュージーランドのローカル表示形式で通貨データを書き出します。

**カテゴリ:** 数値

**配置:** 左

# **構文**

**NLMNLNZD***w*.*d*

## **説明**

#### *w*

出力フィールドの幅を指定します。

**デフォルト** 12

**範囲** 8-32

#### *d*

数値の小数点以下の桁数を指定します。

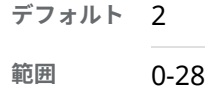

# **例**

次の例では、LOCALE=システムオプションが English\_UnitedStates に設定され ています。

x=put(-1234.56789,nlmnlnzd32.2); y=put(-1234.56789,dollar32.2);

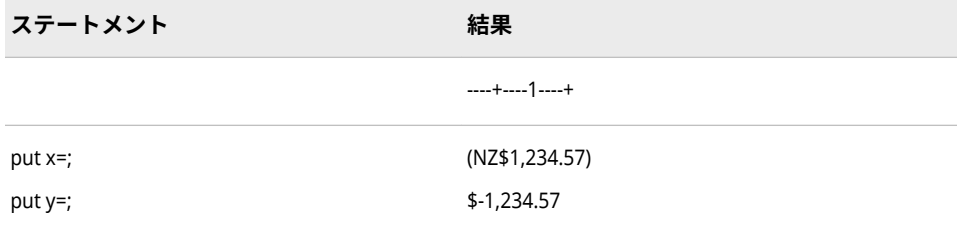

# **関連項目:**

### **出力形式:**

• ["NLMNINZD](#page-183-0) 出力形式" (178 ページ)

# **NLMNLPLN 出力形式**

ポーランドのローカル表示形式で通貨データを書き出します。

**カテゴリ:** 数値

**配置:** 左

# **構文**

**NLMNLPLN***w*.*d*

### **説明**

#### *w*

出力フィールドの幅を指定します。

**デフォルト** 12

**範囲** 8-32

#### *d*

数値の小数点以下の桁数を指定します。

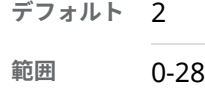

## **例**

次の例では、LOCALE=システムオプションが English\_UnitedStates に設定され ています。

x=put(-1234.56789,nlmnlpln32.2); y=put(-1234.56789,dollar32.2)

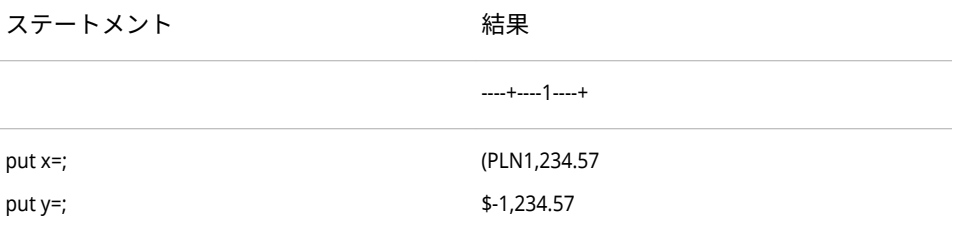

# **関連項目:**

### **出力形式:**

• ["NLMNIPLN](#page-184-0) 出力形式" (179 ページ)

# **NLMNLRUB 出力形式**

ロシアのローカル表示形式で通貨データを書き出します。

**カテゴリ:** 数値

**配置:** 左

# **構文**

**NLMNLRUB***w*.*d*

## **説明**

#### *w*

出力フィールドの幅を指定します。

**デフォルト** 12

**範囲** 8-32

#### *d*

数値の小数点以下の桁数を指定します。

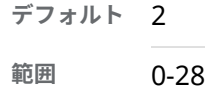

# **例**

次の例では、LOCALE=システムオプションが English\_UnitedStates に設定され ています。

x=put(-1234.56789,nlmnlrub32.2); y=put(-1234.56789,dollar32.2);

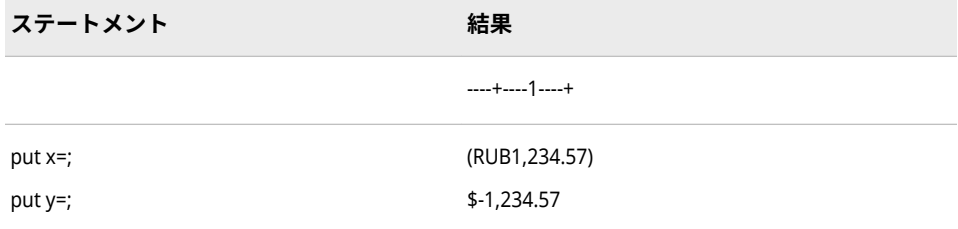

# **関連項目:**

### **出力形式:**

• ["NLMNIRUB](#page-185-0) 出力形式" (180 ページ)

# **NLMNLSEK 出力形式**

スウェーデンのローカル表示形式で通貨データを書き出します。

**カテゴリ:** 数値

**配置:** 左

# **構文**

**NLMNLSEK***w*.*d*

## **説明**

#### *w*

出力フィールドの幅を指定します。

**デフォルト** 12

**範囲** 8-32

#### *d*

数値の小数点以下の桁数を指定します。

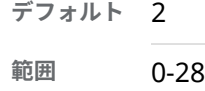

## **例**

次の例では、LOCALE=システムオプションが English\_UnitedStates に設定され ています。

x=put(-1234.56789,nlmnlsek32.2); y=put(-1234.56789,dollar32.2);

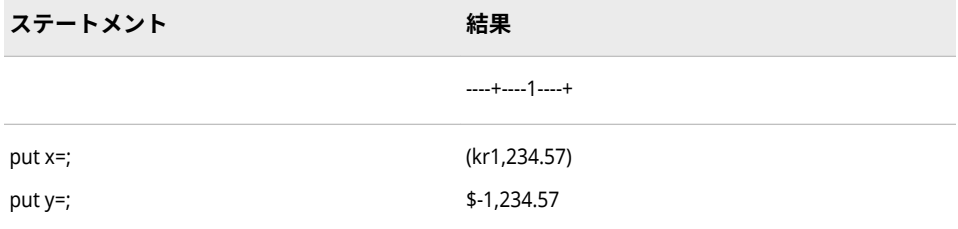

# **関連項目:**

### **出力形式:**

• ["NLMNISEK](#page-186-0) 出力形式" (181 ページ)

# **NLMNLSGD 出力形式**

シンガポールのローカル表示形式で通貨データを書き出します。

**カテゴリ:** 数値

**配置:** 左

# **構文**

**NLMNLSGD***w*.*d*

## **説明**

#### *w*

出力フィールドの幅を指定します。

**デフォルト** 12

**範囲** 8-32

#### *d*

数値の小数点以下の桁数を指定します。

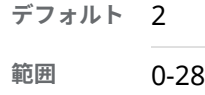

## **例**

次の例では、LOCALE=システムオプションが English\_UnitedStates に設定され ています。

x=put(-1234.56789,nlmnlsgd32.2); y=put(-1234.56789,dollar32.2);

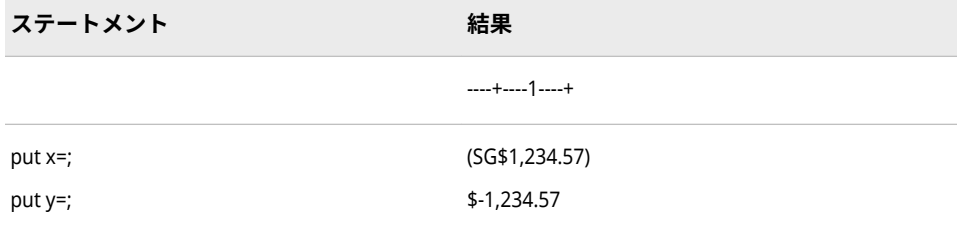

# **関連項目:**

### **出力形式:**

• ["NLMNISGD](#page-187-0) 出力形式" (182 ページ)

# **NLMNLTHB 出力形式**

タイのローカル表示形式で通貨データを書き出します。

**カテゴリ:** 数値

**配置:** 左

# **構文**

**NLMNLTHB***w*.*d*

## **説明**

#### *w*

出力フィールドの幅を指定します。

**デフォルト** 12

**範囲** 8-32

#### *d*

数値の小数点以下の桁数を指定します。

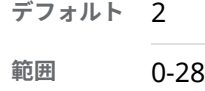

## **例**

次の例では、LOCALE=システムオプションが English\_UnitedStates に設定され ています。

x=put(-1234.56789,nlmnlthb32.2); y=put(-1234.56789,dollar32.2);

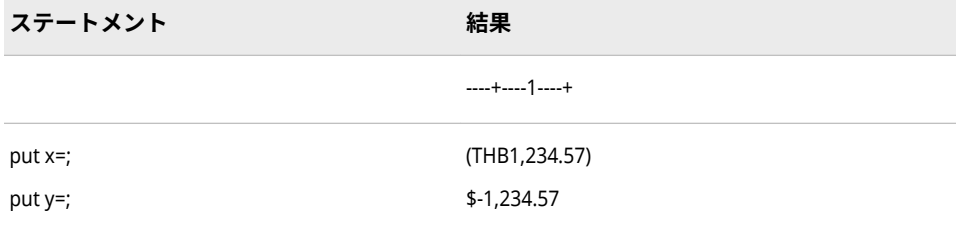

# **関連項目:**

### **出力形式:**

• ["NLMNITHB](#page-188-0) 出力形式" (183 ページ)

# **NLMNLTRY 出力形式**

トルコのローカル表示形式で通貨データを書き出します。

**カテゴリ:** 数値

**配置:** 左

# **構文**

**NLMNLTRY***w*.*d*

## **説明**

#### *w*

出力フィールドの幅を指定します。

**デフォルト** 12

**範囲** 8-32

#### *d*

数値の小数点以下の桁数を指定します。

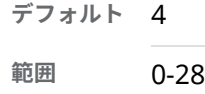

# **例**

次の例では、LOCALE=システムオプションが English\_UnitedStates に設定され ています。

x=put(-1234.56789,nlmnltry32.2); y=put(-1234.56789,dollar32.2);

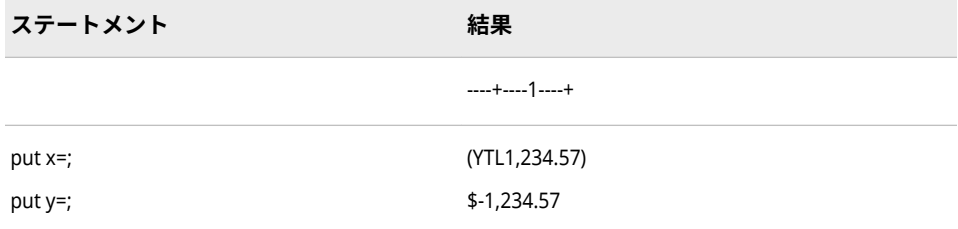

# **関連項目:**

## **出力形式:**

• ["NLMNITRY](#page-189-0) 出力形式" (184 ページ)

# **NLMNLTWD 出力形式**

台湾のローカル表示形式で通貨データを書き出します。

**カテゴリ:** 数値

**配置:** 左

# **構文**

**NLMNLTWD***w*.*d*

## **説明**

#### *w*

出力フィールドの幅を指定します。

**デフォルト** 12

**範囲** 8-32

#### *d*

数値の小数点以下の桁数を指定します。

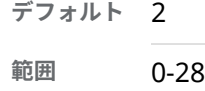

## **例**

次の例では、LOCALE=システムオプションが English\_UnitedStates に設定され ています。

x=put(-1234.56789,nlmnltwd32.2); y=put(-1234.56789,dollar32.2);

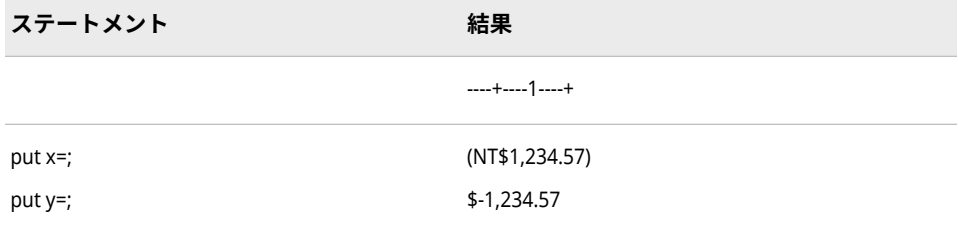

# **関連項目:**

### **出力形式:**

• ["NLMNITWD](#page-190-0) 出力形式" (185 ページ)

# **NLMNLUSD 出力形式**

プエルトリコと米国のローカル表示形式で通貨データを書き出します。

**カテゴリ:** 数値

**配置:** 左

# **構文**

**NLMNLUSD***w*.*d*

# **説明**

#### *w*

出力フィールドの幅を指定します。

**デフォルト** 12

**範囲** 8-32

#### *d*

数値の小数点以下の桁数を指定します。

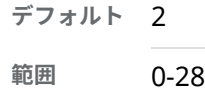

# **例**

次の例では、LOCALE=システムオプションが English\_UnitedStates に設定され ています。

x=put(-1234.56789,nlmnlusd32.2); y=put(-1234.56789,dollar32.2);

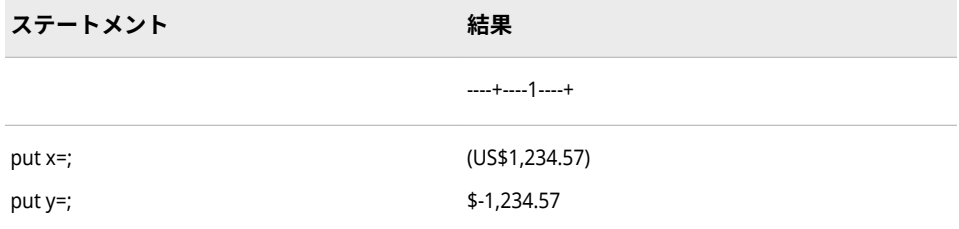

# **関連項目:**

### **出力形式:**

• ["NLMNIUSD](#page-191-0) 出力形式" (186 ページ)

# **NLMNLZAR 出力形式**

南アフリカのローカル表示形式で通貨データを書き出します。

**カテゴリ:** 数値

**配置:** 左

# **構文**

**NLMNLZAR***w*.*d*

## **説明**

#### *w*

出力フィールドの幅を指定します。

**デフォルト** 12

**範囲** 8-32

#### *d*

数値の小数点以下の桁数を指定します。

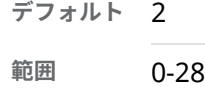

## **例**

次の例では、LOCALE=システムオプションが English\_UnitedStates に設定され ています。

x=put(-1234.56789,nlmnlzar32.2); y=put(-1234.56789,dollar32.2);

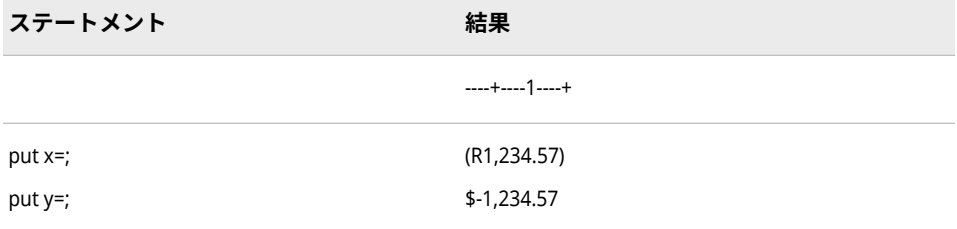

# **関連項目:**

### **出力形式:**

• ["NLMNIZAR](#page-192-0) 出力形式" (187 ページ)

# <span id="page-230-0"></span>**NLMNY 出力形式**

指定されたロケールで、ローカル通貨を使用してローカル表示形式で通貨データを書き出します。

**カテゴリ:** 数値

CAS

**配置:** 左

### **構文**

**NLMNY***w*.*d*

#### **説明**

#### *w*

出力フィールドの幅を指定します。

```
デフォルト 9
```

```
範囲 1-32
```
#### *d*

数値の小数点以下の桁数を指定します。

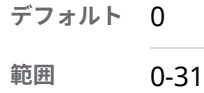

## **詳細**

NLMNY*w*.*d* 入力形式では、2 の補数で表される負の値を含む、バイナリ整数(固 定小数点)値を読み込みます。NLMNY*w*.*d* 出力形式では、そのロケールでの通貨 記号、桁区切り文字および小数点区切り文字を使用して数値を書き出します。

注*:* NLMNY*w*.*d* 出力形式では、通貨データの変換は行われません。したがって、 フォーマットされた数値は、現在のロケールの通貨が使用された値と等しく なります。

# **比較**

NLMNY*w*.*d* 出力形式と NLMNYI*w*.*d* 出力形式では、ロケールに依存する桁区切 り文字と小数点区切り文字を使用して通貨データを書き出します。ただし、 NLMNYI*w*.*d* 出力形式では USD などの 3 文字の国際通貨コードを使用するのに 対し、NLMNY*w*.*d* 出力形式では\$などのローカル通貨記号を使用します。

NLMNY*w*.*d* 出力形式は DOLLAR*w*.*d* 出力形式と似ていますが、NLMNY*w*.*d* 出力 形式がロケール固有である点が違います。

## **例**

次の例では、LOCALE=システムオプションが English\_UnitedStates に設定され ています。

x=put(-1234.56789,nlmny32.2);

#### **226** 9 章 • 各国語サポート関連の出力形式のディクショナリ

y=put(-1234.56789,dollar32.2);

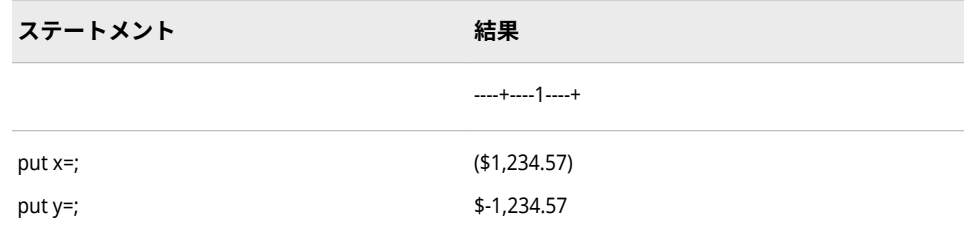

# **関連項目:**

### **出力形式:**

• "NLMNYI 出力形式" (226 ページ)

### **入力形式:**

- "NLMNY [入力形式](#page-506-0)" (501 ページ)
- ["NLMNYI](#page-507-0) 入力形式" (502 ページ)

# **NLMNYI 出力形式**

指定されたロケールで、通貨データを国際表示形式で書き出します。

**カテゴリ:** 数値

CAS

**配置:** 左

# **構文**

**NLMNYI***w*.*d*

## **説明**

*w*

出力フィールドの幅を指定します。

```
デフォルト 9
```
**範囲** 1-32

#### *d*

数値の小数点以下の桁数を指定します。

**デフォルト** 0

**範囲** 0-31

# <span id="page-232-0"></span>**詳細**

NLMNYI*w*.*d* 入力形式では、2 の補数で表される負の値を含む、バイナリ整数(固 定小数点)値を読み込みます。NLMNYI*w*.*d* 出力形式では、国際通貨コード、およ びロケールに依存する桁区切り文字と小数点区切り文字を使用して数値を書き 出します。国際通貨コードの位置もロケールに応じて決まります。

注*:* NLMNYI*w*.*d* 出力形式では、通貨データの変換は行われません。したがって、 フォーマットされた数値は、現在のロケールの通貨が使用された値と等しく なります。

## **比較**

NLMNY*w*.*d* 出力形式と NLMNYI*w*.*d* 出力形式では、ロケールに依存する桁区切 り文字と小数点区切り文字を使用して通貨データを書き出します。ただし、 NLMNYI*w*.*d* 出力形式では USD などの 3 文字の国際通貨コードを使用するのに 対し、NLMNY*w*.*d* 出力形式では\$などのローカル通貨記号を使用します。

### **例**

次の例では、LOCALE=システムオプションが English\_UnitedStates に設定され ています。

x=put(-1234.56789,nlmnyi32.2); y=put(-1234.56789,nlmny32.2); z=put(-1234.56789,dollar32.2);

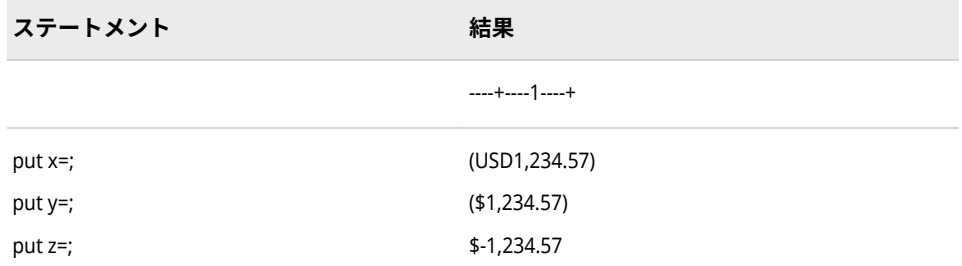

## **関連項目:**

### **出力形式:**

• "NLMNY [出力形式](#page-230-0)" (225 ページ)

## **入力形式:**

- "NLMNY [入力形式](#page-506-0)" (501 ページ)
- ["NLMNYI](#page-507-0) 入力形式" (502 ページ)

# **NLNUM 出力形式**

指定されたロケールで、数値をローカル表示形式で書き出します。

**カテゴリ:** 数値

CAS

**配置:** 左

## **構文**

**NLNUM***w*.*d*

### **説明**

*w*

出力フィールドの幅を指定します。

```
デフォルト 6
```

```
範囲 1-32
```
#### *d*

10*<sup>d</sup>* で除算するかどうかを指定します。データに小数点区切り文字が含まれ る場合、*d* 値は無視されます。

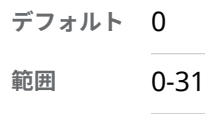

# **詳細**

NLMUM*w*.*d* 入力形式では、2 の補数で表される負の値を含む、バイナリ整数(固 定小数点)値を読み込みます。NLNUM*w*.*d* 入力形式では、2 の補数で表される負 の値を含む、バイナリ整数(固定小数点)値を読み込みます。

## **比較**

NLNUM*w*.*d* 出力形式では、ロケールに依存する桁区切り文字と小数点区切り文 字を使用して数値を書き出します。NLNUMI*w*.*d* 出力形式では、桁区切り文字と してカンマ(,)を、小数点区切り文字としてピリオド(.)を使用して数値を書き出し ます。

*w* 値または *d* 値が、フォーマットされた数値を生成するほど十分に大きくない場 合、 NLNUM*w*.*d* 出力形式では、小数精度が若干失われるとしても、可能な限り 桁区切り文字を出力するアルゴリズムを使用します。

### **例**

x=put(-1234356.7891,nlnum32.2);

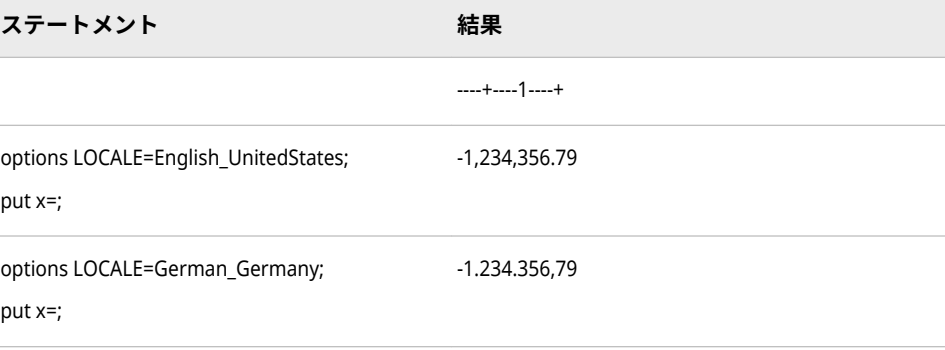

## **関連項目:**

### **出力形式:**

• "NLNUMI 出力形式" (229 ページ)

#### **入力形式:**

- ["NLNUM](#page-508-0) 入力形式" (503 ページ)
- ["NLNUMI](#page-510-0) 入力形式" (505 ページ)

# **NLNUMI 出力形式**

指定されたロケールで、数値を国際表示形式で書き出します。

**カテゴリ:** 数値

CAS

**配置:** 左

## **構文**

**NLNUMI***w*.*d*

#### **説明**

*w*

出力フィールドの幅を指定します。

```
デフォルト 6
```

```
範囲 1-32
```
#### *d*

10*<sup>d</sup>* で除算するかどうかを指定します。データに小数点が含まれる場合、*d* 値 は無視されます。

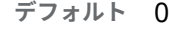

**範囲** 0-31

## **詳細**

NLNUMI*w*.*d* 入力形式では、2 の補数で表される負の値を含む、バイナリ整数(固 定小数点)値を読み込みます。NLNUMI*w*.*d* 出力形式では、すべてのロケールに対 し、桁区切り文字としてカンマ(,)を、また小数点区切り文字としてピリオド(.)を 使用して数値を書き出します。

# **比較**

NLNUMI*w*.*d* 出力形式では、指定されたロケールで、数値データを国際表示形式 で書き出します。NLNUMI*w*.*d* 出力形式では、桁区切り文字としてカンマ(,)を、 小数点区切り文字としてピリオド(.)を使用して数値を書き出します。

<span id="page-235-0"></span>*w* 値または *d* 値が、フォーマットされた数値を生成するほど十分に大きくない場 合、 NLNUM*w*.*d* 出力形式では、小数精度が若干失われるとしても、可能な限り 桁区切り文字を出力するアルゴリズムを使用します。

# **例**

x=put(-1234356.7891,nlnumi32.2);

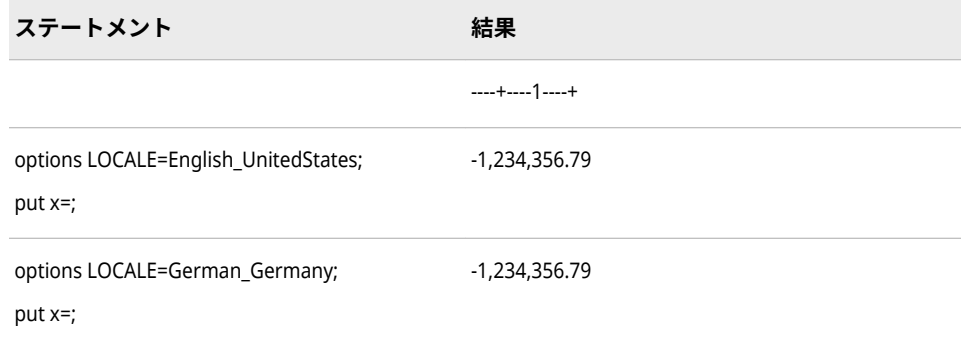

# **関連項目:**

## **出力形式:**

• ["NLNUM](#page-232-0) 出力形式" (227 ページ)

### **入力形式:**

- ["NLNUM](#page-508-0) 入力形式" (503 ページ)
- ["NLNUMI](#page-510-0) 入力形式" (505 ページ)

# **NLPCT 出力形式**

指定されたロケールで、百分率のデータをローカル表示形式で書き出します。

**カテゴリ:** 数値

CAS

**配置:** 左

## **構文**

**NLPCT***w*.*d*

### **説明**

#### *w*

出力フィールドの幅を指定します。

```
デフォルト 6
```
**範囲** 4-32

*d*

10*<sup>d</sup>* で除算するかどうかを指定します。データに小数点区切り文字が含まれ る場合、*d* 値は無視されます。

```
デフォルト 0
```

```
範囲 0-31
```
# **比較**

NLPCT*w*.*d* 出力形式では、指定されたロケールで、百分率のデータをローカル表 示形式で書き出します。NLPCT*w*.*d* 出力形式では、ロケールに依存する桁区切り 文字と小数点区切り文字を使用して百分率値を書き出します。NLPCTI*w*.*d* 出力 形式では、桁区切り文字としてカンマ(,)を、小数点区切り文字としてピリオド(.) を使用して百分率値を書き出します。

NLPCT*w*.*d* 出力形式は PERCENT*w*.*d* 出力形式と似ていますが、NLPCT*w*.*d* 出力形 式がロケール固有である点が違います。

# **例**

x=put(-12.3456789,nlpct32.2); y=put(-12.3456789,nlpcti32.2); z=put(-12.3456789,percent32.2);

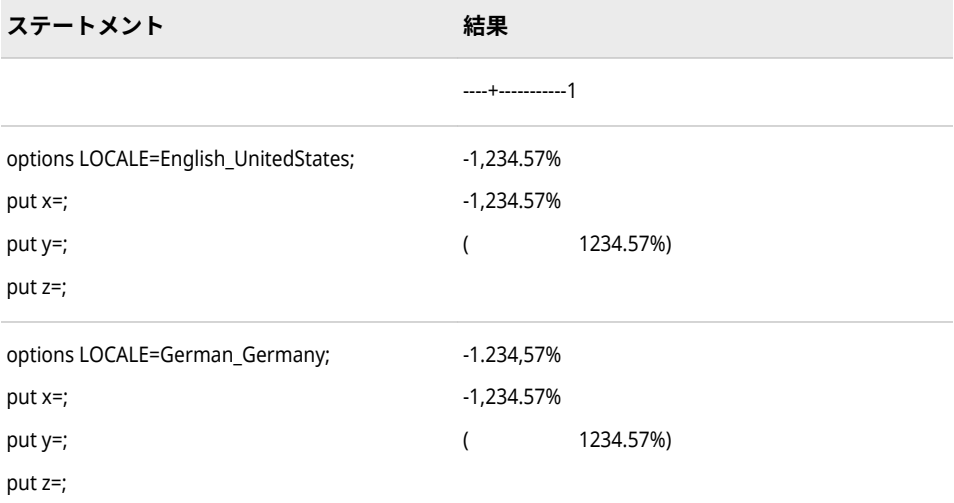

# **関連項目:**

## **出力形式:**

• "NLPCTI [出力形式](#page-237-0)" (232 ページ)

### **入力形式:**

- "NLPCT [入力形式](#page-511-0)" (506 ページ)
- "NLPCTI [入力形式](#page-512-0)" (507 ページ)

# <span id="page-237-0"></span>**NLPCTI 出力形式**

指定されたロケールで、百分率のデータを国際表示形式で書き出します。

**カテゴリ:** 数値

CAS

**配置:** 左

### **構文**

**NLPCTI***w*.*d*

#### **説明**

#### *w*

出力フィールドの幅を指定します。

```
デフォルト 6
```
**範囲** 4-32

#### *d*

10*<sup>d</sup>* で除算するかどうかを指定します。データに小数点区切り文字が含まれ る場合、*d* 値は無視されます。

```
デフォルト 0
```
**範囲** 0-31

# **比較**

NLPCTI*w*.*d* 出力形式では、指定されたロケールで、百分率のデータを国際表示 形式で書き出します。NLPCT*w*.*d* 出力形式では、ロケールに依存する桁区切り文 字と小数点区切り文字を使用して百分率値を書き出します。NLPCTI*w*.*d* 出力形 式では、桁区切り文字としてカンマ(,)を、小数点区切り文字としてピリオド(.)を 使用して百分率値を書き出します。

NLPCT*w*.*d* 出力形式は PERCENT*w*.*d* 出力形式と似ていますが、NLPCT*w*.*d* 出力形 式がロケール固有である点が違います。

### **例**

次の例では、LOCALE=システムオプションが English\_UnitedStates に設定され ています。

x=put(-12.3456789,nlpcti32.2); y=put(-12.3456789,percent32.2);

**ステートメント 結果**

----+--------1

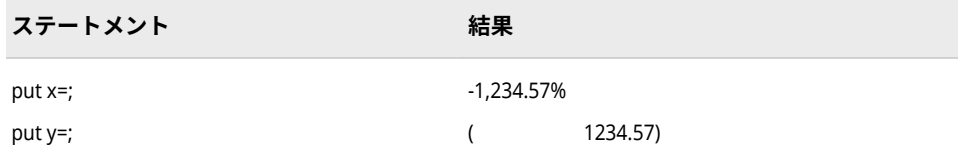

# **関連項目:**

### **出力形式:**

• "NLPCT [出力形式](#page-235-0)" (230 ページ)

#### **入力形式:**

- "NLPCT [入力形式](#page-511-0)" (506 ページ)
- "NLPCTI [入力形式](#page-512-0)" (507 ページ)

# **NLPCTN 出力形式**

百分率を書き出します。負の値にはマイナス記号を使用します。

- **カテゴリ:** 数値
	- CAS
	- **配置:** 右

# **構文**

**NLPCTN***w*.*d*

## **説明**

#### *w*

出力フィールドの幅を指定します。

**デフォルト** 6

- **範囲** 4-32
- **ヒント** 出力フィールドの幅数には、数値が負か正かにかかわらず、マイ ナス記号(-)、パーセント記号(%)、末尾の空白分を含める必要があ ります。

#### *d*

数値の小数点以下の桁数を指定します。この引数はオプションです。

- **デフォルト** 0
- **範囲** 0-31
- **要件** *w* より小さい数にします。

# **詳細**

NLPCTN*w*.*d* 出力形式は、100 を乗算した負の値の先頭にマイナス記号を追加し、 フォーマットした値の最後にパーセント記号(%)を追加します。

# **例**

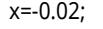

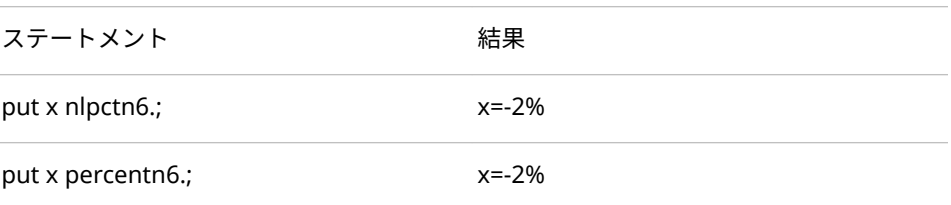

# **NLPCTP 出力形式**

ロケール固有の数値を百分率として書き出します。

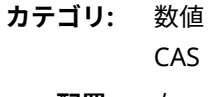

**配置:** 右

## **構文**

**NLPCTP***w*.*d*

#### **説明**

#### *w*

出力フィールドの幅を指定します。

**デフォルト** 6

**範囲** 4-32

**ヒント** 出力フィールドの幅数には、パーセント記号(%)分を含める必要が あります。

#### *d*

数値の小数点以下の桁数を指定します。この引数はオプションです。 NLPCTP 出力形式の桁区切り文字と小数点の記号は、ロケールに固有です。

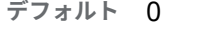

**範囲** 0-31

**要件** *w* より小さい数にします。

# **詳細**

NLPCTP*w*.*d* 出力形式は、100 を乗算してフォーマットした値の最後にパーセン ト記号(%)を追加します。NLPCTP*w*.*d* 出力形式は PERCENT*w*.*d* 出力形式に似て いますが、NLPCTP*w*.*d* 出力形式の桁区切り文字と小数点の記号がロケール固有 である点が違います。

# **例**

x=-0.02;

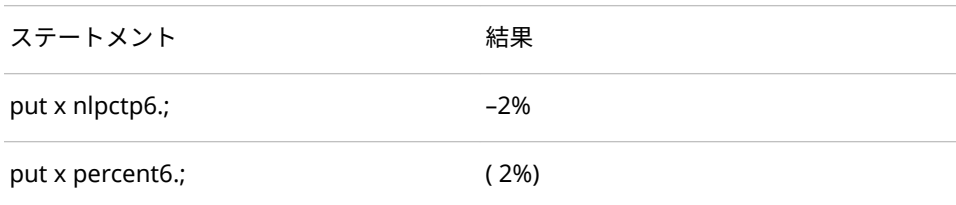

# **NLPVALUE 出力形式**

指定されたロケールで、p 値をローカル表示形式で書き出します。

- **カテゴリ:** 数値 CAS
	- **配置:** 左

### **構文**

**NLPVALUE***w*.*d*

## **説明**

*w*

出力フィールドの幅を指定します。

```
デフォルト 6
```
**範囲** 3-32

### *d*

10*<sup>d</sup>* で除算するかどうかを指定します。データに小数点区切り文字が含まれ る場合、*d* 値は無視されます。

**デフォルト** 4 **範囲** 1-30

## **例**

この例では、german\_Germany ロケールオプションを使用します。

```
ステートメント:
options locale=german_germany;
data _null_;
  put "+--- nlpvalue min=3 default=6 max=32 ---+";
  x=0.1248;
 put x= +5 x pvalue. +5 x nlpvalue.;
  put x= +5 x pvalue3.1 +5 x nlpvalue3.1;
  put x= +5 x pvalue20.2 +5 x nlpvalue20.2;
  put x= +5 x pvalue32.3 +5 x nlpvalue32.3;
run;
```
結果:

```
+--- nlpvalue min=3 default=6 max=32 ---+
x=0.1248 0.1248 0,1248
x=0.1248 0.1 0,1
x=0.1248 0.12 0,12
x=0.1248 0.125 0,125
```
# **関連項目:**

### **出力形式:**

• "PVALUE Format" (*[SAS Viya Formats and Informats: Reference](http://documentation.sas.com/#/?docsetId=leforinforref&docsetVersion=3.1&docsetTarget=p0pzklcc1zxivxn1js2y5nkg2wq9.htm&locale=ja)*)

# **NLSTRMON 出力形式**

指定されたロケールの月名を書き出します。

**カテゴリ:** 数値

CAS

**配置:** 左

## **構文**

**NLSTRMON***w*.*d*

### **説明**

# *w*

出力フィールドの幅を指定します。

**デフォルト** 20

**範囲** 1-200

#### *d*

次の項目を指定します。

- 00000001:短縮形式で書き出します。
- 00000010:大文字形式で書き出します。

```
デフォルト 0
範囲 0-3
```
# **詳細**

NLSTRMONw.d 出力形式では、指定されたロケールの月名として 1 から 12 の SAS 値を書き出します。次の例では、English\_UnitedStates ロケールを使用しま す。

- 1 =第1月(January)
- $2 = 2$   $\exists$  (February)
- 3 =第 3 月(March)
- 4 =第4月(April)
- 5 =第 5 月(May)
- 6 =第 6 月(June)
- 7 =第7月(July)
- 8 =第 8 月(August)
- 9 =第 9 月(September)
- 10 =第 10 月(October)
- 11 =第 11 月(November)
- 12 =第 12 月(December)

# **例**

この例では、English\_UnitedSates セッションエンコーディングを使用します。

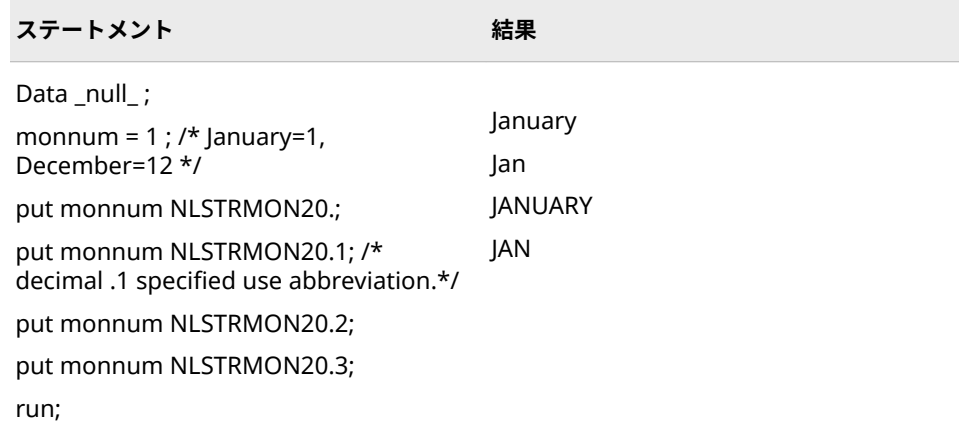

# **NLSTRQTR 出力形式**

指定されたロケールの四半期の形式で数値を書き出します。

**カテゴリ:** 数値

CAS

```
配置: 左
```
## **構文**

**NLSTRQTR***w*.*d*

## **説明**

#### *w*

出力フィールドの幅を指定します。

**デフォルト** 20

```
範囲 1-200
```
#### *d*

次の項目を指定します。

- 00000001:短縮形式で書き出します。
- 00000010:大文字形式で書き出します。

```
デフォルト 0
```
**範囲** 0-3

# **詳細**

NLSTRQTRw.d 出力形式では、指定されたロケールの四半期名として 1 から 4 の SAS 値を書き出します。次の例では、English\_UnitedStates ロケールを使用しま す。

- $\cdot$  1 = 1st quarter
- $\cdot$  2 = 2nd quarter
- $\cdot$  3 = 3rd quarter
- $\cdot$  4 = 4th quarter

## **例**

この例では、English\_UnitedSates セッションエンコーディングを使用します。

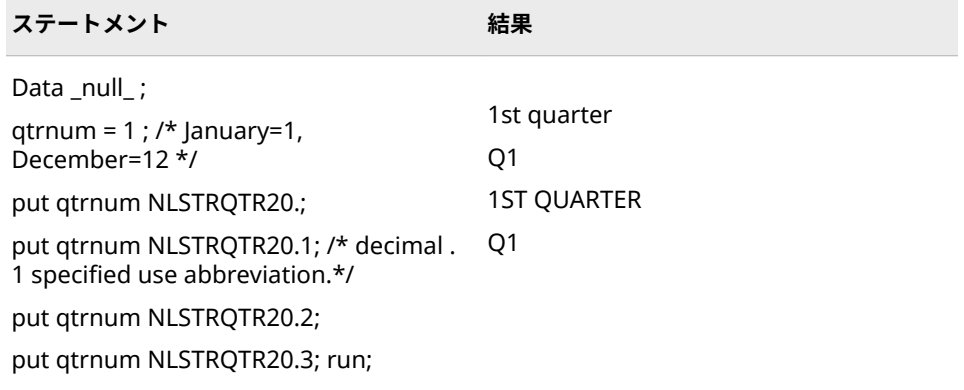

# **NLSTRWK 出力形式**

指定されたロケールの曜日の形式で数値を書き出します。

**カテゴリ:** 数値

CAS

**配置:** 左

### **構文**

**NLSTRWK***w*.*d*

#### **説明**

#### *w*

出力フィールドの幅を指定します。

**デフォルト** 20

**範囲** 1-200

#### *d*

次の項目を指定します。

- 00000001:短縮形式で書き出します。
- 00000010:大文字形式で書き出します。

```
デフォルト 0
範囲 0-3
```
# **詳細**

NLSTRWKw.d 出力形式では、指定されたロケールの曜日名として 1 から 7 まで の SAS 値を書き出します。次の例では、English\_UnitedStates ロケールを使用 します。

- 1 =週の 1 日目(Monday)
- 2 =週の 2 日目(Tuesday)
- 3 =週の 3 日目(Wednesday)
- 4 =週の 4 日目(Thursday)
- 5 =週の 5 日目(Friday)
- 6 =週の 6 日目(Saturday)
- 7 =週の 7 日目(Sunday)

#### **例**

この例では、English\_UnitedSates セッションエンコーディングを使用します。

<span id="page-245-0"></span>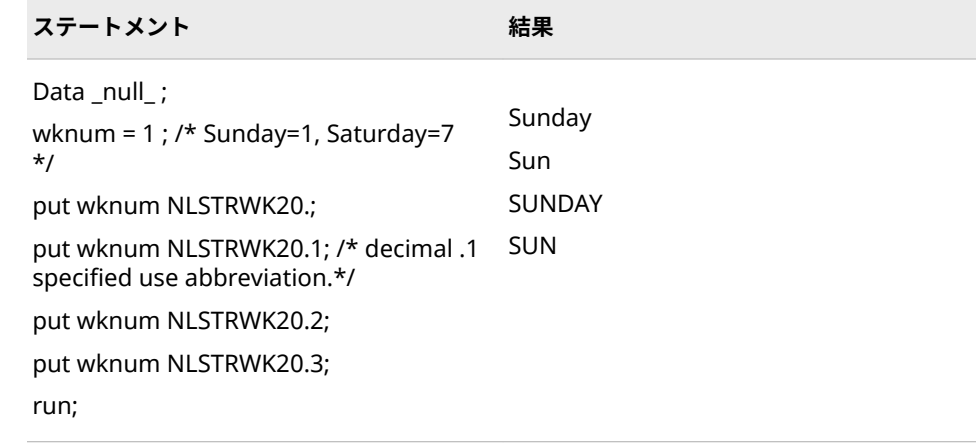

# **NLTIMAP 出力形式**

SAS 時間値を、指定されたロケールの時間値に変換し、その時間値から午前または午後付きの時間値を書 き出します。NLTIMAP は、SAS 日時値も変換します。

**カテゴリ:** 日付と時間 CAS

**配置:** 左

**構文**

**NLTIMAP***w*.

#### **説明**

*w*

出力フィールドの幅を指定します。

**デフォルト** 10

**範囲** 4-200

## **詳細**

デフォルトの幅を使用した NLTIMAP 出力形式では、エンコーディングとロケー ルの組み合わせによっては日時名が長くなるため、正確でない地域化された出力 が生成される場合があります。ロケールとエンコーディングの組み合わせに対 する推奨される幅については、 [日付と時間のデフォルト幅の例外](#page-65-0) (60 ページ) を 参照してください。推奨される幅を使用するようにします。

# **比較**

NLTIMAP*w*.出力形式は TIMEAMPM*w*.出力形式と似ていますが、NLTIMAP*w*.出 力形式がロケール固有である点が違います。

# **例**

これらの例では、59083 を入力値として使用します。この値は、午後 04:24:43 に相当する SAS 日時値です。

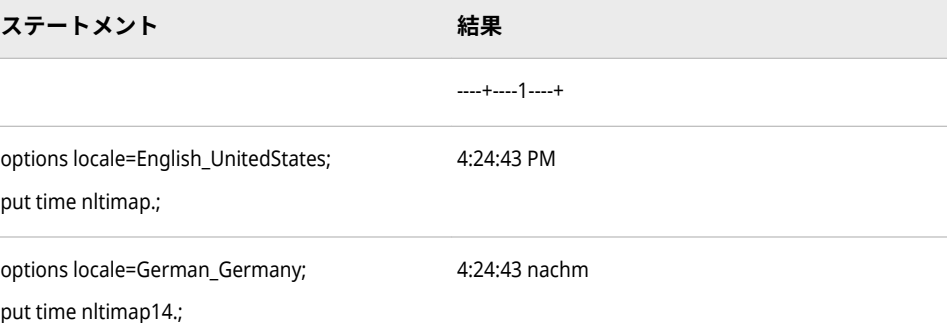

# **関連項目:**

**出力形式:**

• "NLTIME 出力形式" (241 ページ)

# **NLTIME 出力形式**

SAS 時間値を、指定されたロケールの時間値に変換し、その時間値から時刻を書き出します。NLTIME は、 SAS 日時値も変換します。

**カテゴリ:** 日付と時間 CAS

**配置:** 左

## **構文**

**NLTIME***w*.

# **説明**

*w*

入力幅を指定します。

**デフォルト** 20

**範囲** 10-200

# **比較**

NLTIME*w*.出力形式は TIME*w*.出力形式と似ていますが、NLTIME*w*.出力形式がロ ケール固有である点が違います。

# <span id="page-247-0"></span>**例**

これらの例では、59083 を入力値として使用します。この値は、午後 04:24:43 に相当する SAS 日時値です。

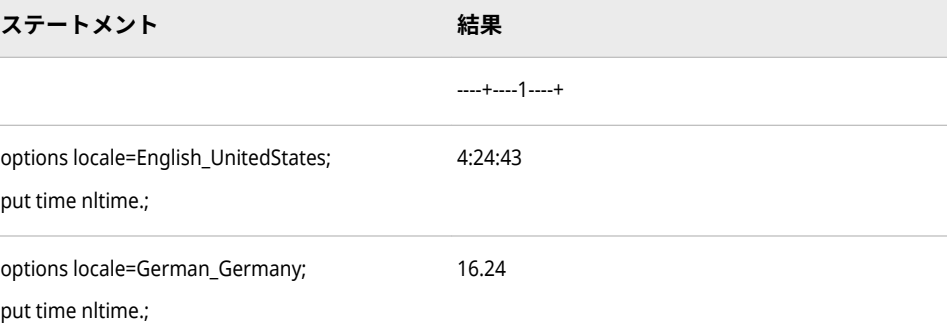

# **関連項目:**

**出力形式:**

• ["NLTIMAP](#page-245-0) 出力形式" (240 ページ)

# **\$UCS2B 出力形式**

現在の SAS セッションのエンコーディングを使用する文字列を処理し、ビッグエンディアン、16 ビット、 UCS2 形式の UNICODE (ユニコード)文字列を書き出します。

**カテゴリ:** 文字

**配置:** 左

#### **構文**

**\$UCS2B***w.*

#### **説明**

#### *w*

出力フィールドの幅を指定します。16 ビットサイズの UNICODE 文字が入 る十分な幅を指定します。

```
デフォルト 8
```
**範囲** 2-32767

## **詳細**

\$UCS2B*w*.出力形式では、ビッグエンディアン、16 ビット、UCS2 (universal character set code in two octets)形式の UNICODE (ユニコード)文字列を書き 出します。現在の SAS セッションのエンコーディングを使用する文字列を処理 します。

# **比較**

\$UCS2B*w*.出力形式では、\$UCS2BE*w*.出力形式とは逆の処理を行います。

# **例**

この例では UTF-8 エンコーティングを使用しています。

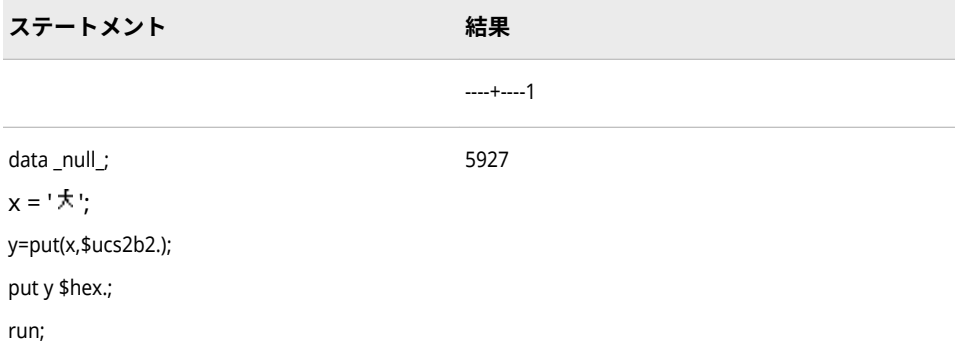

# **関連項目:**

## **出力形式:**

- "\$UCS2L [出力形式](#page-249-0)" (244 ページ)
- ["\\$UCS2X](#page-252-0) 出力形式" (247 ページ)
- "\$UTF8X [出力形式](#page-268-0)" (263 ページ)
- "\$UCS2BE 出力形式" (243 ページ)

### **入力形式:**

- ["\\$UCS2B](#page-515-0) 入力形式" (510 ページ)
- ["\\$UCS2BE](#page-516-0) 入力形式" (511 ページ)
- "\$UCS2L [入力形式](#page-517-0)" (512 ページ)
- ["\\$UCS2X](#page-519-0) 入力形式" (514 ページ)
- "\$UTF8X [入力形式](#page-534-0)" (529 ページ)

# **\$UCS2BE 出力形式**

ビッグエンディアン、16 ビット、UCS2 形式の UNICODE(ユニコード)文字列を処理し、その文字列を現在 の SAS セッションのエンコーディングで書き出します。

- **カテゴリ:** 文字
	- **配置:** 左

## **構文**

**\$UCS2BE***w*.

# <span id="page-249-0"></span>**説明**

*w* 出力フィールドの幅を指定します。16 ビットサイズの UNICODE 文字が入 る十分な幅を指定します。

```
デフォルト 8
```
**範囲** 2–32767

## **詳細**

\$UCS2BE*w*.出力形式では、現在の SAS セッションのエンコーディングで文字列 を書き出します。ビックエンディアン、16 ビット、UCS2 (universal character set code in two octets)形式の UNICODE (ユニコード)文字列を処理します。

## **比較**

\$UCS2BE*w*.出力形式では、\$UCS2B*w*.出力形式とは逆の処理を行います。

## **例**

この例では UTF-8 エンコーティングを使用しています。

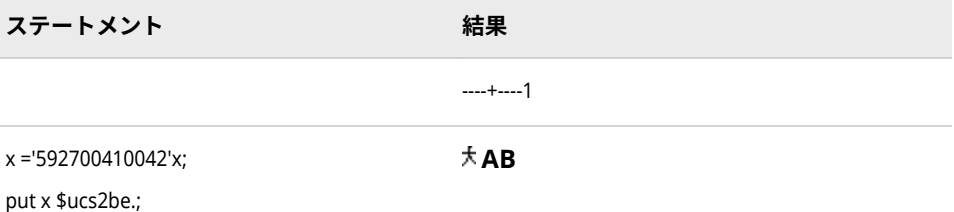

## **関連項目:**

### **出力形式:**

• ["\\$UCS2B](#page-247-0) 出力形式" (242 ページ)

#### **入力形式:**

- ["\\$UCS2B](#page-515-0) 入力形式" (510 ページ)
- ["\\$UCS2BE](#page-516-0) 入力形式" (511 ページ)

# **\$UCS2L 出力形式**

現在の SAS セッションのエンコーディングを使用する文字列を処理し、リトルエンディアン、16 ビット、 UCS2 形式の UNICODE (ユニコード)文字列を書き出します。

**カテゴリ:** 文字

**配置:** 左

# **構文**

**\$UCS2L***w.*

### **説明**

*w*

出力フィールドの幅を指定します。16 ビットサイズの UNICODE 文字が入 る十分な幅を指定します。

```
デフォルト 8
```
**範囲** 2-32767

# **詳細**

\$UCS2L*w*.出力形式では、リトルエンディアン、16 ビット、UCS2 (universal character set code in two octets)形式の UNICODE (ユニコード)文字列を書き 出します。現在の SAS セッションのエンコーディングを使用する文字列を処理 します。

## **比較**

\$UCS2L*w*.出力形式では、\$UCS2LE*w*.出力形式とは逆の処理を行います。

# **例**

この例では UTF-8 エンコーティングを使用しています。

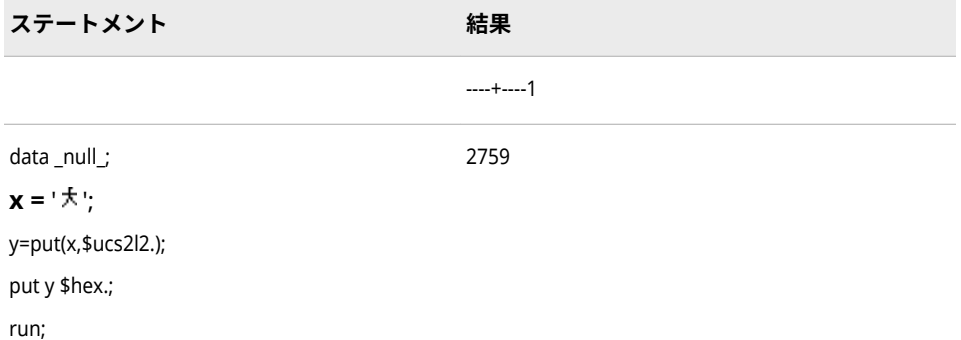

# **関連項目:**

#### **出力形式:**

- ["\\$UCS2B](#page-247-0) 出力形式" (242 ページ)
- ["\\$UCS2LE](#page-251-0) 出力形式" (246 ページ)
- ["\\$UCS2X](#page-252-0) 出力形式" (247 ページ)
- "\$UTF8X [出力形式](#page-268-0)" (263 ページ)

### **入力形式:**

• ["\\$UCS2B](#page-515-0) 入力形式" (510 ページ)

- <span id="page-251-0"></span>• "\$UCS2L [入力形式](#page-517-0)" (512 ページ)
- ["\\$UCS2LE](#page-518-0) 入力形式" (513 ページ)
- ["\\$UCS2X](#page-519-0) 入力形式" (514 ページ)
- "\$UTF8X [入力形式](#page-534-0)" (529 ページ)

# **\$UCS2LE 出力形式**

リトルエンディアン、16 ビット、UCS2 形式の UNICODE (ユニコード)文字列を処理し、その文字列を現在 の SAS セッションのエンコーディングで書き出します。

- **カテゴリ:** 文字
	- **配置:** 左

### **構文**

**\$UCS2LE***w*.

#### **説明**

*w*

出力フィールドの幅を指定します。16 ビットサイズの UNICODE 文字が入 る十分な幅を指定します。

```
デフォルト 8
```
**範囲** 2–32767

## **詳細**

\$UCS2LE*w*.出力形式では、現在の SAS セッションのエンコーディングで文字列 を書き出します。リトルエンディアン、16 ビット、UCS2 (universal character set code in two octets)形式の UNICODE (ユニコード)文字列を処理します。

## **比較**

\$UCS2LE*w*.出力形式とは、\$UCS2L*w*.出力形式とは逆の処理を行います。

### **例**

この例では UTF-8 エンコーティングを使用しています。

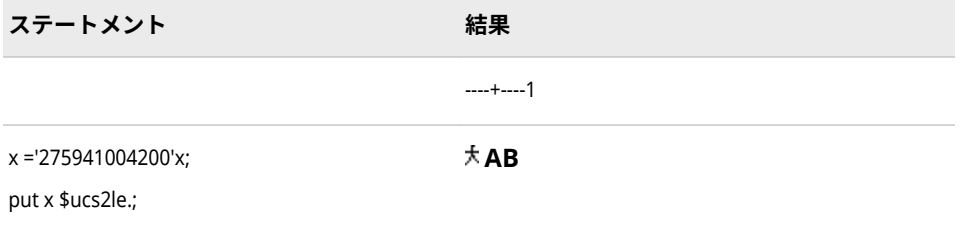
#### <span id="page-252-0"></span>**出力形式:**

• "\$UCS2L [出力形式](#page-249-0)" (244 ページ)

#### **入力形式:**

- "\$UCS2L [入力形式](#page-517-0)" (512 ページ)
- ["\\$UCS2LE](#page-518-0) 入力形式" (513 ページ)

# **\$UCS2X 出力形式**

現在の SAS セッションのエンコーディングを使用する文字列を処理し、ネイティブエンディアン、16 ビッ ト、UCS2 形式の UNICODE (ユニコード)文字列を書き出します。

**カテゴリ:** 文字

**配置:** 左

#### **構文**

**\$UCS2X***w.*

#### **説明**

#### *w*

出力フィールドの幅を指定します。16 ビットサイズの UNICODE 文字が入 る十分な幅を指定します。

**デフォルト** 8

**範囲** 2-32767

### **詳細**

\$UCS2X*w*.出力形式では、動作環境のバイトオーダーで、16 ビットの UCS2 (universal character set code in two octets)形式の UNICODE (ユニコード)文字 列を書き出します。

#### **比較**

\$UCS2X*w*.出力形式では、\$UCS2XE*w*.出力形式とは逆の処理を行います。同一の 動作環境内のデータを変換する場合は、\$UCS2X*w*.出力形式を使用します。異な る動作環境でデータを変換する場合は、\$UCS2B*w*.出力形式または\$UCS2L*w*.出 力形式を使用します。

#### **例**

この例では UTF-8 エンコーティングを使用しています。

#### **248** 9 章 • 各国語サポート関連の出力形式のディクショナリ

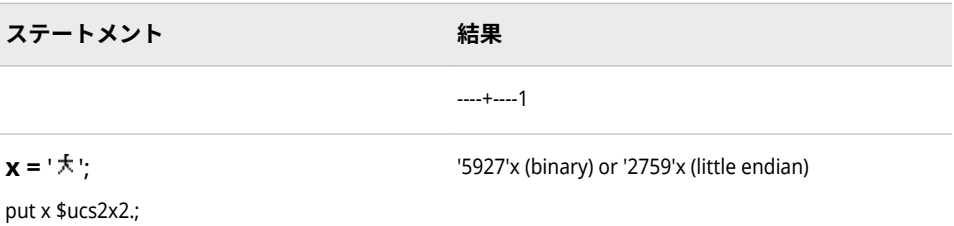

### **関連項目:**

#### **出力形式:**

- ["\\$UCS2B](#page-247-0) 出力形式" (242 ページ)
- "\$UCS2XE 出力形式" (248 ページ)
- "\$UCS2L [出力形式](#page-249-0)" (244 ページ)
- "\$UTF8X [出力形式](#page-268-0)" (263 ページ)

#### **入力形式:**

- ["\\$UCS2B](#page-515-0) 入力形式" (510 ページ)
- "\$UCS2L [入力形式](#page-517-0)" (512 ページ)
- ["\\$UCS2X](#page-519-0) 入力形式" (514 ページ)
- ["\\$UCS2XE](#page-521-0) 入力形式" (516 ページ)
- "\$UTF8X [入力形式](#page-534-0)" (529 ページ)

# **\$UCS2XE 出力形式**

ネイティブエンディアン、16 ビット、UCS2 形式の UNICODE (ユニコード)文字列を処理し、その文字列を 現在の SAS セッションのエンコーディングで書き出します。

- **カテゴリ:** 文字
	- **配置:** 左

### **構文**

**\$UCS2XE***w*.

#### **説明**

- *w*
	- 出力フィールドの幅を指定します。16 ビットサイズの UNICODE 文字が入 る十分な幅を指定します。
	- **デフォルト** 8
	- **範囲** 2–32767

### <span id="page-254-0"></span>**詳細**

\$UCS2XE*w*.出力形式では、現在の SAS セッションのエンコーディングで文字列 を書き出します。ネイティブエンディアン、16 ビット、UCS2 (universal character set code in two octets)形式の UNICODE (ユニコード)文字列を処理 します。

### **比較**

\$UCS2XE*w*.出力形式では、\$UCS2X*w*.出力形式とは逆の処理を行います。

### **例**

この例では UTF-8 エンコーティングを使用しています。

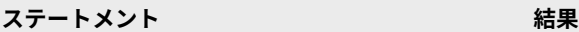

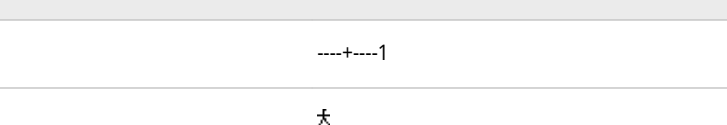

x ='e5a4a7'x; put x \$utf8xe10.;

### **関連項目:**

#### **出力形式:**

• ["\\$UCS2X](#page-252-0) 出力形式" (247 ページ)

#### **入力形式:**

- ["\\$UCS2X](#page-519-0) 入力形式" (514 ページ)
- ["\\$UCS2XE](#page-521-0) 入力形式" (516 ページ)

# **\$UCS4B 出力形式**

現在の SAS セッションのエンコーディングを使用する文字列を処理し、ビッグエンディアン、32 ビット、 UCS4 形式の UNICODE (ユニコード)文字列を書き出します。

**カテゴリ:** 文字

**配置:** 左

### **構文**

**\$UCS4B***w.*

#### **説明**

#### *w*

出力フィールドの幅を指定します。32 ビットサイズの UNICODE 文字が入 る十分な幅を指定します。

**デフォルト** 8 **範囲** 4-32767

#### **詳細**

\$UCS4B*w*.出力形式では、ビッグエンディアン、32 ビット、UCS4 (universal character set code in four octets)形式の UNICODE (ユニコード)文字列を書き 出します。現在の SAS セッションのエンコーディングを使用する文字列を処理 します。

### **比較**

\$UCS4B*w*.出力形式では、\$UCS4BE*w*.出力形式とは逆の処理を行います。

#### **例**

この例では UTF-8 エンコーティングを使用しています。

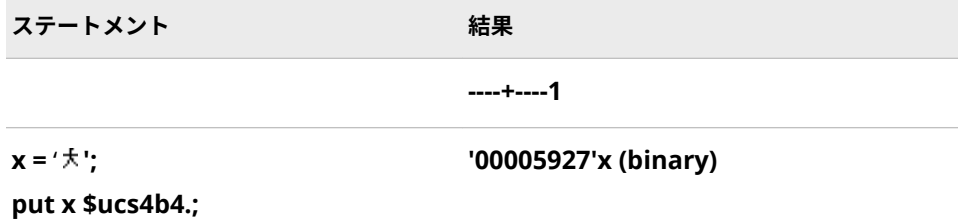

## **関連項目:**

#### **出力形式:**

- "\$UCS2L [出力形式](#page-249-0)" (244 ページ)
- ["\\$UCS2X](#page-252-0) 出力形式" (247 ページ)
- ["\\$UCS4BE](#page-256-0) 出力形式" (251 ページ)
- "\$UCS4L [出力形式](#page-257-0)" (252 ページ)
- ["\\$UCS4X](#page-259-0) 出力形式" (254 ページ)
- "\$UTF8X [出力形式](#page-268-0)" (263 ページ)

#### **入力形式:**

- ["\\$UCS2B](#page-515-0) 入力形式" (510 ページ)
- "\$UCS2L [入力形式](#page-517-0)" (512 ページ)
- ["\\$UCS2X](#page-519-0) 入力形式" (514 ページ)
- ["\\$UCS4B](#page-522-0) 入力形式" (517 ページ)
- "\$UCS4L [入力形式](#page-523-0)" (518 ページ)
- ["\\$UCS4X](#page-524-0) 入力形式" (519 ページ)
- "\$UTF8X [入力形式](#page-534-0)" (529 ページ)

# <span id="page-256-0"></span>**\$UCS4BE 出力形式**

ビッグエンディアン、32 ビット、UCS4 形式の UNICODE(ユニコード)文字列を処理し、その文字列を現在 の SAS セッションのエンコーディングで書き出します。

**カテゴリ:** 文字

**配置:** 左

#### **構文**

**\$UCS4BE***w*.

#### **説明**

#### *w*

出力フィールドの幅を指定します。32 ビットサイズの UNICODE 文字が入 る十分な幅を指定します。

**デフォルト** 8

**範囲** 4–32767

### **詳細**

\$UCS4BE*w*.出力形式では、現在の SAS セッションのエンコーディングで文字列 を書き出します。ビッグエンディアン、32 ビット、UCS4 (universal character set code in four octets)形式の UNICODE (ユニコード)文字列を処理します。

#### **比較**

\$UCS4BE*w*.出力形式では、\$UCS4B*w*.出力形式とは逆の処理を行います。

### **例**

この例では UTF-8 エンコーティングを使用しています。

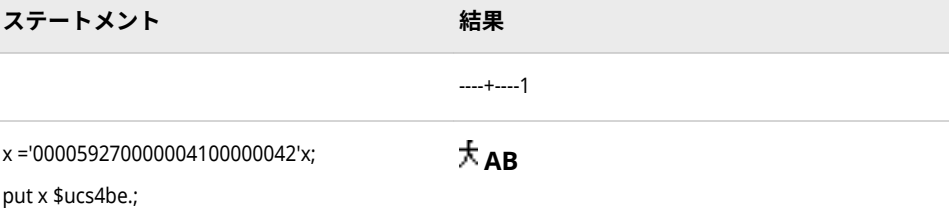

### **関連項目:**

#### **出力形式:**

• ["\\$UCS4B](#page-254-0) 出力形式" (249 ページ)

**入力形式:**

• ["\\$UCS4B](#page-522-0) 入力形式" (517 ページ)

# <span id="page-257-0"></span>**\$UCS4L 出力形式**

現在の SAS セッションのエンコーディングを使用する文字列を処理し、リトルエンディアン、32 ビット、 UCS4 形式の UNICODE (ユニコード)文字列を書き出します。

**カテゴリ:** 文字

**配置:** 左

#### **構文**

**\$UCS4L***w.*

### **説明**

#### *w*

- 出力フィールドの幅を指定します。32 ビットサイズの UNICODE 文字が入 る十分な幅を指定します。
- **デフォルト** 8
- **範囲** 4-32767

### **詳細**

\$UCS4L*w*.出力形式では、リトルエンディアン、32 ビット、UCS4 (universal character set code in four octets)形式の UNICODE (ユニコード)文字列を書き 出します。現在の SAS セッションのエンコーディングを使用する文字列を処理 します。

# **比較**

\$UCS4L*w*.出力形式では、\$UCS4LE*w*.出力形式とは逆の処理を行います。

#### **例**

この例では UTF-8 エンコーティングを使用しています。

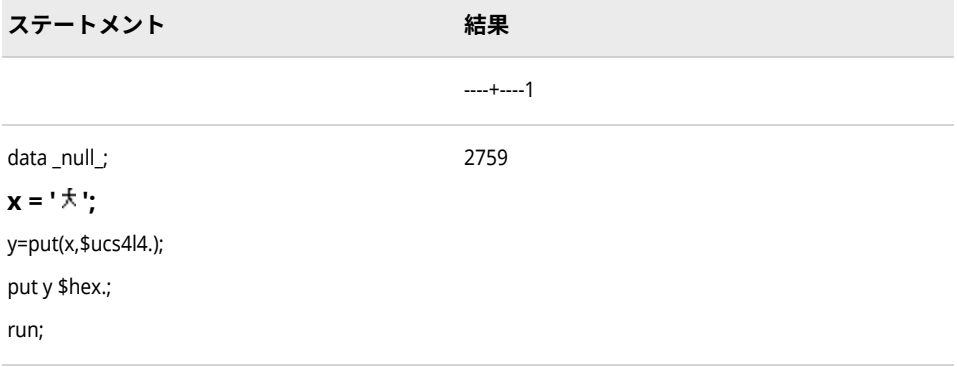

#### **出力形式:**

- ["\\$UCS2B](#page-247-0) 出力形式" (242 ページ)
- ["\\$UCS2X](#page-252-0) 出力形式" (247 ページ)
- ["\\$UCS4B](#page-254-0) 出力形式" (249 ページ)
- "\$UCS4LE 出力形式" (253 ページ)
- ["\\$UCS4X](#page-259-0) 出力形式" (254 ページ)
- "\$UTF8X [出力形式](#page-268-0)" (263 ページ)

#### **入力形式:**

- ["\\$UCS2B](#page-515-0) 入力形式" (510 ページ)
- "\$UCS2L [入力形式](#page-517-0)" (512 ページ)
- ["\\$UCS2X](#page-519-0) 入力形式" (514 ページ)
- ["\\$UCS4B](#page-522-0) 入力形式" (517 ページ)
- "\$UCS4L [入力形式](#page-523-0)" (518 ページ)
- ["\\$UCS4X](#page-524-0) 入力形式" (519 ページ)
- "\$UTF8X [入力形式](#page-534-0)" (529 ページ)

### **\$UCS4LE 出力形式**

リトルエンディアン、32 ビット、UCS4 形式の UNICODE (ユニコード)文字列を処理し、その文字列を現在 の SAS セッションのエンコーディングで書き出します。

**カテゴリ:** 文字

**配置:** 左

### **構文**

**\$UCS4LE***w*.

#### **説明**

### *w*

出力フィールドの幅を指定します。32 ビットサイズの UNICODE 文字が入 る十分な幅を指定します。

**デフォルト** 8

**範囲** 4–32767

#### **詳細**

\$UCS4LE*w*.出力形式では、現在の SAS セッションのエンコーディングで文字列 を書き出します。リトルエンディアン、32 ビット、UCS4 (universal character set code in four octets)形式の UNICODE (ユニコード)文字列を処理します。

# <span id="page-259-0"></span>**比較**

\$UCS4LE*w*.出力形式では、\$UCS4LE*w*.出力形式とは逆の処理を行います。

### **例**

この例では UTF-8 エンコーティングを使用しています。

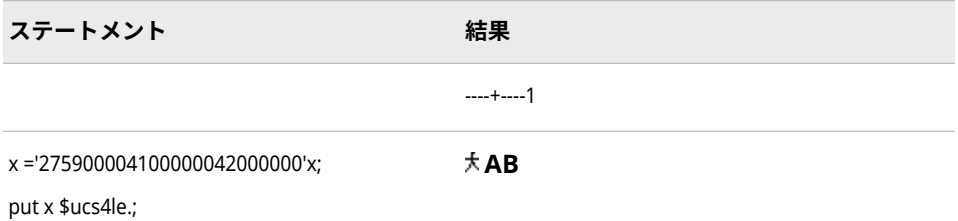

### **関連項目:**

#### **出力形式:**

• "\$UCS4L [出力形式](#page-257-0)" (252 ページ)

#### **入力形式:**

• "\$UCS4L [入力形式](#page-523-0)" (518 ページ)

# **\$UCS4X 出力形式**

現在の SAS セッションのエンコーディングを使用する文字列を処理し、ネイティブエンディアン、32 ビッ ト、UCS4 形式の UNICODE (ユニコード)文字列を書き出します。

- **カテゴリ:** 文字
	- **配置:** 左

#### **構文**

**\$UCS4X***w.*

#### **説明**

- *w*
- 出力フィールドの幅を指定します。32 ビットサイズの UNICODE 文字が入 る十分な幅を指定します。
- **デフォルト** 8
- **範囲** 4-32767

### **詳細**

\$UCS4X*w*.出力形式では、動作環境のバイトオーダーで、16 ビットの UCS2 (universal character set code in two octets)形式の UNICODE (ユニコード)文字 列を書き出します。

### **比較**

\$UCS4X*w*.出力形式では、\$UCS4XE*w*.出力形式とは逆の処理を行います。同一の 動作環境内のデータを変換する場合は、\$UCS4X*w*.出力形式を使用します。異な る動作環境でデータを変換する場合は、\$UCS4B*w*.出力形式または\$UCS4L*w*.出 力形式を使用します。

### **例**

この例では UTF-8 エンコーティングを使用しています。

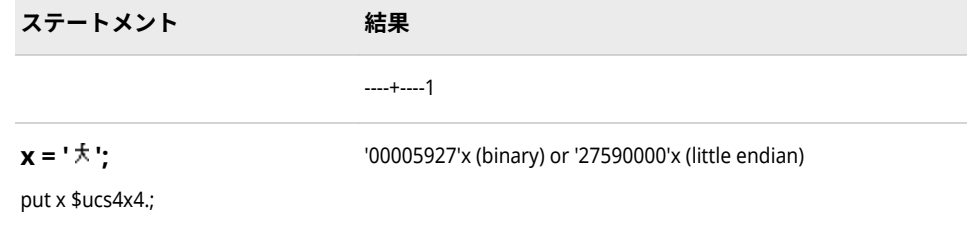

### **関連項目:**

#### **出力形式:**

- "\$UCS2L [出力形式](#page-249-0)" (244 ページ)
- ["\\$UCS4XE](#page-261-0) 出力形式" (256 ページ)
- ["\\$UCS2X](#page-252-0) 出力形式" (247 ページ)
- ["\\$UCS4B](#page-254-0) 出力形式" (249 ページ)
- "\$UCS4L [出力形式](#page-257-0)" (252 ページ)
- "\$UTF8X [出力形式](#page-268-0)" (263 ページ)

#### **入力形式:**

- ["\\$UCS2B](#page-515-0) 入力形式" (510 ページ)
- "\$UCS2L [入力形式](#page-517-0)" (512 ページ)
- ["\\$UCS2X](#page-519-0) 入力形式" (514 ページ)
- ["\\$UCS4B](#page-522-0) 入力形式" (517 ページ)
- ["\\$UCS4B](#page-254-0) 出力形式" (249 ページ)
- "\$UCS4L [入力形式](#page-523-0)" (518 ページ)
- ["\\$UCS4X](#page-524-0) 入力形式" (519 ページ)
- "\$UTF8X [入力形式](#page-534-0)" (529 ページ)

# <span id="page-261-0"></span>**\$UCS4XE 出力形式**

ネイティブエンディアン、32 ビット、UCS4 形式の UNICODE (ユニコード)で文字列を処理し、その文字列 を現在の SAS セッションのエンコーディングで書き出します。

**カテゴリ:** 文字

**配置:** 左

#### **構文**

**\$UCS4XE***w*.

#### **説明**

#### *w*

出力フィールドの幅を指定します。32 ビットサイズの UNICODE 文字が入 る十分な幅を指定します。

**デフォルト** 8

**範囲** 4–32767

### **詳細**

\$UCS4XE*w*.出力形式では、現在の SAS セッションのエンコーディングで文字列 を書き出します。ネイティブエンディアン、32 ビット、UCS4 (universal character set code in four octets)形式の UNICODE (ユニコード)文字列を処理 します。

### **比較**

\$UCS4XE*w*.出力形式では、\$UCS4X*w*.出力形式とは逆の処理を行います。

### **例**

この例では UTF-8 エンコーティングを使用しています。

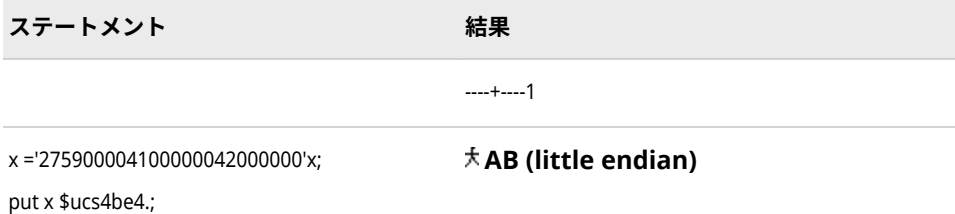

# **関連項目:**

**出力形式:**

• ["\\$UCS4X](#page-259-0) 出力形式" (254 ページ)

#### **入力形式:**

• ["\\$UCS4X](#page-524-0) 入力形式" (519 ページ)

# <span id="page-262-0"></span>**\$UESC 出力形式**

現在の SAS セッションでエンコードされる文字列を処理し、その文字列を Unicode エスケープ(UESC)表記 で書き出します。

**カテゴリ:** 文字

**配置:** 左

#### **構文**

**\$UESC***w.*

#### **説明**

#### *w*

入力幅を指定します。

**デフォルト** 8

**範囲** 1–32767

# **詳細**

0 から 9、a から z、A から Z など、すべての動作環境で使用可能でない文字は、 UESC で表す必要があります。\$UESC*w*. はネストできます。

### **比較**

\$UESC*w*.出力形式では、\$UESCE*w*.出力形式とは逆の処理を行います。

### **例**

この例では UTF-8 エンコーティングを使用しています。

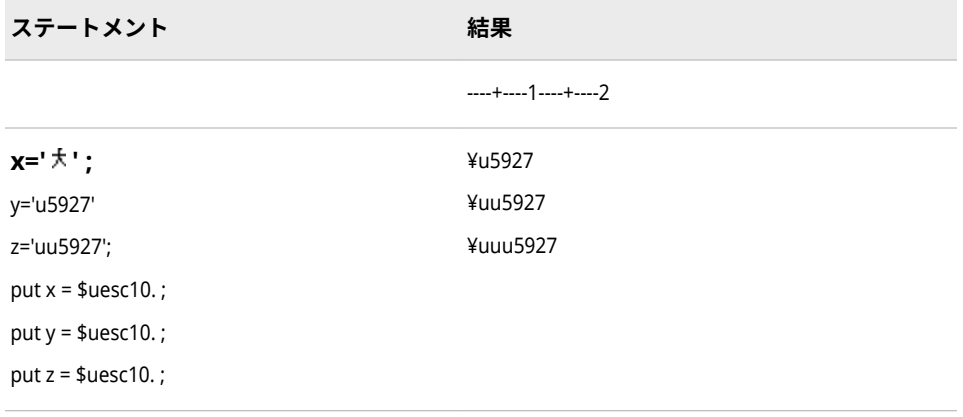

#### **出力形式:**

• "\$UESCE 出力形式" (258 ページ)

#### **入力形式:**

- "\$UESC [入力形式](#page-526-0)" (521 ページ)
- "\$UESCE [入力形式](#page-527-0)" (522 ページ)

# **\$UESCE 出力形式**

Unicode エスケープ(UESC)表記の文字列を処理し、その文字列を現在の SAS セッションのエンコーディン グで書き出します。

**カテゴリ:** 文字

**配置:** 左

### **構文**

**\$UESCE***w.*

#### **説明**

*w*

出力フィールドの幅を指定します。

```
デフォルト 8
```
**範囲** 1–32767

# **詳細**

データが現在の SAS セッションのエンコーディングによってサポートされてい ない場合、データは UESC のまま残ります。

### **比較**

\$UESCE*w*.出力形式では、 \$UESC*w*.出力形式とは逆の処理を行います。

### **例**

この例では UTF-8 エンコーティングを使用しています。

**ステートメント 結果**

----+----1----+----2

<span id="page-264-0"></span>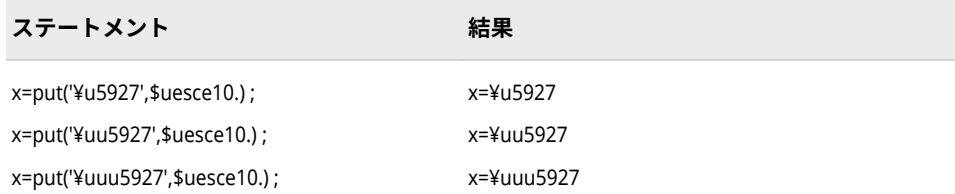

#### **出力形式:**

• "\$UESC [出力形式](#page-262-0)" (257 ページ)

#### **入力形式:**

- "\$UESC [入力形式](#page-526-0)" (521 ページ)
- "\$UESCE [入力形式](#page-527-0)" (522 ページ)

# **\$UNCR 出力形式**

現在の SAS セッションでエンコードされる文字列を処理し、その文字列を数値文字表現(NCR)で書き出しま す。

**カテゴリ:** 文字

**配置:** 左

# **構文**

**\$UNCR***w.*

#### **説明**

*w*

出力フィールドの幅を指定します。

```
デフォルト 8
```
**範囲** 1–32767

# **比較**

\$UNCR*w*.出力形式では、\$UNCRE*w*.出力形式とは逆の処理を行います。

### **例**

この例では UTF-8 エンコーティングを使用しています。

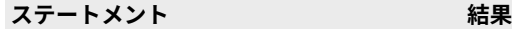

----+----1----+----2

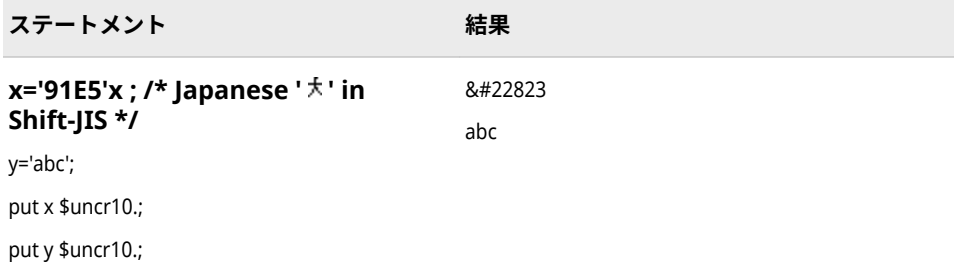

### **出力形式:**

• "\$UNCRE 出力形式" (260 ページ)

#### **入力形式:**

- "\$UNCR [入力形式](#page-528-0)" (523 ページ)
- ["\\$UNCRE](#page-529-0) 入力形式" (524 ページ)

# **\$UNCRE 出力形式**

数値文字表現(NCR)の文字列を処理し、その文字列を現在の SAS セッションのエンコーディングで書き出し ます。

**カテゴリ:** 文字

**配置:** 左

### **構文**

**\$UNCRE***w.*

#### **説明**

#### *w*

出力フィールドの幅を指定します。

```
デフォルト 8
```

```
範囲 1–32767
```
### **詳細**

各国語の文字は NCR で表記する必要があります。

### **比較**

\$UNCRE*w*.出力形式では、\$UNCR*w*.出力形式とは逆の処理を行います。

<span id="page-266-0"></span>この例では UTF-8 エンコーティングを使用しています。

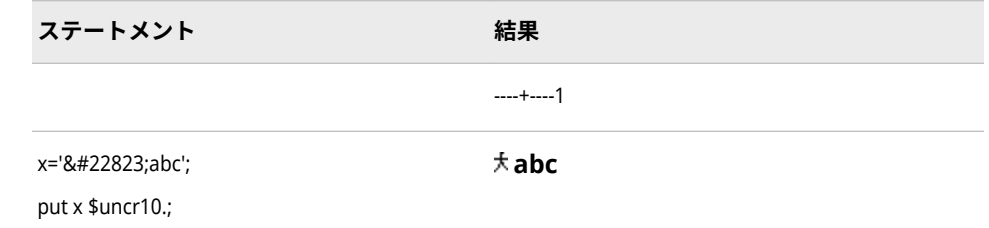

# **関連項目:**

**出力形式:**

• "\$UNCR [出力形式](#page-264-0)" (259 ページ)

#### **入力形式:**

- "\$UNCR [入力形式](#page-528-0)" (523 ページ)
- ["\\$UNCRE](#page-529-0) 入力形式" (524 ページ)

# **\$UPAREN 出力形式**

現在の SAS セッションでエンコードされる文字列を処理し、その文字列を Unicode かっこ(UPAREN)表記 で書き出します。

**カテゴリ:** 文字

**配置:** 左

### **構文**

**\$UPAREN***w.*

### **説明**

*w* 出力フィールドの幅を指定します。 **デフォルト** 8 **範囲** 7–32767

### **詳細**

文字列は、かっこおよび Unicode の 16 進表現によってエンコードされます。

### **比較**

\$UPAREN*w*.出力形式では、\$UPARENE*w*.出力形式とは逆の処理を行います。

この例では UTF-8 エンコーティングを使用しています。

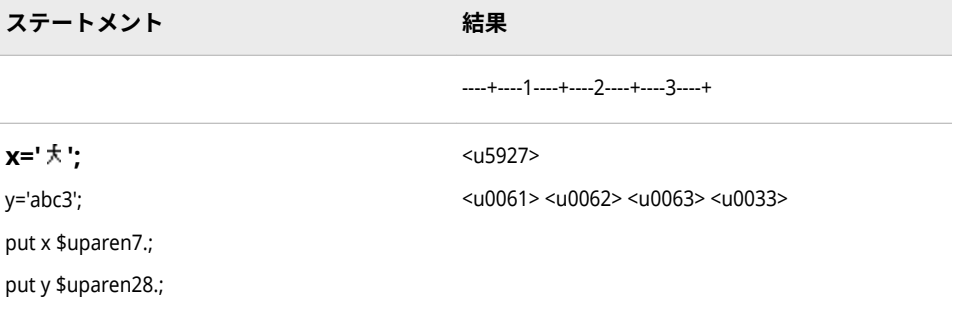

## **関連項目:**

#### **出力形式:**

• "\$UPARENE 出力形式" (262 ページ)

#### **入力形式:**

- ["\\$UPAREN](#page-530-0) 入力形式" (525 ページ)
- ["\\$UPARENE](#page-532-0) 入力形式" (527 ページ)

# **\$UPARENE 出力形式**

Unicode かっこ(UPAREN)内の文字列を処理し、その文字列を現在の SAS セッションのエンコーディングで 書き出します。

- **カテゴリ:** 文字
	- **配置:** 左

### **構文**

**\$UPARENE***w.*

#### **説明**

#### *w*

出力フィールドの幅を指定します。

**デフォルト** 8

**範囲** 1–32767

### **比較**

\$UPARENE*w*.出力形式では、\$UPAREN*w*.出力形式とは逆の処理を行います。

<span id="page-268-0"></span>この例では UTF-8 エンコーティングを使用しています。

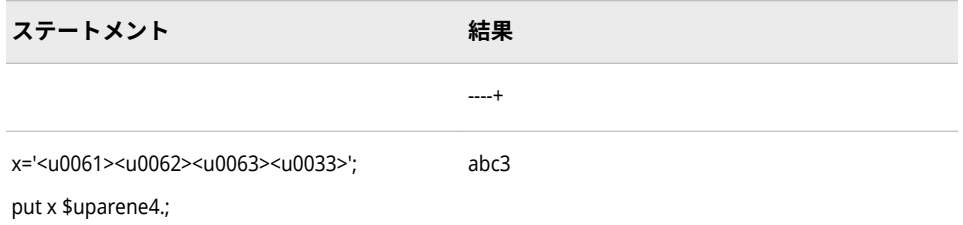

# **関連項目:**

**出力形式:**

• ["\\$UPAREN](#page-266-0) 出力形式" (261 ページ)

#### **入力形式:**

- ["\\$UPAREN](#page-530-0) 入力形式" (525 ページ)
- ["\\$UPARENE](#page-532-0) 入力形式" (527 ページ)

# **\$UTF8X 出力形式**

現在の SAS セッションのエンコーディングを使用する文字列を処理し、UTF-8 (Universal Transformation Format)エンコーディングの文字列を書き出します。

**カテゴリ:** 文字

**配置:** 左

### **構文**

**\$UTF8X***w.*

#### **説明**

#### *w*

出力フィールドの幅を指定します。変数が入る十分な文字幅を指定します。 文字の幅は、個々の文字のコードポイント値によって異なります。

**デフォルト** 8

**範囲** 1–32767

### **比較**

この例では UTF-8 エンコーティングを使用しています。

#### **264** 9 章 • 各国語サポート関連の出力形式のディクショナリ

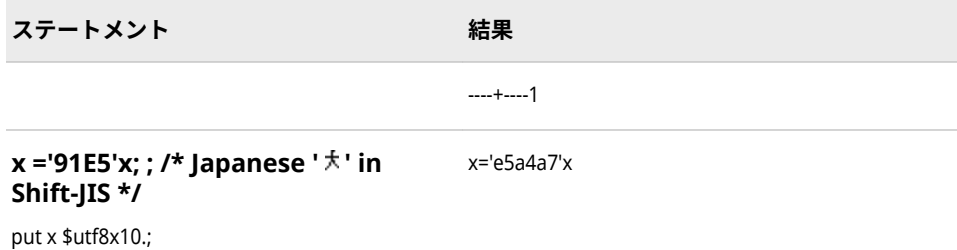

# **関連項目:**

#### **出力形式:**

- ["\\$UCS2B](#page-247-0) 出力形式" (242 ページ)
- "\$UCS2L [出力形式](#page-249-0)" (244 ページ)
- ["\\$UCS2X](#page-252-0) 出力形式" (247 ページ)

#### **入力形式:**

- ["\\$UCS2B](#page-515-0) 入力形式" (510 ページ)
- "\$UCS2L [入力形式](#page-517-0)" (512 ページ)
- ["\\$UCS2X](#page-519-0) 入力形式" (514 ページ)

# **\$UTF8XE 出力形式**

UTF-8 (Universal Transformation Format)の文字列を処理し、その文字列を現在の SAS セッションのエン コーディングで書き出します。

**カテゴリ:** 文字

**配置:** 左

### **構文**

**\$UTF8XE***w*.

#### **説明**

# *w*

出力フィールドの幅を指定します。変数が入る十分な文字幅を指定します。 文字の幅は、個々の文字のコードポイント値によって異なります。

**デフォルト** 8

**範囲** 1–32767

### **比較**

\$UTF8XE*w*.出力形式では、\$UTF8X*w*.出力形式とは逆の処理を行います。

<span id="page-270-0"></span>この例では UTF-8 エンコーティングを使用しています。

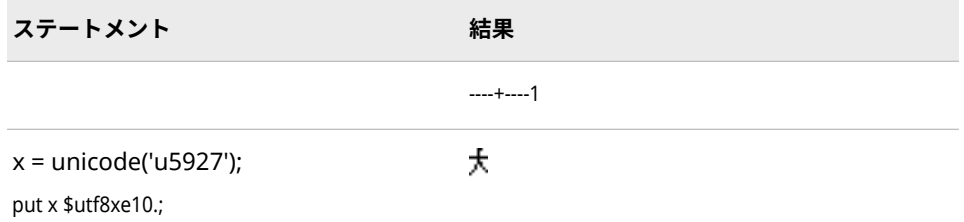

# **関連項目:**

#### **出力形式:**

• "\$UTF8X [出力形式](#page-268-0)" (263 ページ)

#### **入力形式:**

• "\$UTF8X [入力形式](#page-534-0)" (529 ページ)

# **WEEKU 出力形式**

U アルゴリズムを使用して、10 進数の週番号を書き出します。

**カテゴリ:** 日付と時間

**配置:** 左

#### **構文**

**WEEKU***w*.

#### **説明**

*w*

出力フィールドの幅を指定します。

```
デフォルト 11
```

```
範囲 2-200
```
### **詳細**

WEEKU*w*.出力形式では、週番号形式で書き出します。WEEKU*w*.出力形式では、 指定された幅に応じてさまざまな形式で書き出します。U アルゴリズムでは、年 内の週番号を使用して SAS 日付値を計算します(日曜日を週の最初の日と見なし ます)。週番号値は、先頭に 0 を付けた 0 から 53 の範囲の 10 進数として表さ れ、最大値は 53 になります。たとえば、年の 5 週目は 05 として表されます。

幅、出力形式および例の詳細については、次の表を参照してください。

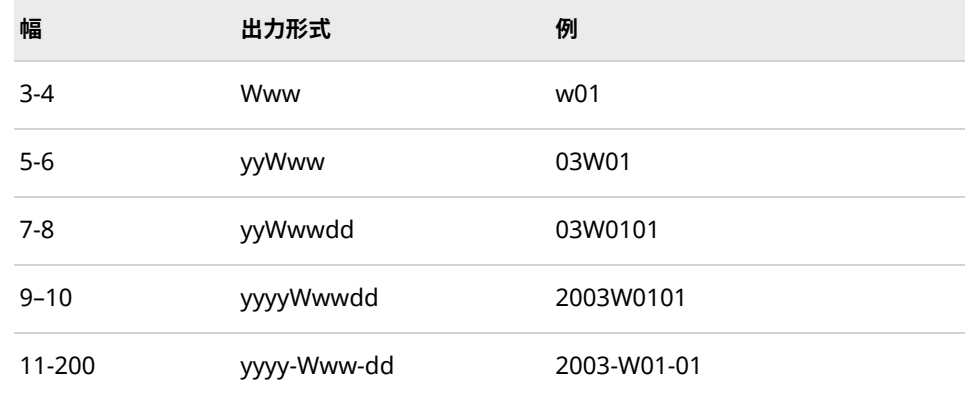

# **比較**

WEEKV*w*.出力形式では、01 から 53 の範囲の 10 進数として週番号を書き出しま す。各週は月曜日から始まり、年の第 1 週には 1 月 4 日と年の最初の木曜日の 両方が含まれます。1 月の最初の月曜日が 2 日、3 日または 4 日の場合、それよ り前の日は前年の最後の週に組み込まれます。WEEKW*w*.出力形式では、00 から 53 の範囲の 10 進数として年の週番号を書き出します。第 1 週の最初の日は月 曜日になります。WEEKU*w*.出力形式では、先頭に 0 を付けた 0 から 53 の範囲の 10 進数として年の週番号を書き出します(週の最初の日は日曜日になります)。

### **例**

sasdate = '01JAN2003'd;

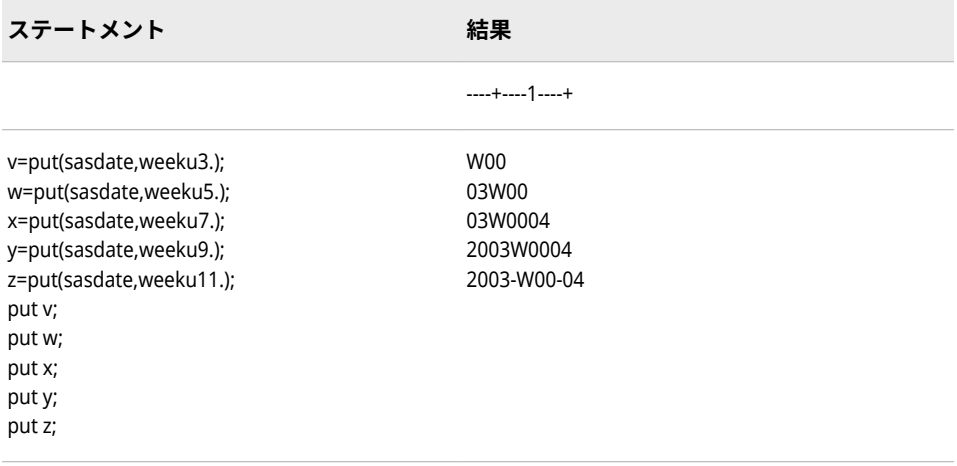

### **関連項目:**

**出力形式:**

- "WEEKV [出力形式](#page-272-0)" (267 ページ)
- "WEEKW [出力形式](#page-273-0)" (268 ページ)

# <span id="page-272-0"></span>**WEEKV 出力形式**

V アルゴリズムを使用して、10 進数の週番号を書き出します。

**カテゴリ:** 日付と時間

**配置:** 左

### **構文**

**WEEKV***w.*

#### **説明**

#### *w*

出力フィールドの幅を指定します。

**デフォルト** 11

**範囲** 2-200

### **詳細**

WEEKV*w*.出力形式では、指定された幅に応じてさまざまな形式で書き出します。 V アルゴリズムでは、SAS 日付値を計算します。週番号値は、先頭に 0 を付けた 01 から 53 の範囲の 10 進数として表され、最大値が 53 になります。各週は月 曜日から始まり、年の第 1 週は 1 月 4 日と年の最初の木曜日の両方を含む週で す。1 月の最初の月曜日が 2 日、3 日または 4 日の場合、それより前の日は前年 の最後の週に組み込まれます。たとえば、年の 5 週目は 06 として表されます。

幅、出力形式および例の詳細については、次の表を参照してください。

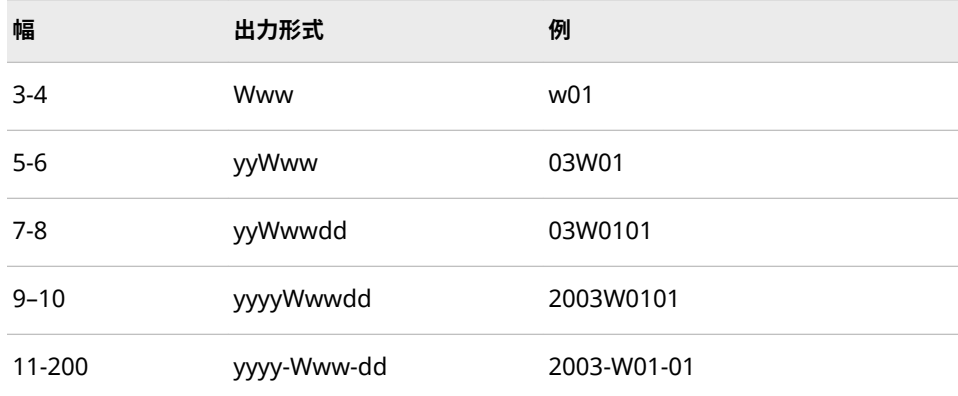

### **比較**

WEEKV*w*.出力形式では、01 から 53 の範囲の 10 進数として週番号を書き出しま す。各週は月曜日から始まり、年の第 1 週には 1 月 4 日と年の最初の木曜日の 両方が含まれます。1 月の最初の月曜日が 2 日、3 日または 4 日の場合、それよ り前の日は前年の最後の週に組み込まれます。WEEKW*w*.出力形式では、00 から 53 の範囲の 10 進数として年の週番号を書き出します。第 1 週の最初の日は月

<span id="page-273-0"></span>曜日になります。WEEKU*w*.出力形式では、先頭に 0 を付けた 0 から 53 の範囲の 10 進数として年の週番号を書き出します(週の最初の日は日曜日になります)。

# **例**

sasdate='01JAN2003'd;

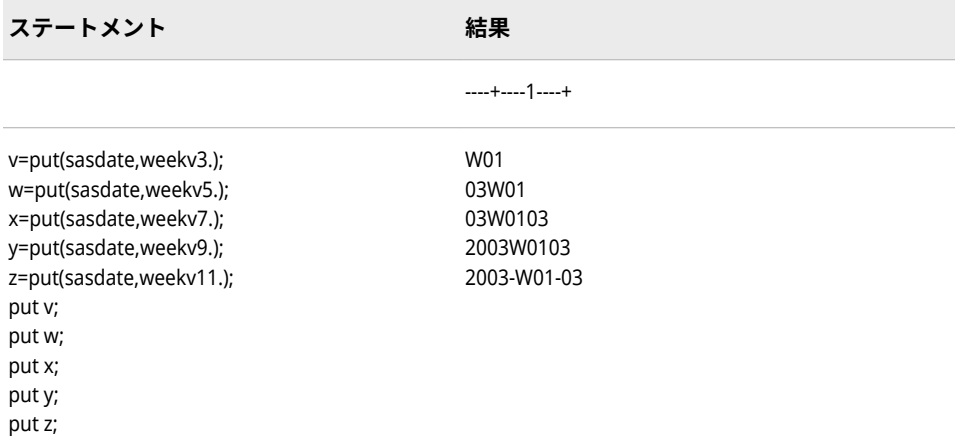

# **関連項目:**

**出力形式:**

- "WEEKU [出力形式](#page-270-0)" (265 ページ)
- "WEEKW 出力形式" (268 ページ)

# **WEEKW 出力形式**

W アルゴリズムを使用して、10 進数の週番号を書き出します。

- **カテゴリ:** 日付と時間
	- **配置:** 左

#### **構文**

**WEEKW***w*.

#### **説明**

#### *w*

出力フィールドの幅を指定します。

**デフォルト** 11

**範囲** 2-200

### **詳細**

WEEKW*w*.出力形式では、指定された幅に応じてさまざまな形式で書き出します。 W アルゴリズムでは、年内の週番号を使用して SAS 日付値を計算します(月曜日 を週の最初の日と見なします)。週番号値は、先頭に 0 を付けた 0 から 53 の範囲 の 10 進数として表され、最大値は 53 になります。たとえば、年の 5 週目は 05 として表されます。

幅、出力形式および例の詳細については、次の表を参照してください。

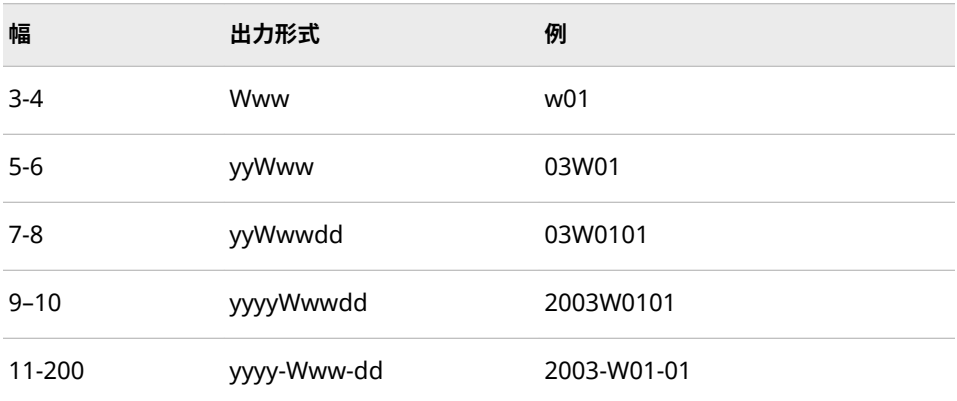

# **比較**

WEEKV*w*.出力形式では、01 から 53 の範囲の 10 進数として週番号を書き出しま す。各週は月曜日から始まり、年の第 1 週には 1 月 4 日と年の最初の木曜日の 両方が含まれます。1 月の最初の月曜日が 2 日、3 日または 4 日の場合、それよ り前の日は前年の最後の週に組み込まれます。WEEKW*w*.出力形式では、00 から 53 の範囲の 10 進数として年の週番号を書き出します。第 1 週の最初の日は月 曜日になります。WEEKU*w*.出力形式では、先頭に 0 を付けた 0 から 53 の範囲の 10 進数として年の週番号を書き出します(週の最初の日は日曜日になります)。

### **例**

sasdate = '01JAN2003'd;

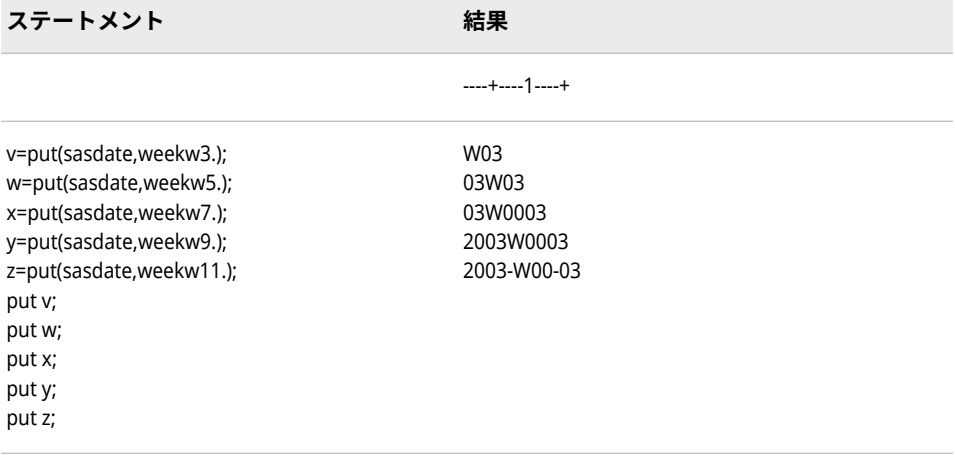

#### **出力形式:**

- "WEEKU [出力形式](#page-270-0)" (265 ページ)
- "WEEKV [出力形式](#page-272-0)" (267 ページ)

# **YEN 出力形式**

円記号、桁区切り、小数点付きの数値を出力します。

**カテゴリ:** 数値

CAS

**配置:** 右

#### **構文**

**YEN***w.d*

#### **説明**

#### *w*

出力フィールドの幅を指定します。

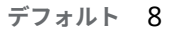

**範囲** 1-32

#### *d*

数値の小数点以下の桁数を指定します。

**デフォルト** 0 **範囲** 0–31

### **詳細**

YEN*w*.*d* 出力形式は、先頭に円記号を付け、各値を 3 桁ごとにカンマで区切って 数値を書き出します。

円記号文字のコードの 16 進表現は、EBCDIC のシステムでは 5B、ASCII のシス テムでは 5C です。これらのコードが表す通貨記号は、他の国では異なる場合が あります。

### **例**

put cost yen10.2;

```
data null ;
value=1254.71;
put value yen10.2;
run;
```
#### YYWEEKU 出力形式 **271**

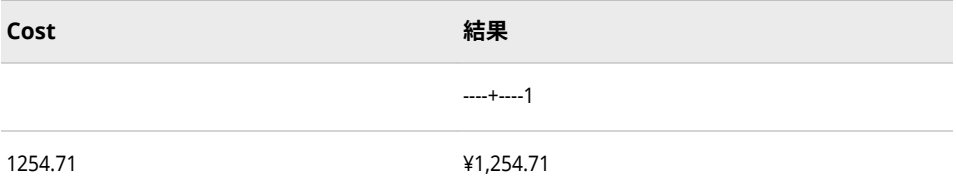

# **YYWEEKU 出力形式**

曜日情報を除外し、U アルゴリズムを使用して、10 進数の週番号を書き出します。

**カテゴリ:** 日付と時間 CAS

**配置:** 左

# **構文**

**YYWEEKU***w*.

#### **説明**

#### *w*

出力フィールドの幅を指定します。

```
デフォルト 7
```
**範囲** 2-8

### **詳細**

YYWEEKU*w*.出力形式では、週番号形式で書き出します。YYWEEKU*w*.出力形式で は、指定された幅に応じてさまざまな形式で書き出します。U アルゴリズムで は、年内の週番号を使用して SAS 日付値を計算します(日曜日を週の最初の日と 見なします)。

幅、出力形式および例の詳細については、次の表を参照してください。

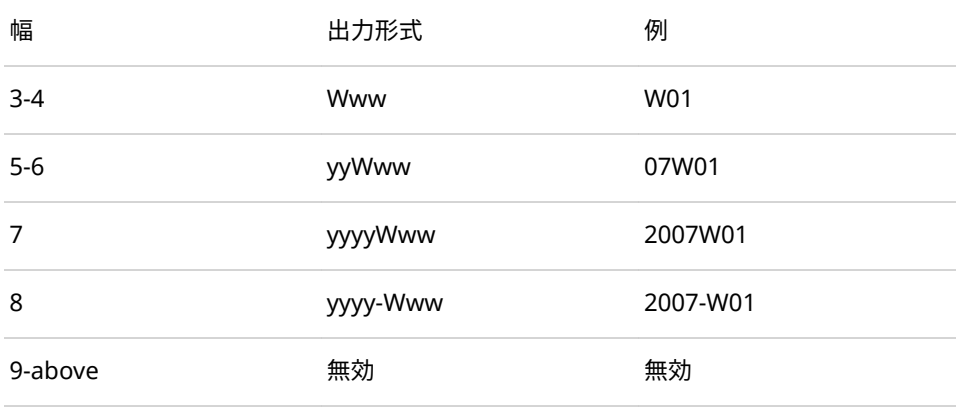

# **比較**

YYWEEKU*w*.出力形式は WEEKU*w*.出力形式と似ていますが、YYWEEKU*w*.出力形 式では曜日情報を示しません。また、YYWEEKU*w*.出力形式では、8 より大きい 幅は受け付けません。

# **例**

sasdate = '01JAN2007'd;

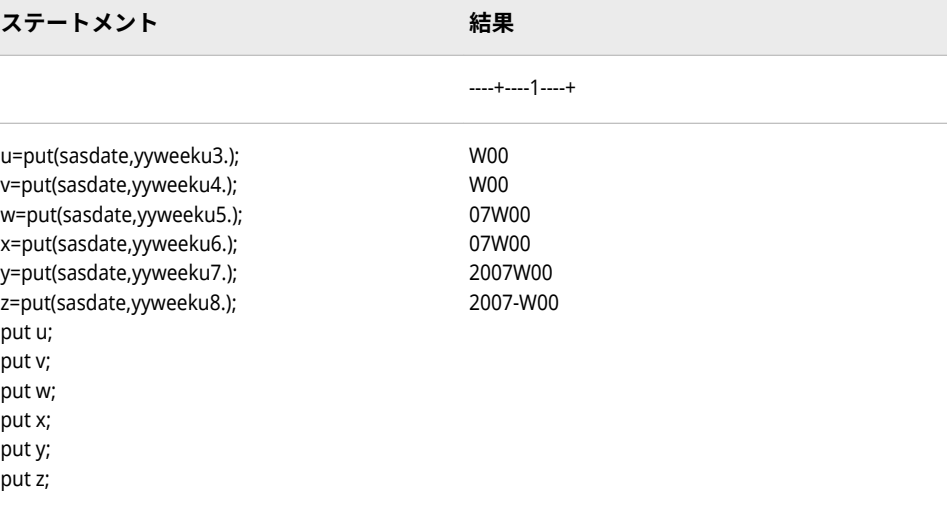

# **関連項目:**

**出力形式:**

• "WEEKU [出力形式](#page-270-0)" (265 ページ)

# **YYWEEKV 出力形式**

曜日情報を除外し、V アルゴリズムを使用して、10 進数の週番号を書き出します。

- **カテゴリ:** 日付と時間 CAS
	- **配置:** 左

### **構文**

**YYWEEKV***w*.

### **説明**

### *w*

出力フィールドの幅を指定します。

```
デフォルト 7
```
**範囲** 2-8

# **詳細**

YYWEEKV*w*.出力形式では、指定された幅に応じてさまざまな形式で書き出しま す。V アルゴリズムでは、SAS 日付値を計算します。週番号値は、先頭に 0 を付 けた 01 から 53 の範囲の 10 進数として表され、最大値が 53 になります。各週 は月曜日から始まり、年の第 1 週は 1 月 4 日と年の最初の木曜日の両方を含む 週です。1 月の最初の月曜日が 2 日、3 日または 4 日の場合、それより前の日は 前年の最後の週に組み込まれます。たとえば、年の 5 週目は 06 として表されま す。

幅、出力形式および例の詳細については、次の表を参照してください。

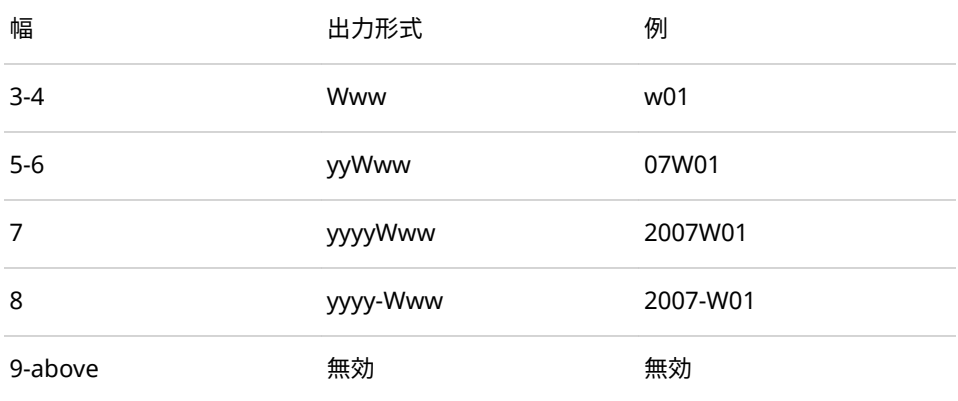

# **比較**

YYWEEKV*w*.出力形式は WEEKV*w*.出力形式と似ていますが、YYWEEKV*w*.出力形 式では曜日情報を示しません。また、YYWEEKV*w*.出力形式では、8 より大きい幅 は受け付けません。

### **例**

sasdate = '01JAN2007'd;

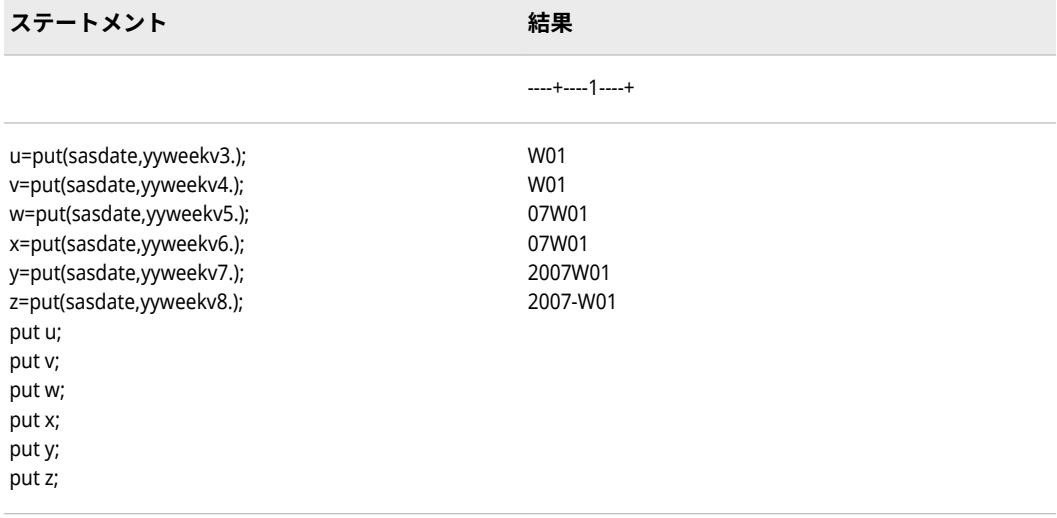

#### **出力形式:**

• "WEEKV [出力形式](#page-272-0)" (267 ページ)

# **YYWEEKW 出力形式**

曜日情報を除外し、W アルゴリズムを使用して、10 進数の週番号を書き出します。

**カテゴリ:** 日付と時間

CAS

**配置:** 左

### **構文**

**YYWEEKW***w*.

### **説明**

*w*

出力フィールドの幅を指定します。

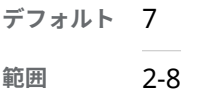

# **詳細**

YYWEEKW*w*.出力形式では、指定された幅に応じてさまざまな形式で書き出しま す。W アルゴリズムでは、年内の週番号を使用して SAS 日付値を計算します。

幅、出力形式および例の詳細については、次の表を参照してください。

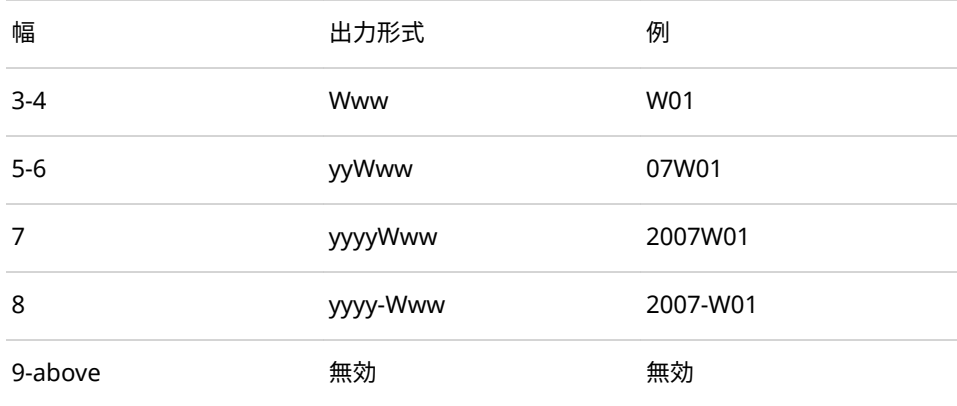

# **比較**

YYWEEKW*w*.出力形式は WEEKW*w*.出力形式と似ていますが、YYWEEKW*w*.出力 形式では曜日情報を示しません。また、YYWEEKW*w*.出力形式では、8 より大き い幅は受け付けません。

# **例**

sasdate = '01JAN2007'd

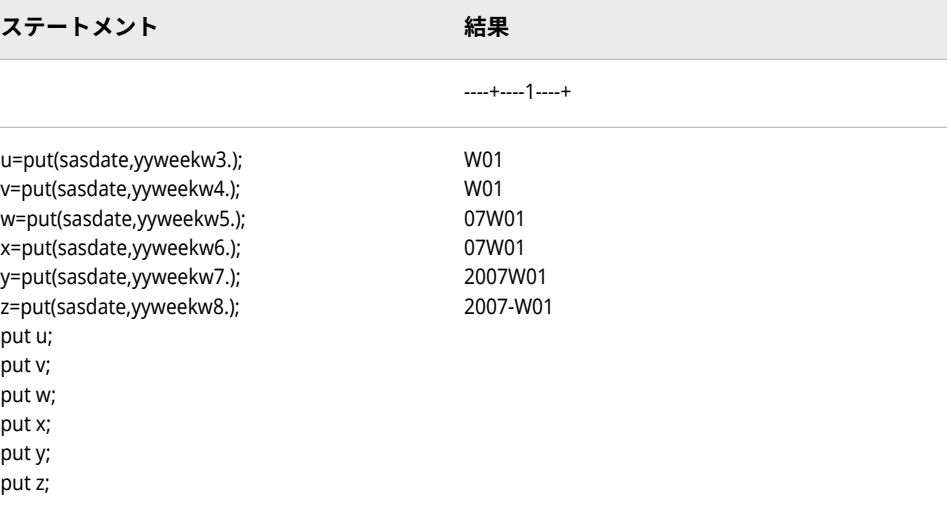

# **関連項目:**

**出力形式:**

• "WEEKW [出力形式](#page-273-0)" (268 ページ)

# 各国語サポート関連の関数

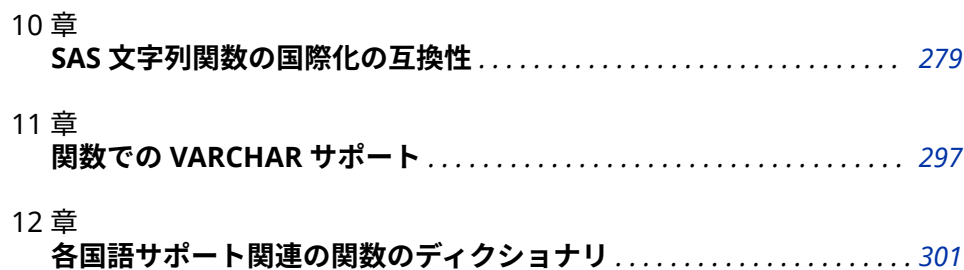

# <span id="page-284-0"></span>10 章 SAS 文字列関数の国際化の互換性

**SAS 文字列関数の国際化の互換性** . . . . . . . . . . . . . . . . . . . . . . . . . . . . . . . . . . . **279**

# **SAS 文字列関数の国際化の互換性**

SAS では、文字データを簡単に操作できる文字列関数と CALL ルーチンを提供し ます。従来の SAS 文字列関数の多くは、1 文字のサイズが常に 1 バイトであるこ とを前提としています。この処理は、1 バイト文字セット(SBCS)のデータでは正 常に動作します。ただし、これらの関数と CALL ルーチンの一部を 2 バイト文字 セット(DBCS)または UTF-8 のようなマルチバイト文字セット(MBCS)のデータに 使用すると、多くの場合データは適切に処理されず、文字列関数から正しい結果 が得られません。

この問題を解決するために、DBCS と MBCS データを慎重に処理する文字列操作 が可能な、*K* 関数と呼ばれる文字列関数と CALL ルーチンが導入されました。K 関数には文字列のサイズに関して何の前提もありません。 表 [10.1 \(280](#page-285-0) ペー [ジ](#page-285-0))Dan: ユーザーがオンラインで読んでいる場合はどうなりますか? このページ (適切な言葉?)では、各 SAS 文字列関数の I18N 互換性のレベルを説明します。 I18N とは、internationalization (国際化)の略称です。互換性とは、特定の文字 列関数を使用するプログラムが、プログラムを変更することなく異なる言語とロ ケールに適合できるかどうかを意味します。

ユーザーが K 関数を適切に使用するには、バイトベースのオフセット長と文字ベ ースのオフセット長の違いを理解することが重要です。

バイトベースのオフセットでは、文字に対して指定された開始位置が、文字列中 の当該文字のバイト位置であると想定します。SBCS データの場合、1 文字は常 に 1 バイト長なので、文字列中の 2 番目の文字は 2 バイト目から始まると考えて かまいません。しかし、文字列中のデータがマルチバイトデータであれば、2 バ イト目のデータは、データやそのエンコーディングに応じて、次のいずれかにな ります。

- 文字列中、2 番目の文字
- 2 バイト文字の第 2 バイト
- 文字列中、1 番目の文字の第 1 バイト

バイトベースの長さは、文字列を構成するバイトの数を表します。

文字ベースのオフセットでは、指定された位置が、文字列中の当該文字の位置で あると想定します。どのエンコーディングでも、文字ベースの位置 2 にあるの は、文字列中の 2 番目の文字です。文字列中の文字のサイズが分かっていると想 定はできません。

<span id="page-285-0"></span>文字ベースの長さは、文字列を構成する文字の数を表します。

K 関数は文字ベースのオフセットや長さを使います。文字列中の各文字のバイ ト位置は考慮されません。SAS Viya で UTF-8 のデータを処理する場合、K 関数 の利用を検討してください。

SAS 文字列関数および対応する K 関数の機能を表す例を以下に示します。

UTF8 エンコーディングの場合、STR='E282AC313233'x という文字列は 6 バイト からなり、4 つの文字を表します。

**表 10.1** UTF-8 での文字列表現

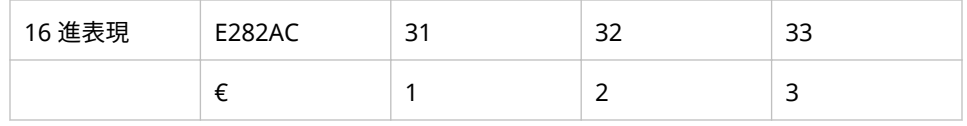

次の例では、この同じ 16 進文字列を SUBSTR 関数に渡していますが、戻り値は UTF-8 の予期しない値です。予期される戻り値は、1 文字目に当たるユーロ記号 です。しかし、結果は無効な文字になっています。LENGTH 関数はバイト指向で あるため、データの個々のバイトが読み取られます。SUBSTR 関数からは先頭文 字の先頭バイトが返されますが、これは不完全な値です。なぜならば先頭文字は 3 バイトに基づいてエンコードされているからです。

#### **表 10.2** 正規関数を使用したコード例

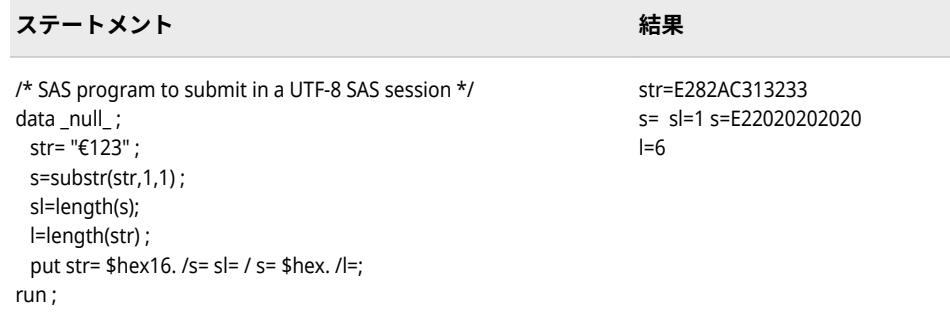

表 10.3 (280 ページ)のコードはこれを解決するため、1 バイトデータしか正常に 扱えない SUBSTR()関数の代わりに、1 バイトデータでもマルチバイトデータで も動作する、KSUBSTR()関数を使っています。他の文字列関数についても直接的 な置き換えが可能で、LENGTH()または INDEX()関数を変更して、KLENGTH()ま たは KINDEX()関数を使用します。2 つの関数はデータの読み込み方が異なるた め、マルチバイト環境で実行した場合、異なる結果が得られます。

**表 10.3** Code Example Using K Functions

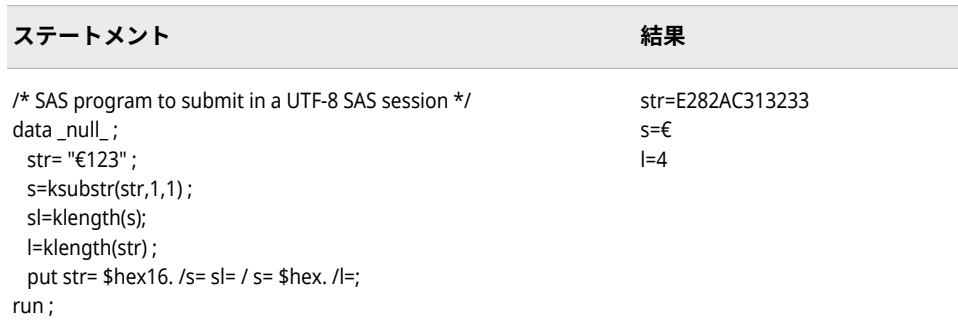

SAS 文字列処理関数をすべて K 関数に置換する際には、あらかじめ SAS プログ ラムを検査しておいてください。文字列関数が、単一バイト文字のみを含んでい るデータを処理する場合、K 関数は必要ありません。たとえば、XML タグを含ん でいる文字列に対しては、K 関数を使用する必要はありません。SAS プログラム に含まれているデータの内容と、それがどのように処理されるかを把握すること により、SAS コードの不要な更新を回避できます。バイナリデータ処理は文字列 処理用の K 関数ではサポートされていません。K 関数は、処理対象となる文字列 が、現在のセッションのエンコーディングに一致するものと予想します。 UTF-8 は SAS Viya がサポートしている唯一の SAS セッションのエンコーティングで す。

文字列関数は、関数が MBCS または SBCS のデータを処理できるかどうかに応じ て I18N レベルが割り当てられます。レベルの説明を次に示します。

I18N レベル 0

この関数は SBCS データ向けに設計されています。この関数を MBCS データ の処理に使用しないでください。

I18N レベル 1

MBCS データを処理する場合、可能な限りこの関数の使用は避けてください。 I18N レベル 1 の関数は、特定の環境下では DBCS または MBCS エンコーデ ィングを使用すると正常に動作しない場合があります。

I18N レベル 2

この関数は SBCS、MBCS(UTF-8)データに使用できます。

**表 10.4** SAS 文字列関数

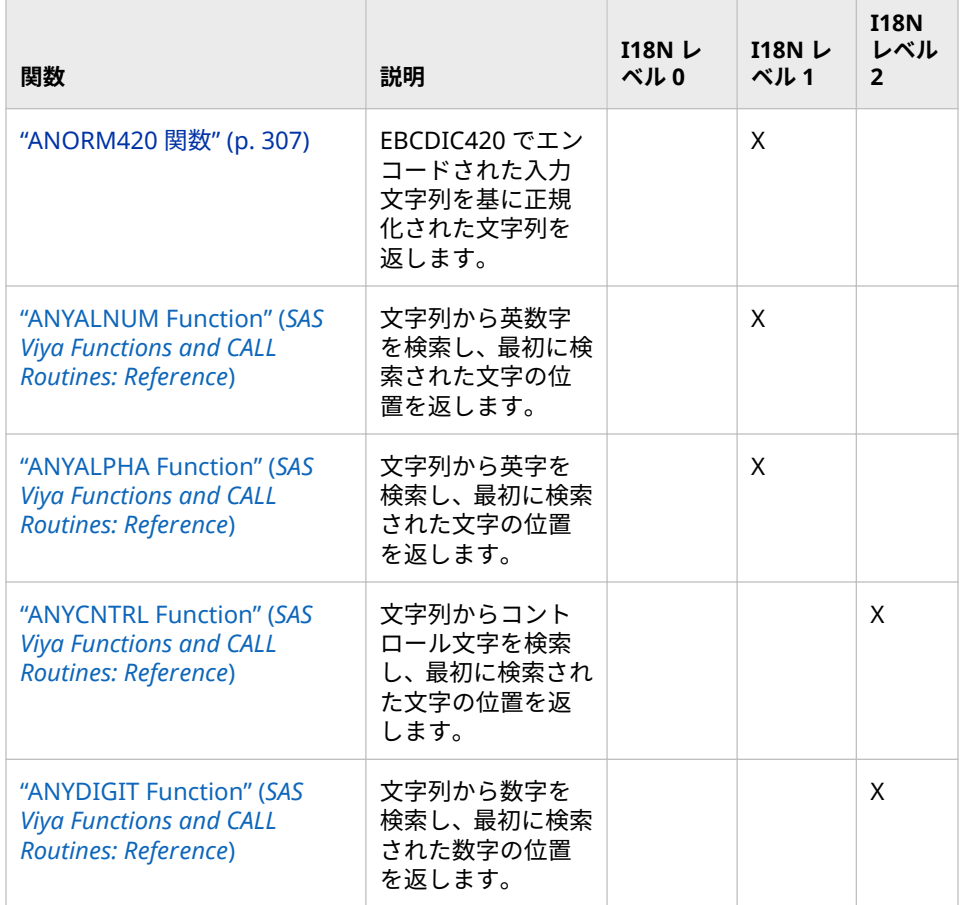

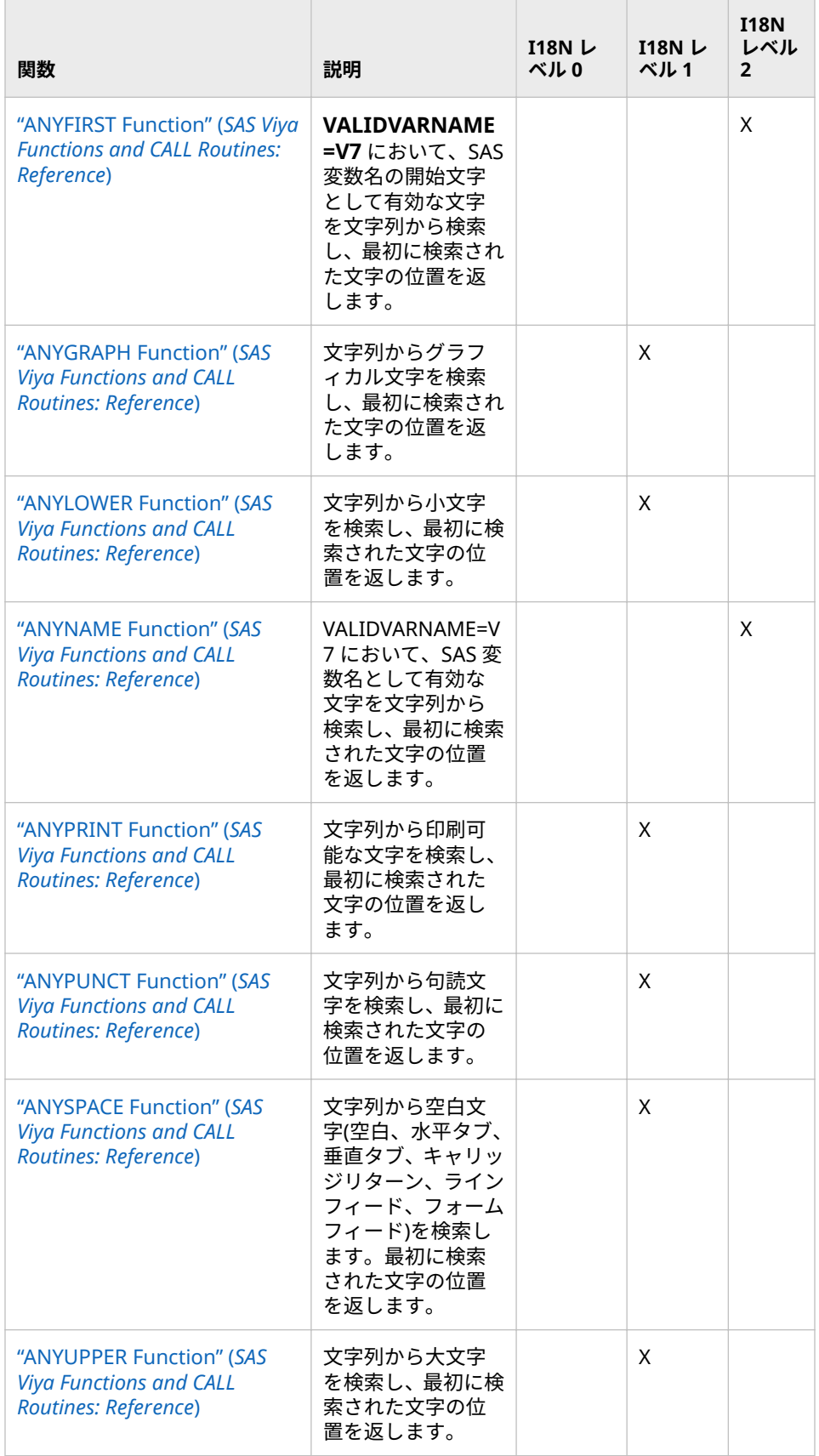
÷

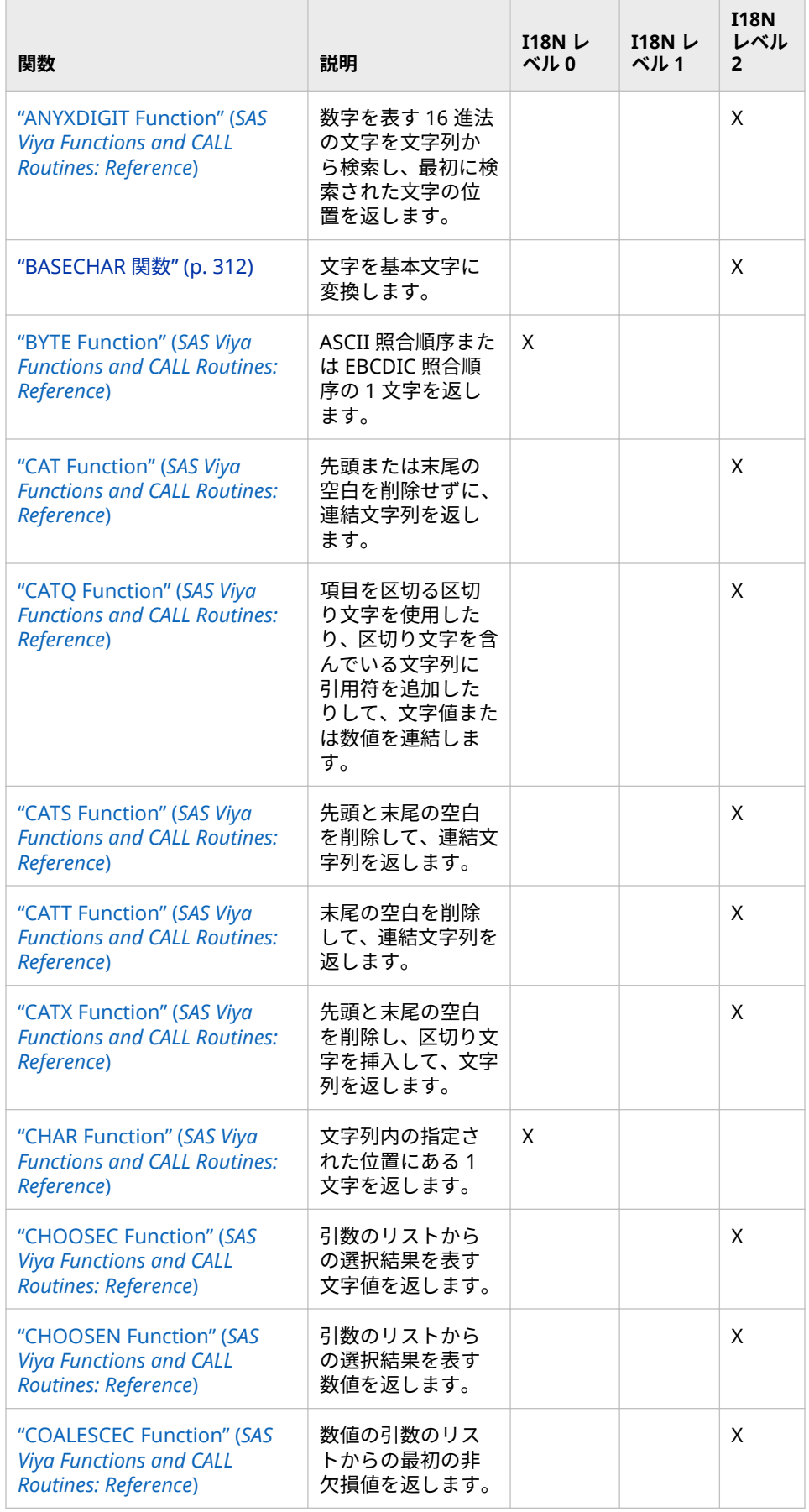

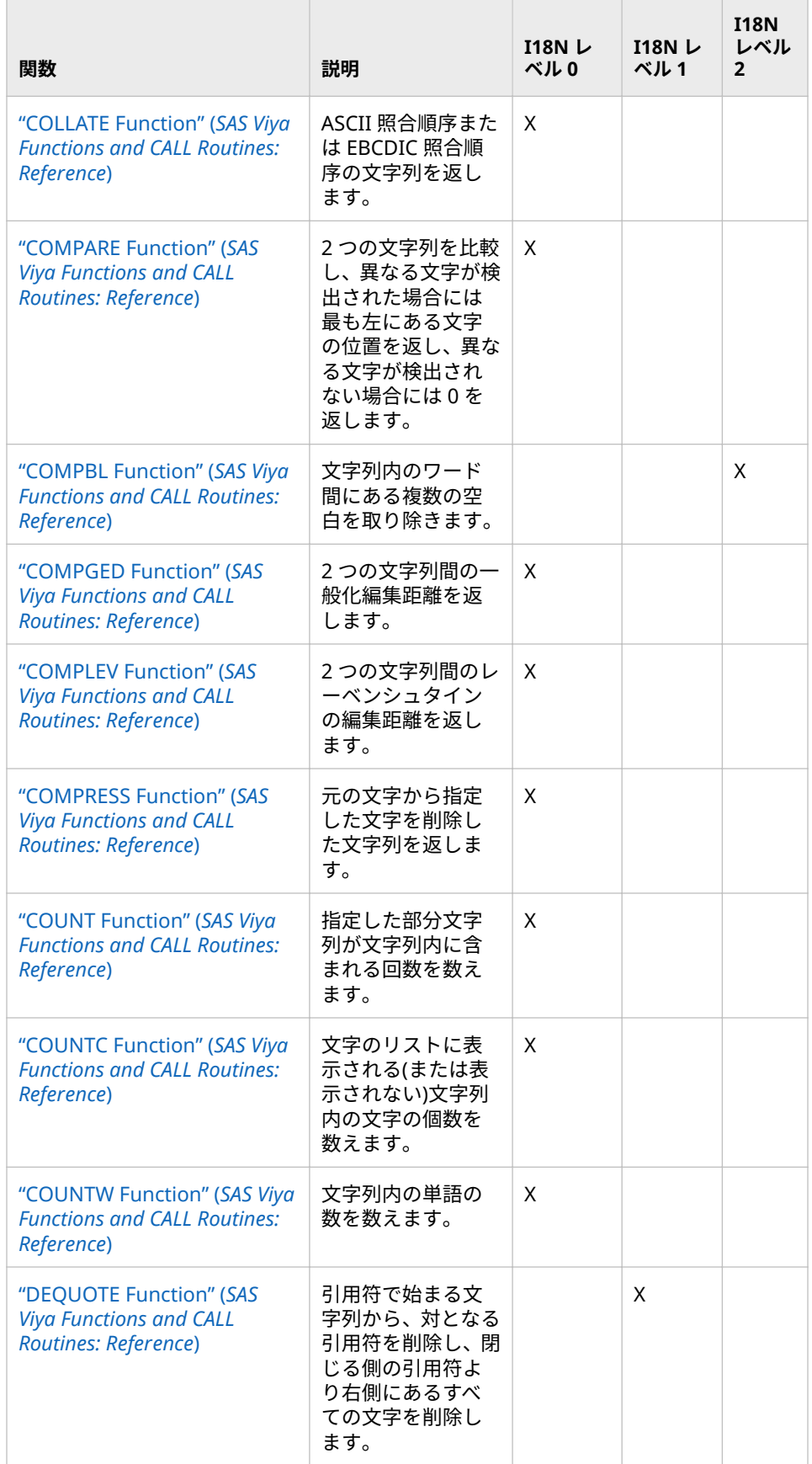

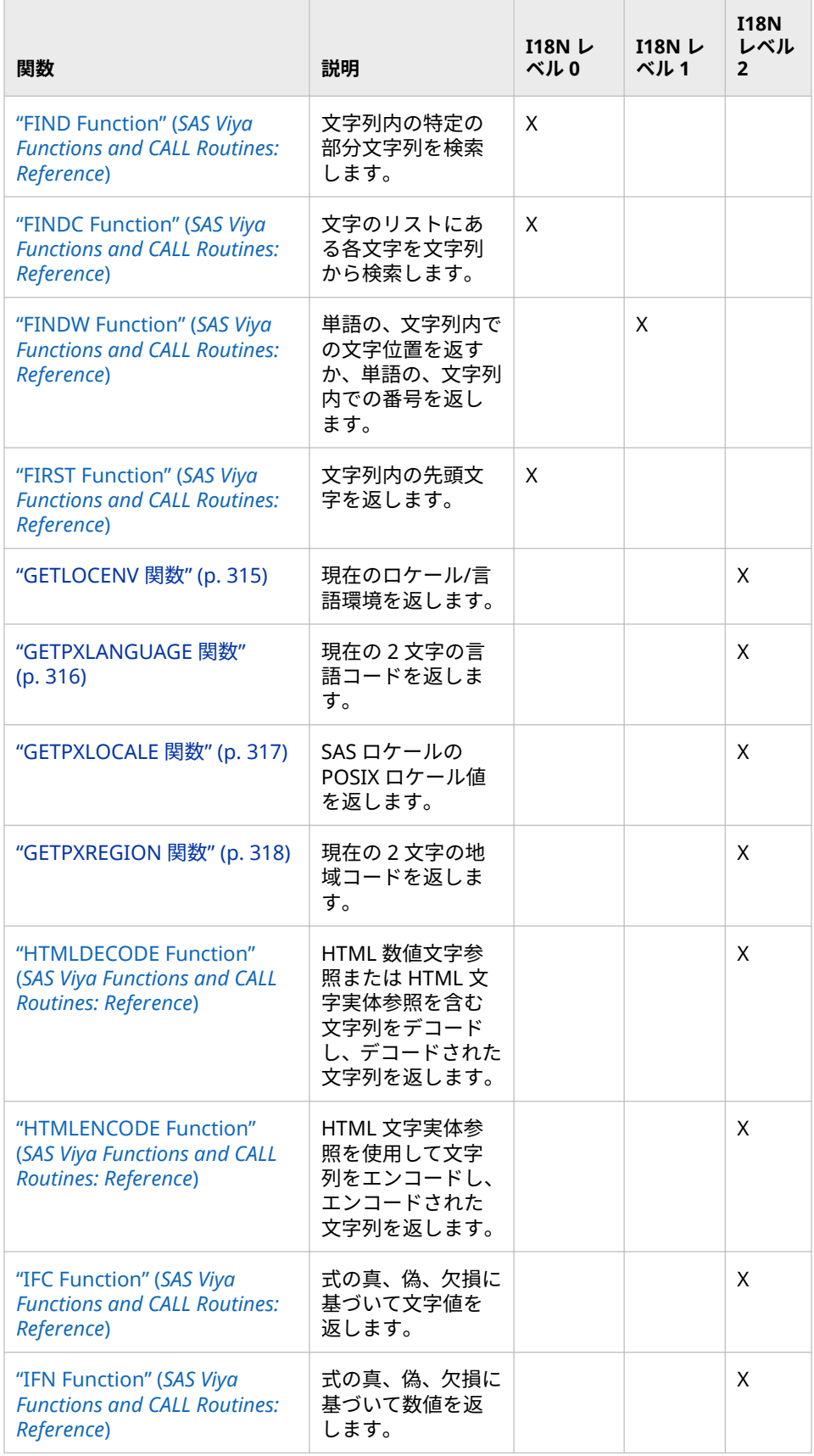

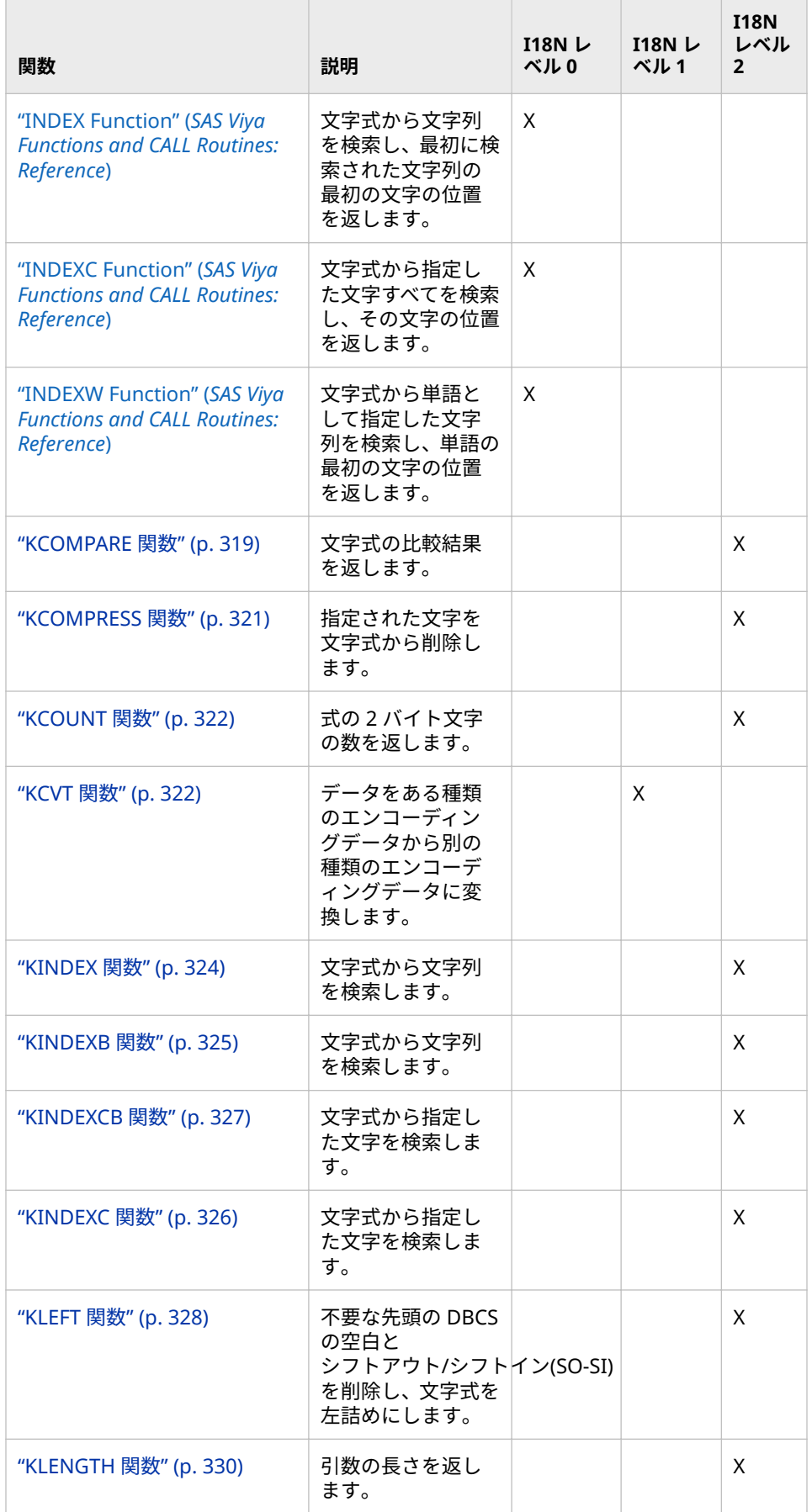

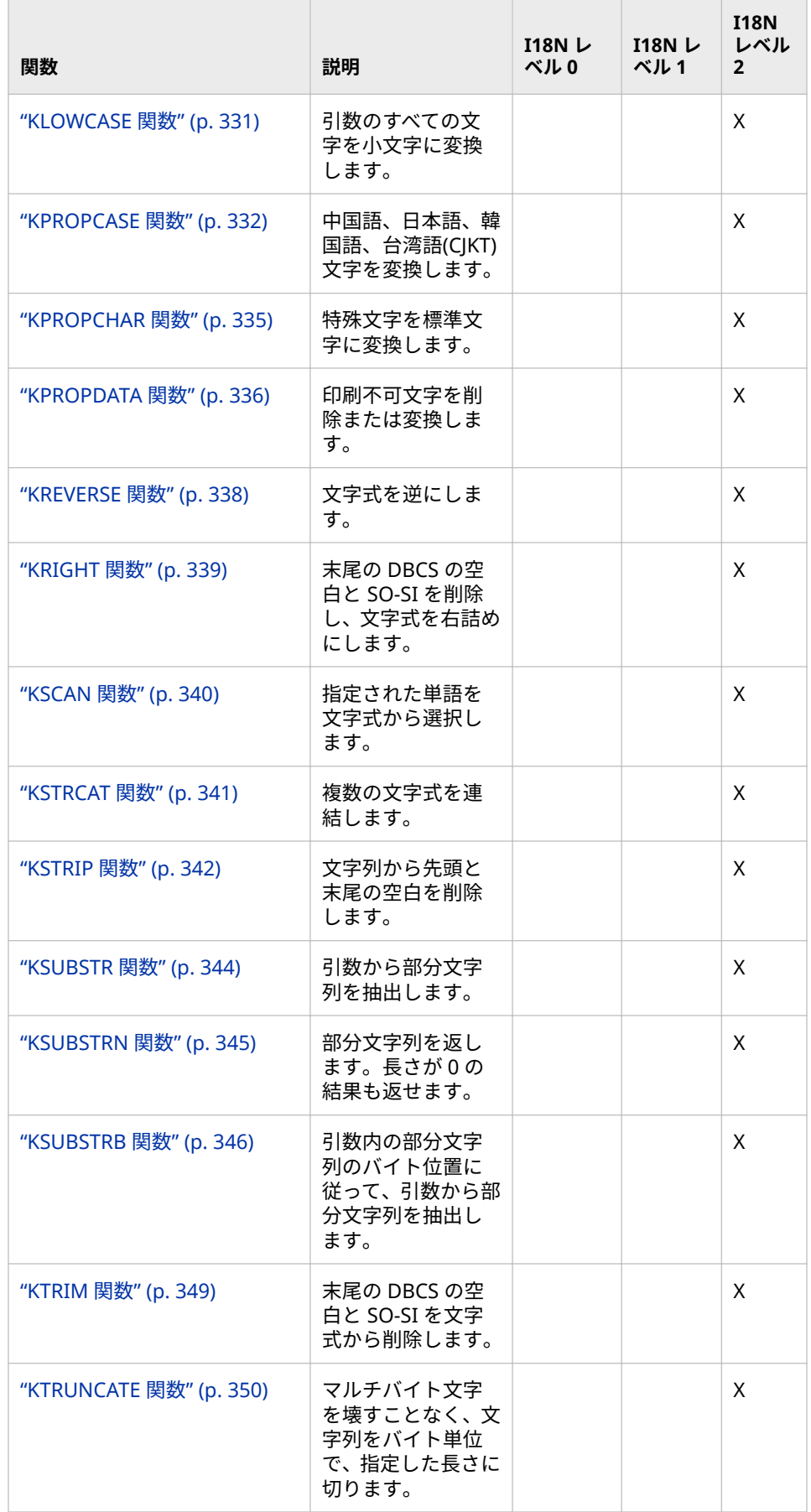

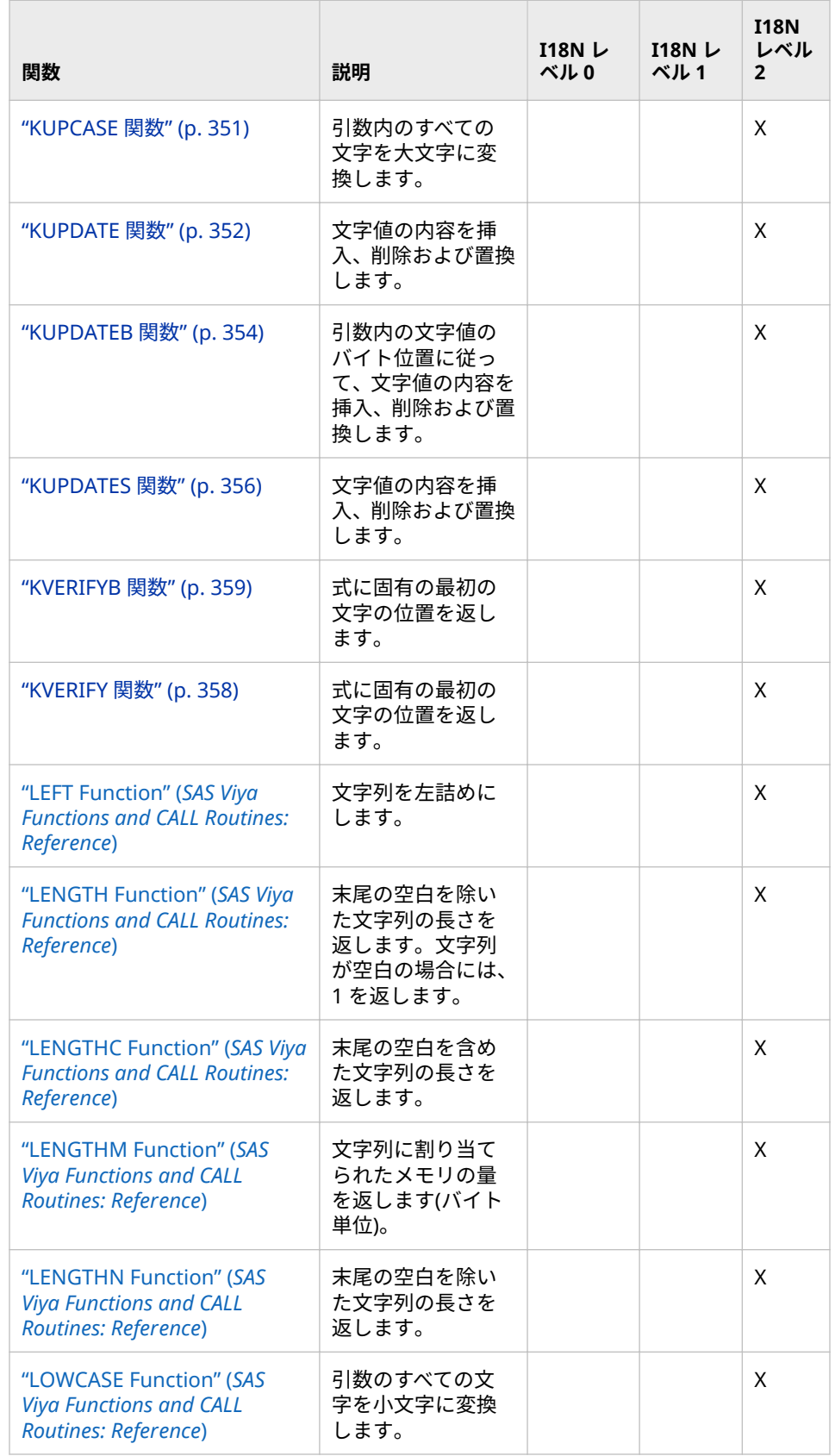

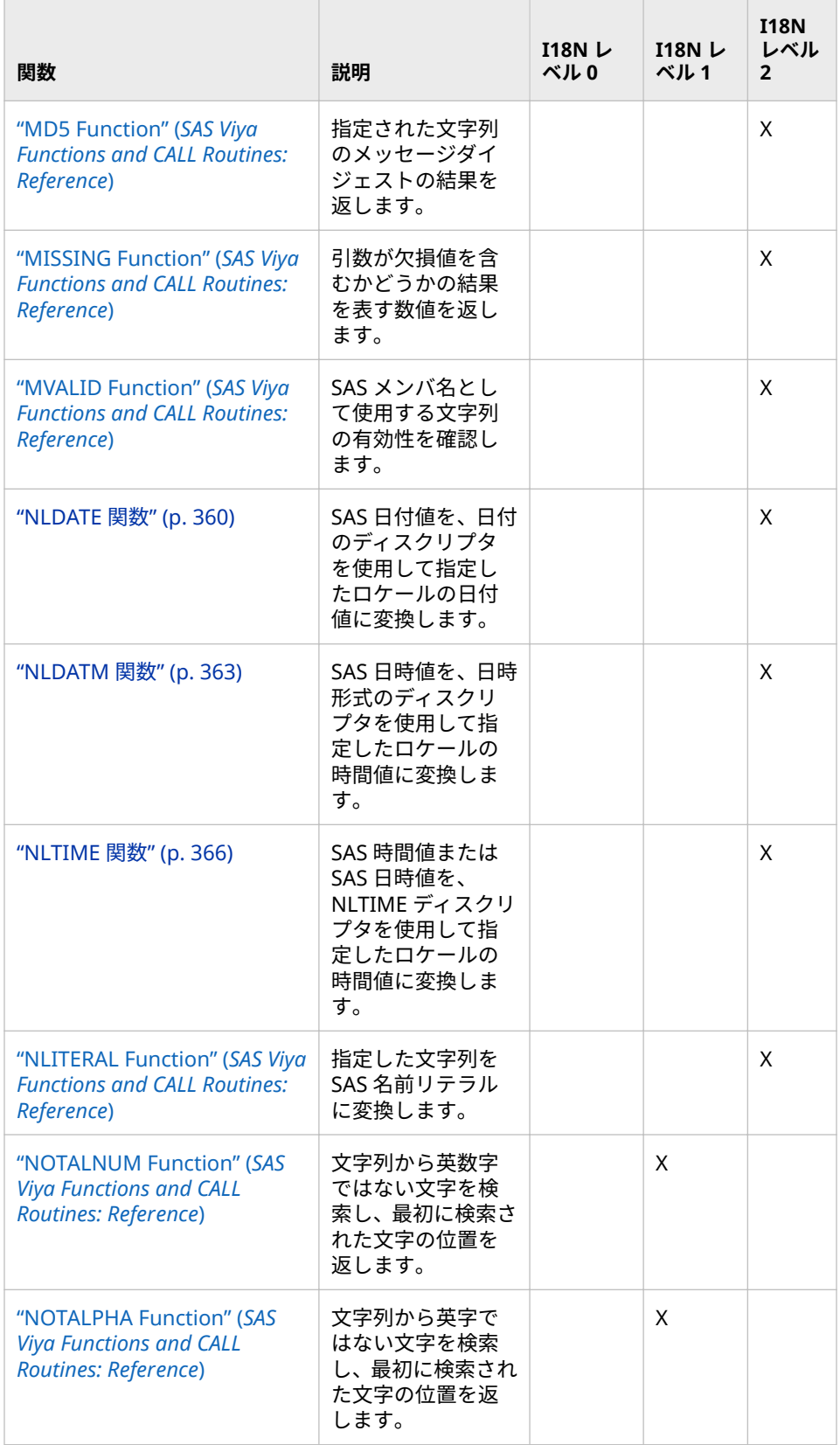

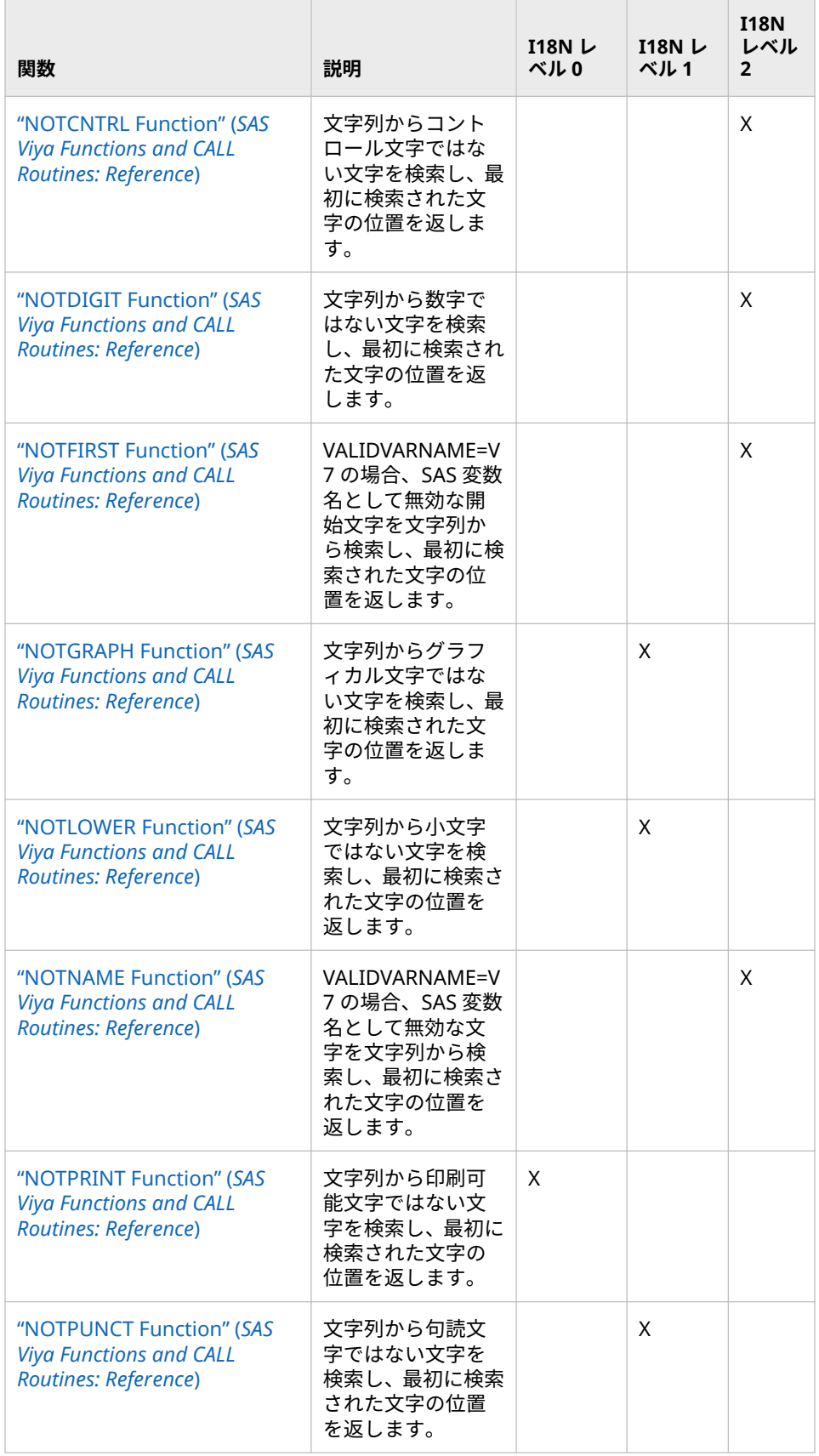

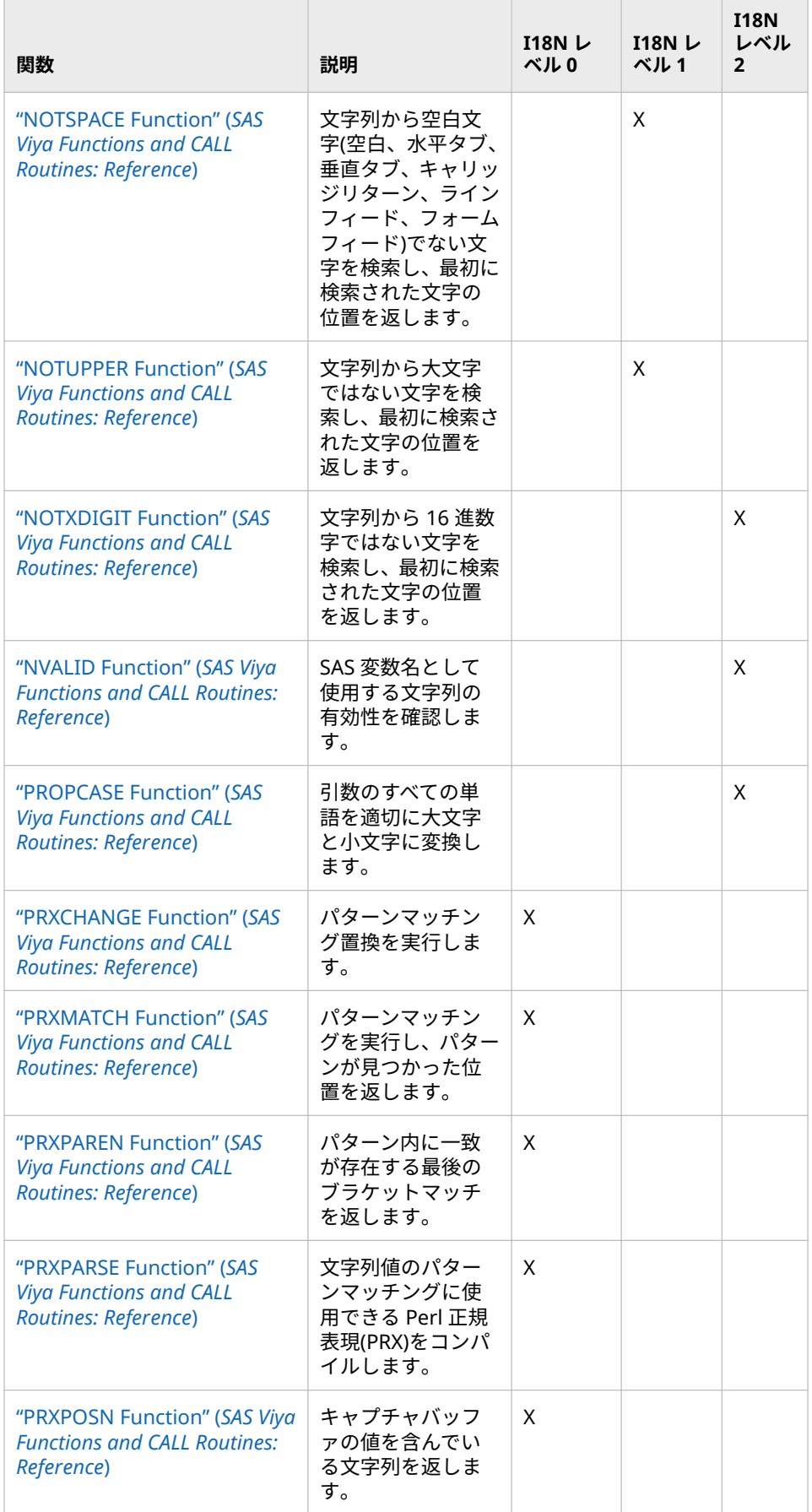

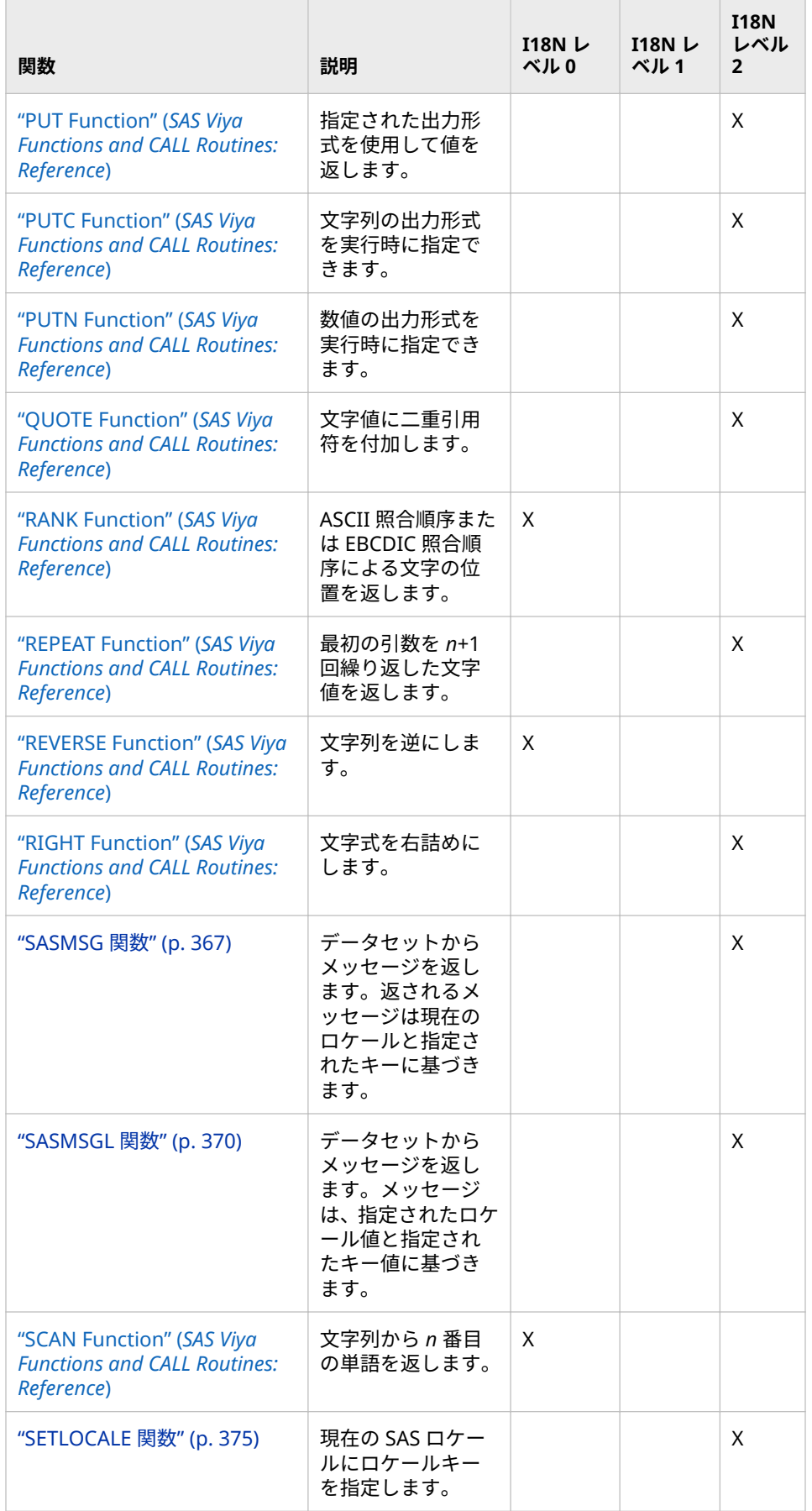

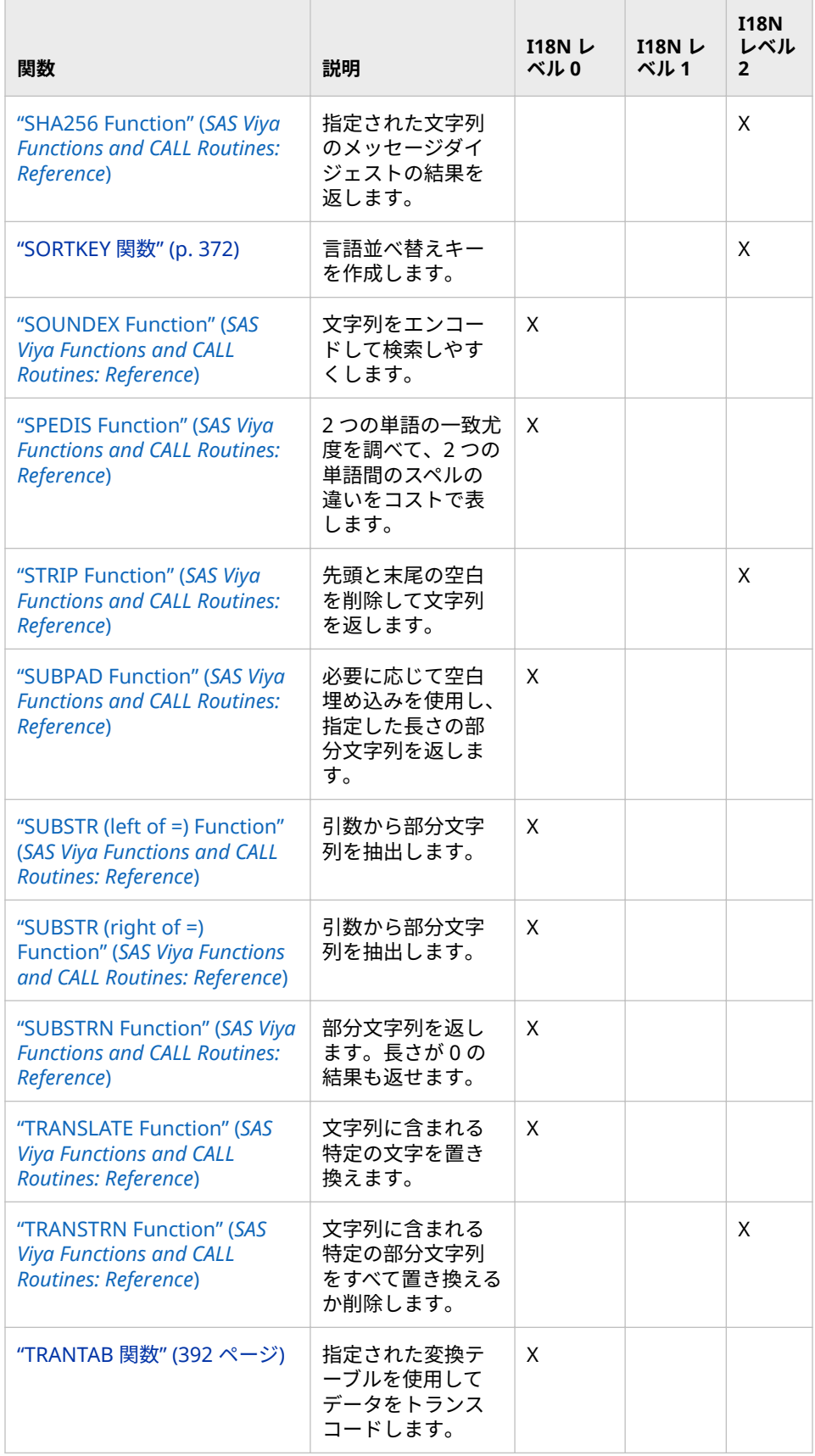

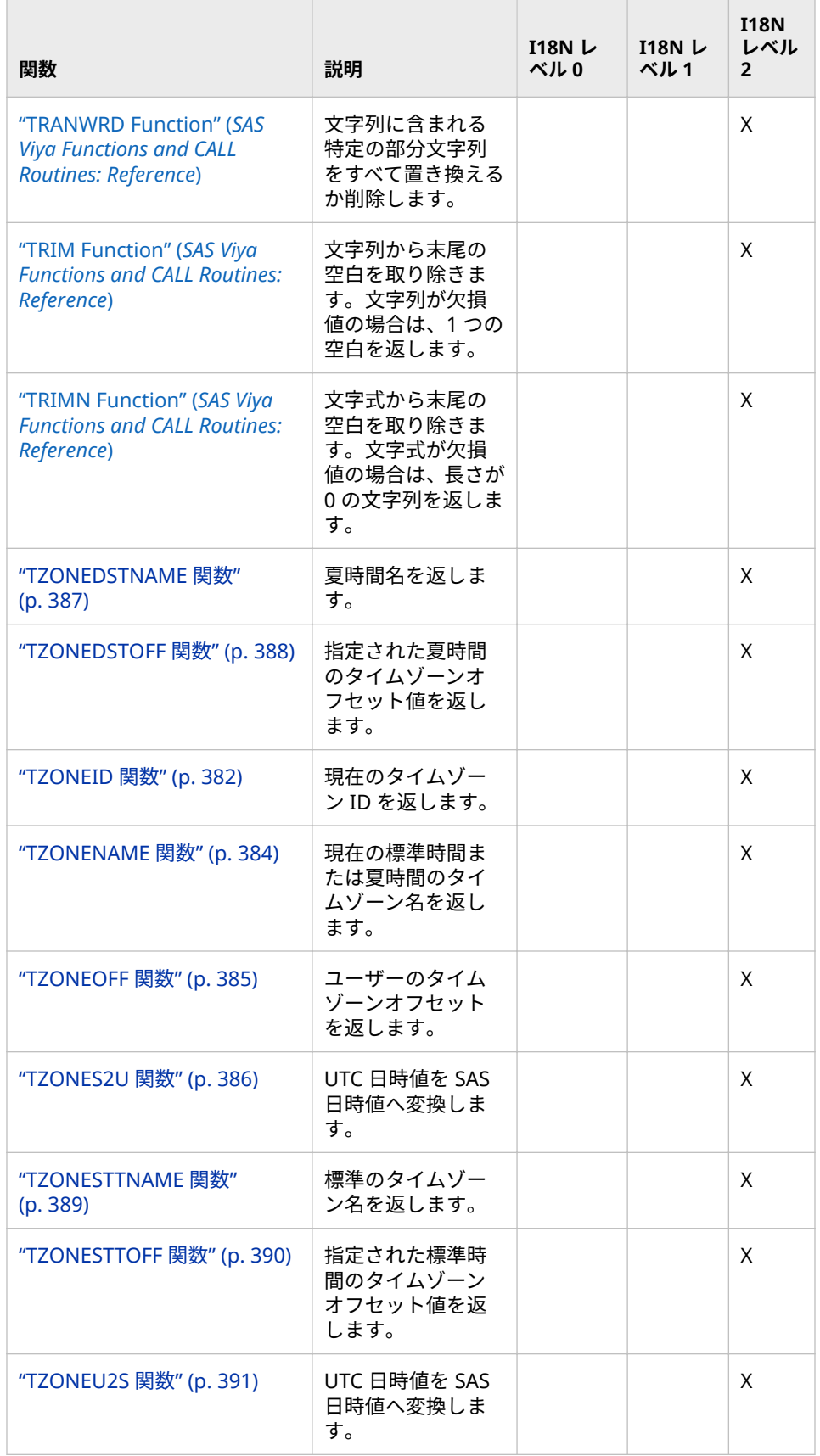

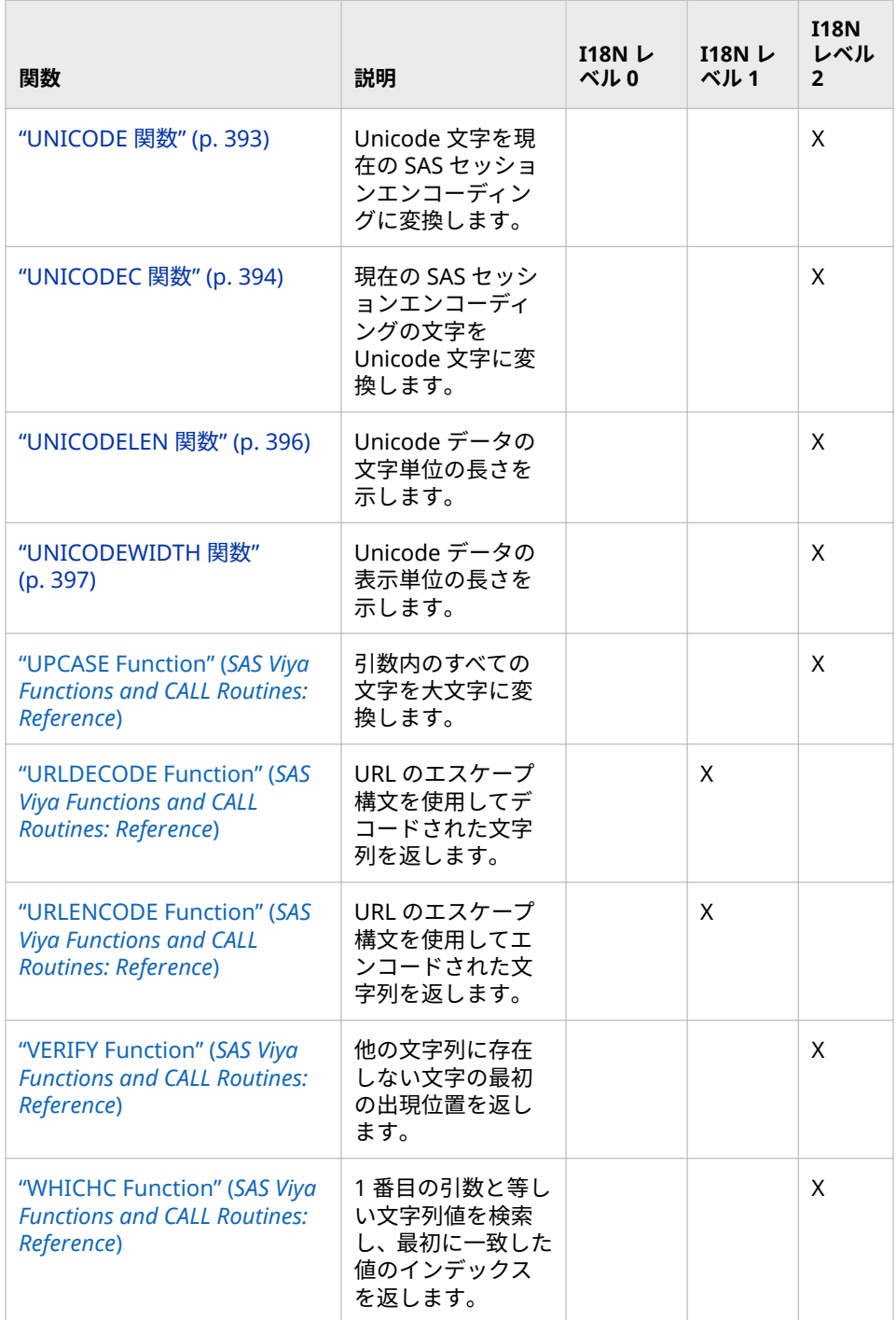

# 11 章 関数での VARCHAR サポート

**文字列関数の VARCHAR データタイプ** . . . . . . . . . . . . . . . . . . . . . . . . . . . . . . . **297**

# **文字列関数の VARCHAR データタイプ**

SAS Viya には、文字データを扱う VARCHAR というデータタイプがあります。 VARCHAR データタイプの変数は、可変幅であり、文字としてのセマンティック スに従います。SAS 本来の文字データタイプと違って、固定幅ではなく、また、 バイトとしてのセマンティックスでもありません。VARCHAR 変数を文字列関数 (従来からある文字列関数、K 関数を含む)に渡すと、SAS はその長さが文字数を 表していると想定します。VARCHAR 変数のオフセットは、文字列中の文字の位 置を表します。固定幅文字データタイプは、バイナリデータに向いています。

VARCHAR は CAS テーブルでサポートされ、data\_NULL\_step で使われます。 VARCHAR カラムを扱えるプロシジャもあります。VARCHAR カラムに非対応の プロシジャは、カラムを固定幅文字カラムに変換します。データセットで VARCHAR を扱うことはできません。

SUBSTR 関数 **substr(X, 10, 2)**でこのデータタイプを使っている例を示します。

変数 *X* が固定幅文字変数として定義されている場合、SUBSTR は文字列中の 10 番目と 11 番目のバイトを返します。X が VARCHAR 変数として定義されている 場合、SUBSTR は文字列中の 10 番目と 11 番目の*文字*を返します。

データタイプが長さ 10 の VARCHAR である変数は、10 個までの文字を保持でき ます。

固定幅データタイプと VARCHAR データタイプの違いを表に示します。固定幅 文字データタイプはバイトとしてのセマンティックス、VARCHAR は文字として のセマンティックスに従います。

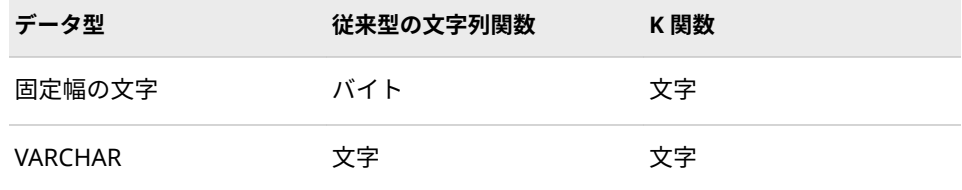

SAS Viya セッションのエンコーディングである UTF-8 は、1 バイトのデータもマ ルチバイトのデータも扱えます。マルチバイトの UTF-8 文字の例としてユーロ 文字(€)があり、これは 3 バイトを占めます。文字列の表記を次の表に示します。 *€123*.文字€は 3 バイト、数字はそれぞれ 1 バイトを占めます。

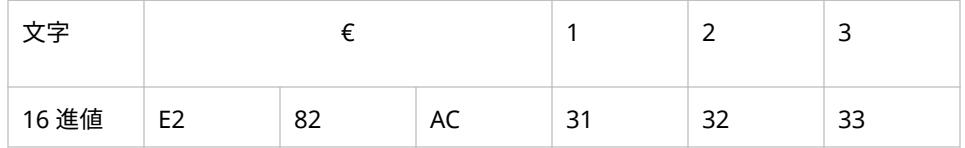

次の例では、固定幅のデータ型と VARCHAR データ型を比較します。 表 11.1 (298 ページ)に、データ*€123* の固定幅変数から得た結果を示します。 表 [11.2](#page-304-0)  (299 [ページ](#page-304-0))に、VARCHAR を使用した場合の結果を示します。

K 関数は固定幅文字データ(マルチバイト文字が含まれていても可)を対象としま す。

- 1. 例の 1 行目では、固定幅文字カラムに文字列を代入しています。PUT ステー トメントは文字を表示し、さらに対応する 16 進値も表示します。
- 2. 例の 2 行目では、SUBSTR 関数に位置として 2 を渡しています。変数 x は固 定幅文字カラムなので、この位置は x の文字列中 2 番目のバイトと解釈され ます。すなわち、文字€を構成する 2 番目のバイトです。したがって、xsub に代入される先頭 2 バイトは、UTF-8 データとしては無効です。xsub の先頭 2 バイトとしてここに表示される結果はごみ(あるいは Unicode の代替文字) です。
- 3. 例の 3 行目では、INDEX 関数を使って文字列中の'1'を検索しています。変数 x は固定幅文字カラムなので、INDEX 関数の戻り値は、文字列中の該当する 文字のバイト位置です。結果は **xidx=4** となります。x 中、'1'は 4 番目のバイ トにあるからです。

**表 11.1** 固定幅文字の例

| ステートメント                                               | 結果                                                                                                    |
|-------------------------------------------------------|----------------------------------------------------------------------------------------------------|
| data null;<br>x='€123';<br>put $x=$<br>$x = $hex6.$   | $x=\text{\textsterling}123 x=\text{\textsterling}282AC$<br>xsub=-123 xsub=82AC31323320<br>$x$ id $x=4$ |
| $xsub = substr(x, 2);$<br>put xsub=<br>$xsub = $hex.$ |                                                                                                    |
| $xidx = index(x, '1')$ ;<br>put xidx=;<br>run;        |                                                                                                    |

- 1. 例の 1 行目では、VARCHAR カラムに文字列を代入しています。PUT ステー トメントは文字を表示し、さらに対応する 16 進値も表示します。
- 2. 例の 2 行目では、SUBSTR 関数に位置として 2 を渡しています。この例で、 変数 v は VARCHAR として定義されているので、この位置は v の文字列中 2 番目の文字と解釈されます。vsub に代入される結果は文字列'123'で、UTF-8 の有効な文字からなります。
- 3. 例の 3 行目では、INDEX 関数を使って文字列中の「1」を検索しています。 変数 v は VARCHAR カラムなので、INDEX 関数の戻り値は、文字列中の該当 する文字の位置です。結果は **vidx=2** となります。v 中、'1'は 2 番目の文字だ からです。

### <span id="page-304-0"></span>**表 11.2** VARCHAR 文字の例

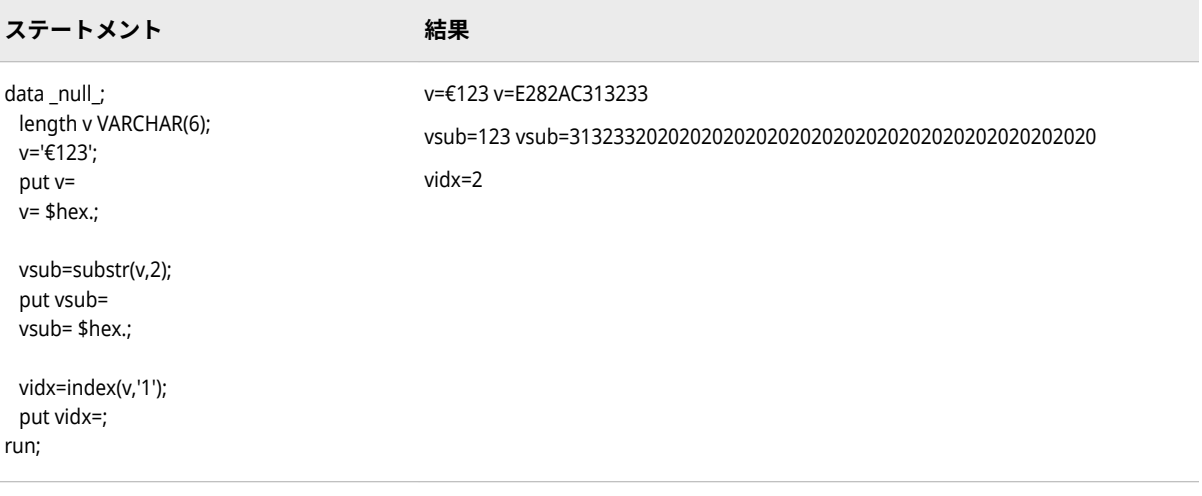

### 11 章 • 関数での VARCHAR サポート

# 12章 各国語サポート関連の関数のディ クショナリ

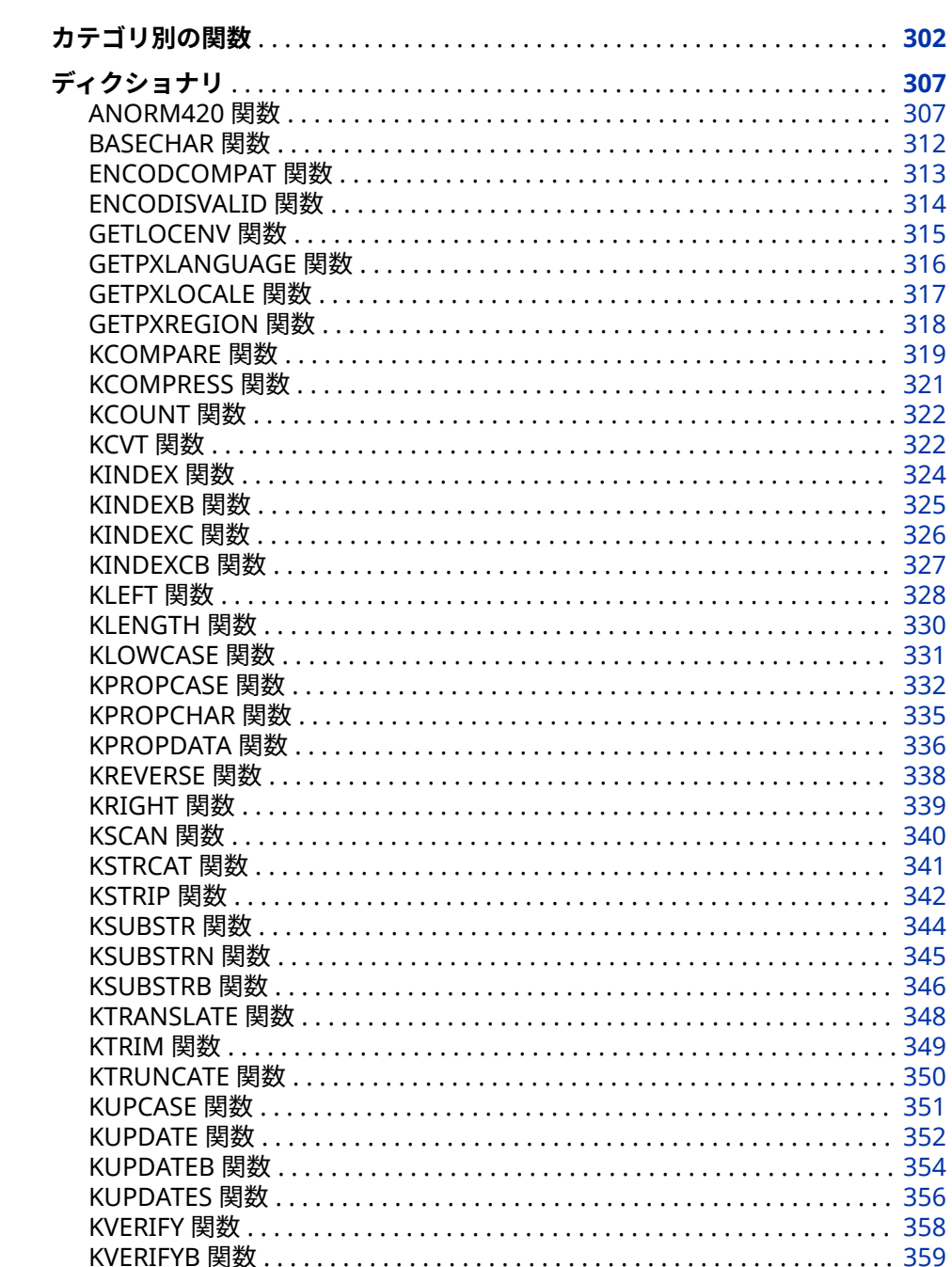

<span id="page-307-0"></span>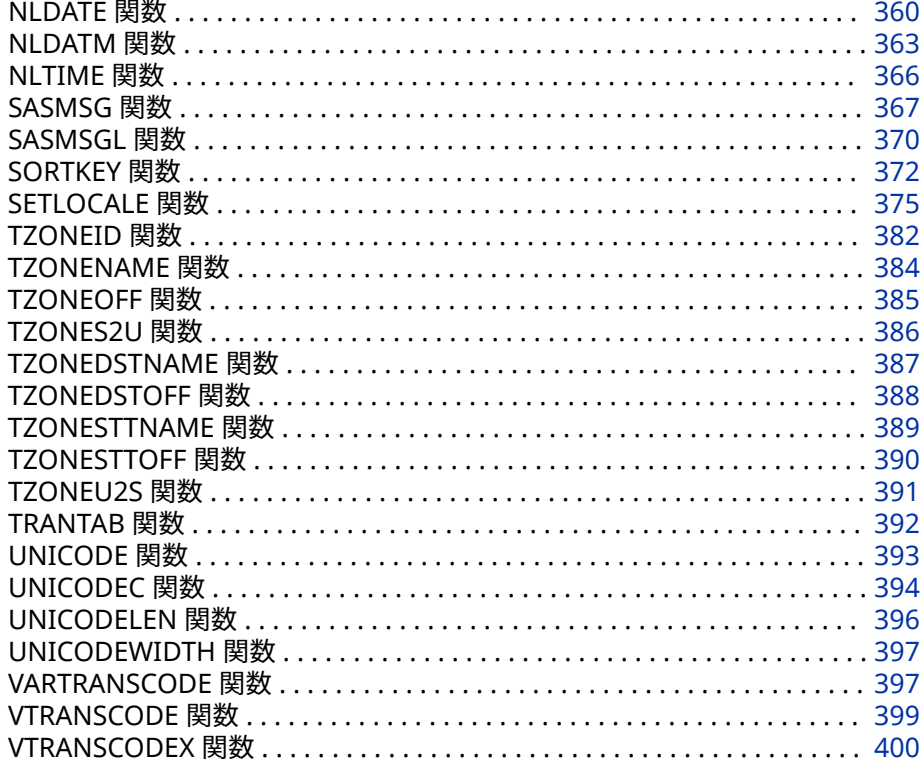

# **カテゴリ別の関数**

各国語サポートに関するカテゴリ:

一部の関数は SAS 内でのみ実行され、一部の関数は SAS 内および CAS エンジン 上で実行されます。関数カテゴリとして CAS を指定した場合、関数は SAS 内お よび CAS サーバー上で実行されます。関数カテゴリとして CAS を指定しない場 合、関数は SAS 内でのみ実行されます。たとえば、BASECHAR 関数は SAS 内お よび CAS サーバー上で実行されるため、カテゴリとして CAS を指定します。 KCVT 関数は SAS でしか実行されないので、カテゴリとして CAS を指定しませ ん。

**表 12.1** 各国語サポート関連の関数のカテゴリ

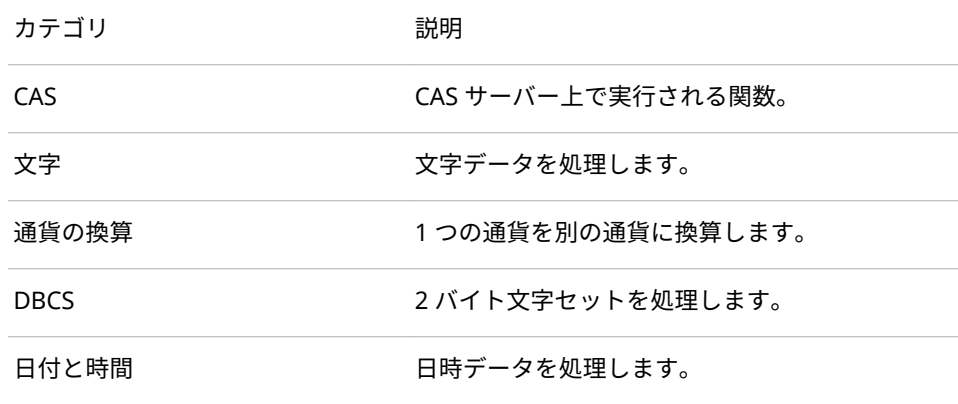

ロケール お立されたロケールに基づいてデータを処理し ます。

**変数情報 変数情報を処理します。** 

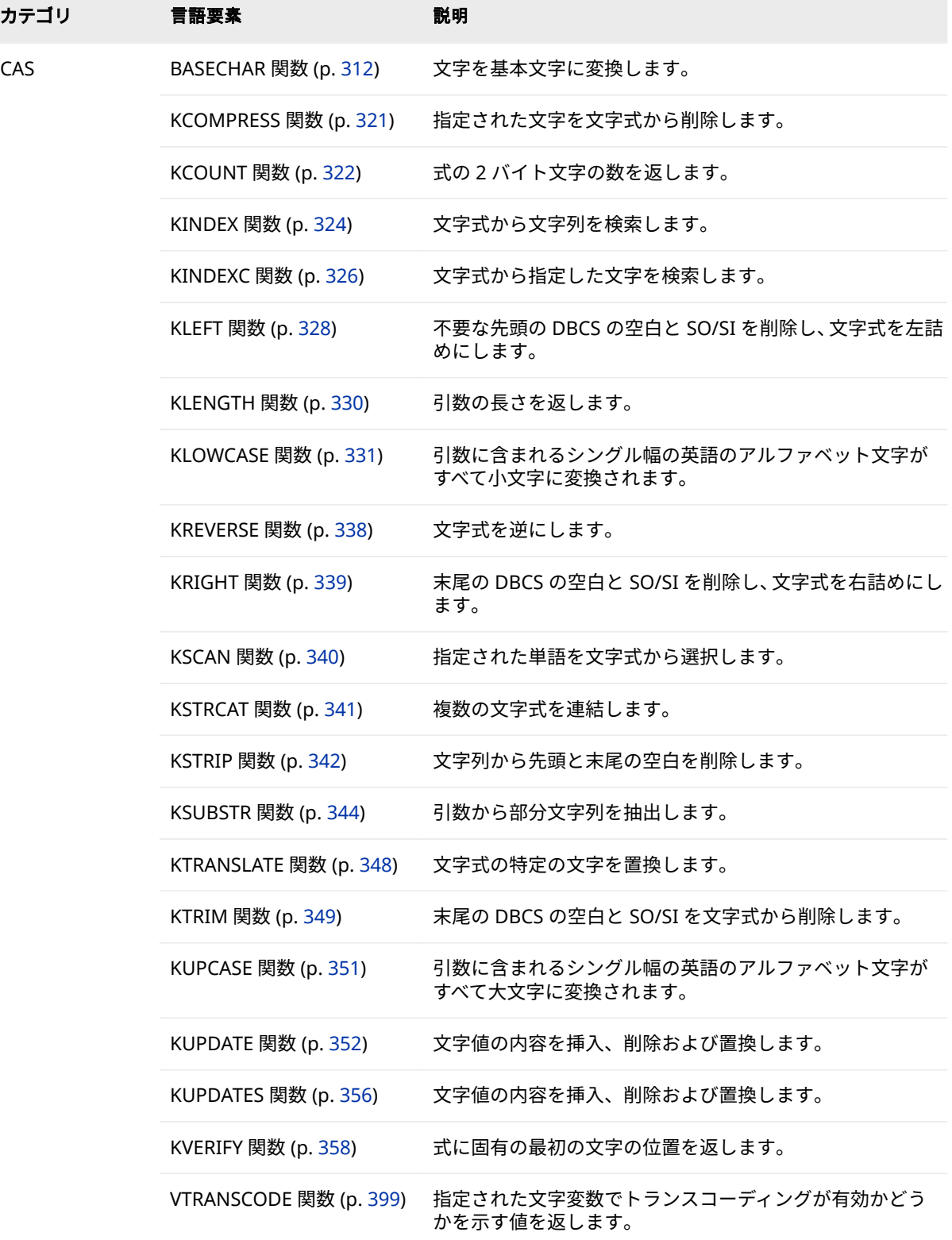

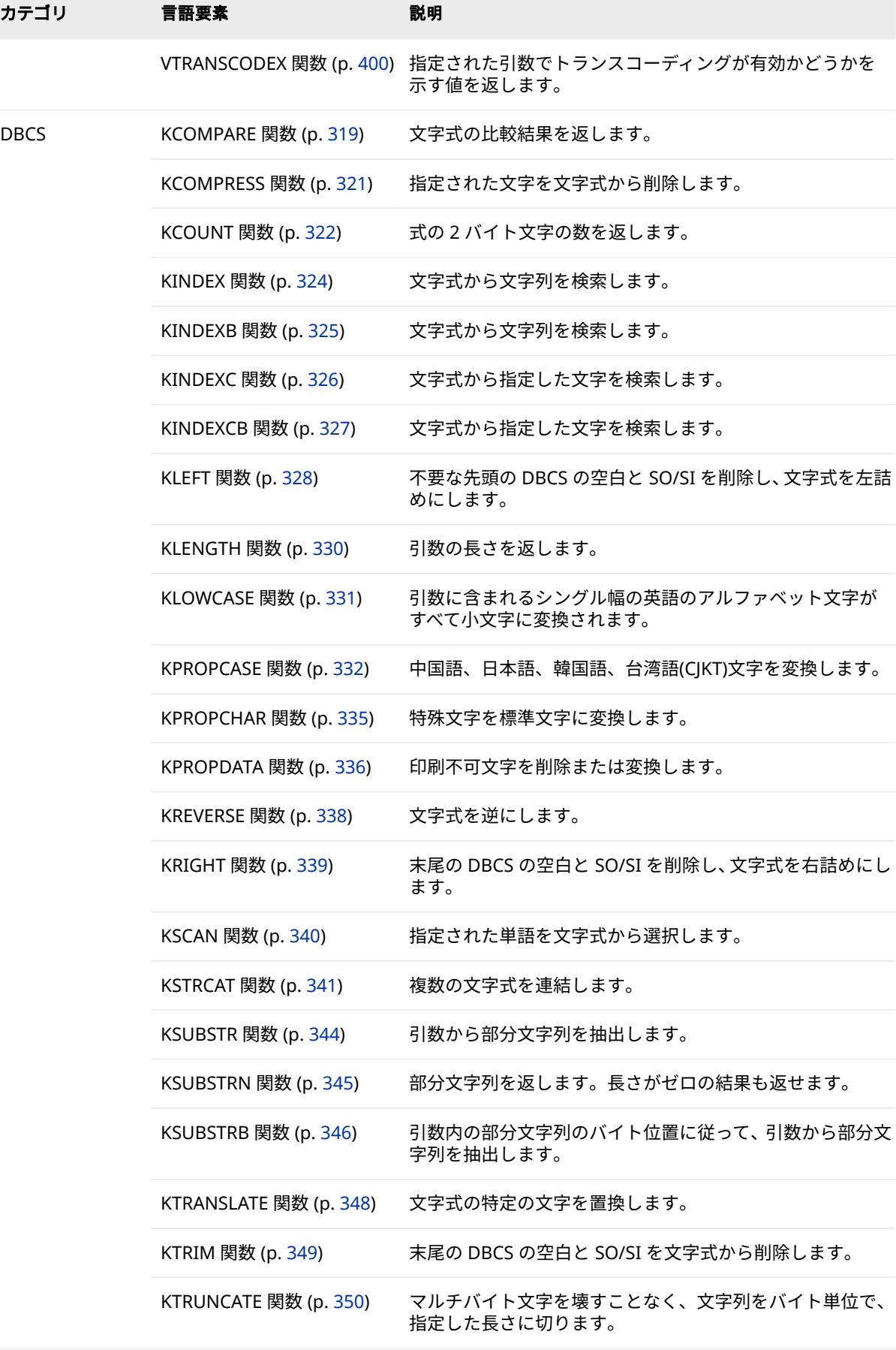

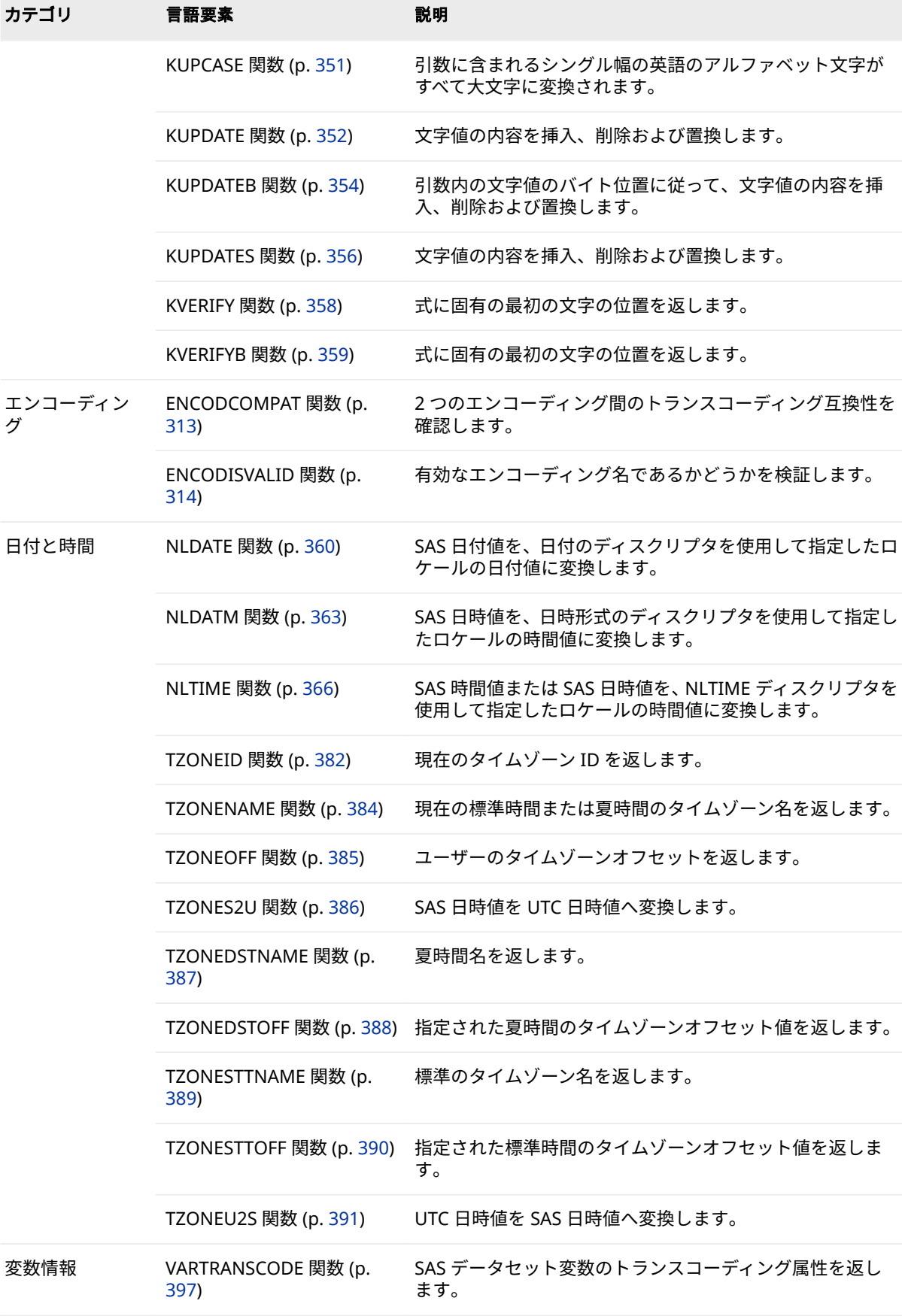

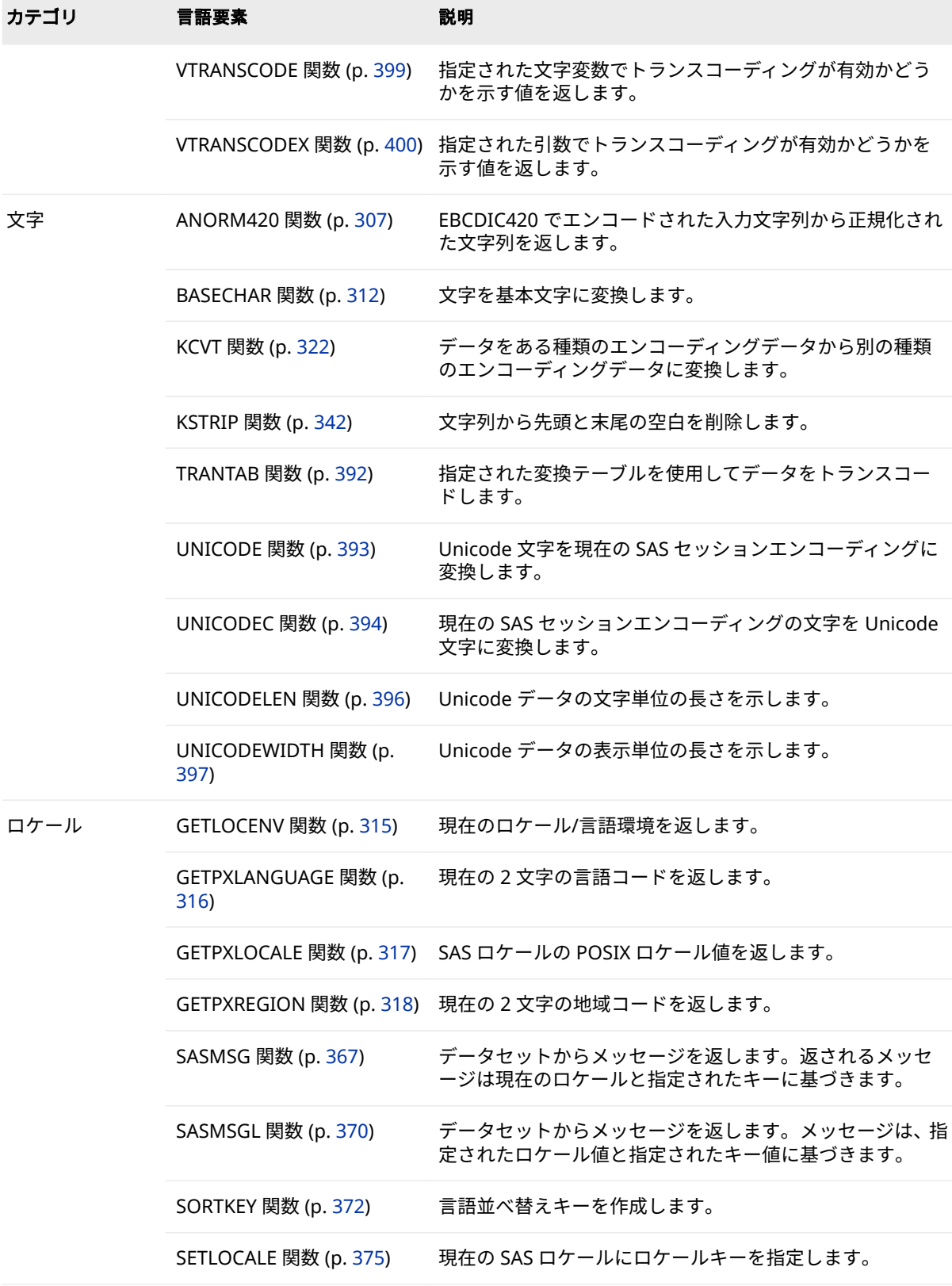

# <span id="page-312-0"></span>**ディクショナリ**

### **ANORM420 関数**

EBCDIC420 でエンコードされた入力文字列から正規化された文字列を返します。

- **カテゴリ:** 文字
- **制限事項:** この関数には I18N レベル 1 のステータスが付与されています。英語以外の言語を 使用する場合、可能な限り I18N レベル 1 の関数の使用は避けてください。特定の環 境下では、I18N レベル 1 の関数は、2 バイト文字セット(DBCS)または複数バイト文 字セット(MBCS)エンコーディングを使用すると正常に動作しない場合があります。 詳細については、[国際化の互換性](#page-284-0) (279 ページ) を参照してください。

### **構文**

ANORM420 (*string*,<*modifiers*>)

#### **必須引数**

#### *string*

入力文字列が EBCDIC420 でエンコードされるように指定します。

### **オプション引数**

#### *modifiers*

1 つ以上の修飾子を指定する文字定数、変数、または式。次の修飾子は大文 字でも小文字でも指定できます。

- g 合字を無視します
- i アラビアインド数字を無視します
- p 形状文字のマッピングを無視します
- s 空白の追加を無視します
- t トランスコーティングを無視します
- z ゼロ幅空白文字のマッピングを無視します

### **詳細**

ANORM420 関数は、EBCDIC420 でエンコードされたデータを処理します。 修飾子の変数については、次の表を参照してください。

ANORM420 関数は、修飾子 *g* が指定されていない場合は、次の文字とコードポ イントを適切な合字に置き換えます。

**表 12.2** 修飾子 g: アラビア語合字

| 文字         | ユニコー<br>ド値   | 開始   | 終了            | 説明                               |
|------------|--------------|------|---------------|----------------------------------|
| ڒ          | $(U + FEF5)$ | 0xB2 | $0xB1 + 0x47$ | アラビア合字 Lam-Aleph(上部<br>Madda)独立形 |
| <u>آلا</u> | $(U + FEF6)$ | 0xB3 | $0xB1 + 0x47$ | アラビア合字 Lam-Aleph(上部<br>Madda)語末形 |
| V          | $(U+FEF7)$   | 0xB4 | $0xB1 + 0x49$ | アラビア合字 Lam-Aleph(上部<br>Hamza)独立形 |
| Л          | $(U + FEF8)$ | 0xB5 | $0xB1 + 0x49$ | アラビア合字 Lam-Aleph(上部<br>Hamza)語末形 |
| Ñ          | $(U + FEFC)$ | 0xB8 | $0xB1 + 0x56$ | アラビア合字 Lam-Aleph 独立形             |
| л          | (U+FEFD)     | 0xB9 | $0xB1 + 0x56$ | アラビア合字 Lam-Aleph 語末形             |

修飾子 *i* を指定せず、トランスコーディングが発生しない場合、ANORM420 は アラビアインド数字を数字に再マッピングします。

**表 12.3** 修飾子 i: アラビアインド数字

| 開始       | ٠                |              | ۲            | ۳            | ٤            | $\mathbf o$  |              | ٧            | $\lambda$    | ٩            |
|----------|------------------|--------------|--------------|--------------|--------------|--------------|--------------|--------------|--------------|--------------|
|          | U<br>$+0660$     | U<br>$+0661$ | U<br>$+0662$ | U<br>$+0663$ | U<br>$+0664$ | U<br>$+0665$ | U<br>$+0666$ | U<br>$+0667$ | U<br>$+0668$ | U<br>$+0669$ |
| 16進<br>数 | 0xDF             | 0xEA         | 0xEB         | 0xED         | 0xEE         | 0xEF         | 0xFB         | 0xFC         | 0xFD         | 0xFE         |
| 終了       | 0                |              | 2            | 3            | 4            | 5            | 6            | 7            | 8            | 9            |
| 16進<br>数 | 0xF <sub>0</sub> | 0xF1         | 0xF2         | 0xF3         | 0xF4         | 0xF5         | 0xF6         | 0xF7         | 0xF8         | 0xF9         |

修飾子 p を指定しない場合、ANORM420 関数は形状文字を対応する非形状文字 に再マッピングします。

**表 12.4** 修飾子 p: 形状文字のマッピング

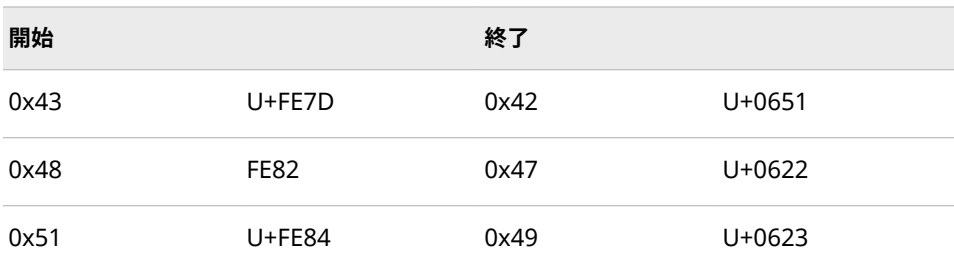

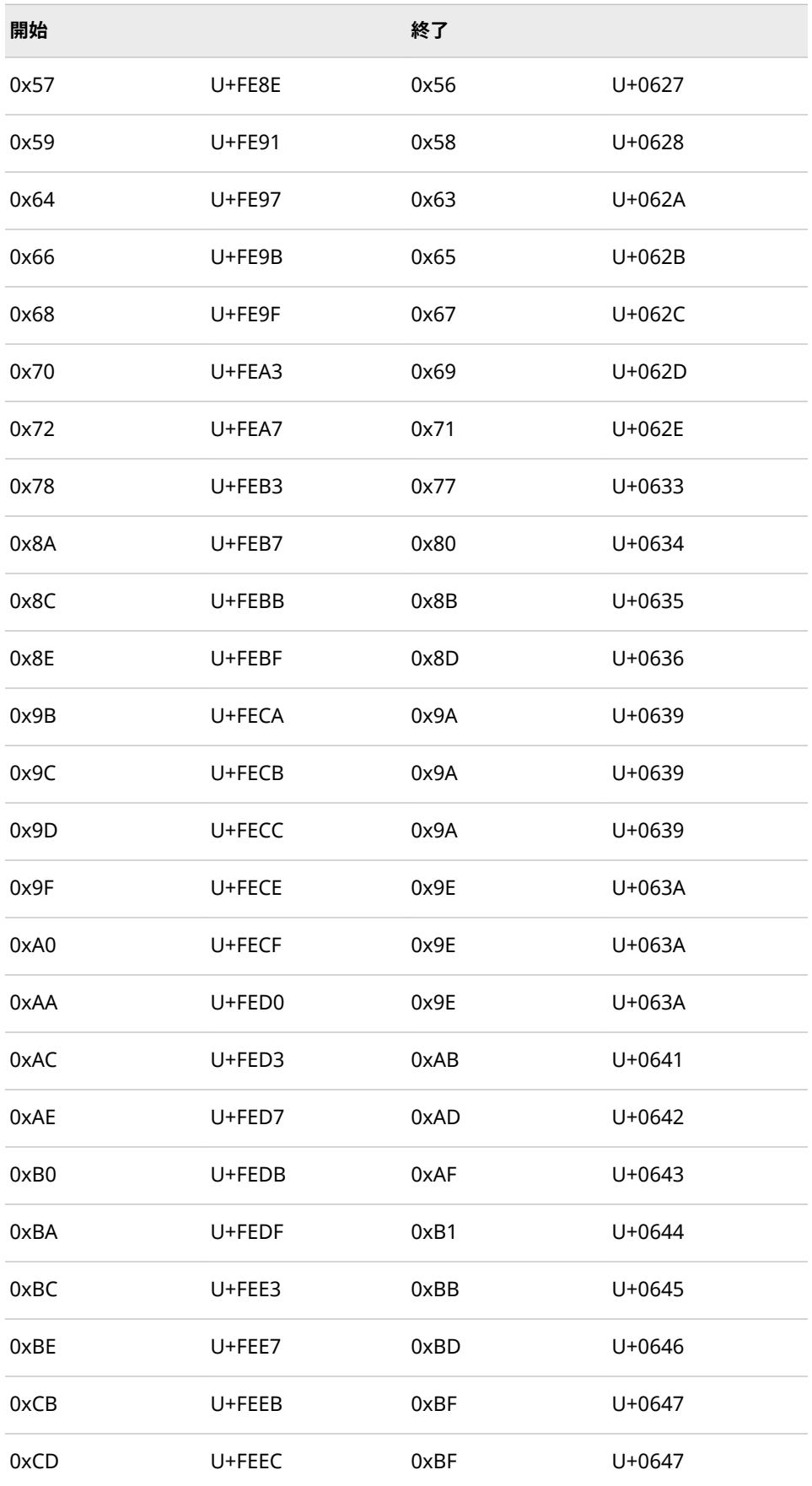

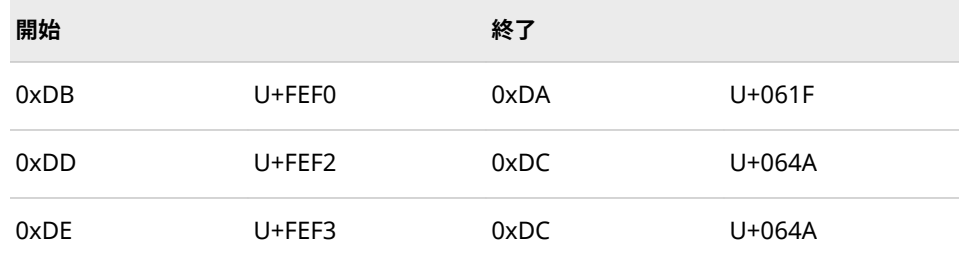

修飾子 *s* を指定していない場合、ANORM420 関数は次の文字の後に空白を追加 します。

**表 12.5** 修飾子 s: 空白の追加を無視

| ب | 0x58 | $(U+0628)$ | アラビア文字 BEH                   |
|---|------|------------|------------------------------|
| ة | 0x62 | $(U+0629)$ | アラビア文字 TEH<br><b>MARBUTA</b> |
| ت | 0x63 | $(U+062A)$ | アラビア文字 TEH                   |
| ت | 0x65 | $(U+062B)$ | アラビア文字<br><b>THEH</b>        |
| 3 | 0x67 | $(U+062C)$ | アラビア文字 JEEM                  |
| 2 | 0x69 | $(U+062D)$ | アラビア文字 HAH                   |
| خ | 0x71 | $(U+062E)$ | アラビア文字<br><b>KHAH</b>        |
| س | 0x77 | $(U+0633)$ | アラビア文字 SEEN                  |
| ش | 0x80 | $(U+0634)$ | アラビア文字<br><b>SHEEN</b>       |
| ص | 0x8B | $(U+0635)$ | アラビア文字 SAD                   |
| ض | 0x8D | $(U+0636)$ | アラビア文字 DAD                   |
| ε | 0x9A | $(U+0639)$ | アラビア文字 AIN                   |
| 8 | 0x9B | (U+FECA)   | アラビア文字 AIN<br>語末形            |
| غ | 0x9E | $(U+063A)$ | アラビア文字<br><b>GHAIN</b>       |
| غ | 0x9F | (U+FECE)   | アラビア文字<br>GHAIN 語末形          |
| ف | 0xAB | $(U+0641)$ | アラビア文字 FEH                   |

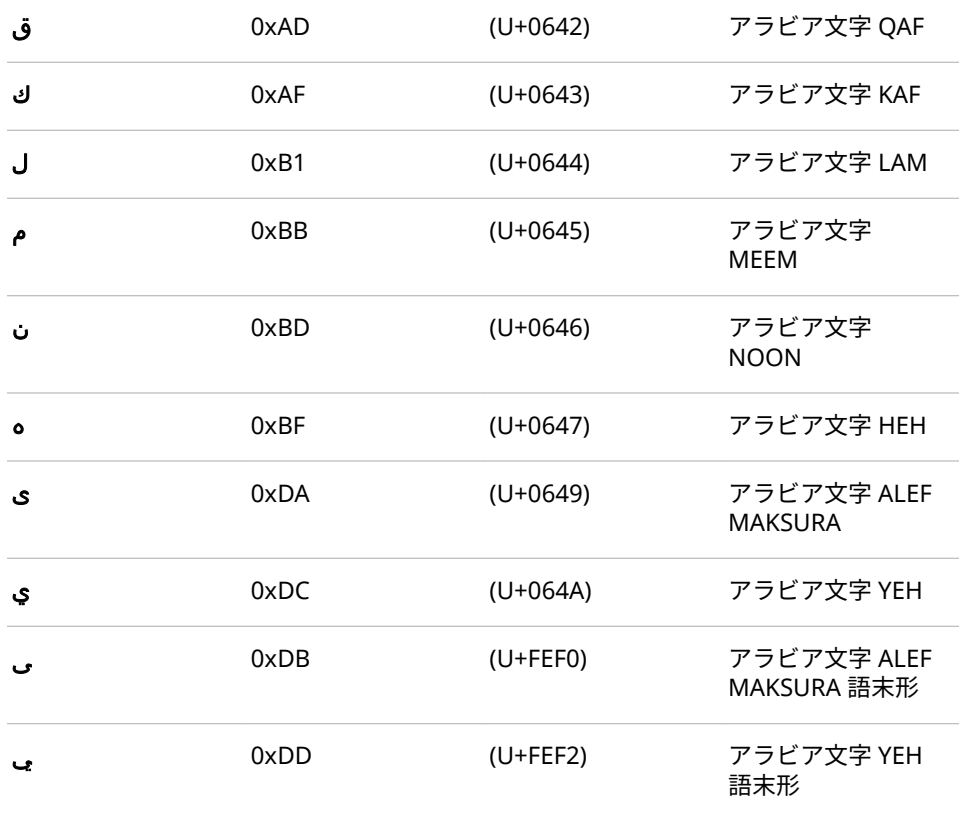

修飾子 *t* を指定していない場合、ANORM420 関数は正規化された文字列をセッ ションエンコーディングにトランスコーディングします。

修飾子 *z* を指定しない場合は、ANORM420 関数は ZWSP と呼ばれるゼロ幅空白 (U+200B)を再マッピングします。ゼロ幅文字は、コード位置 0x45 に配置されて います。

# **例**

次の例は、ANORM420 関数について説明しています。

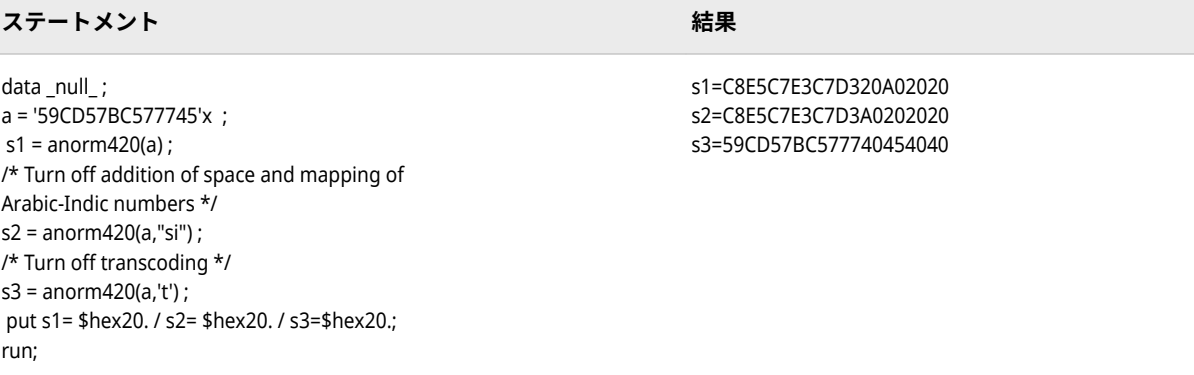

# <span id="page-317-0"></span>**BASECHAR 関数**

文字を基本文字に変換します。

**カテゴリ:** 文字 CAS

**制限事項:** この関数には I18N レベル 2 のステータスが付与されており、SBCS、DBCS および MBCS(UTF8)で使用できるよう設計されています。 詳細については[、国際化の互換性](#page-284-0) (279 [ページ](#page-284-0))を参照してください。

### **構文**

**STR=BASECHAR**(*<instr>*(,*<Unicode type>*))

#### **必須引数**

#### *str*

変換されたデータ文字列。

#### *instr*

入力データ文字列。

#### *Unicode type*

次のいずれかの Unicode 文字形式を指定した場合、各国語文字が指定した形 式で表記されます。

- ESC Unicode エスケープ(\u00cd)。
- NCR 数値文字表現(Å)。
- PAREN Unicode かっこエスケープ(<u00c5>)。

### **詳細**

BASECHAR 関数は、文字を読み込み、基本文字に変換します。基本文字ならび に 1 つ以上のアクセントまたは結合文字から成る文字もあります。BASECHAR 関数は、文字列の文字を読み込み、Unicode 指定に基づいてアクセントなしの基 本文字形式に変換します。Unicode タイプを指定した場合、各国語文字が指定し た形式で表記されます。たとえば、データ文字列 Mühlenflieβ は Muhlenfließに変換されます。

### **例**

次の例で Unicode タイプの使用法を説明します。

### ENCODCOMPAT 関数 **313**

<span id="page-318-0"></span>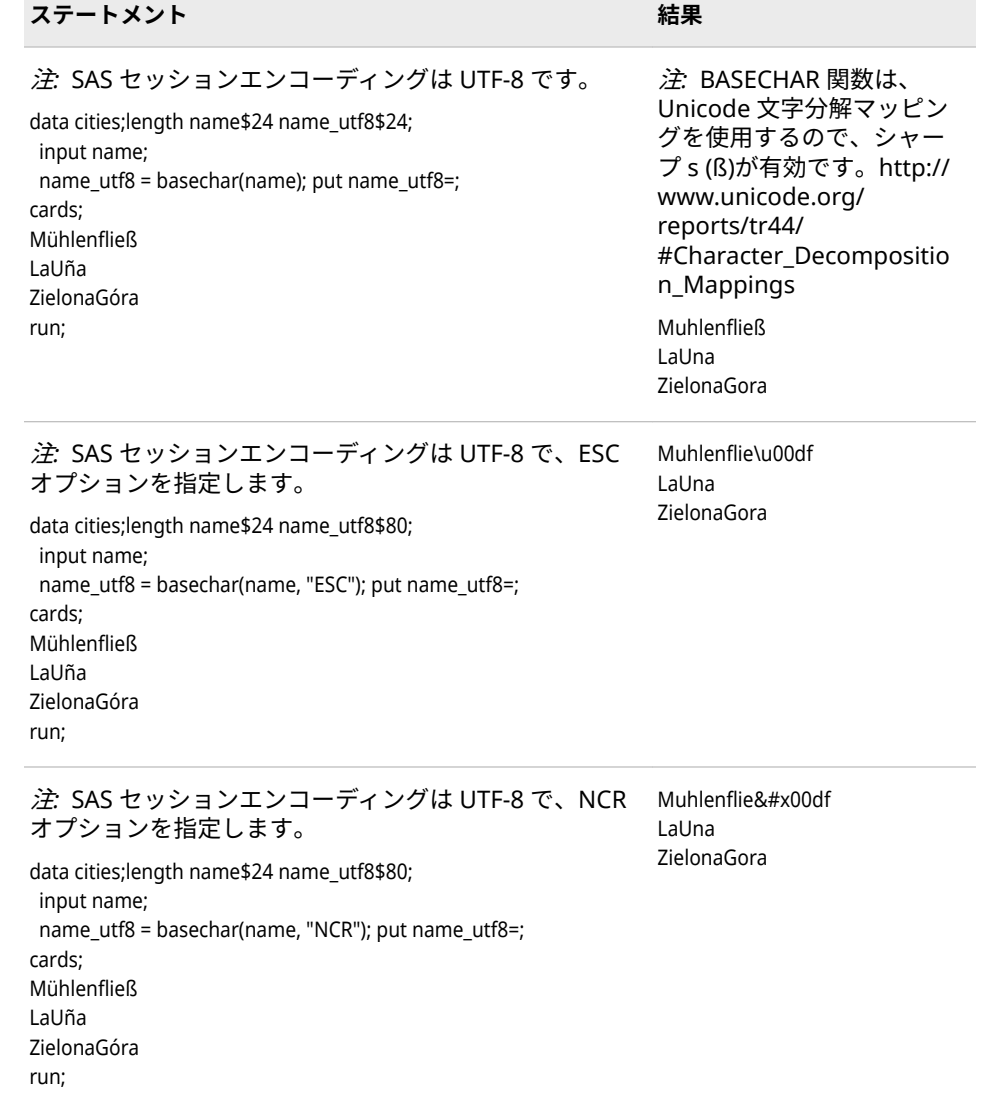

# **ENCODCOMPAT 関数**

2 つのエンコーディング間のトランスコーディング互換性を確認します。

**カテゴリ:** エンコーディング

# **構文**

**ENCODCOMPAT**(*source1,<source2>*)

### **必須引数**

#### *source1*

エンコーディングを表す文字列です。

#### *source2*

エンコーディングを表す文字列です。この引数はオプションです。

### <span id="page-319-0"></span>**詳細**

エンコーディングを1つ指定した場合、この関数は現在の SAS セッションのエン コーディングとの互換性を確認します。

エンコーディングを2つ指定した場合、この関数は2つのエンコーディング間の 互換性を確認します。

この関数は2つのエンコーディング識別子を比較し、データをトランスコードす る必要があるかどうかを評価します。*Source1* はソースのエンコーディングで す。*Source2* はターゲットのエンコーディングです。7 ビット ASCII を他のタイ プの ASCII にトランスコーディングする場合の互換性はありますが、ASCII を 7 ビット ASCII にトランスコーディングする場合は、互換性がないことがありま す。

ENCODCOMPAT 関数は次の値を示します。

- -1 *Source1* は有効なエンコーディング名ではありません。
- -2 *Source2* は有効なエンコーディング名ではありません。
- 0 エンコーディング間に互換性はありません。トランスコーディングが 必要です。
- 1 エンコーディング間の互換性があります。トランスコーディングは不 要です。
- 2 改行文字が検出されました。

### **例**

次の例で ENCODCOMPAT の機能を説明します。

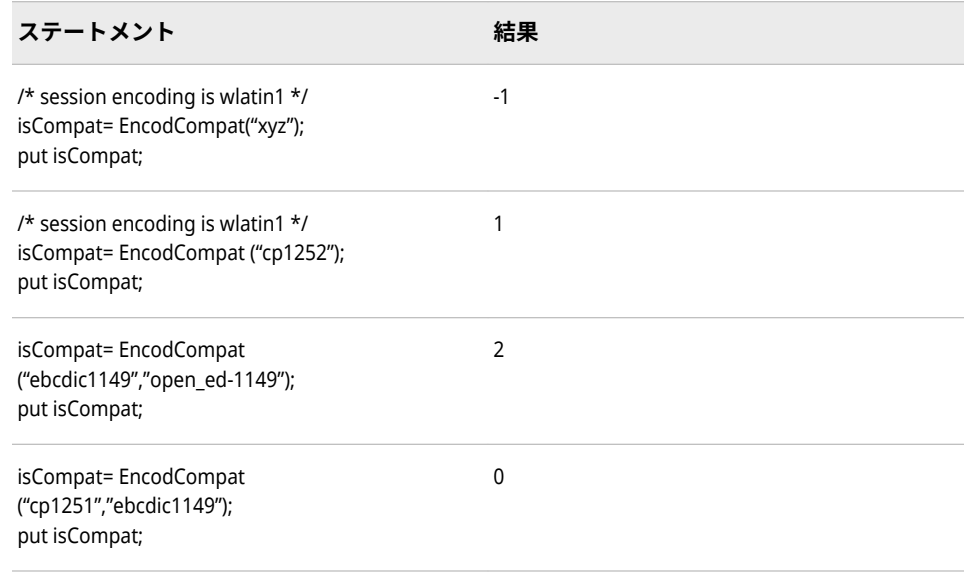

# **ENCODISVALID 関数**

有効なエンコーディング名であるかどうかを検証します。

**カテゴリ:** エンコーディング

# <span id="page-320-0"></span>**構文**

**ENCODISVALID**(*source*)

### **必須引数**

#### *source*

エンコーディング名を表す文字列です。

### **詳細**

ENCODISVALID 関数は次の値を返します。

- 0 文字列は有効なエンコーディング名ではありません。
- 1 文字列は有効な短いエンコーディング名です。
- 2 文字列は有効な長いエンコーディング名です。
- 3 文字列は有効なエイリアスエンコーディング名です。

### **例**

次の例で ENCODISVALID の機能を説明します。

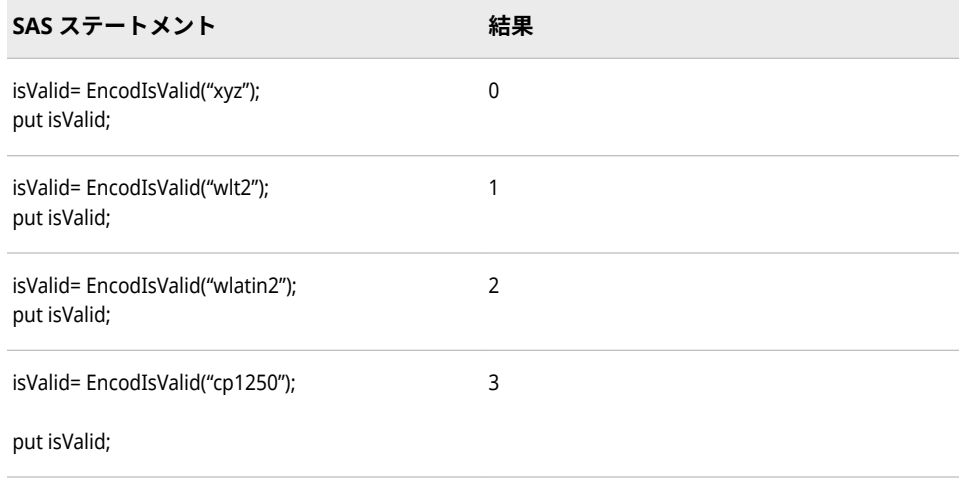

### **GETLOCENV 関数**

現在のロケール/言語環境を返します。

- **カテゴリ:** ロケール
- **制限事項:** この関数には I18N レベル 2 のステータスが付与されており、SBCS、DBCS および MBCS(UTF8)で使用できるよう設計されています。 詳細については[、国際化の互換性](#page-284-0) (279 [ページ](#page-284-0))を参照してください。

# <span id="page-321-0"></span>**構文**

**GETLOCENV( )**

### **詳細**

GETLOCENV 関数は、有効な SAS ロケールのロケール/言語環境値を返します。 次の環境値が表示されます。

#### SBCS

SAS セッションエンコーディングは SBCS (1 バイト文字セット)です。文字 列の操作のため、SASWZSD が読み込まれます。

#### DBCS

SAS セッションエンコーディングは DBCS (2 バイト文字セット)です。文字 列の操作のため、SASWZSD が読み込まれます。

#### MBCS

SAS セッションエンコーディングは Unicode (UTF8)です。文字列の操作の ため、SASWZSU が読み込まれます。

空白値が返された場合は、WZSS サブシステムが使用できません。このアクショ ンは、構成またはインストールでエラーが発生したことを示します。

# **例**

次の例では、LOCALE=システムオプションが French\_France に設定されていま す。

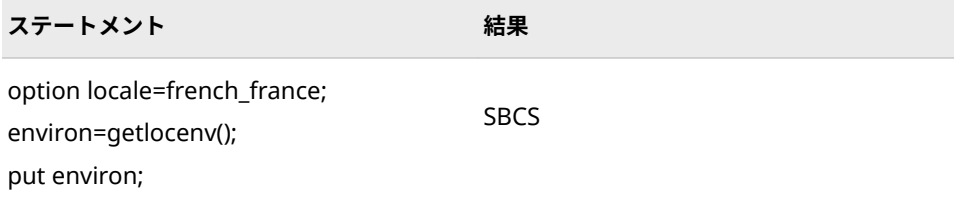

# **GETPXLANGUAGE 関数**

現在の 2 文字の言語コードを返します。

- **カテゴリ:** ロケール
- **制限事項:** この関数には I18N レベル 2 のステータスが付与されており、SBCS、DBCS および MBCS(UTF8)で使用できるよう設計されています。 詳細については[、国際化の互換性](#page-284-0) (279 [ページ](#page-284-0))を参照してください。

# **構文**

#### **GETPXLANGUAGE()**

#### **詳細**

GETPXLANGUAGE 関数は、LOCALE=SAS システムオプションの現在の値に基づ いて、2 文字の言語コードを返します。言語名の長さは 2 文字です。値を受け取 る変数のサイズが 2 文字より小さい場合、値は切り捨てられます。

# <span id="page-322-0"></span>**例**

最初の例では、LOCALE=システムオプションが French France に設定されてい ます。2 番目の例では German に設定されています。3 番目の例では English\_United States に設定されています。

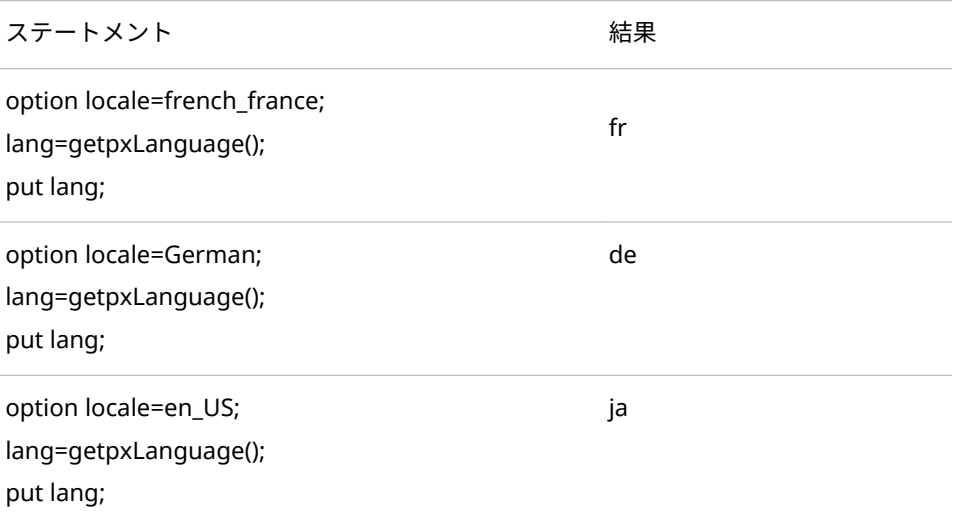

# **関連項目:**

**システムオプション:**

• "LOCALE [システムオプション](#page-555-0)" (550 ページ)

#### **関数:**

- ["GETPXREGION](#page-323-0) 関数" (318 ページ)
- "GETPXLOCALE 関数" (317 ページ)

# **GETPXLOCALE 関数**

SAS ロケールの POSIX ロケール値を返します。

- **カテゴリ:** ロケール
- **制限事項:** この関数には I18N レベル 2 のステータスが付与されており、SBCS、DBCS および MBCS(UTF8)で使用できるよう設計されています。 詳細については[、国際化の互換性](#page-284-0) (279 [ページ](#page-284-0))を参照してください。

# **構文**

**GETPXLOCALE**(*<source>*)

### **必須引数**

*<source>*

ロケール名を指定する省略可能な引数です。

### <span id="page-323-0"></span>**詳細**

GETPXLOCALE 関数は、有効な SAS ロケール名に対する POSIX ロケール値を返 します。無効なロケール名を指定すると、ヌル文字列が返されます。*<source>*引 数に値を指定しない場合、関数は現在の SAS セッションの POSIX 名を返します。 POSIX ロケール名の長さは 5 文字です。値を受け取る変数のサイズが 5 文字よ り小さい場合、値は切り捨てられます。

### **例**

最初の例では、LOCALE=システムオプションが French\_France に設定されてい ます。2 番目の例では、*<source>*引数が German\_Germany に設定されていま す。3 番目の例では、*<source>*引数が English\_United States に設定されていま す。

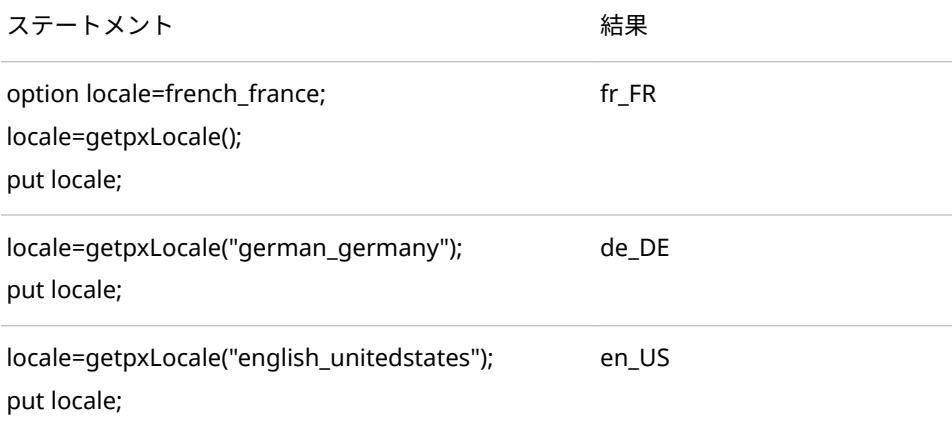

# **関連項目:**

**システムオプション:**

• "LOCALE [システムオプション](#page-555-0)" (550 ページ)

#### **関数:**

- ["GETPXLANGUAGE](#page-321-0) 関数" (316 ページ)
- "GETPXREGION 関数" (318 ページ)

### **GETPXREGION 関数**

現在の 2 文字の地域コードを返します。

- **カテゴリ:** ロケール
- **制限事項:** この関数には I18N レベル 2 のステータスが付与されており、SBCS、DBCS および MBCS(UTF8)で使用できるよう設計されています。 詳細については[、国際化の互換性](#page-284-0) (279 [ページ](#page-284-0))を参照してください。
# **構文**

**GETPXREGION()**

# **詳細**

GETPXREGION 関数は、現在の LOCALE=SAS システムオプションに基づいて、 2 文字の地域コードを返します。地域名の長さは 2 文字です。値を受け取る変 数のサイズが 2 文字より小さい場合、値は切り捨てられます。

# **例**

最初の例では、LOCALE=システムオプションが French\_France に設定されてい ます。2 番目の例では German に設定されています。3 番目の例では English\_United States に設定されています。

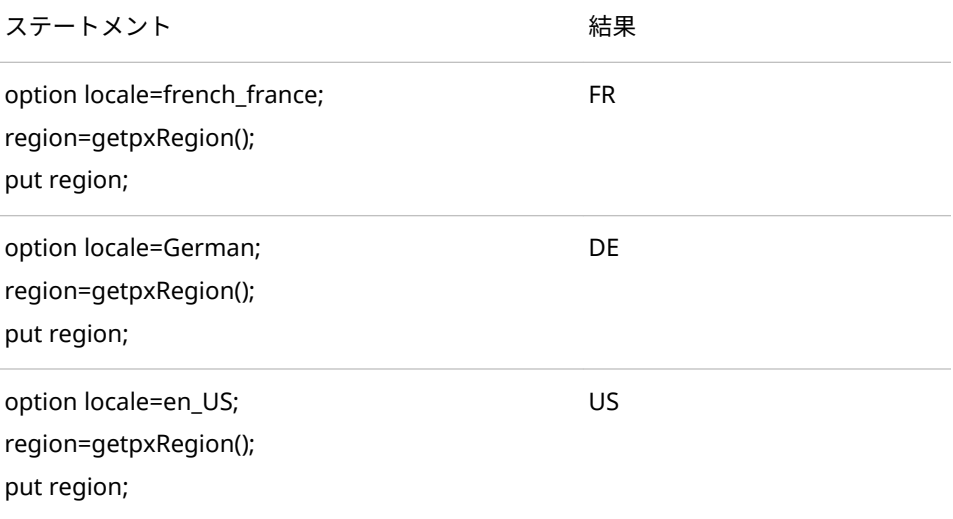

# **関連項目:**

**システムオプション:**

• "LOCALE [システムオプション](#page-555-0)" (550 ページ)

### **関数:**

- ["GETPXLOCALE](#page-322-0) 関数" (317 ページ)
- ["GETPXLANGUAGE](#page-321-0) 関数" (316 ページ)

# **KCOMPARE 関数**

文字式の比較結果を返します。

- **カテゴリ:** DBCS
- **制限事項:** この関数には I18N レベル 2 のステータスが付与されており、SBCS、DBCS および MBCS(UTF8)で使用できるよう設計されています。 詳細については[、国際化の互換性](#page-284-0) (279 [ページ](#page-284-0))を参照してください。

**ヒント:** 非 DBCS で相当する関数は、"COMPARE Function" (*[SAS Viya Functions and CALL](http://documentation.sas.com/#/?docsetId=lefunctionsref&docsetVersion=3.1&docsetTarget=p0iaa25pnhl59ln1v4yrympngpic.htm&locale=ja)  [Routines: Reference](http://documentation.sas.com/#/?docsetId=lefunctionsref&docsetVersion=3.1&docsetTarget=p0iaa25pnhl59ln1v4yrympngpic.htm&locale=ja)*)です。

## **構文**

KCOMPARE(*source*, <*pos*, <*count*, > > *findstr*)

#### **必須引数**

#### *source*

比較される文字式を指定します。

*pos*

比較を開始する *source* の開始位置を指定します。*pos* を省略した場合、 *source* 全体が比較されます。*pos* が 0 よりも小さい場合、*source* は SO/SI 文 字を含まない拡張 DBCS データとして判断されます。

#### *count*

比較するバイト数を指定します。*count* を省略した場合、末尾の空白を除き、 *source* の後ろのすべての *pos* が比較されます。

#### $findstr$

*source* と比較する文字式を指定します。

# **詳細**

KCOMPARE では、値を次のように返します。

- *source* が *( F—Ž%¤* より小さい場合は負の値
- *source* が *findstr* と等しい場合は 0
- source が findstr より大きい場合は正の値

## **例**

次の例では、日本語文字を使用します。

```
ステートメント あたま おおとこ アイス しょうしょう しょうしょう おおいし おおし 結果
 options pageno=1 nodate ls=80 ps=60;
                                                                                       The SAS System
 data test:
                                                                       Obs
                                                                                 re1 = =
                                                                                          rc2
                                                                                                   rc3.
                                                                                                            rc4.
                                                                                                                     rc5rc1 = kcompare('漢字のテスト','漢字');
   rci - kcompare( 凄子のテスト , 凄子 ),<br>rc2 = kcompare('漢字のテスト',7,'テスト');<br>rc3 = kcompare('漢字のテスト',1,6,'漢字');<br>rc4 = kcompare('漢字のテスト','ABC');
                                                                         \mathbf{1}3.
                                                                                           \theta3.
                                                                                                             \mathbf{1}4
    rc5 = kcompare('ABCDEF','ABC');
 run;
proc print data=test; run;
```
# <span id="page-326-0"></span>**KCOMPRESS 関数**

指定された文字を文字式から削除します。

- **カテゴリ:** DBCS CAS
- **制限事項:** この関数には I18N レベル 2 のステータスが付与されており、SBCS、DBCS および MBCS(UTF8)で使用できるよう設計されています。 詳細については[、国際化の互換性](#page-284-0) (279 [ページ](#page-284-0))を参照してください。
	- **注:** この関数は varchar 型をサポートしていません。
	- **ヒント:** 非 DBCS で相当する関数は、[COMPRESS](http://documentation.sas.com/#/?docsetId=lefunctionsref&docsetVersion=3.1&docsetTarget=n0fcshr0ir3h73n1b845c4aq58hz.htm&locale=ja) で、*SAS Viya* 関数と *CALL* ルーチン*:* リファ レンスを参照してください。

# **構文**

**KCOMPRESS**(*source*,<*characters-to-remove*> )

### **必須引数**

## *source*

削除する文字を含む文字式を指定します。KCOMPRESS は、*source* のみが指 定されると、すべての 1 バイトおよび 2 バイトの空白を削除してこの式を返 します。

#### *characters-to-remove*

KCOMPRESS が文字式から削除する文字を指定します。characters-toremove を省略すると、KCOMPRESS はすべての空白を削除します。

**ヒント** 文字のリテラル文字列を引用符で囲みます。

# **例**

次の例では、日本語文字を使用します。

#### **ステートメント 結果**

result=漢字テスト

data null; result=kcompress('漢字のテスト','の'); put result=; run;

## **関連項目:**

**関数:**

- ["KLEFT](#page-333-0) 関数" (328 ページ)
- ["KTRIM](#page-354-0) 関数" (349 ページ)

# **KCOUNT 関数**

式の 2 バイト文字の数を返します。

**カテゴリ:** DBCS CAS

- **制限事項:** この関数には I18N レベル 2 のステータスが付与されており、SBCS、DBCS および MBCS(UTF8)で使用できるよう設計されています。 詳細については[、国際化の互換性](#page-284-0) (279 [ページ](#page-284-0))を参照してください。
	- **注:** この関数は varchar 型をサポートしていません。

## **構文**

**KCOUNT**(*source*)

#### **必須引数**

*source*

数える文字式を指定します。

# **詳細**

制限と詳しい情報については、 "SAS [文字列関数の国際化の互換性](#page-284-0)" (279 ページ) を参照してください。

## **例**

次の例では、日本語文字を使用します。

```
ステートメント 結果
```

```
result = 3data_null_;
  text='abcあいう':
   result=kcount(text);
  put result=;
run;
```
# **KCVT 関数**

データをある種類のエンコーディングデータから別の種類のエンコーディングデータに変換します。

**カテゴリ:** 文字

**制限事項:** この関数には I18N レベル 1 のステータスが付与されています。英語以外の言語を 使用する場合、可能な限り I18N レベル 1 の関数の使用は避けてください。特定の環 境下では、I18N レベル 1 の関数は、2 バイト文字セット(DBCS)または複数バイト文 字セット(MBCS)エンコーディングを使用すると正常に動作しない場合があります。 詳細については、[国際化の互換性](#page-284-0) (279 ページ)を参照してください。

## **構文**

**KCVT**(*text*, *intype*, *outtype*, <*options*,…> )

#### **必須引数**

*text*

変換する文字変数を指定します。

#### *intype*

データのエンコーディングを指定します。テキストのエンコーディングは、 入力データのエンコーディングと一致する必要があります。有効な値につい ては、 ["データのトランスコーディングに使用する](#page-618-0) SBCS、DBCS および Unicode [エンコーディング値](#page-618-0)" (613 ページ)を参照してください。

ASCIIANY および EBCIDICANY は、無効なエンコーディング値です。

#### *outtype*

文字データに変換するエンコーディングを指定します。有効な値について は、 ["データのトランスコーディングに使用する](#page-618-0) SBCS、DBCS および Unicode [エンコーディング値](#page-618-0)" (613 ページ)を参照してください。

ASCIIANY および EBCIDICANY は、無効なエンコーディング値です。

#### *options*

文字データオプションを指定します。次のオプションを使用できます。

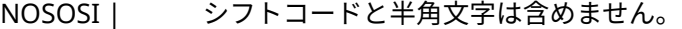

NOSHIFT

INPLACE 文字データを変換によって置き換えます。INPLACE オ プションは、異なるホスト間で文字データの長さが異な る場合に、同じ位置を確保するために指定します。たと えば、INPLACE オプションは、データをシフトコードが 必要なホストから、シフトコードが不要な別のホストに 変換します。シフトコードに関して *outtype* に変換され る文字データの長さが、*intype* に指定された長さよりも 長い場合には、切り捨てが行われます。

KANA 文字データの列に、半角カタカナ文字を含めます。

- UPCASE 2 バイトの英字を大文字に変換します。
- LOWCASE 2 バイトの英字を小文字に変換します。
- KATA2HIRA カタカナデータをひらがなに変換します。
- HIRA2KATA ひらがなデータをカタカナに変換します。

#### **詳細**

制限と詳しい情報については、 "SAS [文字列関数の国際化の互換性](#page-284-0)" (279 ページ) を参照してください。

KCVT 関数は、SBCS、DBCS および MBCS 文字列をエンコーディングデータに変 換します。たとえば、KCVT 関数では、ASCII コードデータから UCS2 エンコー ディングデータ、ギリシャ語コードデータから UTF-8、日本語 SJIS コードデータ から別の日本語コードデータの変換が可能です。指定可能な INTYPE および

<span id="page-329-0"></span>OUTTYPE オプションの種類は、UCS2、UCS2L、UCS2B、および UTF8 です。 DBCS モードを有効にするには、構成ファイル内またはコマンドラインで、次の DBCS オプションを指定します。

KCVT 関数が事前に長さを割り当てられていない変数に値を返す場合、デフォル トで変数の長さは 200 に割り当てられます。

### **例**

次のコードは、*my-input-file* として指定された外部テキストファイルについて IBM PC コードを DEC コードに変換し、OUTDD に結果を書き出します。

```
data null ;
 infile 'my-input-file';
 file outdd noprint;
  input @1 text $char80.;
  text = kcvt(text, 'pcibm', 'dec');
  put @1 text $char80.;
 run;
```
# **KINDEX 関数**

文字式から文字列を検索します。

- **カテゴリ:** DBCS CAS
- **制限事項:** この関数には I18N レベル 2 のステータスが付与されており、SBCS、DBCS および MBCS(UTF8)で使用できるよう設計されています。 詳細については[、国際化の互換性](#page-284-0) (279 [ページ](#page-284-0))を参照してください。
	- **注:** この関数は varchar 型をサポートしていません。
	- **ヒント:** 非 DBCS で相当する関数は、[INDEX](http://documentation.sas.com/#/?docsetId=lefunctionsref&docsetVersion=3.1&docsetTarget=n0vxokxhv8lr84n10nrbnzp7gnba.htm&locale=ja) で *SAS Viya* 関数と *CALL* ルーチン*:* リファレンス を参照してください。

## **構文**

**KINDEX**(*source*, *excerpt*)

#### **必須引数**

#### *source*

検索する文字式を指定します。

#### *excerpt*

文字式で検索する文字列を指定します。

# **詳細**

制限と詳しい情報については、 "SAS [文字列関数の国際化の互換性](#page-284-0)" (279 ページ) を参照してください。

**ヒント** 文字のリテラル文字列を引用符で囲みます。

KINDEX 関数は、*source* 内を左から右へ、*excerpt* で指定された文字列が最初に 現れる個所を検索し、*source* 内でのその文字列の先頭文字の位置を返します。 *source* 内に文字列が見つからない場合、KINDEX は値 0 を返します。文字列が複 数回現れる場合、KINDEX は、最初の出現個所の位置のみを返します。

### **例**

次の例では、日本語文字を使用します。

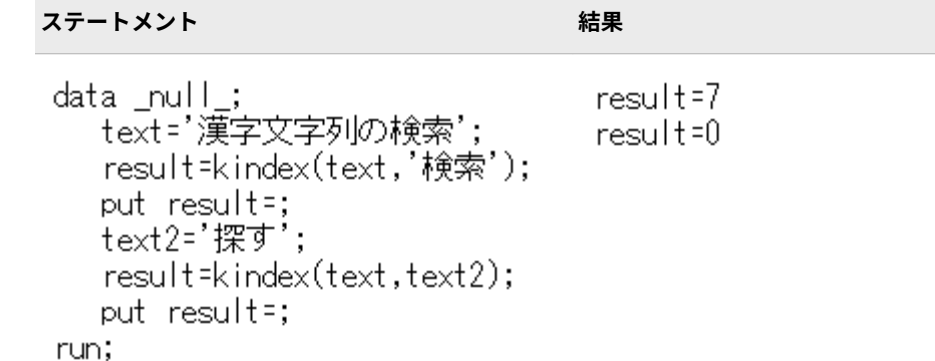

# **関連項目:**

**関数:**

• ["KINDEXC](#page-331-0) 関数" (326 ページ)

## **KINDEXB 関数**

文字式から文字列を検索します。

- **カテゴリ:** DBCS
- **制限事項:** この関数には I18N レベル 2 のステータスが付与されており、SBCS、DBCS および MBCS(UTF8)で使用できるよう設計されています。 詳細については[、国際化の互換性](#page-284-0) (279 [ページ](#page-284-0))を参照してください。

# **構文**

**KINDEXB**(*source*, *excerpt*)

#### **必須引数**

*source*

検索する文字式を指定します。

#### *excerpt*

文字式で検索する文字列を指定します。

**ヒ ン ト** 文字のリテラル文字列を引用符で囲みます。

### <span id="page-331-0"></span>**詳細**

KINDEXB 関数は、*source* を左から右へ *excerpt* に指定された文字列の最初の出 現個所を検索し、その文字列の先頭文字の *source* 内での位置を返します。 *source* 内に文字列が見つからない場合、KINDEXB は値 0 を返します。文字列が 複数回現れる場合、KINDEXB は、最初の出現個所の位置のみを返します。

### **比較**

KINDEXB は、バイトベースの値を返します。KINDEX は、文字ベースの値を返 します。ほとんどのラテン文字は 2 バイト幅で、ほとんどの CJK 文字は 3 バイト 幅です。そのため、これらの関数は異なる結果を返します。

KINDEXCB 関数は、文字列中に存在するあらゆる文字の、最初の出現個所を検索 します。KINDEXB 関数は、文字列の、1 つのパターンとしての最初の出現個所 を検索します。

### **例**

次の例では、日本語文字を使用します。

```
ステートメント 結果
                                      Result=19
 data_null;
   、。。。<br>text="漢字文字列の検索';<br>result=kindexb(text, '検索');
                                      Result=0
   put result=;<br>text2='探す';
   result=kindexb(text,text2);
   put result=;
 run;
```
# **KINDEXC 関数**

文字式から指定した文字を検索します。

- **カテゴリ:** DBCS CAS
- **制限事項:** この関数には I18N レベル 2 のステータスが付与されており、SBCS、DBCS および MBCS(UTF8)で使用できるよう設計されています。 詳細については[、国際化の互換性](#page-284-0) (279 [ページ](#page-284-0))を参照してください。
	- **注:** この関数は varchar 型をサポートしていません。
	- **ヒント:** 非 DBCS で相当する関数は、 "INDEXC Function" (*[SAS Viya Functions and CALL](http://documentation.sas.com/#/?docsetId=lefunctionsref&docsetVersion=3.1&docsetTarget=n04ha26lk1sr1in1043awq6wav80.htm&locale=ja) [Routines: Reference](http://documentation.sas.com/#/?docsetId=lefunctionsref&docsetVersion=3.1&docsetTarget=n04ha26lk1sr1in1043awq6wav80.htm&locale=ja)*)です。

### **構文**

**KINDEXC**(*[source](#page-332-0)*, *[excerpt-1, …excerpt-n](#page-332-0)*)

### <span id="page-332-0"></span>**必須引数**

#### *source*

検索する文字式を指定します。

*excerpt-1, ...excerpt-n*

文字式で検索する文字を指定します。

**ヒント** 複数の excerpt を指定する場合は、カンマで区切ります。

文字のリテラル文字列を引用符で囲みます。

# **詳細**

制限と詳しい情報については、 "SAS [文字列関数の国際化の互換性](#page-284-0)" (279 ページ) を参照してください。

KINDEXC 関数は、*source* を左から右へ、excerpt 内に含まれるいずれかの文字 が最初に現れる個所を検索し、*source* 内でのその文字の位置を返します。 *excerpt-1* から *excerpt-n* までの文字がいずれも *source* 内で見つからなかった場 合、KINDEXC は値 0 を返します。

### **比較**

KINDEXC 関数は、文字列に含まれる個々の文字が最初に現れる個所を検索する のに対し、KINDEX 関数は、文字列がパターンとして最初に現れる個所を検索し ます。

#### **例**

次の例では、日本語文字を使用します。

**ステートメント 結果**

result=9

```
data _null_;
  a='ABC.def (漢字123456)';
   result=kindexc(a,'1234567890','感漢');
  put result=;
run;
```
# **関連項目:**

**関数:**

• ["KINDEX](#page-329-0) 関数" (324 ページ)

# **KINDEXCB 関数**

文字式から指定した文字を検索します。

**カテゴリ:** DBCS

<span id="page-333-0"></span>**制限事項:** この関数には I18N レベル 2 のステータスが付与されており、SBCS、DBCS および MBCS(UTF8)で使用できるよう設計されています。 詳細については[、国際化の互換性](#page-284-0) (279 [ページ](#page-284-0))を参照してください。

### **構文**

**KINDEXCB**(*source*, *excerpt-1*, …*excerpt-n*)

#### **必須引数**

#### *source*

検索する文字式を指定します。

#### *excerpt-1, ...excerpt-n*

文字式で検索する文字を指定します。

**ヒント** 複数の excerpt を指定する場合は、カンマで区切ります。

文字のリテラル文字列を引用符で囲みます。

## **詳細**

TKINDEXCB 関数は、*source* 内のデータを左から右へ、excerpt の引数内のあら ゆる文字の、最初の出現個所を検索し、その文字の *source* 内での位置を返しま す。*excerpt-1* から *excerpt-n* までの文字がいずれも *source* 内で見つからなかっ た場合、KINDEXC は値 0 を返します。

### **比較**

KINDEXCB は、バイトベースの値を返します。KINDEXC は、文字ベースの値を 返します。ほとんどのラテン文字は 2 バイト幅で、ほとんどの CJK 文字は 3 バイ ト幅です。そのため、これらの関数は異なる結果を返します。

KINDEXCB 関数は、文字列中に存在するあらゆる文字の、最初の出現個所を検索 するのに対し、KINDEXB 関数は、文字列の、1 つのパターンとしての最初の出 現個所を検索します。

### **例**

次の例では、日本語文字を使用します。

```
ステートメント 結果
data _null_;<br>a='ABC.def(漢字123456)';<br>result=kindexcb(a, '1234567890','感漢');
  put result=;
run;
```
# **KLEFT 関数**

不要な先頭の DBCS の空白と SO/SI を削除し、文字式を左詰めにします。

**カテゴリ:** DBCS

CAS

- **制限事項:** この関数には I18N レベル 2 のステータスが付与されており、SBCS、DBCS および MBCS(UTF8)で使用できるよう設計されています。 詳細については[、国際化の互換性](#page-284-0) (279 [ページ](#page-284-0))を参照してください。
	- **注:** この関数は varchar 型をサポートしていません。
	- **ヒント:** 非 DBCS で相当する関数は、 [LEFT](http://documentation.sas.com/#/?docsetId=lefunctionsref&docsetVersion=3.1&docsetTarget=n1awii5zy0u6g0n1fy6yu1hwqiw4.htm&locale=ja) で、*SAS Viya* 関数と *CALL* ルーチン*:* リファレンス を参照してください。

## **構文**

#### **KLEFT**(*argument*)

#### **必須引数**

*argument* SAS 文字式を指定します。

# **詳細**

制限と詳しい情報については、 "SAS [文字列関数の国際化の互換性](#page-284-0)" (279 ページ) を参照してください。

KLEFT は、引数を返して先頭の空白を削除します。

#### **例**

次の例では、日本語文字を使用します。

**ステートメント 結果**

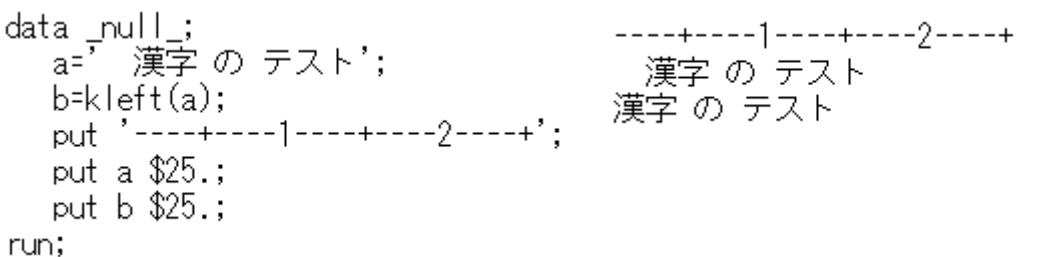

## **関連項目:**

**関数:**

- ["KCOMPRESS](#page-326-0) 関数" (321 ページ)
- ["KRIGHT](#page-344-0) 関数" (339 ページ)
- ["KTRIM](#page-354-0) 関数" (349 ページ)

# **KLENGTH 関数**

引数の長さを返します。

- **カテゴリ:** DBCS CAS
- **制限事項:** この関数には I18N レベル 2 のステータスが付与されており、SBCS、DBCS および MBCS(UTF8)で使用できるよう設計されています。 詳細については[、国際化の互換性](#page-284-0) (279 [ページ](#page-284-0))を参照してください。
	- **注:** この関数は varchar 型をサポートしていません。
	- **ヒント:** 非 DBCS で相当する関数は、 [LENGTH](http://documentation.sas.com/#/?docsetId=lefunctionsref&docsetVersion=3.1&docsetTarget=n0f6jve4kdxnh1n1m7c82fhosgih.htm&locale=ja) で、*SAS Viya* 関数と *CALL* ルーチン*:* リファレ ンスを参照してください。

# **構文**

**KLENGTH**(*argument*)

#### **必須引数**

*argument* SAS 式を指定します。

## **詳細**

制限と詳しい情報については、 "SAS [文字列関数の国際化の互換性](#page-284-0)" (279 ページ) を参照してください。

KLENGTH 関数は、引数内で最も右にある空白以外の文字の位置を表す整数を返 します。引数の値がない場合、KLENGTH は値 0 を返します。引数が初期化され ていない数値変数の場合、KLENGTH は値 12 を返し、SAS ログに数値が文字値 に変換されたという注意を出力します。

SBCS EnglishVARCHAR データを使っている場合、処理性能に問題が生じる可能 性があります。性能向上のため、K 関数でない関数を用いた、次のようなコード にしてください。

性能が向上し、その結果は KLENGTH 関数と同じになります。

len = LENGTHC(TRIMN(x));

性能が向上し、その結果は LENGTH 関数と同じになります。

len = LENGTHC(TRIMN(x)); if NOT len then len = 1;

### **例**

次の例では、日本語文字を使用します。

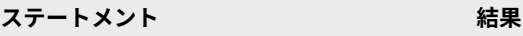

```
data_null_;
                             result = 6text='abcあいう';
   result=klength(text);
   put result=;
run;
```
# **KLOWCASE 関数**

引数に含まれるシングル幅の英語のアルファベット文字がすべて小文字に変換されます。

- **カテゴリ:** DBCS CAS
- **制限事項:** この関数には I18N レベル 2 のステータスが付与されており、SBCS、DBCS および MBCS(UTF8)で使用できるよう設計されています。 詳細については[、国際化の互換性](#page-284-0) (279 [ページ](#page-284-0))を参照してください。
	- **注:** この関数は varchar 型をサポートしていません。
	- **ヒント:** 非 DBCS で相当する関数は、 [LOWCASE](http://documentation.sas.com/#/?docsetId=lefunctionsref&docsetVersion=3.1&docsetTarget=n0rrwqm16uiv4vn1t0jj0jvidgao.htm&locale=ja) で、*SAS Viya* 関数と *CALL* ルーチン*:* リファ レンスを参照してください。

### **構文**

**KLOWCASE**(*argument*)

#### **必須引数**

```
argument
  SAS 文字式を指定します。
```
# **詳細**

制限と詳しい情報については、 "SAS [文字列関数の国際化の互換性](#page-284-0)" (279 ページ) を参照してください。

KLOWCASE 関数により、文字引数がコピーされ、大文字のシングル幅の英語ア ルファベット文字がすべて小文字に変換され、変更された値が結果として返され ます。

### **例**

次の例では、日本語文字を使用します。

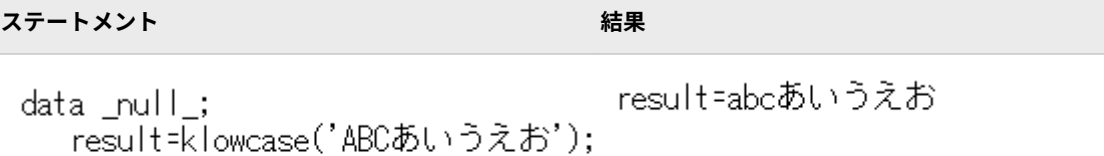

**KPROPCASE 関数**

put result=;

run;

中国語、日本語、韓国語、台湾語(CJKT)文字を変換します。

**カテゴリ:** DBCS

**制限事項:** この関数には I18N レベル 2 のステータスが付与されており、SBCS、DBCS および MBCS(UTF8)で使用できるよう設計されています。 詳細については[、国際化の互換性](#page-284-0) (279 [ページ](#page-284-0))を参照してください。

### **構文**

*str=***KPROPCASE**(<*instr*> , (<options> ))

#### **必須引数**

#### *str*

変換された、現在の SAS セッションエンコーディングのデータ文字列。

#### *instr*

入力データ文字列。

#### *options*

指定されたオプションに基づいて、日本語、中国語、韓国語、台湾語文字を 変換します。

**HALF-KATAKANA, FULL-KATAKANA**

- 半角カタカナを全角カタカナに変換します。このオプションは、日本語エ ンコーディングでのみ使用します。
- **制限事項** このオプションは、FULL-KATAKANA, HALF-KATAKANA オプシ ョンと同時に使用できません。

**FULL-KATAKANA, HALF-KATAKANA**

- 全角カタカナを半角カタカナに変換します。このオプションは、日本語エ ンコーディングでのみ使用します。
	- **制限事項** このオプションは、HALF-KATAKANA, FULL-KATAKANA オプシ ョンと同時に使用できません。

**KATAKANA, ROMAJI**

カタカナ文字列をローマ字文字列に変換します。このオプションは、日本 語エンコーディングでのみ使用します。

- **制限事項** このオプションは、ROMAJI, KATAKANA オプションと同時に使 用できません。
- **ROMAJI, KATAKANA**

ローマ字文字列をカタカナ文字列に変換します。このオプションは、日本 語エンコーディングでのみ使用します。

**制限事項** このオプションは、KATAKANA, ROMAJI オプションと同時に使 用できません。

**FULL-ALPHABET, HALF-ALPHABET**

全角アルファベット文字を半角アルファベット文字に変換します。この オプションは、日本語、中国語、韓国語、台湾語エンコーディングでのみ 使用します。

**制限事項** このオプションは、HALF-ALPHABET, FULL-ALPHABET オプシ ョンと同時に使用できません。

**HALF-ALPHABET, FULL-ALPHABET**

半角アルファベット文字を全角アルファベット文字に変換します。この オプションは、日本語、中国語、韓国語、台湾語エンコーディングでのみ 使用します。

**制限事項** このオプションは、FULL-ALPHABET, HALF-ALPHABET オプシ ョンと同時に使用できません。

**LOWERCASE, UPPERCASE** 小文字アルファベット文字を大文字アルファベット文字に変換します。

**制限事項** このオプションは、UPPERCASE, LOWERCASE オプションと同 時に使用できません。

**UPPERCASE, LOWERCASE**

- 大文字アルファベット文字を小文字アルファベット文字に変換します。
- **制限事項** このオプションは、LOWERCASE, UPPERCASE オプションと同 時に使用できません。

**PROPER**

エンコーディングに基づいて、次のデフォルトオプションを指定します。

- 日本語エンコーディング:
- HALF-KATAKANA,FULL-KATAKANA
- FULL-ALPHABET, HALF-ALPHABET
- LOWERCASE, UPPERCASE
- 韓国語エンコーディング:
- FULL-ALPHABET, HALF-ALPHABET
- 中国語エンコーディング:
- FULL-ALPHABET, HALF-ALPHABET
- 台湾語エンコーディング:
- FULL-ALPHABET, HALF-ALPHABET

# **詳細**

制限と詳しい情報については、 "SAS [文字列関数の国際化の互換性](#page-284-0)" (279 ページ) を参照してください。

指定されたオプションとデフォルトオプションに基づいて、入力文字列を変換し ます。KPROPCASE 関数は、中国語、日本語、韓国語、台湾語(CJKT)環境をサポ ートします。

## **例**

次に、KPROPCASE 関数の使用例を示します。

```
length fullkana halfkana upper lower fullalpha $ 200;
length str1 str2 str3 str4 str5 str7 str8 $ 30 str6 $44;
lower = 'do-naxtutsu'; /* Doughnuts in Japanese Roman word. */
upper = 'DO-NAXTUTSU'; /* Doughnuts in Japanese Roman word. */
fullkana = unicode('\u30C9\u30FC\u30CA\u30C3\u30C4');
halfkana = unicode('\uFF84\uFF9E\uFF70\uFF85\uFF6F\uFF82');
fullalpha = unicode('\uFF24\uFF2F\uFF0D\uFF2E\uFF21\uFF38\uFF34\uFF35\uFF34\
uFF33\uFF35');
str1 = kpropcase(fullkana, 'full-katakana,half-katakana');
if (halfkana EQ trim(str1)) then
  put str1= $hex14.;
str2 = kpropcase(halfkana, 'half-katakana, full-katakana');
if (fullkana EQ trim(str2)) then
  put str2= $hex22.;
str3 = kpropcase(fullkana, 'katakana,romaji');
if (trim(str3) EQ upper) then
  put str3= ;
str4 = kpropcase(upper, 'romaji,katakana');
if (trim(str4) EQ fullkana) then
  put str4= $hex22.;
str5 = kpropcase(fullalpha, 'full-alphabet, half-alphabet');
if (trim(upper) EQ str5) then
  put str5=;
str6 = kpropcase(upper, 'half-alphabet, full-alphabet');
if (trim(str6) EQ fullalpha) then
  put str6= $hex46.;
str7 = kpropcase(lower, 'lowercase, uppercase');
if (trim(str7) EQ upper) then
  put str7=;
str8 = kpropcase(upper, 'uppercase, lowercase');
if (trim(str8) EQ lower) then
 put str8=;
RESULTS:
str1=C4DEB0C5AFC220
str2=8368815B83698362836320
str3=DO-NAXTUTSU
str4=8368815B83698362836320
str5=DO-NAXTUTSU
str6=8263826E817C826D826082778273827482738272827420
str7=DO-NAXTUTSU
str8=do-naxtutsu
```
# **KPROPCHAR 関数**

特殊文字を標準文字に変換します。

- **カテゴリ:** DBCS
- **制限事項:** この関数には I18N レベル 2 のステータスが付与されており、SBCS、DBCS および MBCS(UTF8)で使用できるよう設計されています。 詳細については[、国際化の互換性](#page-284-0) (279 [ページ](#page-284-0))を参照してください。

# **構文**

*str=***KPROPCHAR**(<*instr*> )

#### **必須引数**

#### *str*

結果文字列。特殊文字を標準文字に変換します。

#### *instr*

入力データ文字列。

## **詳細**

特殊文字を標準文字に変換します。KPROPCHAR 関数では、次の範囲の文字を変 換します。

- 囲まれた英数字値: \u2460 から\u24FF。**http://www.unicode.org/ charts/PDF/U2460.pdf** を参照してください。
- Dingbats: \u2776 から\u2793。**http://www.unicode.org/charts/PDF/ U2700.pdf** を参照してください。
- 囲まれた CJK 文字と月: \u3200 から\u32FF。**http://www.unicode.org/ charts/PDF/U3200.pdf** を参照してください。

# **例**

次に、KPROPCHAR 関数の使用例を示します。次の例は UTF8 SAS セッションで 処理されます。

```
length in1 out1 $30 ;
  in1=unicode('\u2460\u2473\u277F\u325F');
  out1=KPROPCHAR(in1);
 put out1;
RESULTS:
(1)(20)(-10)(35)
```
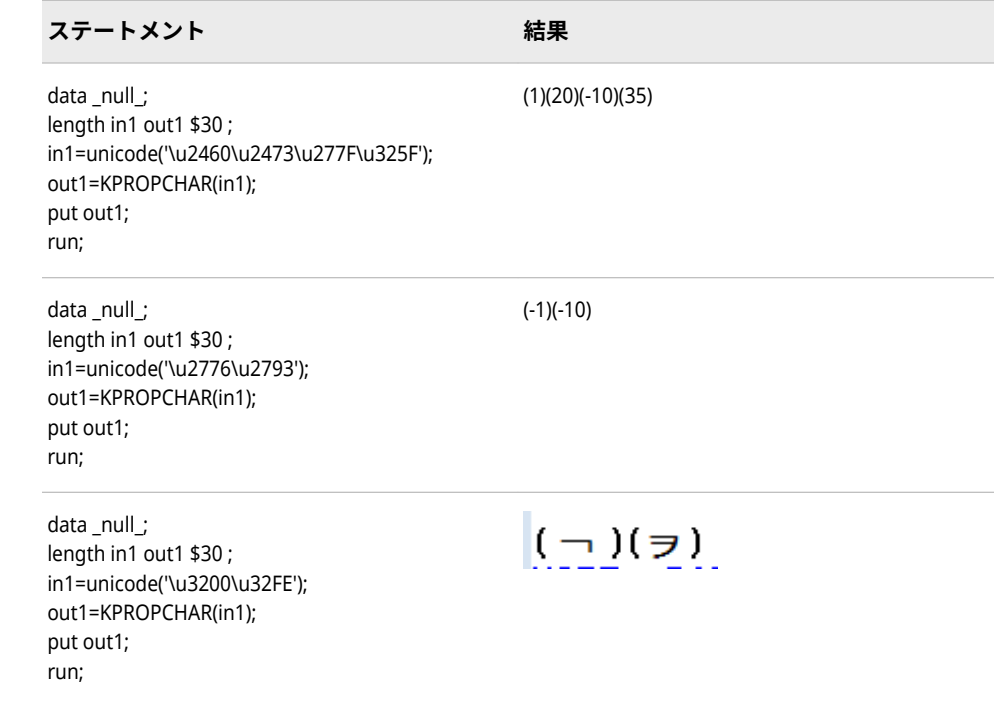

### **KPROPDATA 関数**

印刷不可文字を削除または変換します。

- **カテゴリ:** DBCS
- **制限事項:** この関数には I18N レベル 2 のステータスが付与されており、SBCS、DBCS および MBCS(UTF8)で使用できるよう設計されています。 詳細については[、国際化の互換性](#page-284-0) (279 [ページ](#page-284-0))を参照してください。

# **構文**

*str=***KPROPDATA**(<*instr*> (<*options*>, <*[input encode name](#page-342-0)*>, <*[output encode](#page-342-0)  [name](#page-342-0)*>))

### **必須引数**

#### *str*

変換された、セッションエンコーディングでのデータ文字列。

*instr*

入力データ文字列。

#### *options*

印刷不可文字の処理に関する指示を指定します。

#### **UESC**

Unicode エスケープ文字列(たとえば、\u0000\u1234)を使用して印刷不可 文字を変換します。

#### **TRIM**

印刷不可文字を削除します。置換文字は使用しません。

<span id="page-342-0"></span>**BLANK or ' '**

各印刷不可文字を 1 バイトの空白で置換します。

**QUESTION or '?'**

印刷不可文字を 1 バイトの'?'で置換します。

**HEX**

印刷不可文字を 16 進表現(たとえば、0x810x82)で置換します。

**TRUNCATE or TRUNC**

最初の印刷不可文字が出現したときにデータ文字列を切り捨てます。

**REMOVE**

いずれかの印刷不可文字が検出された場合にデータ文字列を削除します。

**NCR**

Unicode にコードが存在する場合は、NCR 表示形式を使用して印刷不可 文字をエンコードします。

#### *input encode name*

必要に応じて、入力データのエンコーディング名を指定します。入力エンコ ーディング名を指定しないと、KPROPDATA 関数では、現在の SAS セッショ ンでエンコードされた文字列としてデータを処理します。SAS エンコーディ ング名の詳細については、 ["データのトランスコーディングに使用する](#page-618-0) SBCS、DBCS および Unicode [エンコーディング値](#page-618-0)" (613 ページ)を参照してく ださい。

#### *output encode name*

出力データのエンコーディング名を指定します。エンコーディング名を指定 しないと、KPROPDATA 関数では、現在の SAS セッションエンコーディング として出力を認識します。SAS エンコーディング名の詳細については[、"デー](#page-618-0) [タのトランスコーディングに使用する](#page-618-0) SBCS、DBCS および Unicode エンコ [ーディング値](#page-618-0)" (613 ページ)を参照してください。

### **詳細**

入力データ文字列を現在の SAS セッションエンコーディングに変換し、オプショ ンに基づいて印刷不可文字を削除または置換します。

## **例**

次に、KPROPDATA 関数の使用例を示します。

```
length instr $12;
  length str1 str2 str3 str4 str5 str6 str7 str8 str9 str10$ 50;
  instr = "534153"x||"ae"x || " System";
  put instr;
  str1 = kpropdata(instr);
  put str1= +2 str1= $hex26.;
  str2 = kpropdata(instr,'UESC');
  put str2= +2 str2= $hex26.;;
  str3 = kpropdata(instr, 'UESC','wlatin1');
  put str3= +2 str3= $hex34.;
  str4 = kpropdata(instr,'TRIM','wlatin1');
  put str4= +2 str4= $hex26.;
  str5 = kpropdata(instr,'BLANK', 'wlatin1');
  put str5= +2 str5= $hex26.;
  str6 = kpropdata(instr,'?', 'wlatin1');
  put str6= +2 str6= $hex26.;
  str7 = kpropdata(instr,'hex', 'wlatin1');
```
 put str7= +2 str7= \$hex26.; str8 = kpropdata(instr,'TRUNC', 'wlatin1'); put str8= +2 str8= \$hex26.; str9 = kpropdata(instr,'REMOVE', 'wlatin1'); put str9= +2 str9= \$hex26.; str10 = kpropdata(instr,'NCR', 'wlatin1'); put str10= +2 str10= \$hex26.; RESULTS: SAS? System str1=SAS? System str1=534153AE2053797374656D2020 str2=SAS? System str2=534153AE2053797374656D2020 str3=SAS\uff6e System str3=5341535C75666636652053797374656D20 str4=SAS System str4=5341532053797374656D202020 str5=SAS System str5=534153202053797374656D2020 str6=SAS? System str6=5341533F2053797374656D2020 str7=SAS\xAE System str7=5341535C784145205379737465 str8=SAS str8=53415320202020202020202020 str9= str9=20202020202020202020202020 str10=SAS® System str10=53415326233137343B20537973

# **KREVERSE 関数**

文字式を逆にします。

**カテゴリ:** DBCS

CAS

- **制限事項:** この関数には I18N レベル 2 のステータスが付与されており、SBCS、DBCS および MBCS(UTF8)で使用できるよう設計されています。 詳細については[、国際化の互換性](#page-284-0) (279 [ページ](#page-284-0))を参照してください。
	- **注:** この関数は varchar 型をサポートしていません。
	- **ヒント:** 非 DBCS で相当する関数は、[REVERSE](http://documentation.sas.com/#/?docsetId=lefunctionsref&docsetVersion=3.1&docsetTarget=n0r87nwd0lt2rzn1h348larywe0r.htm&locale=ja) で、*SAS Viya* 関数と *CALL* ルーチン*:* リファレ ンスを参照してください。

## **構文**

**KREVERSE**(*argument*)

#### **必須引数**

#### *argument*

SAS 文字式を指定します。

# **詳細**

制限と詳しい情報については、 "SAS [文字列関数の国際化の互換性](#page-284-0)" (279 ページ) を参照してください。

## **例**

次の例では、日本語文字を使用します。

<span id="page-344-0"></span>ステートメント おおところ あたい おおところ おおいち 結果

```
data null;
                               result=トステの字漢
  result=kreverse('漢字のテスト');
  put result=;
run;
```
# **KRIGHT 関数**

末尾の DBCS の空白と SO/SI を削除し、文字式を右詰めにします。

**カテゴリ:** DBCS

CAS

- **制限事項:** この関数には I18N レベル 2 のステータスが付与されており、SBCS、DBCS および MBCS(UTF8)で使用できるよう設計されています。 詳細については[、国際化の互換性](#page-284-0) (279 [ページ](#page-284-0))を参照してください。
	- **注:** この関数は varchar 型をサポートしていません。
	- **ヒント:** "RIGHT Function" (*[SAS Viya Functions and CALL Routines: Reference](http://documentation.sas.com/#/?docsetId=lefunctionsref&docsetVersion=3.1&docsetTarget=n0qscq9436n6xon1sthoejn7jpml.htm&locale=ja)*)を参照してくだ さい。

# **構文**

**KRIGHT**(*argument*)

#### **必須引数**

*argument* SAS 文字式を指定します。

## **詳細**

制限と詳しい情報については、 "SAS [文字列関数の国際化の互換性](#page-284-0)" (279 ページ) を参照してください。

KRIGHT 関数は、末尾の空白を値の先頭に移動した引数を返します。引数の長さ は変わりません。

### **例**

次の例では、日本語文字を使用します。

**ステートメント 結果**  $---+---1---+---2---+$ data \_null\_; a='漢字 の テスト '; 漢字の テスト b=kright(a); 漢字 の テスト put '----+----1----+----2----+'; put a \$25.; put b \$25.; run;

#### **関連項目:**

#### **関数:**

- ["KCOMPRESS](#page-326-0) 関数" (321 ページ)
- ["KLEFT](#page-333-0) 関数" (328 ページ)
- ["KTRIM](#page-354-0) 関数" (349 ページ)

# **KSCAN 関数**

指定された単語を文字式から選択します。

- **カテゴリ:** DBCS CAS
- **制限事項:** この関数には I18N レベル 2 のステータスが付与されており、SBCS、DBCS および MBCS(UTF8)で使用できるよう設計されています。 詳細については[、国際化の互換性](#page-284-0) (279 [ページ](#page-284-0))を参照してください。
	- **注:** この関数は varchar 型をサポートしていません。
	- **ヒント:** 非 DBCS で相当する関数は、 [SCAN](http://documentation.sas.com/#/?docsetId=lefunctionsref&docsetVersion=3.1&docsetTarget=p0jshdjy2z9zdzn1h7k90u99lyq6.htm&locale=ja) で、*SAS Viya* 関数と *CALL* ルーチン*:* リファレン *ス*を参照してください。

#### **構文**

**KSCAN**(*argument,n*<, *[delimiters](#page-346-0)*> )

#### **必須引数**

#### *argument*

文字式を指定します。

- *n*
- KSCAN が文字式内で選択する単語の番号を算出する数式を指定します。
- **ヒン** *n* が負の場合、KSCAN は、文字式内の単語を文字列の最後から検索し
- **ト** て選択します。|*n*|が文字式内の単語数よりも大きい場合、KSCAN は 空白値を返します。

#### <span id="page-346-0"></span>*delimiters*

KSCAN が文字式内で単語区切り文字として使用する文字を指定します。

- **デフォ** ASCII 環境で *delimiters* を省略すると、SAS は *blank(*空白*) . < ( + & ! \$*
- **ルト** *\* ) ; ^ – / , % |*を使用します。^文字のない ASCII 環境の場合、KSCAN はかわりに~文字を使用します。

EBCDIC 環境で *delimiters* を省略すると、SAS は *blank(*空白*) . < ( + | & ! \$ \* ) ; ¬ – / , % | ¢*を使用します。

**ヒント** *delimiters* を定数として表す場合は、*delimiters* を引用符で囲みます。

### **詳細**

制限と詳しい情報については、 "SAS [文字列関数の国際化の互換性](#page-284-0)" (279 ページ) を参照してください。

区切り文字が文字列内で先頭の単語より前にあっても、KSCAN に影響はありま せん。複数の区切り文字が連続する場合、KSCAN はそれらをまとめて 1 つとし て扱います。

#### **例**

次の例では、日本語文字を使用します。

ステートメント おおとこ あたい インタン おおとこ おおとこ おおとこ おおおとこ 結果

```
data_null_;
                                             ×=これ
   length \times $20 y $20;
                                             ×=漢字関数
   text1='これは漢字関数のテストです。';
                                             ×=テストです。
   x = 'nonblank';\timesi = 1:
                                             y=テストです。
   do until(x='');
                                             y=漢字関数
      x = kscan(text1,i,'(\downarrow \emptyset);
                                             y=これ
      put x =;
                                             y=
      i = i + 1;
   end:
   y='nonblank';
   i = -1:
   do until(y='');
      y=kscan(text1,i,'(はの');
      put y=;
      i=i-1:
   end;
```
#### run;

# **KSTRCAT 関数**

複数の文字式を連結します。

#### **カテゴリ:** DBCS

CAS

- **制限事項:** この関数には I18N レベル 2 のステータスが付与されており、SBCS、DBCS および MBCS(UTF8)で使用できるよう設計されています。 詳細については[、国際化の互換性](#page-284-0) (279 [ページ](#page-284-0))を参照してください。
	- **注:** この関数は varchar 型をサポートしていません。
	- **ヒント:** 非 DBCS で相当する関数は、[CAT](http://documentation.sas.com/#/?docsetId=lefunctionsref&docsetVersion=3.1&docsetTarget=p0wism8jqta3qmn1swtpxrs71e9a.htm&locale=ja) で、*SAS Viya* 関数と *CALL* ルーチン*:* リファレンス を参照してください。

## **構文**

**KSTRCAT**(*argument-1*, *argument-2*<, … *argument-n*> )

#### **必須引数**

#### *argument*

1 バイトまたは 2 バイトの文字式を指定します。

### **詳細**

制限と詳しい情報については、 "SAS [文字列関数の国際化の互換性](#page-284-0)" (279 ページ) を参照してください。

KSTRCAT 関数が事前に長さを割り当てられていない変数に値を返す場合、デフ ォルトで変数の長さは 200 に割り当てられます。

#### **例**

次の例では、日本語文字を使用します。

**ステートメント 結果**

result=漢字文字列の連結

```
data _null_;
  text1='漢字':
  text2='文字列';
  text3='連結';
  result=kstrcat(text1,text2,'の',text3);
  put result=;
run;
```
# **KSTRIP 関数**

文字列から先頭と末尾の空白を削除します。

**カテゴリ:** 文字 CAS

- **制限事項:** この関数には I18N レベル 2 のステータスが付与されており、SBCS、DBCS および MBCS(UTF8)で使用できるよう設計されています。 詳細については[、国際化の互換性](#page-284-0) (279 [ページ](#page-284-0)) を参照してください。
	- **注:** この関数は varchar 型をサポートしていません。

### **構文**

**KSTRIP**(*string*)

#### **必須引数**

### *string*

文字定数、変数または式を指定します。

## **詳細**

KSTRIP 関数は、先頭と末尾の SBCS の空白をすべて削除した引数を返します。 引数が空白の場合、KSTRIP は長さがゼロの文字列を返します。

KSTRIP の結果を変数に割り当てる場合、受け取る変数の長さには影響しません。 調整された値が受け取る変数の長さより短い場合、値の末尾に新しく空白が埋め 込まれます。

DATA ステップでは、KSTRIP 関数が事前に長さを割り当てられていない変数に 値を返す場合、その変数に引数の長さが割り当てられます。

### **比較**

空白の文字列に対して、KSTRIP 関数と STRIP 関数は長さがゼロの文字列を返し、 TRIM 関数は単一の空白を返します。

KSTRIP 関数と STRIP 関数は、受け取る変数の長さが入力文字列より短い場合、 出力を切り捨てます。STRIP 関数は SBCS 文字列の切り捨てのみ処理します。 KSTRIP 関数は SBCS データと DBCS データを処理します。

KSTRIP 関数と STRIP 関数はデータを正規化するために使用されます。KSTRIP 関数は DBCS 環境で使用する必要があります。KSTRIP 関数と STRIP 関数では、 類似した処理が実行されます。

#### **例**

次の例では、KSTRIP 関数による先頭と末尾の空白の削除方法、および DBCS 文 字の切り捨て方法について示します。この例では、日本語(Shift\_JIS)エンコーデ ィングを使用します。

#### <span id="page-349-0"></span>**344** 12 章 • 各国語サポート関連の関数のディクショナリ

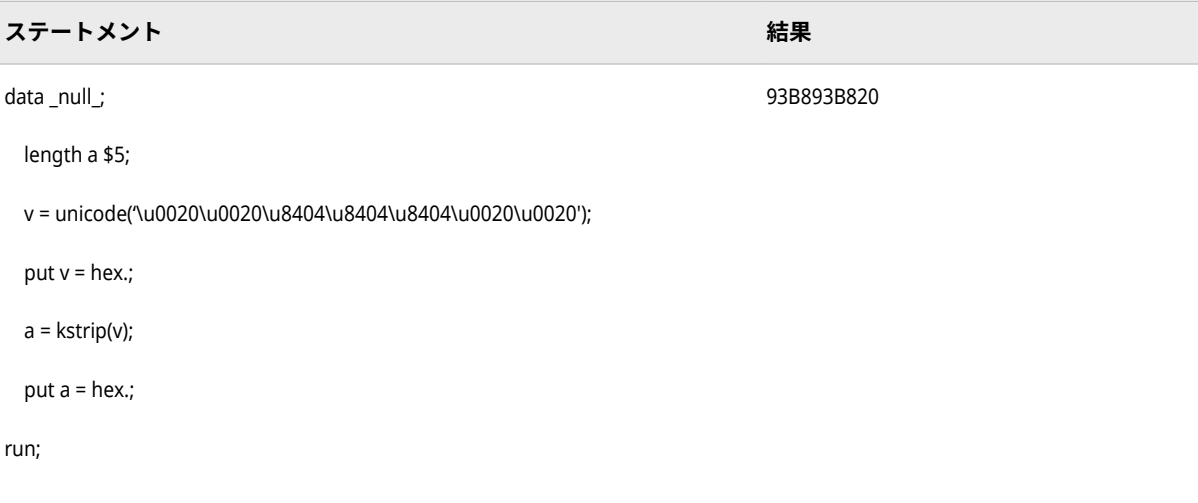

# **関連項目:**

#### **関数**

• "STRIP Function" (*[SAS Viya Functions and CALL Routines: Reference](http://documentation.sas.com/#/?docsetId=lefunctionsref&docsetVersion=3.1&docsetTarget=n0xk6tl87f4b4qn1sp1ywen1ntan.htm&locale=ja)*)

# **KSUBSTR 関数**

引数から部分文字列を抽出します。

**カテゴリ:** DBCS

CAS

- **制限事項:** この関数には I18N レベル 2 のステータスが付与されており、SBCS、DBCS および MBCS(UTF8)で使用できるよう設計されています。 詳細については[、国際化の互換性](#page-284-0) (279 [ページ](#page-284-0))を参照してください。
	- **注:** この関数は varchar 型をサポートしていません。
	- **ヒント:** "SUBSTR (left of =) Function" (*[SAS Viya Functions and CALL Routines: Reference](http://documentation.sas.com/#/?docsetId=lefunctionsref&docsetVersion=3.1&docsetTarget=p0uev77ebdwy90n1rsd7hwjd2qc3.htm&locale=ja)*)を参 照してください。

## **構文**

**KSUBSTR**(*argument, position*<,*n*> )

#### **必須引数**

### *argument*

SAS 文字式を指定します。

## *position*

文字の開始位置となる数値式を指定します。

#### *n*

抽出する部分文字列の長さを示す数値式を指定します。

- **操作** *n* が *argument* 内で *position* より後に残った式の長さよりも長い場 合、式の残りの部分が抽出されます。
- **ヒント** *n* を省略すると、式の残りの部分が抽出されます。

# **詳細**

制限と詳しい情報については、 "SAS [文字列関数の国際化の互換性](#page-284-0)" (279 ページ) を参照してください。

KSUBSTR 関数は、式内の *argument* で指定された部分を返します。この部分は、 *position* で指定された文字から始まり、*n* 文字の長さです。

KSUBSTR で作成される変数の長さは、*argument* の長さから求めることができま す。

### **例**

次の例では、日本語文字を使用します。

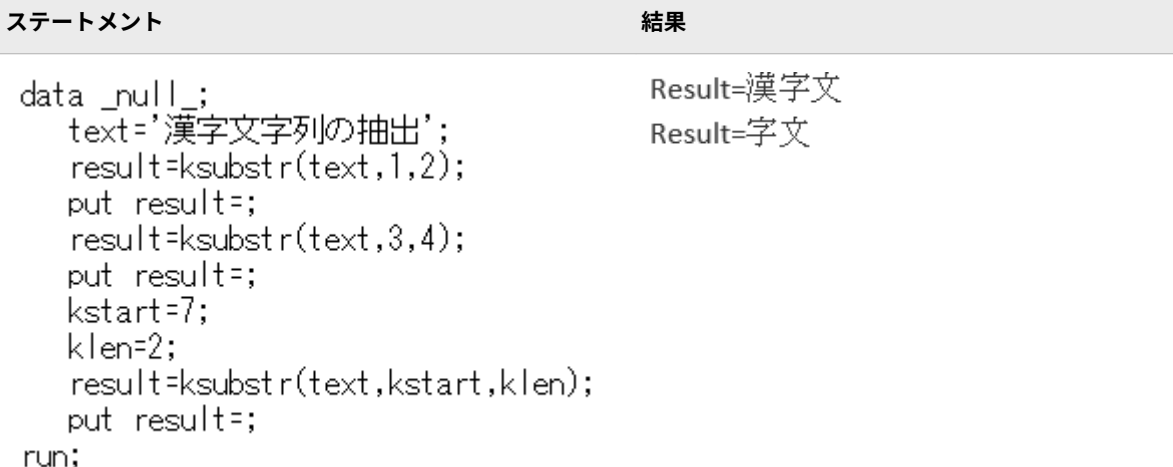

## **関連項目:**

#### **関数:**

- ["KSUBSTRB](#page-351-0) 関数" (346 ページ)
- ["KUPDATE](#page-357-0) 関数" (352 ページ)
- ["KUPDATEB](#page-359-0) 関数" (354 ページ)
- ["KUPDATES](#page-361-0) 関数" (356 ページ)

# **KSUBSTRN 関数**

部分文字列を返します。長さがゼロの結果も返せます。

**カテゴリ:** DBCS

- <span id="page-351-0"></span>**制限事項:** この関数には I18N レベル 2 のステータスが付与されており、SBCS、DBCS および MBCS(UTF8)で使用できるよう設計されています。
	- **注:** この関数は varchar 型をサポートしていません。
- **参照項目:** 詳細については、 "SUBSTRN Function" (*[SAS Viya Functions and CALL Routines:](http://documentation.sas.com/#/?docsetId=lefunctionsref&docsetVersion=3.1&docsetTarget=p0wqoixcwtx2jqn1ovqf06kart0o.htm&locale=ja) [Reference](http://documentation.sas.com/#/?docsetId=lefunctionsref&docsetVersion=3.1&docsetTarget=p0wqoixcwtx2jqn1ovqf06kart0o.htm&locale=ja)*)および "SAS [文字列関数の国際化の互換性](#page-284-0)" (279 ページ)を参照してくださ い。

# **構文**

**KSUBSTRN**(*string, position*<,*length*>)

#### **必須引数**

#### *string*

文字または数値の定数、変数または式を指定します。

*string* が数値の場合、BEST32.形式の文字値に変換されます。先頭と末尾の空 白は削除され、メッセージは SAS ログに送信されません。

#### *position*

部分文字列の最初の文字の位置を指定する整数です。

## **オプション引数**

#### *length*

部分文字列の長さを指定する整数です。*length* の指定がなければ、 KSUBSTRN 関数は指定された位置から末尾までの部分文字列を返します。

### **詳細**

KSUBTRN の機能は SUBSTRN に似ています。違いは、第 1 引数が数値であると き、SUBSTRN の出力長が 8 であるのに対して、KSUBSTRN の出力長は 200 であ る点です。

### **例**

KSUBSTR と KSUBSTRN の違いが分かる例を示します。

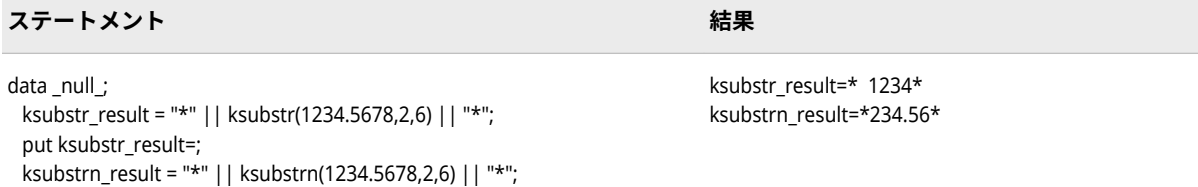

## **KSUBSTRB 関数**

put ksubstrn\_result=;

run;

引数内の部分文字列のバイト位置に従って、引数から部分文字列を抽出します。

**カテゴリ:** DBCS

**制限事項:** この関数には I18N レベル 2 のステータスが付与されており、SBCS、DBCS および MBCS(UTF8)で使用できるよう設計されています。 詳細については[、国際化の互換性](#page-284-0) (279 [ページ](#page-284-0))を参照してください。

### **構文**

**KSUBSTRB**(*argument, position*<,*n*> )

### **必須引数**

#### *argument*

SAS 文字式を指定します。

#### *position*

開始文字位置をバイト単位で指定します。

#### *n*

抽出する部分文字列の長さをバイト単位で指定します。

- **操作** *n* が *argument* 内で *position* より後に残った式の長さ(バイト単位)よ りも長い場合、式の残りの部分が抽出されます。
- **ヒント** *n* を省略すると、式の残りの部分が抽出されます。

### **詳細**

制限と詳しい情報については、 "SAS [文字列関数の国際化の互換性](#page-284-0)" (279 ページ) を参照してください。

KSUBSTR 関数は、式内の *argument* で指定された部分を返します。この部分は、 *position* で指定されたバイト単位で始まり、*n* バイトの長さです。

KSUBSTRB で作成される変数の長さは、*argument* の長さから求めることができ ます。

### **例**

次の例では、日本語文字を使用します。

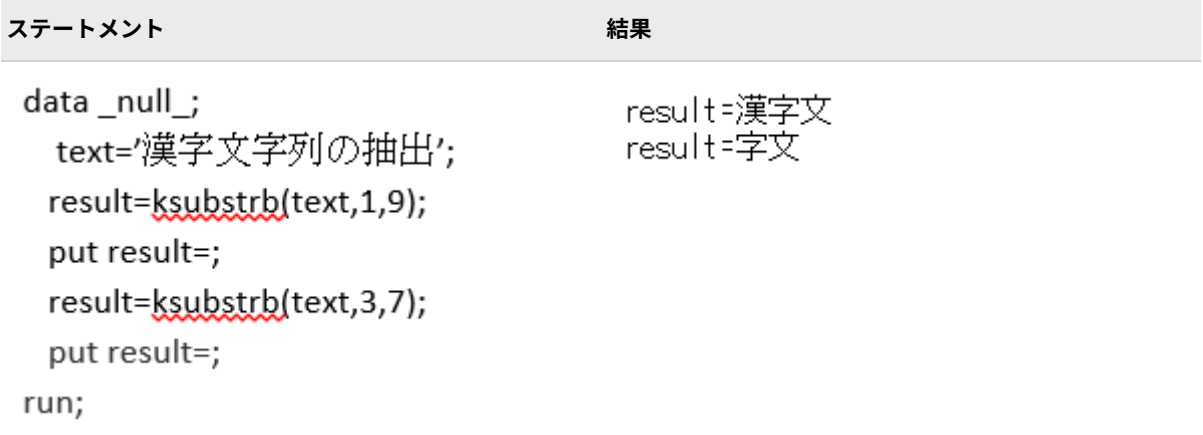

### **関連項目:**

#### **関数:**

• ["KSUBSTR](#page-349-0) 関数" (344 ページ)

# **KTRANSLATE 関数**

文字式の特定の文字を置換します。

- **カテゴリ:** DBCS CAS
- **制限事項:** この関数には I18N レベル 2 のステータスが付与されており、SBCS、DBCS および MBCS(UTF8)で使用できるよう設計されています。詳細については、[国際化の互換性](#page-284-0) (279 [ページ](#page-284-0))を参照してください。
- **z/OS 固有:** この関数は z/OS 上でのみ実行できます。 EBCDIC コードシーケンスを使用します。
	- **注:** この関数は varchar 型をサポートしていません。
	- **ヒント:** 非 DBCS で相当する関数は、[TRANSLATE](http://documentation.sas.com/#/?docsetId=lefunctionsref&docsetVersion=3.1&docsetTarget=p05ww22zp7lcg3n1bjk7v93tscyo.htm&locale=ja) で、*SAS Viya* 関数と *CALL* ルーチン*:* リファ レンスを参照してください。

### **構文**

**KTRANSLATE**(*source,to-1,from-1*<,…*to-n,from-n*> )

#### **必須引数**

#### *source*

元の文字値を含む SAS 式を指定します。

#### *to*

KTRANSLATE で代替文字として使用する文字を指定します。

#### *from*

KTRANSLATE で置換する文字を指定します。

- **操** *to* と *from* に指定された値は、1 文字ずつ対応します。KTRANSLATE は、
- **作** *from* の 1 文字を *to* の 1 文字に変換するという具合に処理を続けます。 *to* の文字が *from* の文字より少ない場合、KTRANSLATE は *from* の余っ た文字を空白に変更します。*to* の文字が *from* の文字より多い場合、 KTRANSLATE は *to* の余った文字を無視します。
- **注** 一部の動作環境では、*to* と *from* の引数ペアが必要です。照合順序のセ グメントが、NULL である *from* の引数に置き換わる動作環境もありま す。

### **詳細**

制限と詳しい情報については、 "SAS [文字列関数の国際化の互換性](#page-284-0)" (279 ページ) を参照してください。

<span id="page-354-0"></span>KTRANSLATE を使用して、1 バイト文字式を 2 バイト文字式に変換したり、2 バ イト文字式を 1 バイト文字式に変換したりできます。

KTRANSLATE が受け入れる *to* および *from* の引数ペアの最大数は、SAS を実行 する動作環境によって異なります。短い引数のペアを数個使用する場合と、長い 引数のペアを少数使用する場合とでは、機能的な違いはありません。

KTRANSLATE 関数が事前に長さを割り当てられていない変数に値を返す場合、 デフォルトで変数の長さは 200 に割り当てられます。

#### **例**

次の例では、日本語文字を使用します。

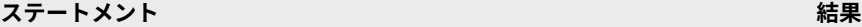

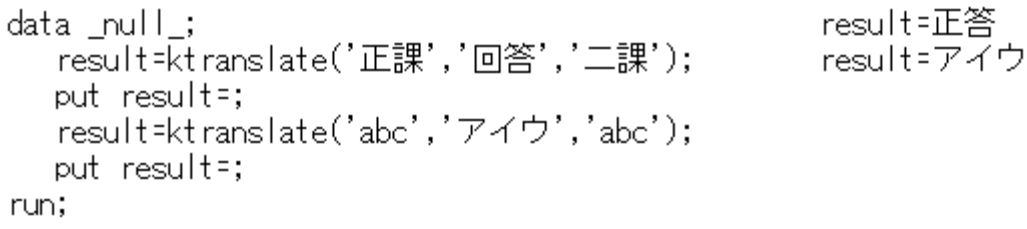

# **KTRIM 関数**

末尾の DBCS の空白と SO/SI を文字式から削除します。

**カテゴリ:** DBCS

CAS

- **制限事項:** この関数には I18N レベル 2 のステータスが付与されており、SBCS、DBCS および MBCS(UTF8)で使用できるよう設計されています。 詳細については[、国際化の互換性](#page-284-0) (279 [ページ](#page-284-0))を参照してください。
	- **注:** この関数は varchar 型をサポートしていません。
	- **ヒント:** 非 DBCS で相当する関数は、 "TRIM Function" (*[SAS Viya Functions and CALL](http://documentation.sas.com/#/?docsetId=lefunctionsref&docsetVersion=3.1&docsetTarget=n1io938ofitwnzn18e1hzel3u9ut.htm&locale=ja) [Routines: Reference](http://documentation.sas.com/#/?docsetId=lefunctionsref&docsetVersion=3.1&docsetTarget=n1io938ofitwnzn18e1hzel3u9ut.htm&locale=ja)*)です。

### **構文**

**KTRIM**(*argument*)

#### **必須引数**

*argument* SAS 文字式を指定します。

# **詳細**

制限と詳しい情報については、 "SAS [文字列関数の国際化の互換性](#page-284-0)" (279 ページ) を参照してください。

KTRIM では、文字の引数をコピーし、すべての末尾の空白を削除して、その結果 調整された引数を返します。連結では末尾の空白は削除されないため、KTRIM は連結する場合に便利です。

注*:* 引数が空白の場合、char タイプについては KTRIM から 1 つの空白が返され ます。引数が空白の場合、varchar タイプについては KTRIM から空の空白ま たは 0 という値が返されます。varchar タイプは文字、char タイプはバイト としてのセマンティックスに従います。

KTRIM の結果を変数に割り当てる場合、受け取る変数の長さには影響しません。 調整された値が受け取る変数の長さより短い場合、その変数への割り当て時に空 白で値が埋め込まれます。

### **例**

次の例では、日本語文字を使用します。

ステートメント ステートメント

data null; part1='漢字の part2= $\overline{\tau} \times$   $\overline{\tau}$   $\overline{\tau}$   $\overline{\tau}$   $\overline{\tau}$   $\overline{\tau}$   $\overline{\tau}$   $\overline{\tau}$   $\overline{\tau}$   $\overline{\tau}$   $\overline{\tau}$ hasblank=part1||part2; noblank=ktrim(part1)||part2; put hasblank; put noblank; run;

漢字の テスト 漢字のテスト

### **関連項目:**

**関数:**

- ["KCOMPRESS](#page-326-0) 関数" (321 ページ)
- ["KLEFT](#page-333-0) 関数" (328 ページ)
- ["KRIGHT](#page-344-0) 関数" (339 ページ)

## **KTRUNCATE 関数**

マルチバイト文字を壊すことなく、文字列をバイト単位で、指定した長さに切ります。

- **カテゴリ:** DBCS
- **制限事項:** この関数には I18N レベル 2 のステータスが付与されており、SBCS、DBCS および MBCS(UTF8)で使用できるよう設計されています。 詳細については[、国際化の互換性](#page-284-0) (279 [ページ](#page-284-0))を参照してください。

### **構文**

**KTRUNCATE**(*[argument](#page-356-0)*, *[number](#page-356-0)*, *[length](#page-356-0)*)

### <span id="page-356-0"></span>**必須引数**

# *argument*

SAS 文字式を指定します。

#### *number*

数値です。

### *length*

整数です。

# **詳細**

制限と詳しい情報については、 "SAS [文字列関数の国際化の互換性](#page-284-0)" (279 ページ) を参照してください。

KTRUNCATE 関数では、完全な長さの *number*(倍精度浮動小数点型として保存) を *length* で指定したより小さいバイト数に切り捨て、切り捨てられたバイトを 0 で埋め込みます。切り捨てとその後の展開は、最初に完全な長さより短い数を 保存した結果を複製し、次にそれを読み込みます。

### **例**

次の例では、日本語文字を使用します。

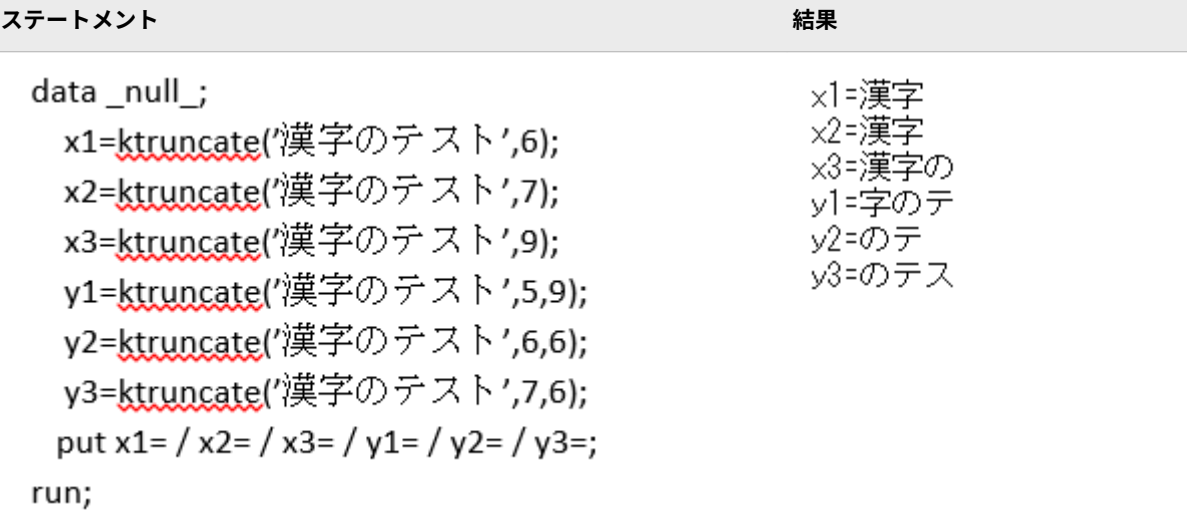

## **KUPCASE 関数**

引数に含まれるシングル幅の英語のアルファベット文字がすべて大文字に変換されます。

**カテゴリ:** DBCS

CAS

- **制限事項:** この関数には I18N レベル 2 のステータスが付与されており、SBCS、DBCS および MBCS(UTF8)で使用できるよう設計されています。 詳細については[、国際化の互換性](#page-284-0) (279 [ページ](#page-284-0))を参照してください。
	- **注:** この関数は varchar 型をサポートしていません。

<span id="page-357-0"></span>**ヒント:** "UPCASE Function" (*[SAS Viya Functions and CALL Routines: Reference](http://documentation.sas.com/#/?docsetId=lefunctionsref&docsetVersion=3.1&docsetTarget=p0ilulfezdl4ykn17295t8tnh4xc.htm&locale=ja)*)を参照してく ださい。

# **構文**

**KUPCASE**(*argument*)

#### **必須引数**

#### *argument* SAS 文字式を指定します。

#### **詳細**

制限と詳しい情報については、 "SAS [文字列関数の国際化の互換性](#page-284-0)" (279 ページ) を参照してください。

KUPCASE 関数により、文字引数がコピーされ、小文字のシングル幅の英語アル ファベット文字がすべて大文字に変換され、変更された値が結果として返されま す。

#### **例**

次の例では、日本語文字を使用します。

**ステートメント 結果**

result=ABCあいうえお

```
data null;
  result=kupcase('abcあいうえお');
  put result=;
run;
```
### **KUPDATE 関数**

文字値の内容を挿入、削除および置換します。

- **カテゴリ:** DBCS
	- CAS
- **制限事項:** この関数には I18N レベル 2 のステータスが付与されており、SBCS、DBCS および MBCS(UTF8)で使用できるよう設計されています。 詳細については[、国際化の互換性](#page-284-0) (279 [ページ](#page-284-0))を参照してください。
	- **注:** この関数は varchar 型をサポートしていません。

## **構文**

**KUPDATE**(*[argument,position,n](#page-358-0)*<, *[characters-to-replace](#page-358-0)*> ) **KUPDATE**(*[argument, position](#page-358-0)*<,*[n](#page-358-0)*> , *[characters-to-replace](#page-358-0)*)

### <span id="page-358-0"></span>**必須引数**

#### *argument*

文字変数を指定します。

#### *position*

文字の開始位置となる数値式を指定します。

*n*

置き換える部分文字列の長さを示す数値式を指定します。

**制限事** *n* は、*argument* 内で、*position* より後に残った式の長さ以下である **項** 必要があります。

> *n* の指定はオプションですが、この関数で *n* と *characters-to-replace* を両方とも省略することはできません。

**ヒント** *n* を省略すると、 *characters-to-replace* のすべての文字を使用して *argument* の値を置き換えます。

#### *characters-to-replace*

*argument* の内容を置き換える文字式を指定します。

- **制限事項** *characters-to-replace* の指定はオプションですが、この関数で *characters-to-replace* と *n* を両方とも省略することはできません。
- **ヒント** 文字のリテラル文字列を引用符で囲みます。

# **詳細**

制限と詳しい情報については、 "SAS [文字列関数の国際化の互換性](#page-284-0)" (279 ページ) を参照してください。

KUPDATE 関数は、*argument* の値を、*position* で指定された開始文字以降で、 *characters-to-replace* の式で置き換えます。

KUPDATE 関数が事前に長さを割り当てられていない変数に値を返す場合、デフ ォルトで変数の長さは 200 に割り当てられます。

## **例**

#### **例 1**

次の例は、KUPDATE と KUPDATES の違いを示します。

#### <span id="page-359-0"></span>**354** 12 章 • 各国語サポート関連の関数のディクショナリ

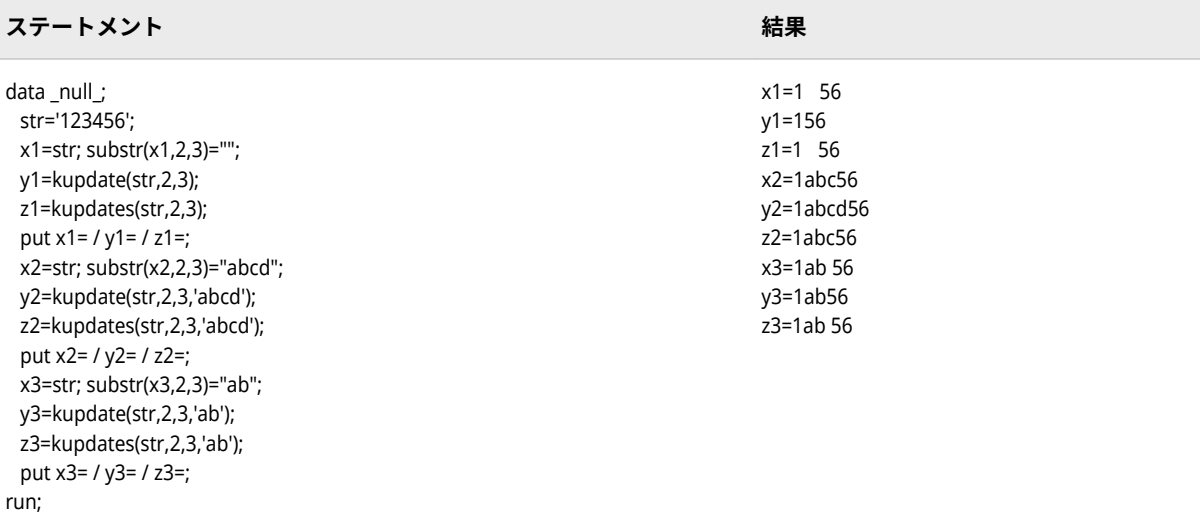

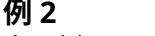

次の例では、日本語文字を使用します。

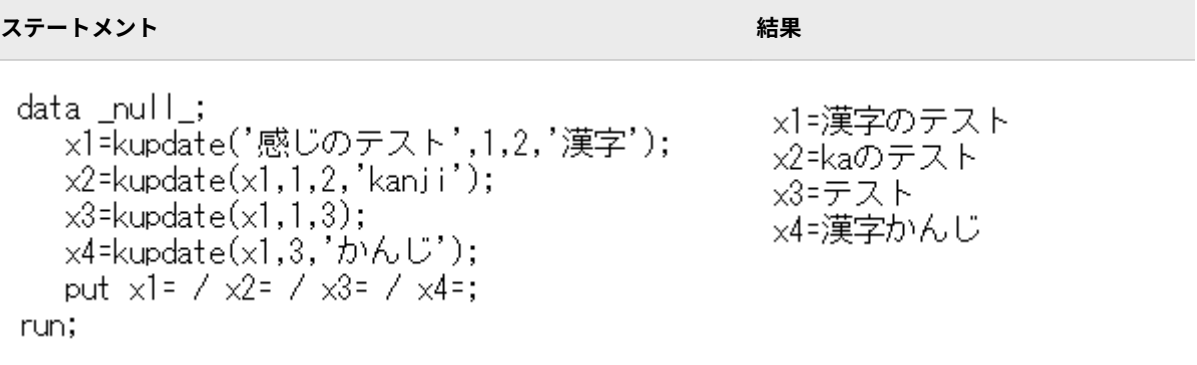

# **関連項目:**

**関数:**

- ["KUPDATES](#page-361-0) 関数" (356 ページ)
- "KUPDATEB 関数" (354 ページ)

# **KUPDATEB 関数**

引数内の文字値のバイト位置に従って、文字値の内容を挿入、削除および置換します。

**カテゴリ:** DBCS

**制限事項:** この関数には I18N レベル 2 のステータスが付与されており、SBCS、DBCS および MBCS(UTF8)で使用できるよう設計されています。 詳細については[、国際化の互換性](#page-284-0) (279 [ページ](#page-284-0))を参照してください。
# **構文**

**KUPDATEB**(*argument, position, n*<,*characters-to-replace*> ) **KUPDATEB**(*argument, position* <, *n*> , *characters-to-replace*)

### **必須引数**

### *argument*

文字変数を指定します。

#### *position*

開始文字位置をバイト単位で指定します。

*n*

バイト単位に置き換えられる部分文字列の長さを指定します。

**制限事** *n* は、*argument* 内で、*position* より後に残った式の長さ(バイト)以下 **項** である必要があります。

> *n* の指定はオプションですが、この関数で *n* と *characters-to-replace* を両方とも省略することはできません。

**ヒント** *n* を省略すると、 *characters-to-replace* のすべての文字を使用して *argument* の値を置き換えます。

#### *characters-to-replace*

*argument* の内容を置き換える文字式を指定します。

- **制限事項** *characters-to-replace* の指定はオプションですが、この関数で *characters-to-replace* と *n* を両方とも省略することはできません。
- **ヒント** 文字のリテラル文字列を引用符で囲みます。

# **詳細**

制限と詳しい情報については、 "SAS [文字列関数の国際化の互換性](#page-284-0)" (279 ページ) を参照してください。

KUPDATEB 関数は、*argument* の値を *characters-to-replace* の式で置き換えま す。KUPDATEB は、*n* で指定したバイト単位で開始する *position* バイト単位を置 き換えます。

KUPDATEB 関数が事前に長さを割り当てられていない変数に値を返す場合、デ フォルトで変数の長さは 200 に割り当てられます。

## **例**

次の例では、日本語文字を使用します。

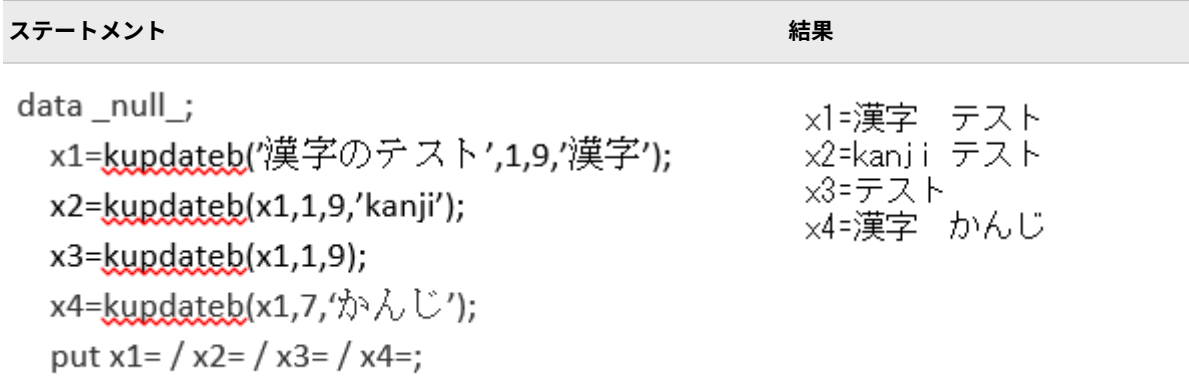

run;

# **関連項目:**

## **関数:**

• ["KUPDATE](#page-357-0) 関数" (352 ページ)

# **KUPDATES 関数**

文字値の内容を挿入、削除および置換します。

- **カテゴリ:** DBCS CAS
- **制限事項:** この関数には I18N レベル 2 のステータスが付与されており、SBCS、DBCS および MBCS(UTF8)で使用できるよう設計されています。 詳細については[、国際化の互換性](#page-284-0) (279 [ページ](#page-284-0))を参照してください。
	- **注:** この関数は varchar 型をサポートしていません。

# **構文**

**KUPDATES**(*argument,position,n*<, *[characters-to-replace](#page-362-0)*> ) **KUPDATES**(*argument,position*<,*n*> , *[characters-to-replace](#page-362-0)*)

## **必須引数**

#### *argument*

文字変数を指定します。

### *position*

文字の開始位置となる数値式を指定します。

## **オプション引数**

*n*

置き換える部分文字列の長さを示す数値式を指定します。

<span id="page-362-0"></span>**制限事** *n* は、*argument* 内で、*position* より後に残った式の長さ以下である **項** 必要があります。

> *n* の指定はオプションですが、この関数で *n* と *characters-to-replace* を両方とも省略することはできません。

**ヒント** *n* を省略すると、 *characters-to-replace* のすべての文字を使用して *argument* の値を置き換えます。

#### *characters-to-replace*

*argument* の内容を置き換える文字式を指定します。

- **制限事項** *characters-to-replace* の指定はオプションですが、この関数で *characters-to-replace* と *n* を両方とも省略することはできません。
- **ヒント** 文字のリテラル文字列を引用符で囲みます。

### **詳細**

制限と詳しい情報については、 "SAS [文字列関数の国際化の互換性](#page-284-0)" (279 ページ) を参照してください。

The KUPDATES function replaces the value of *argument* の値を *characters-toreplace* の式で置き換えます。KUPDATES は、*position* で指定された開始文字か ら *n* 文字分を置き換えます。

KUPDATES 関数が事前に長さを割り当てられていない変数に値を返す場合、デフ ォルトで変数の長さは 200 に割り当てられます。

## **例**

### **例 1** 次の例では、日本語文字を使用します。

ステートメント おおとこ おおとこ おおとこ おおとこ おおとこ おおとこ おおとこ 結果

```
data null :
                                         ×1=漢字のテスト
  ×1=kupdates('感じのテスト',1,2,'漢字'); ※2=kaのテスト
  x2 = kupdates(x1, 1, 2, 7kanji');
                                         ×3=テスト
  x3=kupdates(x1,1,3);
                                         ×4=漢字かんじ
  x4=kupdates(x1,3,'b \land C';put x1 = / x2 = / x3 = / x4 =;
run;
```
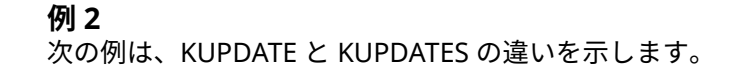

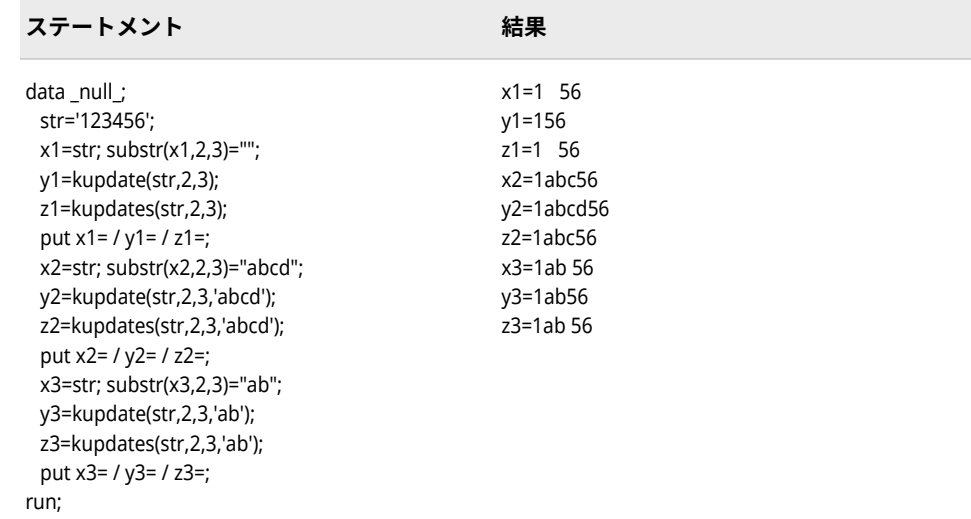

# **関連項目:**

### **関数:**

• ["KUPDATE](#page-357-0) 関数" (352 ページ)

# **KVERIFY 関数**

式に固有の最初の文字の位置を返します。

**カテゴリ:** DBCS

CAS

- **制限事項:** この関数には I18N レベル 2 のステータスが付与されており、SBCS、DBCS および MBCS(UTF8)で使用できるよう設計されています。 詳細については[、国際化の互換性](#page-284-0) (279 [ページ](#page-284-0))を参照してください。
	- **ヒント:** "VERIFY Function" (*[SAS Viya Functions and CALL Routines: Reference](http://documentation.sas.com/#/?docsetId=lefunctionsref&docsetVersion=3.1&docsetTarget=p0aesccozrvg19n1bg83z1jb9nid.htm&locale=ja)*) を参照してく ださい。

# **構文**

**KVERIFY**(*source, excerpt-1*, …*excerpt-n*)

### **必須引数**

*source*

SAS 文字式を指定します。

### *excerpt-1, ...excerpt-n* SAS 文字式を指定します。

**ヒント** 文字のリテラル文字列を引用符で囲みます。

複数の excerpt を指定する場合は、カンマで区切ります。

# **詳細**

制限と詳しい情報については、 "SAS [文字列関数の国際化の互換性](#page-284-0)" (279 ページ) を参照してください。

KVERIFY 関数は、いずれの *excerpt* 内にも存在しない文字のうち、最初の文字の *source* 内での位置を返します。KVERIFY は、*source* 内のすべての文字が少なく とも 1 つの *excerpt* 内にあることを確認すると、0 を返します。

## **例**

次の例では、日本語文字を使用します。

**ステートメント 結果**

invalid grade value: 可 data\_null; input grade :\$2. @@; check='良否'; x=kverify(grade,check); if  $\times$  gt 0 then put 'Invalid grade value: ' grade; cards; 良 否 良 否 良 否 可 ÷

# **KVERIFYB 関数**

式に固有の最初の文字の位置を返します。

**カテゴリ:** DBCS

**制限事項:** この関数には I18N レベル 2 のステータスが付与されており、SBCS、DBCS および MBCS(UTF8)で使用できるよう設計されています。 詳細については[、国際化の互換性](#page-284-0) (279 [ページ](#page-284-0))を参照してください。

## **構文**

**KVERIFYB**(*source*, *excerpt-1*,<*excerpt-n*>)

### **必須引数**

#### *source*

SAS 文字式を指定します。

#### *excerpt*

SAS 文字式を指定します。

**ヒ ン ト** 複数の excerpt を指定する場合は、カンマで区切ります。

## **詳細**

KVERIFYB 関数は、いずれの excerpt 内にも存在しない文字のうち、最初の文字 の source 内での位置を返します。KVERIFYB は、source 内のすべての文字が、 少なくとも 1 つの excerpt 内にあることを確認すると、0 を返します。

# **比較**

KVERIFYB は、バイトベースの値を返します。KVERIFY は、文字ベースの値を返 します。SBCS (たとえば、wlati1 エンコーディング)文字列を処理した場合、こ れらは、同一の結果を返します。一方、DBCS セッション(たとえば、EUC-JP ま たは SHIFT-JIS エンコーディング)では、ほとんどの CJK 文字は 2 バイト幅です。 このため、これらの関数は異なる結果を返します。

# **例**

次の例では、日本語文字を使用します。

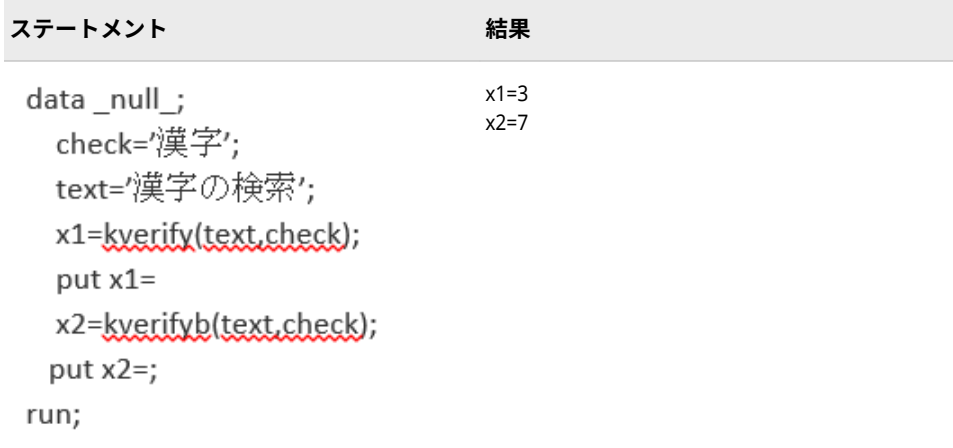

# **NLDATE 関数**

SAS 日付値を、日付のディスクリプタを使用して指定したロケールの日付値に変換します。

- **カテゴリ:** 日付と時間
- **制限事項:** この関数には I18N レベル 2 のステータスが付与されており、SBCS、DBCS および MBCS(UTF8)で使用できるよう設計されています。 詳細については[、国際化の互換性](#page-284-0) (279 [ページ](#page-284-0))を参照してください。

# **構文**

**NLDATE**(*date,descriptor*)

### **必須引数**

#### *date*

SAS 日付値を指定します。

### *descriptor*

出力での日付と時間のフォーマット方法を指定する、変数または式です。次 のディスクリプタでは、大文字と小文字が区別されます。

**#**

先頭の 0 を出力結果から削除します。

**%%**

%文字を指定します。

**%a**

省略形の曜日のディスクリプタを指定します。省略形の曜日のディスク リプタの範囲は、Mon から Sun です。

#### **%A**

完全な曜日のディスクリプタを指定します。完全な曜日のディスクリプ タの範囲は、Monday から Sunday です。

#### **%b**

省略形の月のディスクリプタを指定します。省略形の月のディスクリプ タの範囲は、Jan から Dec です。

#### **%B**

完全な月のディスクリプタを指定します。完全な月のディスクリプタの 範囲は、January から December です。

#### **%C**

完全な月のディスクリプタを指定し、空白埋め込みを使用します。完全な 月のディスクリプタの範囲は、January から December です。

#### **%d**

日付のディスクリプタを指定し、0 埋め込みを使用します。日付修飾子の 範囲は、01 から 31 です。

### **%e**

日付のディスクリプタを指定し、空白埋め込みを使用します。日付のディ スクリプタの範囲は、01 から 31 です。

#### **%F**

完全な曜日のディスクリプタを指定し、空白埋め込みを使用します。完全 な曜日のディスクリプタの範囲は、Monday から Sunday です。

#### **%j**

通算日のディスクリプタを 10 進数で指定し、先頭に 0 を使用します。通 算日のディスクリプタの範囲は、1 から 366 です。

#### **%m**

月のディスクリプタを指定し、0 埋め込みを使用します。月のディスクリ プタの範囲は、01 から 12 です。

#### **%o**

月のディスクリプタを指定します。月のディスクリプタの範囲は 1 から 12 で、空白埋め込みを使用します。

#### **%u**

月曜日から日曜日を表す 1 から 7 の範囲の番号で、曜日のディスクリプタ を指定します。

#### **%U**

年内の週数を使用してディスクリプタ値を SAS 日付値として計算するこ とで、通算週のディスクリプタを指定します(日曜日を週の開始日と見なし ます)。週数の値は、0 から 53 の範囲の 10 進数で表し、先頭に 0 を使用 します。最大値は 53 です。

**%V**

ディスクリプタ値を SAS 日付値として計算することで、通算週のディスク リプタを指定します。週数の値は、01 から 53 の範囲の 10 進数で表し、 先頭に 0 を使用します。最大値は 53 です。各週は月曜日から始まり、年 の第 1 週は 1 月 4 日と年の最初の木曜日の両方を含む週です。1 月の最 初の月曜日が 2 日、3 日または 4 日の場合、それより前の日は前年の最後 の週に組み込まれます。

**%w**

日曜日から土曜日を表す 0 から 6 の範囲の番号で、曜日のディスクリプタ を指定します。

**%W**

年内の週数を使用してディスクリプタ値を SAS 日付値として計算するこ とで、通算週のディスクリプタを指定します(月曜日を週の開始日と見なし ます)。週数の値は、0 から 53 の範囲の 10 進数で表し、先頭に 0 を使用 します。最大値は 53 です。

**%y**

年(2 桁)の修飾子を指定します。年のディスクリプタの範囲は、00 から 99 です。

**%Y**

年(4 桁)のディスクリプタを指定します。年のディスクリプタの範囲は、 1970 から 2069 です。

## **詳細**

NLDATE 関数では、SAS 日付値を、日付のディスクリプタを使用して指定したロ ケールの日付値に変換します。

### **例**

SAS 日付値から作成されたログファイル名の例を次に示します。

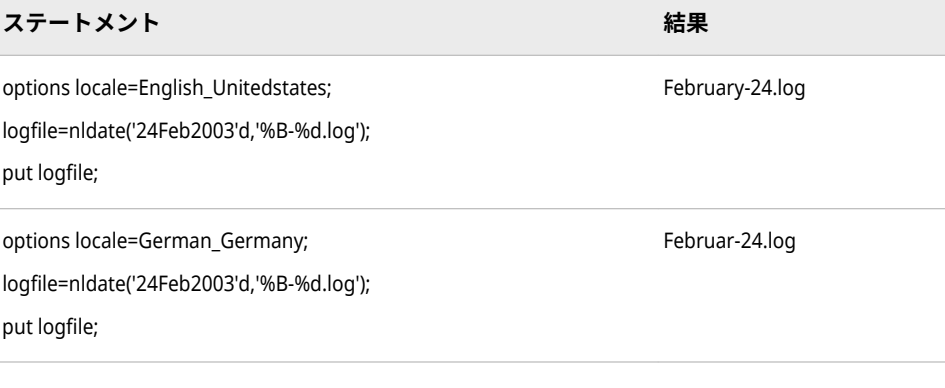

SAS 日付値から作成された曜日名の例を次に示します。

**ステートメント 結果**

----+----1----+

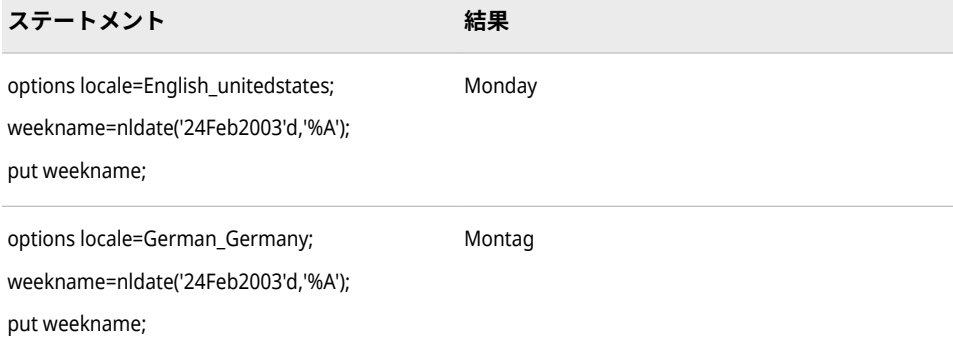

# **関連項目:**

**出力形式:**

• ["NLDATE](#page-110-0) 出力形式" (105 ページ)

# **NLDATM 関数**

SAS 日時値を、日時形式のディスクリプタを使用して指定したロケールの時間値に変換します。

- **カテゴリ:** 日付と時間
- **制限事項:** この関数には I18N レベル 2 のステータスが付与されており、SBCS、DBCS および MBCS(UTF8)で使用できるよう設計されています。 詳細については[、国際化の互換性](#page-284-0) (279 [ページ](#page-284-0))を参照してください。

# **構文**

**NLDATM**(*datetime,descriptor*)

# **必須引数**

# *datetime*

SAS 日時値を指定します。

#### *descriptor*

出力での日付と時間のフォーマット方法を指定する、変数または式です。次 のディスクリプタでは、大文字と小文字が区別されます。

**#**

先頭の 0 を出力結果から削除します。

**%%**

%文字を指定します。

**%a**

省略形の曜日のディスクリプタを指定します。省略形の曜日のディスク リプタの範囲は、Mon から Sun です。

#### **%A**

完全な曜日のディスクリプタを指定します。完全な曜日のディスクリプ タの範囲は、Monday から Sunday です。

**%b**

省略形の月のディスクリプタを指定します。省略形の月のディスクリプ タの範囲は、Jan から Dec です。

**%B**

完全な月のディスクリプタを指定します。完全な月のディスクリプタの 範囲は、January から December です。

**%c**

完全な月のディスクリプタを指定し、空白埋め込みを使用します。完全な 月のディスクリプタの範囲は、January から December です。

**%d**

日付のディスクリプタを指定し、0 埋め込みを使用します。日付のディス クリプタの範囲は、01 から 31 です。

**%e**

日付のディスクリプタを指定し、空白埋め込みを使用します。日付のディ スクリプタの範囲は、01 から 31 です。

**%F**

完全な曜日のディスクリプタを指定し、空白埋め込みを使用します。完全 な曜日のディスクリプタの範囲は、Monday から Sunday です。

**%H**

24 時間表示の時間のディスクリプタを指定します。時間のディスクリプ タの範囲は、00 から 23 です。

**%I**

12 時間表示の時間のディスクリプタを指定します。時間のディスクリプ タの範囲は、01 から 12 です。

**%j**

通算日のディスクリプタを 10 進数で指定し、先頭に 0 を使用します。通 算日のディスクリプタの範囲は、1 から 366 です。

**%m**

月のディスクリプタを指定し、0 埋め込みを使用します。月のディスクリ プタの範囲は、01 から 12 です。

**%M**

分のディスクリプタを指定します。分のディスクリプタの範囲は、00 か ら 59 です。

**%o**

月のディスクリプタを指定し、空白埋め込みを使用します。月のディスク リプタの範囲は、1 から 12 です。

**%p**

午前または午後のディスクリプタを指定します。

**%S**

秒のディスクリプタを指定します。秒のディスクリプタの範囲は、00 か ら 59 です。

**%u**

月曜日から日曜日を表す 1 から 7 の範囲の番号で、曜日のディスクリプタ を指定します。

**%U**

年内の週数を使用してディスクリプタ値を SAS 日付値として計算するこ とで、通算週のディスクリプタを指定します(日曜日を週の開始日と見なし

ます)。週数の値は、0 から 53 の範囲の 10 進数で表します。先頭に 0 を 使用し、最大値は 53 です。

**%V**

ディスクリプタ値を SAS 日付値として計算することで、通算週のディスク リプタを指定します。週数の値は、01 から 53 の範囲の 10 進数で表しま す。先頭に 0 を使用し、最大値は 53 です。各週は月曜日から始まり、年 の第 1 週は 1 月 4 日と年の最初の木曜日の両方を含む週です。1 月の最 初の月曜日が 2 日、3 日または 4 日の場合、それより前の日は前年の最後 の週に組み込まれます。

**%w**

日曜日から土曜日を表す 0 から 6 の範囲の番号で、曜日のディスクリプタ を指定します。

**%W**

年内の週数を使用してディスクリプタ値を SAS 日付値として計算するこ とで、通算週のディスクリプタを指定します(月曜日を週の開始日と見なし ます)。週数の値は、0 から 53 の範囲の 10 進数で表します。先頭に 0 を 使用し、最大値は 53 です。

**%y**

年(2 桁)のディスクリプタを指定します。年のディスクリプタの範囲は、 00 から 99 です。

**%Y**

年(4 桁)のディスクリプタを指定します。年のディスクリプタの範囲は、 1970 から 2069 です。

# **詳細**

NLDATM 関数では、SAS 日時値を、日時のディスクリプタを使用して指定した ロケールの日時値に変換します。

### **例**

SAS 日時値から作成された時間(午前または午後)の例を次に示します。

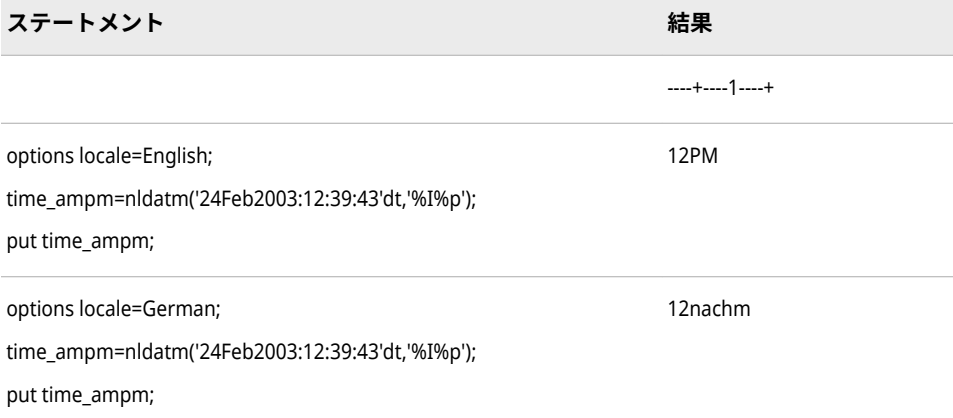

# **関連項目:**

**出力形式:**

• ["NLDATM](#page-131-0) 出力形式" (126 ページ)

# **NLTIME 関数**

SAS 時間値または SAS 日時値を、NLTIME ディスクリプタを使用して指定したロケールの時間値に変換し ます。

**カテゴリ:** 日付と時間

**制限事項:** この関数には I18N レベル 2 のステータスが付与されており、SBCS、DBCS および MBCS(UTF8)で使用できるよう設計されています。 詳細については[、国際化の互換性](#page-284-0) (279 [ページ](#page-284-0))を参照してください。

# **構文**

**NLTIME**(*time|datetime,descriptor,startpos*)

#### **必須引数**

#### *time*

SAS 時間値を指定します。

#### *datetime*

SAS 日時値を指定します。

#### *descriptor*

ディスクリプタの値を指定する、変数または式です。大文字または小文字で 次のディスクリプタを入力できます。

**#**

先頭の 0 を出力結果から削除します。

#### **%%**

%文字を指定します。

#### **%H**

24 時間表示の時間のディスクリプタを指定します。時間のディスクリプ タの範囲は、00 から 23 です。

### **%I**

12 時間表示の時間のディスクリプタを指定します。時間のディスクリプ タの範囲は、01 から 12 です。

#### **%M**

分の修飾子を指定します。分のディスクリプタの範囲は、00 から 59 で す。

### **%P**

午前または午後のディスクリプタを指定します。

#### **%S**

秒のディスクリプタを指定します。秒のディスクリプタの範囲は、00 か ら 59 です。

#### *startpos*

検索を開始する位置を指定し、検索の方向を指定する整数です。

## **詳細**

NLTIME 関数では、SAS 時間値または SAS 日時値を、時間のディスクリプタを使 用して指定したロケールの時間値に変換します。

# **例**

SAS 時間から作成された午前または午後の時間の例を次に示します。

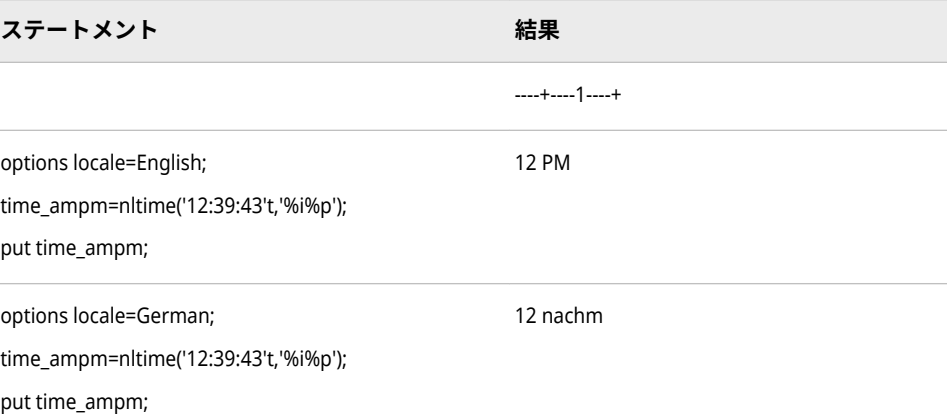

# **関連項目:**

**出力形式:**

• "NLTIME [出力形式](#page-246-0)" (241 ページ)

# **SASMSG 関数**

データセットからメッセージを返します。返されるメッセージは現在のロケールと指定されたキーに基づ きます。

**カテゴリ:** ロケール

**制限事項:** この関数には I18N レベル 2 のステータスが付与されており、SBCS、DBCS および MBCS(UTF8)で使用できるよう設計されています。 詳細については[、国際化の互換性](#page-284-0) (279 [ページ](#page-284-0))を参照してください。

## **構文**

**SASMSG** (*BASENAME", "KEY", <<"QUOTE"|"DQUOTE"|"NOQUOTE"> [<, "substitution 1", ..., "substitution 7">>](#page-373-0)*)

### **必須引数**

#### *BASENAME*

メッセージを含むデータセットの名前

## *KEY*

メッセージキー

注*:* 無効なキー名を指定すると、キー名が返されます。

### *QUOTE|DQUOTE|NOQUOTE*

メッセージテキストと代入文字列に追加する引用符のタイプを指定します。

**デフォルト** DQUOTE

#### <span id="page-373-0"></span>*substitution*

文字列代入 文字列代入の最大件数は 7 です。SAS メッセージデータセット は 7 ビット ASCII データセットでなければなりません。

## **詳細**

SAS メッセージデータセットは 7 ビット ASCII データセットでなければなりま せん。xxxx'は、文字の Unicode 値の 10 進数表現です。

SASMSG 関数で使用するデータセットは、この関数の使用専用で作成してくださ い。データセットには次の変数を含める必要があります。

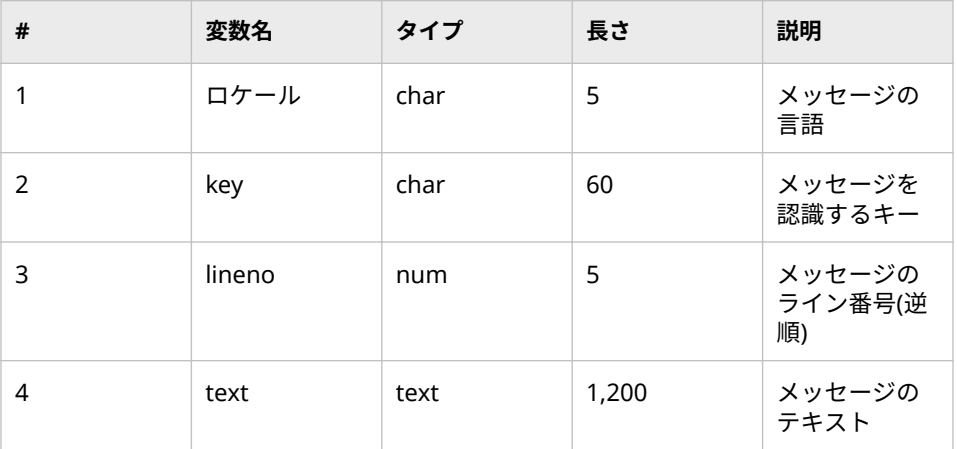

データセットは次の変数で並べ替えている必要があります。*locale*, *key*, and *lineno*.変数 *lineno* は降順でなければなりません。locale と key の複合インデッ クスを定義する必要があります。並べ替えとインデックス付きのデータセット を作成するサンプルプログラムは次のようになります。

%let basename=MyProduct;

proc sort data=t.&basename; by locale key descending lineno; run;

proc datasets lib=t memtype=data; modify &basename; index create indx=(LOCALE KEY); run; quit;

返されるメッセージは LOCALE システムオプションに基づきます。LOCALE オ プションは *ll\_RR* で表されます。ll は 2 文字の言語コードを表し、PR は 2 文字の 地域コードを表します。一致するものがない場合、関数は言語のみの一致を探し ます。locale と key のペアが見つからない場合、関数はデフォルトの英語(en)を 使用します。英語(en)のキーが存在しない場合、キー名が返されます。

フォーマティングは変更することができます。フォーマットコード%s を使用し て、文字列代入を使用できます。代入順序を変更する事ができます。英語以外の 言語へのメッセージの翻訳では、代入順序の変更が必要な場合があります。引数 番号*#nn* を指定することにより、フォーマット文字列内で順序を変えることがで きます。*nn* は代入リストの引数番号になります。次の例では順序について説明 します。

**ステートメント 結果**

msg = sasmsg ("nls.mymsg","IN\_CD\_LOG", "noquote","cat","dog"); IN CD LOGINFO = My %#1s. Your %#2s

IN\_CD\_LOGINFO = My %#2s. Your %#1s msg= My dog. Your cat.

msg= My cat. Your dog.

SASMSG 関数は%SYSFUNC マクロ関数と一緒にオープンコードマクロで使用さ れます。

%SYSFUNC マクロで呼び出される関数に渡す引数は、二重引用符で囲まないで ください。%SYSFUNC 外部で SASMSG 関数に渡される引数は、二重引用符で囲 む必要があります。

SASMSG 関数が%SYSFUNC マクロ関数と一緒に使われる場合、返される文字列 は%NRBQUOTE 関数を使用して囲まれます。

# **例**

### **例 1**

次の例で SASMSG のフォーマティング機能を説明します。

%macro demo\_sasmsg; data null ; msg = sasmsg("nls.mymsg","IN\_APW\_SAVE\_OK","noquote"); put msg=; run; %mend demo\_sasmsg;

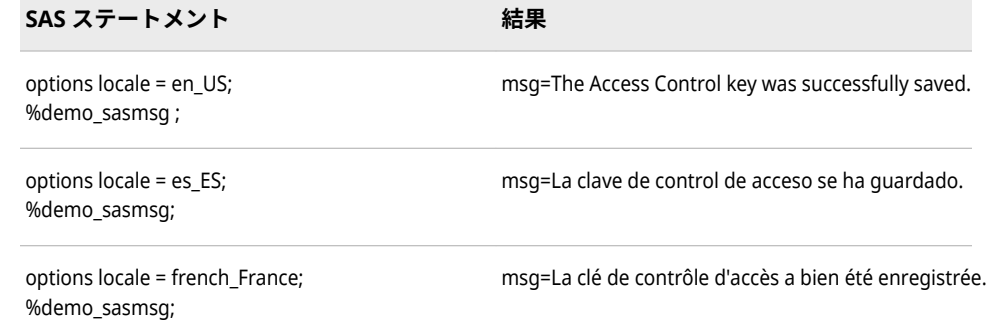

### **例 2**

次の例でオープンマクロの機能を説明します。

%MACRO PRT(loc,tb,key); option locale=&loc; %PUT %SYSFUNC(SASMSG(&tb,&key) ); %MEND PRT;

#### **370** 12 章 • 各国語サポート関連の関数のディクショナリ

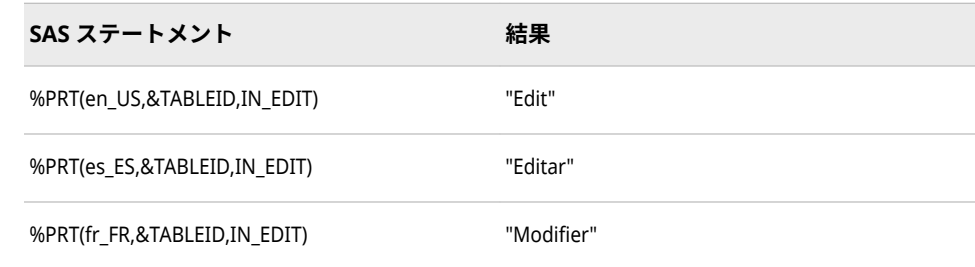

### **SASMSGL 関数**

データセットからメッセージを返します。メッセージは、指定されたロケール値と指定されたキー値に基 づきます。

**カテゴリ:** ロケール

**制限事項:** この関数には I18N レベル 2 のステータスが付与されており、SBCS、DBCS および MBCS(UTF8)で使用できるよう設計されています。 詳細については[、国際化の互換性](#page-284-0) (279 [ページ](#page-284-0))を参照してください。

# **構文**

**SASMSGL**(*"BASENAME"*, *"KEY"*, *"LOCALE"*, *(, , , <<"Q"|"D"|"N"> <, "substitution 1", ..., "substitution 6">>)*

# **必須引数**

# *BASENAME*

メッセージを含むデータセットの名前

### *KEY*

メッセージキー

注*:* 無効なキー名を指定すると、キー名が返されます。

#### *LOCALE*

posix ロケール値 (ll\_RR).

### *QUOTE|DQUOTE|NOQUOTE*

メッセージテキストと代入文字列に追加する引用符のタイプを指定します。

**デフォルト** DQUOTE

#### *substitution*

文字列代入 文字列代入の最大件数は 7 です。SAS メッセージデータセット は 6 ビット ASCII データセットでなければなりません。

# **詳細**

SAS メッセージデータセットは 7 ビット ASCII データセットでなければなりま せん。7 ビット ASCII エンコーディングで表現できない文字は'*\uxxxx* のような Unicode エスケープ形式で表現されます。*xxxx* は、文字の Unicode 値の 10 進 数表現です。

SASMSGL 関数で使用するデータセットは、この関数の使用専用で作成してくだ さい。データセットには次の変数を含める必要があります。

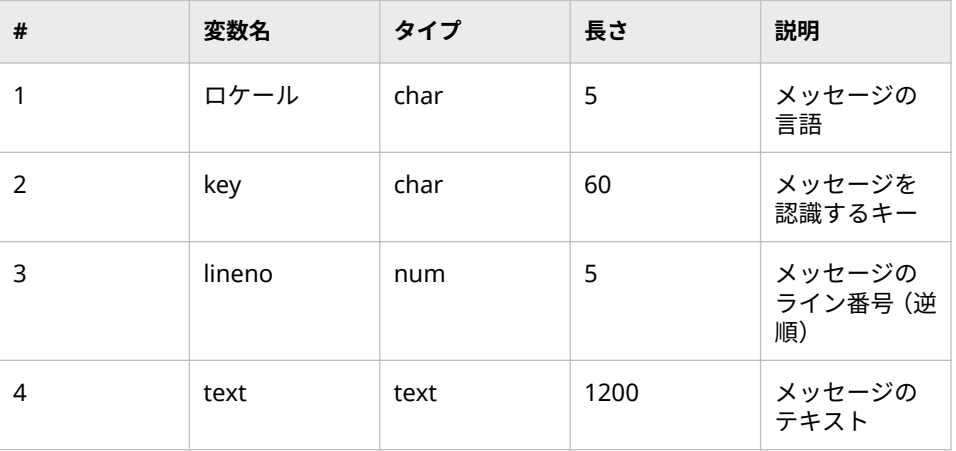

データセットは次の変数で並べ替えている必要があります。 *locale*, *key*, and *lineno*.変数 *lineno* は降順でなければなりません。locale と key の複合インデッ クスを定義する必要があります。並べ替えとインデックス付きのデータセット を作成するサンプルプログラムは次のようになります。

%let basename=MyProduct;

proc sort data=t.&basename; by locale key descending lineno; run;

proc datasets lib=t memtype=data; modify &basename; index create indx=(LOCALE KEY); run; quit;

返されるメッセージは LOCALE システムオプションに基づきます。LOCALE オ プションは *ll\_RR* で表されます。*ll* は 2 文字の言語コードを表し、PR は 2 文字の 地域コードを表します。一致するものがない場合、関数は言語のみの一致を探し ます。locale と key のペアが見つからない場合、関数はデフォルトの英語(en)を 使用します。英語(en)のキーが存在しない場合、キー名が返されます。

フォーマティングは変更することができます。フォーマットコード%s を使用し て、文字列代入を使用できます。代入順序を変更する事ができます。英語以外の 言語へのメッセージの翻訳では、代入順序の変更が必要な場合があります。引数 番号*#nn* を指定することにより、フォーマット文字列内で順序を変えることがで きます。*nn* は代入リストの引数番号になります。次の例では順序の変更につい て説明します。

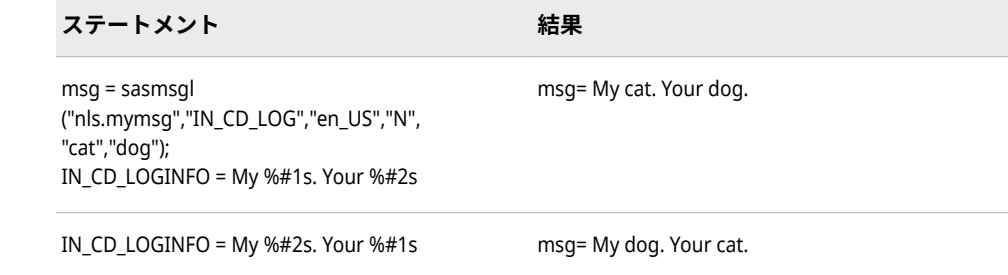

SASMSGL 関数は%SYSFUNC マクロ関数と一緒にオープンコードマクロで使用 できます。

%SYSFUNC マクロで呼び出される関数に渡す引数は、二重引用符で囲まないで ください。%SYSFUNC 外部で SASMSGL 関数に渡される引数は、二重引用符で 囲む必要があります。

SASMSGL 関数が%SYSFUNC マクロ関数と一緒に使われる場合、返される文字列 は%NRBQUOTE 関数を使用して囲まれます。

## **例**

**例 1**

次の例で SASMSGL のフォーマティング機能を説明します。

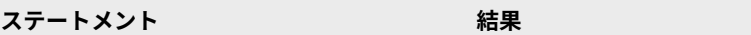

sasmsgl("nls.mymsg", "IN\_APW\_SAVE\_OK", "en\_US", "Th)); Access Control key was successfully saved.

sasmsgl("nls.mymsg", "IN\_APW\_SAVE\_OK", "es\_ES", "n"a)); lave de control de acceso se ha guardado.

sasmsgl("nls.mymsg", "IN\_APW\_SAVE\_OK", "fr", "n")); La clé de contrôle d'accès a bien été enregistrée.

### **例 2**

次の例でオープンマクロの機能を説明します。

**SAS ステートメント 結果**

%PUT %SYSFUNC(SASMSGL(NLS.MYDS, IN ASD\_LABELEdit"US));

%PUT %SYSFUNC(SASMSGL(NLS.MYDS, IN\_ASD\_LABELEdit\_efS));

%PUT %SYSFUNC(SASMSGL(NLS.MYDS, IN\_ASD\_LABELMo));fier"

# **SORTKEY 関数**

言語並べ替えキーを作成します。

**カテゴリ:** ロケール

**制限事項:** この関数には I18N レベル 2 のステータスが付与されており、SBCS、DBCS および MBCS(UTF8)で使用できるよう設計されています。 詳細については[、国際化の互換性](#page-284-0) (279 [ページ](#page-284-0))を参照してください。

## **構文**

**sortKey**(*[string](#page-378-0)*, <*[locale](#page-378-0)*, *[strength](#page-378-0)*, *[case\\_order](#page-378-0)*, *[numeric\\_order](#page-379-0)*,> )

# <span id="page-378-0"></span>**必須引数**

### *string*

文字式

### *locale*

POSIX 名(ja\_JP)形式でロケール名を指定します。ロケール名と POSIX 値の リストについては、 表 [17.1 \(599](#page-604-0) ページ)を参照してください。

#### *strength*

強度の値は、照合レベルに関連付けられます。5 つの照合レベル値がありま す。次の表に、5 つのレベルの情報を示します。強度のデフォルト値は、ロ ケールに関連付けられます。

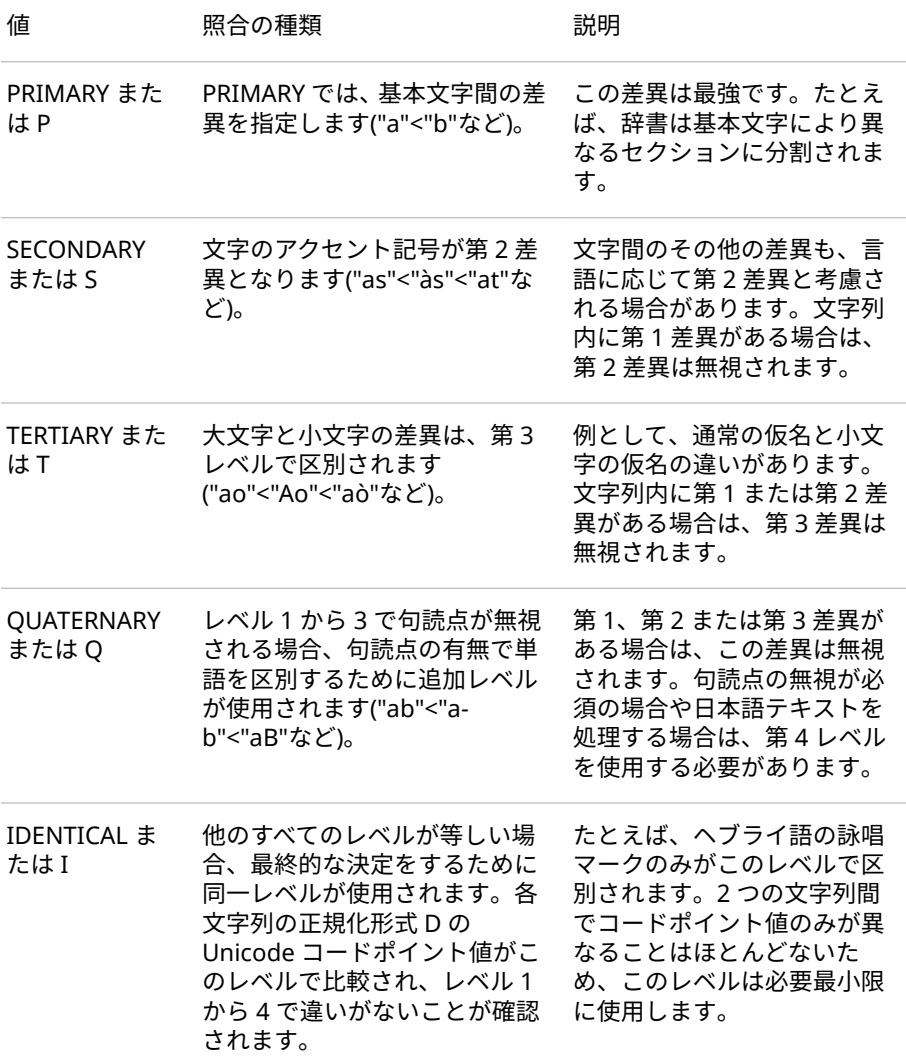

### *case order*

大文字と小文字で並べ替えます。この引数は、TERTIARY、QUATERNARY ま たは IDENTICAL レベルでのみ有効です。次の表に、case order 引数の値と 情報を示します。

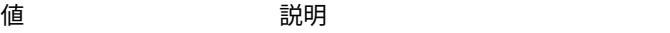

<span id="page-379-0"></span>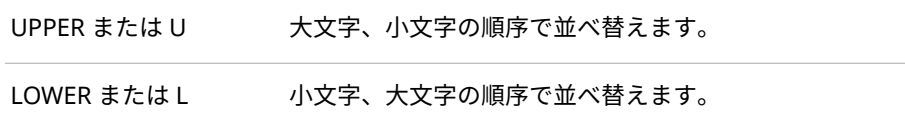

#### *numeric order*

数を表す文字のかわりに数値で番号を並べ替えます。

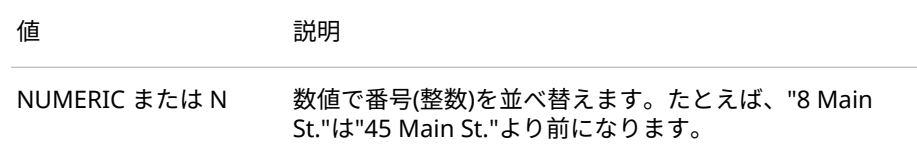

#### *collation order*

collation の値には、Phonebook と Traditional という 2 種類があります。照 合値を選択しない場合、ユーザーのロケールのデフォルト照合が選択されま す。次の表に、詳細を示します。

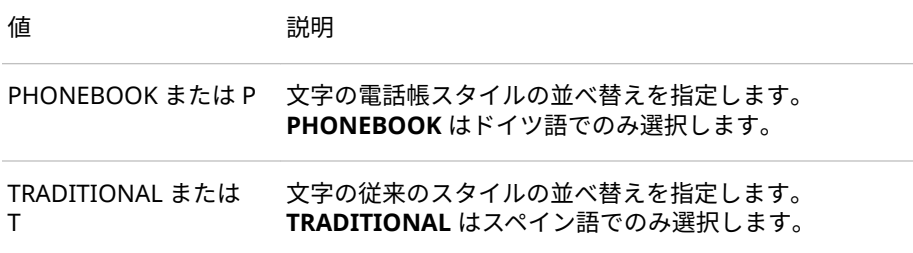

# **詳細**

SORTKEY 関数により、データの言語並べ替えキーが作成されます。少なくとも 1 つの引数を入力する必要があります。キーを受け取る変数の長さが十分でな い場合、データが切り捨てられて警告が表示されます。

#### locale

ロケール値には POSIX 名(ll\_RR)を使用します。LL は 2 文字の言語コードを 表し、RR は 2 文字の地域コードを表します。たとえば、en\_US は英語で、 米国の POSIX 名です。en は英語を表し、US は米国を表します。ロケール値 が指定されていない場合、セッションロケールが使用されます。

#### strength

strength 引数は、アクセント記号または大文字、小文字が照合または一致テ キストに影響するかどうかを決定します。strength に値が指定されていな い場合、ロケールにより値が決まります。次の値を strength に指定できま す。

#### PRIMARY

基本文字が含まれます。たとえば、文字 A、a、Å のすべてが同様に処理 されます。

### **SECONDARY**

データを PRIMARY と同様に処理し、さらにアクセント記号を処理しま す。文字 A と a は同等に処理され、Å はアクセント記号付き文字として処 理されます。

TERTIARY

データを SECONDARY と同様に処理し、さらに大文字、小文字を処理し ます。たとえば、A、a、Å はすべて異なる文字として処理されます。

**OUATERNARY** 

データを TERTIARY と同様に処理し、さらに句読点を処理します。

IDENTICAL

データを QUATERNARY と同様に処理し、さらにコードポイントを処理し ます。

case order

大文字または小文字でデータを並べ替えるように指定します。次の表に、 UPPER 値または LOWER 値を指定した例を示します。

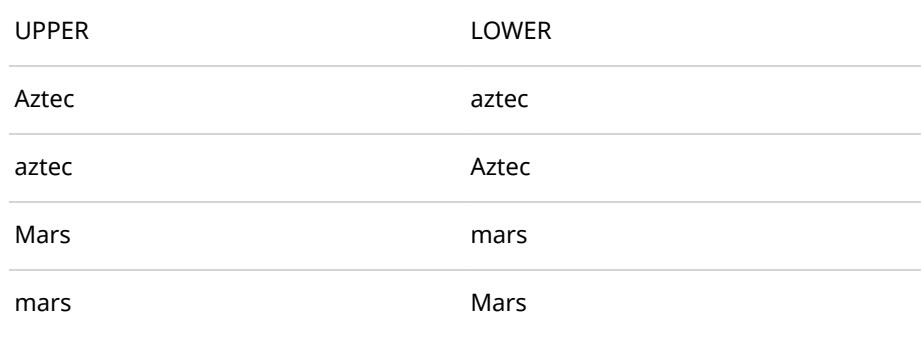

collation order

照合順序値 PHONEBOOK は、ロケールがドイツ語でない場合は無視されま す。

照合順序値 TRADITIONAL は、ロケールがスペイン語でない場合は無視され ます。

他のロケールでは警告メッセージが表示されます。

# **SETLOCALE 関数**

現在の SAS ロケールにロケールキーを指定します。

**カテゴリ:** ロケール

**制限事項:** この関数には I18N レベル 2 のステータスが付与されており、SBCS、DBCS および MBCS(UTF8)で使用できるよう設計されています。 詳細については[、国際化の互換性](#page-284-0) (279 [ページ](#page-284-0))を参照してください。

# **構文**

SAS ロケールの設定 **SETLOCALE** (*[sas\\_locale](#page-381-0)*) 単一ロケール要素のカスタマイズ **SETLOCALE** (*[key](#page-381-0)*,*[value](#page-381-0)*) 単一ロケール要素のカスタマイズ **SETLOCALE** (*[category\\_name](#page-381-0)*, *[sas\\_locale](#page-381-0)*)

# <span id="page-381-0"></span>**必須引数**

### *sas\_locale*

SAS 名または Posix 名を使用して SAS ロケール名を指定します。ロケールの エイリアスを指定する事もできます。

#### *key*

SAS ロケール要素キーを指定します。詳細セクションの要素キーのリストを 参照してください。

#### *value*

ロケール要素の値を指定します。

#### *category\_name*

カテゴリ名を指定します。

- LC\_TIME
- LC\_MONETARY
- LC\_NUMERIC
- LC\_ALL

# **詳細**

次のロケール要素を変更することができます。*key* の値は *max length* の値より も小さくする必要があります。*type* に次の値を指定できます。

- 0 文字列
- 1 符号なし整数。二重引用符を使用しなくてはなりません。

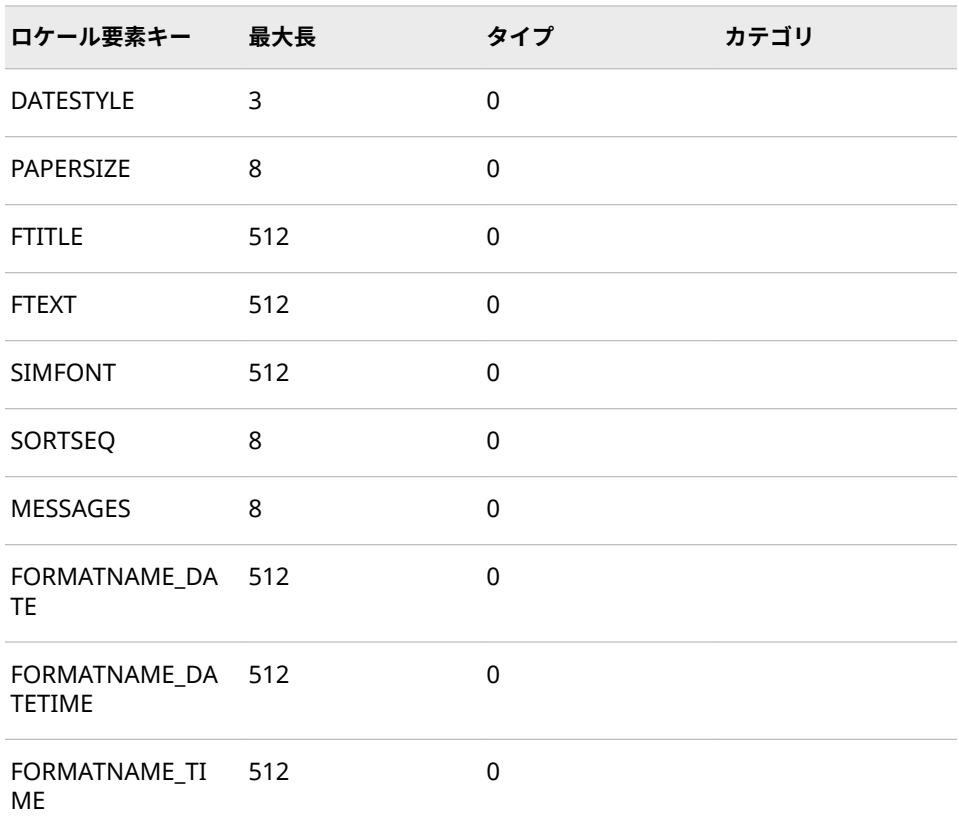

### SETLOCALE 関数 **377**

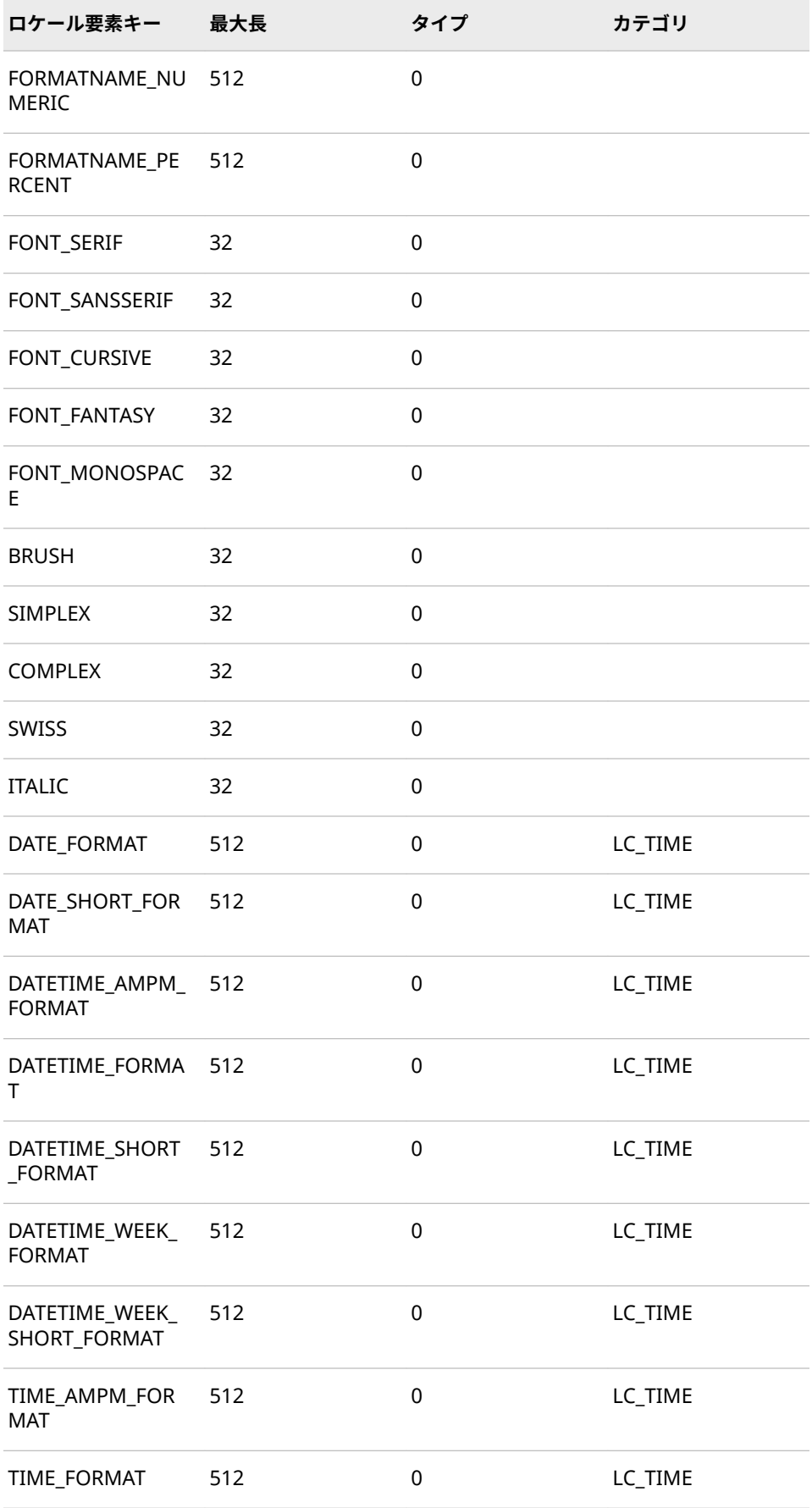

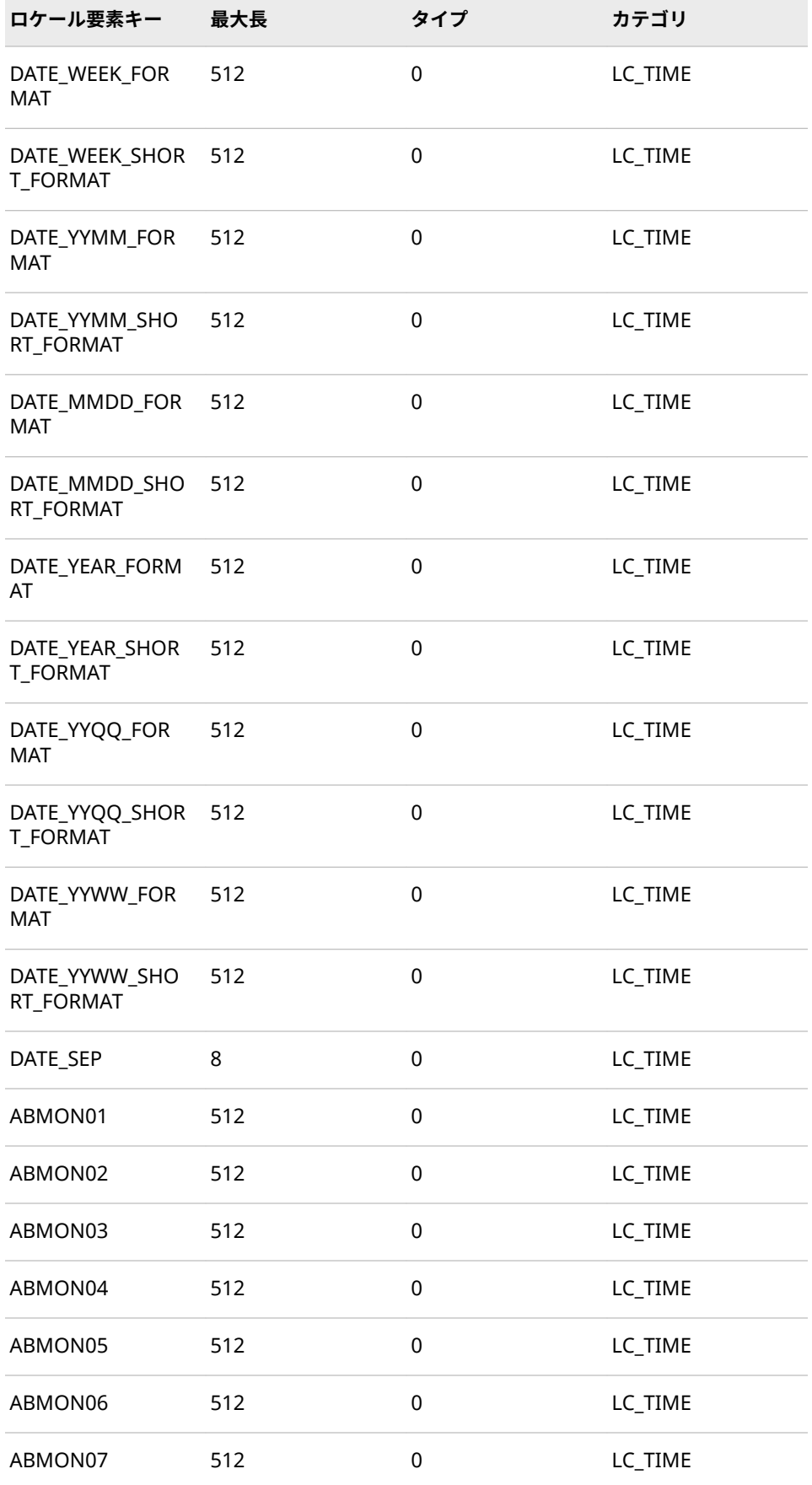

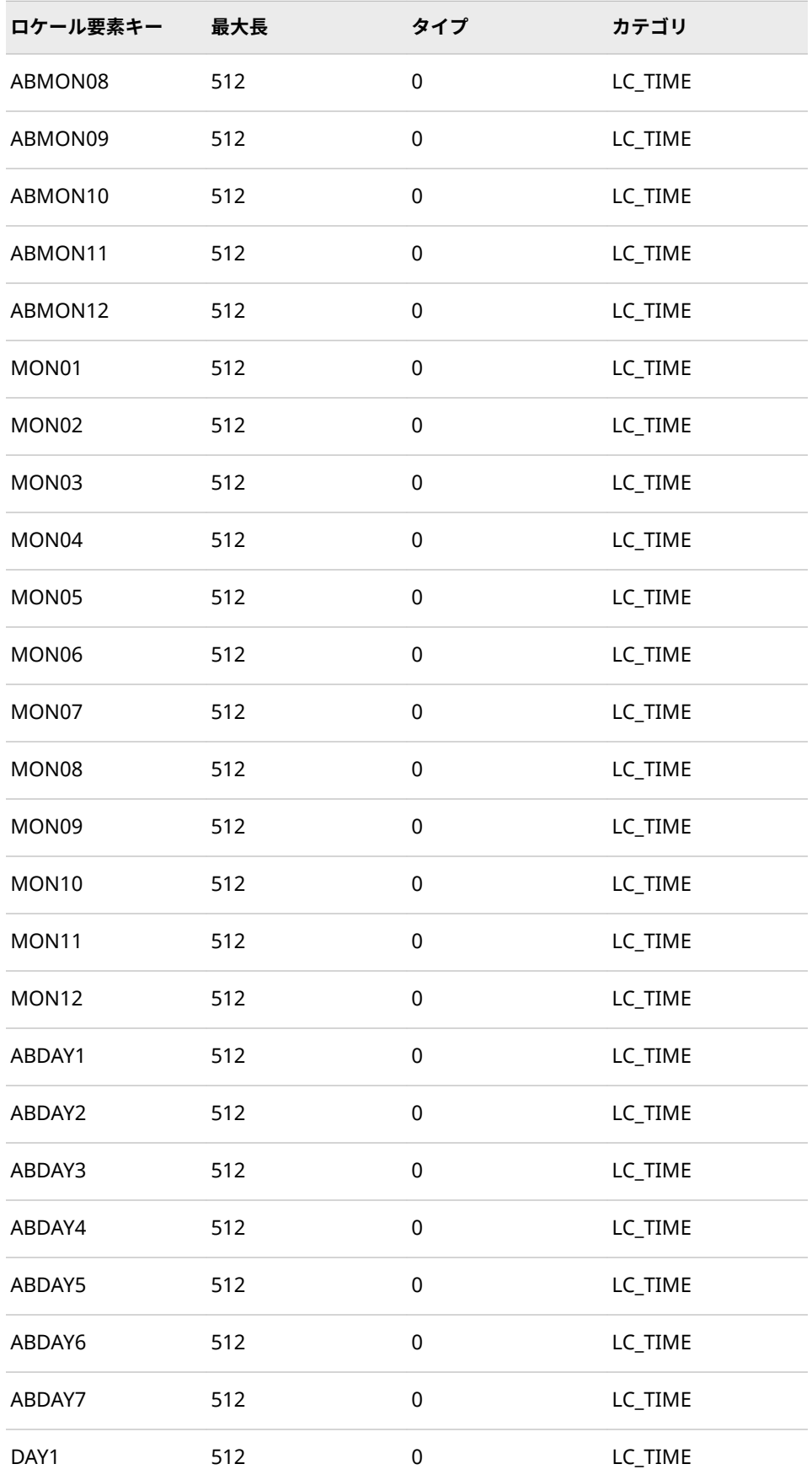

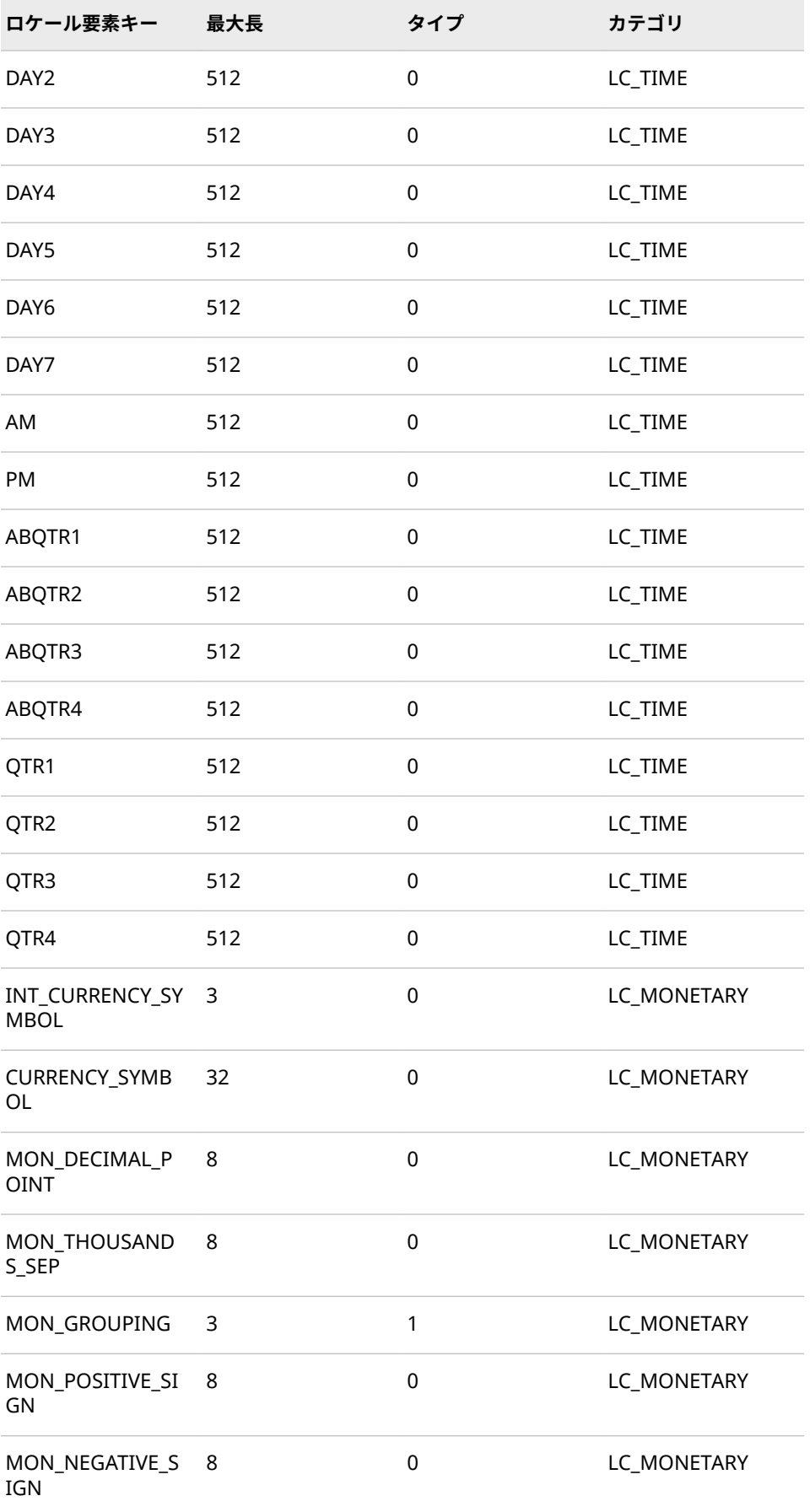

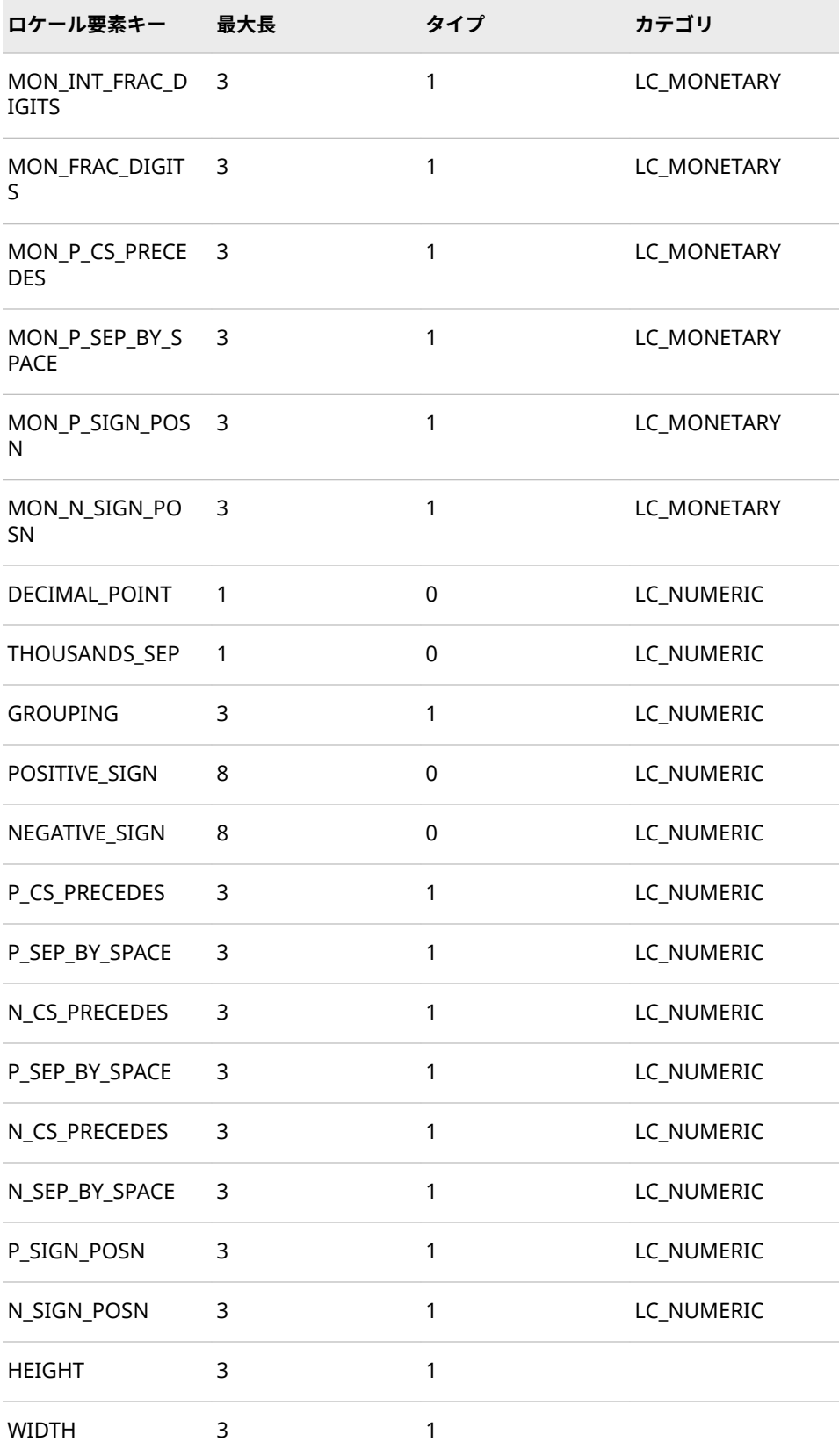

# **例**

# **例 1**

次の例では、SETLOCALE 関数は日本語(ip\_JP)のロケールを指定します。 SETLOCALE 関数は以前のロケールを返します。この例では、以前のロケールは English\_United States です。

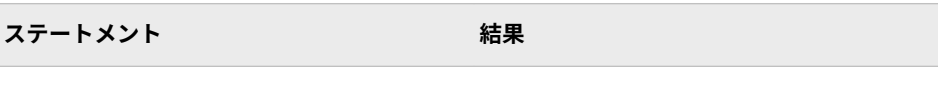

```
data _null_;
x=setlocale('ja_JP');
put x=;
run;
```
x=English\_UnitedStates

# **例 2**

次の例では、SETLOCALE 関数は要素値が変更されているロケール名を返します。

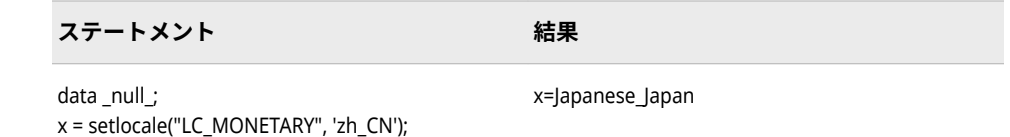

# **例 3**

put x=; run;

次の例では、SETLOCALE 関数は指定された DATE\_YEAR\_FORMAT キーの値を変 更します。

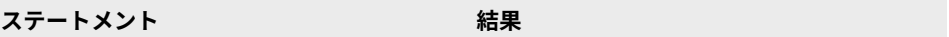

```
data _null;
x=setlocale('DATE_YEAR_FORMAT', '¥%Y');
put x=;
run;
```
x=%Y¥

# **TZONEID 関数**

現在のタイムゾーン ID を返します。

- **カテゴリ:** 日付と時間
	- **別名:** TZID

**制限事項:** この関数には I18N レベル 2 のステータスが付与されており、SBCS、DBCS および MBCS(UTF8)で使用できるよう設計されています。 詳細については[、国際化の互換性](#page-284-0) (279 [ページ](#page-284-0))を参照してください。

この関数は CAS server では使用できません。

# **構文**

**TZONEID**<*time-zone-id*>

## **オプション引数**

### *time-zone-id*

SAS で定義された region 値または area 値を指定します。ゾーン ID の指定 時、タイムゾーン名と夏時間ルールに基づきタイムゾーンが決定されます。

# **詳細**

TZONEID 関数は、TIMEZONE=オプションが空白の場合か、またはユーザー定義 のタイムゾーンが指定されている場合に空白値を返します。

TZONEID 関数は、タイムゾーン ID を検証します。タイムゾーン ID が指定され ている場合、その ID が有効であればタイムゾーン ID を返し、無効であれば空白 値を返します。

# **例**

最初の例では、TIMEZONE オプションが JST に設定されています。2 番目の例で は、TIMEZONE が空白値に設定されています。3 番目の例では、TIMEZONE が ユーザー指定のタイムゾーンに設定されています。4 番目の例では、有効なタイ ムゾーン ID と無効なタイムゾーン ID が表示されます。

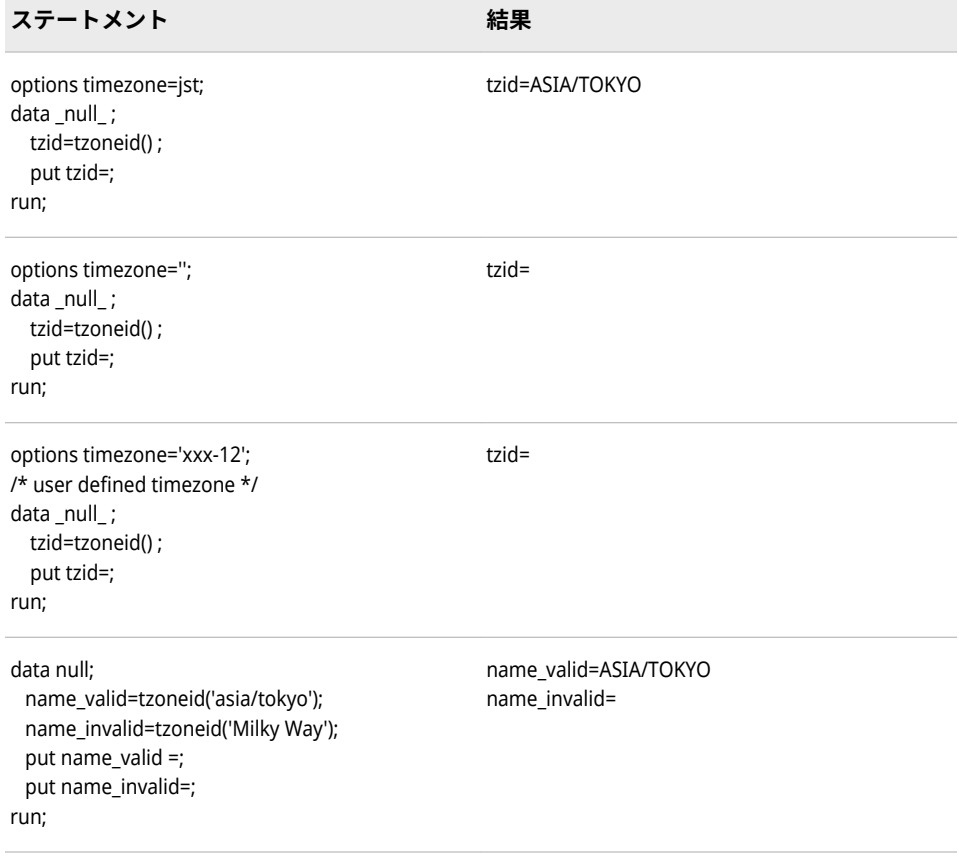

# **TZONENAME 関数**

現在の標準時間または夏時間のタイムゾーン名を返します。

- **カテゴリ:** 日付と時間
- **制限事項:** この関数には I18N レベル 2 のステータスが付与されており、SBCS、DBCS および MBCS(UTF8)で使用できるよう設計されています。 詳細については[、国際化の互換性](#page-284-0) (279 [ページ](#page-284-0))を参照してください。

この関数は CAS server では使用できません。

# **構文**

### **TZONENAME()**

**TZONENAME**<time-zone-id,datetime>

### **オプション引数**

#### *time-zone-id*

SAS で定義された *region* 値または *area* 値を指定します。ゾーン ID の指定 時、タイムゾーン名と夏時間ルールに基づきタイムゾーンが決定されます。

**参照項 目:** タイムゾーン ID のリストについては、付録 1, "[タイムゾーン](#page-632-0) ID と [タイムゾーン名](#page-632-0)" (627 ページ)を参照してください。

#### *datetime*

SAS 日時値を指定します。

# **詳細**

TIMEZONE=オプションが空白の場合、TZONENAME 関数は空白値を返します。

TZONENAME は、指定されたタイムゾーンと日時に基づいてタイムゾーン名を返 します。SAS 日時が指定されていない場合、現在の日時が使用されます。TZID が指定されていない場合、TIMEZONE=オプションで指定されたタイムゾーン ID が使用されます。

### **例**

最初の例では、TIMEZONE オプションが空白値に設定されています。2 番目の例 では、TIMEZONE がタイムゾーン名 JST に設定されています。3 番目の例では、 TIMEZONE がユーザー指定のタイムゾーンに設定されています。4 番目の例で は、TIMEZONE がタイムゾーン ID に設定されています。

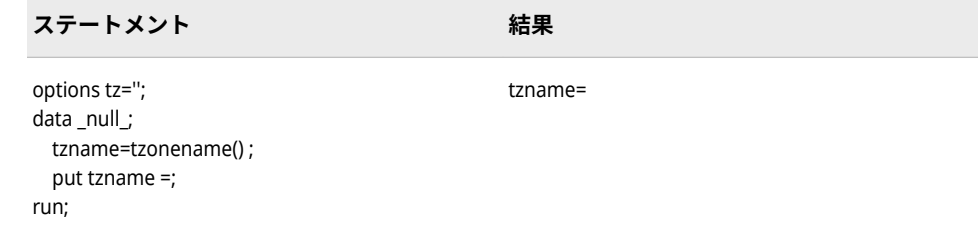

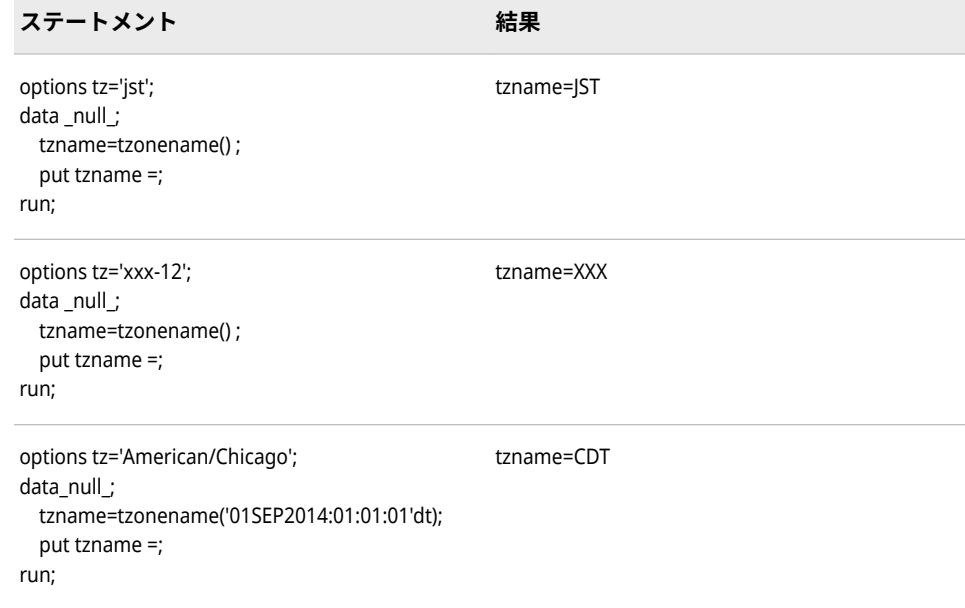

# **TZONEOFF 関数**

ユーザーのタイムゾーンオフセットを返します。

**カテゴリ:** 日付と時間

**制限事項:** この関数には I18N レベル 2 のステータスが付与されており、SBCS、DBCS および MBCS(UTF8)で使用できるよう設計されています。 詳細については[、国際化の互換性](#page-284-0) (279 [ページ](#page-284-0))を参照してください。

この関数は CAS server では使用できません。

# **構文**

## **TZONEOFF()**

**TZONEOFF**(<time-zone-id, datetime>)

### **オプション引数**

### **time-zone-id**

SAS で定義された *region* 値または *area* 値を指定します。タイムゾーン ID の指定時、タイムゾーン名と夏時間ルールに基づきタイムゾーンが決定され ます。

**参照項 目:** タイムゾーン ID のリストについては、付録 1, "[タイムゾーン](#page-632-0) ID と [タイムゾーン名](#page-632-0)" (627 ページ)を参照してください。

## **datetime**

SAS 日時値を指定します。

# **詳細**

引数が指定されていない場合は、TZONEOFF 関数は、指定された TIMEZONE オ プションのタイムゾーンオフセットを返します。引数としてタイムゾーン ID を

指定した TZONEOFF(time-zone-id)関数は、指定したタイムゾーン ID に対する タイムゾーンオフセットを返します。引数としてタイムゾーン名を指定した TZONEOFF 関数は、指定したタイムゾーン名に対するタイムゾーンオフセットを 返します。タイムゾーン名が現在のロケールで無効な場合は、エラーを受け取り ます。タイムゾーン ID はロケール依存でないため、タイムゾーン ID の使用をお 勧めします。

SASDTM が指定されていない場合は、TZONEOFF は現在のタイムゾーンオフセ ットを返します。SASDTM が指定されている場合は、指定された時間値のローカ ル時間を取得するためのオフセットを返します。

# **例**

最初の例では、引数がないため、TZONEOFF 関数は現在の SAS セッションに対 するオフセットを返します。2 番目の例では、指定したタイムゾーン ID に基づ いてオフセットを返します。3 番目の例では、指定したタイムゾーン ID および 指定の日付と時間に基づいてオフセットを返します。4 番目の例では、 TIMEZONE オプション値と指定の日付に基づいてオフセットを返します。

SAS 日時が指定されていない場合は、TZONEOFF 関数は現在のタイムゾーンオフ セットを返します。SAS 日時が指定されている場合は、指定された時間値のロー カル時間を提供するためのオフセットを返します。

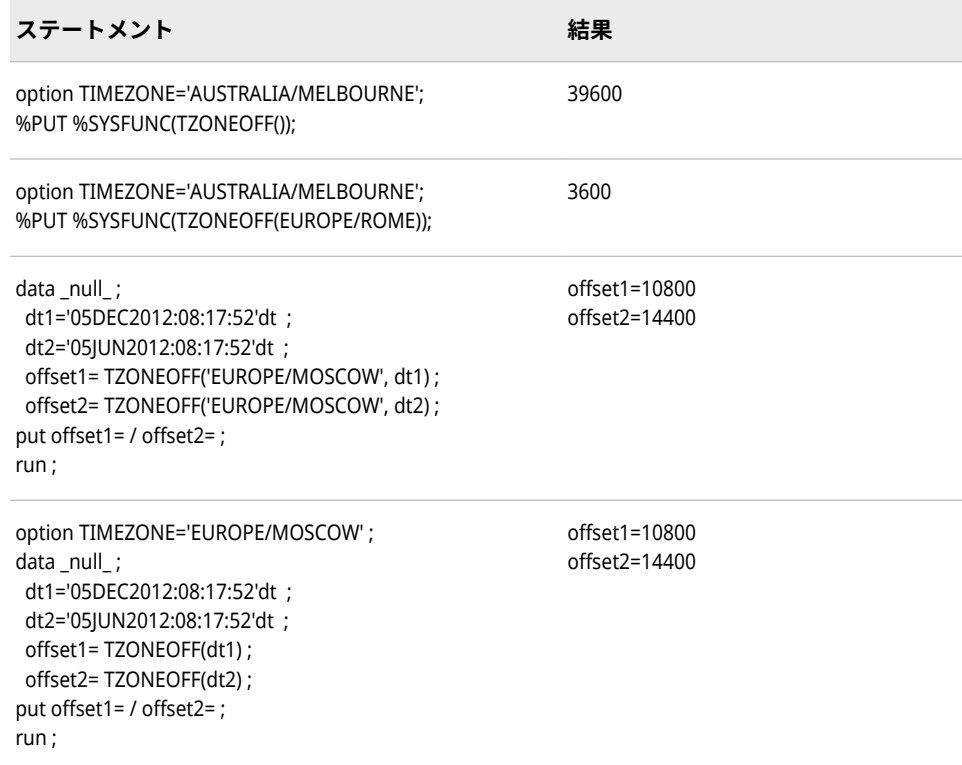

# **TZONES2U 関数**

SAS 日時値を UTC 日時値へ変換します。

**カテゴリ:** 日付と時間

**制限事項:** この関数には I18N レベル 2 のステータスが付与されており、SBCS、DBCS および MBCS(UTF8)で使用できるよう設計されています。 詳細については[、国際化の互換性](#page-284-0) (279 [ページ](#page-284-0))を参照してください。

この関数は CAS server では使用できません。

# **構文**

**TZONES2U** <datetime, time-zone-id>

### **オプション引数**

#### *datetime*

SAS 日時値を指定します。

### *time-zone-id*

SAS で定義された region 値または area 値を指定します。タイムゾーン ID の指定時、タイムゾーン名と夏時間ルールに基づきタイムゾーンが決定され ます。

**参照項 目:** タイムゾーン ID のリストについては、付録 1, "[タイムゾーン](#page-632-0) ID と [タイムゾーン名](#page-632-0)" (627 ページ)を参照してください。

# **詳細**

TZONES2U()関数は、指定された TIMEZONE の UTC ベースの時間を返します。 引数としてタイムゾーン ID を指定した TZONES2U(time-zone-id)関数は、指定 したタイムゾーン ID に対する UTC ベースの時間を返します。タイムゾーン名 が現在のロケールで無効な場合は、エラーを受け取ります。

## **例**

次の例では、SAS 日時値を UTC 時間値へ変換します。

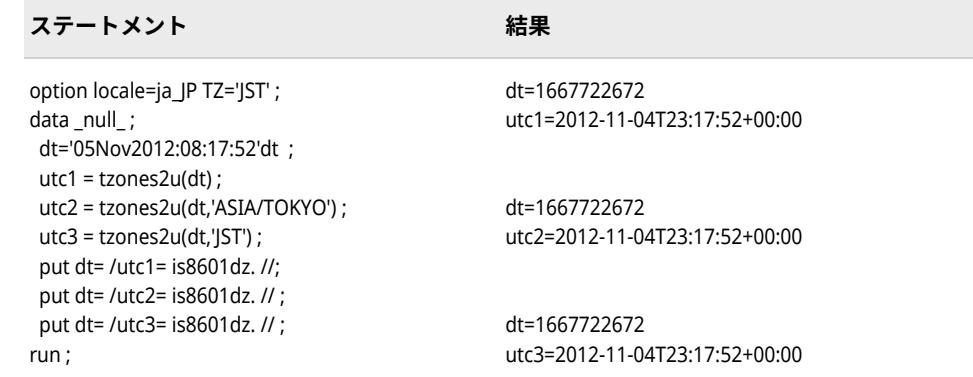

# **TZONEDSTNAME 関数**

夏時間名を返します。

**カテゴリ:** 日付と時間

**制限事項:** この関数には I18N レベル 2 のステータスが付与されており、SBCS、DBCS および MBCS(UTF8)で使用できるよう設計されています。 詳細については[、国際化の互換性](#page-284-0) (279 [ページ](#page-284-0))を参照してください。

この関数は CAS server では使用できません。

# **構文**

**TZONEDSTNAME**()

**TZONEDSTNAME**<*time-zone-id*>

# **オプション引数**

**time-zone-id**

SAS で定義された region 値または area 値を指定します。タイムゾーン ID を指定するとき、タイムゾーン名と夏時間ルールに基づいて、SAS で使用さ れるタイムゾーンが決定されます。

### **詳細**

TZID が指定されていない場合、TIMEZONE=オプションで指定された TIMEZONE ID が使用されます。夏時間が指定されていない場合は、空白名が返 されます。

# **例**

次の例では、米国/シカゴのタイムゾーンを指定します。

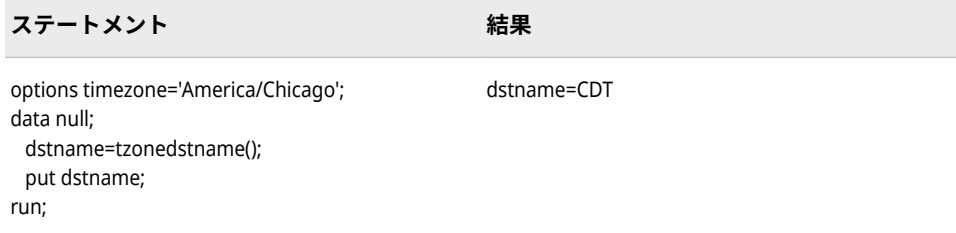

# **TZONEDSTOFF 関数**

指定された夏時間のタイムゾーンオフセット値を返します。

**カテゴリ:** 日付と時間

**制限事項:** この関数には I18N レベル 2 のステータスが付与されており、SBCS、DBCS および MBCS(UTF8)で使用できるよう設計されています。 詳細については[、国際化の互換性](#page-284-0) (279 [ページ](#page-284-0))を参照してください。

この関数は CAS server では使用できません。

# **構文**

**TZONEDSTOFF**() **TZONEDSTOFF**<*time-zone id*>

### **オプション引数**

#### **time zone id**

SAS で定義された region 値または area 値を指定します。タイムゾーン ID を指定するとき、タイムゾーン名と夏時間ルールに基づいて、SAS で使用さ れるタイムゾーンが決定されます。

# **詳細**

TZID が指定されていない場合、TIMEZONE=オプションで指定された TIMEZONE ID が使用されます。夏時間が指定されていない場合は、空白名が返 されます。

# **例**

次の例では、米国/シカゴのタイムゾーンを指定します。

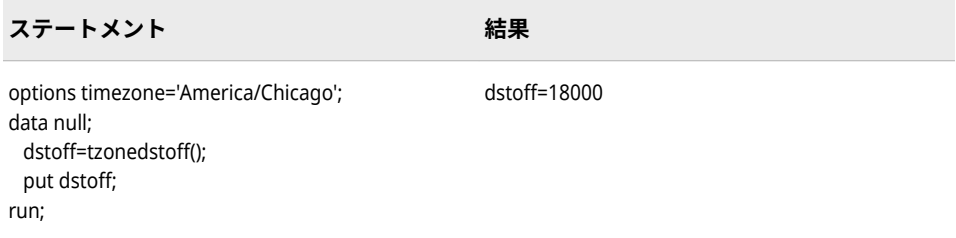

# **TZONESTTNAME 関数**

標準のタイムゾーン名を返します。

**カテゴリ:** 日付と時間

**制限事項:** この関数には I18N レベル 2 のステータスが付与されており、SBCS、DBCS および MBCS(UTF8)で使用できるよう設計されています。 詳細については[、国際化の互換性](#page-284-0) (279 [ページ](#page-284-0))を参照してください。

この関数は CAS server では使用できません。

# **構文**

**TZONESTTNAME() TZONESTTNAME**<*time-zone id*>

## **オプション引数**

### **time-zone-id**

SAS で定義された region 値または area 値を指定します。タイムゾーン ID を指定するとき、タイムゾーン名と夏時間ルールに基づいて、SAS で使用さ れるタイムゾーンが決定されます。

# **詳細**

TZID が指定されていない場合、TIMEZONE=オプションで指定された TIMEZONE ID が使用されます。

# **例**

次の例では、アジア/大阪のタイムゾーンを指定します。

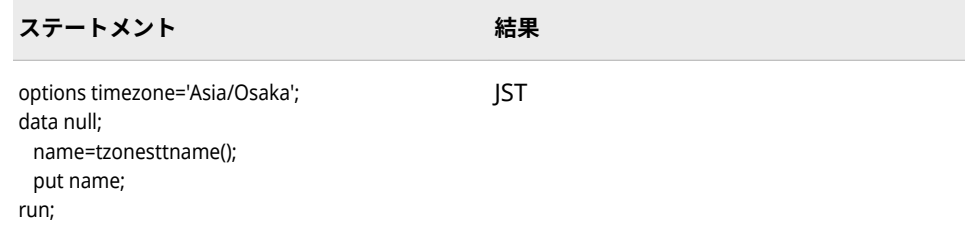

# **TZONESTTOFF 関数**

指定された標準時間のタイムゾーンオフセット値を返します。

- **カテゴリ:** 日付と時間
- **制限事項:** この関数には I18N レベル 2 のステータスが付与されており、SBCS、DBCS および MBCS(UTF8)で使用できるよう設計されています。 詳細については[、国際化の互換性](#page-284-0) (279 [ページ](#page-284-0))を参照してください。 この関数は CAS server では使用できません。

# **構文**

**TZONESTTOFF**() **TZONESTTOFF**<*time-zone id*>

# **オプション引数**

### **time-zone-id**

SAS で定義された region 値または area 値を指定します。タイムゾーン ID を指定するとき、タイムゾーン名と夏時間ルールに基づいて、SAS で使用さ れるタイムゾーンが決定されます。

# **詳細**

TZID が指定されていない場合、TIMEZONE=オプションで指定された TIMEZONE ID が使用されます。標準時が指定されていない場合は、空白名が返 されます。

### **例**

次の例では、アジア/大阪のタイムゾーンを指定します。
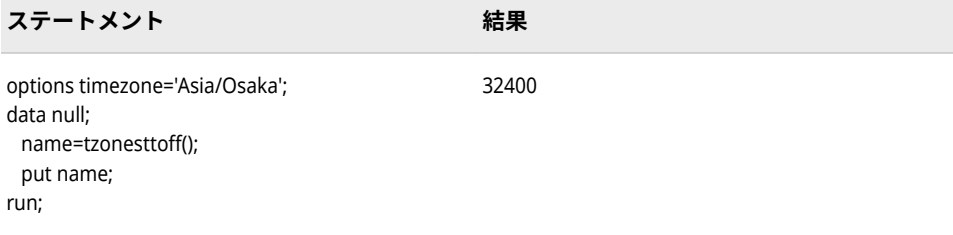

## **TZONEU2S 関数**

UTC 日時値を SAS 日時値へ変換します。

**カテゴリ:** 日付と時間

**制限事項:** この関数には I18N レベル 2 のステータスが付与されており、SBCS、DBCS および MBCS(UTF8)で使用できるよう設計されています。 詳細については[、国際化の互換性](#page-284-0) (279 [ページ](#page-284-0))を参照してください。

この関数は CAS server では使用できません。

# **構文**

**TZONEU2S** <*UTC date time value,time-zone id*>

#### **オプション引数**

## *UTC date time value*

UTC (Coordinated Universal Time)日時値を指定します。

#### **time-zone id**

SAS で定義された region 値または area 値を指定します。ゾーン ID の指定 時、タイムゾーン名と夏時間ルールに基づきタイムゾーンが決定されます。

## **詳細**

TZONEU2S(datetime)関数は、指定された TIMEZONE オプションの UTC 時間に 対する SAS 日時を返します。引数としてタイムゾーン ID を指定した TZONEU2S(datetime, time-zone-id)関数は、指定したタイムゾーン ID の UTC 時間に対する SAS 日時を返します。タイムゾーン名が現在のロケールで無効な 場合は、エラーを受け取ります。

## **例**

次の例では、1 つの UTC 日時値を 3 つの特定の SAS 日時値へ変換します。

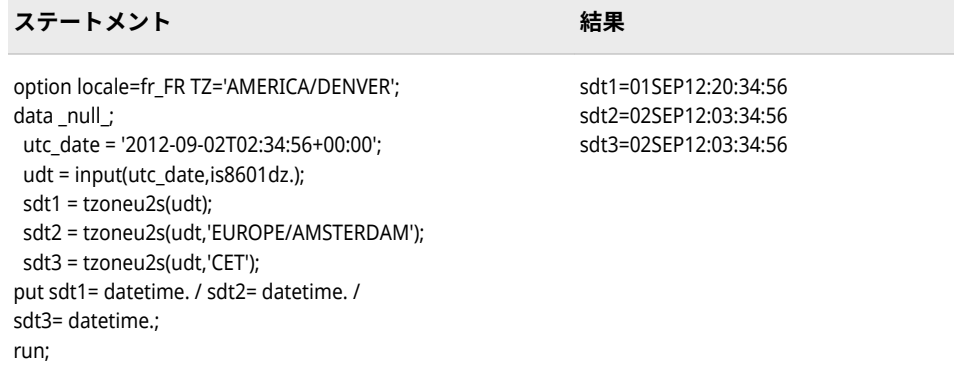

## **TRANTAB 関数**

指定された変換テーブルを使用してデータをトランスコードします。

- **カテゴリ:** 文字
- **制限事項:** この関数には I18N レベル 2 のステータスが付与されており、SBCS、DBCS および MBCS(UTF8)で使用できるよう設計されています。 詳細については[、国際化の互換性](#page-284-0) (279 [ページ](#page-284-0))を参照してください。

## **構文**

**TRANTAB**(*string, trantab\_name*)

#### **必須引数**

*string*

トランスコードされる入力データ。

*trantab\_name*

変換テーブル。

#### **詳細**

TRANTAB 関数では、変換テーブルを使用して 1 つの内部表示形式から別の内部 表示形式に文字を再マッピングすることによって、データ文字列をトランスコー ドします。入力文字列のデータのエンコーディングは、変換テーブルのテーブル 1 のエンコーディングと一致する必要があります。TRANTAB 関数では、テーブ ル 1 を使用してエンコーディングからデータを再マッピングします。

変換テーブルは各国語の要件をサポートするために SAS 6 で導入されました。 SAS 8.2 では、変換テーブルの直接使用より優れた、LOCALE=および ENCODING=システムオプションが導入されました。SAS 9 では、変換テーブル は、外部ファイルのトランスコーディングにのみに使用されます。セッションエ ンコーディング間で、SAS ファイルに直接トランスコーディングされます。SAS 9.2 では、TRANTAB 関数が下位互換性を維持するためにサポートされています。

これ以降のリリースでは、LOCALE=システムオプションをお勧めします。

**注意:**

**TRANTAB 関数は、経験を積んだ SAS ユーザーのみが使用してください。**

## **例**

次の例では、Latin2 でエンコードされたデータを大文字の Latin2 エンコーディ ングにトランスコードする変換テーブルを使用します。

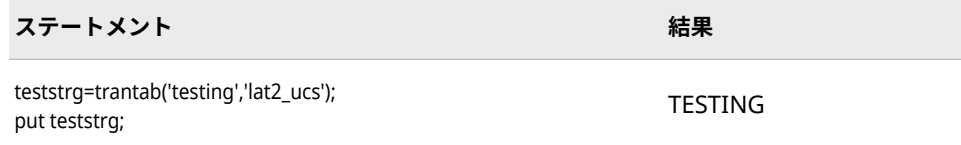

## **UNICODE 関数**

Unicode 文字を現在の SAS セッションエンコーディングに変換します。

**カテゴリ:** 文字

**制限事項:** この関数には I18N レベル 2 のステータスが付与されており、SBCS、DBCS および MBCS(UTF8)で使用できるよう設計されています。 詳細については[、国際化の互換性](#page-284-0) (279 [ページ](#page-284-0))を参照してください。

> UTF-8 は SAS Viya がサポートしている唯一の SAS セッションのエンコーティングで す。

## **構文**

STR=**UNICODE**(<*instr*> (,<Unicode type> ))

#### **必須引数**

#### *str*

現在の SAS セッションエンコーディングに変換されたデータ文字列。

#### *instr*

入力データ文字列。

#### *Unicode type*

Unicode 文字形式

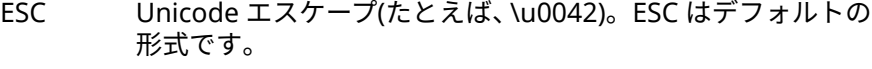

- NCR 数値文字表現(たとえば、&#22823 や±)
- PAREN Unicode かっこエスケープ(たとえば、<u0061>)
- UTF8 UTF8 エンコーディング
- UTF16 ビッグエンディアンの UTF16 エンコーディング UCS2 はエイ リアスです。
- UTF16B ビッグエンディアンの UTF16 エンコーディング UCS2B はエ イリアスです。
- UTF16L リトルエンディアンの UTF16 エンコーディング UCS2L はエ イリアスです。
- UTF32 ビッグエンディアンの UTF32 エンコーディング UCS4 はエイ リアスです。
- UTF32B ビッグエンディアンの UTF32 エンコーディング UCS4B はエ イリアスです。
- UTF32L リトルエンディアンの UTF32 エンコーディング UCS4L はエ イリアスです。

## **詳細**

Unicode 文字を読み込み、現在の SAS セッションエンコーディングに変換しま す。

Unicode 関数は Unicode 補助文字をサポートしています。

# **例**

次に、UNICODE 関数の使用例を示します。

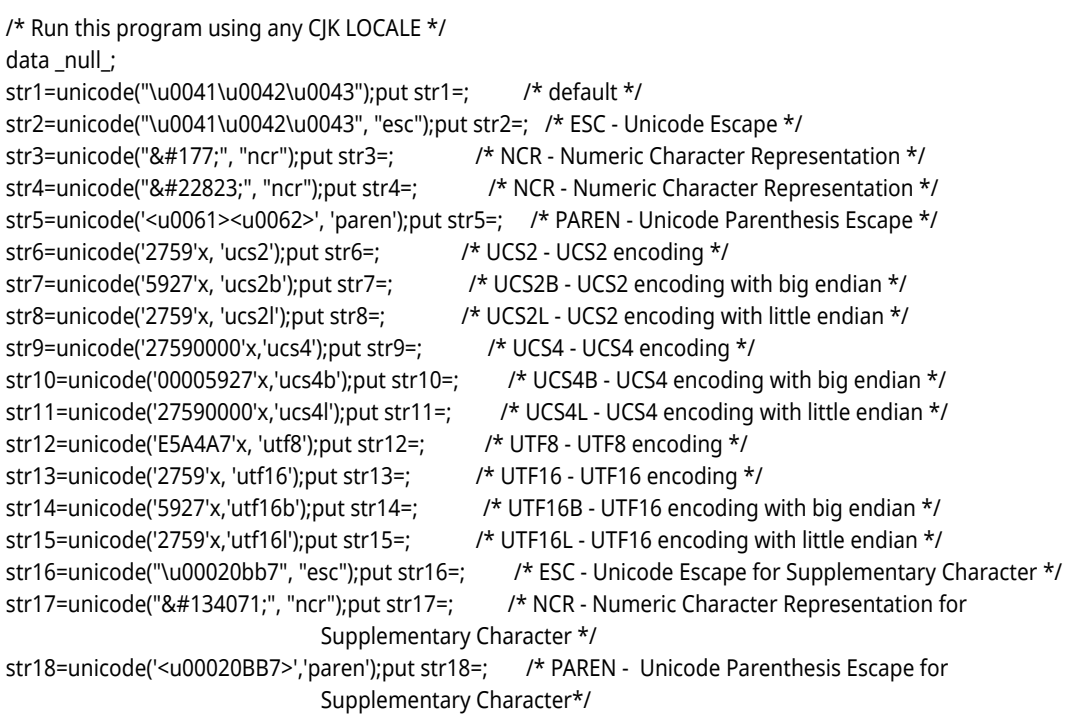

run;

#### UNICODE 関数例の結果を次に示します。

str1=ABC str2=ABC str3=± str4=大 str5=ab str6=大 str7=大 str8=大 str9=大 str10=大 str11=大 str12=大 str13=大 str14=大 str15=大

## **UNICODEC 関数**

現在の SAS セッションエンコーディングの文字を Unicode 文字に変換します。

- **カテゴリ:** 文字
- **制限事項:** この関数には I18N レベル 2 のステータスが付与されており、SBCS、DBCS および MBCS(UTF8)で使用できるよう設計されています。 詳細については[、国際化の互換性](#page-284-0) (279 [ページ](#page-284-0))を参照してください。

UTF-8 は SAS Viya がサポートしている唯一の SAS セッションのエンコーティングで す。

# **構文**

STR=**UNICODEC**(<*instr*> (,<Unicode type> ))

#### **必須引数**

*str*

Unicode エンコーディングに変換されたデータ文字列。

#### *instr*

入力データ文字列。

#### *Unicode type*

Unicode 文字形式

- ESC Unicode エスケープ(たとえば、\u0042)。ESC はデフォルトの 形式です。
- NCR 数値文字表現(たとえば、&#22823 や&#177 ; )
- PAREN Unicode かっこエスケープ(たとえば、<u0061>)
- UTF8 UTF8 エンコーディング
- UTF16 ビッグエンディアンの UTF16 エンコーディング UCS2 はエイ リアスです。
- UTF16B ビッグエンディアンの UTF16 エンコーディング UCS2B はエ イリアスです。
- UTF16L リトルエンディアンの UTF16 エンコーディング UCS2L はエ イリアスです。
- UTF32 ビッグエンディアンの UTF32 エンコーディング UCS4 はエイ リアスです。
- UTF32B ビッグエンディアンの UTF32 エンコーディング UCS4B はエ イリアスです。
- UTF32L ビッグエンディアンの UTF32L エンコーディング UCS4L はエ イリアスです。

## **詳細**

現在の SAS セッションエンコーディングに含まれる文字を読み込み、Unicode エンコーディングに変換します。

## **例**

次に、UNICODEC 関数の使用例を示します。

#### <span id="page-401-0"></span>**396** 12 章 • 各国語サポート関連の関数のディクショナリ

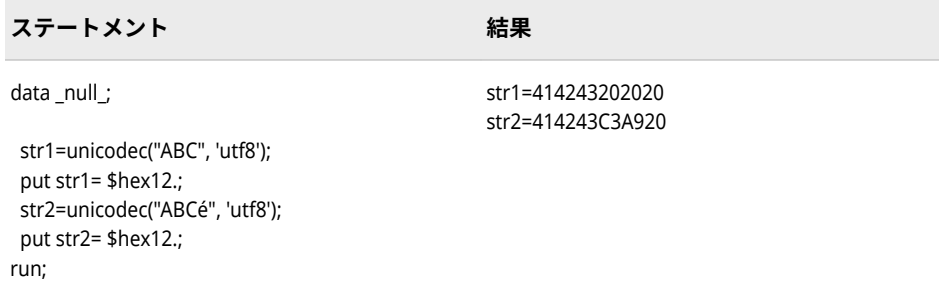

# **UNICODELEN 関数**

Unicode データの文字単位の長さを示します。

**カテゴリ:** 文字

**制限事項:** この関数には I18N レベル 2 のステータスが付与されており、SBCS、DBCS および MBCS(UTF8)で使用できるよう設計されています。 詳細については[、国際化の互換性](#page-284-0) (279 [ページ](#page-284-0))を参照してください。

## **構文**

**UNICODELEN**()

## **詳細**

UNICODELEN 関数では、Unicode データの文字単位の長さを示します。

## **例**

この例では UTF-8 エンコーティングを使用しています。

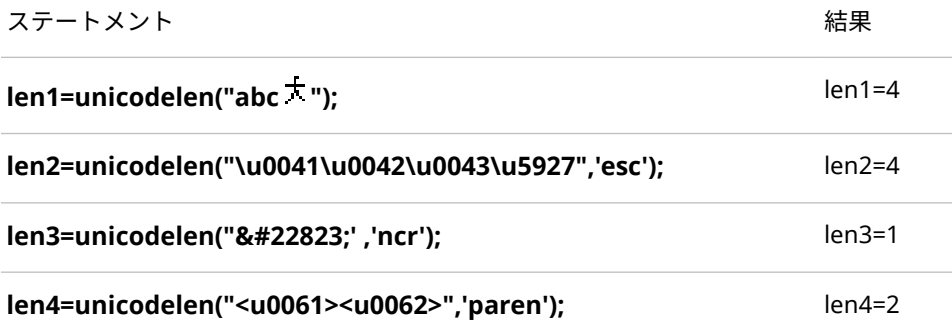

# **関連項目:**

#### **関数:**

• ["UNICODEWIDTH](#page-402-0) 関数" (397 ページ)

## <span id="page-402-0"></span>**UNICODEWIDTH 関数**

Unicode データの表示単位の長さを示します。

**カテゴリ:** 文字

**制限事項:** この関数には I18N レベル 2 のステータスが付与されており、SBCS、DBCS および MBCS(UTF8)で使用できるよう設計されています。 詳細については[、国際化の互換性](#page-284-0) (279 [ページ](#page-284-0))を参照してください。

## **構文**

#### **UNICODEWIDTH**()

## **詳細**

UNICODEWIDTH 関数では、Unicode データの表示単位の長さを示します。表示 単位は、文字を固定幅フォントで表示する時の文字の幅を示します。

CJK 記号の文字、CJK 統合漢字、全角アルファベットと句読点、全角通貨記号、 CJK 統合漢字拡張 B-D および CJK 互換漢字補助は、表示単位の値が 2 になりま す。他の文字は表示単位の値が 1 になります。

#### **例**

この例では UTF-8 エンコーティングを使用しています。

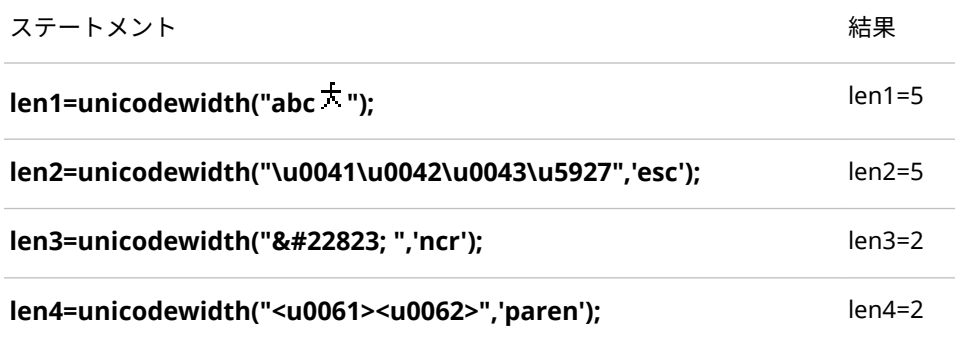

## **関連項目:**

#### **関数:**

• ["UNICODELEN](#page-401-0) 関数" (396 ページ)

# **VARTRANSCODE 関数**

SAS データセット変数のトランスコーディング属性を返します。

**カテゴリ:** 変数情報

## **構文**

**VARTRANSCODE**(*data-set-id*, *var-num*)

#### **必須引数**

#### *data-set-id*

OPEN 関数が返すデータセット識別子を指定します。

#### *var-num*

SAS データセット内での変数の位置を指定します。

**ヒント** VARNUM 関数はこの値を返します。

## **詳細**

トランスコーディングとは、1 つのエンコーディングから別のエンコーディング にデータを変換する処理のことです。VARTRANSCODE 関数は、*var-num* 変数が その値をトランスコードしない場合は 0 を、*var-num* 変数がその値をトランスコ ードする場合は 1 を返します。

変数のトランスコーディングの詳細については、*SAS Viya* 各国語サポート*:* リフ ァレンスガイドの[トランスコーディング](#page-24-0) (19 ページ)を参照してください。値の エンコーディングおよびデータのトランスコーディングの詳細については、*SAS Viya* 各国語サポート*:* リファレンスガイドの SAS [データのトランスコーディン](#page-618-0) グに使用する SBCS、DBCS および Unicode [エンコーディング値](#page-618-0) (613 ページ)を 参照してください。

#### **例**

transcode=1

次の例は、文字変数をトランスコードするかどうかの決定方法を示しています。

data a; attrib x length=\$3. transcode=no; attrib y length=\$3. transcode=yes; x='abc'; y='xyz'; run; data\_null ; dsid=open('work.a','i'); nobs=attrn(dsid,"nobs"); nvars=attrn(dsid,"nvars"); do i=1 to nobs; xrc=fetch(dsid,1); do j=1 to nvars; transcode = vartranscode(dsid,j); put transcode=; end; end; run; SAS は次の出力をログに書き込みます。 transcode=0

## <span id="page-404-0"></span>**関連項目:**

#### **関数:**

- "ATTRN Function" (*[SAS Viya Functions and CALL Routines: Reference](http://documentation.sas.com/#/?docsetId=lefunctionsref&docsetVersion=3.1&docsetTarget=p12uchp7hm5h2zn1om2ut816af7h.htm&locale=ja)*)
- "OPEN Function" (*[SAS Viya Functions and CALL Routines: Reference](http://documentation.sas.com/#/?docsetId=lefunctionsref&docsetVersion=3.1&docsetTarget=n0q72zlfmfjplon1p3nprf85sdin.htm&locale=ja)*)
- "VARNUM Function" (*[SAS Viya Functions and CALL Routines: Reference](http://documentation.sas.com/#/?docsetId=lefunctionsref&docsetVersion=3.1&docsetTarget=n1bai32d7gp3yen1dq2fvfbizx0s.htm&locale=ja)*)
- "VTRANSCODE 関数" (399 ページ)
- ["VTRANSCODEX](#page-405-0) 関数" (400 ページ)

#### **VTRANSCODE 関数**

指定された文字変数でトランスコーディングが有効かどうかを示す値を返します。

**カテゴリ:** 変数情報

CAS

**注:** この関数は varchar 型をサポートしていません。

## **構文**

**VTRANSCODE** (*var*)

#### **必須引数**

#### *var*

スカラまたは配列参照として表される文字変数を指定します。

**制限事項** 式は引数として使用できません。

#### **詳細**

VTRANSCODE 関数は、トランスコーディングがオフの場合は 0 を、オンの場合 は 1 を返します。

デフォルトでは、DATA ステップのすべての文字変数がトランスコードされます。 トランスコーディングをオフにするには、ATTRIB ステートメントの TRANSCODE=属性を使用します。

#### **比較**

- VTRANSCODE 関数は、指定された変数でトランスコーディングが有効かどう かを示す値を返します。一方、VTRANSCODEX 関数は、変数名を判別するた めに引数を評価します。その後、VTRANSCODEX 関数はその変数名に関連付 けられたトランスコーディングステータス(オンまたはオフ)を返します。
- VTRANSCODE 関数は、引数として式を受け入れません。VTRANSCODEX 関 数は式を受け入れますが、指定された式の値で配列参照を示すことはできま せん。
- 関連する関数が、変数名、種類、出力形式、長さなど他の変数属性の値を返 します。変数属性のリストについては、"変数情報"の関数(*SAS Viya* 関数と *CALL* ルーチン*:* リファレンス)を参照してください。

#### <span id="page-405-0"></span>**例**

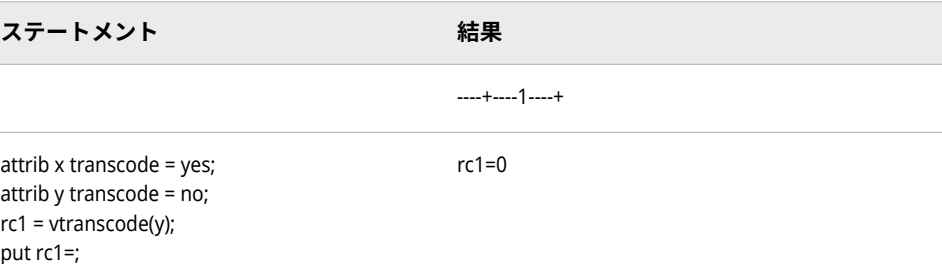

## **関連項目:**

#### **関数:**

• "VTRANSCODEX 関数" (400 ページ)

**ステートメント:**

• [ATTRIB](http://documentation.sas.com/#/?docsetId=lestmtsref&docsetVersion=3.1&docsetTarget=n1wxb7p9jkxycin16lz2db7idbnt.htm&locale=ja) in

## **VTRANSCODEX 関数**

指定された引数でトランスコーディングが有効かどうかを示す値を返します。

**カテゴリ:** 変数情報

CAS

**注:** この関数は varchar 型をサポートしていません。

#### **構文**

**VTRANSCODEX** (*var*)

#### **必須引数**

#### *var*

文字変数名に対して評価する SAS 文字式を指定します。

**制限事項** 指定された式の値で配列参照を示すことはできません。

## **詳細**

VTRANSCODEX 関数は、トランスコーディングがオフの場合は 0 を、オンの場 合は 1 を返します。

デフォルトでは、DATA ステップのすべての文字変数がトランスコードされます。 トランスコーディングをオフにするには、ATTRIB ステートメントの TRANSCODE=属性を使用します。

# **比較**

- VTRANSCODE 関数は、指定された変数でトランスコーディングが有効かどう かを示す値を返します。一方、VTRANSCODEX 関数は、変数名を判別するた めに引数を評価します。その後、VTRANSCODEX 関数はその変数名に関連付 けられたトランスコーディングステータス(オンまたはオフ)を返します。
- VTRANSCODE 関数は、引数として式を受け入れません。VTRANSCODEX 関 数は式を受け入れますが、指定された式の値で配列参照を示すことはできま せん。
- 関連する関数が、変数名、種類、出力形式、長さなど他の変数属性の値を返 します。リストについては、*SAS Viya* 関数と *CALL* ルーチン*:* リファレンスの" 変数情報"の関数を参照してください。

## **例**

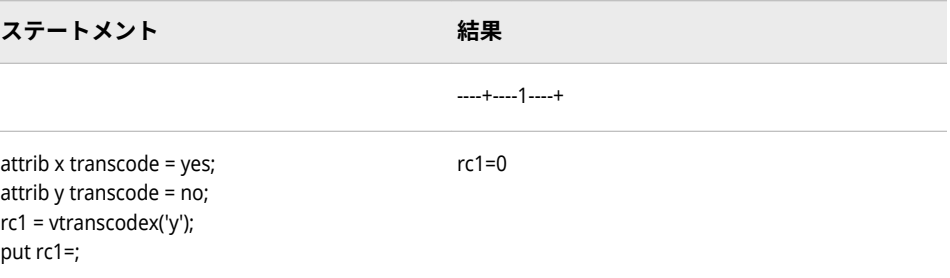

## **関連項目:**

#### **関数:**

• ["VTRANSCODE](#page-404-0) 関数" (399 ページ)

**ステートメント:**

• [ATTRIB](http://documentation.sas.com/#/?docsetId=lestmtsref&docsetVersion=3.1&docsetTarget=n1wxb7p9jkxycin16lz2db7idbnt.htm&locale=ja)

# 各国語サポート関連の入力形式

13 章

**各国語サポート関連の入力形式のディクショナリ** *. . . . . . . . . . . . . . . . . [405](#page-410-0)*

# <span id="page-410-0"></span>13章 各国語サポート関連の入力形式の ディクショナリ

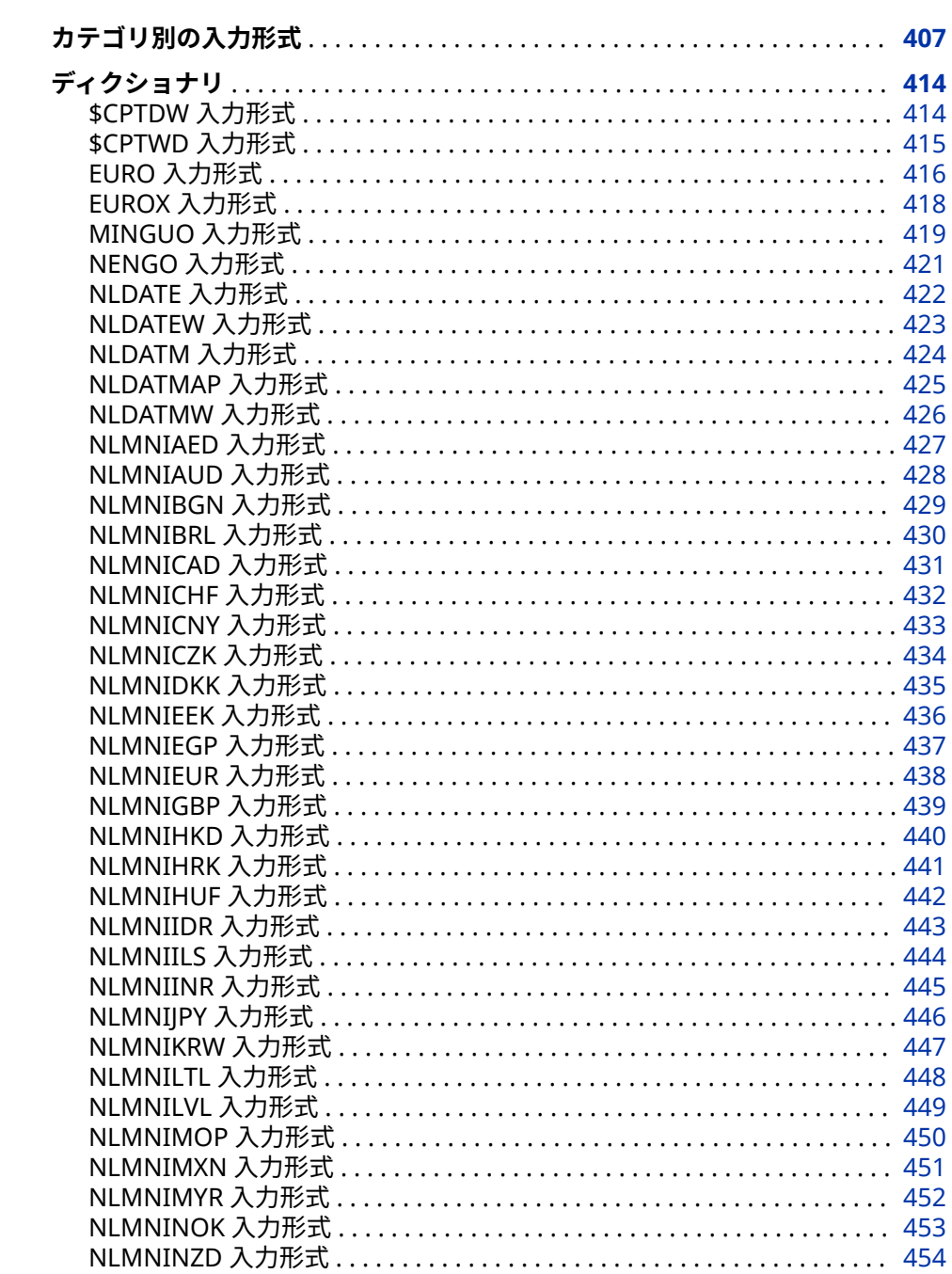

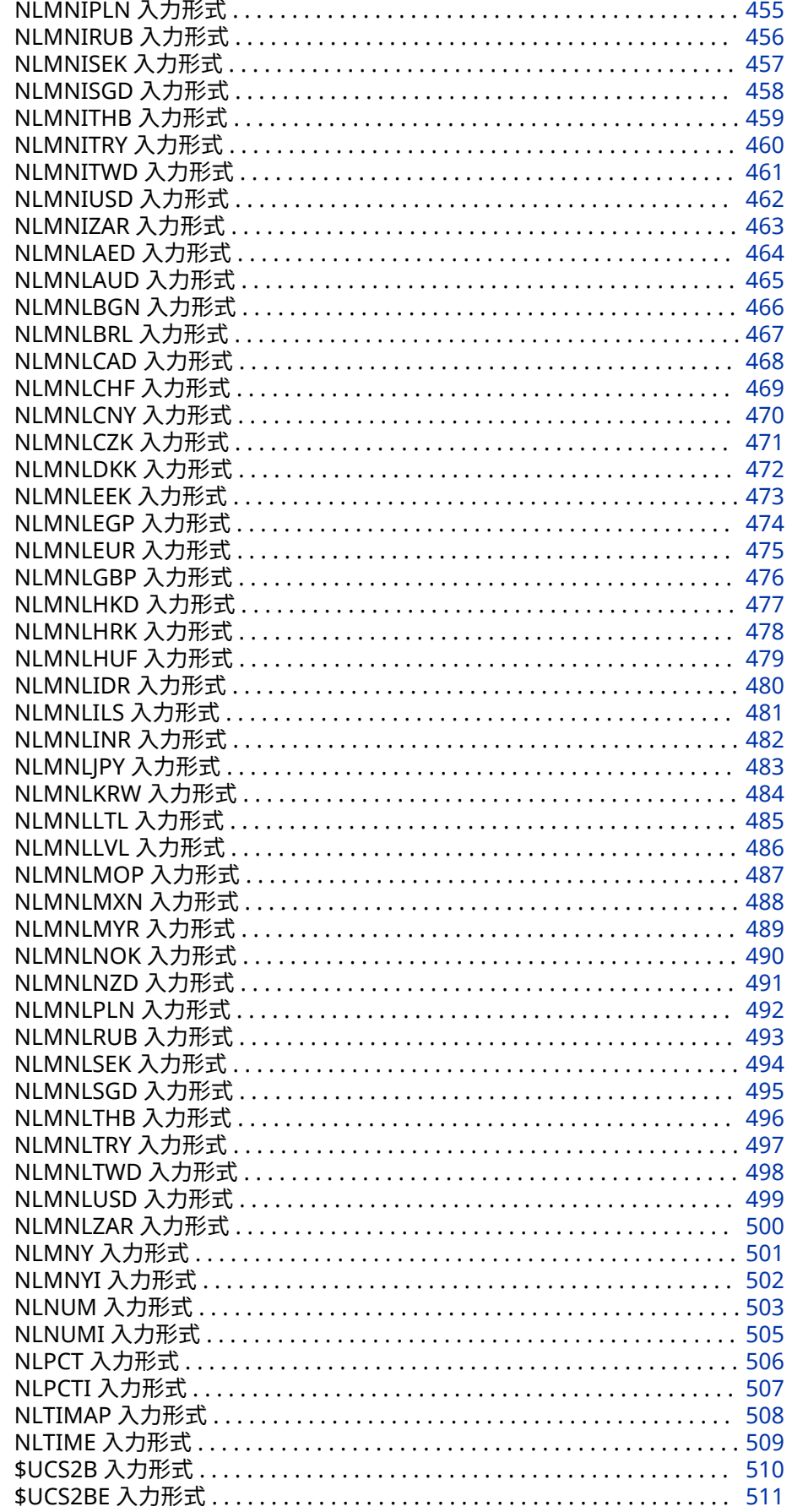

<span id="page-412-0"></span>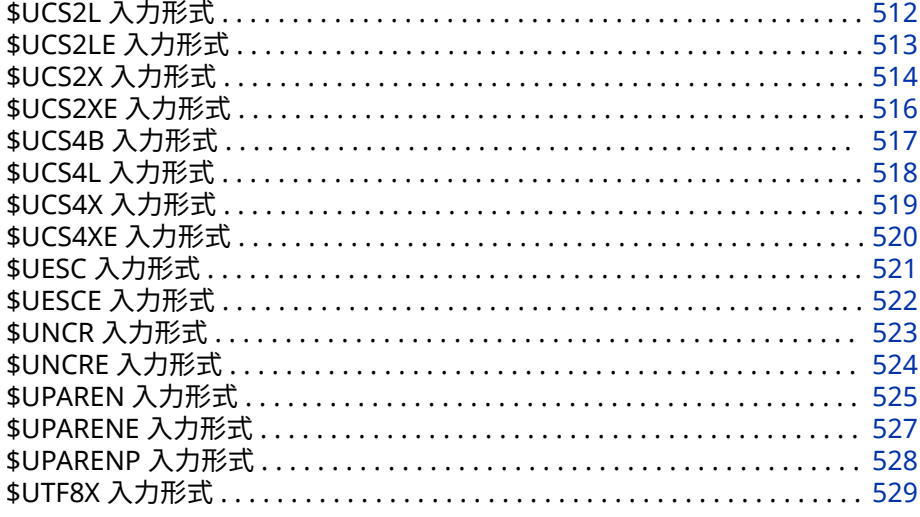

# **カテゴリ別の入力形式**

各国語サポート関連の入力形式には、次の 6 つのカテゴリがあります。

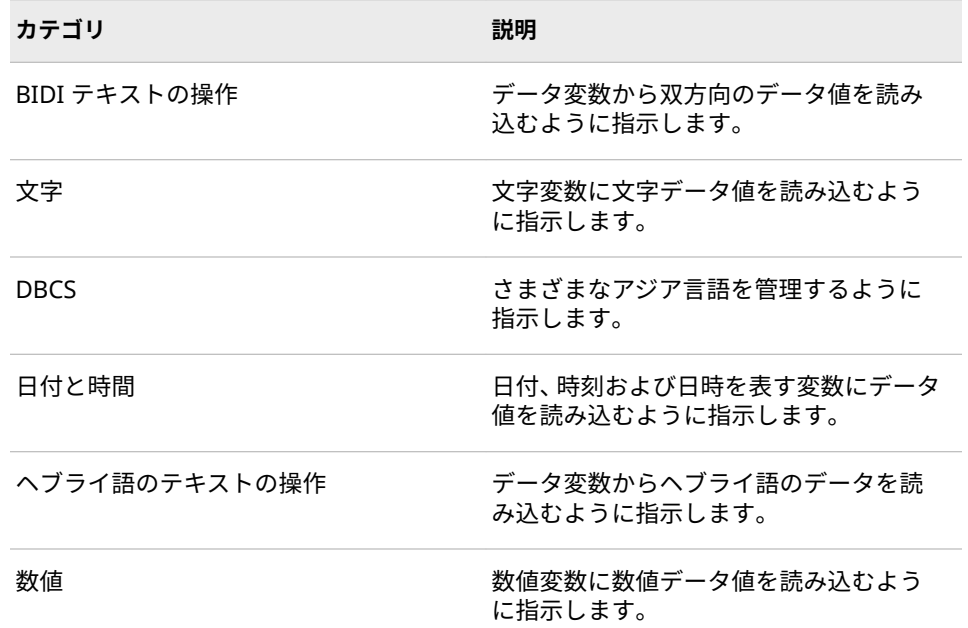

次の表に、SAS 入力形式の概要を示します。詳細については、それぞれの各国語 サポート関連の入力形式に関する情報を参照してください。

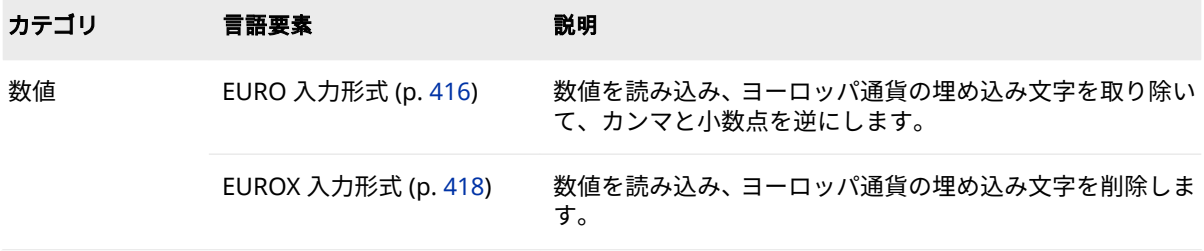

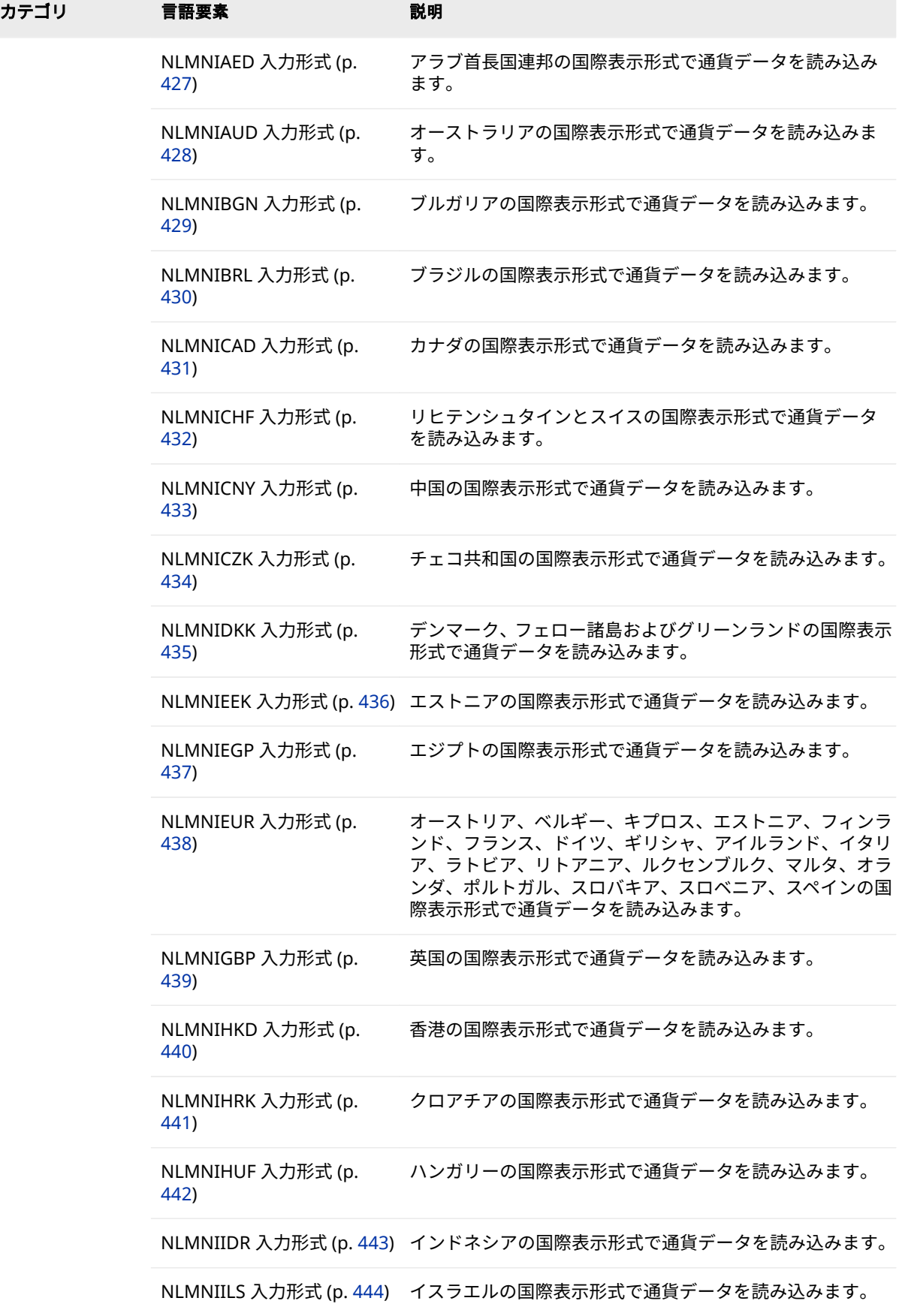

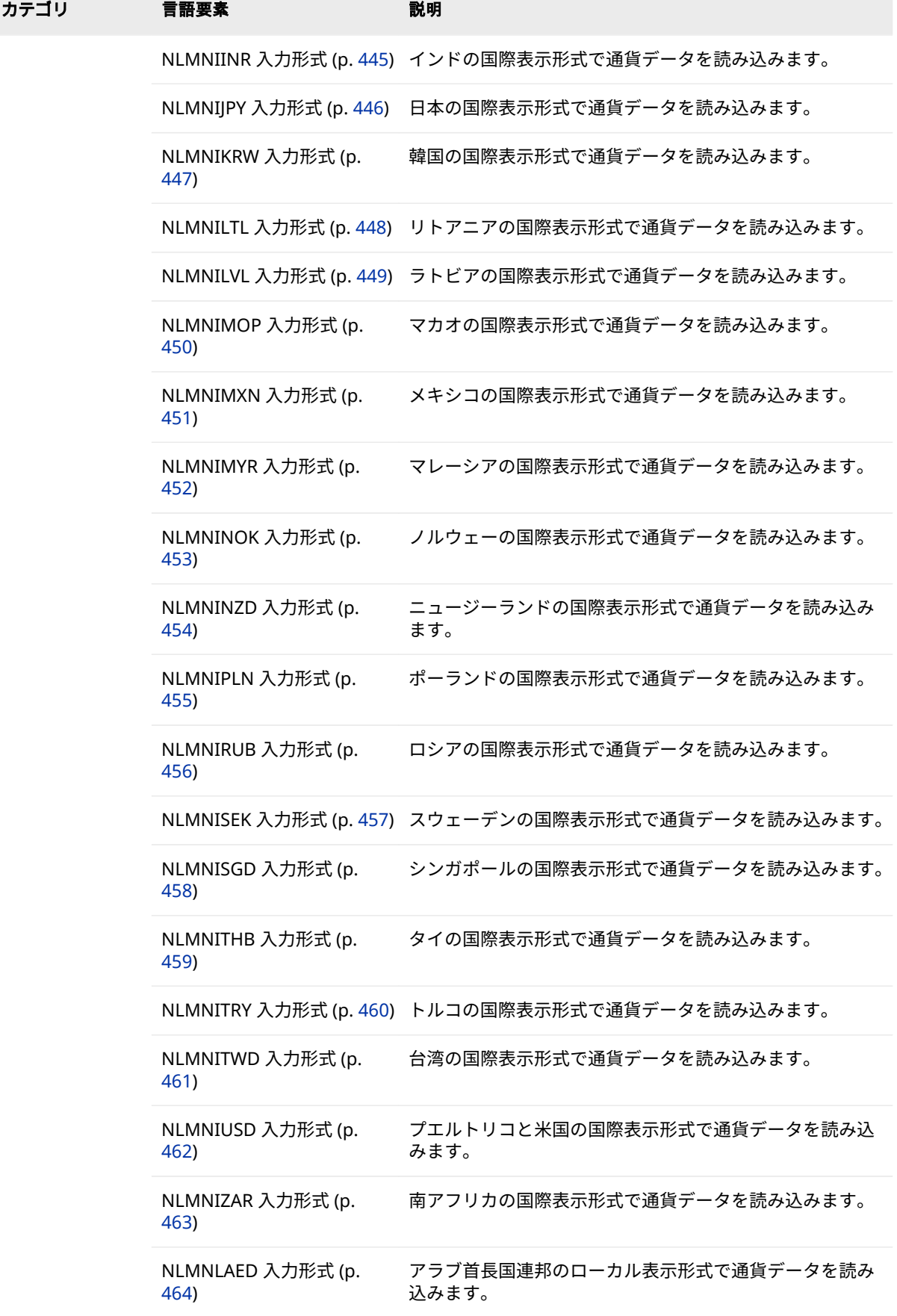

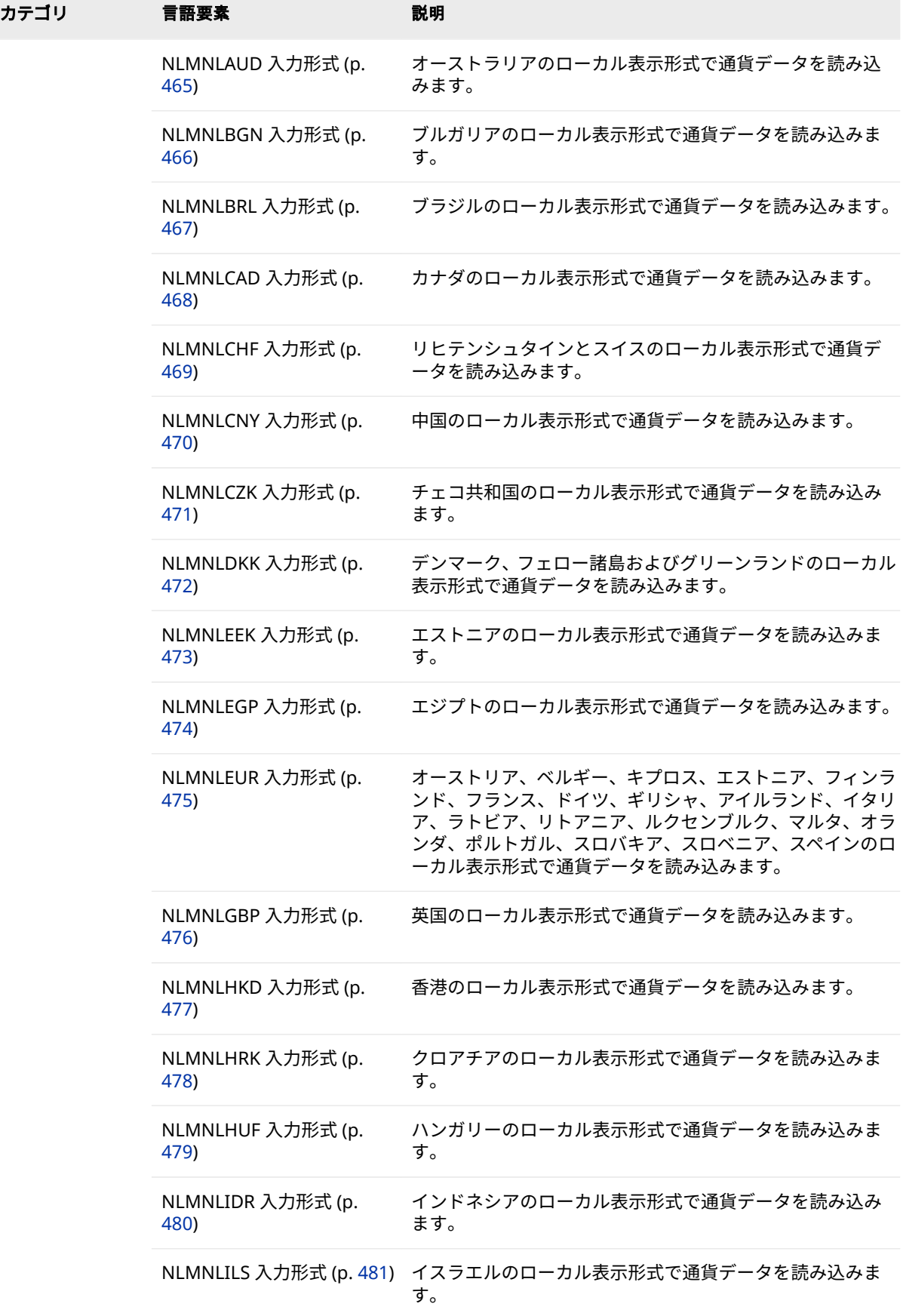

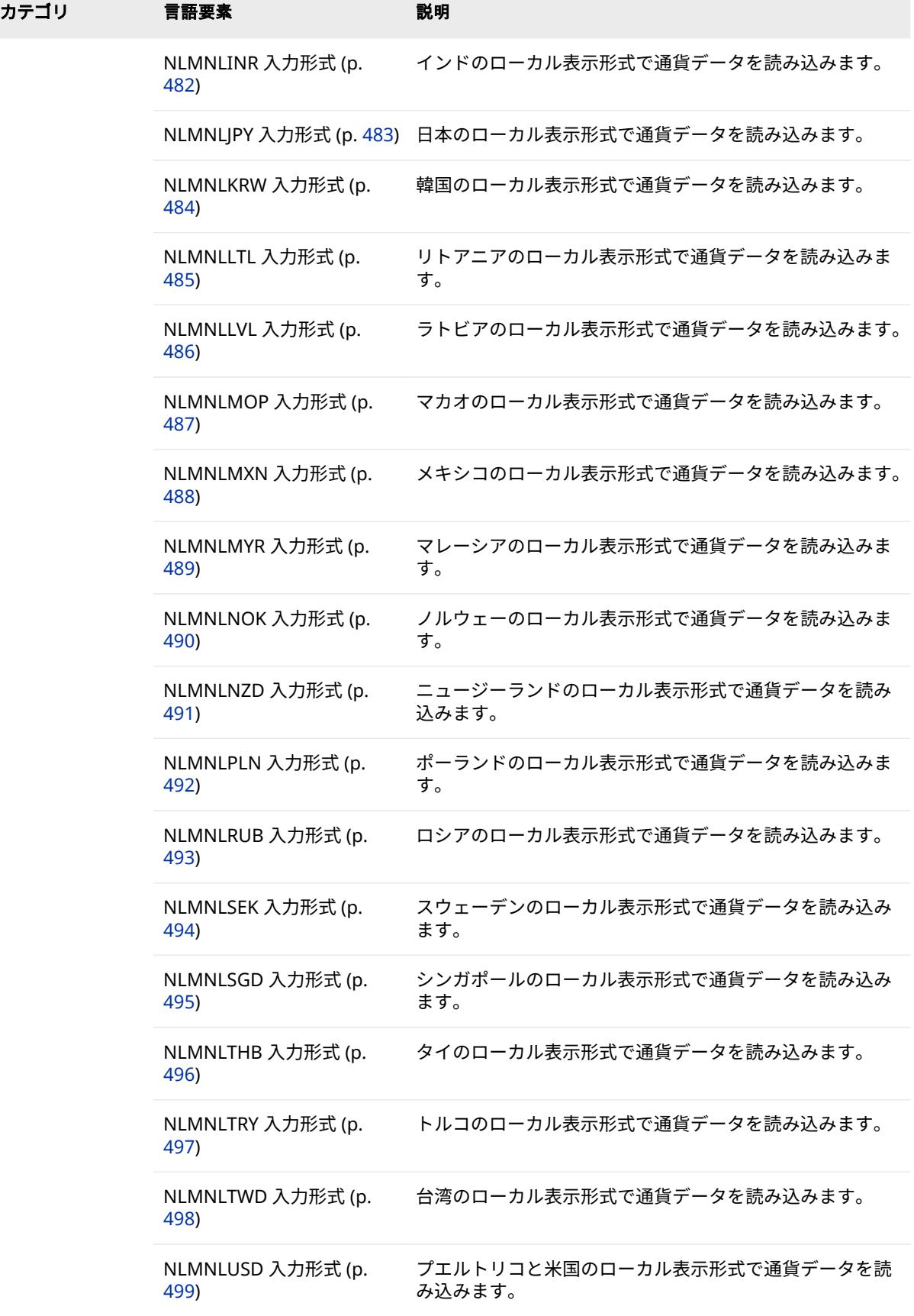

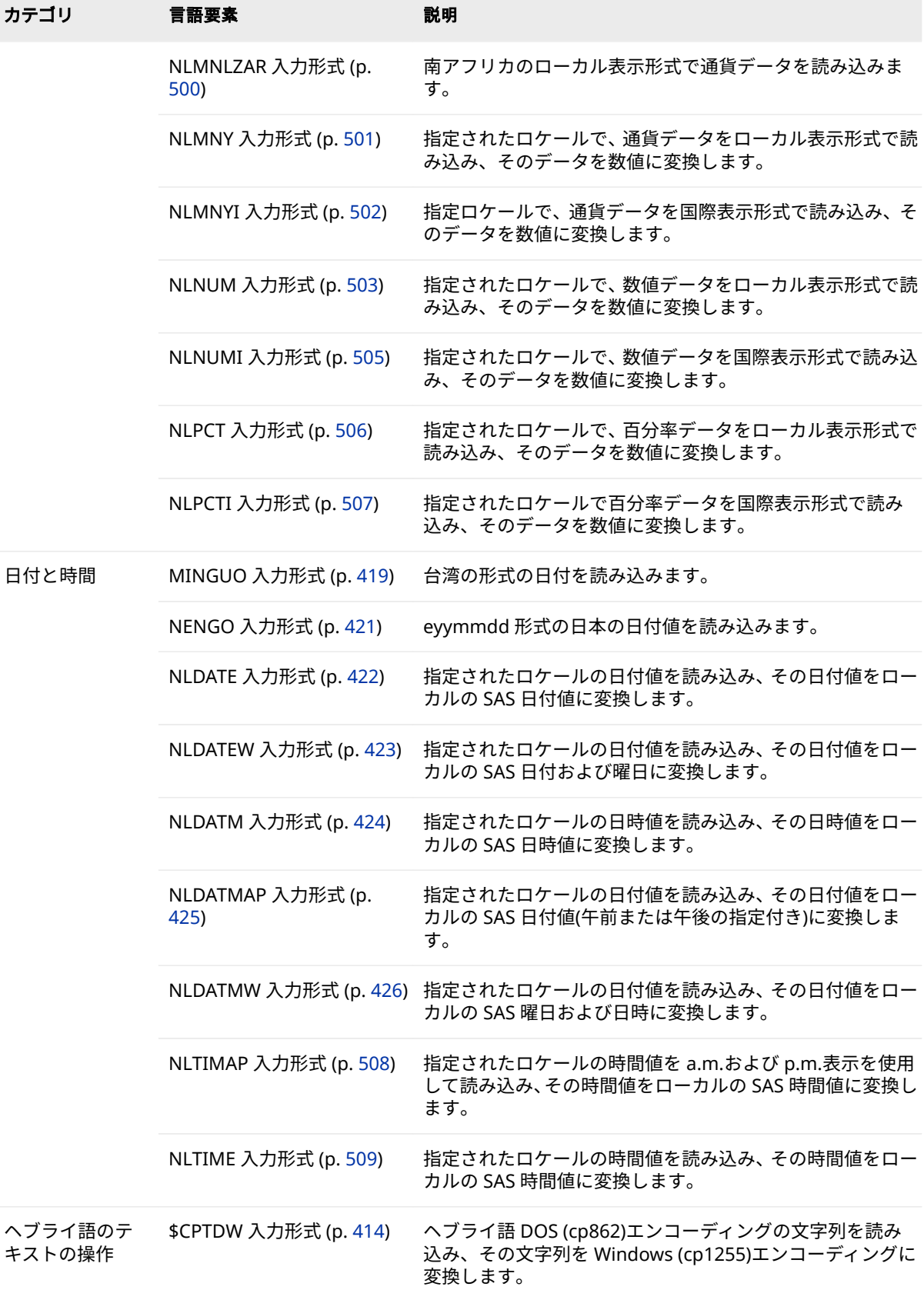

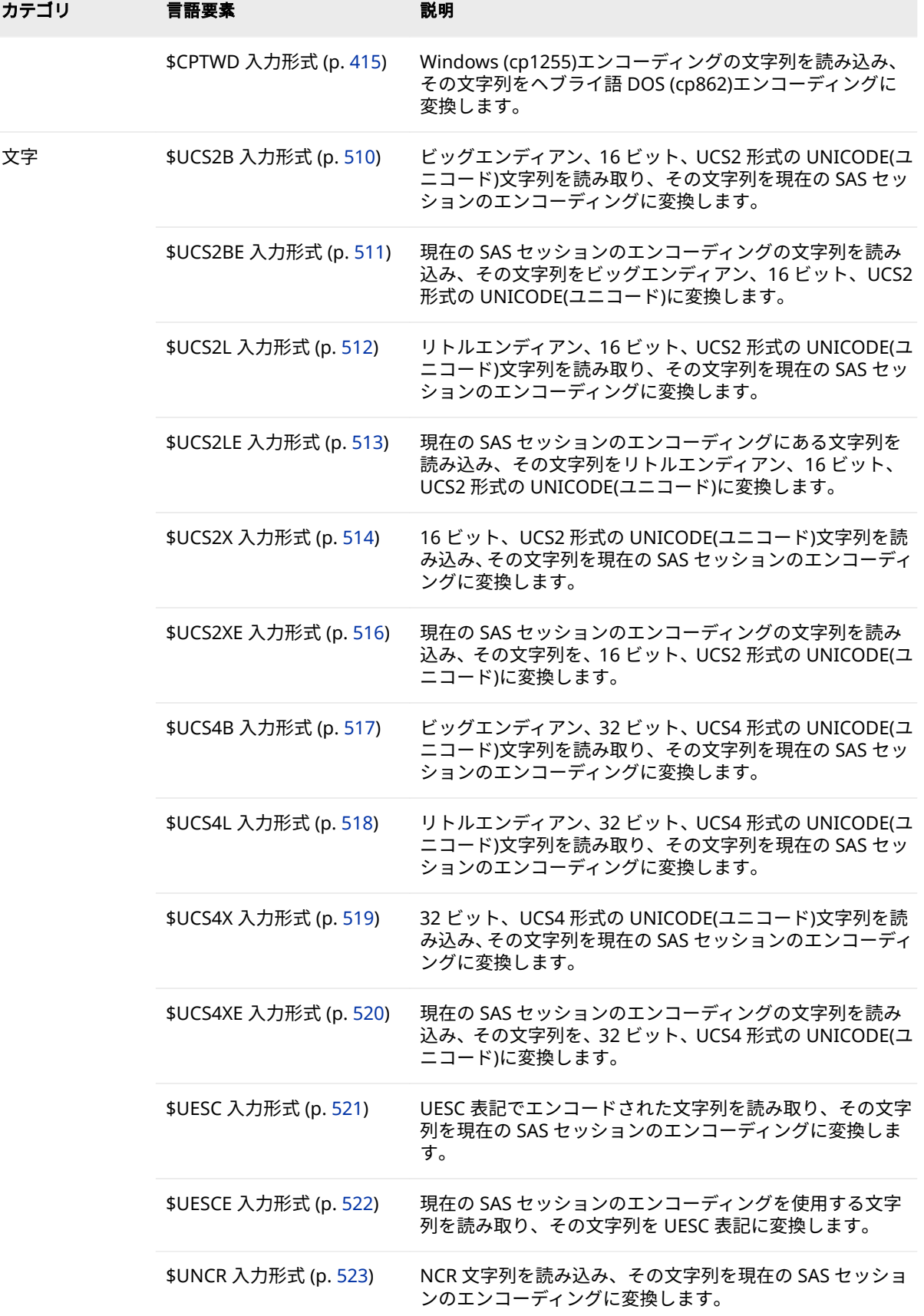

<span id="page-419-0"></span>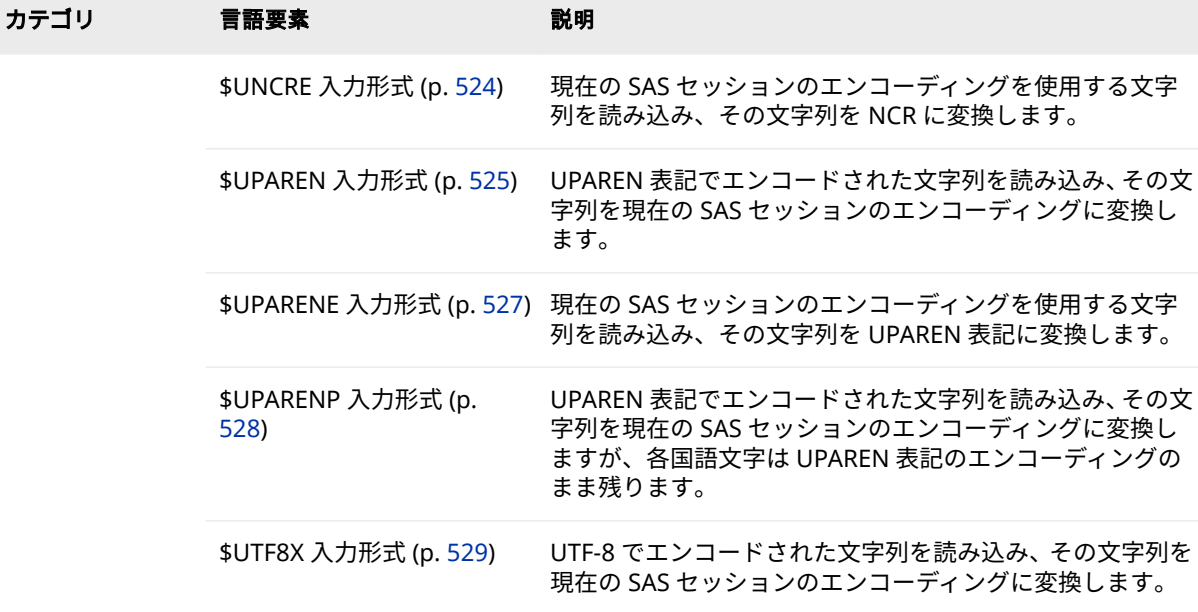

# **ディクショナリ**

# **\$CPTDW 入力形式**

ヘブライ語 DOS (cp862)エンコーディングの文字列を読み込み、その文字列を Windows (cp1255)エンコー ディングに変換します。

**カテゴリ:** ヘブライ語のテキストの操作

## **構文**

**\$CPTDW***w*.

## **説明**

*w* 入力幅を指定します。

**デフォルト** 200

**範囲** 1–32767

# **比較**

\$CPTDW*w*.入力形式では、\$CPTWD*w*.入力形式とは逆の処理を行います。

## **例**

次の例では、入力値として 808182 を使用します。

<span id="page-420-0"></span>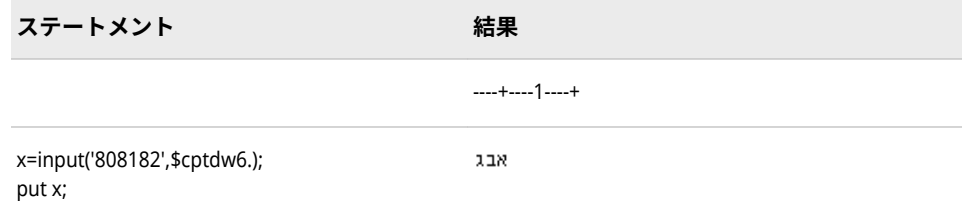

# **関連項目:**

#### **出力形式:**

- ["\\$CPTDW](#page-93-0) 出力形式" (88 ページ)
- ["\\$CPTWD](#page-94-0) 出力形式" (89 ページ)

## **入力形式:**

• "\$CPTWD 入力形式" (415 ページ)

# **\$CPTWD 入力形式**

Windows (cp1255)エンコーディングの文字列を読み込み、その文字列をヘブライ語 DOS (cp862)エンコー ディングに変換します。

**カテゴリ:** ヘブライ語のテキストの操作

## **構文**

**\$CPTWD***w*.

#### **説明**

*w* 入力幅を指定します。 **デフォルト** 200 **範囲** 1–32767

# **比較**

\$CPTWD*w*.入力形式では、\$CPTDW*w*.入力形式とは逆の処理を行います。

## **例**

次の例では、入力値としてユコドを使用します。

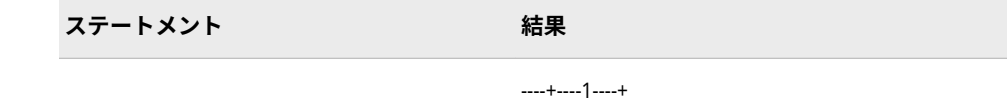

<span id="page-421-0"></span>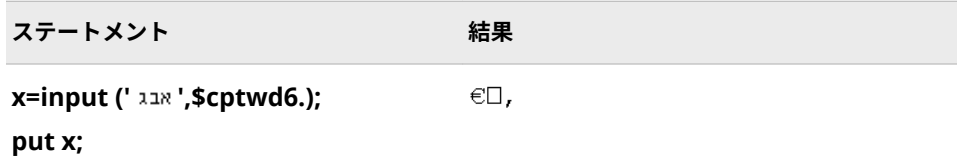

## **関連項目:**

#### **出力形式:**

- ["\\$CPTWD](#page-94-0) 出力形式" (89 ページ)
- ["\\$CPTDW](#page-93-0) 出力形式" (88 ページ)

#### **入力形式:**

• ["\\$CPTDW](#page-419-0) 入力形式" (414 ページ)

## **EURO 入力形式**

数値を読み込み、ヨーロッパ通貨の埋め込み文字を取り除いて、カンマと小数点を逆にします。

**カテゴリ:** 数値

## **構文**

**EURO***w*.*d*

#### **説明**

#### *w*

入力幅を指定します。

**デフォルト** 6

```
範囲 1-32
```
#### *d*

値を除算する 10 のべき乗を指定します。データに小数点が含まれる場合、*d* 値は無視されます。

```
デフォルト 0
```
**範囲** 0-31

## **詳細**

EURO*w*.*d* 入力形式では数値を読み込み、埋め込みユーロ記号(E)、カンマ、空白、 パーセント記号、ハイフン、閉じかっこを入力データから削除します。小数点 は、実数部と小数部を分ける区切り文字と見なされます。EURO*w*.*d* 入力形式で は、フィールドの先頭にある開きかっこがマイナス記号に変換されます。

# **比較**

- EURO*w*.*d* 入力形式は EUROX*w*.*d* 入力形式に似ていますが、EUROX*w*.*d* 入力 形式は小数点とカンマの役割が逆になっています。この規則はヨーロッパの 国で共通です。
- 入力にカンマもピリオドもない場合、EURO*w*.*d* 入力形式と EUROX*w*.*d* 入力 形式は相互に交換可能です。

## **例**

次の表に、ユーロでの通貨の入力値、適用される SAS ステートメントおよび結 果を示します。

```
data _null_;
  input x euro10.;
  put x=;
  datalines;
E1
E1.23
1.23
1,234.56
;
run;
SAS Log:
x=1
x=1.23
x=1.23
x=1234.56
```
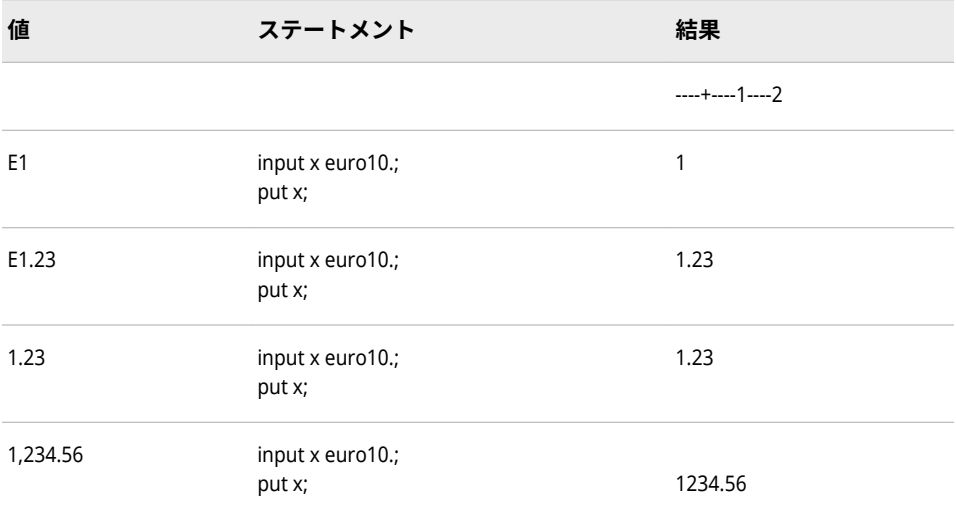

# **関連項目:**

#### **出力形式:**

- "EURO [出力形式](#page-100-0)" (95 ページ)
- "EUROX [出力形式](#page-103-0)" (98 ページ)

#### **入力形式:**

• "EUROX 入力形式" (418 ページ)

## <span id="page-423-0"></span>**EUROX 入力形式**

数値を読み込み、ヨーロッパ通貨の埋め込み文字を削除します。

**カテゴリ:** 数値

#### **構文**

**EUROX***w*.*d*

#### **説明**

#### *w*

入力幅を指定します。

```
デフォルト 6
```

```
範囲 1-32
```
#### *d*

値を除算する 10 のべき乗を指定します。データに小数点を表すカンマが含 まれる場合、*d* 値は無視されます。

```
デフォルト 0
範囲 0-31
```
#### **詳細**

EUROX*w*.*d* 入力形式では数値を読み込み、埋め込みユーロ記号(E)、ピリオド、 空白、パーセント記号、ハイフン、閉じかっこを入力データから削除します。カ ンマは、実数部と小数部を分ける区切り文字と見なされます。EUROX*w*.*d* 入力形 式では、フィールドの先頭にある開きかっこがマイナス記号に変換されます。

#### **比較**

- EUROX*w*.*d* 入力形式は EURO*w*.*d* 入力形式に似ていますが、EURO*w*.*d* 入力形 式では、カンマと小数点の役割が逆になっています。この規則は英語圏の国 で共通です。
- 入力にカンマもピリオドもない場合、EUROX*w*.*d* 入力形式と EURO*w*.*d* 入力 形式は相互に交換可能です。

#### **例**

次の表に、ユーロでの通貨の入力値、適用される SAS ステートメントおよび結 果を示します。

data \_null\_; input x eurox10.; put x=;

<span id="page-424-0"></span> datalines; E1 E1.23 1.23 1,234.56 ; run; SAS Log: 7 input x eurox10.; 8 put x=; 9 datalines; x=1 x=123 x=123 x=1.23456

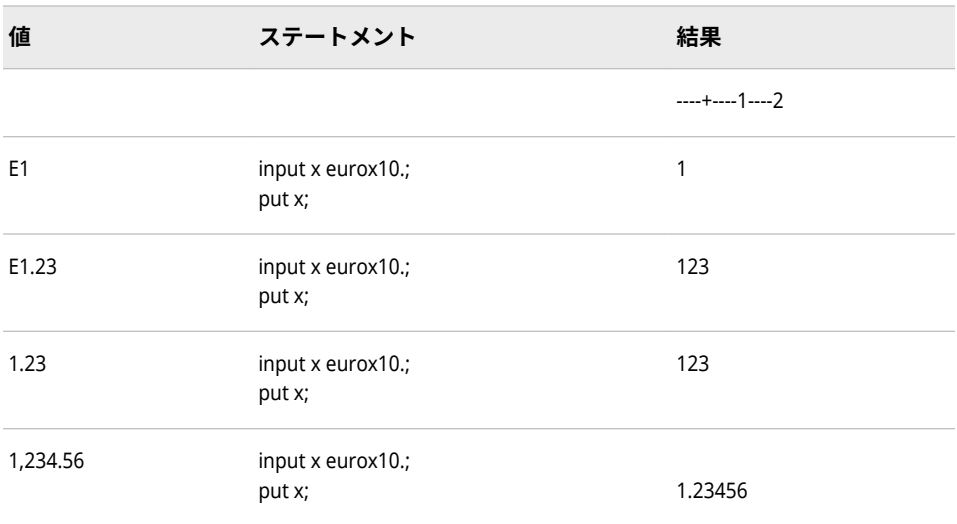

# **関連項目:**

## **出力形式:**

- "EURO [出力形式](#page-100-0)" (95 ページ)
- "EUROX [出力形式](#page-103-0)" (98 ページ)

## **入力形式:**

• "EURO [入力形式](#page-421-0)" (416 ページ)

# **MINGUO 入力形式**

and the control of the control of the

台湾の形式の日付を読み込みます。

**カテゴリ:** 日付と時間

## **構文**

**MINGUO***w.*

#### **説明**

*w*

入力幅を指定します。

```
デフォルト 6
```
**範囲** 6–10

## **詳細**

台湾の日付の通常の形式は、*yyyymmdd* です。

*yyyy* 

年を表す整数です。

*mm*

月を表す 01 から 12 の整数です。

*dd* 

月の日を表す 01 から 31 の整数です。

台湾のカレンダーでは、1912 年を基準年(1912 年 1 月 1 日が 01/01/01)として使 用します。1912 年より前の日付は無効です。年の値は 100 年周期で繰り返さ れることはありません。年の値は、継続して増加していきます。

年、月、日の値は、YYMMDD*w*.入力形式で使用可能な、空白、スラッシュ、ハ イフンなどの区切り文字で区切ることができます。区切り文字を使用する場合 は、すべての値の間に挿入します。区切り文字を省略する場合は、値が 10 未満 の日または月の先頭に 0 を使用してください。

## **例**

次の例では、入力値に異なる日付を使用します。

input date minguo10.; put date date9.;

data \_null\_; input date minguo10.; put date date9.; datalines; 49/01/01 891215 03-01-01 ;

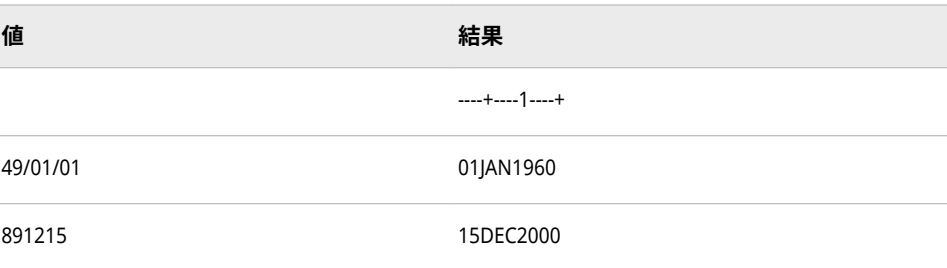

#### NENGO 入力形式 **421**

<span id="page-426-0"></span>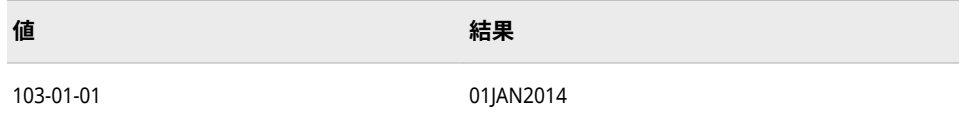

## **関連項目:**

#### **出力形式:**

• ["MINGUO](#page-105-0) 出力形式" (100 ページ)

#### **入力形式:**

• "YYMMDD Informat" (*[SAS Viya Formats and Informats: Reference](http://documentation.sas.com/#/?docsetId=leforinforref&docsetVersion=3.1&docsetTarget=n18uyqeusnl0fxn1d9pvhm49j4za.htm&locale=ja)*)

# **NENGO 入力形式**

*eyymmdd* 形式の日本の日付値を読み込みます。

**カテゴリ:** 日付と時間

## **構文**

**NENGO***w.*

#### **説明**

#### *w*

入力幅を指定します。

**デフォルト** 10

**範囲** 7-32

#### **詳細**

日本の日付の通常の形式は、*eyymmdd* です。

*e*

元号(明治、大正、昭和、平成)の先頭の文字(M、T、S、H)です。

*yy*

年を表す整数です。

*mm*

月を表す 01 から 12 の整数です。

*dd*

月の日を表す 01 から 31 の整数です。

*e* の値と整数はピリオドで区切ることができます。*e* を省略すると、現在の元号 が使用されます。年、月、日の値は、空白や数値以外の文字で区切ることができ ます。ただし、区切り文字を使用する場合は、すべての値の間に挿入します。区 切り文字を省略する場合は、値が 10 未満の日または月の先頭に 0 を使用してく ださい。

# <span id="page-427-0"></span>**例**

```
次の例では、異なる入力値を使用します。
input nengo_date nengo8.;
put nengo_date date9.;
data _null_;
  input nengo_date nengo8.;
  put nengo_date date9.; 
  put nengo_date= ; 
  datalines; 
h11108
h.11108 
11/10/08 
;
```
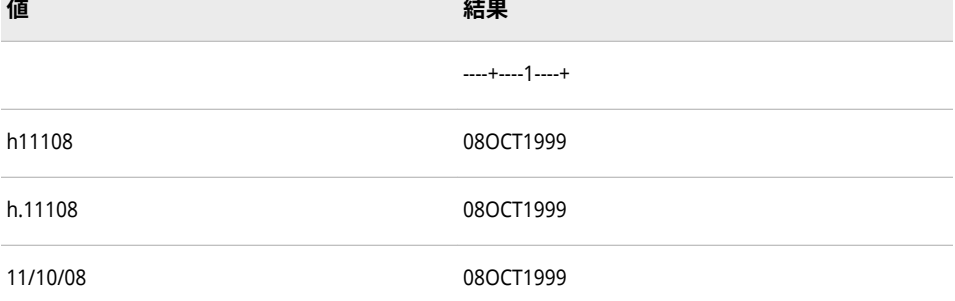

# **関連項目:**

#### **出力形式:**

• "NENGO [出力形式](#page-107-0)" (102 ページ)

# **NLDATE 入力形式**

指定されたロケールの日付値を読み込み、その日付値をローカルの SAS 日付値に変換します。

**カテゴリ:** 日付と時間

**別名:** NLDATEW

# **構文**

**NLDATE***w*.

#### **説明**

*w* 入力幅を指定します。

**デフォルト** 10

<span id="page-428-0"></span>**範囲** 10-200

# **例**

次の例では、入力値として February 24, 2003 を使用します。

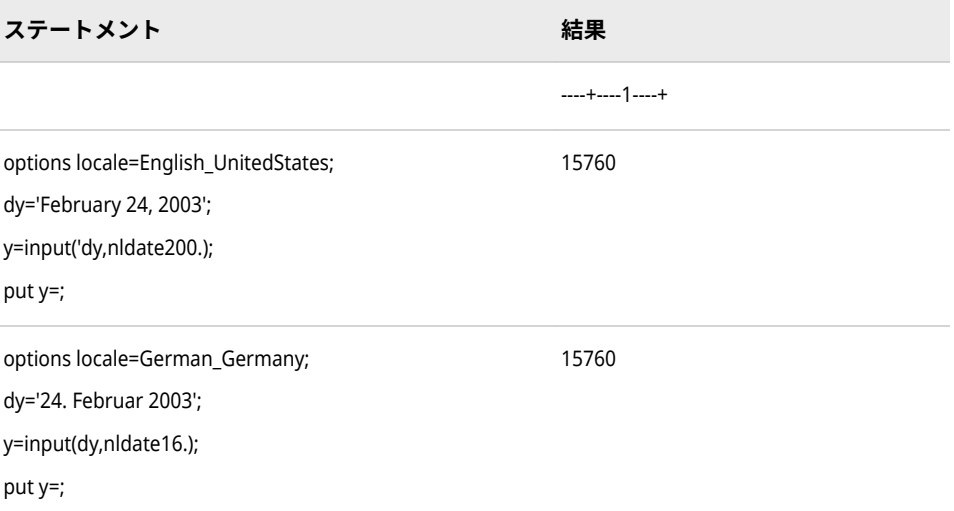

# **関連項目:**

#### **出力形式:**

• ["NLDATE](#page-110-0) 出力形式" (105 ページ)

# **NLDATEW 入力形式**

指定されたロケールの日付値を読み込み、その日付値をローカルの SAS 日付および曜日に変換します。

- **カテゴリ:** 日付と時間
	- **配置:** 左

## **構文**

**NLDATEW***w*.

#### **説明**

#### *w*

出力フィールドの幅を指定します。必要に応じて、出力形式の幅に合うよう に日付が短縮されます。

- **デフォルト** 20
- **範囲** 16-200

# <span id="page-429-0"></span>**例**

次の例では、入力値として February 24, 2014 を使用します。

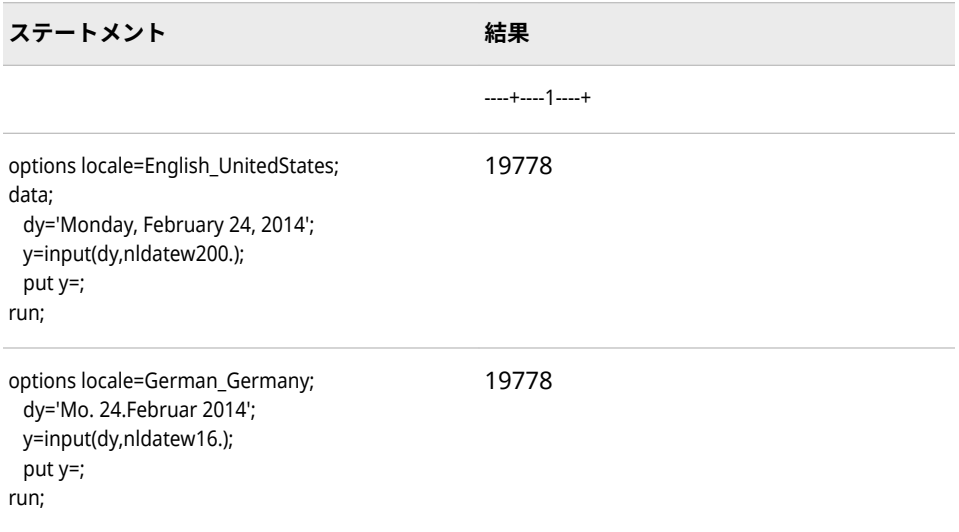

# **NLDATM 入力形式**

指定されたロケールの日時値を読み込み、その日時値をローカルの SAS 日時値に変換します。

**カテゴリ:** 日付と時間

**別名:** NLDATMW、NLDATMAP

## **構文**

**NLDATM***w*.

#### **説明**

*w* 入力幅を指定します。 **デフォルト** 19 **範囲** 19-200

# **例**

 $\mathcal{L}^{\text{max}}$ 

次の例では、入力値として February 24, 2003 12:39:43 を使用します。

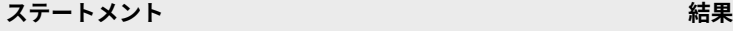

----+----1----+

<span id="page-430-0"></span>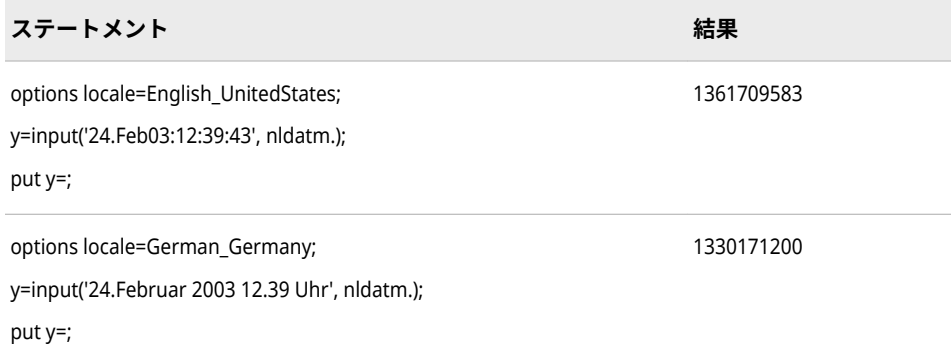

# **関連項目:**

#### **出力形式:**

• ["NLDATM](#page-131-0) 出力形式" (126 ページ)

# **NLDATMAP 入力形式**

指定されたロケールの日付値を読み込み、その日付値をローカルの SAS 日付値(午前または午後の指定付 き)に変換します。

- **カテゴリ:** 日付と時間
	- **配置:** 左

## **構文**

#### **NLDATMAP***w*.

#### **説明**

#### *w*

出力フィールドの幅を指定します。必要に応じて、出力形式の幅に合うよう に日時値が短縮されます。

```
デフォルト 32
```

```
範囲 17-200
```
# **例**

これらの例では、入力値として February 24, 2014 の 12:39:43 p.m.を使用しま す。

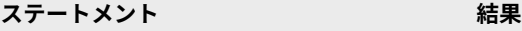

----+----1----+----2----+----3

<span id="page-431-0"></span>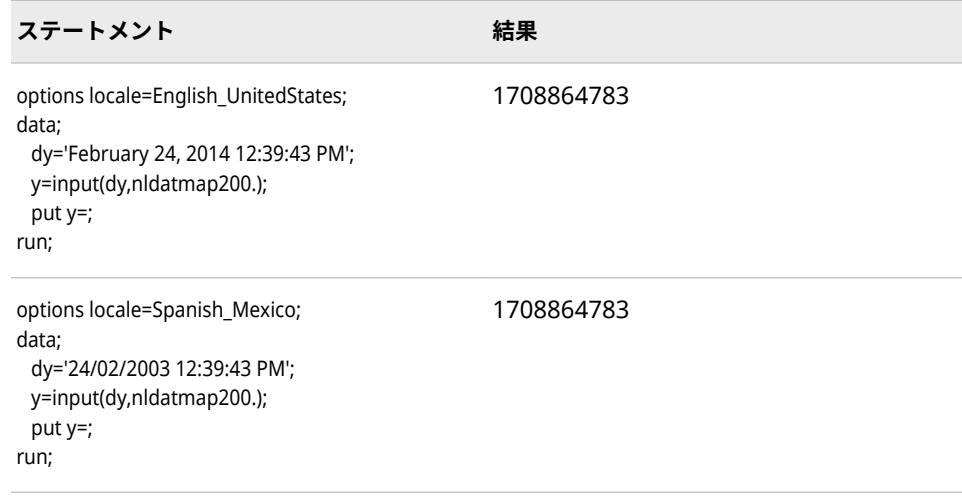

# **NLDATMW 入力形式**

指定されたロケールの日付値を読み込み、その日付値をローカルの SAS 曜日および日時に変換します。

- **カテゴリ:** 日付と時間
	- **配置:** 左

## **構文**

**NLDATMW***w*

#### **説明**

#### *w*

出力フィールドの幅を指定します。必要に応じて、出力形式の幅に合うよう に日付が短縮されます。

**デフォルト** 40

**範囲** 34-200

## **例**

次の例では、入力値として Mon, Feb 24, 2014 12:39:43PM を使用します。

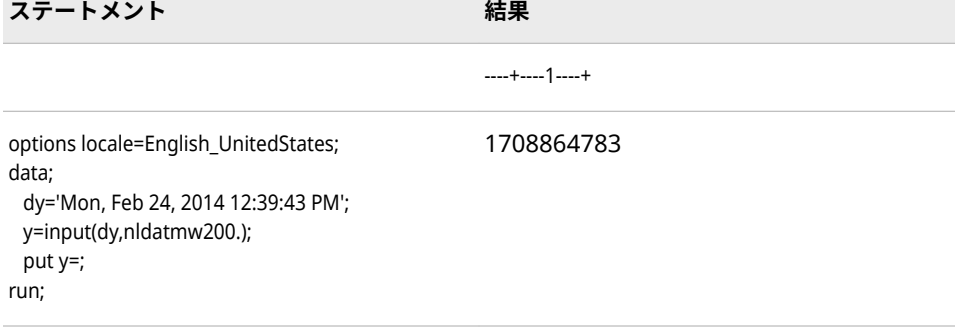
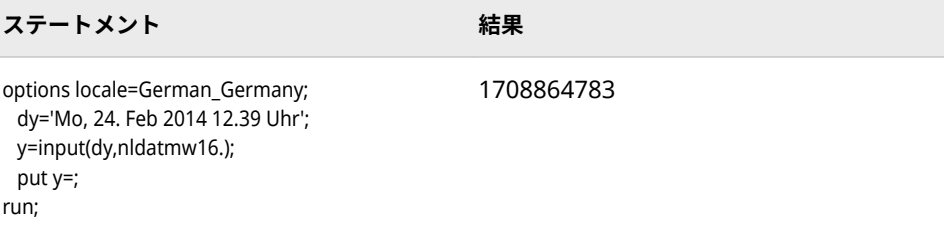

## **NLMNIAED 入力形式**

アラブ首長国連邦の国際表示形式で通貨データを読み込みます。

**カテゴリ:** 数値

**配置:** 左

## **構文**

**NLMNIAED***w*.*d*

### **説明**

*w*

出力フィールドの幅を指定します。

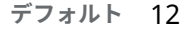

**範囲** 8-32

#### *d*

10*<sup>d</sup>* で数値を除算するよう指定します。データに小数点が含まれる場合、*d* 値 は無視されます。

**デフォルト** 3 **範囲** 0-28

## **例**

次の例では、LOCALE=システムオプションが English\_UnitedStates に設定され ています。

x=input('(\$12,345.67)',nlmniaed32.2); y=input('(\$12,345.67)',dollar32.2);

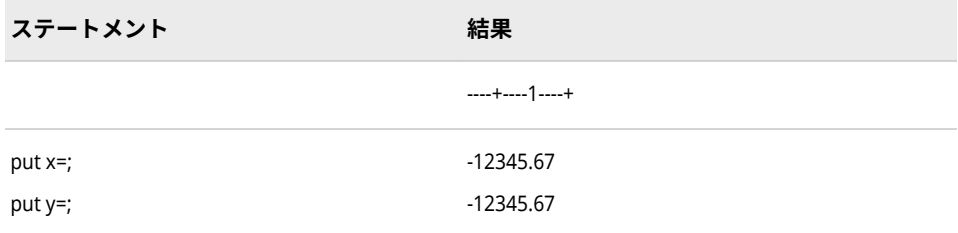

### **入力形式:**

• ["NLMNLAED](#page-469-0) 入力形式" (464 ページ)

# **NLMNIAUD 入力形式**

- オーストラリアの国際表示形式で通貨データを読み込みます。
	- **カテゴリ:** 数値
		- **配置:** 左

### **構文**

**NLMNIAUD***w*.*d*

### **説明**

#### *w*

出力フィールドの幅を指定します。

**デフォルト** 12 **範囲** 8-32

#### *d*

10*<sup>d</sup>* で数値を除算するよう指定します。データに小数点が含まれる場合、*d* 値 は無視されます。

```
デフォルト 2
範囲 0-28
```
## **例**

次の例では、LOCALE=システムオプションが English\_UnitedStates に設定され ています。

x=input('(\$12,345.67)',nlmniaud32.2); y=input('(\$12,345.67)',dollar32.2);

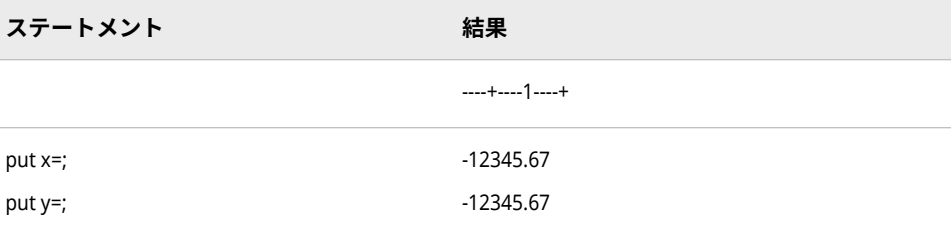

### **入力形式:**

• ["NLMNLAUD](#page-470-0) 入力形式" (465 ページ)

# **NLMNIBGN 入力形式**

ブルガリアの国際表示形式で通貨データを読み込みます。

- **カテゴリ:** 数値
	- **配置:** 左

### **構文**

**NLMNIBGN***w*.*d*

#### **説明**

#### *w*

出力フィールドの幅を指定します。

**デフォルト** 12 **範囲** 8-32

#### *d*

10*<sup>d</sup>* で除算するかどうかを指定します。データに小数点が含まれる場合、*d* 値 は無視されます。

```
デフォルト 2
範囲 0-28
```
## **例**

次の例では、LOCALE=システムオプションが English\_UnitedStates に設定され ています。

x=put('(-1234.56789)',nlmnibgn32.2); y=put('(-1234.56789)',dollar32.2);

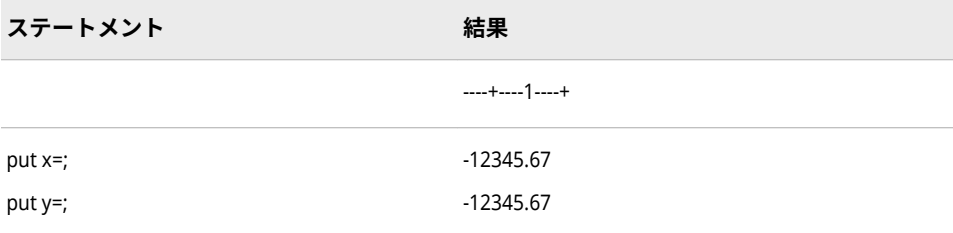

### **入力形式:**

• ["NLMNLBGN](#page-471-0) 入力形式" (466 ページ)

# **NLMNIBRL 入力形式**

ブラジルの国際表示形式で通貨データを読み込みます。

- **カテゴリ:** 数値
	- **配置:** 左

### **構文**

**NLMNIBRL***w*.*d*

### **説明**

#### *w*

出力フィールドの幅を指定します。

**デフォルト** 12 **範囲** 8-32

#### *d*

10*<sup>d</sup>* で除算するかどうかを指定します。データに小数点が含まれる場合、*d* 値 は無視されます。

```
デフォルト 2
範囲 0-28
```
## **例**

次の例では、LOCALE=システムオプションが English\_UnitedStates に設定され ています。

x=input('(\$12,345.67)',nlmnibrl32.2); y=input('(\$12,345.67)',dollar32.2);

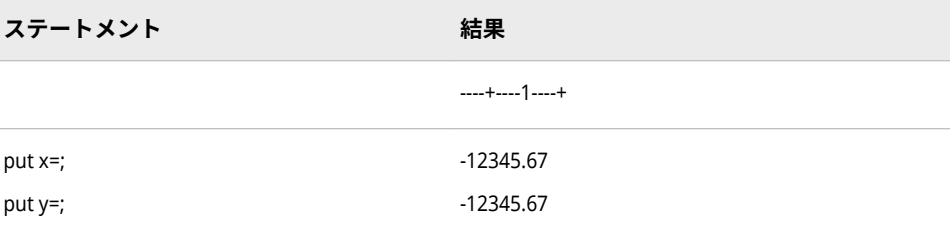

### **入力形式:**

• ["NLMNLBRL](#page-472-0) 入力形式" (467 ページ)

# **NLMNICAD 入力形式**

カナダの国際表示形式で通貨データを読み込みます。

- **カテゴリ:** 数値
	- **配置:** 左

### **構文**

**NLMNICAD***w*.*d*

### **説明**

#### *w*

出力フィールドの幅を指定します。

**デフォルト** 12 **範囲** 8-32

#### *d*

10*<sup>d</sup>* で除算するかどうかを指定します。データに小数点が含まれる場合、*d* 値 は無視されます。

```
デフォルト 2
範囲 0-28
```
## **例**

次の例では、LOCALE=システムオプションが English\_UnitedStates に設定され ています。

x=input('(\$12,345.67)',nlmnicad32.2); y=input'(\$12,345.67)',dollar32.2);

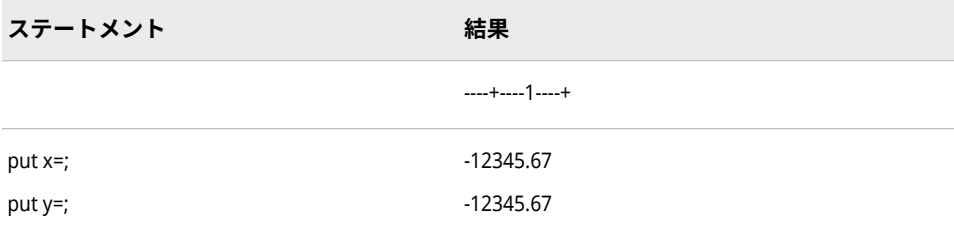

#### **出力形式:**

• ["NLMNICAD](#page-160-0) 出力形式" (155 ページ)

# **NLMNICHF 入力形式**

リヒテンシュタインとスイスの国際表示形式で通貨データを読み込みます。

- **カテゴリ:** 数値
	- **配置:** 左

## **構文**

**NLMNICHF***w*.*d*

### **説明**

*w*

出力フィールドの幅を指定します。

**デフォルト** 12 **範囲** 8-32

#### *d*

10*<sup>d</sup>* で除算するかどうかを指定します。データに小数点が含まれる場合、*d* 値 は無視されます。

```
デフォルト 2
範囲 0-28
```
## **例**

次の例では、LOCALE=システムオプションが English\_UnitedStates に設定され ています。

x=input'(\$12,345.67)',nlmnichf32.2); y=input'(\$12,345.67)'dollar32.2);

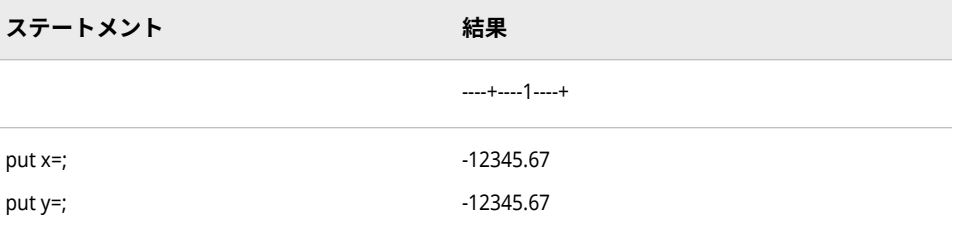

### **出力形式:**

• ["NLMNICHF](#page-161-0) 出力形式" (156 ページ)

# **NLMNICNY 入力形式**

中国の国際表示形式で通貨データを読み込みます。

- **カテゴリ:** 数値
	- **配置:** 左

### **構文**

**NLMNICNY***w*.*d*

#### **説明**

*w*

出力フィールドの幅を指定します。

**デフォルト** 12 **範囲** 8-32

#### *d*

10*<sup>d</sup>* で除算するかどうかを指定します。データに小数点が含まれる場合、*d* 値 は無視されます。

**デフォルト** 2 **範囲** 0-28

## **例**

次の例では、LOCALE=システムオプションが English\_UnitedStates に設定され ています。

x=input'(\$12,345.67)',nlmnicny32.2); y=input'(\$12,345.67)'dollar32.2);

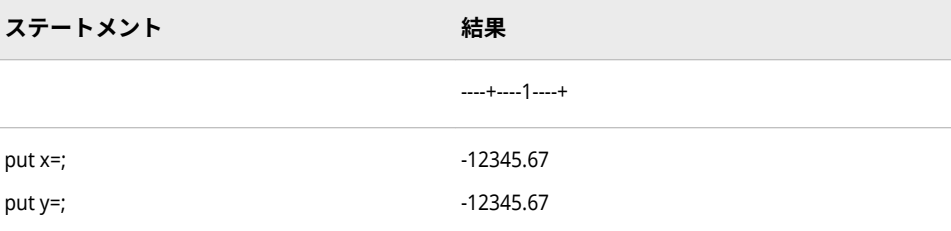

#### **出力形式:**

• ["NLMNICNY](#page-162-0) 出力形式" (157 ページ)

# **NLMNICZK 入力形式**

チェコ共和国の国際表示形式で通貨データを読み込みます。

- **カテゴリ:** 数値
	- **配置:** 左

### **構文**

**NLMNICZK***w*.*d*

#### **説明**

#### *w*

出力フィールドの幅を指定します。

**デフォルト** 12 **範囲** 8-32

#### *d*

10*<sup>d</sup>* で除算するかどうかを指定します。データに小数点が含まれる場合、*d* 値 は無視されます。

```
デフォルト 4
範囲 0-28
```
## **例**

次の例では、LOCALE=システムオプションが English\_UnitedStates に設定され ています。

x=input('(\$12,345.67)',nlmniczk32.2); y=input('(\$12,345.67)',dollar32.2);

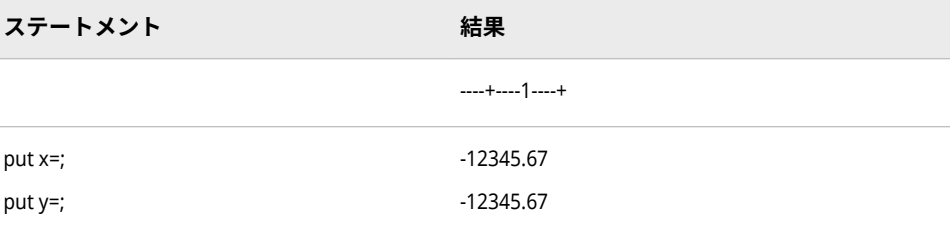

### **入力形式:**

• ["NLMNLCZK](#page-476-0) 入力形式" (471 ページ)

# **NLMNIDKK 入力形式**

デンマーク、フェロー諸島およびグリーンランドの国際表示形式で通貨データを読み込みます。

- **カテゴリ:** 数値
	- **配置:** 左

### **構文**

**NLMNIDKK***w*.*d*

#### **説明**

#### *w*

出力フィールドの幅を指定します。

**デフォルト** 912 **範囲** 8-32

### *d*

10*<sup>d</sup>* で除算するかどうかを指定します。データに小数点が含まれる場合、*d* 値 は無視されます。

**デフォルト** 2 **範囲** 0-28

## **例**

次の例では、LOCALE=システムオプションが English\_UnitedStates に設定され ています。

x=input('(\$12,345.67)',nlmndkk32.2); y=input'(\$12,345.67)',dollar32.2);

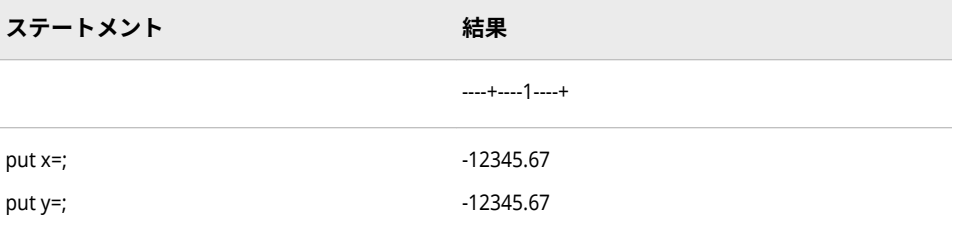

#### **出力形式:**

• ["NLMNIDKK](#page-164-0) 出力形式" (159 ページ)

# **NLMNIEEK 入力形式**

エストニアの国際表示形式で通貨データを読み込みます。

- **カテゴリ:** 数値
	- **配置:** 左

### **構文**

**NLMNIEEK***w*.*d*

#### **説明**

*w*

出力フィールドの幅を指定します。

**デフォルト** 12 **範囲** 8-32

#### *d*

10*<sup>d</sup>* で除算するかどうかを指定します。データに小数点が含まれる場合、*d* 値 は無視されます。

**デフォルト** 4 **範囲** 0-28

## **例**

次の例では、LOCALE=システムオプションが English\_UnitedStates に設定され ています。

x=input('(\$12,345.67)',nlmnieek32.2); y=input('(\$12,345.67)',dollar32.2);

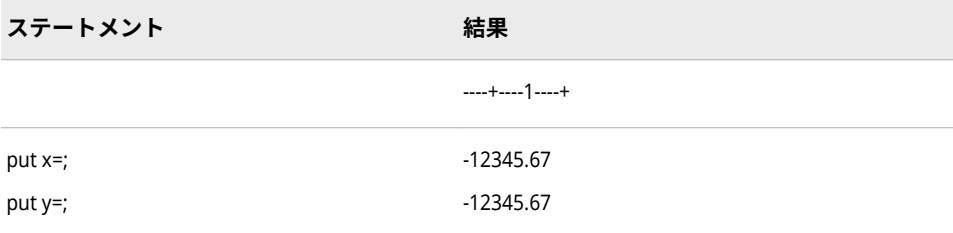

### **入力形式:**

• ["NLMNLEEK](#page-478-0) 入力形式" (473 ページ)

# **NLMNIEGP 入力形式**

エジプトの国際表示形式で通貨データを読み込みます。

- **カテゴリ:** 数値
	- **配置:** 左

### **構文**

**NLMNIEGP***w*.*d*

#### **説明**

*w*

出力フィールドの幅を指定します。

**デフォルト** 12 **範囲** 8-32

#### *d*

10*<sup>d</sup>* で除算するかどうかを指定します。データに小数点が含まれる場合、*d* 値 は無視されます。

**デフォルト** 3 **範囲** 0-28

## **例**

次の例では、LOCALE=システムオプションが English\_UnitedStates に設定され ています。

x=input('(\$12,345.67)',nlmniegp32.2); y=input('(\$12,345.67)',dollar32.2);

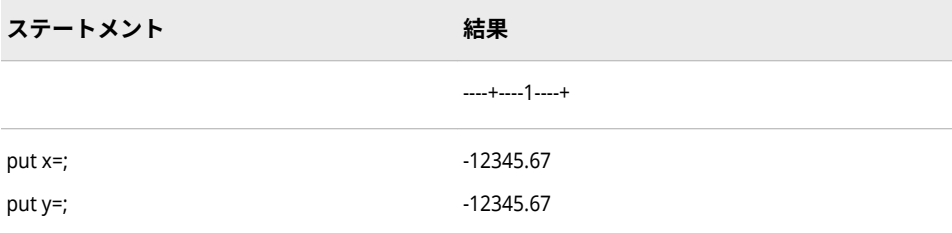

### **入力形式:**

• ["NLMNLEGP](#page-479-0) 入力形式" (474 ページ)

## **NLMNIEUR 入力形式**

オーストリア、ベルギー、キプロス、エストニア、フィンランド、フランス、ドイツ、ギリシャ、アイルラ ンド、イタリア、ラトビア、リトアニア、ルクセンブルク、マルタ、オランダ、ポルトガル、スロバキア、 スロベニア、スペインの国際表示形式で通貨データを読み込みます。

- **カテゴリ:** 数値
	- **配置:** 左

### **構文**

**NLMNIEUR***w*.*d*

### **説明**

*w* 出力フィールドの幅を指定します。 **デフォルト** 12 **範囲** 8-32

#### *d*

10*<sup>d</sup>* で除算するかどうかを指定します。データに小数点が含まれる場合、*d* 値 は無視されます。

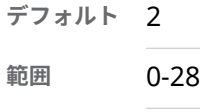

### **例**

次の例では、LOCALE=システムオプションが English\_UnitedStates に設定され ています。

x=input'(\$12,345.67)',nlmnieur32.2); y=input'(\$12,345.67)'dollar32.2);

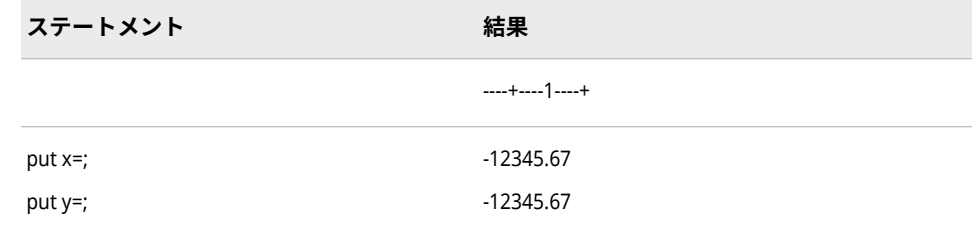

### **出力形式:**

• ["NLMNIEUR](#page-167-0) 出力形式" (162 ページ)

# **NLMNIGBP 入力形式**

英国の国際表示形式で通貨データを読み込みます。

- **カテゴリ:** 数値
	- **配置:** 左

### **構文**

**NLMNIGBP***w*.*d*

### **説明**

*w*

出力フィールドの幅を指定します。

**デフォルト** 12 **範囲** 8-32

#### *d*

10*<sup>d</sup>* で除算するかどうかを指定します。データに小数点が含まれる場合、*d* 値 は無視されます。

**デフォルト** 2 **範囲** 0-28

## **例**

次の例では、LOCALE=システムオプションが English\_UnitedStates に設定され ています。

x=input'(\$12,345.67)',nlmnigbp32.2); y=input'(\$12,345.67)'dollar32.2);

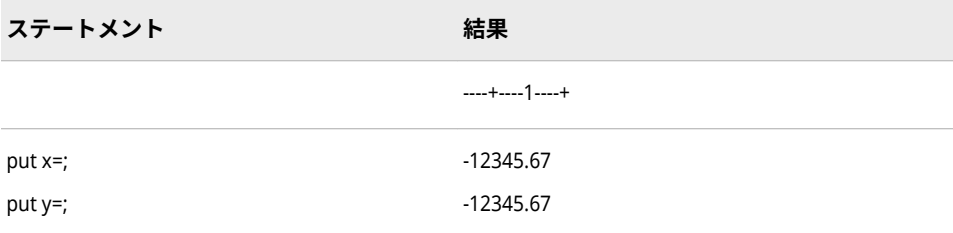

### **出力形式:**

• ["NLMNIGBP](#page-168-0) 出力形式" (163 ページ)

# **NLMNIHKD 入力形式**

香港の国際表示形式で通貨データを読み込みます。

- **カテゴリ:** 数値
	- **配置:** 左

### **構文**

**NLMNIHKD***w*.*d*

### **説明**

#### *w*

出力フィールドの幅を指定します。

**デフォルト** 12 **範囲** 8-32

#### *d*

10*<sup>d</sup>* で除算するかどうかを指定します。データに小数点が含まれる場合、*d* 値 は無視されます。

```
デフォルト 2
範囲 0-28
```
## **例**

次の例では、LOCALE=システムオプションが English\_UnitedStates に設定され ています。

x=input'(\$12,345.67)',nlmnihkd32.2); y=input'(\$12,345.67)'dollar32.2);

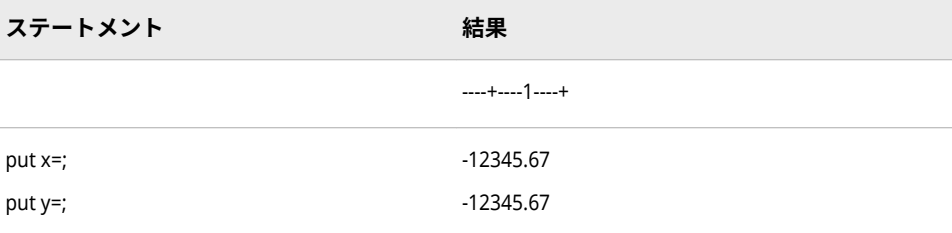

### **出力形式:**

• ["NLMNIHKD](#page-169-0) 出力形式" (164 ページ)

# **NLMNIHRK 入力形式**

クロアチアの国際表示形式で通貨データを読み込みます。

- **カテゴリ:** 数値
	- **配置:** 左

### **構文**

**NLMNIHRK***w*.*d*

### **説明**

*w*

出力フィールドの幅を指定します。

**デフォルト** 12 **範囲** 8-32

#### *d*

10*<sup>d</sup>* で除算するかどうかを指定します。データに小数点が含まれる場合、*d* 値 は無視されます。

**デフォルト** 2 **範囲** 0-28

## **例**

次の例では、LOCALE=システムオプションが English\_UnitedStates に設定され ています。

x=input('(\$12,345.67)',nlmnihrk32.2); y=input('(\$12,345.67)',dollar32.2);

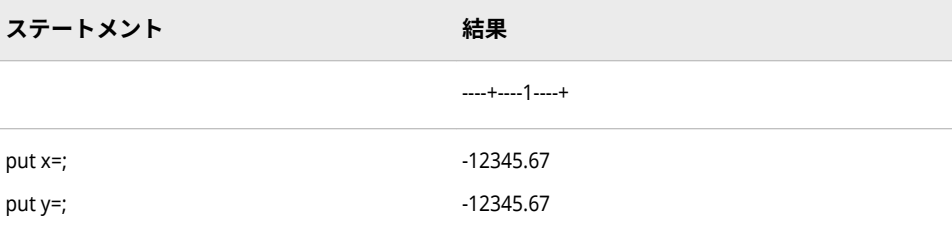

### **入力形式:**

• ["NLMNLHRK](#page-483-0) 入力形式" (478 ページ)

# **NLMNIHUF 入力形式**

ハンガリーの国際表示形式で通貨データを読み込みます。

- **カテゴリ:** 数値
	- **配置:** 左

### **構文**

**NLMNIHUF***w*.*d*

#### **説明**

*w*

出力フィールドの幅を指定します。

**デフォルト** 12 **範囲** 8-32

#### *d*

10*<sup>d</sup>* で除算するかどうかを指定します。データに小数点が含まれる場合、*d* 値 は無視されます。

**デフォルト** 2 **範囲** 0-28

## **例**

次の例では、LOCALE=システムオプションが English\_UnitedStates に設定され ています。

x=input('(\$12,345.67)',nlmnihuf32.2); y=input('(\$12,345.67)',dollar32.2);

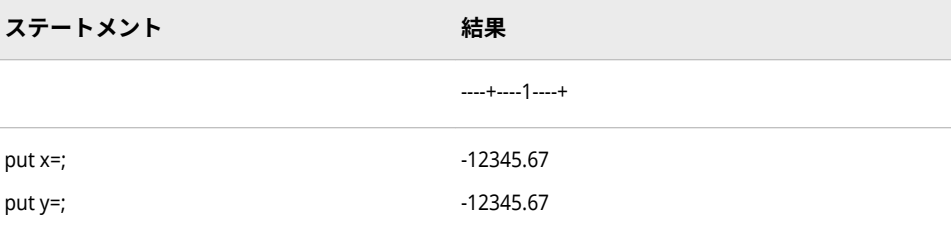

### **入力形式:**

• ["NLMNLHUF](#page-484-0) 入力形式" (479 ページ)

# **NLMNIIDR 入力形式**

インドネシアの国際表示形式で通貨データを読み込みます。

- **カテゴリ:** 数値
	- **配置:** 左

### **構文**

**NLMNIIDR***w*.*d*

#### **説明**

*w*

出力フィールドの幅を指定します。

**デフォルト** 12 **範囲** 8-32

#### *d*

10*<sup>d</sup>* で除算するかどうかを指定します。データに小数点が含まれる場合、*d* 値 は無視されます。

**デフォルト** 2 **範囲** 0-28

## **例**

次の例では、LOCALE=システムオプションが English\_UnitedStates に設定され ています。

x=input('(\$12,345.67)',nlmniidr32.2); y=input('(\$12,345.67)',dollar32.2);

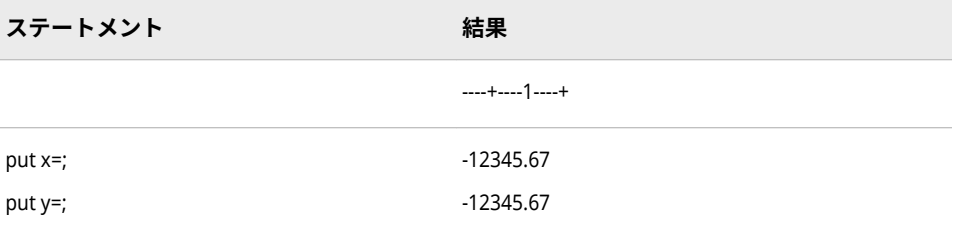

### **入力形式:**

• ["NLMNLIDR](#page-485-0) 入力形式" (480 ページ)

# **NLMNIILS 入力形式**

イスラエルの国際表示形式で通貨データを読み込みます。

- **カテゴリ:** 数値
	- **配置:** 左

### **構文**

**NLMNIILS***w*.*d*

#### **説明**

#### *w*

出力フィールドの幅を指定します。

**デフォルト** 12 **範囲** 8-32

#### *d*

10*<sup>d</sup>* で除算するかどうかを指定します。データに小数点が含まれる場合、*d* 値 は無視されます。

```
デフォルト 4
範囲 0-28
```
## **例**

次の例では、LOCALE=システムオプションが English\_UnitedStates に設定され ています。

x=input'(\$12,345.67)',nlmniils32.2); y=input'(\$12,345.67)'dollar32.2);

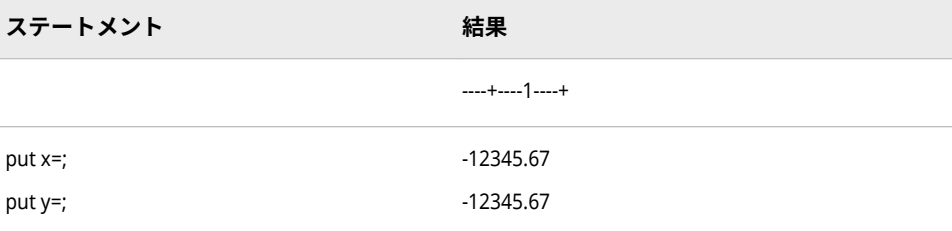

### **出力形式:**

• ["NLMNIILS](#page-173-0) 出力形式" (168 ページ)

# **NLMNIINR 入力形式**

インドの国際表示形式で通貨データを読み込みます。

- **カテゴリ:** 数値
	- **配置:** 左

### **構文**

**NLMNIINR***w*.*d*

#### **説明**

*w*

出力フィールドの幅を指定します。

**デフォルト** 12 **範囲** 8-32

#### *d*

10*<sup>d</sup>* で除算するかどうかを指定します。データに小数点が含まれる場合、*d* 値 は無視されます。

**デフォルト** 2 **範囲** 0-28

## **例**

次の例では、LOCALE=システムオプションが English\_UnitedStates に設定され ています。

x=input('(\$12,345.67)',nlmniinr32.2); y=input('(\$12,345.67)',dollar32.2);

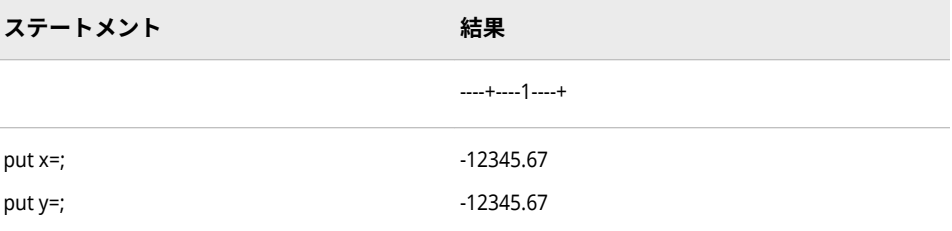

### **入力形式:**

• ["NLMNLINR](#page-487-0) 入力形式" (482 ページ)

# **NLMNIJPY 入力形式**

日本の国際表示形式で通貨データを読み込みます。

- **カテゴリ:** 数値
	- **配置:** 左

### **構文**

**NLMNIJPY***w*.*d*

#### **説明**

#### *w*

出力フィールドの幅を指定します。

**デフォルト** 12 **範囲** 8-32

#### *d*

10*<sup>d</sup>* で除算するかどうかを指定します。データに小数点が含まれる場合、*d* 値 は無視されます。

```
デフォルト 0
範囲 0-28
```
## **例**

次の例では、LOCALE=システムオプションが English\_UnitedStates に設定され ています。

x=input'(\$12,345.67)',nlmnijpy32.2); y=input'(\$12,345.67)'dollar32.2);

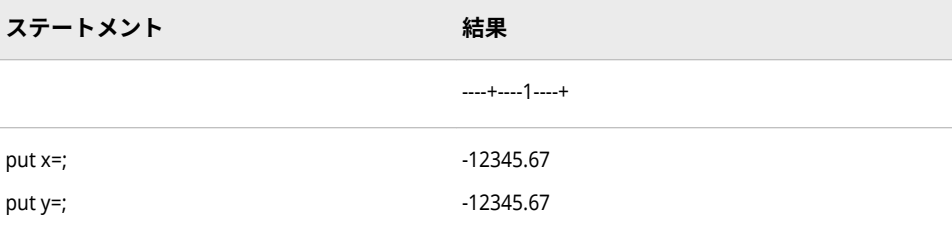

### **出力形式:**

• ["NLMNIJPY](#page-175-0) 出力形式" (170 ページ)

# **NLMNIKRW 入力形式**

韓国の国際表示形式で通貨データを読み込みます。

- **カテゴリ:** 数値
	- **配置:** 左

### **構文**

**NLMNIKRW***w*.*d*

#### **説明**

*w*

出力フィールドの幅を指定します。

**デフォルト** 12 **範囲** 8-32

#### *d*

10*<sup>d</sup>* で除算するかどうかを指定します。データに小数点が含まれる場合、*d* 値 は無視されます。

```
デフォルト 0
範囲 0-28
```
## **例**

次の例では、LOCALE=システムオプションが English\_UnitedStates に設定され ています。

x=input'(\$12,345.67)',nlmnikrw32.2); y=input'(\$12,345.67)'dollar32.2);

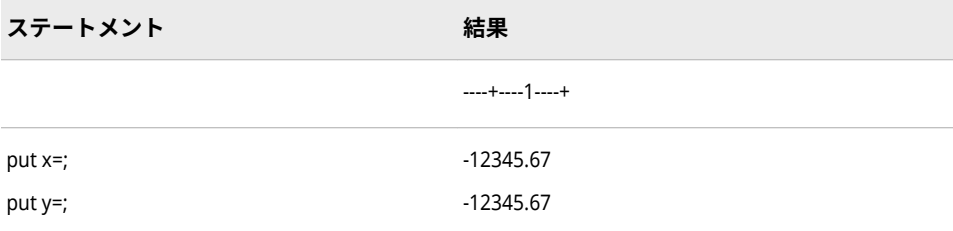

### **入力形式:**

• ["NLMNLKRW](#page-489-0) 入力形式" (484 ページ)

# **NLMNILTL 入力形式**

リトアニアの国際表示形式で通貨データを読み込みます。

- **カテゴリ:** 数値
	- **配置:** 左

### **構文**

**NLMNILTL***w*.*d*

### **説明**

*w*

出力フィールドの幅を指定します。

**デフォルト** 12 **範囲** 8-32

#### *d*

10*<sup>d</sup>* で除算するかどうかを指定します。データに小数点が含まれる場合、*d* 値 は無視されます。

**デフォルト** 4 **範囲** 0-28

## **例**

次の例では、LOCALE=システムオプションが English\_UnitedStates に設定され ています。

x=input('(\$12,345.67)',nlmniltl32.2); y=input('(\$12,345.67)',dollar32.2);

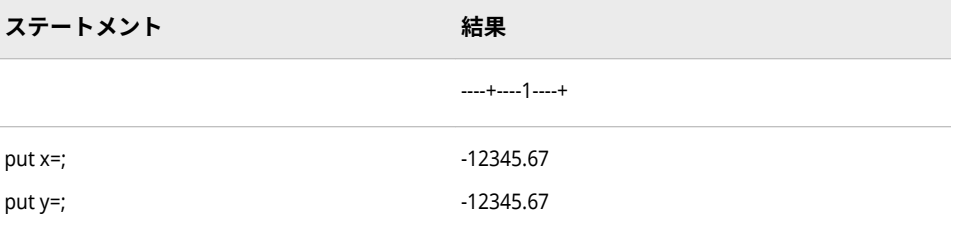

### **入力形式:**

• ["NLMNLLTL](#page-490-0) 入力形式" (485 ページ)

# **NLMNILVL 入力形式**

ラトビアの国際表示形式で通貨データを読み込みます。

- **カテゴリ:** 数値
	- **配置:** 左

### **構文**

**NLMNILVL***w*.*d*

### **説明**

#### *w*

出力フィールドの幅を指定します。

**デフォルト** 12 **範囲** 8-32

#### *d*

10*<sup>d</sup>* で除算するかどうかを指定します。データに小数点が含まれる場合、*d* 値 は無視されます。

```
デフォルト 4
範囲 0-28
```
## **例**

次の例では、LOCALE=システムオプションが English\_UnitedStates に設定され ています。

x=input('(\$12,345.67)',nlmnilvl32.2); y=input('(\$12,345.67)',dollar32.2);

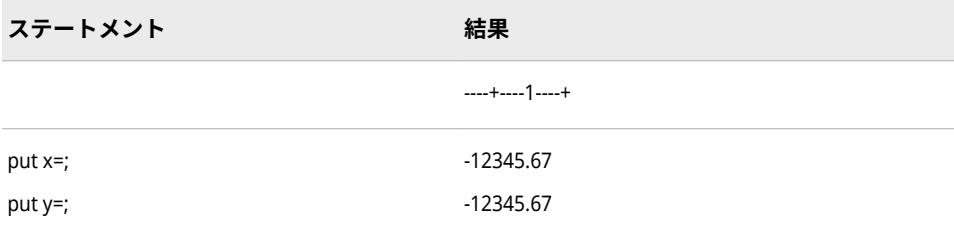

### **入力形式:**

• ["NLMNLLVL](#page-491-0) 入力形式" (486 ページ)

# **NLMNIMOP 入力形式**

マカオの国際表示形式で通貨データを読み込みます。

- **カテゴリ:** 数値
	- **配置:** 左

### **構文**

**NLMNIMOP***w*.*d*

#### **説明**

#### *w*

出力フィールドの幅を指定します。

**デフォルト** 12 **範囲** 8-32

#### *d*

10*<sup>d</sup>* で除算するかどうかを指定します。データに小数点が含まれる場合、*d* 値 は無視されます。

**デフォルト** 2 **範囲** 0-28

## **例**

次の例では、LOCALE=システムオプションが English\_UnitedStates に設定され ています。

x=input('(\$12,345.67)',nlmnimop32.2); y=input('(\$12,345.67)',dollar32.2);

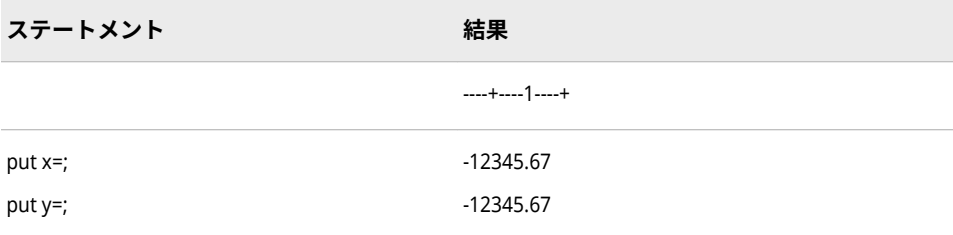

### **入力形式:**

• ["NLMNLMOP](#page-492-0) 入力形式" (487 ページ)

# **NLMNIMXN 入力形式**

メキシコの国際表示形式で通貨データを読み込みます。

- **カテゴリ:** 数値
	- **配置:** 左

### **構文**

**NLMNIMXN***w*.*d*

### **説明**

*w*

出力フィールドの幅を指定します。

**デフォルト** 12 **範囲** 8-32

#### *d*

10*<sup>d</sup>* で除算するかどうかを指定します。データに小数点が含まれる場合、*d* 値 は無視されます。

**デフォルト** 2 **範囲** 0-28

## **例**

次の例では、LOCALE=システムオプションが English\_UnitedStates に設定され ています。

x=input('(\$12,345.67)',nlmnimxn32.2); y=input('(\$12,345.67)',dollar32.2);

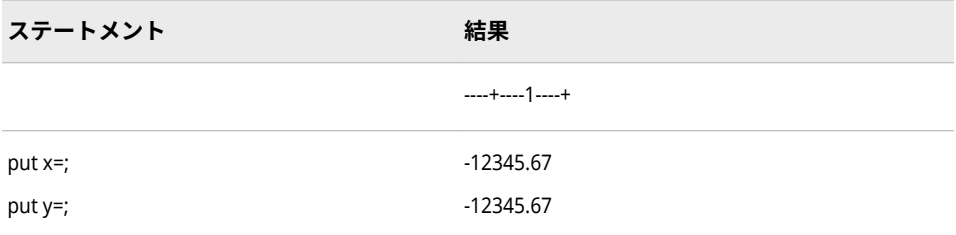

### **入力形式:**

• ["NLMNLMXN](#page-493-0) 入力形式" (488 ページ)

# **NLMNIMYR 入力形式**

マレーシアの国際表示形式で通貨データを読み込みます。

- **カテゴリ:** 数値
	- **配置:** 左

### **構文**

**NLMNIMYR***w*.*d*

#### **説明**

#### *w*

出力フィールドの幅を指定します。

**デフォルト** 12 **範囲** 8-32

#### *d*

10*<sup>d</sup>* で除算するかどうかを指定します。データに小数点が含まれる場合、*d* 値 は無視されます。

```
デフォルト 2
範囲 0-28
```
## **例**

次の例では、LOCALE=システムオプションが English\_UnitedStates に設定され ています。

x=input{'(\$12,345.67)',nlmnimyr32.2); y=input('(\$12,345.67)',dollar32.2);

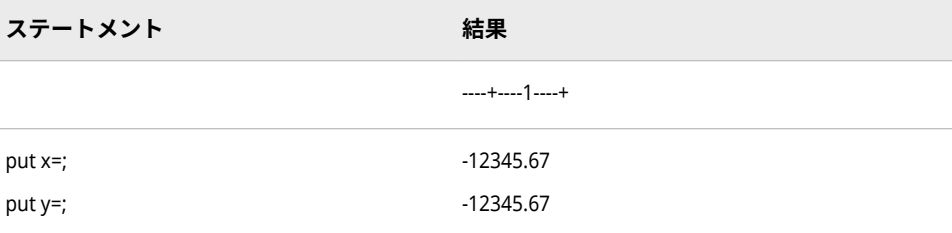

### **出力形式:**

• ["NLMNIMYR](#page-181-0) 出力形式" (176 ページ)

# **NLMNINOK 入力形式**

ノルウェーの国際表示形式で通貨データを読み込みます。

- **カテゴリ:** 数値
	- **配置:** 左

### **構文**

**NLMNINOK***w*.*d*

#### **説明**

*w*

出力フィールドの幅を指定します。

**デフォルト** 12 **範囲** 8-32

#### *d*

10*<sup>d</sup>* で除算するかどうかを指定します。データに小数点が含まれる場合、*d* 値 は無視されます。

**デフォルト** 2 **範囲** 0-28

## **例**

次の例では、LOCALE=システムオプションが English\_UnitedStates に設定され ています。

x=input'(\$12,345.67)',nlmninok32.2); y=input'(\$12,345.67)'dollar32.2);

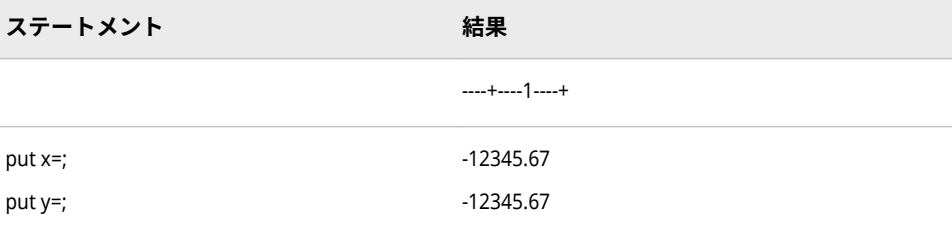

#### **出力形式:**

• ["NLMNINOK](#page-182-0) 出力形式" (177 ページ)

# **NLMNINZD 入力形式**

- ニュージーランドの国際表示形式で通貨データを読み込みます。
	- **カテゴリ:** 数値
		- **配置:** 左

### **構文**

**NLMNINZD***w*.*d*

#### **説明**

*w*

出力フィールドの幅を指定します。

**デフォルト** 12 **範囲** 8-32

#### *d*

10*<sup>d</sup>* で除算するかどうかを指定します。データに小数点が含まれる場合、*d* 値 は無視されます。

**デフォルト** 2 **範囲** 0-28

## **例**

次の例では、LOCALE=システムオプションが English\_UnitedStates に設定され ています。

x=input('(\$12,345.67)',nlmninzd32.2); y=input'(\$12,345.67)',dollar32.2);

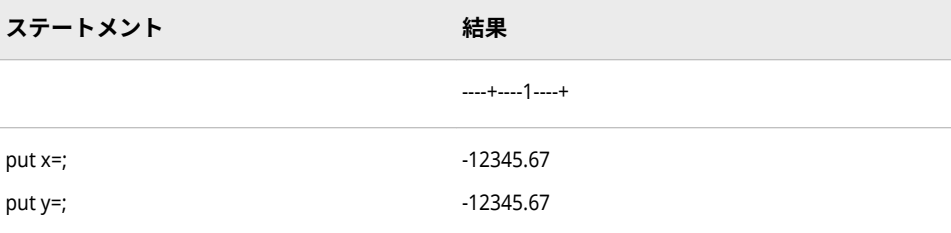

### **出力形式:**

• ["NLMNINZD](#page-183-0) 出力形式" (178 ページ)

# **NLMNIPLN 入力形式**

ポーランドの国際表示形式で通貨データを読み込みます。

- **カテゴリ:** 数値
	- **配置:** 左

### **構文**

**NLMNIPLN***w*.*d*

### **説明**

*w*

出力フィールドの幅を指定します。

**デフォルト** 12 **範囲** 8-32

#### *d*

10*<sup>d</sup>* で除算するかどうかを指定します。データに小数点が含まれる場合、*d* 値 は無視されます。

**デフォルト** 2 **範囲** 0-28

## **例**

次の例では、LOCALE=システムオプションが English\_UnitedStates に設定され ています。

x=input'(\$12,345.67)',nlmnipln32.2); y=input'(\$12,345.67)'dollar32.2);

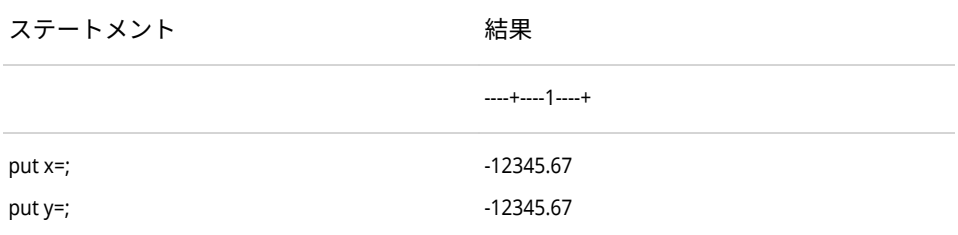

#### **出力形式:**

• ["NLMNIPLN](#page-184-0) 出力形式" (179 ページ)

# **NLMNIRUB 入力形式**

ロシアの国際表示形式で通貨データを読み込みます。

- **カテゴリ:** 数値
	- **配置:** 左

### **構文**

**NLMNIRUB***w*.*d*

### **説明**

#### *w*

出力フィールドの幅を指定します。

**デフォルト** 12 **範囲** 8-32

#### *d*

10*<sup>d</sup>* で除算するかどうかを指定します。データに小数点が含まれる場合、*d* 値 は無視されます。

**デフォルト** 2 **範囲** 0-28

## **例**

次の例では、LOCALE=システムオプションが English\_UnitedStates に設定され ています。

x=input'(\$12,345.67)',nlmnirub32.2); y=input'(\$12,345.67)'dollar32.2);

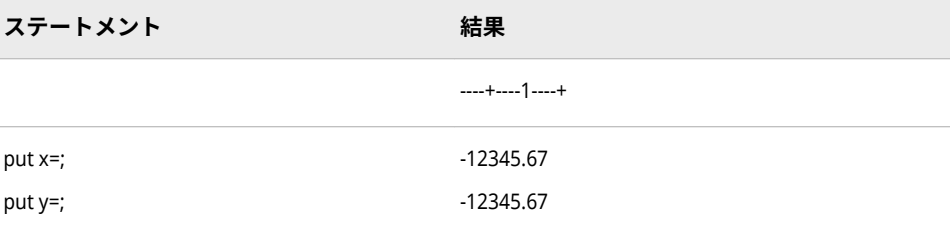

### **出力形式:**

• ["NLMNIRUB](#page-185-0) 出力形式" (180 ページ)

# **NLMNISEK 入力形式**

スウェーデンの国際表示形式で通貨データを読み込みます。

- **カテゴリ:** 数値
	- **配置:** 左

### **構文**

**NLMNISEK***w*.*d*

### **説明**

*w*

出力フィールドの幅を指定します。

**デフォルト** 12 **範囲** 8-32

#### *d*

10*<sup>d</sup>* で除算するかどうかを指定します。データに小数点が含まれる場合、*d* 値 は無視されます。

**デフォルト** 2 **範囲** 0-28

## **例**

次の例では、LOCALE=システムオプションが English\_UnitedStates に設定され ています。

x=input'(\$12,345.67)',nlmnisek32.2); y=input'(\$12,345.67)'dollar32.2);

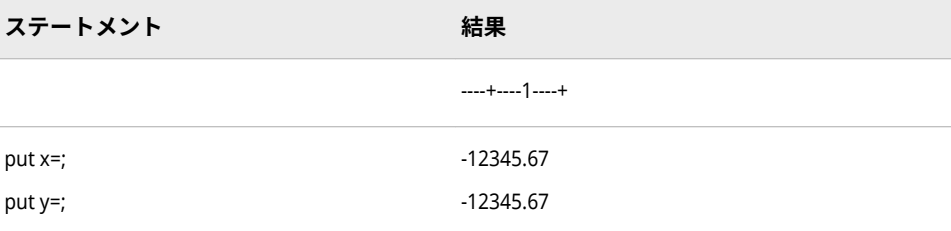

#### **出力形式:**

• ["NLMNISEK](#page-186-0) 出力形式" (181 ページ)

# **NLMNISGD 入力形式**

シンガポールの国際表示形式で通貨データを読み込みます。

- **カテゴリ:** 数値
	- **配置:** 左

### **構文**

**NLMNISGD***w*.*d*

#### **説明**

#### *w*

出力フィールドの幅を指定します。

**デフォルト** 12 **範囲** 8-32

#### *d*

10*<sup>d</sup>* で除算するかどうかを指定します。データに小数点が含まれる場合、*d* 値 は無視されます。

```
デフォルト 2
範囲 0-28
```
## **例**

次の例では、LOCALE=システムオプションが English\_UnitedStates に設定され ています。

x=input'(\$12,345.67)',nlmnisgd32.2); y=input'(\$12,345.67)'dollar32.2);

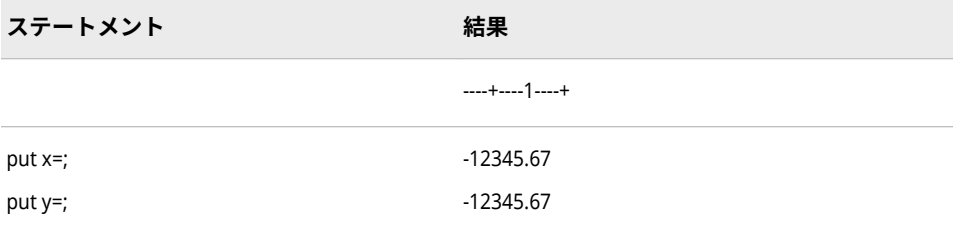

### **出力形式:**

• ["NLMNISGD](#page-187-0) 出力形式" (182 ページ)

# **NLMNITHB 入力形式**

タイの国際表示形式で通貨データを読み込みます。

- **カテゴリ:** 数値
	- **配置:** 左

### **構文**

**NLMNITHB***w*.*d*

#### **説明**

*w*

出力フィールドの幅を指定します。

**デフォルト** 12 **範囲** 8-32

#### *d*

10*<sup>d</sup>* で除算するかどうかを指定します。データに小数点が含まれる場合、*d* 値 は無視されます。

**デフォルト** 2 **範囲** 0-28

## **例**

次の例では、LOCALE=システムオプションが English\_UnitedStates に設定され ています。

x=input('(\$12,345.67)',nlmnithb32.2); y=input('(\$12,345.67)',dollar32.2);

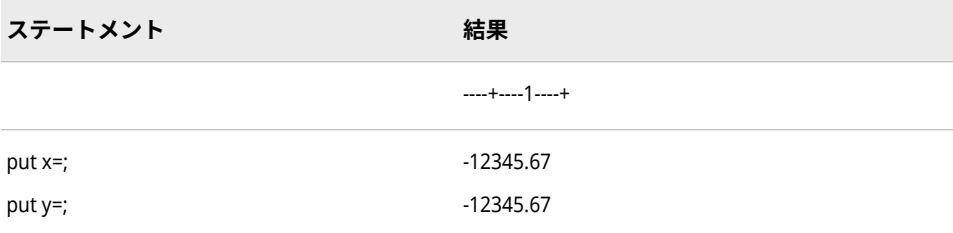

### **入力形式:**

• ["NLMNLTHB](#page-501-0) 入力形式" (496 ページ)

# **NLMNITRY 入力形式**

トルコの国際表示形式で通貨データを読み込みます。

- **カテゴリ:** 数値
	- **配置:** 左

### **構文**

**NLMNITRY***w*.*d*

### **説明**

#### *w*

出力フィールドの幅を指定します。

**デフォルト** 12 **範囲** 8-32

#### *d*

10*<sup>d</sup>* で除算するかどうかを指定します。データに小数点が含まれる場合、*d* 値 は無視されます。

```
デフォルト 4
範囲 0-28
```
## **例**

次の例では、LOCALE=システムオプションが English\_UnitedStates に設定され ています。

x=input('(\$12,345.67)',nlmnitry32.2); y=input('(\$12,345.67)',dollar32.2);

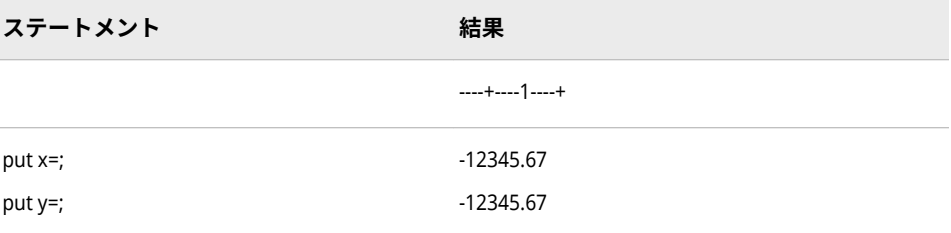

### **入力形式:**

• ["NLMNLTRY](#page-502-0) 入力形式" (497 ページ)

# **NLMNITWD 入力形式**

台湾の国際表示形式で通貨データを読み込みます。

- **カテゴリ:** 数値
	- **配置:** 左

### **構文**

**NLMNITWD***w*.*d*

#### **説明**

#### *w*

出力フィールドの幅を指定します。

**デフォルト** 12 **範囲** 8-32

#### *d*

10*<sup>d</sup>* で除算するかどうかを指定します。データに小数点が含まれる場合、*d* 値 は無視されます。

```
デフォルト 2
範囲 0-28
```
## **例**

次の例では、LOCALE=システムオプションが English\_UnitedStates に設定され ています。

x=input'(\$12,345.67)',nlmnitwd32.2); y=input'(\$12,345.67)'dollar32.2);

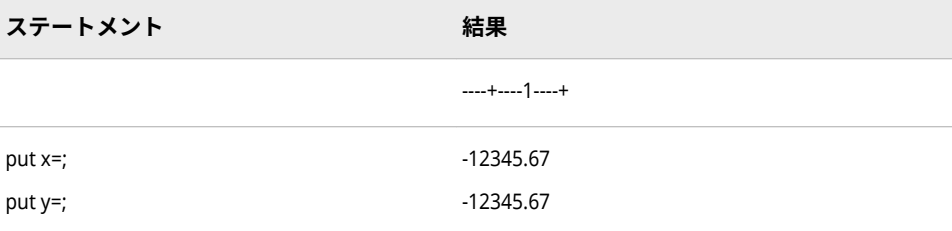

#### **出力形式:**

• ["NLMNITWD](#page-190-0) 出力形式" (185 ページ)

# **NLMNIUSD 入力形式**

プエルトリコと米国の国際表示形式で通貨データを読み込みます。

- **カテゴリ:** 数値
	- **配置:** 左

### **構文**

**NLMNIUSD***w*.*d*

#### **説明**

#### *w*

出力フィールドの幅を指定します。

**デフォルト** 12 **範囲** 8-32

#### *d*

10*<sup>d</sup>* で除算するかどうかを指定します。データに小数点が含まれる場合、*d* 値 は無視されます。

```
デフォルト 2
範囲 0-28
```
## **例**

次の例では、LOCALE=システムオプションが English\_UnitedStates に設定され ています。

x=input'(\$12,345.67)',nlmniusd32.2); y=input'(\$12,345.67)'dollar32.2);

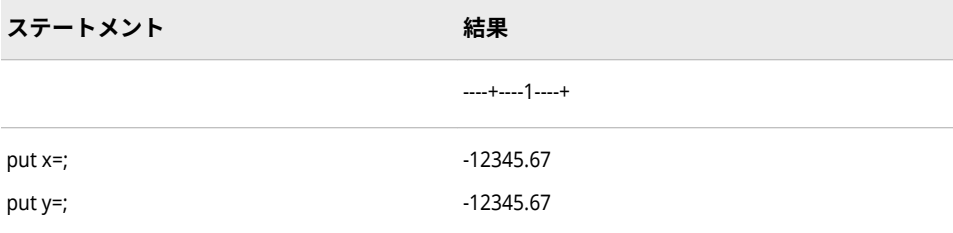
### **出力形式:**

• ["NLMNIUSD](#page-191-0) 出力形式" (186 ページ)

# **NLMNIZAR 入力形式**

南アフリカの国際表示形式で通貨データを読み込みます。

- **カテゴリ:** 数値
	- **配置:** 左

### **構文**

**NLMNIZAR***w*.*d*

### **説明**

*w*

出力フィールドの幅を指定します。

**デフォルト** 12 **範囲** 8-32

#### *d*

10*<sup>d</sup>* で除算するかどうかを指定します。データに小数点が含まれる場合、*d* 値 は無視されます。

**デフォルト** 2 **範囲** 0-28

## **例**

次の例では、LOCALE=システムオプションが English\_UnitedStates に設定され ています。

x=input'(\$12,345.67)',nlmnizar32.2); y=input'(\$12,345.67)'dollar32.2);

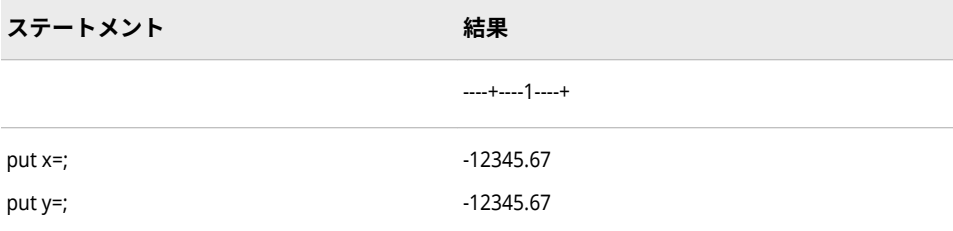

### **出力形式:**

• ["NLMNIZAR](#page-192-0) 出力形式" (187 ページ)

# **NLMNLAED 入力形式**

アラブ首長国連邦のローカル表示形式で通貨データを読み込みます。

- **カテゴリ:** 数値
	- **配置:** 左

## **構文**

**NLMNLAED***w*.*d*

### **説明**

*w*

出力フィールドの幅を指定します。

**デフォルト** 12 **範囲** 8-32

#### *d*

10*<sup>d</sup>* で除算するかどうかを指定します。データに小数点が含まれる場合、*d* 値 は無視されます。

**デフォルト** 3 **範囲** 0-28

## **例**

次の例では、LOCALE=システムオプションが English\_UnitedStates に設定され ています。

x=input('(\$12,345.67)',nlmnlaed32.2); y=input('(\$12,345.67)',dollar32.2);

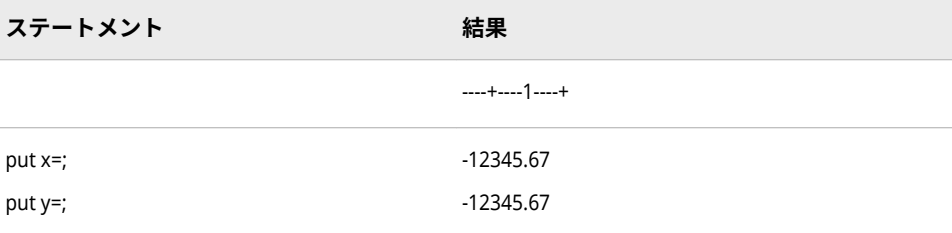

### **入力形式:**

• ["NLMNIAED](#page-432-0) 入力形式" (427 ページ)

# **NLMNLAUD 入力形式**

オーストラリアのローカル表示形式で通貨データを読み込みます。

- **カテゴリ:** 数値
	- **配置:** 左

## **構文**

**NLMNLAUD***w*.*d*

### **説明**

*w*

出力フィールドの幅を指定します。

**デフォルト** 12 **範囲** 8-32

#### *d*

10*<sup>d</sup>* で除算するかどうかを指定します。データに小数点が含まれる場合、*d* 値 は無視されます。

**デフォルト** 2 **範囲** 0-28

## **例**

次の例では、LOCALE=システムオプションが English\_UnitedStates に設定され ています。

x=input('(\$12,345.67)',nlmnlaud32.2); y=input('(\$12,345.67)',dollar32.2);

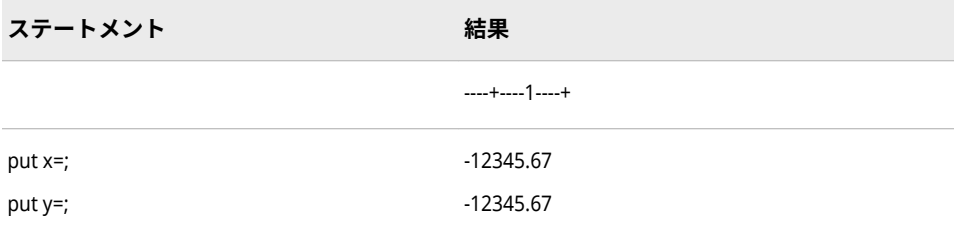

### **出力形式:**

• ["NLMNLAUD](#page-194-0) 出力形式" (189 ページ)

# **NLMNLBGN 入力形式**

ブルガリアのローカル表示形式で通貨データを読み込みます。

- **カテゴリ:** 数値
	- **配置:** 左

## **構文**

**NLMNLBGN***w*.*d*

### **説明**

#### *w*

出力フィールドの幅を指定します。

**デフォルト** 12 **範囲** 8-32

#### *d*

10*<sup>d</sup>* で除算するかどうかを指定します。データに小数点が含まれる場合、*d* 値 は無視されます。

```
デフォルト 2
範囲 0-28
```
## **例**

次の例では、LOCALE=システムオプションが English\_UnitedStates に設定され ています。

x=input(-12345.67,nlmnlbgn32.2); y=input(-12345.67,dollar32.2);

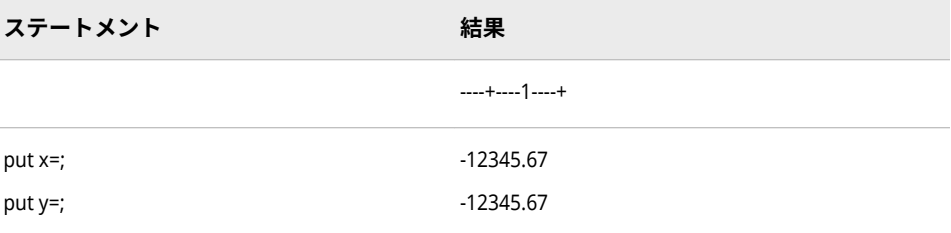

### **入力形式:**

• ["NLMNIBGN](#page-434-0) 入力形式" (429 ページ)

# **NLMNLBRL 入力形式**

ブラジルのローカル表示形式で通貨データを読み込みます。

- **カテゴリ:** 数値
	- **配置:** 左

## **構文**

**NLMNLBRL***w*.*d*

### **説明**

*w*

出力フィールドの幅を指定します。

**デフォルト** 12 **範囲** 8-32

#### *d*

10*<sup>d</sup>* で除算するかどうかを指定します。データに小数点が含まれる場合、*d* 値 は無視されます。

**デフォルト** 2 **範囲** 0-28

## **例**

次の例では、LOCALE=システムオプションが English\_UnitedStates に設定され ています。

x=input('(\$12,345.67)',nlmnlbrl32.2); y=input('(\$12,345.67)',dollar32.2);

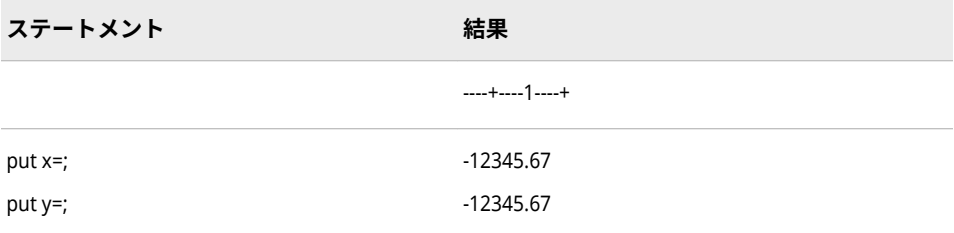

### **入力形式:**

• ["NLMNIBRL](#page-435-0) 入力形式" (430 ページ)

# **NLMNLCAD 入力形式**

カナダのローカル表示形式で通貨データを読み込みます。

- **カテゴリ:** 数値
	- **配置:** 左

### **構文**

**NLMNLCAD***w*.*d*

### **説明**

*w*

出力フィールドの幅を指定します。

**デフォルト** 12 **範囲** 8-32

#### *d*

10*<sup>d</sup>* で除算するかどうかを指定します。データに小数点が含まれる場合、*d* 値 は無視されます。

**デフォルト** 2 **範囲** 0-28

## **例**

次の例では、LOCALE=システムオプションが English\_UnitedStates に設定され ています。

x=input('(\$12,345.67)',nlmnlcad32.2); y=input('(\$12,345.67)',dollar32.2);

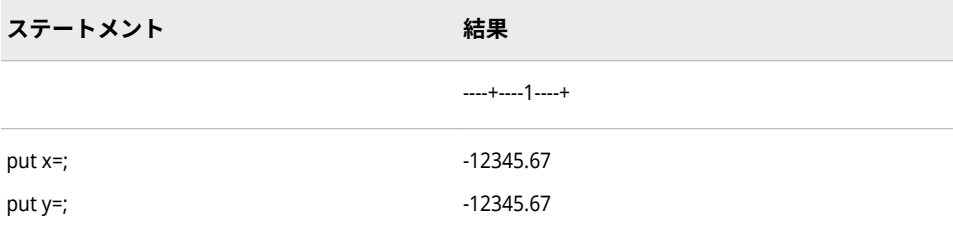

### **出力形式:**

• ["NLMNLCAD](#page-197-0) 出力形式" (192 ページ)

# **NLMNLCHF 入力形式**

リヒテンシュタインとスイスのローカル表示形式で通貨データを読み込みます。

- **カテゴリ:** 数値
	- **配置:** 左

### **構文**

**NLMNLCHF***w*.*d*

### **説明**

*w*

出力フィールドの幅を指定します。

**デフォルト** 12 **範囲** 8-32

#### *d*

10*<sup>d</sup>* で除算するかどうかを指定します。データに小数点が含まれる場合、*d* 値 は無視されます。

**デフォルト** 2 **範囲** 0-28

## **例**

次の例では、LOCALE=システムオプションが English\_UnitedStates に設定され ています。

x=input('(\$12,345.67)',nlmnlchf32.2); y=input('(\$12,345.67)',dollar32.2);

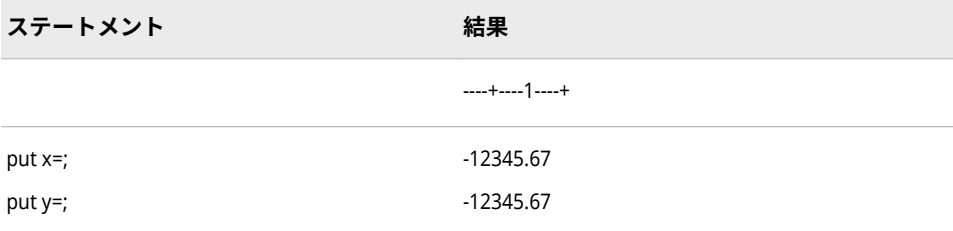

### **出力形式:**

• ["NLMNLCHF](#page-198-0) 出力形式" (193 ページ)

# **NLMNLCNY 入力形式**

中国のローカル表示形式で通貨データを読み込みます。

- **カテゴリ:** 数値
	- **配置:** 左

### **構文**

**NLMNLCNY***w*.*d*

### **説明**

#### *w*

出力フィールドの幅を指定します。

**デフォルト** 12 **範囲** 8-32

#### *d*

10*<sup>d</sup>* で除算するかどうかを指定します。データに小数点が含まれる場合、*d* 値 は無視されます。

```
デフォルト 2
範囲 0-28
```
## **例**

次の例では、LOCALE=システムオプションが English\_UnitedStates に設定され ています。

x=input('(\$12,345.67)',nlmnlcny32.2); y=input('(\$12,345.67)',dollar32.2);

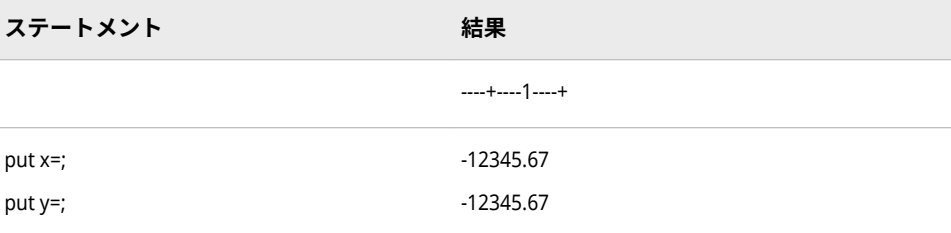

### **出力形式:**

• ["NLMNLCNY](#page-199-0) 出力形式" (194 ページ)

# **NLMNLCZK 入力形式**

チェコ共和国のローカル表示形式で通貨データを読み込みます。

- **カテゴリ:** 数値
	- **配置:** 左

## **構文**

**NLMNLCZK***w*.*d*

### **説明**

*w*

出力フィールドの幅を指定します。

**デフォルト** 12 **範囲** 8-32

#### *d*

10*<sup>d</sup>* で除算するかどうかを指定します。データに小数点が含まれる場合、*d* 値 は無視されます。

**デフォルト** 4 **範囲** 0-28

## **例**

次の例では、LOCALE=システムオプションが English\_UnitedStates に設定され ています。

x=input('(\$12,345.67)',nlmnlczk32.2); y=input('(\$12,345.67)',dollar32.2);

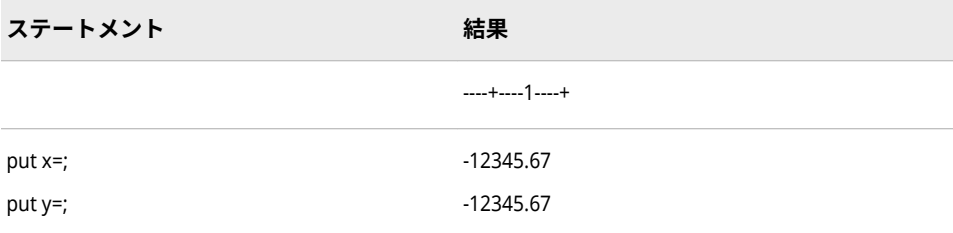

### **入力形式:**

• ["NLMNICZK](#page-439-0) 入力形式" (434 ページ)

# **NLMNLDKK 入力形式**

デンマーク、フェロー諸島およびグリーンランドのローカル表示形式で通貨データを読み込みます。

- **カテゴリ:** 数値
	- **配置:** 左

## **構文**

**NLMNLDKK***w*.*d*

### **説明**

#### *w*

出力フィールドの幅を指定します。

**デフォルト** 12 **範囲** 8-32

#### *d*

10*<sup>d</sup>* で除算するかどうかを指定します。データに小数点が含まれる場合、*d* 値 は無視されます。

```
デフォルト 2
範囲 0-28
```
## **例**

次の例では、LOCALE=システムオプションが English\_UnitedStates に設定され ています。

x=input('(\$12,345.67)',nlmnldkk32.2); y=input('(\$12,345.67)',dollar32.2);

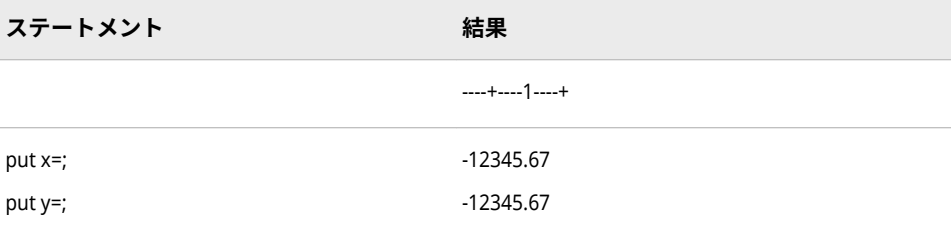

### **出力形式:**

• ["NLMNLDKK](#page-201-0) 出力形式" (196 ページ)

# **NLMNLEEK 入力形式**

エストニアのローカル表示形式で通貨データを読み込みます。

- **カテゴリ:** 数値
	- **配置:** 左

### **構文**

**NLMNLEEK***w*.*d*

### **説明**

*w*

出力フィールドの幅を指定します。

**デフォルト** 12 **範囲** 8-32

#### *d*

10*<sup>d</sup>* で除算するかどうかを指定します。データに小数点が含まれる場合、*d* 値 は無視されます。

**デフォルト** 4 **範囲** 0-28

## **例**

次の例では、LOCALE=システムオプションが English\_UnitedStates に設定され ています。

x=input('(\$12,345.67)',nlmnleek32.2); y=input('(\$12,345.67)',dollar32.2);

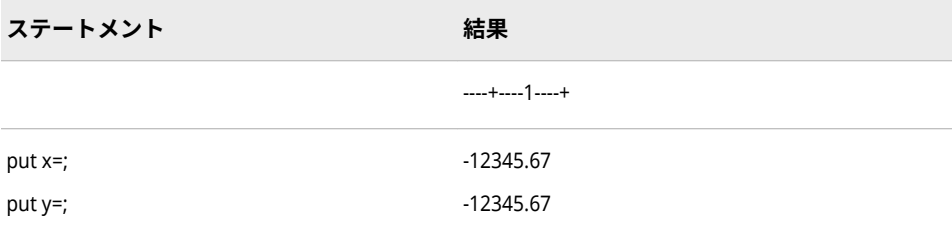

### **入力形式:**

• ["NLMNIEEK](#page-441-0) 入力形式" (436 ページ)

# **NLMNLEGP 入力形式**

エジプトのローカル表示形式で通貨データを読み込みます。

- **カテゴリ:** 数値
	- **配置:** 左

### **構文**

**NLMNLEGP***w*.*d*

### **説明**

*w*

出力フィールドの幅を指定します。

**デフォルト** 12 **範囲** 8-32

#### *d*

10*<sup>d</sup>* で除算するかどうかを指定します。データに小数点が含まれる場合、*d* 値 は無視されます。

**デフォルト** 3 **範囲** 0-28

## **例**

次の例では、LOCALE=システムオプションが English\_UnitedStates に設定され ています。

x=input('(\$12,345.67)',nlmnlegp32.2); y=input('(\$12,345.67)',dollar32.2);

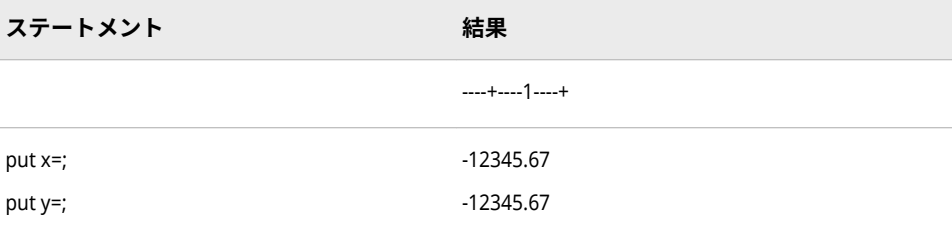

### **入力形式:**

• ["NLMNIEGP](#page-442-0) 入力形式" (437 ページ)

## **NLMNLEUR 入力形式**

オーストリア、ベルギー、キプロス、エストニア、フィンランド、フランス、ドイツ、ギリシャ、アイルラ ンド、イタリア、ラトビア、リトアニア、ルクセンブルク、マルタ、オランダ、ポルトガル、スロバキア、 スロベニア、スペインのローカル表示形式で通貨データを読み込みます。

- **カテゴリ:** 数値
	- **配置:** 左

## **構文**

**NLMNLEUR***w*.*d*

### **説明**

*w* 出力フィールドの幅を指定します。 **デフォルト** 12 **範囲** 8-32

#### *d*

10*<sup>d</sup>* で除算するかどうかを指定します。データに小数点が含まれる場合、*d* 値 は無視されます。

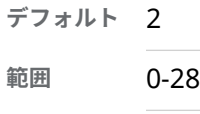

### **例**

次の例では、LOCALE=システムオプションが English\_UnitedStates に設定され ています。

x=input('(\$12,345.67)',nlmnleur32.2); y=input('(\$12,345.67)',dollar32.2);

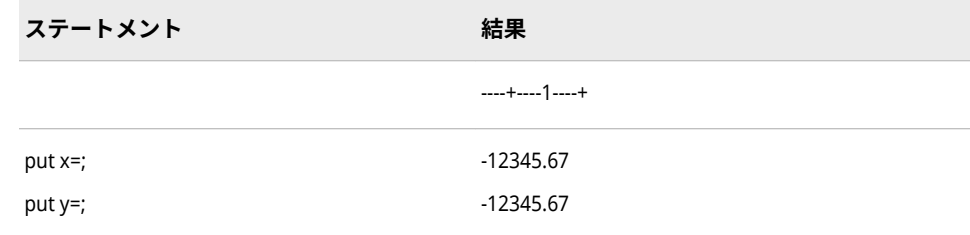

### **出力形式:**

• ["NLMNLEUR](#page-204-0) 出力形式" (199 ページ)

# **NLMNLGBP 入力形式**

英国のローカル表示形式で通貨データを読み込みます。

- **カテゴリ:** 数値
	- **配置:** 左

### **構文**

**NLMNLGBP***w*.*d*

### **説明**

#### *w*

出力フィールドの幅を指定します。

**デフォルト** 12 **範囲** 8-32

#### *d*

10*<sup>d</sup>* で除算するかどうかを指定します。データに小数点が含まれる場合、*d* 値 は無視されます。

```
デフォルト 2
範囲 0-28
```
## **例**

次の例では、LOCALE=システムオプションが English\_UnitedStates に設定され ています。

x=input('(\$12,345.67)',nlmnlgbp32.2); y=input('(\$12,345.67)',dollar32.2);

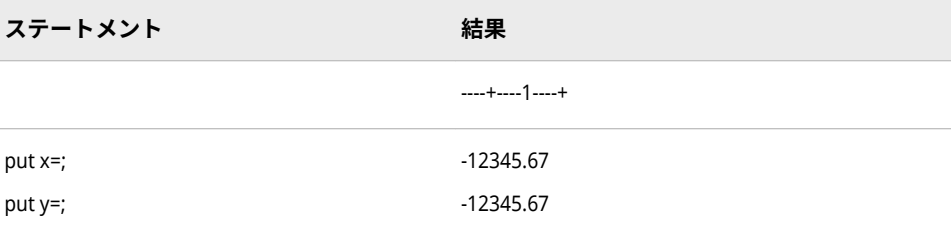

### **出力形式:**

• ["NLMNLGBP](#page-205-0) 出力形式" (200 ページ)

# **NLMNLHKD 入力形式**

香港のローカル表示形式で通貨データを読み込みます。

- **カテゴリ:** 数値
	- **配置:** 左

### **構文**

**NLMNLHKD***w*.*d*

### **説明**

#### *w*

出力フィールドの幅を指定します。

**デフォルト** 12 **範囲** 8-32

#### *d*

10*<sup>d</sup>* で除算するかどうかを指定します。データに小数点が含まれる場合、*d* 値 は無視されます。

```
デフォルト 2
範囲 0-28
```
## **例**

次の例では、LOCALE=システムオプションが English\_UnitedStates に設定され ています。

x=input('(\$12,345.67)',nlmnlhkd32.2); y=input('(\$12,345.67)',dollar32.2);

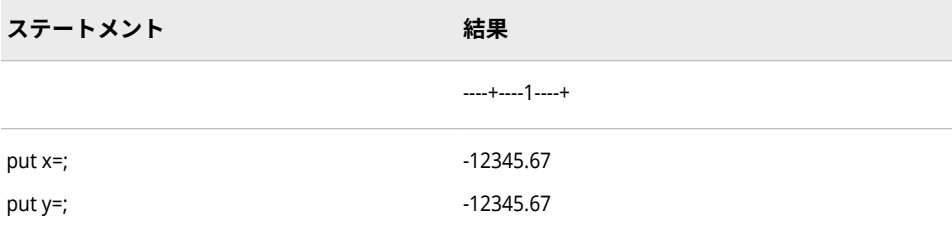

### **出力形式:**

• ["NLMNLHKD](#page-206-0) 出力形式" (201 ページ)

# **NLMNLHRK 入力形式**

クロアチアのローカル表示形式で通貨データを読み込みます。

- **カテゴリ:** 数値
	- **配置:** 左

## **構文**

**NLMNLHRK***w*.*d*

### **説明**

#### *w*

出力フィールドの幅を指定します。

**デフォルト** 12 **範囲** 8-32

#### *d*

10*<sup>d</sup>* で除算するかどうかを指定します。データに小数点が含まれる場合、*d* 値 は無視されます。

```
デフォルト 2
範囲 0-28
```
## **例**

次の例では、LOCALE=システムオプションが English\_UnitedStates に設定され ています。

x=input('(\$12,345.67)',nlmnlhrk32.2); y=input('(\$12,345.67)',dollar32.2);

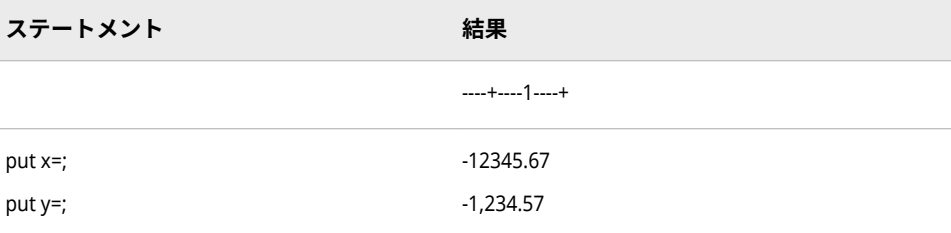

### **入力形式:**

• ["NLMNIHRK](#page-446-0) 入力形式" (441 ページ)

# **NLMNLHUF 入力形式**

ハンガリーのローカル表示形式で通貨データを読み込みます。

- **カテゴリ:** 数値
	- **配置:** 左

### **構文**

**NLMNLHUF***w*.*d*

### **説明**

*w*

出力フィールドの幅を指定します。

**デフォルト** 12 **範囲** 8-32

#### *d*

10*<sup>d</sup>* で除算するかどうかを指定します。データに小数点が含まれる場合、*d* 値 は無視されます。

**デフォルト** 2 **範囲** 0-28

## **例**

次の例では、LOCALE=システムオプションが English\_UnitedStates に設定され ています。

x=input('(\$12,345.67)',nlmnlhuf32.2); y=input('(\$12,345.67)',dollar32.2);

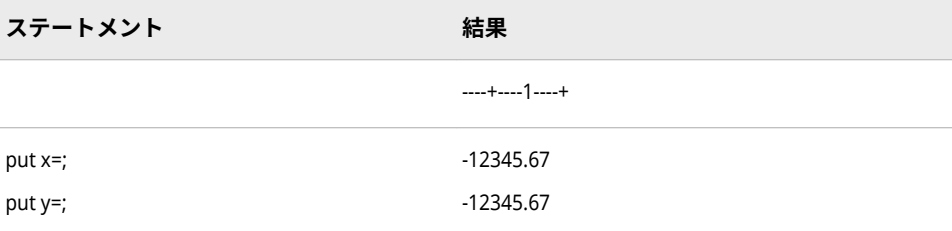

### **入力形式:**

• ["NLMNIHUF](#page-447-0) 入力形式" (442 ページ)

# **NLMNLIDR 入力形式**

インドネシアのローカル表示形式で通貨データを読み込みます。

- **カテゴリ:** 数値
	- **配置:** 左

### **構文**

**NLMNLIDR***w*.*d*

### **説明**

*w*

出力フィールドの幅を指定します。

**デフォルト** 12 **範囲** 8-32

#### *d*

10*<sup>d</sup>* で除算するかどうかを指定します。データに小数点が含まれる場合、*d* 値 は無視されます。

```
デフォルト 2
範囲 0-28
```
## **例**

次の例では、LOCALE=システムオプションが English\_UnitedStates に設定され ています。

x=input('(\$12,345.67)',nlmnlidr32.2); y=input('(\$12,345.67)',dollar32.2);

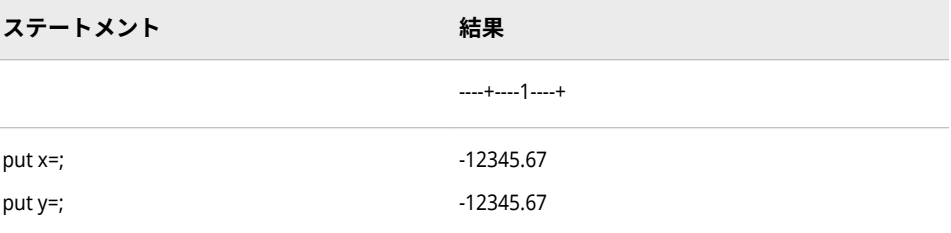

### **入力形式:**

• ["NLMNIIDR](#page-448-0) 入力形式" (443 ページ)

# **NLMNLILS 入力形式**

イスラエルのローカル表示形式で通貨データを読み込みます。

- **カテゴリ:** 数値
	- **配置:** 左

### **構文**

**NLMNLILS***w*.*d*

### **説明**

*w*

出力フィールドの幅を指定します。

**デフォルト** 12 **範囲** 8-32

#### *d*

10*<sup>d</sup>* で除算するかどうかを指定します。データに小数点が含まれる場合、*d* 値 は無視されます。

**デフォルト** 4 **範囲** 0-28

## **例**

次の例では、LOCALE=システムオプションが English\_UnitedStates に設定され ています。

x=input('(\$12,345.67)',nlmnlils32.2); y=input('(\$12,345.67)',dollar32.2);

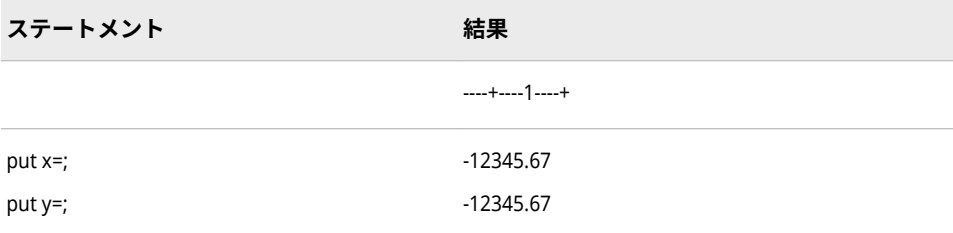

### **出力形式:**

• ["NLMNLILS](#page-210-0) 出力形式" (205 ページ)

# **NLMNLINR 入力形式**

インドのローカル表示形式で通貨データを読み込みます。

- **カテゴリ:** 数値
	- **配置:** 左

### **構文**

**NLMNLINR***w*.*d*

### **説明**

*w*

出力フィールドの幅を指定します。

**デフォルト** 12 **範囲** 8-32

#### *d*

10*<sup>d</sup>* で除算するかどうかを指定します。データに小数点が含まれる場合、*d* 値 は無視されます。

```
デフォルト 2
範囲 0-28
```
## **例**

次の例では、LOCALE=システムオプションが English\_UnitedStates に設定され ています。

x=input('(\$12,345.67)',nlmnlinr32.2); y=input('(\$12,345.67)',dollar32.2);

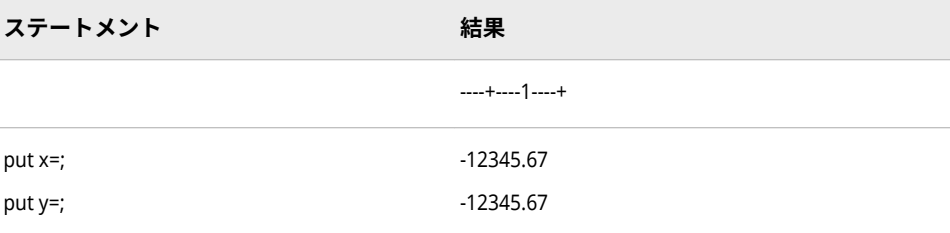

### **入力形式:**

• ["NLMNIINR](#page-450-0) 入力形式" (445 ページ)

# **NLMNLJPY 入力形式**

日本のローカル表示形式で通貨データを読み込みます。

- **カテゴリ:** 数値
	- **配置:** 左

## **構文**

**NLMNLJPY***w*.*d*

### **説明**

*w*

出力フィールドの幅を指定します。

**デフォルト** 12 **範囲** 8-32

#### *d*

10*<sup>d</sup>* で除算するかどうかを指定します。データに小数点が含まれる場合、*d* 値 は無視されます。

**デフォルト** 0 **範囲** 0-28

## **例**

次の例では、LOCALE=システムオプションが English\_UnitedStates に設定され ています。

x=input('(\$12,345.67)',nlmnljpy32.2); y=input('(\$12,345.67)',dollar32.2);

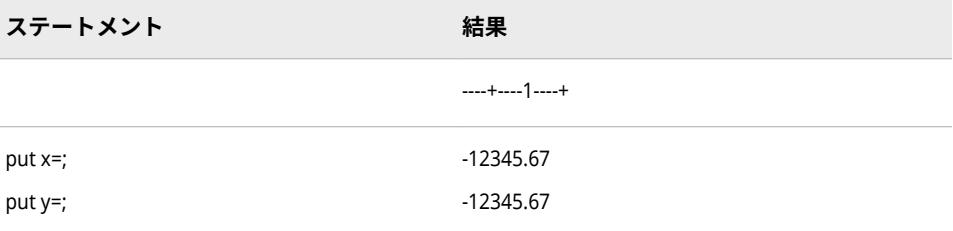

### **出力形式:**

• ["NLMNLJPY](#page-212-0) 出力形式" (207 ページ)

# **NLMNLKRW 入力形式**

韓国のローカル表示形式で通貨データを読み込みます。

- **カテゴリ:** 数値
	- **配置:** 左

## **構文**

**NLMNLKRW***w*.*d*

### **説明**

#### *w*

出力フィールドの幅を指定します。

**デフォルト** 12 **範囲** 8-32

#### *d*

10*<sup>d</sup>* で除算するかどうかを指定します。データに小数点が含まれる場合、*d* 値 は無視されます。

```
デフォルト 0
範囲 0-28
```
## **例**

次の例では、LOCALE=システムオプションが English\_UnitedStates に設定され ています。

x=input('(\$12,345.67)',nlmnlkrw32.2); y=input('(\$12,345.67)',dollar32.2);

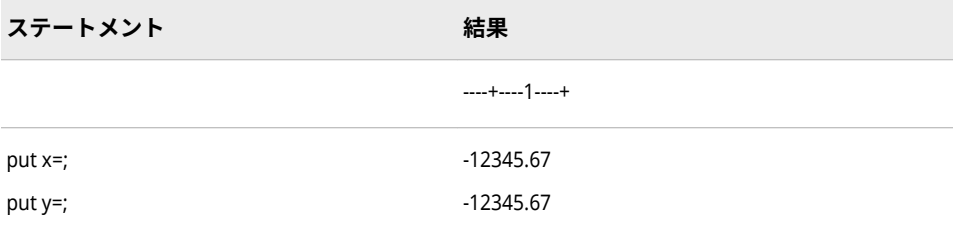

### **入力形式:**

• ["NLMNIKRW](#page-452-0) 入力形式" (447 ページ)

# **NLMNLLTL 入力形式**

リトアニアのローカル表示形式で通貨データを読み込みます。

- **カテゴリ:** 数値
	- **配置:** 左

### **構文**

**NLMNLLTL***w*.*d*

### **説明**

*w*

出力フィールドの幅を指定します。

**デフォルト** 12 **範囲** 8-32

#### *d*

10*<sup>d</sup>* で除算するかどうかを指定します。データに小数点が含まれる場合、*d* 値 は無視されます。

```
デフォルト 4
範囲 0-28
```
## **例**

次の例では、LOCALE=システムオプションが English\_UnitedStates に設定され ています。

x=input('(\$12,345.67)',nlmnlltl32.2); y=input('(\$12,345.67)',dollar32.2);

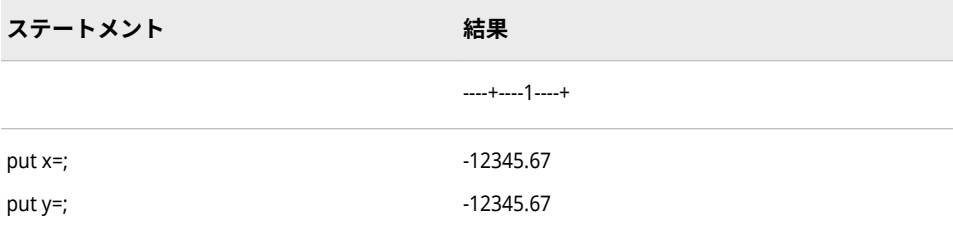

### **入力形式:**

• ["NLMNILTL](#page-453-0) 入力形式" (448 ページ)

# **NLMNLLVL 入力形式**

ラトビアのローカル表示形式で通貨データを読み込みます。

- **カテゴリ:** 数値
	- **配置:** 左

### **構文**

**NLMNLLVL***w*.*d*

### **説明**

*w*

出力フィールドの幅を指定します。

**デフォルト** 12 **範囲** 8-32

#### *d*

10*<sup>d</sup>* で除算するかどうかを指定します。データに小数点が含まれる場合、*d* 値 は無視されます。

**デフォルト** 4 **範囲** 0-28

## **例**

次の例では、LOCALE=システムオプションが English\_UnitedStates に設定され ています。

x=input('(\$12,345.67)',nlmnllvl32.2); y=input('(\$12,345.67)',dollar32.2);

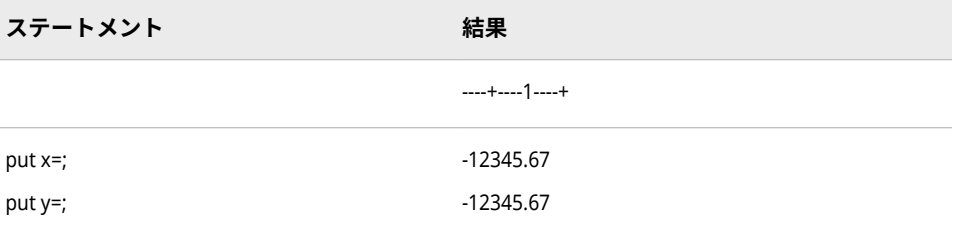

### **入力形式:**

• ["NLMNILVL](#page-454-0) 入力形式" (449 ページ)

# **NLMNLMOP 入力形式**

マカオのローカル表示形式で通貨データを読み込みます。

- **カテゴリ:** 数値
	- **配置:** 左

### **構文**

**NLMNLMOP***w*.*d*

### **説明**

*w*

出力フィールドの幅を指定します。

**デフォルト** 12 **範囲** 8-32

#### *d*

10*<sup>d</sup>* で除算するかどうかを指定します。データに小数点が含まれる場合、*d* 値 は無視されます。

**デフォルト** 2 **範囲** 0-28

## **例**

次の例では、LOCALE=システムオプションが English\_UnitedStates に設定され ています。

x=input('(\$12,345.67)',nlmnlmop32.2); y=input('(\$12,345.67)',dollar32.2);

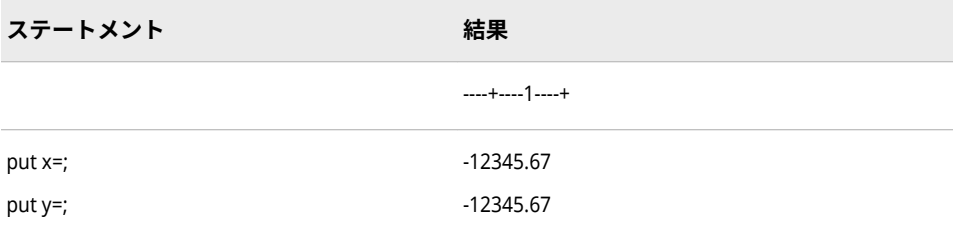

### **入力形式:**

• ["NLMNIMOP](#page-455-0) 入力形式" (450 ページ)

# **NLMNLMXN 入力形式**

メキシコのローカル表示形式で通貨データを読み込みます。

- **カテゴリ:** 数値
	- **配置:** 左

### **構文**

**NLMNLMXN***w*.*d*

### **説明**

*w*

出力フィールドの幅を指定します。

**デフォルト** 12 **範囲** 8-32

#### *d*

10*<sup>d</sup>* で除算するかどうかを指定します。データに小数点が含まれる場合、*d* 値 は無視されます。

**デフォルト** 2 **範囲** 0-28

## **例**

次の例では、LOCALE=システムオプションが English\_UnitedStates に設定され ています。

x=input('(\$12,345.67)',nlmnlmxn32.2); y=input('(\$12,345.67)',dollar32.2);

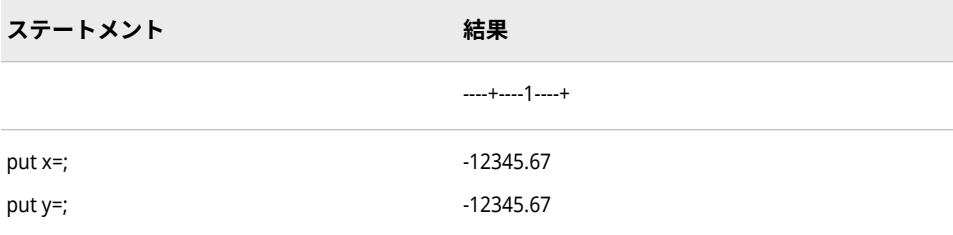

### **入力形式:**

• ["NLMNIMXN](#page-456-0) 入力形式" (451 ページ)

# **NLMNLMYR 入力形式**

マレーシアのローカル表示形式で通貨データを読み込みます。

- **カテゴリ:** 数値
	- **配置:** 左

### **構文**

**NLMNLMYR***w*.*d*

### **説明**

*w*

出力フィールドの幅を指定します。

**デフォルト** 12 **範囲** 8-32

#### *d*

10*<sup>d</sup>* で除算するかどうかを指定します。データに小数点が含まれる場合、*d* 値 は無視されます。

**デフォルト** 2 **範囲** 0-28

## **例**

次の例では、LOCALE=システムオプションが English\_UnitedStates に設定され ています。

x=input('(\$12,345.67)',nlmnlmyr32.2); y=input('(\$12,345.67)',dollar32.2);

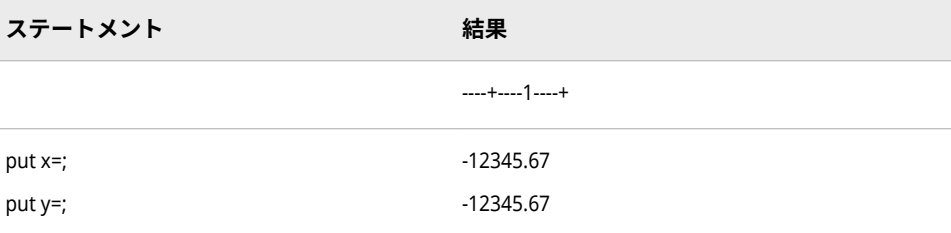

### **出力形式:**

• ["NLMNLMYR](#page-218-0) 出力形式" (213 ページ)

# **NLMNLNOK 入力形式**

ノルウェーのローカル表示形式で通貨データを読み込みます。

- **カテゴリ:** 数値
	- **配置:** 左

## **構文**

**NLMNLNOK***w*.*d*

### **説明**

#### *w*

出力フィールドの幅を指定します。

**デフォルト** 12 **範囲** 8-32

#### *d*

10*<sup>d</sup>* で除算するかどうかを指定します。データに小数点が含まれる場合、*d* 値 は無視されます。

```
デフォルト 2
範囲 0-28
```
## **例**

次の例では、LOCALE=システムオプションが English\_UnitedStates に設定され ています。

x=input('(\$12,345.67)',nlmnlnok32.2); y=input('(\$12,345.67)',dollar32.2);

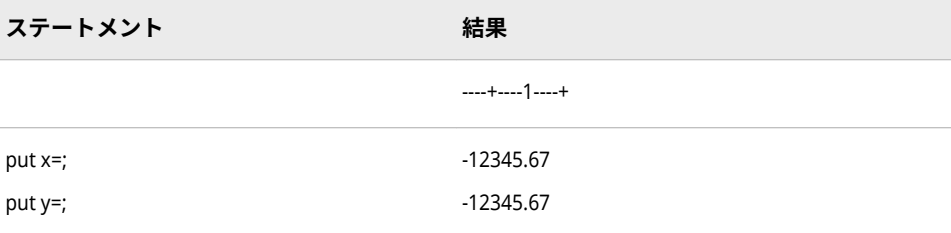

### **出力形式:**

• ["NLMNLNOK](#page-219-0) 出力形式" (214 ページ)

# **NLMNLNZD 入力形式**

- ニュージーランドのローカル表示形式で通貨データを読み込みます。
	- **カテゴリ:** 数値
		- **配置:** 左

### **構文**

**NLMNLNZD***w*.*d*

### **説明**

*w*

出力フィールドの幅を指定します。

**デフォルト** 12 **範囲** 8-32

#### *d*

10*<sup>d</sup>* で除算するかどうかを指定します。データに小数点が含まれる場合、*d* 値 は無視されます。

**デフォルト** 2 **範囲** 0-28

## **例**

次の例では、LOCALE=システムオプションが English\_UnitedStates に設定され ています。

x=input('(\$12,345.67)',nlmnlnzd32.2); y=input('(\$12,345.67)',dollar32.2);

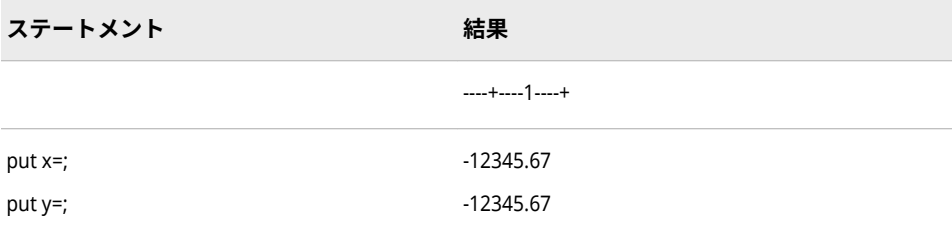

### **出力形式:**

• ["NLMNLNZD](#page-220-0) 出力形式" (215 ページ)

# **NLMNLPLN 入力形式**

ポーランドのローカル表示形式で通貨データを読み込みます。

- **カテゴリ:** 数値
	- **配置:** 左

## **構文**

**NLMNLPLN***w*.*d*

### **説明**

*w*

出力フィールドの幅を指定します。

**デフォルト** 12 **範囲** 8-32

#### *d*

10*<sup>d</sup>* で除算するかどうかを指定します。データに小数点が含まれる場合、*d* 値 は無視されます。

```
デフォルト 2
範囲 0-28
```
## **例**

次の例では、LOCALE=システムオプションが English\_UnitedStates に設定され ています。

x=input('(\$12,345.67)',nlmnlpln32.2); y=input('(\$12,345.67)',dollar32.2);

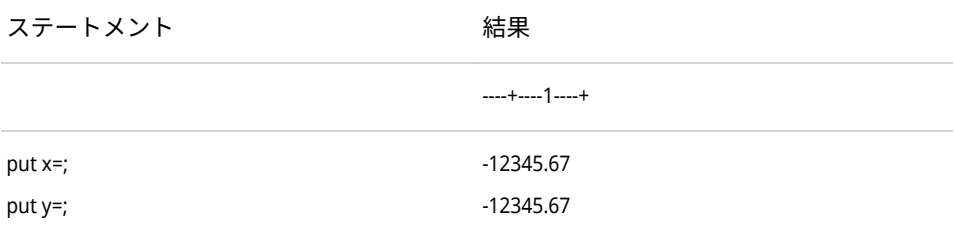

### **出力形式:**

• ["NLMNLPLN](#page-221-0) 出力形式" (216 ページ)

# **NLMNLRUB 入力形式**

ロシアのローカル表示形式で通貨データを読み込みます。

- **カテゴリ:** 数値
	- **配置:** 左

### **構文**

**NLMNLRUB***w*.*d*

### **説明**

#### *w*

出力フィールドの幅を指定します。

**デフォルト** 12 **範囲** 8-32

#### *d*

10*<sup>d</sup>* で除算するかどうかを指定します。データに小数点が含まれる場合、*d* 値 は無視されます。

```
デフォルト 2
範囲 0-28
```
## **例**

次の例では、LOCALE=システムオプションが English\_UnitedStates に設定され ています。

x=input('(\$12,345.67)',nlmnlrub32.2); y=input('(\$12,345.67)',dollar32.2);

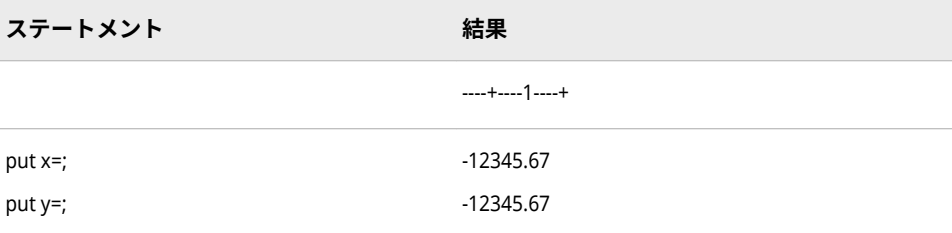

### **出力形式:**

• ["NLMNLRUB](#page-222-0) 出力形式" (217 ページ)

# **NLMNLSEK 入力形式**

スウェーデンのローカル表示形式で通貨データを読み込みます。

- **カテゴリ:** 数値
	- **配置:** 左

### **構文**

**NLMNLSEK***w*.*d*

### **説明**

*w*

出力フィールドの幅を指定します。

**デフォルト** 12 **範囲** 8-32

#### *d*

10*<sup>d</sup>* で除算するかどうかを指定します。データに小数点が含まれる場合、*d* 値 は無視されます。

**デフォルト** 2 **範囲** 0-28

## **例**

次の例では、LOCALE=システムオプションが English\_UnitedStates に設定され ています。

x=input('(\$12,345.67)',nlmnlsek32.2); y=input('(\$12,345.67)',dollar32.2);

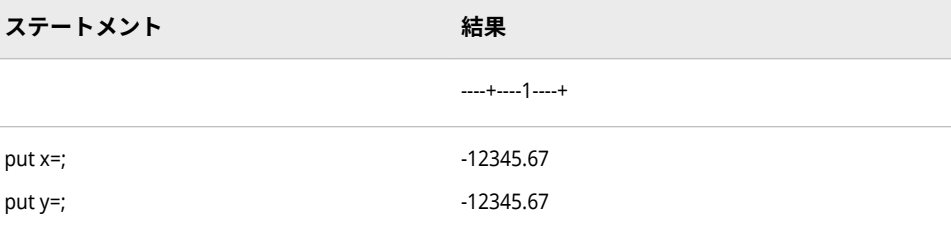

### **出力形式:**

• ["NLMNLSEK](#page-223-0) 出力形式" (218 ページ)

# **NLMNLSGD 入力形式**

シンガポールのローカル表示形式で通貨データを読み込みます。

- **カテゴリ:** 数値
	- **配置:** 左

### **構文**

**NLMNLSGD***w*.*d*

### **説明**

*w*

出力フィールドの幅を指定します。

**デフォルト** 12 **範囲** 8-32

#### *d*

10*<sup>d</sup>* で除算するかどうかを指定します。データに小数点が含まれる場合、*d* 値 は無視されます。

**デフォルト** 2 **範囲** 0-28

## **例**

次の例では、LOCALE=システムオプションが English\_UnitedStates に設定され ています。

x=input('(\$12,345.67)',nlmnlsgd32.2); y=input('(\$12,345.67)',dollar32.2);

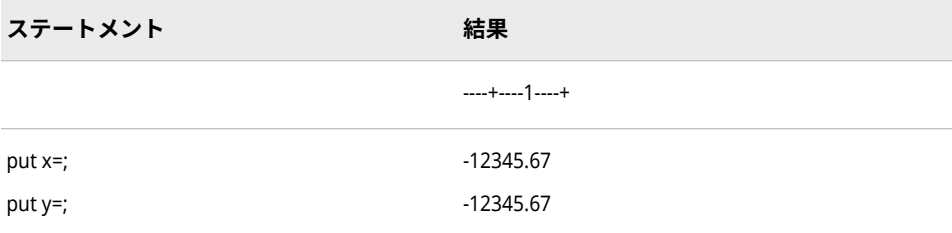

### **出力形式:**

• ["NLMNLSGD](#page-224-0) 出力形式" (219 ページ)

# **NLMNLTHB 入力形式**

タイのローカル表示形式で通貨データを読み込みます。

- **カテゴリ:** 数値
	- **配置:** 左

### **構文**

**NLMNLTHB***w*.*d*

### **説明**

#### *w*

出力フィールドの幅を指定します。

**デフォルト** 12 **範囲** 8-32

#### *d*

10*<sup>d</sup>* で除算するかどうかを指定します。データに小数点が含まれる場合、*d* 値 は無視されます。

```
デフォルト 2
範囲 0-28
```
## **例**

次の例では、LOCALE=システムオプションが English\_UnitedStates に設定され ています。

x=input('(\$12,345.67)',nlmnlthb32.2); y=input('(\$12,345.67)',dollar32.2);

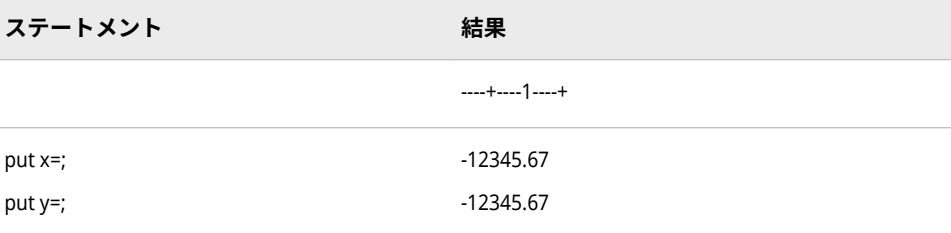

### **入力形式:**

• ["NLMNITHB](#page-464-0) 入力形式" (459 ページ)

# **NLMNLTRY 入力形式**

トルコのローカル表示形式で通貨データを読み込みます。

- **カテゴリ:** 数値
	- **配置:** 左

## **構文**

**NLMNLTRY***w*.*d*

### **説明**

*w*

出力フィールドの幅を指定します。

**デフォルト** 12 **範囲** 8-32

#### *d*

10*<sup>d</sup>* で除算するかどうかを指定します。データに小数点が含まれる場合、*d* 値 は無視されます。

**デフォルト** 4 **範囲** 0-28

## **例**

次の例では、LOCALE=システムオプションが English\_UnitedStates に設定され ています。

x=input('(\$12,345.67)',nlmnltry32.2); y=input('(\$12,345.67)',dollar32.2);

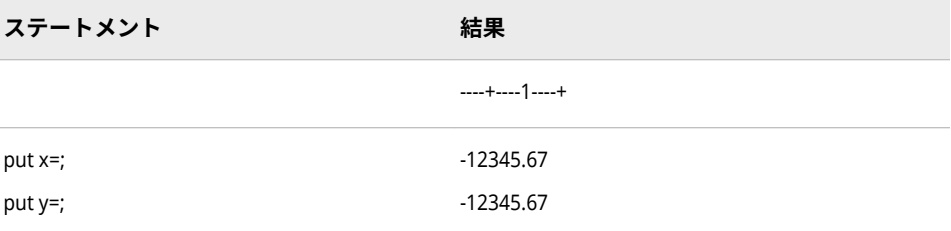

### **入力形式:**

• ["NLMNITRY](#page-465-0) 入力形式" (460 ページ)

# **NLMNLTWD 入力形式**

台湾のローカル表示形式で通貨データを読み込みます。

- **カテゴリ:** 数値
	- **配置:** 左

## **構文**

**NLMNLTWD***w*.*d*

### **説明**

#### *w*

出力フィールドの幅を指定します。

**デフォルト** 12 **範囲** 8-32

#### *d*

10*<sup>d</sup>* で除算するかどうかを指定します。データに小数点が含まれる場合、*d* 値 は無視されます。

```
デフォルト 2
範囲 0-28
```
## **例**

次の例では、LOCALE=システムオプションが English\_UnitedStates に設定され ています。

x=input('(\$12,345.67)',nlmnltwd32.2); y=input('(\$12,345.67)',dollar32.2);

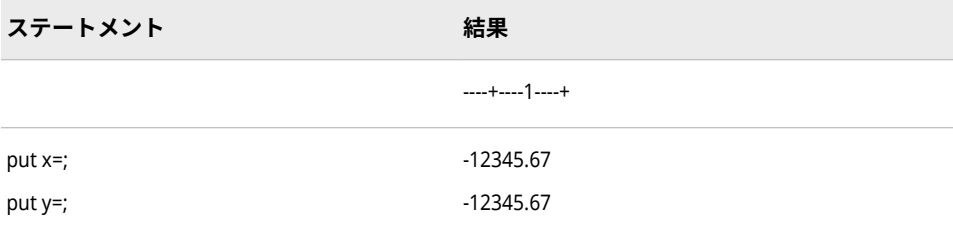
### **出力形式:**

• ["NLMNLTWD](#page-227-0) 出力形式" (222 ページ)

## **NLMNLUSD 入力形式**

プエルトリコと米国のローカル表示形式で通貨データを読み込みます。

- **カテゴリ:** 数値
	- **配置:** 左

## **構文**

**NLMNLUSD***w*.*d*

### **説明**

*w*

出力フィールドの幅を指定します。

**デフォルト** 12 **範囲** 8-32

#### *d*

10*<sup>d</sup>* で除算するかどうかを指定します。データに小数点が含まれる場合、*d* 値 は無視されます。

**デフォルト** 2 **範囲** 0-28

## **例**

次の例では、LOCALE=システムオプションが English\_UnitedStates に設定され ています。

x=input('(\$12,345.67)',nlmnlusd32.2); y=input'(\$12,345.67)',dollar32.2);

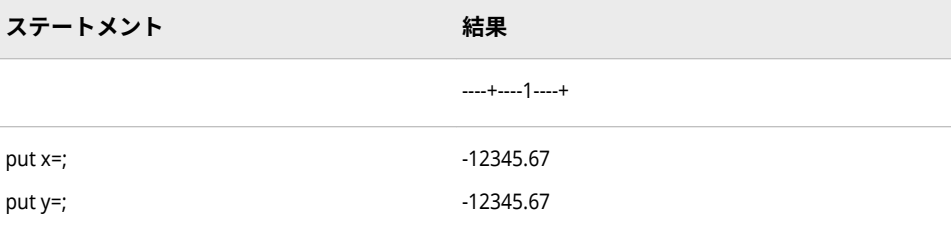

### **出力形式:**

• ["NLMNLUSD](#page-228-0) 出力形式" (223 ページ)

## **NLMNLZAR 入力形式**

南アフリカのローカル表示形式で通貨データを読み込みます。

- **カテゴリ:** 数値
	- **配置:** 左

## **構文**

**NLMNLZAR***w*.*d*

### **説明**

*w*

出力フィールドの幅を指定します。

**デフォルト** 12 **範囲** 8-32

#### *d*

10*<sup>d</sup>* で除算するかどうかを指定します。データに小数点が含まれる場合、*d* 値 は無視されます。

**デフォルト** 2 **範囲** 0-28

## **例**

次の例では、LOCALE=システムオプションが English\_UnitedStates に設定され ています。

x=input('(\$12,345.67)',nlmnlzar32.2); y=input'(\$12,345.67)',dollar32.2);

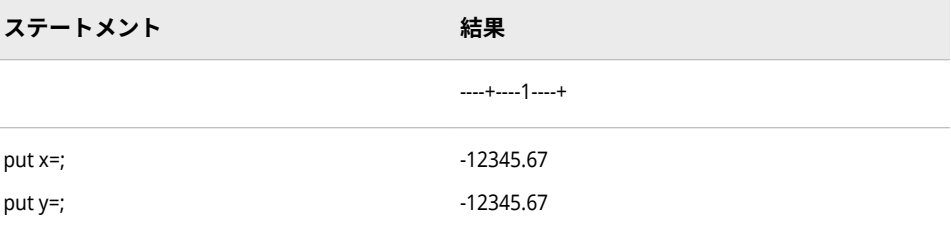

### **出力形式:**

• ["NLMNLZAR](#page-229-0) 出力形式" (224 ページ)

## <span id="page-506-0"></span>**NLMNY 入力形式**

指定されたロケールで、通貨データをローカル表示形式で読み込み、そのデータを数値に変換します。

**カテゴリ:** 数値

### **構文**

**NLMNY***w*.*d*

### **説明**

*w*

入力幅を指定します。

**デフォルト** 9 **範囲** 1-32

#### *d*

10*<sup>d</sup>* で除算するかどうかを指定します。データに小数点区切り文字が含まれ る場合、*d* 値は無視されます。

```
デフォルト 0
範囲 0-31
```
## **詳細**

NLMNY*w*.*d* 入力形式では、指定されたロケールで、通貨データをローカル表示 形式で読み込み、そのデータを数値に変換します。入力データから、桁区切り文 字、小数点区切り文字、空白、通貨記号、閉じかっこを削除します。

### **比較**

NLMNY*w*.*d* 入力形式では、NLMNYI*w*.*d* 入力形式とは逆の処理を行います。

NLMNY*w*.*d* 入力形式は DOLLAR*w*.*d* 入力形式と似ていますが、NLMNY*w*.*d* 入力 形式がロケール固有である点が違います。

数値データをアポストロフィで囲むと、NLNUM はエラーメッセージを返しま す。アポストロフィはデータが文字であることを指定します。次の例では、数値 1 がアポストロフィで囲まれているため、エラーメッセージが生成されます。

data; x=input("'1'",NLMNY32.); put x=; run;

### **例**

次の例では、入力値として\$12,345.67 を使用します。

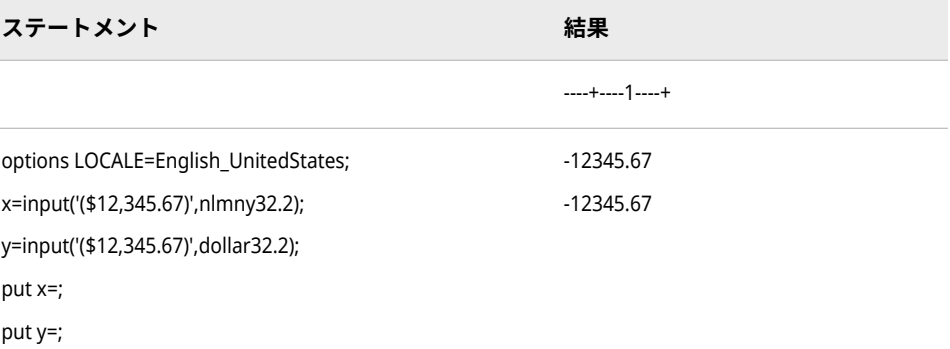

## **関連項目:**

### **出力形式:**

- "NLMNY [出力形式](#page-230-0)" (225 ページ)
- ["NLMNYI](#page-231-0) 出力形式" (226 ページ)

## **入力形式:**

• "NLMNYI 入力形式" (502 ページ)

## **NLMNYI 入力形式**

指定ロケールで、通貨データを国際表示形式で読み込み、そのデータを数値に変換します。

**カテゴリ:** 数値

## **構文**

**NLMNYI***w*.*d*

### **説明**

## *w*

入力幅を指定します。

**デフォルト** 9 **範囲** 1-32

#### *d*

10*<sup>d</sup>* で除算するかどうかを指定します。データに小数点区切り文字が含まれ る場合、*d* 値は無視されます。

- **デフォルト** 0
- **範囲** 0-31

## <span id="page-508-0"></span>**詳細**

NLMNYI*w*.*d* 入力形式では、指定ロケールで、通貨データを国際表示形式で読み 込み、そのデータを数値に変換します。入力データから、桁区切り文字、小数点 区切り文字、空白、通貨記号、閉じかっこを削除します。

## **比較**

NLMNYI*w*.*d* 入力形式では、NLMNY*w*.*d* 入力形式とは逆の処理を行います。

### **例**

次の例では、入力値として 12,345.67 を使用します。

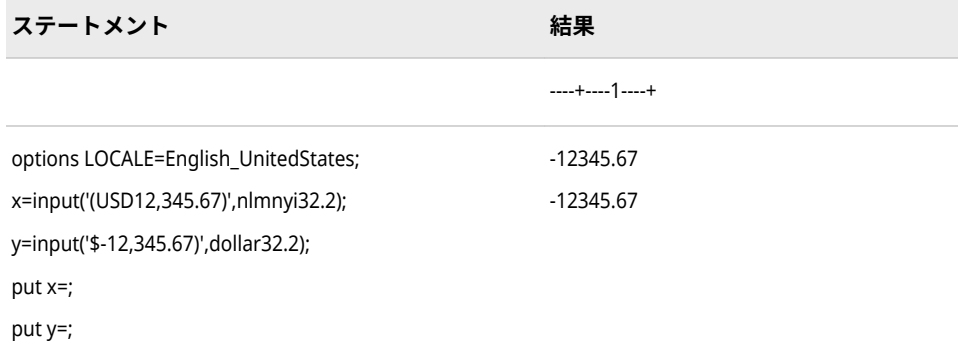

## **関連項目:**

### **出力形式:**

- "NLMNY [出力形式](#page-230-0)" (225 ページ)
- ["NLMNYI](#page-231-0) 出力形式" (226 ページ)

#### **入力形式:**

• "NLMNY [入力形式](#page-506-0)" (501 ページ)

## **NLNUM 入力形式**

指定されたロケールで、数値データをローカル表示形式で読み込み、そのデータを数値に変換します。

**カテゴリ:** 数値

## **構文**

**NLNUM***w*.*d*

### **説明**

#### *w*

入力幅を指定します。

```
デフォルト 6
```
**範囲** 1-32

*d*

10*<sup>d</sup>* で除算するかどうかを指定します。データに小数点区切り文字が含まれ る場合、*d* 値は無視されます。

```
デフォルト 0
```
**範囲** 0-31

## **詳細**

NLNUM*w*.*d* 入力形式では、指定されたロケールで、数値データをローカル表示 形式で読み込み、そのデータを数値に変換します。入力データから、桁区切り文 字、小数点区切り文字、空白、通貨記号、閉じかっこを削除します。

数値データをアポストロフィで囲むと、NLNUM はエラーメッセージを返しま す。アポストロフィはデータが文字であることを指定します。次の例では、数値 1 がアポストロフィで囲まれているため、エラーメッセージが生成されます。

```
data;
x=input("'1'",NLNUM32.);
put x=;
run;
```
## **比較**

NLNUM*w*.*d* 入力形式では、NLNUMI*w*.*d* 入力形式とは逆の処理を行います。

## **例**

次の例では、入力値として–1234356.78 を使用します。

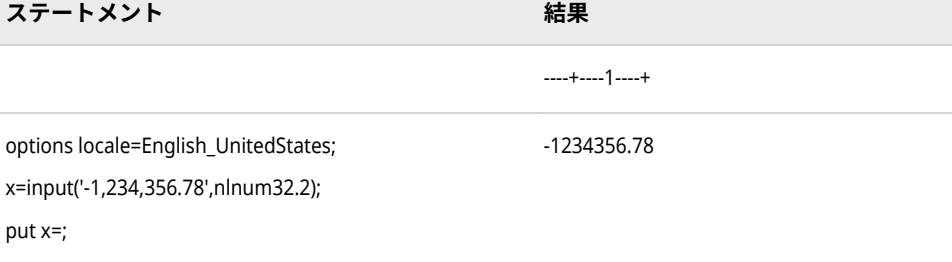

## **関連項目:**

### **出力形式:**

- ["NLNUM](#page-232-0) 出力形式" (227 ページ)
- ["NLMNYI](#page-231-0) 出力形式" (226 ページ)

### **入力形式:**

• ["NLNUMI](#page-510-0) 入力形式" (505 ページ)

## <span id="page-510-0"></span>**NLNUMI 入力形式**

指定されたロケールで、数値データを国際表示形式で読み込み、そのデータを数値に変換します。

**カテゴリ:** 数値

## **構文**

**NLNUMI***w*.*d*

#### **説明**

*w*

入力幅を指定します。

**デフォルト** 6

**範囲** 1-32

#### *d*

10*<sup>d</sup>* で除算するかどうかを指定します。データに小数点区切り文字が含まれ る場合、*d* 値は無視されます。

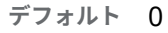

**範囲** 0-31

## **詳細**

NLNUMI*w*.*d* 入力形式では、指定されたロケールで、数値データを国際表示形式 で読み込み、そのデータを数値に変換します。入力データから、桁区切り文字、 小数点区切り文字、空白、通貨記号、閉じかっこを削除します。

## **比較**

NLNUMI*w*.*d* 入力形式では、NLNUM*w*.*d* 入力形式とは逆の処理を行います。

### **例**

次の例では、入力値として-1,234,356.78 を使用します。

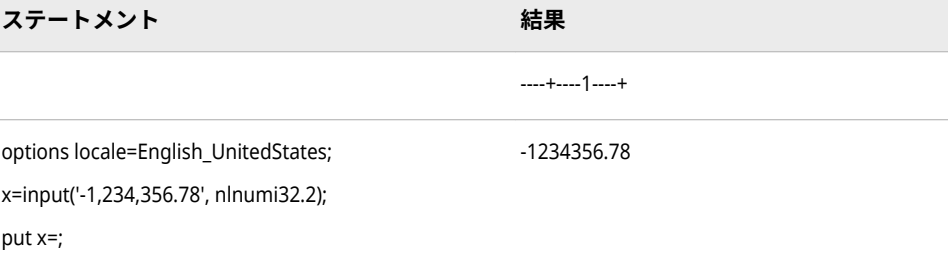

### <span id="page-511-0"></span>**出力形式:**

- ["NLNUM](#page-232-0) 出力形式" (227 ページ)
- ["NLNUMI](#page-234-0) 出力形式" (229 ページ)
- ["NLNUM](#page-508-0) 入力形式" (503 ページ)

## **NLPCT 入力形式**

指定されたロケールで、百分率データをローカル表示形式で読み込み、そのデータを数値に変換します。 **カテゴリ:** 数値

## **構文**

**NLPCT***w*.*d*

### **説明**

#### *w*

入力幅を指定します。 **デフォルト** 6 **範囲** 1-32

#### *d*

10*<sup>d</sup>* で除算するかどうかを指定します。データに小数点区切り文字が含まれ る場合、*d* 値は無視されます。

```
デフォルト 0
```
**範囲** 0-31

### **詳細**

NLPCT*w*.*d* 入力形式では、指定されたロケールで百分率データをローカル表示形 式で読み込み、そのデータを数値に変換します。値を 100 で除算し、桁区切り 文字、小数点区切り文字、空白、パーセント記号、閉じかっこを入力データから 削除します。

### **比較**

NLPCT*w*.*d* 入力形式では、NLPCTI*w*.*d* 入力形式とは逆の処理を行います。 NLPCT*w*.*d* 入力形式は PERCENT*w*.*d* 入力形式と似ていますが、NLPCT*w*.*d* 入力形 式がロケール固有である点が違います。

数値データをアポストロフィで囲むと、NLPCT はエラーメッセージを返します。 アポストロフィはデータが文字であることを指定します。次の例では、数値 1 が アポストロフィで囲まれているため、エラーメッセージが生成されます。

data; x=input("'1'",NLPCT32.); put x=; run;

## **例**

次の例では、入力値として-12,345.67%を使用します。

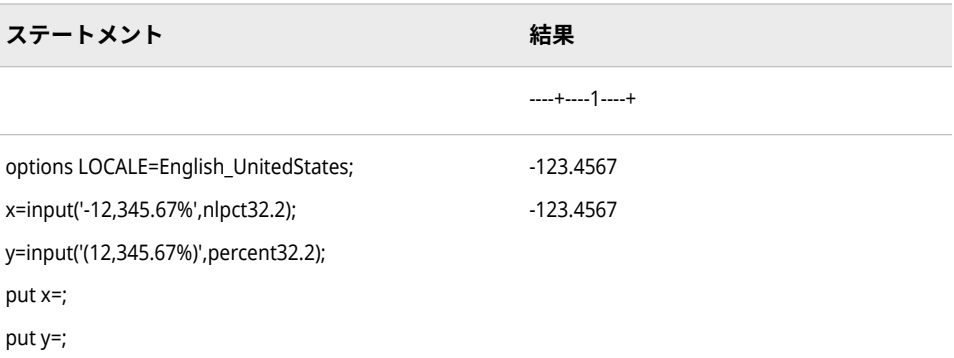

## **関連項目:**

### **出力形式:**

- "NLPCT [出力形式](#page-235-0)" (230 ページ)
- "NLPCTI [出力形式](#page-237-0)" (232 ページ)
- "NLPCTI 入力形式" (507 ページ)

## **NLPCTI 入力形式**

指定されたロケールで百分率データを国際表示形式で読み込み、そのデータを数値に変換します。

**カテゴリ:** 数値

## **構文**

**NLPCTI***w*.*d*

### **説明**

#### *w*

入力幅を指定します。

**デフォルト** 6

**範囲** 1-32

#### *d*

10*<sup>d</sup>* で除算するかどうかを指定します。データに小数点区切り文字が含まれ る場合、*d* 値は無視されます。

**デフォルト** 0

**範囲** 0-31

## **詳細**

NLPCTI*w*.*d* 入力形式では、指定されたロケールで、百分率データを国際表示形 式で読み込み、そのデータを数値に変換します。値を 100 で除算し、桁区切り 文字、小数点区切り文字、空白、パーセント記号、閉じかっこを入力データから 削除します。

## **比較**

NLPCTI*w*.*d* 入力形式では、NLPCT*w*.*d* 入力形式とは逆の処理を行います。

## **例**

次の例では、入力値として-12,345.67%を使用します。

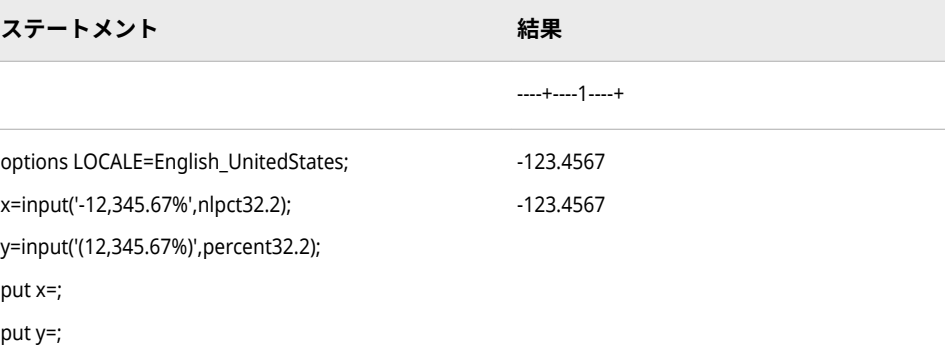

## **関連項目:**

### **出力形式:**

- "NLPCT [出力形式](#page-235-0)" (230 ページ)
- "NLPCTI [出力形式](#page-237-0)" (232 ページ)

### **入力形式:**

• "NLPCT [入力形式](#page-511-0)" (506 ページ)

## **NLTIMAP 入力形式**

指定されたロケールの時間値を a.m.および p.m.表示を使用して読み込み、その時間値をローカルの SAS 時 間値に変換します。

**カテゴリ:** 日付と時間

### **構文**

**NLTIMAP***w*.

### **説明**

*w* 入力幅を指定します。 **デフォルト** 10 **範囲** 4-200

## **例**

次の例では、入力値として 04:24:43 p.m.を使用します。

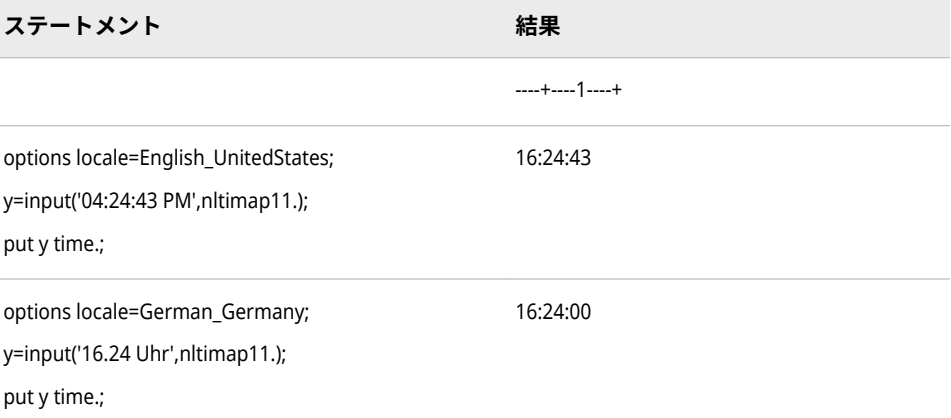

## **関連項目:**

**出力形式:**

• ["NLTIMAP](#page-245-0) 出力形式" (240 ページ)

## **NLTIME 入力形式**

指定されたロケールの時間値を読み込み、その時間値をローカルの SAS 時間値に変換します。

**カテゴリ:** 日付と時間

**別名:** NLTIMAP

## **構文**

**NLTIME***w*.

## **説明**

*w*

入力幅を指定します。

**デフォルト** 20

<span id="page-515-0"></span>**範囲** 10-200

## **例**

次の例では、入力値として 16:24:43 を使用します。

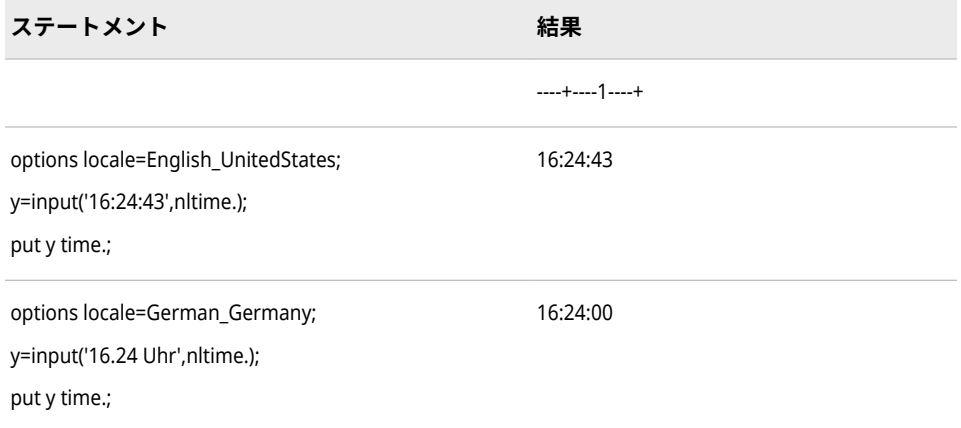

## **関連項目:**

#### **出力形式:**

• "NLTIME [出力形式](#page-246-0)" (241 ページ)

## **\$UCS2B 入力形式**

ビッグエンディアン、16 ビット、UCS2 形式の UNICODE(ユニコード)文字列を読み取り、その文字列を現 在の SAS セッションのエンコーディングに変換します。

- **カテゴリ:** 文字
- **制限事項:** UTF-8 は SAS Viya がサポートしている唯一の SAS セッションのエンコーティングで す。

### **構文**

**\$UCS2B***w.*

### **説明**

*w*

入力幅を指定します。16 ビットサイズの UNICODE 文字が入る十分な幅を 指定します。

- **デフォルト** 8
- **範囲** 2–32767

## **比較**

\$UCS2Bw.入力形式では、\$UCS2BE*w*.入力形式とは逆の処理を行います。同一の 動作環境内のデータを変換する場合は、\$UCS2X*w*.入力形式を使用します。異な る動作環境からのデータを処理する場合は、\$UCS2Bw.入力形式や\$UCS2L*w*.入 力形式を使用します。

## **例**

この例では UTF-8 エンコーティングを使用しています。

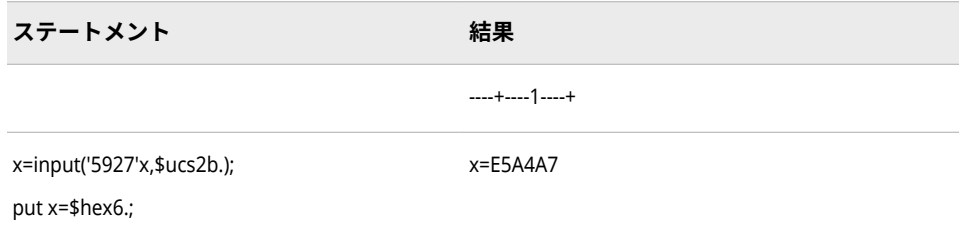

## **関連項目:**

### **出力形式:**

- ["\\$UCS2B](#page-247-0) 出力形式" (242 ページ)
- "\$UCS2L [出力形式](#page-249-0)" (244 ページ)
- ["\\$UCS2X](#page-252-0) 出力形式" (247 ページ)
- "\$UTF8X [出力形式](#page-268-0)" (263 ページ)

### **入力形式:**

- "\$UCS2L [入力形式](#page-517-0)" (512 ページ)
- ["\\$UCS2X](#page-519-0) 入力形式" (514 ページ)
- "\$UTF8X [入力形式](#page-534-0)" (529 ページ)

## **\$UCS2BE 入力形式**

現在の SAS セッションのエンコーディングの文字列を読み込み、その文字列をビッグエンディアン、16 ビ ット、UCS2 形式の UNICODE(ユニコード)に変換します。

- **カテゴリ:** 文字
- **制限事項:** UTF-8 は SAS Viya がサポートしている唯一の SAS セッションのエンコーティングで す。

## **構文**

**\$UCS2BE***w*.

## <span id="page-517-0"></span>**説明**

*w* 入力幅を指定します。16 ビットサイズの UNICODE 文字が入る十分な幅を 指定します。

```
デフォルト 8
```

```
範囲 2–32767
```
## **比較**

\$UCS2BEw.入力形式では、\$UCS2B*w*.入力形式とは逆の処理を行います。

## **例**

この例では UTF-8 エンコーティングを使用しています。

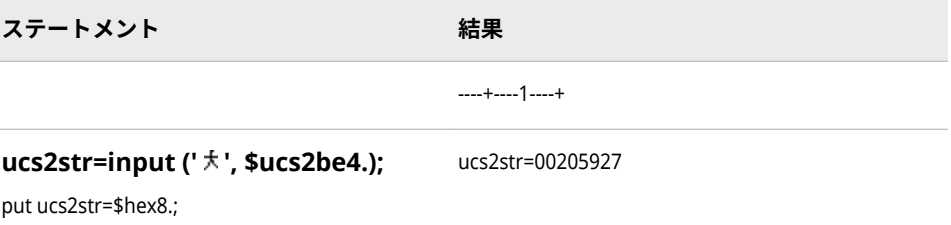

## **関連項目:**

### **出力形式:**

- ["\\$UCS2B](#page-247-0) 出力形式" (242 ページ)
- ["\\$UCS2BE](#page-248-0) 出力形式" (243 ページ)

### **入力形式:**

• ["\\$UCS2B](#page-515-0) 入力形式" (510 ページ)

## **\$UCS2L 入力形式**

リトルエンディアン、16 ビット、UCS2 形式の UNICODE(ユニコード)文字列を読み取り、その文字列を現 在の SAS セッションのエンコーディングに変換します。

- **カテゴリ:** 文字
- **制限事項:** UTF-8 は SAS Viya がサポートしている唯一の SAS セッションのエンコーティングで す。

## **構文**

**\$UCS2L***w.*

### **説明**

*w*

入力幅を指定します。16 ビットサイズの UNICODE 文字が入る十分な幅を 指定します。

```
デフォルト 8
```

```
範囲 2–32767
```
### **比較**

\$UCS2L*w*.入力形式では、\$UCS2LE*w*.入力形式とは逆の処理を行います。同一の 動作環境内のデータを変換する場合は、\$UCS2X*w*.入力形式を使用します。異な る動作環境からのデータを処理する場合は、\$UCS2B*w*.入力形式や\$UCS2L*w*.入 力形式を使用します。

### **例**

この例では UTF-8 エンコーティングを使用しています。

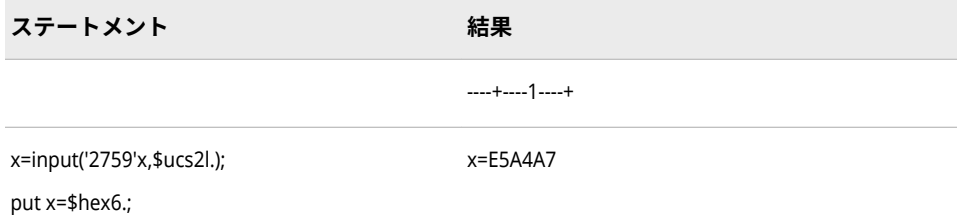

## **関連項目:**

#### **出力形式:**

- ["\\$UCS2B](#page-247-0) 出力形式" (242 ページ)
- "\$UCS2L [出力形式](#page-249-0)" (244 ページ)
- ["\\$UCS2X](#page-252-0) 出力形式" (247 ページ)
- "\$UTF8X [出力形式](#page-268-0)" (263 ページ)

### **入力形式:**

- ["\\$UCS2B](#page-515-0) 入力形式" (510 ページ)
- ["\\$UCS2X](#page-519-0) 入力形式" (514 ページ)
- "\$UTF8X [入力形式](#page-534-0)" (529 ページ)

## **\$UCS2LE 入力形式**

現在の SAS セッションのエンコーディングにある文字列を読み込み、その文字列をリトルエンディアン、 16 ビット、UCS2 形式の UNICODE(ユニコード)に変換します。

### **カテゴリ:** 文字

<span id="page-519-0"></span>**制限事項:** UTF-8 は SAS Viya がサポートしている唯一の SAS セッションのエンコーティングで す。

### **構文**

**\$UCS2LE***w*.

## **説明**

*w*

入力幅を指定します。16 ビットサイズの UNICODE 文字が入る十分な幅を 指定します。

**デフォルト** 8

**範囲** 2–32767

## **比較**

\$UCS2LE*w*.入力形式では、\$UCS2L*w*.入力形式とは逆の処理を行います。

### **例**

この例では UTF-8 エンコーティングを使用しています。

**ステートメント 結果**

----+----1----+

**ucs2str=input ('** <sup> $\star$ </sup> ', \$ucs2le4.); ucs2str=2759

put ucs2str=\$hex4;

## **関連項目:**

**出力形式:**

- "\$UCS2L [出力形式](#page-249-0)" (244 ページ)
- ["\\$UCS2LE](#page-251-0) 出力形式" (246 ページ)

### **入力形式:**

• "\$UCS2L [入力形式](#page-517-0)" (512 ページ)

## **\$UCS2X 入力形式**

16 ビット、UCS2 形式の UNICODE(ユニコード)文字列を読み込み、その文字列を現在の SAS セッションの エンコーディングに変換します。

**カテゴリ:** 文字

**制限事項:** UTF-8 は SAS Viya がサポートしている唯一の SAS セッションのエンコーティングで す。

## **構文**

**\$UCS2X***w.*

#### **説明**

## *w*

出力フィールドの幅を指定します。16 ビットサイズの UNICODE 文字が入 る十分な幅を指定します。

**デフォルト** 8

**範囲** 2–32767

## **比較**

\$UCS2X*w*.入力形式では、\$UCS2XE*w*.入力形式とは逆の処理を行います。同一の 動作環境内のデータを変換する場合は、\$UCS2X*w*.入力形式を使用します。異な る動作環境からのデータを処理する場合は、\$UCS2B*w*.入力形式や\$UCS2L*w*.入 力形式を使用します。

## **例**

この例では UTF-8 エンコーティングを使用しています。

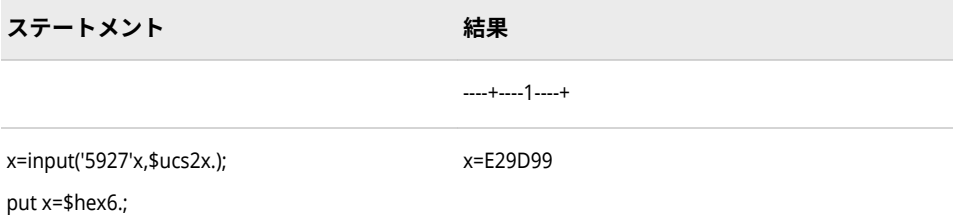

### **関連項目:**

### **出力形式:**

- ["\\$UCS2B](#page-247-0) 出力形式" (242 ページ)
- "\$UCS2L [出力形式](#page-249-0)" (244 ページ)
- ["\\$UCS2X](#page-252-0) 出力形式" (247 ページ)
- "\$UTF8X [出力形式](#page-268-0)" (263 ページ)

#### **入力形式:**

- ["\\$UCS2B](#page-515-0) 入力形式" (510 ページ)
- "\$UCS2L [入力形式](#page-517-0)" (512 ページ)
- "\$UTF8X [入力形式](#page-534-0)" (529 ページ)

## **\$UCS2XE 入力形式**

現在の SAS セッションのエンコーディングの文字列を読み込み、その文字列を、16 ビット、UCS2 形式の UNICODE(ユニコード)に変換します。

**カテゴリ:** 文字

**制限事項:** UTF-8 は SAS Viya がサポートしている唯一の SAS セッションのエンコーティングで す。

## **構文**

**\$UCS2XE***w*.

## **説明**

*w*

入力幅を指定します。16 ビットサイズの UNICODE 文字が入る十分な幅を 指定します。

**デフォルト** 8

**範囲** 2–32767

## **比較**

\$UCS2XE*w*.入力形式では、\$UCS2X*w*.入力形式とは逆の処理を行います。

## **例**

この例では UTF-8 エンコーティングを使用しています。

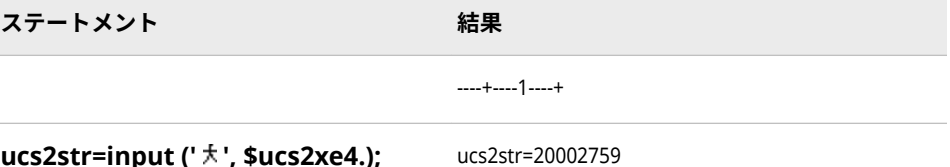

**ucs2str=input ('**  $\star$  **', \$ucs2xe4.);** 

```
put ucs2str=$hex8;
```
## **関連項目:**

### **出力形式:**

- ["\\$UCS2X](#page-252-0) 出力形式" (247 ページ)
- ["\\$UCS2XE](#page-253-0) 出力形式" (248 ページ)

### **入力形式:**

• ["\\$UCS2X](#page-519-0) 入力形式" (514 ページ)

## <span id="page-522-0"></span>**\$UCS4B 入力形式**

ビッグエンディアン、32 ビット、UCS4 形式の UNICODE(ユニコード)文字列を読み取り、その文字列を現 在の SAS セッションのエンコーディングに変換します。

**カテゴリ:** 文字

**制限事項:** UTF-8 は SAS Viya がサポートしている唯一の SAS セッションのエンコーティングで す。

## **構文**

**\$UCS4B***w*.

### **説明**

#### *w*

入力幅を指定します。32 ビットサイズの UNICODE 文字が入る十分な幅を 指定します。

**デフォルト** 8

**範囲** 4–32767

## **比較**

同一の動作環境内のデータを変換する場合は、\$UCS4X*w*.入力形式.異なる動作環 境からのデータを処理する場合は、\$UCS4B*w*.入力形式や\$UCS4L*w*.入力形式を 使用します。

## **例**

これらの例では UTF-8 エンコーティングを使用しています。

**ステートメント 結果**

----+----1----+

**ucs4str=input(' ', \$ucs4be8.); put ucs4str= \$hex16.;**

ucs4str=0000002000005927

### **関連項目:**

**出力形式:**

• ["\\$UCS4B](#page-254-0) 出力形式" (249 ページ)

### **入力形式:**

• "\$UCS4L [入力形式](#page-523-0)" (518 ページ)

• ["\\$UCS4X](#page-524-0) 入力形式" (519 ページ)

## <span id="page-523-0"></span>**\$UCS4L 入力形式**

リトルエンディアン、32 ビット、UCS4 形式の UNICODE(ユニコード)文字列を読み取り、その文字列を現 在の SAS セッションのエンコーディングに変換します。

**カテゴリ:** 文字

**制限事項:** UTF-8 は SAS Viya がサポートしている唯一の SAS セッションのエンコーティングで す。

### **構文**

**\$UCS4L***w*.

### **説明**

#### *w*

入力幅を指定します。32 ビットサイズの UNICODE 文字が入る十分な幅を 指定します。

```
デフォルト 8
```
**範囲** 4–32767

### **比較**

同一の動作環境内のデータを変換する場合は、\$UCS4X*w*.入力形式.異なる動作環 境からのデータを処理する場合は、\$UCS4B*w*.入力形式や\$UCS4L*w*.入力形式を 使用します。

## **例**

これらの例では UTF-8 エンコーティングを使用しています。

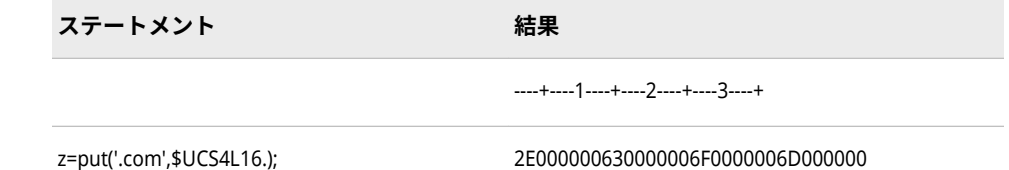

2E000000630000006F0000006D000000

put z \$hex32.;

## **関連項目:**

### **出力形式:**

• "\$UCS4L [出力形式](#page-257-0)" (252 ページ)

### **入力形式:**

• ["\\$UCS4B](#page-522-0) 入力形式" (517 ページ)

• "\$UCS4X 入力形式" (519 ページ)

## <span id="page-524-0"></span>**\$UCS4X 入力形式**

32 ビット、UCS4 形式の UNICODE(ユニコード)文字列を読み込み、その文字列を現在の SAS セッションの エンコーディングに変換します。

**カテゴリ:** 文字

**制限事項:** UTF-8 は SAS Viya がサポートしている唯一の SAS セッションのエンコーティングで す。

### **構文**

**\$UCS4X***w.*

### **説明**

#### *w*

入力幅を指定します。32 ビットサイズの UNICODE 文字が入る十分な幅を 指定します。

```
デフォルト 8
```
**範囲** 4–32767

### **比較**

\$UCS4X*w*.入力形式では、\$UCS4XE*w*.入力形式とは逆の処理を行います。 \$UCS4X*w*.入力形式は、同一の動作環境内のデータを処理する場合に使用します。 \$UCS4B*w* 入力形式や\$UCS4L*w*.入力形式は、異なる動作環境からのデータを処 理する場合に使用します。

## **例**

これらの例では UTF-8 エンコーティングとリトルエンディアン形式を使用しま す。

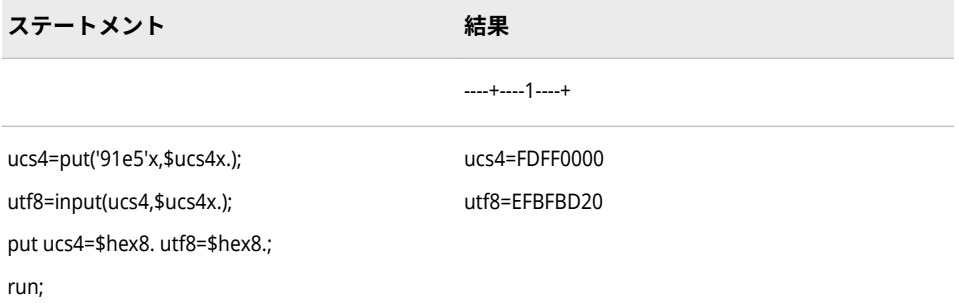

## **関連項目:**

**出力形式:**

- ["\\$UCS2X](#page-252-0) 出力形式" (247 ページ)
- ["\\$UCS2B](#page-247-0) 出力形式" (242 ページ)
- "\$UCS2L [出力形式](#page-249-0)" (244 ページ)
- ["\\$UCS4X](#page-259-0) 出力形式" (254 ページ)
- "\$UTF8X [出力形式](#page-268-0)" (263 ページ)

#### **入力形式:**

- ["\\$UCS2B](#page-515-0) 入力形式" (510 ページ)
- "\$UCS2L [入力形式](#page-517-0)" (512 ページ)
- "\$UTF8X [入力形式](#page-534-0)" (529 ページ)

## **\$UCS4XE 入力形式**

現在の SAS セッションのエンコーディングの文字列を読み込み、その文字列を、32 ビット、UCS4 形式の UNICODE(ユニコード)に変換します。

**カテゴリ:** 文字

**制限事項:** UTF-8 は SAS Viya がサポートしている唯一の SAS セッションのエンコーティングで す。

### **構文**

**\$UCS4XE***w*.

### **説明**

#### *w*

入力幅を指定します。32 ビットサイズの UNICODE 文字が入る十分な幅を 指定します。

**デフォルト** 8

**範囲** 4–32767

### **比較**

\$UCS4XE*w*.入力形式では、\$UCS4X*w*.入力形式とは逆の処理を行います。

### **例**

この例では UTF-8 エンコーティングを使用しています。

**ステートメント 結果**

----+----1----+

<span id="page-526-0"></span>**ステートメント 結果**

**\$ucs4xe4('**  $\star$ ', \$ucs4xe8.); put ucs4str=\$hex16; ucs4str=2000000027590000

## **関連項目:**

### **出力形式:**

- ["\\$UCS4X](#page-259-0) 出力形式" (254 ページ)
- ["\\$UCS4XE](#page-261-0) 出力形式" (256 ページ)

#### **入力形式:**

• ["\\$UCS4X](#page-524-0) 入力形式" (519 ページ)

## **\$UESC 入力形式**

UESC 表記でエンコードされた文字列を読み取り、その文字列を現在の SAS セッションのエンコーディン グに変換します。

- **カテゴリ:** 文字
- **制限事項:** UTF-8 は SAS Viya がサポートしている唯一の SAS セッションのエンコーティングで す。

### **構文**

**\$UESC***w*.

#### **説明**

#### *w*

出力フィールドの幅を指定します。

```
デフォルト 8
```

```
範囲 1–32767
```
## **詳細**

0 から 9、a から z、A から Z など、すべての動作環境で使用可能でない文字は、 UESC 表記で表す必要があります。\$UESC*w*.入力形式はネストできます。

### **比較**

\$UESC*w*.入力形式では、\$UESCE*w*.入力形式とは逆の処理を行います。

## **例**

これらの例では、Linux 動作環境でサポートされる UTF-8 エンコーディングを使 用します。

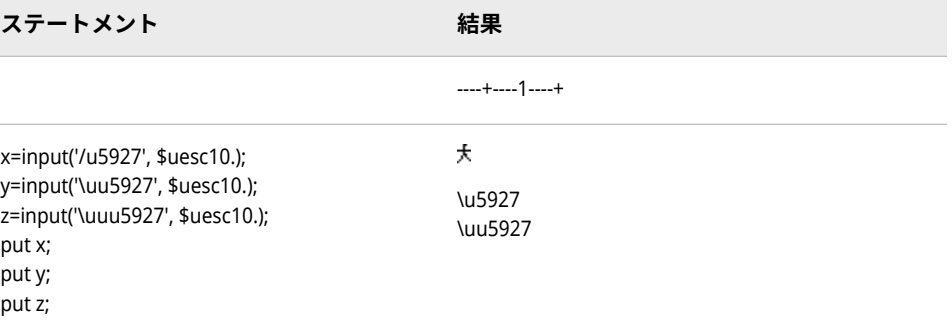

## **関連項目:**

#### **出力形式:**

- "\$UESC [出力形式](#page-262-0)" (257 ページ)
- "\$UESCE [出力形式](#page-263-0)" (258 ページ)

### **入力形式:**

• "\$UESCE 入力形式" (522 ページ)

## **\$UESCE 入力形式**

現在の SAS セッションのエンコーディングを使用する文字列を読み取り、その文字列を UESC 表記に変換 します。

- **カテゴリ:** 文字
- **制限事項:** UTF-8 は SAS Viya がサポートしている唯一の SAS セッションのエンコーティングで す。

## **構文**

**\$UESCE***w*.

### **説明**

#### *w*

入力幅を指定します。

**デフォルト** 8

**範囲** 1–32767

## <span id="page-528-0"></span>**詳細**

\$UESCE*w*.入力形式はネストできます。

## **比較**

\$UESCE*w*.入力形式では、\$UESC*w*.入力形式とは逆の処理を行います。

## **例**

これらの例では、Linux 動作環境でサポートされる日本語(Shift\_JIS)エンコーディ ングを使用します。

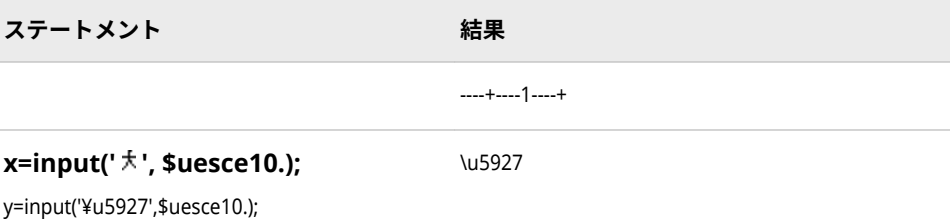

## **関連項目:**

### **出力形式:**

- "\$UESC [出力形式](#page-262-0)" (257 ページ)
- "\$UESCE [出力形式](#page-263-0)" (258 ページ)

### **入力形式:**

• "\$UESC [入力形式](#page-526-0)" (521 ページ)

## **\$UNCR 入力形式**

NCR 文字列を読み込み、その文字列を現在の SAS セッションのエンコーディングに変換します。

- **カテゴリ:** 文字
- **制限事項:** UTF-8 は SAS Viya がサポートしている唯一の SAS セッションのエンコーティングで す。

## **構文**

**\$UNCR***w*.

### **説明**

*w*

入力幅を指定します。

**デフォルト** 8

**範囲** 1–32767

## **詳細**

入力文字列に含まれるのは、文字と NCR のみにする必要があります。各国語の 文字は、NCR で表記する必要があります。

## **比較**

\$UNCR*w*.入力形式では、\$UNCRE*w*.入力形式とは逆の処理を行います。

## **例**

これらの例では UTF-8 エンコーティングを使用しています。

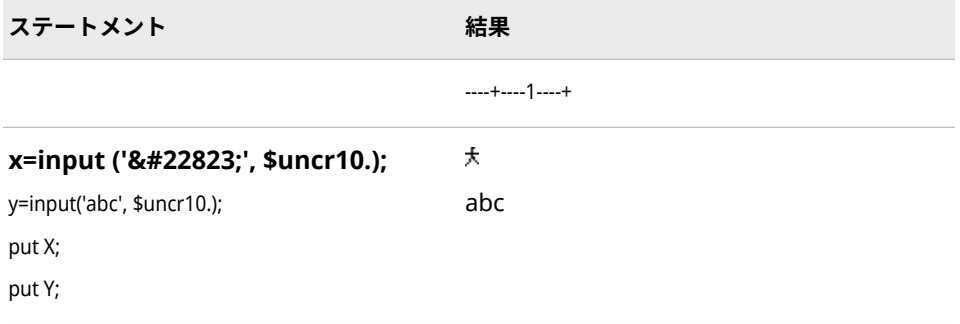

## **関連項目:**

### **出力形式:**

- "\$UNCR [出力形式](#page-264-0)" (259 ページ)
- ["\\$UNCRE](#page-265-0) 出力形式" (260 ページ)

### **入力形式:**

• "\$UNCRE 入力形式" (524 ページ)

## **\$UNCRE 入力形式**

現在の SAS セッションのエンコーディングを使用する文字列を読み込み、その文字列を NCR に変換しま す。

**カテゴリ:** 文字

**制限事項:** UTF-8 は SAS Viya がサポートしている唯一の SAS セッションのエンコーティングで す。

## **構文**

**\$UNCRE***w.*

### <span id="page-530-0"></span>**説明**

*w*

```
入力幅を指定します。
デフォルト 8
範囲 1–32767
```
## **詳細**

出力文字列は、プレーンテキストと NCR に変換されます。各国語の文字は、NCR に変換されます。

## **比較**

\$UNCRE*w*.入力形式では、\$UNCR*w*.入力形式とは逆の処理を行います。

### **例**

これらの例では UTF-8 エンコーティングを使用しています。

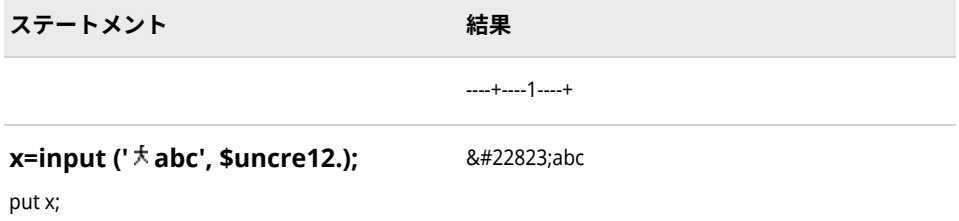

## **関連項目:**

### **出力形式:**

- "\$UNCR [出力形式](#page-264-0)" (259 ページ)
- ["\\$UNCRE](#page-265-0) 出力形式" (260 ページ)

### **入力形式:**

• "\$UNCR [入力形式](#page-528-0)" (523 ページ)

## **\$UPAREN 入力形式**

UPAREN 表記でエンコードされた文字列を読み込み、その文字列を現在の SAS セッションのエンコーディ ングに変換します。

- **カテゴリ:** 文字
- **制限事項:** UTF-8 は SAS Viya がサポートしている唯一の SAS セッションのエンコーティングで す。

## **構文**

**\$UPAREN***w*.

### **説明**

#### *w*

入力幅を指定します。

```
デフォルト 8
```
**範囲** 1–32767

## **詳細**

SAS セッションのエンコーディングに対応する UNICODE 表記がない場合、その 表記は現在の SAS セッションのエンコーディングのまま残ります。

### **比較**

\$UPAREN*w*.入力形式では、\$UPARENE*w*.入力形式とは逆の処理を行います。

## **例**

これらの例では UTF-8 エンコーティングを使用しています。

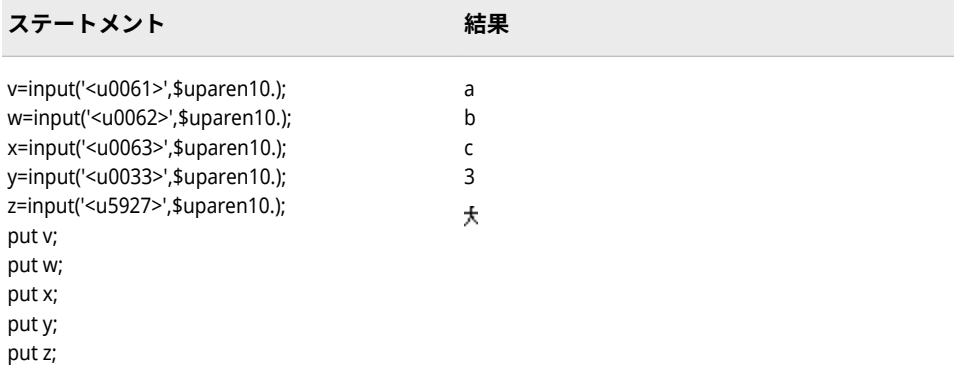

## **関連項目:**

### **出力形式:**

- ["\\$UPAREN](#page-266-0) 出力形式" (261 ページ)
- ["\\$UPARENE](#page-267-0) 出力形式" (262 ページ)

### **入力形式:**

- ["\\$UPARENE](#page-532-0) 入力形式" (527 ページ)
- ["\\$UPARENP](#page-533-0) 入力形式" (528 ページ)

## <span id="page-532-0"></span>**\$UPARENE 入力形式**

現在の SAS セッションのエンコーディングを使用する文字列を読み込み、その文字列を UPAREN 表記に変 換します。

**カテゴリ:** 文字

**制限事項:** UTF-8 は SAS Viya がサポートしている唯一の SAS セッションのエンコーティングで す。

## **構文**

**\$UPARENE***w*.

## **説明**

*w*

入力幅を指定します。

**デフォルト** 8

**範囲** 1–32767

## **比較**

\$UPARENE*w*.入力形式では、\$UPAREN*w*.入力形式とは逆の処理を行います。

## **例**

これらの例では UTF-8 エンコーティングを使用しています。

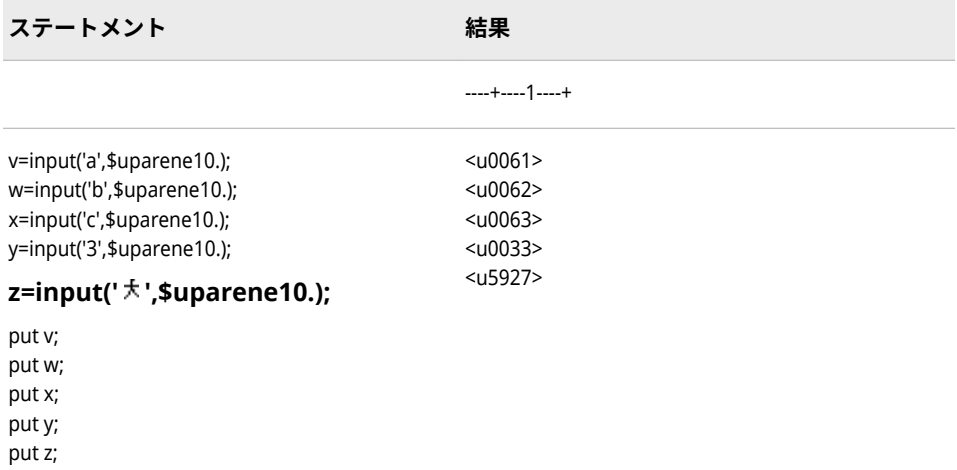

## **関連項目:**

**出力形式:**

• ["\\$UPAREN](#page-266-0) 出力形式" (261 ページ)

<span id="page-533-0"></span>• ["\\$UPARENE](#page-267-0) 出力形式" (262 ページ)

### **入力形式:**

- ["\\$UPAREN](#page-530-0) 入力形式" (525 ページ)
- "\$UPARENP 入力形式" (528 ページ)

## **\$UPARENP 入力形式**

UPAREN 表記でエンコードされた文字列を読み込み、その文字列を現在の SAS セッションのエンコーディ ングに変換しますが、各国語文字は UPAREN 表記のエンコーディングのまま残ります。

- **カテゴリ:** 文字
- **制限事項:** UTF-8 は SAS Viya がサポートしている唯一の SAS セッションのエンコーティングで す。

### **構文**

#### **\$UPARENP***w*.

**説明**

#### *w*

入力幅を指定します。

```
デフォルト 8
```
**範囲** 1–32767

## **詳細**

UPAREN 表記に各国語文字が含まれ、その値が UNICODE の 0x00ff より大きい 場合、その表記は UPAREN 表記のまま残ります。

### **例**

これらの例では UTF-8 エンコーティングを使用しています。

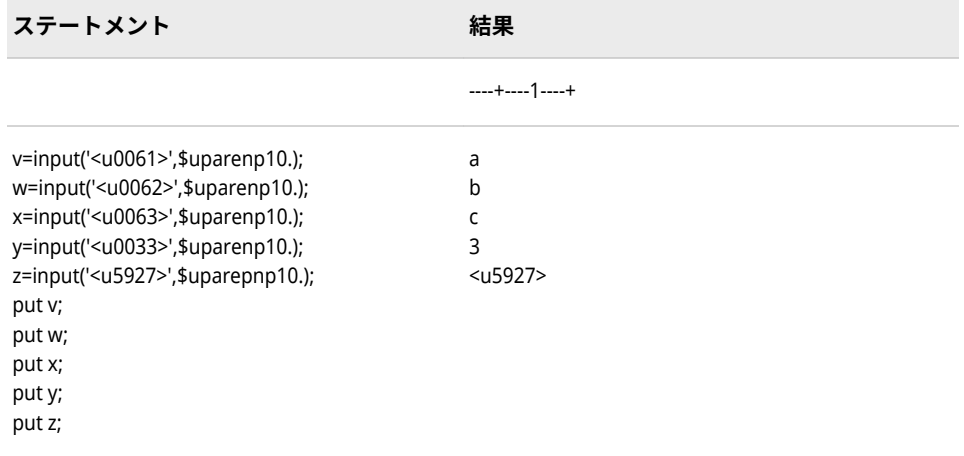

### <span id="page-534-0"></span>**出力形式:**

- ["\\$UPAREN](#page-266-0) 出力形式" (261 ページ)
- ["\\$UPARENE](#page-267-0) 出力形式" (262 ページ)

### **入力形式:**

- ["\\$UPAREN](#page-530-0) 入力形式" (525 ページ)
- ["\\$UPARENE](#page-532-0) 入力形式" (527 ページ)

## **\$UTF8X 入力形式**

UTF-8 でエンコードされた文字列を読み込み、その文字列を現在の SAS セッションのエンコーディングに 変換します。

**カテゴリ:** 文字

## **構文**

**\$UTF8X***w.*

## **説明**

*w*

入力幅を指定します。

**デフォルト** 8

**範囲** 1–32767

## **比較**

この例では、Linux 動作環境でサポートされる日本語(UTF-8)エンコーディングを 使用します。

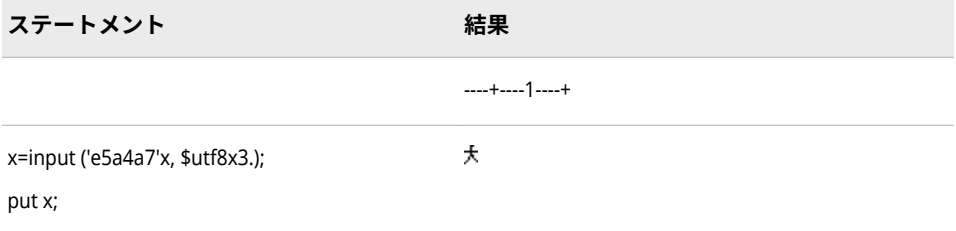

## **関連項目:**

**出力形式:**

• ["\\$UCS2B](#page-247-0) 出力形式" (242 ページ)

- "\$UCS2L [出力形式](#page-249-0)" (244 ページ)
- ["\\$UCS2X](#page-252-0) 出力形式" (247 ページ)
- "\$UTF8X [出力形式](#page-268-0)" (263 ページ)

#### **入力形式:**

- ["\\$UCS2B](#page-515-0) 入力形式" (510 ページ)
- "\$UCS2L [入力形式](#page-517-0)" (512 ページ)
- ["\\$UCS2X](#page-519-0) 入力形式" (514 ページ)

# 各国語サポート関連のマクロ関 数

14 章 **各国語サポート関連のマクロ関数のディクショナリ** *. . . . . . . . . . . . . . . [533](#page-538-0)*

# <span id="page-538-0"></span>14 章 各国語サポート関連のマクロ関数 のディクショナリ

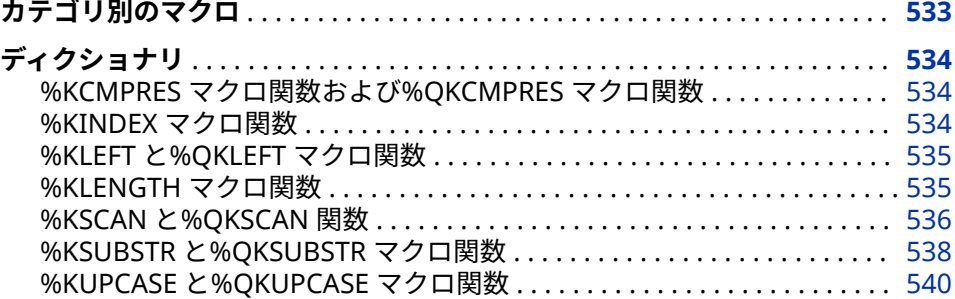

## **カテゴリ別のマクロ**

次の表に、SAS 各国語サポートマクロ関数の概要を示します。詳細については、 それぞれの各国語サポート関連のマクロ関数に関する情報を参照してください。

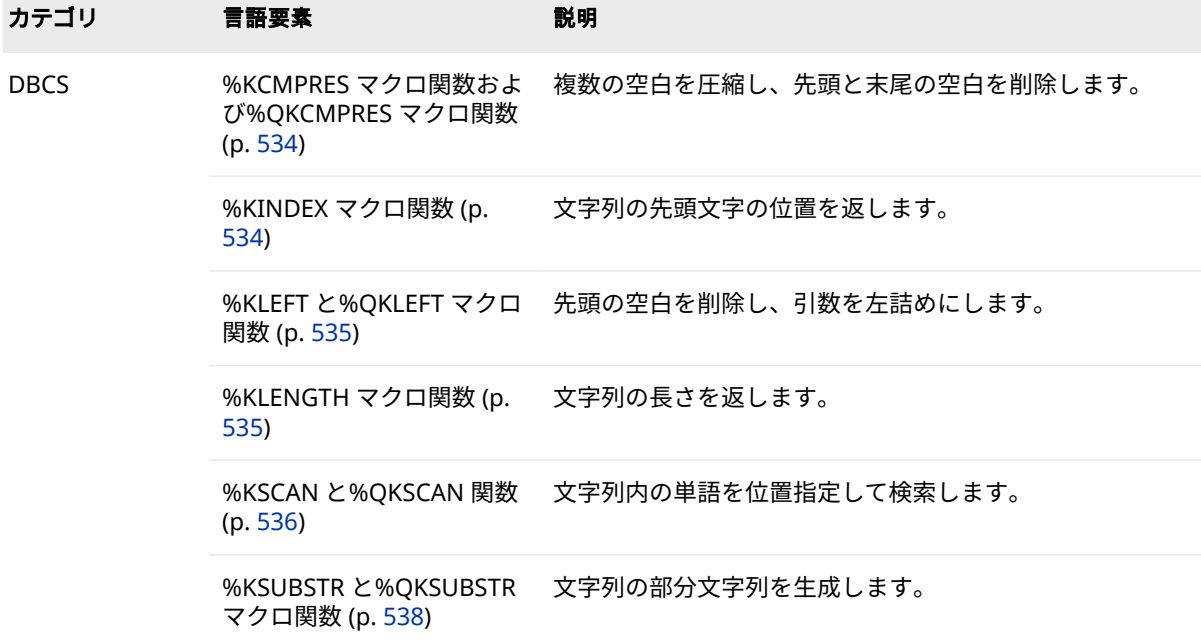

<span id="page-539-0"></span>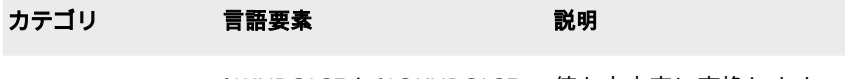

%KUPCASE と%QKUPCASE 値を大文字に変換します。 マクロ関数 (p. [540](#page-545-0))

## **ディクショナリ**

### **%KCMPRES マクロ関数および%QKCMPRES マクロ関数**

複数の空白を圧縮し、先頭と末尾の空白を削除します。

**カテゴリ:** DBCS

**種類:** NLS マクロ関数

## **構文**

**%KCMPRES** (*text* | *text expression*)

**%QKCMPRES** (*text* | *text expression*)

### **詳細**

%KCMPRES マクロ関数および%QKCMPRES マクロ関数は、複数の空白を圧縮 し、先頭と末尾の空白を削除します。%KCMPRES は、引数が引用符で囲まれて いる場合でも、引用符で囲まれていない結果を返します。%QKCMPRES は、引 用符で囲まれた結果を返します。

%QKCMPRES は、次の特殊文字とニーモニック演算子がマスクされた結果を生 成します。そのためマクロプロセッサは、それらの結果を、マクロ言語の要素で はなくテキストとして解釈します。

&  $% ' " ( ) + - * / < > = ^ \sim , ;$  # blank AND OR NOT EQ NE LE LT GE GT IN

## **%KINDEX マクロ関数**

文字列の先頭文字の位置を返します。

- **カテゴリ:** DBCS
	- **種類:** NLS マクロ関数

### **構文**

**%KINDEX** (*source*, *string*)
### **必須引数**

#### *source*

文字列またはテキスト式です。

#### *string*

文字列またはテキスト式です。

## **詳細**

%KINDEX 関数は、*source* を検索して、最初に出現する *string* の先頭文字の位置 を返します。*string* が見つからない場合、関数は 0 を返します。

## **例: 文字の検索**

次のステートメントは、文字列で最初に出現する文字 **V** を検索します。

 %let a=a very long value; %let b=%kindex(&a,v); %put V appears at position &b..;

ステートメントが実行されると、SAS ログに次の行が出力されます。

V appears at position 3.

## **%KLEFT と%QKLEFT マクロ関数**

先頭の空白を削除し、引数を左詰めにします。

**カテゴリ:** DBCS

**要件** MAUTOSOURCE システムオプション

## **構文**

**%KLEFT** (*text* | *text expression*)

**%QKLEFT** (*text* | *text expression*)

## **詳細**

%KLEFT と%QKLEFT マクロ関数は、先頭の空白を削除し、引数を左詰めにしま す。引数が次の特殊文字またはニーモニック演算子を含む場合は、QKLEFT を使 用します。

%KLEFT は、引数が引用符で囲まれている場合でも、引用符で囲まれていない結 果を返します。%QKLEFT は、次の特殊文字とニーモニック演算子がマスクされ た結果を生成します。そのためマクロプロセッサは、それらの結果を、マクロ言 語の要素ではなくテキストとして解釈します。

& %'"() + - \* / < > =  $\lnot$  ^ ~;, # blank AND OR NOT EQ NE LE LT GE GT IN

## **%KLENGTH マクロ関数**

文字列の長さを返します。

**カテゴリ:** DBCS

**種類:** NLS マクロ関数

## **構文**

**%KLENGTH** (*character string* | *text expression*)

#### **詳細**

引数が文字列の場合、%KLENGTH は文字列の長さを返します。引数がテキスト 式の場合、%KLENGTH は変換された値の長さを返します。引数が NULL 値の場 合、%KLENGTH は 0 を返します。

## **例: 文字列の長さを返す**

次のステートメントは、文字列とテキスト式の長さを返します。

%let a=Happy; %let b=Birthday; %let c=René; %put The length of &a is %klength(&a).; %put The length of &b is %klength(&b).; %put The length of &c is %klength(&c).; %put The length of &a &b To &c is %klength(&a &b to &c).;

%put with LENGTH macro %length(&c);

ステートメントが実行されると、SAS ログに次の行が出力されます。

The length of Happy is 5. The length of Birthday is 8. The length of René is 4. The length of Happy Birthday To René is 22.

with LENGTH macro 5

## **%KSCAN と%QKSCAN 関数**

文字列内の単語を位置指定して検索します。

**カテゴリ:** DBCS

**種類:** NLS マクロ関数

## **構文**

**%KSCAN** (*argument*, position, length ) **%QKSCAN** (*argument*, *n*<,*delimiters* > )

## **必須引数**

#### *argument*

文字列またはテキスト式です。*argument* が後述する特殊文字またはニーモ ニック演算子を含む場合は、%QKSCAN を使用します。

*n*

整数または整数を生成するテキスト式です。この整数は、単語の位置を表し ます。*n* が *argument* にある単語数より大きい場合、関数は NULL 文字列を 返します。*n* が負の場合、%KSCAN は文字列の最後の単語から逆方向に検索 して、単語を選択します。

#### *delimiter*

%QKSCAN が文字式内で単語区切り文字として使用する文字を指定します。

#### **詳細**

%KSCAN と%QKSCAN 関数は、*argument* を検索して、*n* 番目の単語を返しま す。単語とは、1 つ以上の区切り文字によって区切られた 1 つ以上の文字のこと です。

%KSCAN では、引数がマクロ引用関数によりマスクされていても、特殊文字とニ ーモニック演算子をマスクせずに値を返します。%%QKSCAN は、次の特殊文字 とニーモニック演算子をマスクした値を返します。

 $8. \%$  '" ( ) + - \* / < > = - ^ ~ ; , # blank AND OR NOT EQ NE LE LT GE GT IN

%KSCAN 関数では、次の条件をすべて満たす部分文字列を *word* (単語)とします。

- 左境界が、区切り文字または文字列の先頭である
- 右境界が、区切り文字または文字列の末尾である
- 区切り文字を含まない

単語は、その文字列の先頭または末尾に区切り文字がある場合、またはその文字 列に 2 つ以上の連続した区切り文字が含まれる場合には長さが 0 となります。

%KSCAN 関数に指定する引数が 2 つのみの場合、デフォルトの区切り文字は、 コンピュータの使用文字が ASCII であるか EBCDIC であるかによって異なりま す。

• コンピュータの使用文字が ASCII の場合、次の文字がデフォルトの区切り文 字です。

blank !  $$ % & ( ) * + , - , / ; < \wedge ! / ; < \wedge !$ 

^文字が含まれない ASCII 環境では、%KSCAN 関数は代わりに~文字を使用し ます。

• コンピュータの使用文字が EBCDIC の場合、次の文字がデフォルトの区切り 文字です。

blank !  $$ % & ( ) * + , -$ ./; < ^ '/; < - | ¢'

%KSCAN 関数では、文字引数に NULL を指定できます。NULL 引数は、長さがゼ ロの文字列として処理されます。数値引数には NULL を指定できません。

## **例: %KSCAN と%QKSCAN の処理の比較**

次の例に、%KSCAN と%QKSCAN の処理を示します。

%macro a;

 aaaaaa %mend a; %macro b; bbbbbb %mend b; %macro c; cccccc %mend c; %let x=%nrstr(%a\*%b\*%c); %put X: &x; %put The third word in X, with KSCAN: %kscan(&x,3,\*); %put The third word in X, with QKSCAN: %qkscan(&x,3,\*);

%PUT ステートメントは、ログに次の行を出力します。

X: %a\*%b\*%c The third word in X, with KSCAN: cccccc The third word in X, with QKSCAN: %c

## **%KSUBSTR と%QKSUBSTR マクロ関数**

文字列の部分文字列を生成します。

- **カテゴリ:** DBCS
	- **種類:** NLS マクロ関数

#### **構文**

**%KSUBSTR** (*argument*, *position*<, *length*> )

**%QKSUBSTR** (*argument*, *position*<, *length*> )

#### **必須引数**

#### *argument*

文字列またはテキスト式です。*argument* が後述する特殊文字またはニーモ ニック演算子を含む場合は、%QKSUBSTR を使用します。

#### *position*

整数または整数を生成する (テキスト、論理、算術)式です。この整数は、部 分文字列の先頭文字の位置を表します。*position* が文字列の文字数より大き い場合、%KSUBSTR と%QKSUBSTR は警告メッセージを発行して、NULL 値 を返します。

#### *length*

整数または整数を生成する(テキスト、論理、算術)式です(オプション)。この 整数は、部分文字列の文字数を表します。*length* が *argument* 内の *position* 以降の文字数より大きい場合、%KSUBSTR と%QKSUBSTR は警告メッセージ を発行して、*position* から文字列の末尾までの文字で構成される部分文字列 を返します。デフォルトで、 %KSUBSTR と%QKSUBSTR は *position* から文 字列の末尾までの文字で構成される文字列を作成します。

#### **詳細**

%KSUBSTR と%QKSUBSTR 関数は、*argument* 内の *position* 位置から *length* の 文字数分の文字で構成される部分文字列を生成します。

%KSUBSTR は、特殊文字とニーモニック演算子をマスクせずに値を返します。 %QKSUBSTR は、次の特殊文字とニーモニック演算子をマスクします。

 $8. \%$  '" ( ) + - \* / < > = ¬ ^ ~ ; , # blank AND OR NOT EQ NE LE LT GE GT IN

## **例**

#### **例 1: ファイル参照名を 8 文字に制約する**

マクロ MAKEFREF は%KSUBSTR を使用して、ユーザーが割り当てたパラメータ が 8 文字より長い場合、先頭の 8 文字をファイル参照名に割り当てます。

%macro makefref(fileref.file): %if %klength(&fileref) gt 8 %then %let fileref = %ksubstr(&fileref,1,8); filename &fileref "&file"; %mend makefref; %makefref(humanresource,/dept/humanresource/report96)

SAS は、次のステートメントを読み込みます。

FILENAME HUMANRES "/dept/humanresource/report96";

#### **例 2: セグメントの長いマクロ変数値の保存**

マクロ SEPMSG は、マクロ変数 MSG の値を 40 文字単位に分割して、単位ごと に異なる変数に保存します。

%macro sepmsg(msg); %let i=1; %let start=1; %if %length(&msg)>40 %then %do; %do %until(%klength(&&msg&i)<40); %let msg&i=%qksubstr(&msg,&start,40); %put Message &i is: &&msg&i; %let i=%eval(&i+1); %let start=%eval(&start+40); %let msg&i=%qksubstr(&msg,&start); %end; %put Message &i is: &&msg&i; %end; %else %put No subdivision was needed.; %mend sepmsg; %sepmsg(%nrstr(A character operand was found in the %EVAL function or %IF condition where a numeric operand is required. A character operand was found in the %EVAL function or %IF condition where a numeric operand is required.));

#### このプログラムが実行されると、次の行が SAS ログに出力されます。

Message 1 is: A character operand was found in the %EV Message 2 is: AL function or %IF condition where a nu Message 3 is: meric operand is required. A character Message 4 is: operand was found in the %EVAL function Message 5 is: or %IF condition where a numeric operan Message 6 is: d is required.

#### **例 3: %KSUBSTR と%QKSUBSTR の処理の比較**

%KSUBSTR は、C 言語で特殊文字とニーモニック演算子をマスクせずに結果を 処理するため、名前が解決された結果を生成します。

%let a=one; %let b=two; %let c=%nrstr(&a &b); %put C: &c; %put With KSUBSTR: %ksubstr(&c,1,2); %put With QKSUBSTR: %qKsubstr(&c,1,2);

これらのステートメントが実行されると、次の行が SAS ログに出力されます。

C: &a &b With KSUBSTR: one With QKSUBSTR: &a

## **%KUPCASE と%QKUPCASE マクロ関数**

値を大文字に変換します。

**カテゴリ:** DBCS

**種類:** NLS マクロ関数

#### **構文**

**%KUPCASE** (*character string* | *text expression*)

**%QKUPCASE** (*character string* | *text expression*)

#### **詳細**

%KUPCASE と%QKUPCASE 関数は、引数内の小文字を大文字に変換します。 %KUPCASE は、特殊文字とニーモニック演算子をマスクせずに値を返します。

引数が次の特殊文字またはニーモニック演算子を含む場合は、%QKUPCASE を使 用します。%QKUPCASE は、次の特殊文字とニーモニック演算子をマスクして値 を返します。

 $8. \%$  '" ( ) + - \* / < > = ¬ ^ ~ ; , # blank AND OR NOT EQ NE LE LT GE GT IN

値を比較する場合、マクロ機能では比較前に小文字から大文字に自動的には変換 しないため、%KUPCASE と%QKUPCASE が役に立ちます。

## **例**

#### **例 1: 比較する値を大文字に変更する**

この例では、マクロ RUNREPT は、マクロ変数 MONTH の入力値と文字列 DEC を比較します。大文字に変換された値が DEC の場合、PROC FSVIEW はデータセ ット REPORTS.ENDYEAR で実行されます。DEC ではない場合、PROC FSVIEW は、REPORTS データライブラリの月名のデータセットで実行されます。

%macro runrept(month);

%if %kupcase(&month)=DEC %then

%str(proc fsview data=reports.endyear; run;);

 %else %str(proc fsview data=reports.&month; run;); %mend runrept;

%IF 条件を満たすには、次のいずれかの方法でマクロを起動します。

%runrept(DEC) %runrept(Dec) %runrept(dec)

## **例 2: %KUPCASE と%QKUPCASE の比較**

次のステートメントは、%KUPCASE と%QKUPCASE により生成される結果を示 します。

%let a=begin; %let b=%nrstr(&a); %put KUPCASE produces: %kupcase(&b); %put QKUPCASE produces: %qkupcase(&b);

ステートメントが実行されると、SAS ログに次の行が出力されます。

KUPCASE produces: BEGIN QKUPCASE produces: &A

# 各国語サポート関連のシステム オプション

15 章 **各国語サポート関連のシステムオプションのディクショナリ** *. . . . . . . [545](#page-550-0)*

# <span id="page-550-0"></span>15 章 各国語サポート関連のシステムオ プションのディクショナリ

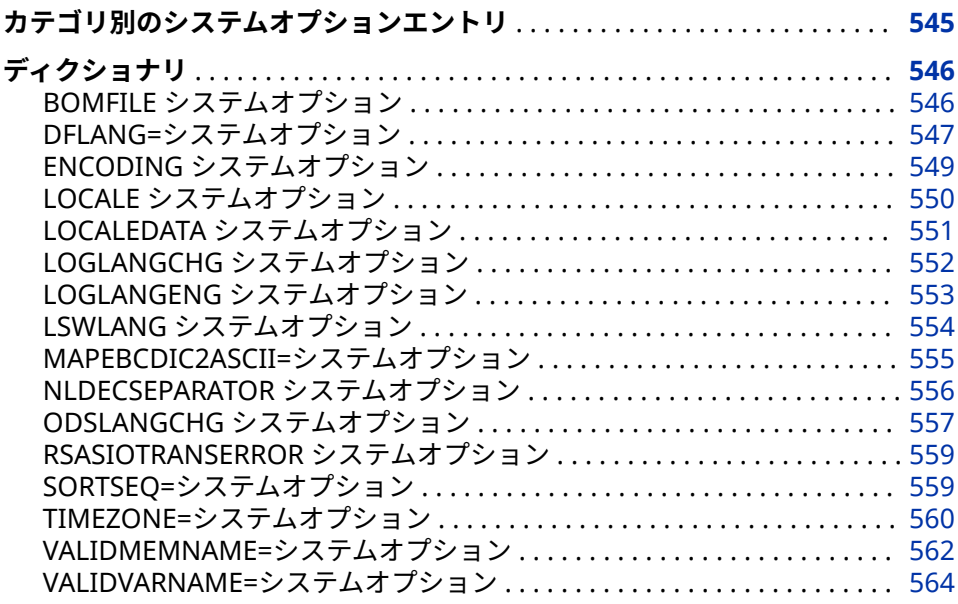

# **カテゴリ別のシステムオプションエントリ**

SAS システムオプションの言語コントロールカテゴリは、各国語サポートの影響 を受けます。次の表に、SAS システムオプションの概要を示します。詳細につい ては、各 SAS システムオプションのディクショナリエントリを参照してくださ い。

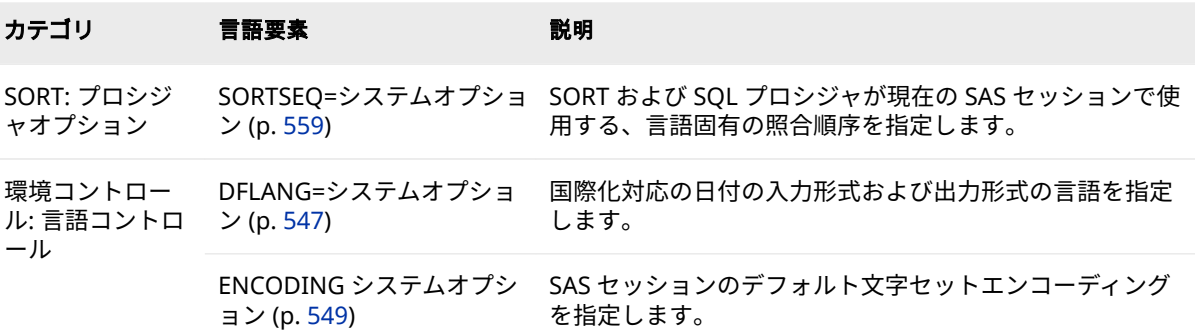

<span id="page-551-0"></span>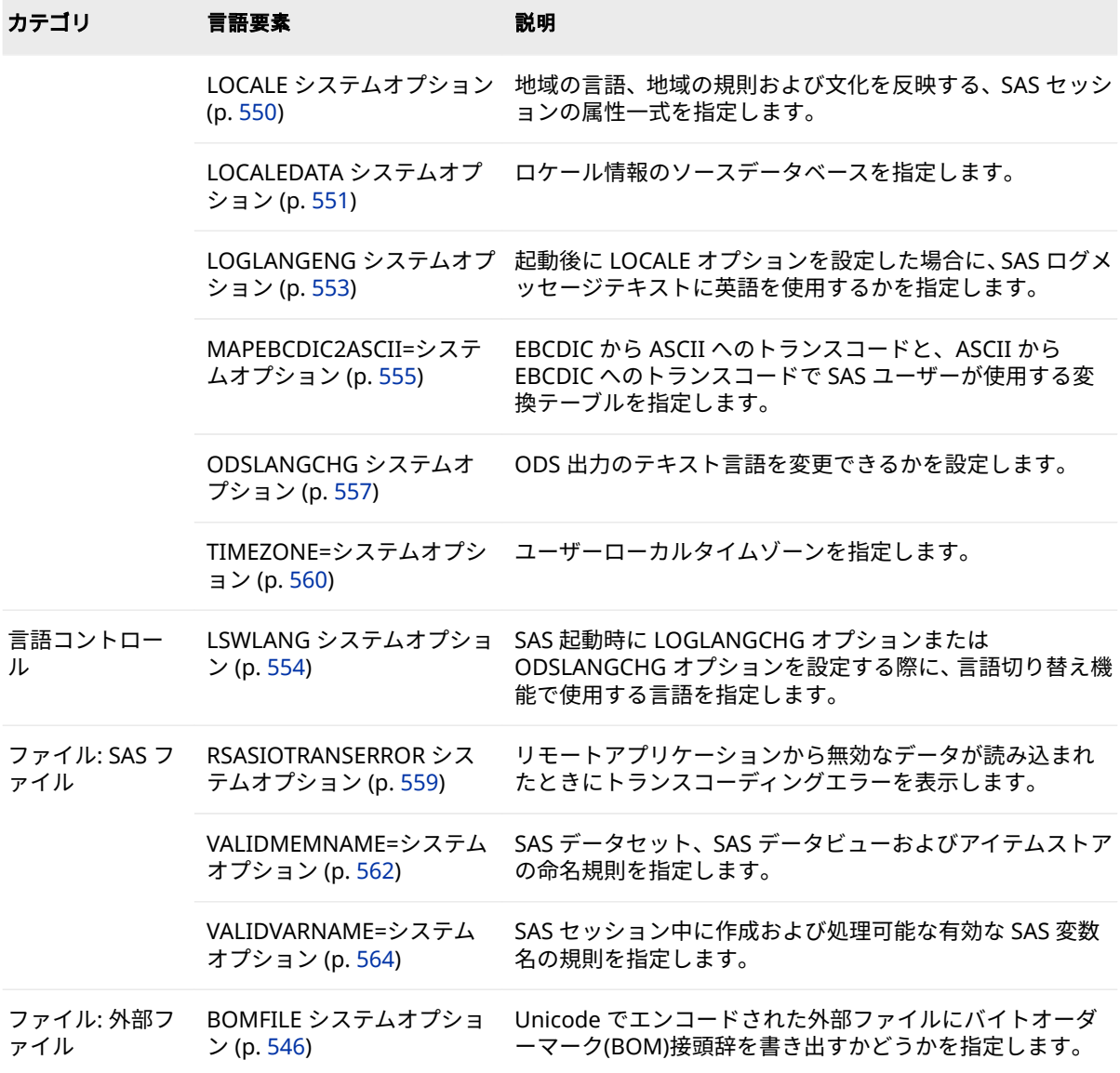

## **ディクショナリ**

## **BOMFILE システムオプション**

Unicode でエンコードされた外部ファイルにバイトオーダーマーク(BOM)接頭辞を書き出すかどうかを指 定します。

- **該当要素:** 構成ファイル、SAS 起動時、OPTIONS ステートメント、[**SAS システムオプション**] ウィンドウ
- **カテゴリ:** ファイル: 外部ファイル

**PROC OPTIONS**  EXTFILES **GROUP=**

 $\sim$ 

## <span id="page-552-0"></span>**構文**

**BOMFILE** | **NOBOMFILE**

## **説明**

#### **BOMFILE**

Unicode でエンコードされたファイルを外部ファイルに書き出すときに、バ イトオーダーマーク(BOM)接頭辞を書き出すように指定します。

#### **NOBOMFILE**

Unicode でエンコードされたファイルを外部ファイルに書き出すときに、 BOM 接頭辞を書き出さないように指定します。

## **詳細**

BOMFILE システムオプションは、Unicode でエンコードされた外部ファイルを 読み込むときには適用されません。

BOM は、Unicode データストリームの先頭の署名です。BOM のサイズはエン コーディングにより異なります。

## **DFLANG=システムオプション**

国際化対応の日付の入力形式および出力形式の言語を指定します。

- **該当要素:** 構成ファイル、SAS 起動時、OPTIONS ステートメント、[**SAS システムオプション**] ウィンドウ
- **カテゴリ:** 環境コントロール: 言語コントロール

**PROC OPTIONS GROUP=** LANGUAGECONTROL

**デフォルト:** English

## **構文**

**DFLANG=**'*language*', **locale**

## **説明**

#### *'language'*

国際化対応の日付の入力形式および出力形式に使用する言語を指定します。

*language* の値として有効なのは、次の言語です。

- Afrikaans
- Catalan
- Croatian
- Czech
- Danish
- Dutch
- English
- Finnish
- French
- German
- Hungarian
- Italian
- Japanese
- **Macedonian**
- Norwegian
- Polish
- Portuguese
- Russian
- Slovenian
- Spanish
- Swedish
- Swiss\_French
- Swiss\_German

#### **locale**

LOCALE システムオプションで指定されたロケールがアクティブなロケール になります。

#### **詳細**

DFLANG システムオプションの値は、SAS セッション中に変更できますが、一度 に使用できる言語は 1 つのみです。*language* の値では、大文字と小文字は区別 されません。

**DFLANG=locale** を指定すると、LOCALE ステートメントのシステムオプション に指定されているロケールが有効なロケールになります。locale または language は DFLANG システムオプションでサポートされる言語である必要が あります。

次の例では、国際化対応の日付の入力形式および出力形式にはドイツ語 (German)が使用されます。ドイツ語ロケールの POSIX 名は de\_DE になります。 ドイツ語ロケールは DFLANG システムオプションでサポートされています。

option locale=de\_DE; /\* German locale \*/ option DFLANG=locale;

次の例では、国際化対応の日付の入力形式および出力形式には英語(English)が使 用されます。マルタ語(Maltese)は DFLANG でサポートされていないので、デフ ォルトロケールは English になります。

option locale=mt\_MT; /\* Maltese locale \*/ option DFLANG=locale;

**DFLANG=locale** を指定すると、日付形式の出力は、LOCALE システムオプショ ンで指定されたロケールで表示されます。出力の日付形式をコントロールする ために、DFLANG のロケールとして起動時に設定された LOCALE システムオプ ションに基づく値を使用します。DFLANG が有効な言語に設定されていない場 合、出力の日付形式はデフォルトでは英語になります。次の例では、ロケールは フランス語に設定されています。

<span id="page-554-0"></span>Sas.exe –locale French Proc print data=sashelp.class ; run ;

mercredi 09 mars 2011 14 h 25

**DFLANG=JAPANESE** を設定した場合、DFLANG は **DFLANG=LOCALE** の場合と同 じように動作します。

値 JAPANESE は、日本語版イメージを実行している顧客が、日本語向けに書式化 された SAS ログや SAS リスティングで日付および時刻スタンプを確認できるよ うにするためにサポートされています。すべての顧客に同じ機能を提供するた めに、後で値 LOCALE が追加されています。

- 起動時に DFLANG が設定されていない場合には、LOCALE オプションによっ てオプション値が設定されます。
- SAS ログの日付および時刻スタンプのデフォルトの表示形式は英語です。 DFLANG として LOCALE または JAPANESE が設定されている場合、SAS ログ 内の日付および時刻スタンプは現在の SAS LOCALE に従ってフォーマットさ れます。
- SAS リストの日付および時刻スタンプのデフォルト表示形式は英語です。 DFLANG として LOCALE または JAPANESE が設定されている場合、SAS リス トまたは ODS 宛先に送信される出力の各ページに含まれる日付および時刻 スタンプは、DFLANG=LOCALE が設定された直後に有効になった SAS LOCALE に従ってフォーマットされます。
- LOCALE オプションに対する変更は、DTRESET オプションが有効な場合を除 き、日付および時刻スタンプのフォーマット方法に影響しません。その場合、 日付および時刻スタンプは現在の SAS LOCALE に従ってフォーマットされま す。

値 **JAPANESE** を使用して日本語イメージを処理して、SAS ログの日時スタンプや 日本語向けにフォーマットされたリストを表示できます。

## **関連項目:**

DTRESET [システムオプション](http://documentation.sas.com/#/?docsetId=lesysoptsref&docsetVersion=3.1&docsetTarget=n04garu7xnh3ppn1swye15i8s0fx.htm&locale=ja)

## **ENCODING システムオプション**

SAS セッションのデフォルト文字セットエンコーディングを指定します。

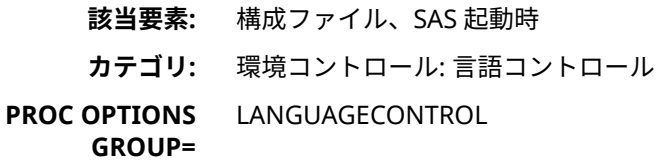

## **構文**

**-ENCODING=** *encoding-value*

#### **必須引数**

*encoding-value* UTF-8

<span id="page-555-0"></span>注*:* UTF-8、Unicode エンコーディングのみがサポートされているエンコーデ ィングです。

### **詳細**

文字セットエンコーディングは、コードポイントと呼ばれる数値にマップされた 文字のセットです。

UTF-8 は SAS Viya がサポートしている唯一の SAS セッションのエンコーティン グです。 SAS セッションのエンコーディングは、次のように ENCODING=オプ ションの値で決まります。ENCODING=が指定されていない場合は、UTF-8 がデ フォルトで設定されます。

#### **関連項目:**

**概念的な情報:**

- ["各国語サポート関連のロケール概念の概要](#page-10-0)" (5 ページ)
- "概要: [各国語サポート関連のエンコーディング](#page-14-0)" (9 ページ)
- ["トランスコーディングの概要](#page-24-0)" (19 ページ)
- 18 章, "SAS [言語要素中のエンコーディング値](#page-618-0)" (613 ページ)

## **LOCALE システムオプション**

地域の言語、地域の規則および文化を反映する、SAS セッションの属性一式を指定します。

- **該当要素:** 構成ファイル、SAS 起動時、OPTIONS ステートメント、[**SAS システムオプション**] ウィンドウ
- **カテゴリ:** 環境コントロール: 言語コントロール
- **PROC OPTIONS**  LANGUAGECONTROL
- **GROUP=**
	- **デフォルト:** English\_UnitedStates
		- **動作環境:** SASV9\_OPTIONS 環境変数を用いて指定することも可能

#### **構文**

**-LOCALE** *locale-name* **LOCALE=***locale-name*

#### **必須引数**

#### *locale-name*

ロケール値(SAS 名および POSIX 名)の一覧については、 ["PAPERSIZE](#page-604-0) と DFLANG [オプションの](#page-604-0) LOCALE=の値" (599 ページ)を参照してください。

## **詳細**

LOCALE=システムオプションは、地域の規則、言語および文化を反映するロケー ルの指定に使用します。

<span id="page-556-0"></span>LOCALE=システムオプションの値に ENCODING=システムオプションの値との 互換性がない場合、文字セットエンコーディングは、ENCODING=システムオプ ションの値によって決まります。

LOCALE=の値を設定すると、次のシステムオプションの値は、明示的に値を指定 しない限り、変更されます。

DATESTYLE=

LOCALE=が設定されると、DATESTYLE=システムオプションには選択された ロケールに対応する値が使用されます。

DFLANG=

LOCALE=が設定されると、DFLANG=システムオプションは選択されたロケー ルに対応する値に設定されます。

PAPERSIZE=

LOCALE=が設定されると、PAPERSIZE=システムオプションは選択されたロ ケールに対応する値に設定され、ODS プリンタがそのロケールの優先測定単 位(インチまたはセンチメートル)に設定されます。

## **関連項目:**

#### **概念的な情報:**

- 2 章, "[各国語サポート関連のロケール](#page-10-0)" (5 ページ)
- "PAPERSIZE と DFLANG [オプションの](#page-604-0) LOCALE=の値" (599 ページ)

#### **システムオプション:**

- "ENCODING [システムオプション](#page-554-0)" (549 ページ)
- "DFLANG=[システムオプション](#page-552-0)" (547 ページ)

## **LOCALEDATA システムオプション**

ロケール情報のソースデータベースを指定します。

**該当要素:** 構成ファイル、SAS 起動時 **カテゴリ:** 環境コントロール: 言語コントロール

**PROC OPTIONS**  LANGUAGECONTROL **GROUP=**

- - **デフォルト:** SASLOCALE

#### **構文**

**LOCALEDATA=SASLOCALE** | **REGISTRY**

#### **説明**

**SASLOCALE** 内部 SAS データベースのロケール定義を使用します。

#### **REGISTRY**

SAS レジストリからのロケール定義を使用します。

## <span id="page-557-0"></span>**詳細**

SASLOCALE 値システムオプションは、ロケール定義のソースとして内部データ ベースを使用することを示します。このデータベースでは、カスタマイズは行え ません。

REGISTRY 値は、外部データベースを指定します。外部データベースでは、PROC LOCALEDATA を使用してロケール定義をカスタマイズできます。

## **LOGLANGCHG システムオプション**

SAS ログのテキスト出力の言語を変更できるかを指定します。

**該当要素:** 構成ファイル、SAS 起動時

**PROC OPTIONS**  LOGCONTROL

**GROUP=**

**デフォルト:** NOLOGLANGCHG

## **構文**

**LOGLANGCHG** | **NOLOGLANGCHG**

#### **説明**

#### **LOGLANGCHG**

起動後に SAS ログメッセージの言語を変更できるようにする場合に指定し ます。

#### **NOLOGLANGCHG**

起動後に SAS ログメッセージの言語を変更できないようにする場合に指定 します。

## **詳細**

結果は条件によって異なります。

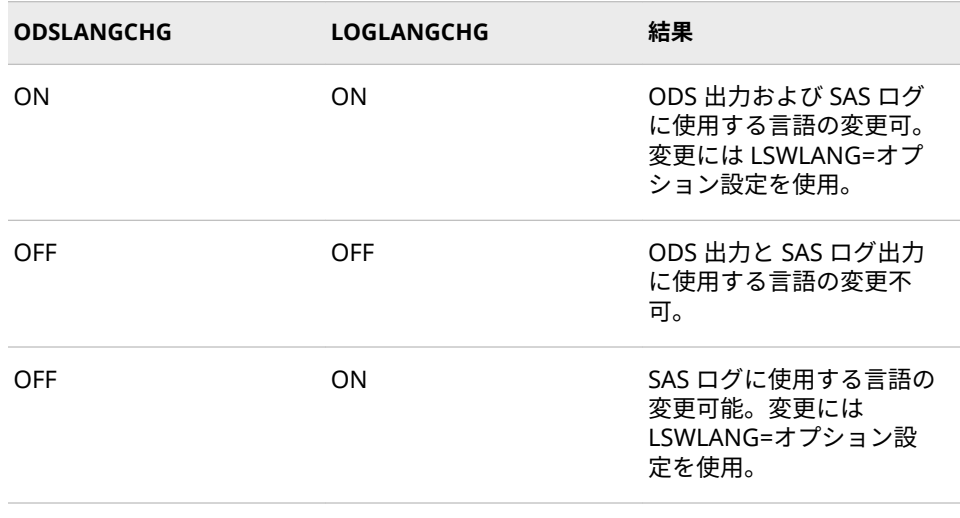

<span id="page-558-0"></span>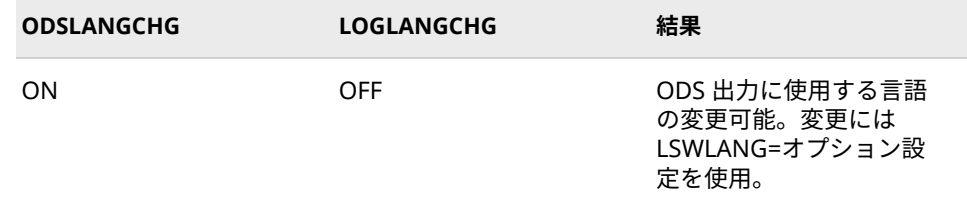

## **関連項目:**

- "ODSLANGCHG [システムオプション](#page-562-0)" (557 ページ)
- "LSWLANG [システムオプション](#page-559-0)" (554 ページ)
- "LOGLANGENG システムオプション" (553 ページ)

## **LOGLANGENG システムオプション**

起動後に LOCALE オプションを設定した場合に、SAS ログメッセージテキストに英語を使用するかを指定 します。

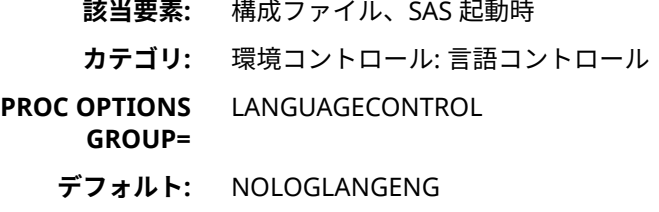

## **構文**

**LOGLANGENG** | **NOLOGLANGENG**

#### **説明**

#### **LOGLANGENG**

英語の SAS ログメッセージを表示するように言語スイッチ機能を使用しま す。

#### **NOLOGLANGENG**

英語の SAS ログメッセージを表示するように言語スイッチ機能を使用しませ ん。

## **詳細**

LOGLANGENG オプションと、LOGLANGCHG、ODSLANGCHG および LSWLANG オプションは互いに影響します。

- LOGLANGENG を指定した場合、LSWLANG=EN と LOGLANGCHG を指定し た場合と同じように機能します。
- ODSLANGCHG を指定しても、LOGLANGENG を指定できます。
- NOLOGLANGENG は、SAS セッションに影響しません。
- 起動時は、構成ファイル(!sasroot\nls)と LOCALE オプションに基づき SAS メ ッセージの言語が決定されます。起動後は LOCALE オプションを設定した場

<span id="page-559-0"></span>合でも、LOGLANGENG オプションを指定しているならば、SAS ログは英語 で出力されます。

- 起動時に LOGLANGENG を指定すると、セッション中に LOCALE の値が変更 された場合でも、SAS ログは引き続き英語で出力されます。
- LOGLANGCHG を指定すると、SAS ログは LSWLANG=オプションによって制 御されます。
- ODSLANGCHG を指定すると、ODS テキストは LSWLANG=オプションによ って制御されます。
- 起動時に LOGLANGENG を指定せずに、LOCALE をセッション中に変更した 際、起動時に設定した言語で SAS ログが出力されることがあります。この現 象は、LOGLANGCHG と LSWLANG=をともに指定し、LSWLANG の値に LOCALE 以外を指定している場合に発生します。

## **例**

例として、LOGLANGENG が指定されているフランス語の SAS セッションを考え ます。

LOGLANGENG が指定されると、自動的に、LSWLANG=EN が指定され、 LOGLANGCHG が設定されます。この SAS セッションでは、SAS ログは常に英 語で出力されますが、ODS 出力の言語は現在の SAS 構成に基づき決定されます。

## **関連項目:**

- "LSWLANG システムオプション" (554 ページ)
- "LOGLANGCHG [システムオプション](#page-557-0)" (552 ページ)
- "ODSLANGCHG [システムオプション](#page-562-0)" (557 ページ)

## **LSWLANG システムオプション**

SAS 起動時に LOGLANGCHG オプションまたは ODSLANGCHG オプションを設定する際に、言語切り替え 機能で使用する言語を指定します。

- **該当要素:** 構成ファイル、SAS 起動時
- **カテゴリ:** 言語コントロール

**PROC OPTIONS GROUP=** LANGUAGECONTROL

**デフォルト:** LOCALE

## **構文**

**LSWLANG=**LOCALE | *language*

#### **必須引数**

#### **LOCALE**

LOCALE 引数を指定すると、SAS9.4 より前の動作が維持されます。SAS メッ セージテキストの言語として、LOCALE=オプションの値が使用されます。

#### <span id="page-560-0"></span>*language*

ODS 出力と SAS ログ出力に使用する言語を指定します。次の値を指定でき ます。

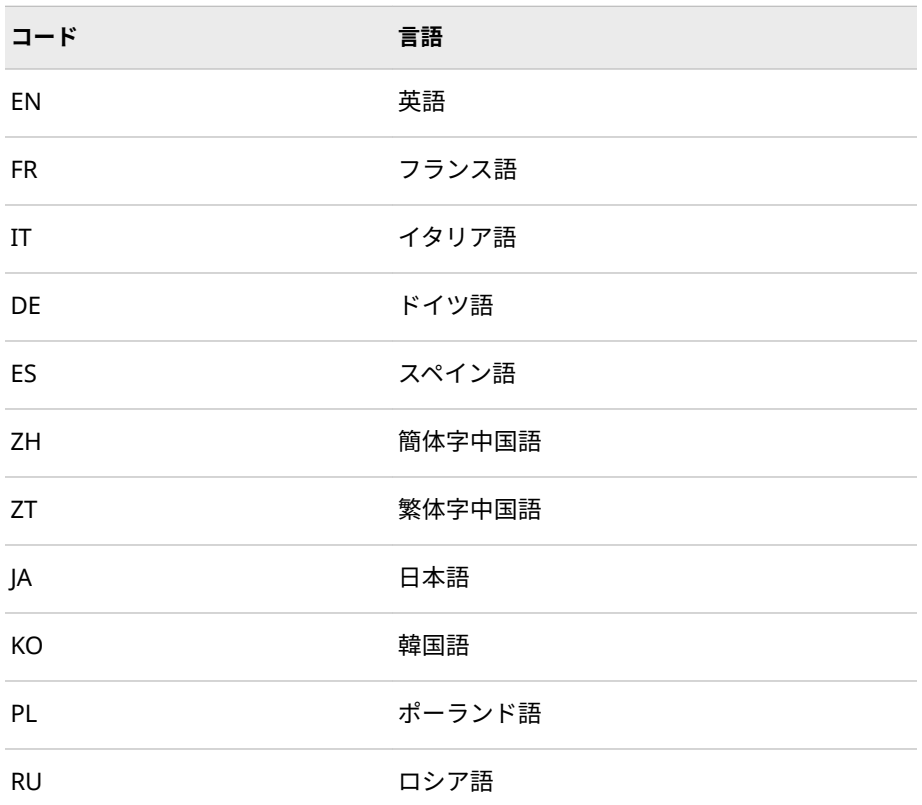

## **関連項目:**

- "ODSLANGCHG [システムオプション](#page-562-0)" (557 ページ)
- "LOGLANGCHG [システムオプション](#page-557-0)" (552 ページ)
- "LOGLANGENG [システムオプション](#page-558-0)" (553 ページ)

## **MAPEBCDIC2ASCII=システムオプション**

EBCDIC から ASCII へのトランスコードと、ASCII から EBCDIC へのトランスコードで SAS ユーザーが使用 する変換テーブルを指定します。

- **該当要素:** 構成ファイル、SAS 起動時
- **カテゴリ:** 環境コントロール: 言語コントロール
- **PROC OPTIONS**  LANGUAGECONTROL

**GROUP=**

- **別名:** MAPE2A
- **操作:** MAPEBCDIC2ASCII=システムオプションは、SAS セッションに使用する変換テーブ ルを指定します。MAPEBCDIC2ASCII で指定されたテーブルは、\$EBCDIC 出力形式 や\$ASCII 出力形式などのコンポーネントで使用されます。

## <span id="page-561-0"></span>**構文**

**MAPEBCDIC2ASCII=** TRANTAB *catalog-entry*

#### **必須引数**

#### **catalog-entry**

変換テーブルを含む SAS カタログの TRANTAB エントリを指定します。 *entry-name.type* を指定した場合、SAS は指定された名前を SASUSER.PROFILE、SASHELP.LOCALE、SASHELP.HOST の順に検索します。

## **詳細**

MAPEBCDIC2ASCII=は、各国語の要件をサポートします。

#### **注意:**

**利用方法がよくわからない場合は変換テーブルを変更しないでください。** 変換テー ブルは SAS により各国語サポートを提供するために内部的に利用されます。 変換テーブルの利用方法がよくわからない場合や、技術的な支援がない場合 は設定を変更しないでください。

## **NLDECSEPARATOR システムオプション**

小数点にロケール依存の数値出力を生成するか、引き続き米国英語設定の数値形式を出力するかを指定し ます。

- **該当要素:** 構成ファイル、SAS 起動時、OPTIONS ステートメント、[**SAS システムオプション**] ウィンドウ
- **PROC OPTIONS GROUP=** LANGUAGECONTROL

**別名:** NLD

**デフォルト:** NONLSDECSEPARATOR

#### **構文**

**NLDECSEPARATOR | NONLDECSEPARATOR**

#### **必須引数**

#### **NLDECSEPARATOR**

小数点区切り文字について、ロケール依存の数値出力を有効にします。

#### **NONLDECSEPARATOR**

小数点区切り文字について、ロケール依存の数値出力を無効にします。

#### **詳細**

小数点としてピリオドを使用する数値を生成する場合は、NLDECSEPARATOR オ プションとともに BESTDOTX 出力形式を使用してください。BESTDOTX 出力形 式を使用しないと、出力にカンマが含まれます(例: 1,2)。SAS は、この出力を数 値とは解釈しません。この値が後続の代入ステートメントで使用されると、エラ ーになります。

<span id="page-562-0"></span>CALL SYMPUT などの一部の SAS 関数は、数値の文字列への変換にデフォルトで BEST 出力形式を使用します。NLDECSEPARATOR が有効の場合、BEST 出力形式 は現在のロケールの指定に応じた区切り文字を使用します。ロケールで区切り 文字としてピリオドが使用されている場合、出力される文字列はこの値を数値と して評価する以降の SAS ステートメントで使用できます。ただし、区切り文字 がカンマなど他の文字である場合は、SAS コードがそれを数値として使用しよう としたときに構文エラーになります。

このタイプのエラーを避けるため、値の出力形式に BESTDOTX を使用してから CALL SYMPUT ステートメント内で代入してください。BESTDOTX は、出力で小 数点として必ずピリオドを使用します。たとえば、次の SAS コードでは、変数 X の値の出力形式に BESTDOTX が使用されてから、変数 X の値がマクロ変数 &MACX に代入されています。&MACX の値が以降で SAS 変数 Y に代入されて も、構文エラーになりません。

data a;  $x=1.2$ ; CALL SYMPUT('macx', put(x, bestdotx.)); run;

data b; y=&macx run;

## **関連項目:**

["BESTDOTX](#page-91-0) 出力形式" (86 ページ)

## **ODSLANGCHG システムオプション**

ODS 出力のテキスト言語を変更できるかを設定します。

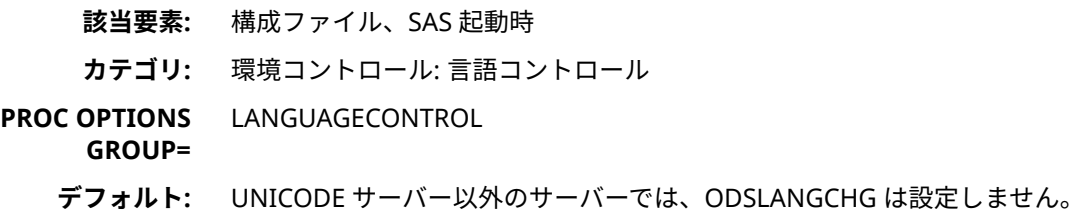

**ヒント:** 言語切り替え機能に使用される言語は、LSWLANG=オプションで制御されます。デ フォルトでは、LSWLANG は LOCALE に設定され、言語切り替え機能の言語には LOCALE の言語が使用されます。

## **構文**

**ODSLANGCHG** | **NOODSLANGCHG**

#### **説明**

#### **ODSLANGCHG**

起動後に ODS 出力の言語を変更できるようにする場合に指定します。

#### **NOODSLANGCHG**

起動後に ODS 出力の言語を変更できないようにする場合に指定します。

#### **詳細**

言語切り替え機能(LSW)により、起動後に SAS メッセージと ODS テンプレート の言語を変更できます。ODS 出力の言語切り替え機能を使用できるようにする には、ODSLANGCHG を指定する必要があります。

起動時は、構成ファイルに基づき、SAS メッセージと ODS テンプレートの言語 が決定されます。ODSLANGCHG オプションが指定されると、地域化された SAS メッセージと ODS テンプレートが使用できる場合は、ODS 出力の言語は LSWLANG=設定に合わせて変更されます。

ユーザーは ODSLANGCHG は指定できますが、ロケール言語への翻訳はできま せん。たとえば、ODSLANGCHG を指定している場合に、フランス語の SAS セ ッションを開始してからロケールをギリシャ語に設定すると、NLDATE はギリシ ャ語で表示されますが、出力はフランス語で表示されます。SAS ではギリシャ語 への翻訳は行っていないため、出力はフランス語で表示されます。 ODSLANGCHG が指定されて LSWLANG=LOCALE が設定されている場合、ODS PATH は LOCALE 設定に基づいて更新されて、地域化されたテンプレートが含ま れるようになります。

#### **比較**

また、その地域化されたメッセージが、ODS 出力の生成に使用されます。

起動時に ODSLANGCHG が指定されない場合、ODS 出力は構成ファイルに指定 された言語で表示されます。

#### **例**

例 1 では、ODSLANGCHG が指定されていない(NOODSLANGCHG が指定され た)フランス語のサーバーを考えます。

フランス語のクライアントアプリケーションがこのサーバーに接続すると、ODS 出力や、NL 出力形式を使用してフォーマットされた日付はフランス語で表示さ れます。英語のクライアントアプリケーションがこのサーバーに接続し、サーバ ーのロケールを英語に変更すると、ODS 出力はフランス語で表示され、NL 出力 形式を使用してフォーマットされた日付は英語で表示されます。

例 2 では、ODSLANGCHG が指定され、LSWLANG=LOCALE が設定されたフラ ンス語のサーバーを考えます。

フランス語のクライアントアプリケーションがこのサーバーに接続すると、ODS 出力や、NL 出力形式を使用してフォーマットされた日付はフランス語で表示さ れます。英語のクライアントアプリケーションがこのサーバーに接続し、サーバ ーのロケールを英語に変更すると、ODS 出力や、NL 出力形式を使用してフォー マットされた日付は英語で表示されます。

例 3 では、ODSLANGCHG が指定され、LSWLANG=English が設定されたフラン ス語のサーバーを考えます。

フランス語のクライアントアプリケーションがこのサーバーに接続すると、ODS 出力は英語で表示され、NL 出力形式を使用してフォーマットされた日付はフラ ンス語で表示されます。英語のクライアントアプリケーションがこのサーバー に接続し、サーバーのロケールを英語に変更すると、ODS 出力や、NL 出力形式 を使用してフォーマットされた日付は英語で表示されます。

## **関連項目:**

• "LOGLANGENG [システムオプション](#page-558-0)" (553 ページ)

- "LOGLANGCHG [システムオプション](#page-557-0)" (552 ページ)
- "LSWLANG [システムオプション](#page-559-0)" (554 ページ)

## <span id="page-564-0"></span>**RSASIOTRANSERROR システムオプション**

リモートアプリケーションから無効なデータが読み込まれたときにトランスコーディングエラーを表示し ます。

**該当要素:** 構成ファイル、SAS 起動時、OPTIONS ステートメント、**SAS システムオプション**ウ ィンドウ

**カテゴリ:** ファイル: SAS ファイル

**PROC OPTIONS GROUP=** SASFILES

**デフォルト:** RSASIOTRANSERROR

## **構文**

#### **RSASIOTRANSERROR | NORSASIOTRANSERROR**

#### **説明**

#### **RSASIOTRANSERROR**

リモートアプリケーションから無効な値が読み込まれた場合に、トランスコ ーディングエラーを表示するように指定します。

#### **NORSASIOTRANSERROR**

リモートアプリケーションから無効な値が読み込まれた場合に、トランスコ ーディングエラーを表示しないように指定します。

#### **詳細**

RSASIOTRANSERROR システムオプションにより、SAS Enterprise Guide や SAS Enterprise Miner などの SASIO のリモートユーザーは、無効なデータ値を無視 できます。通常は、無効なデータ値がリモートアプリケーションから読み込まれ ると、トランスコーディングエラーが発生します。

## **SORTSEQ=システムオプション**

SORT および SQL プロシジャが現在の SAS セッションで使用する、言語固有の照合順序を指定します。

- **該当要素:** 構成ファイル、SAS 起動時、OPTIONS ステートメント、[**SAS システムオプション**] ウィンドウ
- **カテゴリ:** SORT: プロシジャオプション
- **PROC OPTIONS**  SORT

**GROUP=**

## **構文**

**SORTSEQ=**| [<LINGUISTIC>](#page-565-0)

#### <span id="page-565-0"></span>**説明**

#### **LINGUISTIC**

指定された言語のルールに従って文字を並べ替えます。ルールおよびデフォ ルトの照合順序は、現在のロケール設定で指定された言語に基づきます。実 装は、International Components for Unicode (ICU)ライブラリによって提供 されています。詳細については、 [" Linguistic Sorting of Data Sets and ICU"](http://documentation.sas.com/#/?docsetId=proc&docsetVersion=3.1&docsetTarget=p0guut2xk8yz2yn17ibn9nwcyx8v.htm&docsetTargetAnchor=p0201eo9shpdk0n1q2qql9wl0jr2&locale=ja) (*[SAS Viya Data Management and Utility Procedures Guide](http://documentation.sas.com/#/?docsetId=proc&docsetVersion=3.1&docsetTarget=p0guut2xk8yz2yn17ibn9nwcyx8v.htm&docsetTargetAnchor=p0201eo9shpdk0n1q2qql9wl0jr2&locale=ja)*)を参照してくださ い。

## **例**

この例は、SORTSEQ と一緒に PROC SORT および PROC SQL を使用した場合の 機能を示しています。

options sortseq=linguistic; proc sort data=sashelp.class out=foo1; by name; run; proc sql; create table foo2 as select \* from sashelp.class order by name; quit; run;

言語オプション(SORTSEQ=LINGUISTIC)が Base SAS プロシジャの PROC SORT で指定された場合、SAS システムは ICU 照合を提供します。SAS 9.4 の 3 番目の メンテナンスリリースから、SQL プロシジャ内で SORTSEQ=を使用し、 SORTSEQ=LINGUISTIC システムオプションを指定することによっても、言語照 合を指定できるようになりました。

注*:* SORTSEQ=LINGUISTIC システムオプションが指定された場合、PROC SORT と PROC SQL のみが影響を受けます。

言語オプションが指定された場合、SAS システムは ICU ライブラリを、Unicode 照合アルゴリズム(UCA)のリファレンス実装および事実上の標準として使用しま す。UCA アルゴリズムや国際化された Unicode コンポーネント(ICU)ライブラ リ実装の詳細については、[Download the ICU 4.8 Release](http://site.icu-project.org/download/48) および [CLDR 2.0](http://cldr.unicode.org/index/downloads/cldr-2-0) [Release Note](http://cldr.unicode.org/index/downloads/cldr-2-0) を参照してください。

#### **関連項目:**

["照合順序](#page-19-0)" (14 ページ)

## **TIMEZONE=システムオプション**

ユーザーローカルタイムゾーンを指定します。

- **該当要素:** 構成ファイル、SAS コマンド、OPTIONS ステートメント、SASV9\_OPTIONS 環境変 数
- **カテゴリ:** 環境コントロール: 言語コントロール

**PROC OPTIONS**  LANGUAGECONTROL

**GROUP=**

- **別名:** TZ= (TIMEZONE=の使用が必須の制限されたオプション構成ファイル内は除く)
	- **注:** このオプションは、サイト管理者は制限できます。詳細については、["Restricted](http://documentation.sas.com/#/?docsetId=lesysoptsref&docsetVersion=3.1&docsetTarget=n1ag2fud7ue3aln1xiqqtev7ergg.htm&docsetTargetAnchor=n1243vjtfty6pan1ramcaeho4jte&locale=ja)  Options" (*[SAS Viya System Options: Reference](http://documentation.sas.com/#/?docsetId=lesysoptsref&docsetVersion=3.1&docsetTarget=n1ag2fud7ue3aln1xiqqtev7ergg.htm&docsetTargetAnchor=n1243vjtfty6pan1ramcaeho4jte&locale=ja)*)を参照してください。

## **構文**

**TIMEZONE=**'*time-zone-name*' | '*time-zone-ID*'

#### **構文の説明**

#### *time-zone-name*

3または4文字のタイムゾーン名を指定します。たとえば、EST は東部標準 時間のタイムゾーン名です。

- **デフォル** BLANK。SAS サーバータイムゾーンとクライアントタイムゾーン **ト** が同じであることを示します。
- **参照項目:** タイムゾーン名のリストについては、付録 1, "[タイムゾーン](#page-632-0) ID と [タイムゾーン名](#page-632-0)" (627 ページ)を参照してください。

#### *time-zone-ID*

SAS で定義されている *region*/*area* の値を指定します。タイムゾーン ID を 指定したとき、SAS が使用するタイムゾーンはタイムゾーン名と夏時間ルー ルを考慮して決定されます。

**注** タイムゾーン ID は JAVA タイムゾーン名と互換性があります。

**参照項 目:** タイムゾーン ID のリストについては、付録 1, "[タイムゾーン](#page-632-0) ID とタ [イムゾーン名](#page-632-0)" (627 ページ)を参照してください。

## **詳細**

システムが特定のタイムゾーンを使用するように、TIMEZONE=オプションはタ イムゾーン ID またはタイムゾーン名に対して設定します。タイムゾーン設定は 次の SAS コンポーネントに影響します。

- イベントやログに記録される時間
- データセット作成や変更の時間
- DATE( )関数
- DATETIME( )関数
- TIME( )関数
- TODAY( )関数
- タイムゾーン関数 TZONEOFF( )、TZONEID( )、TZONENAME( )、 TZONES2U( )、TZONEU2S( )、
- タイムゾーン出力形式 B8601DX*w*.、E8601DX*w*.、B8601LX*w*.、E8601LX*w*.、 B8601TX*w*.、E8601TX*w*.、NLDATMZ*w*.、NLDATMTZ*w*.、NLDATMWZ*w*。

タイムゾーンを設定するには、タイムゾーン ID とタイムゾーン名を指定します。 タイムゾーン ID では、リージョンとエリアをスラッシュ( / )で区切ります。たと えば、America/New\_York や Asia/Osaka がタイムゾーン ID です。

タイムゾーン名は3または 4 文字のタイムゾーンの名前です。たとえば、EST は 東部標準時間で JST は日本標準時間です。SAS は、時間値を使う前に夏時間を考 慮したタイムゾーンルールに則って時間を決定します。

タイムゾーン名には異なるロケールで有効のものもあります。たとえば、CST は 中部夏時間、キューバ夏時間、そして中国夏時間を意味します。SAS は LOCALE=

<span id="page-567-0"></span>**562** 15 章 • 各国語サポート関連のシステムオプションのディクショナリ

システムオプションの値を使って、どのリージョンとエリアを使えばいいのか判 断します。TIMEZONE='CST'で LOCALE='zh\_CN'の場合、SAS は Asia/Beijing タ イムゾーンを使用します。タイムゾーン名がそのロケールに存在しない場合、シ ステムはすべてのタイムゾーンを検索して最初にマッチしたタイムゾーンを設定 します。

このオプションが制限されていて TIMEZONE=の値がデフォルト値の BLANK で ある場合、タイムゾーンの動作はタイムゾーン情報を使用しないものになりま す。

#### **関連項目:**

"SAS [でのタイムゾーンの指定](#page-30-0)" (25 ページ)

## **VALIDMEMNAME=システムオプション**

SAS データセット、SAS データビューおよびアイテムストアの命名規則を指定します。

- **該当要素:** 構成ファイル、SAS コマンド、OPTIONS ステートメント、SASV9\_OPTIONS 環境変 数
- **カテゴリ:** ファイル: SAS ファイル
- **PROC OPTIONS GROUP=** SASFILES
	- **デフォルト:** 出荷時のデフォルト値は COMPATIBLE です。
		- **適用対象:** BASE エンジン
		- **制限事項:** VALIDMEMNAME の値に関係なく、メンバ名の最後に特殊文字#を付けて、その後に 3 桁の数字を続けることはできません。これは、世代データセットの命名規則と競合 するためです。このようなメンバ名を使用すると、結果としてエラーが発生します。
			- **操作:** SAS Studio では、コードのサブミット前後に毎回 VALIDMEMNAME=COMPAT が設 定されます。詳細については、["System Options in SAS Studio" \(](http://documentation.sas.com/#/?docsetId=lesysoptsref&docsetVersion=3.1&docsetTarget=n1ag2fud7ue3aln1xiqqtev7ergg.htm&docsetTargetAnchor=n0ifr7nx5erynfn1b4m2guy4sgij&locale=ja)*SAS Viya System [Options: Reference](http://documentation.sas.com/#/?docsetId=lesysoptsref&docsetVersion=3.1&docsetTarget=n1ag2fud7ue3aln1xiqqtev7ergg.htm&docsetTargetAnchor=n0ifr7nx5erynfn1b4m2guy4sgij&locale=ja)*)を参照してください。
				- **注:** このオプションは、サイト管理者は制限できます。詳細については、["Restricted](http://documentation.sas.com/#/?docsetId=lesysoptsref&docsetVersion=3.1&docsetTarget=n1ag2fud7ue3aln1xiqqtev7ergg.htm&docsetTargetAnchor=n1243vjtfty6pan1ramcaeho4jte&locale=ja)  Options" (*[SAS Viya System Options: Reference](http://documentation.sas.com/#/?docsetId=lesysoptsref&docsetVersion=3.1&docsetTarget=n1ag2fud7ue3aln1xiqqtev7ergg.htm&docsetTargetAnchor=n1243vjtfty6pan1ramcaeho4jte&locale=ja)*)を参照してください。

## **構文**

**VALIDMEMNAME=**COMPATIBLE [| EXTEND](#page-568-0)

## **構文の説明**

#### **COMPATIBLE**

SAS データセット名、SAS データビュー名またはアイテムストア名が次の規 則に従う必要があることを指定します。

- 名前の長さは、最大 32 文字まで指定できます。
- 名前は、英字(A から Z、a から z)またはアンダースコアで始める必要があ ります。開始文字以外には、英字、数字、アンダースコアを使用できま す。
- 名前には、空白またはアンダースコア以外の特殊文字を含めることができ ません。

<span id="page-568-0"></span>• 名前には大文字と小文字を混在させることができます。メンバ名は SAS 内部で大文字に変換されます。このため、メンバ名の大文字と小文字の組 み合わせを変更して、異なる変数を表すことはできません。たとえば、 **customer**、**Customer**、および **CUSTOMER** はすべて同じメンバ名を表し ます。ディスク上に名前がどのように保存されるかは、動作環境によって 決まります。

**別名** COMPAT

#### **EXTEND**

SAS データセット名、SAS データビュー名またはアイテムストア名が次の規 則に従う必要があることを指定します。

- 名前には各国語文字を含めることができます。
- 名前には/ \ \* ? " < > |: -.以外の特殊文字を含めることができます。
- 名前には、少なくとも 1 文字が必要です(文字、数字、有効な特殊文字、 および各国語文字)。
- 名前の長さは、最大 32 バイトまで指定できます。
- NULL のバイトは使用できません。
- 名前は空白または'.'(ピリオド)で始めることはできません。
- メンバが作成されるときに先頭と末尾の空白は削除されます。
- 名前には大文字と小文字を混在させることができます。メンバ名は SAS 内部で大文字に変換されます。このため、メンバ名の大文字と小文字の組 み合わせを変更して、異なる変数を表すことはできません。たとえば、 **customer**、**Customer**、および **CUSTOMER** はすべて同じメンバ名を表し ます。名前がどのように表示されるかは、動作環境によって決まります。
- **要** VALIDMEMNAME=EXTEND が設定されていて、SAS データセット名、
- **件** SAS データビュー名およびアイテムストア名に空白や特殊文字や各国 語文字が含まれる場合、それらは SAS 名リテラルとして書き込まれなけ ればなりません。パーセント記号(%)またはアンパサンド(&)のいずれか を使用する場合、SAS マクロ機能との交互作用を避けるために、名前リ テラルに一重引用符を使用する必要があります。
- **動** SAS ファイルを物理名で直接参照する場合、最後の埋め込みピリオドが
- **作** 拡張子区切り文字になります。ファイルの物理参照でピリオドを含む
- **環 境** SAS メンバ名を使う場合、ファイルの拡張子を必ず追加してください。 たとえば、データセット名 my.member を物理ファイルとして参照する 場合は、SET ステートメント set './saslib/my.member.sas7bdat'のよう に、参照名にファイル拡張子 sas7bdat を追加します。
- **ヒ** 名前は大文字で表示されます。
- **ン**
- **ト**
- **例** data "August Purchases"n;

data 'Años de empleo'n.;

- **注 SAS 全体で、名前リテラル構文に 32 バイト制限を超える SAS メンバ名**
- **意 を指定したり、埋め込まれている引用符が多すぎたりする場合、予期し ない結果になる可能性があります。** VALIDMEMNAME=EXTEND シス

テムオプションの目的は、埋め込み空白や各国語文字を許可するなど、 他の DBMS メンバの命名規則との互換性を持たせることです。

## <span id="page-569-0"></span>**詳細**

VALIDMEMNAME=EXTEND の場合、SAS データセット名、SAS データビュー名 およびアイテムストア名でが使用できる有効な文字は、次の文字まで拡張されま す。

- 各国語文字
- サードパーティのデータベースでサポートされる文字
- ファイル名で一般的に使用される文字

DATA、VIEW および ITEMSTORE という SAS メンバの種類のみで、文字の拡張 がサポートされます。CATALOG や PROGRAM などのその他のメンバの種類で は、拡張文字はサポートされません。関連付けられた DATA メンバがある場合の み存在する INDEX と AUDIT では、拡張文字がサポートされます。

#### **関連項目:**

#### **システムオプション:**

• "VALIDVARNAME=システムオプション" (564 ページ)

## **VALIDVARNAME=システムオプション**

SAS セッション中に作成および処理可能な有効な SAS 変数名の規則を指定します。

- **該当要素:** 構成ファイル、SAS コマンド、OPTIONS ステートメント、SASV9\_OPTIONS 環境変 数
- **カテゴリ:** ファイル: SAS ファイル
- **PROC OPTIONS GROUP=** SASFILES
	- **デフォルト:** 出荷時のデフォルト値は V7 です。
		- **操作:** SAS Studio では、コードのサブミット前に毎回、プリファレンス設定に VALIDVARNAME=が設定されます。詳細については、["System Options in SAS](http://documentation.sas.com/#/?docsetId=lesysoptsref&docsetVersion=3.1&docsetTarget=n1ag2fud7ue3aln1xiqqtev7ergg.htm&docsetTargetAnchor=n0ifr7nx5erynfn1b4m2guy4sgij&locale=ja) Studio" (*[SAS Viya System Options: Reference](http://documentation.sas.com/#/?docsetId=lesysoptsref&docsetVersion=3.1&docsetTarget=n1ag2fud7ue3aln1xiqqtev7ergg.htm&docsetTargetAnchor=n0ifr7nx5erynfn1b4m2guy4sgij&locale=ja)*)を参照してください。
			- **注:** このオプションは、サイト管理者は制限できます。詳細については、["Restricted](http://documentation.sas.com/#/?docsetId=lesysoptsref&docsetVersion=3.1&docsetTarget=n1ag2fud7ue3aln1xiqqtev7ergg.htm&docsetTargetAnchor=n1243vjtfty6pan1ramcaeho4jte&locale=ja)  Options" (*[SAS Viya System Options: Reference](http://documentation.sas.com/#/?docsetId=lesysoptsref&docsetVersion=3.1&docsetTarget=n1ag2fud7ue3aln1xiqqtev7ergg.htm&docsetTargetAnchor=n1243vjtfty6pan1ramcaeho4jte&locale=ja)*)を参照してください。

## **構文**

**VALIDVARNAME=**V[7 | UPCASE | ANY](#page-570-0)

#### **構文の説明**

#### **V7**

変数名が次の規則に従う必要があることを指定します。

• SAS 変数名の長さは、最大 32 文字まで指定できます。

- <span id="page-570-0"></span>• 最初の文字には、英字(A から Z、a から z)またはアンダースコアを使用す る必要があります。開始文字以外には、英字、数字、アンダースコアを使 用できます。
- 末尾の空白は無視されます。変数名の配置は左揃えになります。
- 変数名には、空白またはアンダースコア以外の特殊文字を含めることがで きません。
- 変数名には大文字と小文字を混在させることができます。SAS では、変数 を初めて参照した際に使用されていた大文字と小文字の組み合わせと同 じ組み合わせで変数名の保存、書き込みが行われますが、変数名の処理時 には、SAS 内部ではすべて大文字に変換されます。このため、変数名の大 文字と小文字の組み合わせを変更して、異なる変数を表すことはできませ ん。たとえば、**cat**、**Cat**、および **CAT** はすべて同じ変数を表します。
- 変数には、特殊な SAS 自動変数名(\_N\_、\_ERROR\_など)や、変数リスト名 (\_NUMERIC\_、\_CHARACTER\_、\_ALL\_など)を割り当てないでください。
- **例** season='summer';

percent\_of\_profit=percent;

#### **UPCASE**

変数名が V7 と同じ規則に従うように指定します。ただし、SAS の以前のバー ジョンにある変数名が大文字という規則は除きます。

#### **ANY**

SAS 変数名が次の規則に従う必要があることを指定します。

- 名前には、空白、各国語文字、特殊文字、マルチバイト文字など、どの文 字でも使用できます。
- 名前の長さは最大 32 バイトです。
- 名前に NULL のバイトを含めることはできません。
- 先頭の空白は保持されますが、末尾の空白は無視されます。
- 名前には、少なくとも 1 文字が必要です。すべて空白の名前は使用できま せん。
- 名前には大文字と小文字を混在させることができます。SAS では、変数を 初めて参照した際に使用されていた大文字と小文字の組み合わせと同じ 組み合わせで変数名の保存、書き込みが行われますが、変数名の処理時に は、SAS 内部ではすべて大文字に変換されます。このため、変数名の大文 字と小文字の組み合わせを変更して、異なる変数を表すことはできませ ん。たとえば、**cat**、**Cat**、および **CAT** はすべて同じ変数を表します。
- **参照**
- **項**
- **目:**
- **例 '% of profit'n=percent;**

'items@warehouse'n=itemnum;

**注意 SAS 全体で、名前リテラル構文に 32 バイト制限を超える SAS メンバ 名を指定したり、埋め込まれている引用符が多すぎたりする場合、予 期しない結果になる可能性があります。** VALIDVARNAME=ANY シス テムオプションの目的は、埋め込み空白や各国語文字を許可するなど、 他の DBMS 変数(列)の命名規則との互換性を持たせることです。

## **関連項目:**

**システムオプション:**

• ["VALIDMEMNAME=](#page-567-0)システムオプション" (562 ページ)

各国語サポート関連のコマンド、 ステートメント、プロシジャオプ ション

16 章

**各国語サポート関連のコマンド、ステートメントおよ びプロシジャオプションのディクショナリ** *. . . . . . . . . . . . . . . . . . . . . . . . [569](#page-574-0)*

# <span id="page-574-0"></span>16 章 各国語サポート関連のコマンド、 ステートメントおよびプロシジャ オプションのディクショナリ

# **カテゴリ別の各国語サポート関連のコマンド、ステートメ**

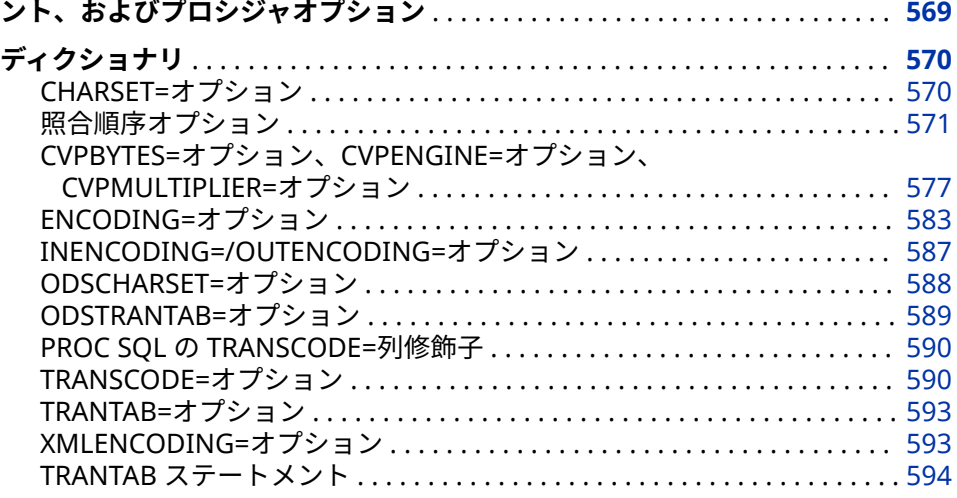

## **カテゴリ別の各国語サポート関連のコマンド、ステー トメント、およびプロシジャオプション**

選択した SAS ステートメントのオプションに対するデータアクセスカテゴリと データセットコントロールカテゴリは、各国語サポートの影響を受けます。次の 表に、ステートメントオプションの概要を示します。詳細については、各ステー トメントオプションのディクショナリエントリを参照してください。

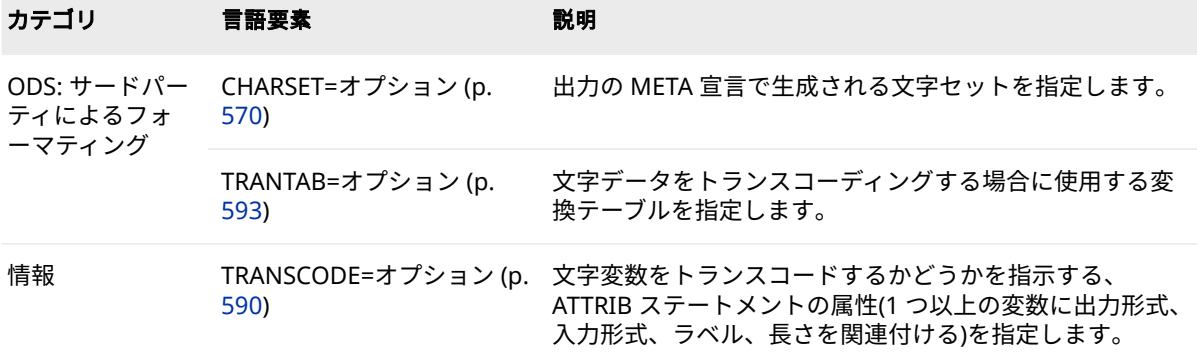

<span id="page-575-0"></span>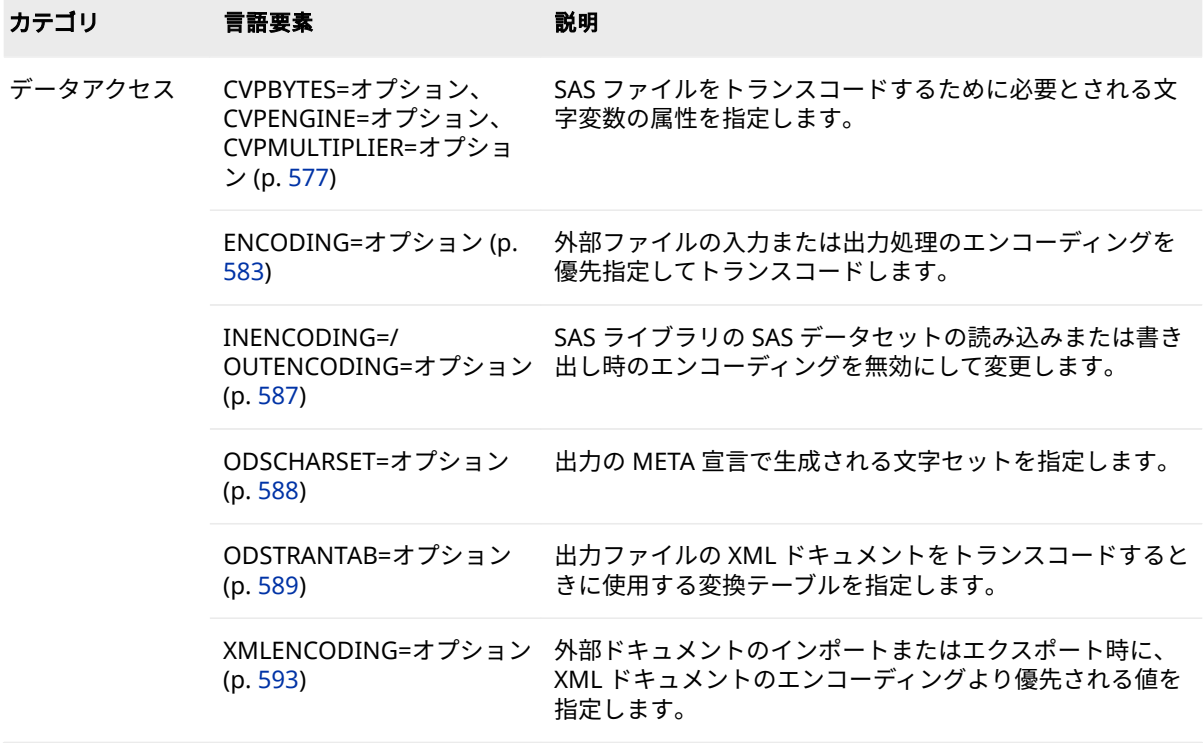

# **ディクショナリ**

## **CHARSET=オプション**

出力の META 宣言で生成される文字セットを指定します。

- **該当要素:** ODS MARKUP ステートメントと ODS HTML ステートメントの LIBNAME ステート メント
- **カテゴリ:** ODS: サードパーティによるフォーマティング

#### **構文**

**CHARSET**=*character-set* ;

#### **必須引数**

#### *character-set*

HTML 出力の META タグで使用する文字セットを指定します。

エンコーディングの例は UTF-8 です。インターネットで使用する公式の文字 セットは、IANA (Internet Assigned Numbers Authority)によって登録され ます。IANA は、ポート、プロトコルとエンタープライズ番号、オプション、 コードとタイプなどのさまざまなインターネットプロトコルパラメータの中 央レジストリです。文字セット値の一覧については、**www.unicode.org/ reports/tr22/index.html** および **www.iana.org/assignments/charactersets** を参照してください。
<span id="page-576-0"></span>*character set* は、このコンテキストの *encoding-value* に似ています。ただ し、*character set* という用語は、インターネットでの使用に適したエンコー ディングを識別するために使用されます。

## **例: ODS MARKUP ステートメントの META 宣言で生成され る出力**

<META http-equiv="Content-Type" content="text/html; charset=utf-8">

### **関連項目:**

#### **概念的な情報:**

• 3 章, "[各国語サポート関連のエンコーディング](#page-14-0)" (9 ページ)

## **照合順序オプション**

PROC SORT の照合順序を指定します。

- **該当要素:** PROC SORT ステートメント
	- **注:** PROC SORT ステートメントは、SAS データセットのオブザベーションを 1 つ以上の 文字変数または数値変数を基準に並べ替えます。

### **構文**

**PROC SORT** *collating-sequence-option* <*other option(s)*> ;

#### **オプション**

オプションには、1 つの *collating-sequence-option* と複数の *other options* を含 めることができます。2 種類のオプションの順序は重要でなく、両方の種類を同 じ PROC SORT ステップに含める必要はありません。PROC SORT collatingsequence-option についてのみ次に説明します。

#### *DANISH NORWEGIAN*

デンマーク語とノルウェー語に従って文字を並べ替えます。

デンマーク語とノルウェー語の照合順序は、 図 [16.1 \(572](#page-577-0) ページ)に示され ています。

#### *POLISH*

ポーランド語の規則に従って文字を並べ替えます。

#### *FINNISH SWEDISH*

フィンランド語とスウェーデン語の規則に従って文字を並べ替えます。フィ ンランド語とスウェーデン語の照合順序は、 図 [16.1 \(572](#page-577-0) ページ)に示され ています。

#### *NORWEGIAN*

DANISH を参照してください。

#### *SWEDISH*

FINNISH を参照してください。

#### <span id="page-577-0"></span>**SORTSEQ=***collating-sequence*

照合順序を指定します。*collating-sequence* には、collating-sequenceoption、変換テーブル、エンコーディング、キーワード LINGUISTIC のいず れかを指定できます。1 つの照合順序のみ指定できます。詳細については、 ["照合順序](#page-19-0)" (14 ページ)を参照してください。

照合順序の説明を次に示します。

*collating—sequence—option | translation\_table*

SAS で提供される変換テーブルかユーザー定義の変換テーブル、または 1 つの PROC SORT ステートメントの collating-sequence-option を指定し ます。

使用可能な変換テーブルは、次のとおりです。

- DANISH
- EBCDIC
- FINNISH
- ITALIAN
- NORWEGIAN
- POLISH
- REVERSE
- **SPANISH**
- SWEDISH

次の図に、各言語で英数字が並べ替えられる方法を示します。

#### **図 16.1** 英数字の各言語での並べ替え

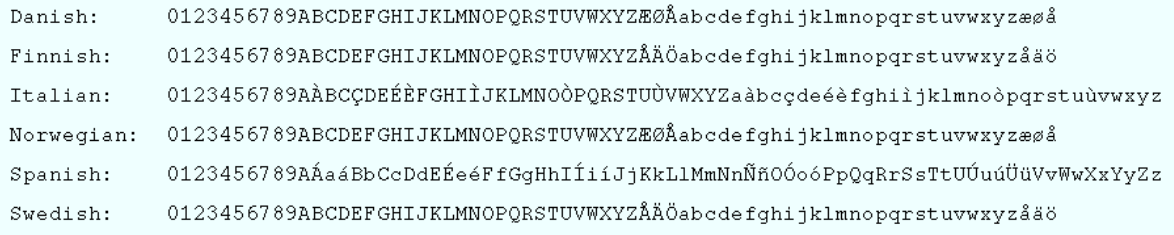

- **制限事** PROC SORT ステップでは、1 つの collating-sequence-option の **項** み指定できます。
- **ヒント** SORTSEQ=照合順序オプションは、かっこを使用せず、引数を関 連付けずに指定します。照合順序を指定する例を次に示します。 **proc sort data=mydata SORTSEQ=ASCII;**

*encoding-value*

エンコーディング値を指定します。この結果は、指定したエンコーディン グで表示される文字データのバイナリ照合と同じです。サポートされる エンコーディング値[は"データのトランスコーディングに使用する](#page-618-0) SBCS、 DBCS および Unicode [エンコーディング値](#page-618-0)" (613 ページ)を参照してく ださい。

**制限事 項** SORTSEQ=オプションで指定したエンコーディングを認識する SAS System の一部またはプロシジャは、PROC SORT のみです。

- **ヒント** エンコーディング値に英数字またはアンダースコア以外の文字が 含まれる場合、その値を引用符で囲む必要があります。
- **参照項 目:** ["データのトランスコーディングに使用する](#page-618-0) SBCS、DBCS および Unicode [エンコーディング値](#page-618-0)" (613 ページ)で指定可能なエンコ
- ーディングの一覧。
- **LINGUISTIC<***(collating—rules )***>**

指定した言語のルールに従って文字を並べ替える、言語照合を指定しま す。ルールおよびデフォルトの照合順序オプションは、現在のロケール設 定で指定した言語に基づきます。International Components for Unicode (ICU)ライブラリにより実装され、Unicode 照合アルゴリズム (UCA)と大部分で互換性のある結果を作成します。

- **別名** UCA
- **制限 事項** SORTSEQ=LINGUISTIC オプションは、 PROC SORT の SORTSEQ= オプションおよび PROC SQL で使用できます。
- **注** また、SQL プロシジャ内で SORTSEQ=を使用することや、 SORTSEQ=LINGUISTIC システムオプションを指定することによっ ても、言語照合を指定できるようになりました。詳細については、 "SORTSEQ=[システムオプション](#page-564-0)" (559 ページ)および ["SORT](http://documentation.sas.com/#/?docsetId=proc&docsetVersion=3.1&docsetTarget=p1nd17xr6wof4sn19zkmid81p926.htm&locale=ja) Procedure" (*[SAS Viya Data Management and Utility Procedures](http://documentation.sas.com/#/?docsetId=proc&docsetVersion=3.1&docsetTarget=p1nd17xr6wof4sn19zkmid81p926.htm&locale=ja) [Guide](http://documentation.sas.com/#/?docsetId=proc&docsetVersion=3.1&docsetTarget=p1nd17xr6wof4sn19zkmid81p926.htm&locale=ja)*)を参照してください。

照合規則は、PROC SORT でのみサポートされており、システムオ プションや PROC SQL の SORTSEQ=オプションではサポートされ ていません。

**ヒン** collating-rules はかっこで囲む必要があります。複数の照合ルー **ト** ルを指定できます。

言語照合で並べ替えたデータセットで BY 処理を実行する場合、デ ータセットが適切に処理されるように [NOBYSORTED](http://documentation.sas.com/#/?docsetId=lesysoptsref&docsetVersion=3.1&docsetTarget=n1nys0tu3s8iftn15s4fbp99ilc0.htm&locale=ja) システムオ プションの指定が必要な場合があります。BY 処理は、照合順序処 理とは異なる方法で実行されます。

- **参照** The "ICU License" (*[SAS Viya Data Management and Utility](http://documentation.sas.com/#/?docsetId=proc&docsetVersion=3.1&docsetTarget=p08q5n9lctf6itn13dv4j8jqwk1r.htm&locale=ja)*  **項** *[Procedures Guide](http://documentation.sas.com/#/?docsetId=proc&docsetVersion=3.1&docsetTarget=p08q5n9lctf6itn13dv4j8jqwk1r.htm&locale=ja)*)
- **目:**

言語照合の詳細については[、"照合順序](#page-19-0)" (14 ページ)を参照してくだ さい。

Unicode 照合アルゴリズム(UCA)の仕様は、*http://www.unicode.org* で確認できます。

LINGUISTIC オプションで指定可能な collation-rules を示します。これらの ルールにより言語照合順序が変更されます。

*ALTERNATE\_HANDLING=SHIFTED*

スペース、句読点、記号などの変数文字の処理を制御します。このオプシ ョンを指定しない(デフォルト値の Non-Ignorable を使用する)場合、これ らの変数文字間の違いは、通常の文字間の違いと同様に重要です。 ALTERNATE\_HANDLING オプションを指定する場合、これらの変数文字 はあまり重要ではありません。

- **デフ** NON\_IGNORABLE
- **ォル**
- **ト**
	- **ヒン** SHIFTED 値は、QUATERNARY に設定された STRENGTH=と組み
	- **ト** 合わせてよく使用されます。このような場合、スペース文字、句 読点、記号が文字列の比較時に考慮されますが、文字列のその他 の要素(基本文字、アクセント記号、大文字と小文字)が同一の場合 に限定されます。

#### *CASE\_FIRST=*

大文字と小文字の順序を指定します。この引数は、TERTIARY、 QUATERNARY または IDENTICAL レベルでのみ有効です。次の表に、 CASE\_FIRST 引数の値と情報を示します。

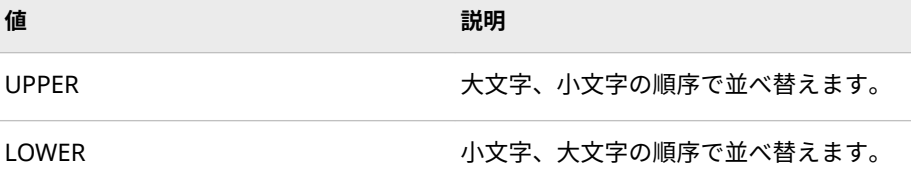

#### *COLLATION=*

利用可能な COLLATION=値を次の表に示します。照合値を選択しない場 合、ユーザーのロケールのデフォルト照合が選択されます。

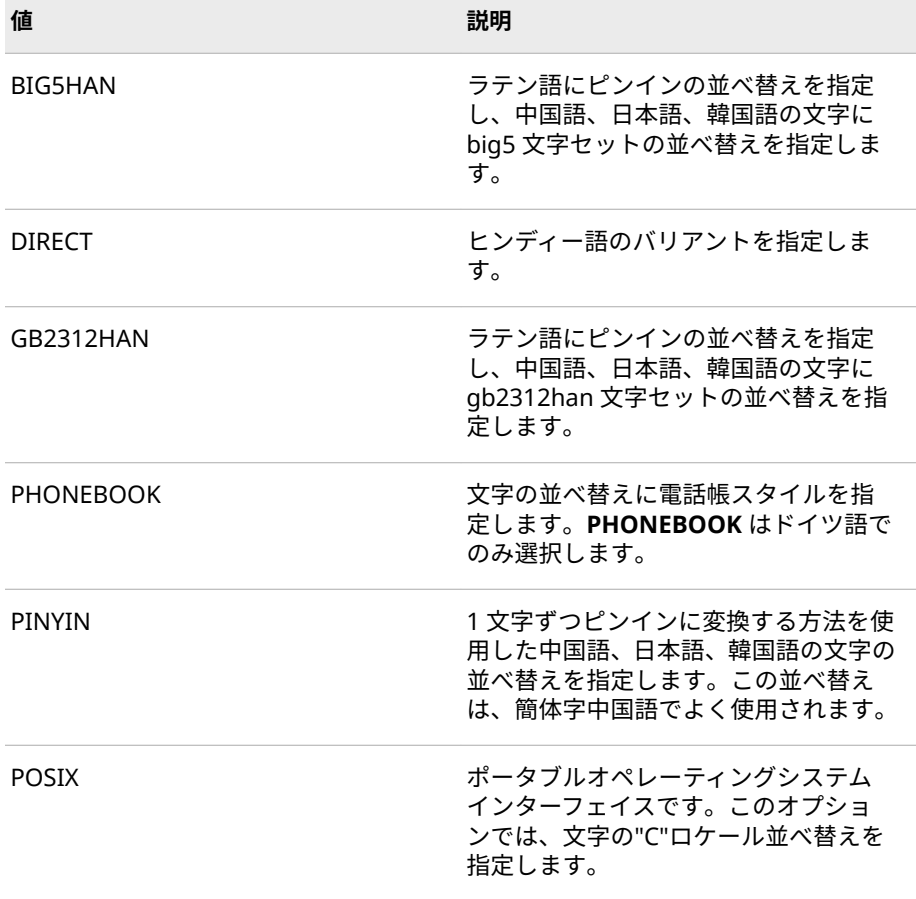

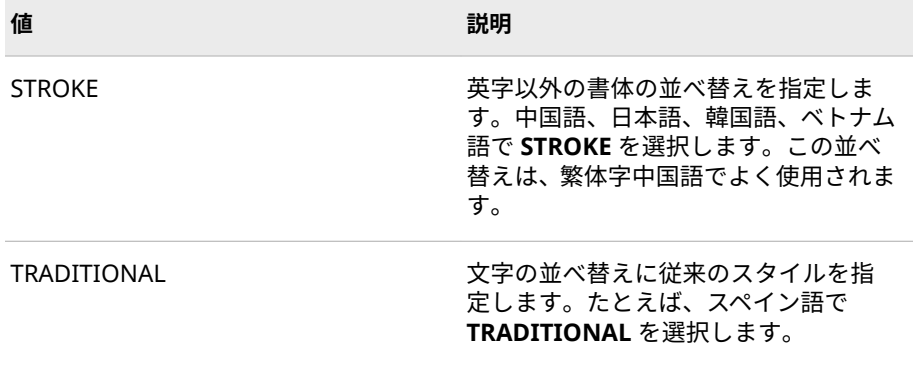

#### *LOCALE=locale\_name*

POSIX 名(例: ja\_JP)形式でロケール名を指定します。PROC SORT でサポ ートされるロケールと POSIX 値の一覧については、 ["PAPERSIZE](#page-604-0) と DFLANG [オプションの](#page-604-0) LOCALE=の値" (599 ページ)を参照してくださ い。

**制限事項** 次のロケールは PROC SORT でサポートされていません。

- Afrikaans\_SouthAfrica, af\_ZA
- Cornish\_UnitedKingdom, kw\_GB

*NUMERIC\_COLLATION=* 

数を示す文字のかわりに、数値でテキスト内の整数値を並べ替えます。

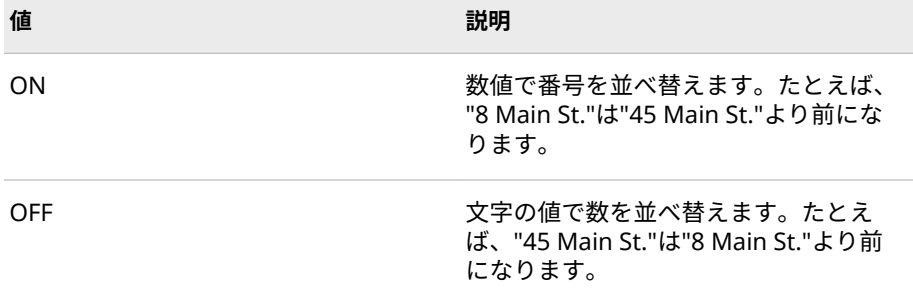

**デフォルト** OFF

#### *STRENGTH=*

強度の値は、照合レベルに関連付けられます。5 つの照合レベル値があり ます。次の表に、5 つのレベルの情報を示します。強度のデフォルト値 は、ロケールに関連付けられます。

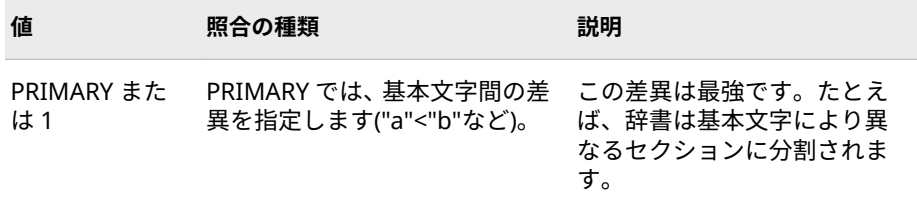

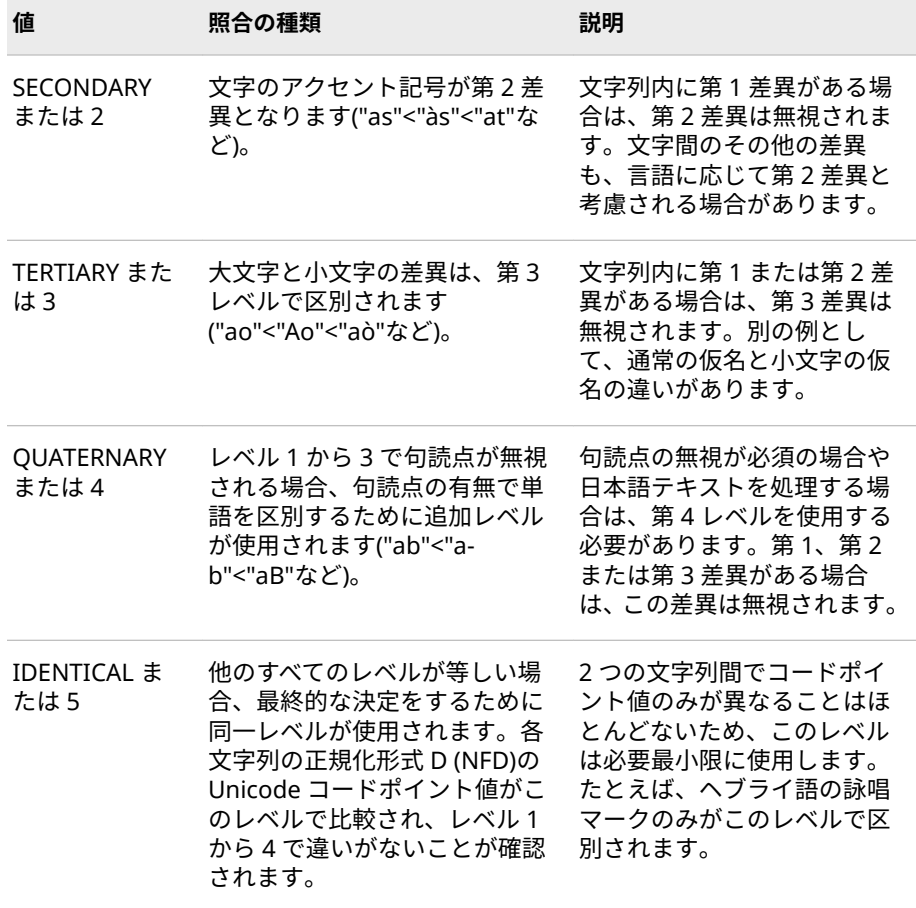

**別名** Level=

#### **注意:**

**データの並べ替えにホストの並べ替えユーティリティを使用する場合、 SORTSEQ=オプションで変換テーブルベースの照合順序を指定すると、BY 変数の 文字が破損する可能性があります。詳細については、現在の作環境向けのドキュ メントの PROC SORT を参照してください。** 

## **詳細**

PROC SORT ステートメントの照合順序オプションは、SAS データセットのオブ ザベーションを 1 つ以上の文字または数値変数で並べ替えます。

**表 16.1** オプション

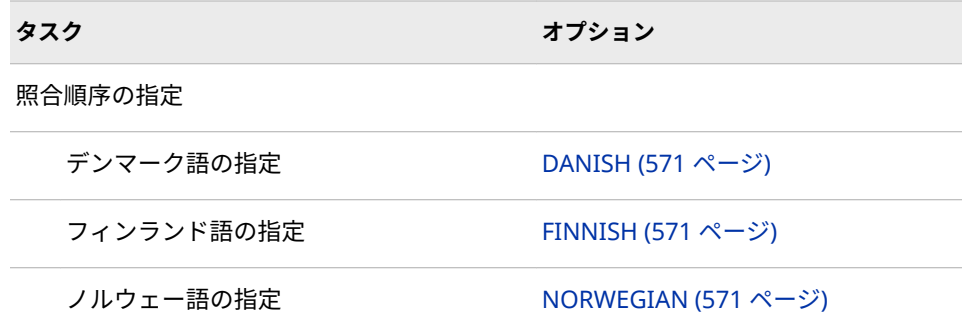

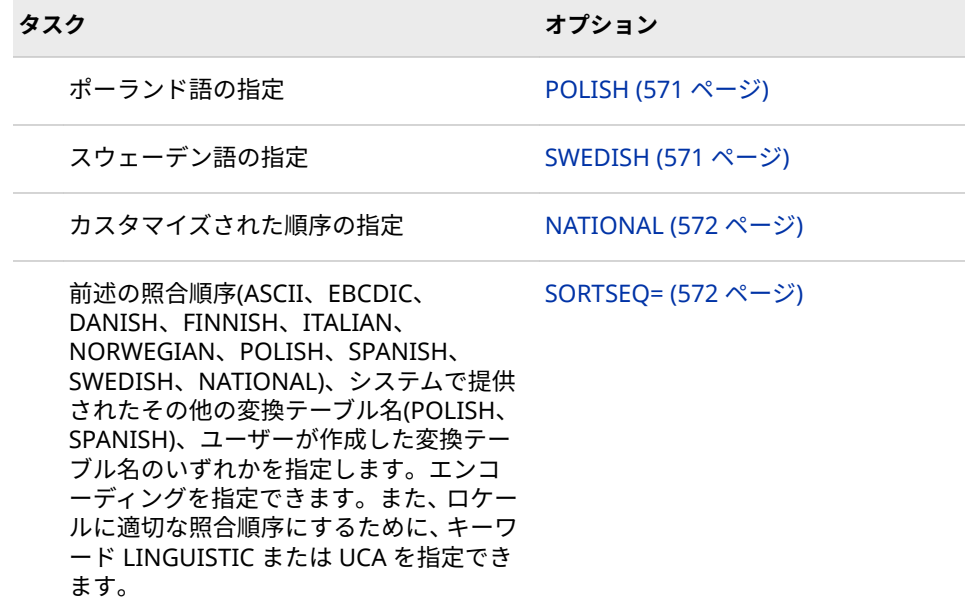

### **関連項目:**

- ["照合順序](#page-19-0)" (14 ページ)
- "SORT Procedure" (*[SAS Viya Data Management and Utility Procedures](http://documentation.sas.com/#/?docsetId=proc&docsetVersion=3.1&docsetTarget=p1nd17xr6wof4sn19zkmid81p926.htm&locale=ja) [Guide](http://documentation.sas.com/#/?docsetId=proc&docsetVersion=3.1&docsetTarget=p1nd17xr6wof4sn19zkmid81p926.htm&locale=ja)*)

### **システムオプション:**

• "SORTSEQ=[システムオプション](#page-564-0)" (559 ページ)

## **CVPBYTES=オプション、CVPENGINE=オプション、CVPMULTIPLIER=オプ ション**

SAS ファイルをトランスコードするために必要とされる文字変数の属性を指定します。

- **該当要素:** LIBNAME ステートメント
- **カテゴリ:** データアクセス
- **参照項目:** LIBNAME、SAS/ACCESS

## **構文**

**LIBNAME** *libref* '*SAS data-library*'; <CVPBYTES=*bytes*> [<CVPENGINE=](#page-583-0)*engine*> [<CVPMULTIPLIER=](#page-583-0)*multiplier*> [<CVPVARCHAR=YES | NO>](#page-584-0)

### **オプション引数**

#### **CVPBYTES=***bytes*

トランスコーディングを必要とする SAS データファイルを処理するときに、 拡張する文字変数の長さをバイト数で指定します。CVP エンジンは、長さを 拡張することにより、文字データの切り捨てが発生しないようにします。文

<span id="page-583-0"></span>字変数の長さは、指定した値を現在の長さに追加して増やします。0 から 32766 までの値を指定できます。

たとえば、次の LIBNAME ステートメントでは、CVPBYTES=オプションを指 定して CVP エンジンを暗黙的に割り当てています。

libname expand '*SAS data-library*' cvpbytes=5;

文字変数の長さは、5 バイト追加して増やします。長さが 10 の文字変数は長 さ 15 に、長さが 100 の文字変数は長さ 105 に増加します。

- **デフ** CVPBYTES=を指定すると、指定値に従って文字変数の長さを拡張する
- **ォル** ために CVP エンジンを自動的に使用します。CVP エンジンを明示的
- **ト** に割り当てても、CVPBYTES=または CVPMULTIPLIER=を指定しない場 合は、CVPMULTIPLIER=1.5 を使用して文字変数を長くします。
- **制限** CVP エンジンは、SAS データファイルをサポートしていますが、SAS
- **事項** のビュー、カタログおよびアイテムストアなどはサポートしていませ ん。

CVP エンジンは、入力(読み込み)処理でのみ使用できます。

CVP エンジンなどのエンジンが混在するライブラリ連結では、SAS デ ータファイルのみが処理されます。たとえば、COPY プロシジャを実 行する場合は、SAS データファイルのみコピーされます。

- **要件** 指定するバイト数は、どのような拡張にも適応できる大きさにする必 要があります。この大きさが不十分だと、データが切り捨てられ、そ の結果 SAS ログにエラーメッセージが書き込まれます。
- **操作** CVPBYTES=と CVPMULTIPLIER=の両方を指定できません。いずれか 1 つのオプションを指定してください。

**参照 項目:** "CVP [エンジンを使用した文字データ切り捨てへの対応](#page-28-0)" (23 ページ)

#### **CVPENGINE=***engine*

トランスコーディングを必要とする SAS データファイルを処理するために使 用するエンジンを指定します。トランスコードする文字変数の長さが CVP エンジンによって拡張されるため、文字データの切り捨ては発生しません。 次に、指定されたエンジンで実際のファイル処理を実行します。

- **別名** CVPENG
- **デフォルト** SAS は、デフォルトの SAS エンジンを使用します。

**参照項目:** "CVP [エンジンを使用した文字データ切り捨てへの対応](#page-28-0)" (23 ペー [ジ](#page-28-0))

#### **CVPMULTIPLIER=***multiplier*

トランスコーディングを必要とする SAS データファイルを処理するときに、 文字変数の長さを拡張するための乗数値を指定します。CVP エンジンは、長 さを拡張することにより、文字データの切り捨てが発生しないようにします。 文字変数の長さは、指定した値を現在の長さに乗算して増やします。1 から 5 までの乗数値を指定できます。

たとえば、次の LIBNAME ステートメントでは、CVPMULTIPLIER=オプショ ンを指定して CVP エンジンを暗黙的に割り当てています。

libname expand '*SAS data-library*' cvpmultiplier=2.5;

<span id="page-584-0"></span>文字変数の長さは 2.5 倍になります。長さが 10 の文字変数は長さ 25 に、長 さが 100 の文字変数は長さ 250 に増加します。

- **別名** CVPMULT
- **デフ** CVPMULTIPLIER=を指定すると、指定値に従って文字変数の長さを拡
- **ォル** 張するために CVP エンジンを自動的に使用します。CVP エンジンを
- **ト** 明示的に割り当てても、CVPMULTIPLIER=または CVPBYTES=を指定 しない場合は、CVPMULTIPLIER=1.5 を使用して文字変数を長くしま す。
- **制限 事項** CVP エンジンは、SAS データファイルをサポートしていますが、SAS のビュー、カタログおよびアイテムストアなどはサポートしていませ ん。

CVP エンジンは、入力(読み込み)処理でのみ使用できます。

CVP エンジンなどのエンジンが混在するライブラリ連結では、SAS デ ータファイルのみが処理されます。たとえば、COPY プロシジャを実 行する場合は、SAS データファイルのみコピーされます。

- **要件** 指定するバイト数は、どのような拡張にも適応できる大きさにする必 要があります。この大きさが不十分だと、データが切り捨てられ、そ の結果 SAS ログにエラーが書き込まれます。
- **操作** CVPMULTIPLIER=と CVPBYTES=の両方を指定できません。いずれか 1 つのオプションを指定してください。

**参照 項目:** "CVP [エンジンを使用した文字データ切り捨てへの対応](#page-28-0)" (23 ページ)

#### **CVPVARCHAR=YES | NO**

入力ファイル処理の際に、固定幅文字変数を可変幅文字に変換するか否かを 指定します。固定幅文字変数のバイト長は、SAS セッションエンコーディン グにおける 1 文字当たり最大バイト数に、指定された固定幅文字長を掛けた 値です。

**デフォ** No

**ルト**

- **操作** CVPVARCHAR=YES を指定した場合、CVPMULTIPLIER=オプション や CVPBYTES=オプションを指定しても無視されます。
- **注** CHAR カラム以下にある文字列データの末尾に空白があれば削除し ます。

TRANSCODE=NO という形式の固定幅文字変数は、変換の対象外で す。

### **詳細**

**CVPVARCHAR=YES** である場合、文字変数パディング(CVP、Character Variable Padding)エンジンは、CHAR で定義された変数を VARCHAR データタイプに変換 します。CVP は入力処理専用なので、自動的に VARCHAR データタイプで保存さ れることはありません。

SAS セッションの終了時、データは保存されず、VARCHAR への変換結果も失わ れてしまいます。変更を保存したければ、SET ステートメントまたは PROC

COPY と、VARCHAR に対応したエンジンを使ってください。BASE エンジンな ど、VARCHAR に非対応のエンジンでデータを保存した場合、新しいデータセッ トの文字カラムは CHAR データタイプに戻ってしまいます。新しいデータセッ トの CHAR 変数の長さは、VARCHAR の保存に必要なバイト数と同じです。

データを読み込むプロシジャが VARCHAR に対応していなければ、 **CVPVARCHAR=YES** と指定しても無視されます。CVP エンジンは、CVPBYTES、 CVPMULTIPLIER、またはデフォルトの乗数を使って、データ内の文字カラムの 長さを拡張します。

### **例: CVP エンジンの使い方**

次の例に、CVP エンジンを使用して文字データの切り捨てを回避する方法を示し ます。例では、Wlatin2 エンコーディングの一部の各国語文字を含む MYFILES.WLATIN2 という名前の SAS データセットを使用します。データセッ トは SBCS セッションで、SAS 9 内に作成されます。このコード例は SAS9 内で 実行します。

libname myfiles 'SAS-Data Library'; data myfiles.wlatin2 (encoding=wlatin2);

 var1='A'; var2='Š'; var3='ś'; var4='ł'; ;

proc print data=myfiles.wlatin2; run;

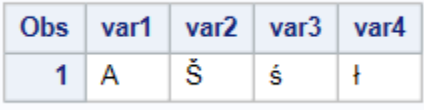

これは、SAS 9 で実行した、MYFILES.WLATIN2 での PROC CONTENTS 出力で す。エンコーディングが Wlatin2 で、各文字変数の長さが 1 バイトであることを 示しています。

**アウトプット 16.1** MYFILES.WLATIN2 の PROC CONTENTS 出力

## The SAS System

### **The CONTENTS Procedure**

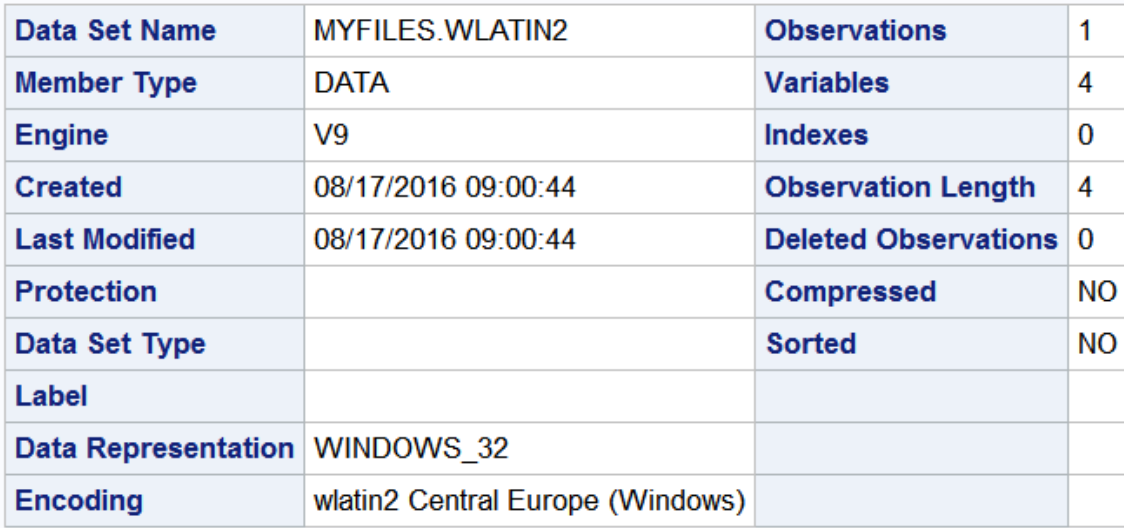

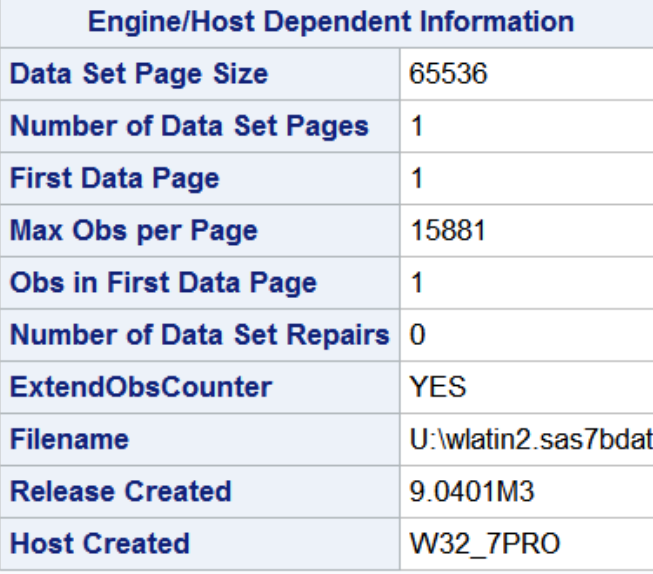

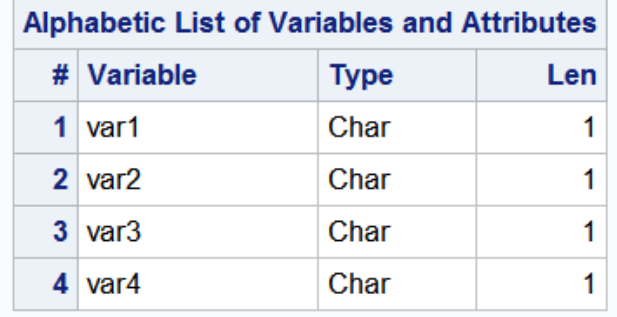

次のコードは SAS Viya で実行してください。デフォルトセッションのエンコー ディングは UTF-8 です。

options msglevel=i; libname myfiles 'SAS data-library'; data myfiles.utf8; set myfiles.wlatin2; run;

この DATA ステップでは、新しいデータセット MYFILES.UTF8 を要求します。さ らに、データを UTF-8 エンコーディングのこの新しいデータセットに読み込む (つまり、Wlatin2 から UTF-8 へのデータのトランスコードが必要)ことを要求し ます。トランスコードの際に文字データの切り捨てが発生した場合、要求結果は エラーとなります。新規データセット MYFILES.UTF8 が作成されますが、データ は何も含まれていません。

**ログ 16.1** トランスコーディングエラーの SAS ログ

情報: データファイル MYFILES.UTF8.DATA の表示形式が別のホストにとってのネイティブであるか、ファイル エンコーディングがセッションエンコーディングと一致していません。クロス環境データアクセスが使用さ れ、パフォーマンスの低下と追加の CPU リソースが必要となる場合もあります。ERROR: Some character data was lost during transcoding in the data set MYFILES.UTF8.NOTE: The data step has been abnormally terminated.NOTE: The SAS System stopped processing this step because of errors.NOTE: There were 1 observations read from the data set MYFILES.WLATIN2.WARNING: The data set MYFILES.UTF8 may be incomplete.このステップは、0 オブザベーション、4 変数で停止しました。

次のコードは SAS Viya で実行するもので、変数の長さを拡張します。

options msglevel=i; libname myfiles 'SAS data-library'; libname expand *cvp* '*SAS data-library*' *cvpbytes=2*; data myfiles.utf8;

set expand.wlatin2;

run;

この例で CVP エンジンは、それぞれの長さに 2 バイトを追加して文字変数の長 さを拡張します。データは、Wlatin2 から UTF-8 にトランスコードされることに より、UTF-8 エンコーディングで新規ファイルに読み込まれます。拡張された文 字変数の長さが原因のデータの切り捨ては発生せず、新規データセットが正常に 作成されます。

**ログ 16.2** MYFILES.UTF8 の SAS ログ出力

57 options msglevel=i; 58 libname myfiles 'directory path'; NOTE: Libref MYFILES was successfully assigned as follows: Engine: V9 Physical Name: /directory path 59 libname expand cvp '/directory path' cvpbytes=2; WARNING: Libref EXPAND refers to the same physical library as MYFILES.NOTE: Libref EXPAND was successfully assigned as follows: Engine: CVP Physical Name: / directory path 60 data myfiles.utf8; 61 set expand.wlatin2; INFO: Data file EXPAND.WLATIN2.DATA is in a format that is native to another host, or the file encoding does not match the session encoding.Cross Environment Data Access will be used, which might require additional CPU resources and might reduce performance.62 run: NOTE: There were 1 observations read from the data set EXPAND.WLATIN2.NOTE: The data set MYFILES.UTF8 has 1 observations and 4 variables.NOTE: DATA statement used (Total process time): real time 0.02 seconds cpu time 0.01 seconds

最後に示すのは MYFILES.UTF8 の PROC CONTENTS 出力です。これは、UTF-8 エンコーディングで表示され、各文字変数の長さは 3 です。

### **アウトプット 16.2** MYFILES.UTF8 の PROC CONTENTS 出力

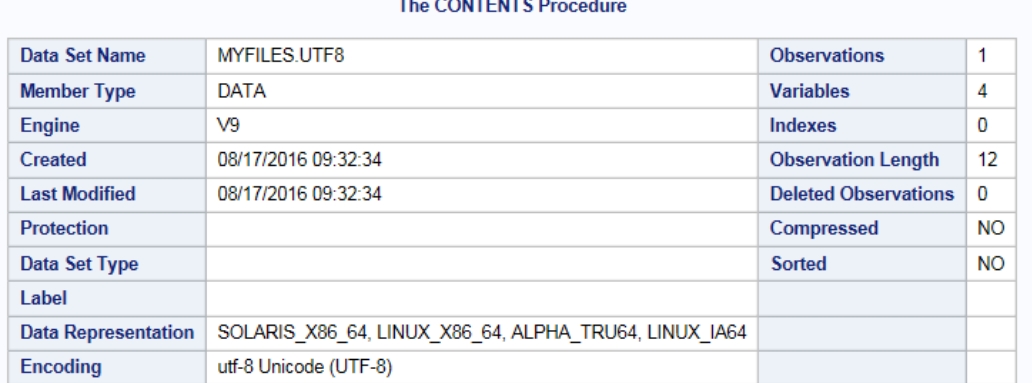

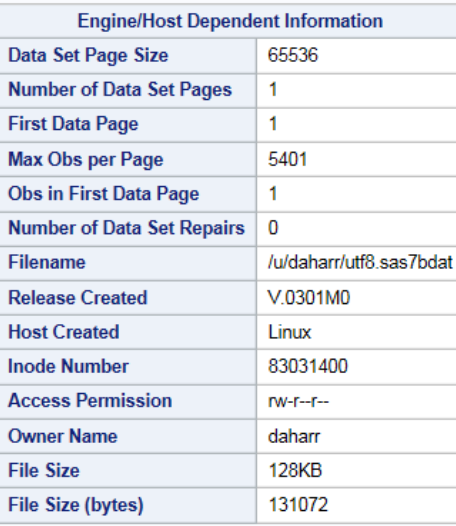

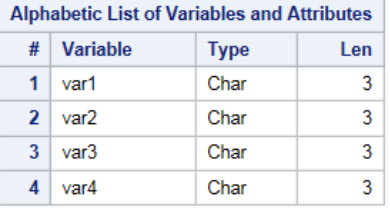

## **ENCODING=オプション**

外部ファイルの入力または出力処理のエンコーディングを優先指定してトランスコードします。

- **該当要素:** %INCLUDE ステートメント、FILE ステートメント、FILENAME ステートメント、 FILENAME ステートメントの EMAIL (SMTP)アクセス方式、INFILE ステートメント、 ODS ステートメント、FILE コマンド、INCLUDE コマンド
- **カテゴリ:** データアクセス

## **構文**

**ENCODING**= '*encoding-value*'

#### **オプション引数**

#### **ENCODING= '***encoding-value***'**

外部ファイルの読み込み、書き出し、コピー、保存に使用するエンコーディ ングを指定します。ENCODING=の値は、外部ファイルのエンコーディング が現在のセッションエンコーディングとは異なることを示します。

外部ファイルを使用してデータの読み込み、書き出し、コピー、保存を行う と、SAS はデータをセッションエンコーディングから指定されたエンコーデ ィングにトランスコードします。

詳細については[、"データのトランスコーディングに使用する](#page-618-0) SBCS、DBCS お よび Unicode [エンコーディング値](#page-618-0)" (613 ページ)を参照してください。

**デフォルト** SAS は、現在のセッションエンコーディングを使用します。

### **詳細**

次のテーブルでは、ENCODING オプションが対応するステートメントでどのよ うに使われるかについて説明します。

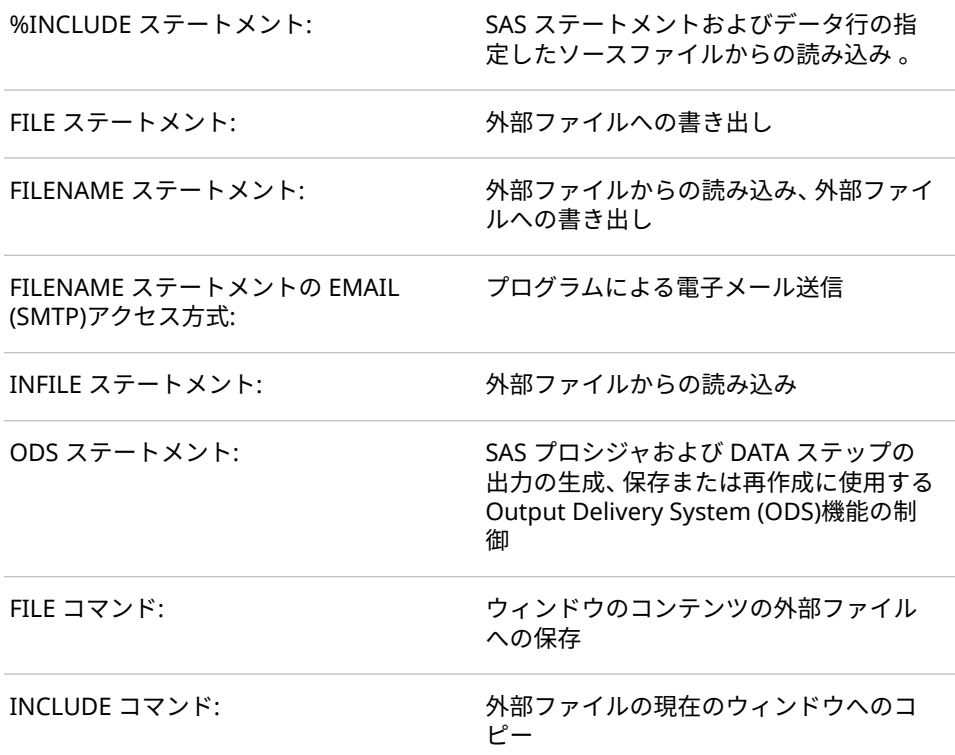

### **例**

### **例 1: FILE ステートメントを使用した外部ファイルへの書き出しのエン コーディングの指定**

この例では、SAS データセットから外部ファイルを作成します。現在のセッショ ンエンコーディングは UTF-8 ですが、外部ファイルのエンコーディングは LATIN1 にする必要があります。デフォルトで、SAS は外部ファイルを現在のセ ッションエンコーディングを使用して書き出します。

外部ファイルへのデータの書き出しに使用するエンコーディングを指定するに は、ENCODING=オプションを次のように指定します。

libname myfiles 'SAS data-library'; filename outfile 'external-file'; data null ; set myfiles.cars; file outfile *encoding="latin1"*; put Make Model Year; run;

### **例 2: FILENAME ステートメントを使用した外部ファイルの読み込みの エンコーディングの指定**

この例では、外部ファイルから SAS データセットを作成します。外部ファイル は WLATIN1 文字セットエンコーディングで、現在の SAS セッションは UTF-8 エ ンコーディングです。デフォルトでは、SAS は外部ファイルがセッションエンコ ーディングと同じエンコーディングであると想定します。この場合、文字データ は新しい SAS データセットに正しく書き出されません。

外部ファイルの読み込み時に使用するエンコーディングを指定するには、 ENCODING=オプションを次のように指定します。

libname myfiles 'SAS data-library';

filename extfile 'external-file' encoding="utf-8"; data myfiles.unicode; infile extfile; input Make \$ Model \$ Year; run;

外部ファイルが WLATIN1 エンコーディングであると指定すると、SAS は、新し い SAS データセットへの書き出し時に外部ファイルを WLATIN1 から現在のセ ッションエンコーディングにトランスコードします。そのため、データは新しい データセットに UTF-8 で正しく書き出されます。

### **例 3: FILENAME ステートメントを使用した外部ファイルへの書き出し のエンコーディングの指定**

この例では、SAS データセットから外部ファイルを作成します。デフォルトで、 SAS は外部ファイルを現在のセッションエンコーディングを使用して書き出し ます。現在のセッションエンコーディングは UTF-8 ですが、外部ファイルのエン コーディングは WLATIN1 にする必要があります。

外部ファイルへのデータ書き出し時に使用するエンコーディングを指定するに は、ENCODING=オプションを次のように指定します。

libname myfiles 'SAS data-library'; filename outfile 'external-file' encoding="WLATIN1"; data \_null\_; set myfiles.cars; file outfile; put Make Model Year; run;

外部ファイルを WLATIN1 エンコーディングにするように指定すると、SAS は、 外部ファイルへの書き出し時にデータを UTF-8 から指定された Wlatin1 エンコ ーディングにトランスコードします。

#### **例 4: メッセージ本文と添付ファイルのエンコーディングの変更**

この例では、メッセージ本文と添付ファイルのテキストエンコーディングを変更 する方法を説明します。

filename mymail email 'Joe.Developer@sas.com'; data null ; file mymail subject='Text Encoding' encoding=greek attach=('C:\My Files\Test.out' content\_type='text/plain' encoding='ebcdic1047' outencoding='latin1');

run;

プログラムでは、次の操作が実行されます。

- ENCODING=メールオプションで、メッセージ本文を送信前にギリシャ語 (ISO)でエンコードするように指定します。
- ATTACH=メールオプションの場合、添付ファイルオプション ENCODING= で、SAS に読み込まれる添付ファイルのエンコーディングを西ヨーロッパ諸 語(EBCDIC)に指定します。
- SMTP やその他のメールインターフェイスは EBCDIC をサポートしないた め、添付ファイルオプション OUTENCODING=によって、添付ファイルは送 信前に西ヨーロッパ諸語(ISO)に変換されます。

### **例 5: INFILE=ステートメントを使用した外部ファイル読み込みのエンコ ーディングの指定**

この例では、外部ファイルから SAS データセットを作成します。外部ファイル のエンコーディングは WLATIN2 で、現在の SAS セッションエンコーディングは UTF-8 です。デフォルトでは、SAS は外部ファイルがセッションエンコーディン グと同じエンコーディングであると想定します。この場合、文字データは新しい SAS データセットに正しく書き出されません。

外部ファイルの読み込み時に使用するエンコーディングを指定するには、 ENCODING=オプションを次のように指定します。

libname myfiles 'SAS data-library'; filename extfile 'external-file'; data myfiles.unicode; infile extfile encoding="utf-8"; input Make \$ Model \$ Year; run;

外部ファイルが WLATIN2 エンコーディングであると指定すると、SAS は、新し い SAS データセットへの書き出し時に外部ファイルを WLATIN2 から現在のセ ッションエンコーディングにトランスコードします。そのため、データは新しい データセットに UTF-8 で正しく書き出されます。

### **関連項目:**

#### **ステートメント:**

- "FILE Statement" (*[SAS Viya Statements: Reference](http://documentation.sas.com/#/?docsetId=lestmtsref&docsetVersion=3.1&docsetTarget=n15o12lpyoe4gfn1y1vcp6xs6966.htm&locale=ja)*)
- "FILENAME Statement" (*[SAS Viya Statements: Reference](http://documentation.sas.com/#/?docsetId=lestmtsref&docsetVersion=3.1&docsetTarget=p05r9vhhqbhfzun1qo9mw64s4700.htm&locale=ja)*)
- "INFILE Statement" (*[SAS Viya Statements: Reference](http://documentation.sas.com/#/?docsetId=lestmtsref&docsetVersion=3.1&docsetTarget=n1rill4udj0tfun1fvce3j401plo.htm&locale=ja)*)

## **INENCODING=/OUTENCODING=オプション**

SAS ライブラリの SAS データセットの読み込みまたは書き出し時のエンコーディングを無効にして変更し ます。

**該当要素:** LIBNAME ステートメント

**カテゴリ:** データアクセス

### **構文**

**INENCODING**= ANY | ASCIIANY | EBCDICANY | *encoding-value* **OUTENCODING**= ANY | ASCIIANY | EBCDICANY | *encoding-value*

#### **説明**

#### **ANY**

ASCII エンコーディングと EBCDIC エンコーディング間でトランスコーディ ングを行わないように指定します。

NOTE: ANY は BINARY の指定と同等です。データはバイナリであるため、実 際のエンコーディングには意味がありません。

### **ASCIIANY**

混在したエンコーディングが ASCII エンコーディングと想定して、トランス コーディングを行わないように指定します。

#### **EBCDICANY**

混在したエンコーディングが EBCDIC エンコーディングと想定して、トラン スコーディングを行わないように指定します。

#### *encoding-value*

エンコーディング値を指定します。エンコーディング値の一覧については、 18 章, "SAS [言語要素中のエンコーディング値](#page-618-0)" (613 ページ)を参照してくだ さい。

### **詳細**

INENCODING=オプションは、SAS ライブラリの SAS データセットの読み込みに 使用されます。OUTENCODING=オプションは、SAS ライブラリの SAS データセ ットの書き出しに使用されます。

INENCODING=値または OUTENCODING=値は、LIST 引数を使用する場合、SAS ログに書き出されます。

INENCODING=および OUTENCODING=は、混在したエンコーディングが含まれ る既存のライブラリを使用する場合に、最も適しています。混在したエンコーデ ィングが含まれるライブラリを読み取るには、INENCODING=を ASCIIANY また は EBCDICANY に設定できます。別個のデータセットを書き出すには、 OUTENCODING=を使用して特定のエンコーディングを指定できます。このエ ンコーディングがデータセットの作成時に適用されます。

#### **比較**

• セッションエンコーディングは、ENCODING=システムオプションを使用し て指定します。

**588** 16 章 • 各国語サポート関連のコマンド、ステートメントおよびプロシジャオプションのディクショナリ

- SAS ライブラリのデータセットを読み取るためのエンコーディングを指定す るには、LIBNAME ステートメントの INENCODING=オプションを入力ファ イルに使用します。LIBNAME ステートメントオプションと ENCODING=デ ータセットオプションを両方とも指定すると、データセットオプションが使 用されます。
- SAS ライブラリにデータセットを書き出すためのエンコーディングを指定す るには、LIBNAME ステートメントの OUTENCODING=オプションを出力フ ァイルに使用します。LIBNAME ステートメントオプションと ENCODING= データセットオプションを両方とも指定すると、データセットオプションが 使用されます。
- COPY プロシジャの場合、デフォルトの CLONE オプションでは、 OUTENCODING=オプションで指定したエンコーディング値ではなく、入力 データセットのエンコーディング属性を使用します。

### **関連項目:**

• "概要: [各国語サポート関連のエンコーディング](#page-14-0)" (9 ページ)

### **ステートメント:**

• "LIBNAME Statement" (*[SAS Viya Statements: Reference](http://documentation.sas.com/#/?docsetId=lestmtsref&docsetVersion=3.1&docsetTarget=n1nk65k2vsfmxfn1wu17fntzszbp.htm&locale=ja)*)

#### **システムオプション:**

- "ENCODING [システムオプション](#page-554-0)" (549 ページ)
- "LOCALE [システムオプション](#page-555-0)" (550 ページ)

#### **データセットオプション:**

• "ENCODING=[データセットオプション](#page-46-0)" (41 ページ)

## **ODSCHARSET=オプション**

出力の META 宣言で生成される文字セットを指定します。

- **該当要素:** XMLV2 エンジンの LIBNAME ステートメント
- **カテゴリ:** データアクセス

### **構文**

**ODSCHARSET**=*character-set*;

#### **必須引数**

#### *character-set*

XML エンジンの LIBNAME ステートメントでは、ENCODING=属性で使用す る文字セットを指定します。

エンコーディングの例は ISO-8859-1 です。インターネットで使用する公式 の文字セットは、IANA (Internet Assigned Numbers Authority)によって登 録されます。IANA は、ポート、プロトコルとエンタープライズ番号、オプシ ョン、コードとタイプなど、さまざまなインターネットプロトコルパラメー

タの中央レジストリです。文字セット値の一覧については、 **www.unicode.org/reports/tr22/index.html** および **www.iana.org/ assignments/character-sets** を参照してください。

*character set* は、このコンテキストの *encoding-value* に似ています。ただ し、*character set* という用語は、インターネットでの使用に適したエンコー ディングを識別するために使用されます。

### **詳細**

XML ドキュメントによっては、XML 宣言が不要なものもあります。XML 宣言 は、ドキュメントの文字エンコーディングがデフォルトの UTF-8 または UTF-16 以外で、上位プロトコルでエンコーディングが決まっていない場合にのみ必要と なります。

XML エンジンの LIBNAME ステートメントの ODSCHARSET オプションで 出力 する XML ドキュメントに使う文字セットを指定します。

### **関連項目:**

#### **概念的な情報:**

• 3 章, "[各国語サポート関連のエンコーディング](#page-14-0)" (9 ページ)

### **ステートメント:**

• *SAS Viya XML LIBNAME Engine:* ユーザーガイド

## **ODSTRANTAB=オプション**

出力ファイルの XML ドキュメントをトランスコードするときに使用する変換テーブルを指定します。

- **該当要素:** XMLV2 エンジンの LIBNAME ステートメント
- **カテゴリ:** データアクセス

### **構文**

**TRANTAB** ='*translation-table*'

#### **オプション引数**

#### *translation-table*

出力ファイルに使用する変換テーブルを指定します。変換テーブルは、文字 セットの文字(通常の文字、表語文字、数字、句読点、記号、コントロール文 字など)を数値にマッピングするエンコーディング方法です。変換テーブルの 例として、文字を EBCDIC から ASCII-ISO に変換するものがあります。*tablename* には、SAS で提供される変換テーブルまたはユーザー定義の変換テーブ ルを指定できます。値は、SASUSER.PROFILE カタログまたは

#### SASHELP.HOST カタログの SAS カタログエントリ名である必要があります。

### **詳細**

エンコーディングを指定する場合、LOCALE=システムオプションを使用する方法 が推奨されます。

### **関連項目:**

#### **概念的な情報:**

• 2 章, "[各国語サポート関連のロケール](#page-10-0)" (5 ページ)の概念の説明

#### **システムオプション:**

• "LOCALE [システムオプション](#page-555-0)" (550 ページ)

#### **ステートメント:**

• *SAS Viya XML LIBNAME Engine:* ユーザーガイド

### **PROC SQL の TRANSCODE=列修飾子**

文字列に値をトランスコードできるかどうかを指定します。

**該当要素:** SQL プロシジャの列修飾子の構成要素

### **構文**

**TRANSCODE=YES|NO**

### **必須引数**

#### **TRANSCODE=YES|NO**

文字列について、値をトランスコードできるかどうかを指定します。トラン スコーディングを実行しないようにするには、TRANSCODE=NO を使用しま す。CREATE TABLE AS ステートメントを使用してテーブルを作成する場合、 作成されるテーブルの特殊文字の列のトランスコーディング属性は、 TRANSCODE=列修飾子を使用して変更しない限り、入力元テーブルの属性と 同じであることに注意してください。

**デフォルト** YES

**制限事項** トランスコーディングの抑止は、V6TAPE エンジンではサポート されていません。

### **関連項目:**

- 4 章, "[各国語サポート関連のトランスコーディング](#page-24-0)" (19 ページ)
- *SAS Viya Data Management and Utility Procedures Guide*

### **TRANSCODE=オプション**

文字変数をトランスコードするかどうかを指示する、ATTRIB ステートメントの属性(1 つ以上の変数に出力 形式、入力形式、ラベル、長さを関連付ける)を指定します。

- **該当要素:** DATA ステップの ATTRIB ステートメント
- **カテゴリ:** 情報

**種類:** 宣言型

**参照項目:** ATTRIB ステートメント "ATTRIB Statement" (*[SAS Viya Statements: Reference](http://documentation.sas.com/#/?docsetId=lestmtsref&docsetVersion=3.1&docsetTarget=n1wxb7p9jkxycin16lz2db7idbnt.htm&locale=ja)*).

### **構文**

**ATTRIB** *variable-list(s) attribute-list(s)* ;

### **必須引数**

#### *variable-list*

属性に関連付ける変数の名前を付けます。

**ヒント** SAS で許可される形式の変数リストが表示されます。

#### *attribute-list*

*variable-list* に割り当てる属性を 1 つ以上指定します。ATTRIB ステートメン トには複数の属性を指定できます。属性の一覧については、 ["ATTRIB](http://documentation.sas.com/#/?docsetId=lestmtsref&docsetVersion=3.1&docsetTarget=n1wxb7p9jkxycin16lz2db7idbnt.htm&locale=ja)  Statement" (*[SAS Viya Statements: Reference](http://documentation.sas.com/#/?docsetId=lestmtsref&docsetVersion=3.1&docsetTarget=n1wxb7p9jkxycin16lz2db7idbnt.htm&locale=ja)*) を参照してください。

**TRANSCODE= YES | NO**

文字変数をトランスコードするかどうかを指定します。トランスコーデ ィングを実行しないようにするには、TRANSCODE=NO を使用します。詳 細については[、"トランスコーディングの概要](#page-24-0)" (19 ページ)を参照してくだ さい。

- **デ** YES
- **フ**
- **ォ**
- **ル ト**
- 
- **制** SAS Workspace Server クライアントによっては、TRANSCODE=NO
- **限** 属性がサポートされない場合があります。TRANSCODE=NO が指
- **事 項** 定された変数は、SAS Viya では返されません。SAS 9.4 以前のリリ ースでは、TRANSCODE=NO が指定された変数はトランスコードさ
	- れます。SAS の旧リリースでは、TRANSCODE=NO 属性が指定され た変数を含む SAS 9.4 データセットにアクセスできません。
- **操 作** VTRANSCODE 関数および VTRANSCODEX 関数を使用すると、文字 変数についてトランスコーディングがオンとオフのどちらであるか を返すことができます。

TRANSCODE=属性が NO に設定された文字変数がデータセット内 にあると、PROC CONTENTS は、データセット内の変数ごとに、 TRANSCODE=値が含まれるトランスコーディング列を出力します。 データセット内のすべての変数がデフォルトの TRANSCODE=値 (YES)に設定された場合、トランスコーディング列は出力されませ ん。

### **例**

#### **例 1: TRANSCODE=オプションと SET ステートメントの併用**

SET ステートメントを使用して複数のデータセットからデータセットを 1 つ作 成すると、出力データセット内の変数の TRANSCODE=属性が、最初のデータセ

ット内の変数の TRANSCODE=値と同じに設定されます。この例では、B が最初 のデータセットで、データセット B 内の Z の TRANSCODE=属性が NO であるた め、データセット A 内の変数 Z の TRANSCODE=属性は NO です。

```
data b;
  length z $4;
 z = 'ice'; attrib z transcode = NO;
data c;
  length z $4;
 z = 'snow'; attrib z transcode = YES;
data a;
  set b;
  set c;
  /* Check transcode setting for variable Z */
  rc1 = vtranscode(z);
  put rc1=;
run;
```
### **例 2: TRANSCODE=オプションと MERGE ステートメントの併用**

MERGE ステートメントを使用して複数のデータセットからデータセットを 1 つ 作成すると、出力データセット内の変数の TRANSCODE=属性が、最初のデータ セット内の変数の TRANSCODE=値と同じに設定されます。この例では、C が最 初のデータセットで、データセット C 内の Z の TRANSCODE=属性が YES である ため、データセット A 内の変数 Z の TRANSCODE=属性は YES です。

```
data b;
  length z $4;
 z = 'ice'; attrib z transcode = NO;
data c;
  length z $4;
 z = 'snow';
  attrib z transcode = YES;
data a;
  merge c b;
  /* Check transcode setting for variable Z */
  rc1 = vtranscode(z);
  put rc1=;
run;
```
注*:* TRANSCODE=属性は、変数が入力データセットまたは ATTRIB TRANSCODE=ステートメントで最初に検出されたときに設定されます。SET または MERGE ステートメントが、ATTRIB TRANSCODE=ステートメントよ りも前に現れ、TRANSCODE=属性が SET ステートメントと矛盾する場合、エ ラーメッセージが表示されます。

## **関連項目:**

#### **関数:**

- ["VTRANSCODE](#page-404-0) 関数" (399 ページ)
- ["VTRANSCODEX](#page-405-0) 関数" (400 ページ)

## **TRANTAB=オプション**

文字データをトランスコーディングする場合に使用する変換テーブルを指定します。

**該当要素:** ODS MARKUP ステートメントと ODS RTF ステートメント

**カテゴリ:** ODS: サードパーティによるフォーマティング

### **構文**

**TRANTAB** = (*translation-table*)

### **オプション引数**

### *translation-table*

出力ファイルに使用する変換テーブルを指定します。変換テーブルは、文字 セットの文字(通常の文字、表語文字、数字、句読点、記号、コントロール文 字など)を数値にマッピングするエンコーディング方法です。変換テーブルの 例として、文字を EBCDIC から ASCII-ISO に変換するものがあります。*tablename* には、SAS で提供される変換テーブルまたはユーザー定義の変換テーブ ルを指定できます。値は、SASUSER.PROFILE カタログまたは SASHELP.HOST カタログの SAS カタログエントリ名である必要があります。

### **詳細**

エンコーディングを指定する場合は ENCODING=の使用をお勧めします。

### **XMLENCODING=オプション**

外部ドキュメントのインポートまたはエクスポート時に、XML ドキュメントのエンコーディングより優先 される値を指定します。

**該当要素:** XML エンジンの LIBNAME ステートメント

**カテゴリ:** データアクセス

### **構文**

**XMLENCODING**= '*encoding-value*'

### **詳細**

XML エンジンの LIBNAME ステートメントは、外部ドキュメントをインポートま たはエクスポートするために、SAS ライブラリ参照名を XML ドキュメントに関 連付けます。

#### **比較**

オプション

*encoding-value*

外部ファイルの読み込み、書き出し、コピー、保存に使用するエンコーディ ングを指定します。XMLENCODING=の値は、外部ファイルのエンコーディ ングが現在のセッションエンコーディングとは異なることを示します。

詳細については[、"データのトランスコーディングに使用する](#page-618-0) SBCS、DBCS お よび Unicode [エンコーディング値](#page-618-0)" (613 ページ)を参照してください。

*encoding-value* のデフォルトは現在のセッションのエンコーディングです。

### **関連項目:**

#### **ステートメント:**

• *SAS Viya XML LIBNAME Engine:* ユーザーガイド

### **TRANTAB ステートメント**

SAS ファイルをエクスポートまたは転送するための文字データのトランスコーディング時に使用する、変換 テーブルを指定します。

- **該当要素:** CPORT プロシジャ、UPLOAD プロシジャ、DOWNLOAD プロシジャ
- **制限事項:** 1 つの TRANTAB ステートメントに対して指定できる変換テーブルは 1 つのみです。 追加の変換テーブルを指定するには、追加の TRANTAB ステートメントを使用しま す。
	- **操作:** TRANTAB ステートメントでは、エクスポートまたは転送される SAS ファイルの文字 セットに適用する、カスタマイズした変換テーブル(たとえば、EBCDIC 文字の ASCII 文字へのマッピング)を指定します。TRANTAB=システムオプションでは、ファイル 転送を含む、SAS セッションで使用される変換テーブルを指定します。

### **構文**

**TRANTAB** NAME=*translation-table-name* <TYPE=(*etype-list)* <OPT=DISP | SRC | (DISP SRC)> > ;

#### **必須引数**

#### **NAME=***translation-table-name*

エクスポート(PROC CPORT)または転送(PROC UPLOAD または PROC DOWNLOAD)する SAS カタログに適用する変換テーブルの名前を指定しま す。SASUSER.PROFILE カタログまたは SASHELP.HOST カタログのカタログ エントリの名前として指定する *translation-table-name*SASUSER.PROFILE カ タログが先に検索され、SASHELP.HOST カタログはその次に検索されます。

大半はデフォルトの変換テーブルが使用されますが、アプリケーションに異 なる各国語文字が必要な場合など、追加の変換テーブルの適用が必要になる こともあります。

デフォルト以外の変換テーブルを指定するには、次の 2 つの方法があります。

• プロシジャの起動時に変換テーブルを指定するには、必要に応じて、プロ シジャで TRANTAB ステートメントを使用します。

• SAS セッションまたはジョブ全体(すべてのファイルエクスポートまたは 転送を含む)に変換テーブルを指定するには、TRANTAB=システムオプショ ンを使用します。

#### **オプション引数**

#### **TYPE=(***etype-list***)**

指定したタイプのエントリにのみ変換テーブルを適用します。*etype-list* に は、1 つ以上のエントリのタイプを指定できます。たとえば、カタログエン トリのタイプには、DATA や FORMAT などがあります。*etype-list* に指定する エントリタイプが 1 つのみの場合、かっこを省略します。

デフォルトで、UPLOAD、DOWNLOAD および CPORT プロシジャは、指定 したすべてのカタログエントリに変換テーブルを適用します。

#### **OPT=DISP | SRC | (DISP SRC)**

- OPT=DISP 指定したカタログエントリのうち、ウィンドウ表示を作成 するエントリにのみ変換テーブルを適用します。
- OPT=SRC 指定したカタログエントリのうち、タイプが SOURCE の エントリにのみ変換テーブルを適用します。
- OPT=(DISP SRC) 指定したカタログエントリのうち、ウィンドウ表示を作成 するか、タイプが SOURCE のエントリにのみ変換テーブ ルを適用します。

OPT=オプションを指定しない場合、UPLOAD または DOWNLOAD プロシジ ャは、変換テーブルを指定したカタログ内のすべてのエントリに適用します。

**デフォ ルト** PROC CPORT、PROC UPLOAD および PROC DOWNLOAD は、変 換テーブルを指定したカタログ内のすべてのエントリとデータセッ トに適用します。

### **詳細**

変換テーブルは、各国語の要件をサポートするために SAS 6 で導入されました。 SAS 8.2 では、変換テーブルの直接使用より優れた、LOCALE=システムオプショ ンが導入されました。SAS 9.3 では、TRANTAB ステートメントが下位互換性を 維持するためにサポートされています。ただし、SAS 8.2 以降のリリースでは、 LOCALE=システムオプションを使用することをお勧めします。詳細については、 TS-639:Data Conversion Issues in V6-V8 を参照してください。このテクニカル サポートの注記では、英語以外の言語を使用している場合について説明していま す。**http://support.sas.com/techsup/technote/ts639.pdf**

PROC CPORT はネットワークを介して SAS ファイルをエクスポートする場合に 使用します。PROC UPLOAD と PROC DOWNLOAD はネットワークを介して SAS ファイルを転送する場合に使用します。

TRANTAB ステートメントの使用時、PROC UPLOAD または PROC DOWNLOAD ステートメントに INCAT=および OUTCAT=オプションを指定する必要がありま す。

### **例**

### **例 1**

次の情報をプロシジャ機能に適用します。

- PROC CPORT ステートメントオプション: FILE=
- TRANTAB ステートメントオプション: TYPE=

この例では、カスタマイズした変換テーブルを、PROC CPORT がエクスポート する前にトランスポートファイルに適用する方法を示します。この例では、カス タマイズした変換テーブル TTABLE1 はすでに作成されたと想定します。

#### **例 2: プログラム**

ライブラリ参照を割り当てます。</userSuppliedValue>LIBNAME ステートメント と FILENAME ステートメントは、ソースライブラリのライブラリ参照名とトランス ポートファイルのファイル参照名をそれぞれ割り当てます。

libname source "\\sashq\root\pub\pubdoc\doc\901\authoring\proc\miscsrc\sasfiles\cport'; filename tranfile 'trans3'; proc trantab table=ascii; save table=ttable1;

libname source '*SAS data-library*'; filename tranfile '*transport-file*' *host-option(s)-for-file-characteristics;* 

変換の詳細を適用します。</userSuppliedValue>TRANTAB ステートメントは、カス タマイズされた変換テーブル TTABLE1 で指定した変換を適用します。TYPE=によっ て、変換の適用対象が FORMAT エントリのみに制限されます。

proc cport catalog=source.formats file=tranfile; trantab name=ttable1 type=(format); run;

#### **例 3: SAS ログ**

NOTE: Proc CPORT はカタログ SOURCE.FORMATS の移送を開始します。NOTE: カタログのエントリ数は 2 です。最大レコード長は 104 です。NOTE: エントリ REVENUE.FORMAT を移送します。NOTE: エントリ DEPT.FORMATC を移送します。

### **関連項目:**

### **概念的な情報:**

• 4 章, "[各国語サポート関連のトランスコーディング](#page-24-0)" (19 ページ)

ロケールとトランスコーディン グの値

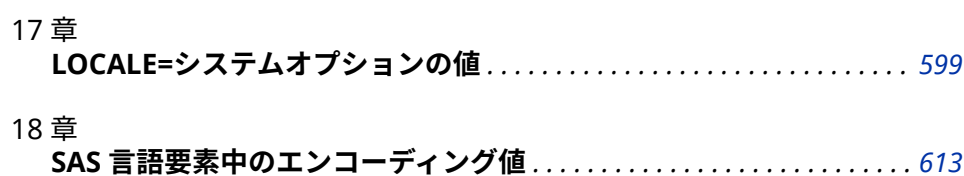

# <span id="page-604-0"></span>17 章 LOCALE=システムオプションの値

**PAPERSIZE と DFLANG オプションの LOCALE=の値** . . . . . . . . . . . . . . . . . . . **599**

## **PAPERSIZE と DFLANG オプションの LOCALE=の値**

次の表に、SAS 名または Posix 名を使用して指定した有効な LOCALE=値を表示 します。エイリアス名も示されています。エイリアス名のないロケールもあり ます。

**表 17.1** LOCALE=システムオプションの値

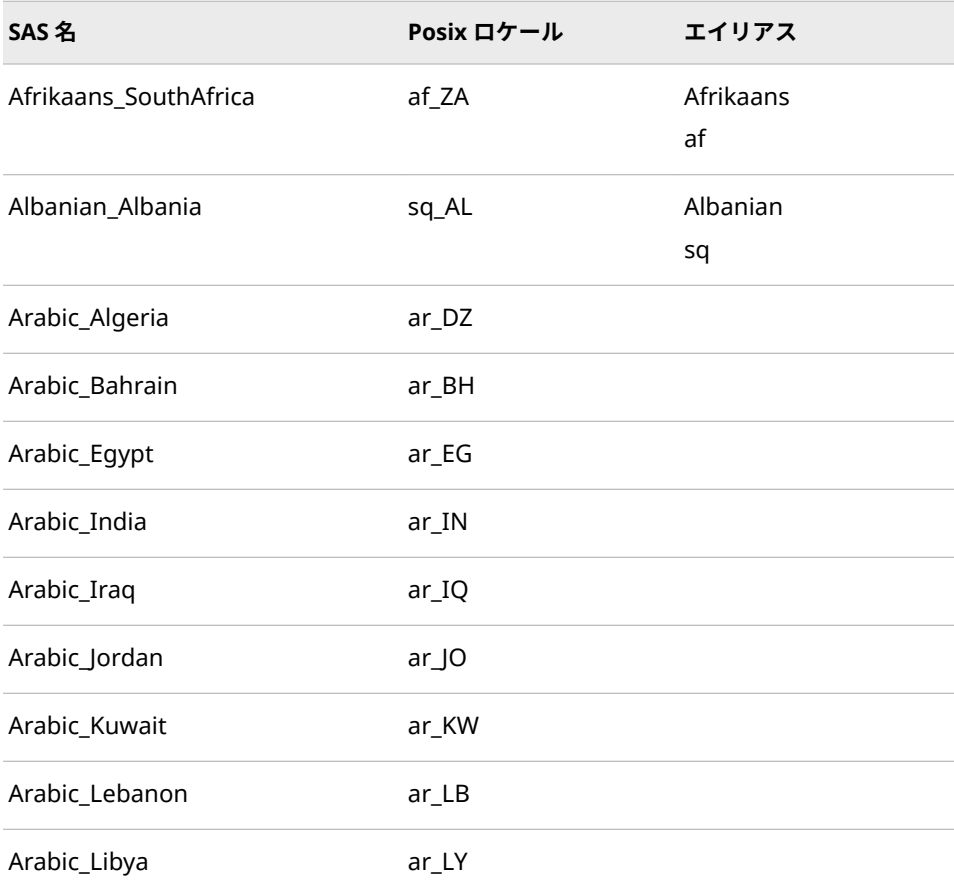

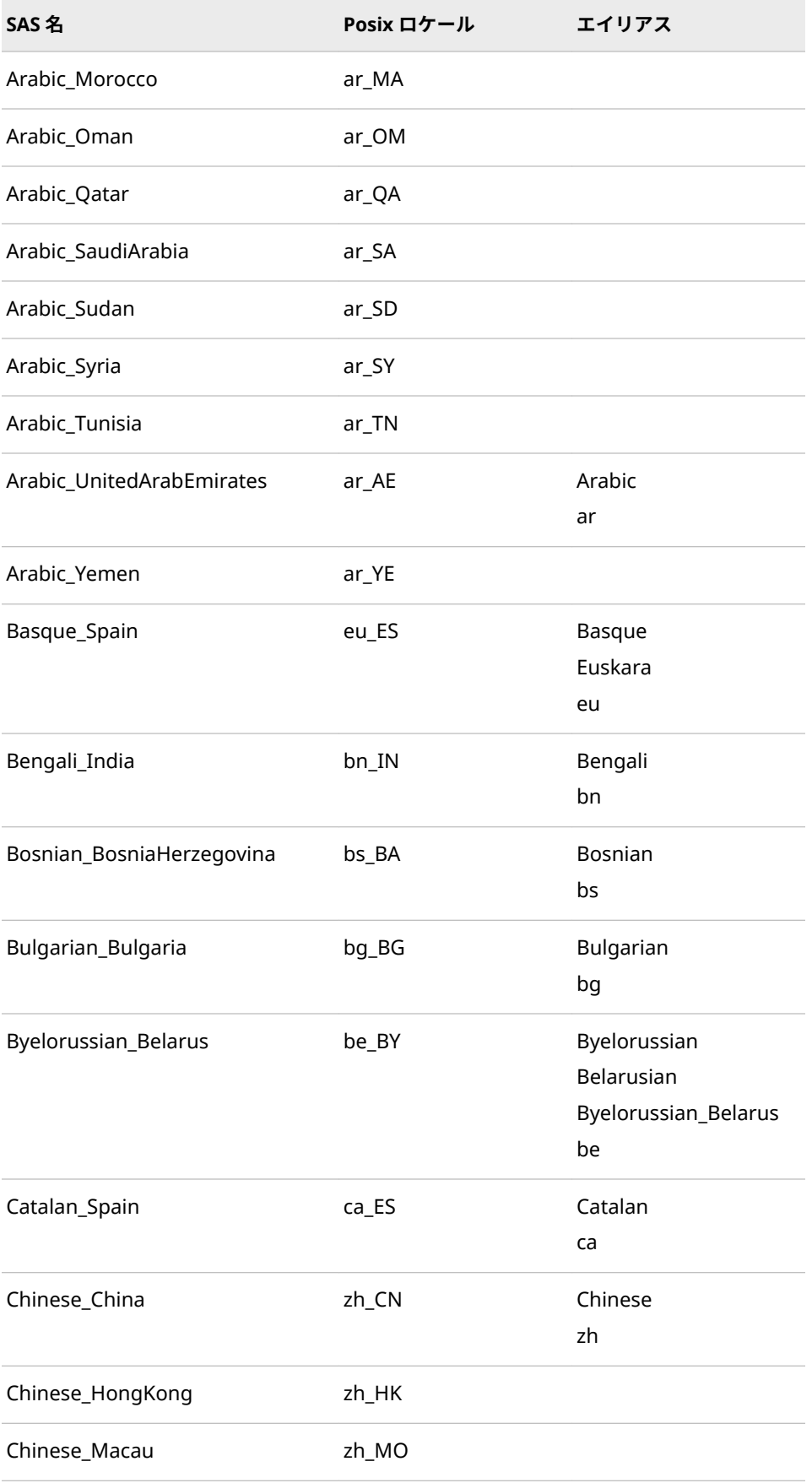

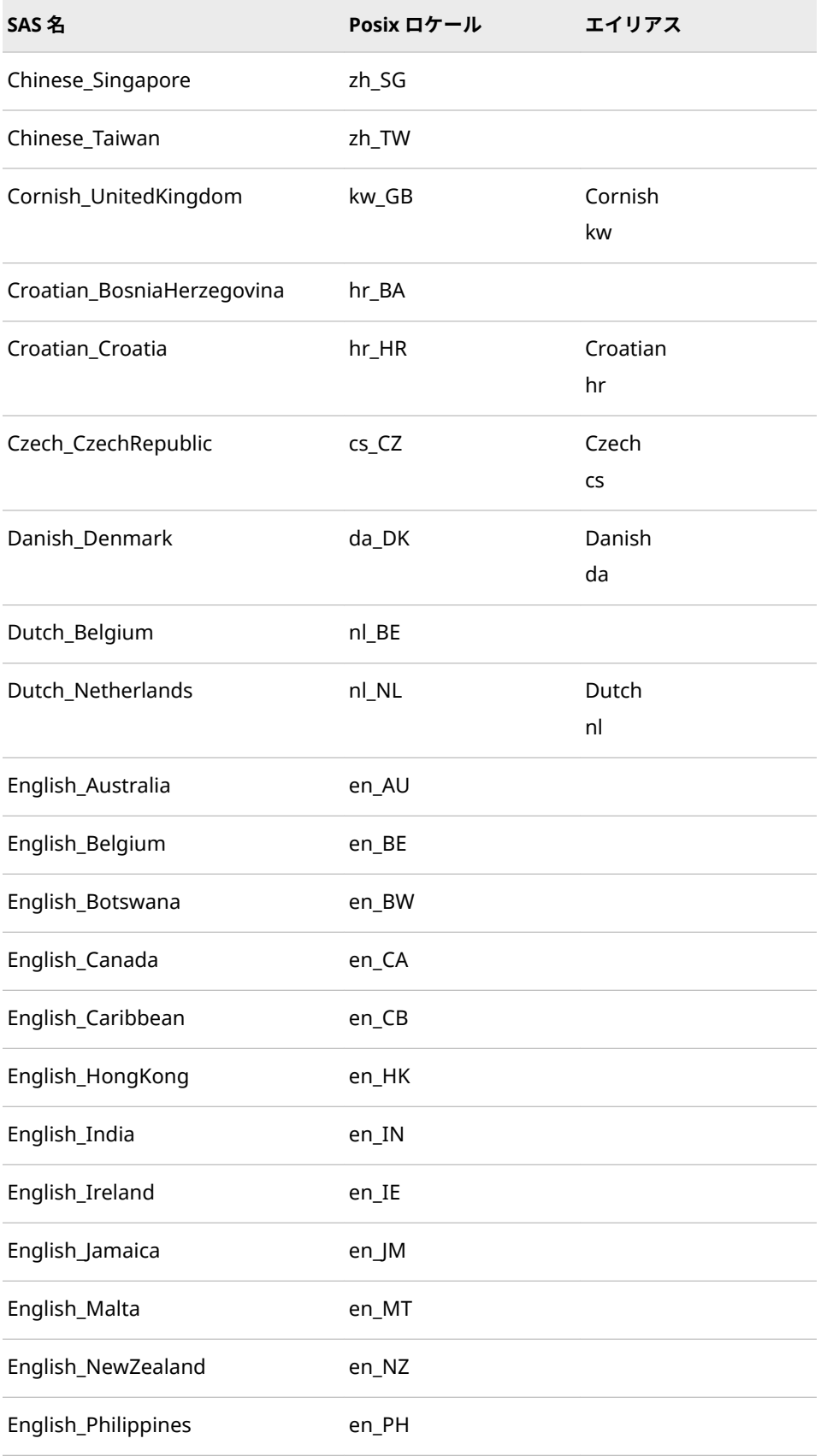

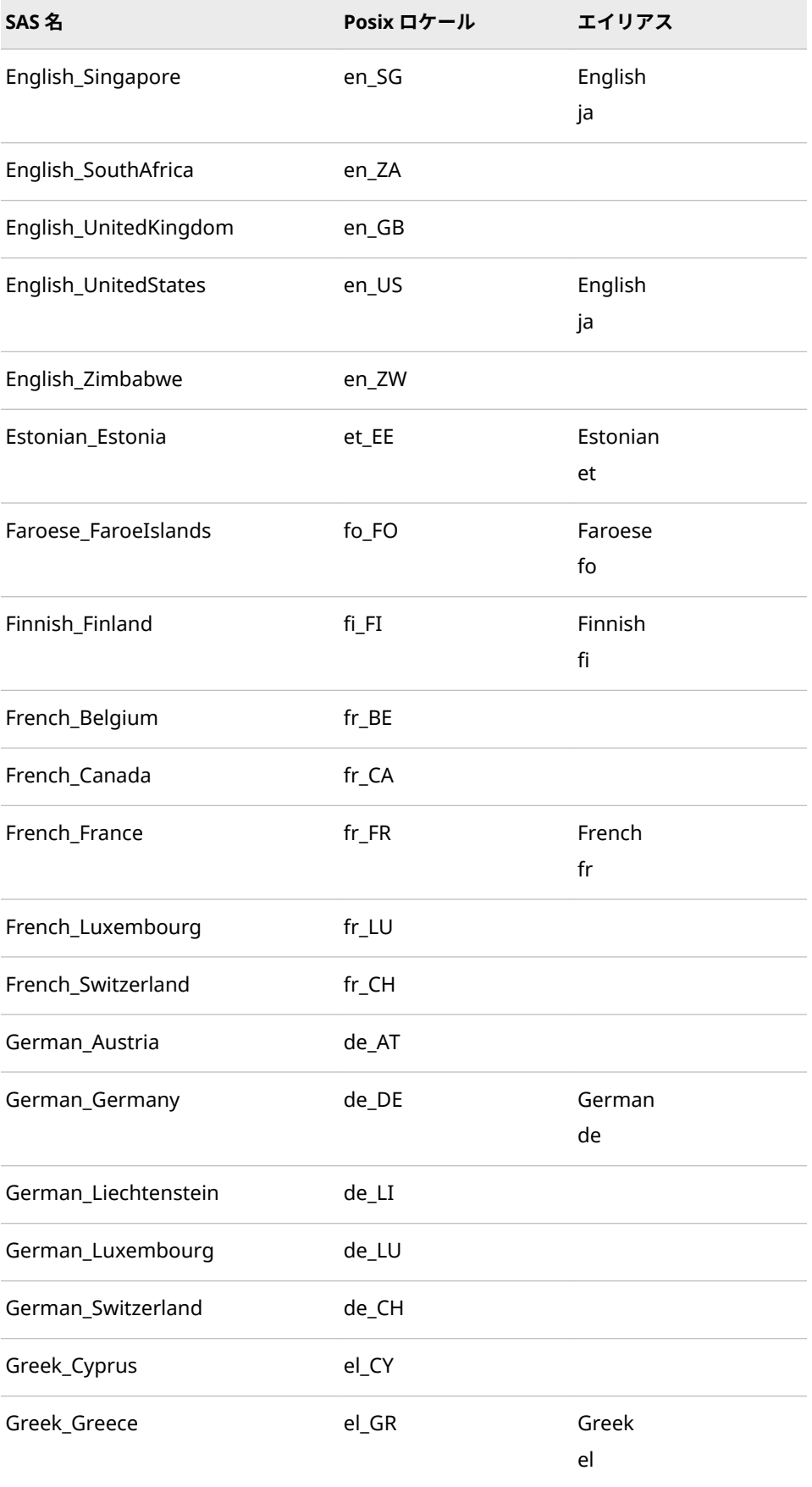

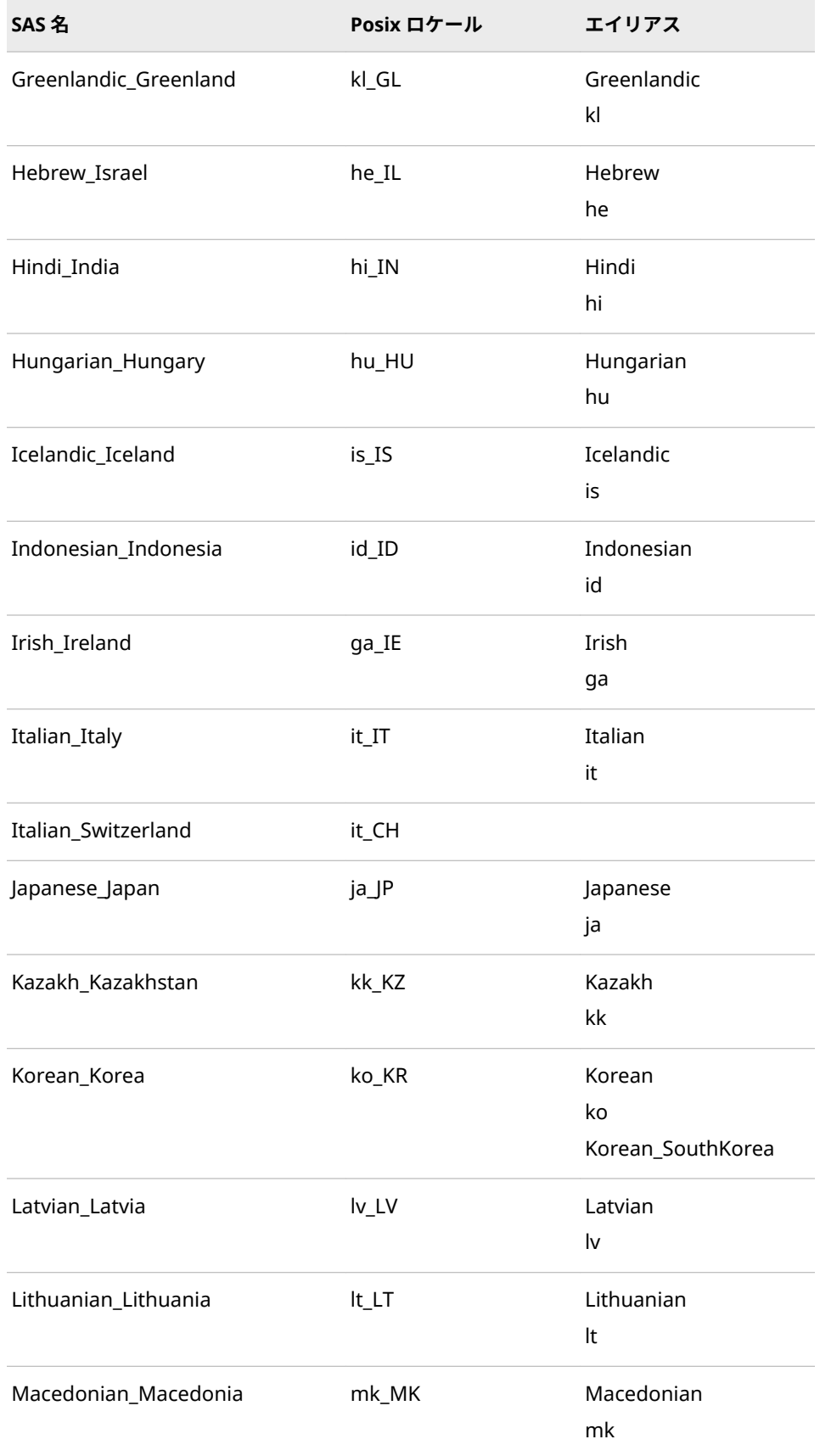

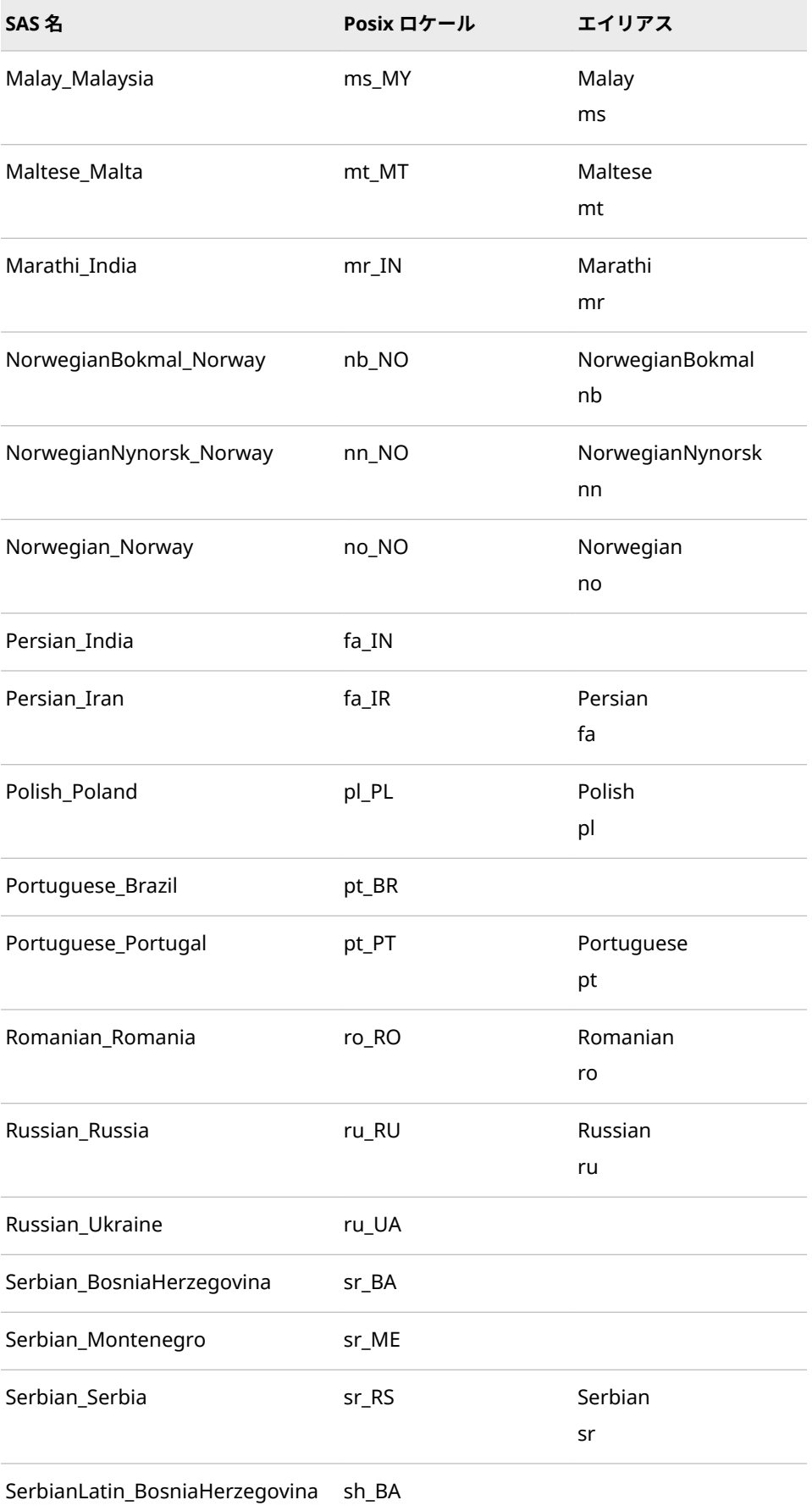

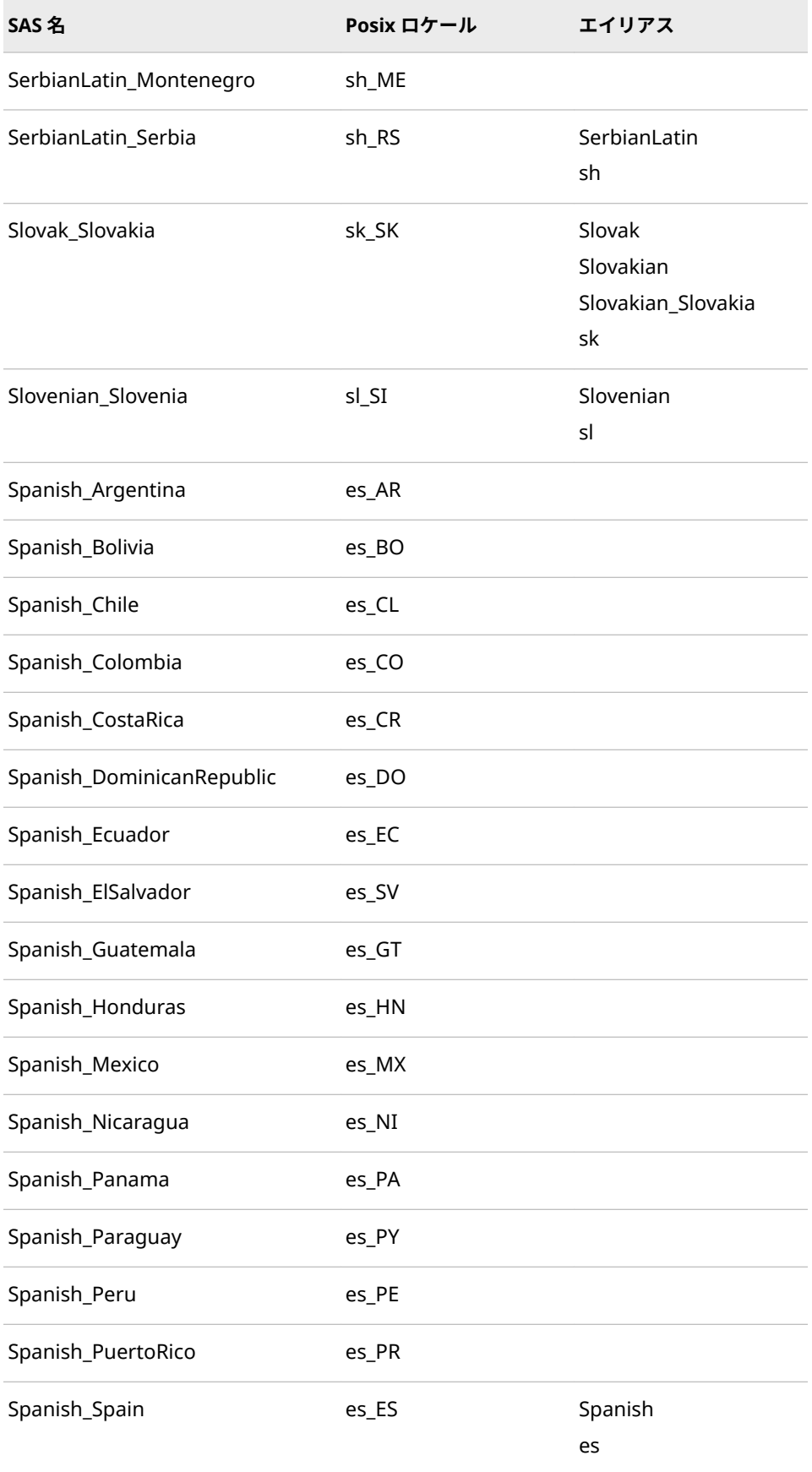

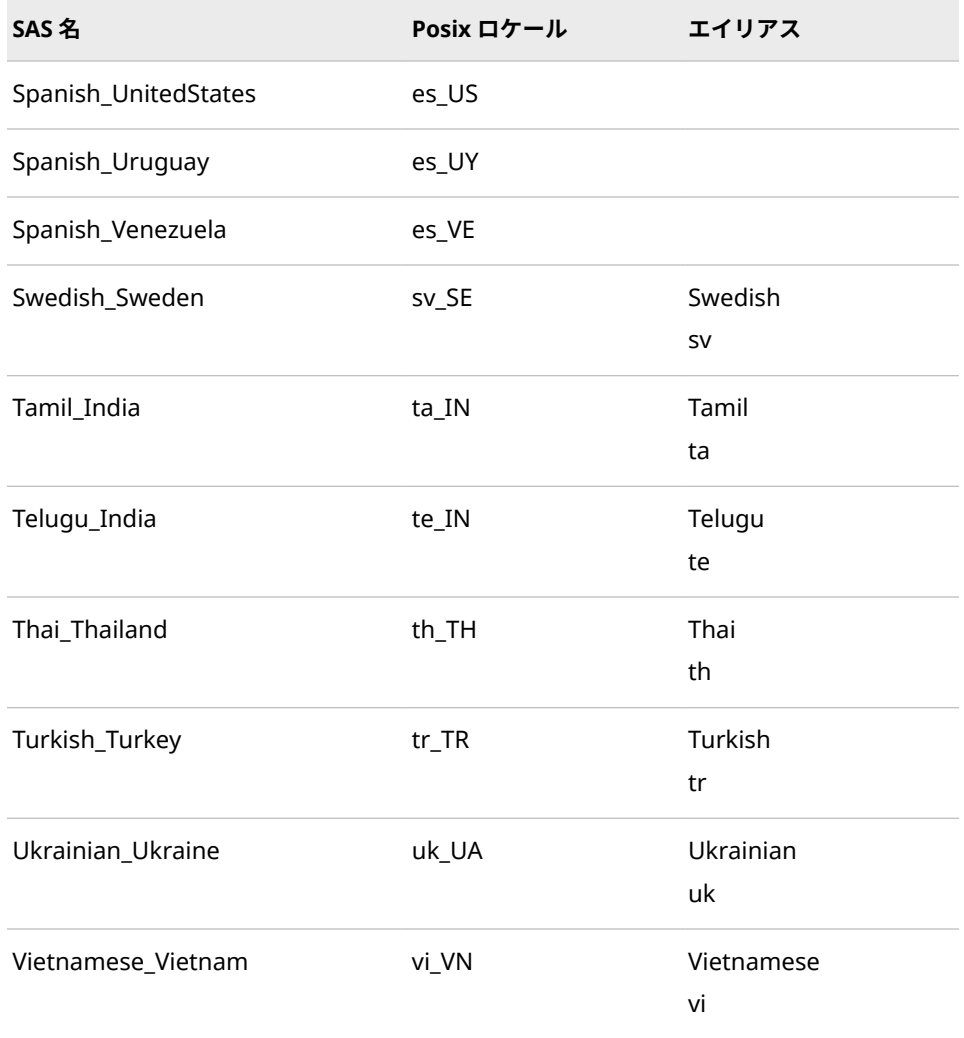

次の表に、有効な Posix 値を示します。DFLANG、DATESTYLE、PAPERSIZE シ ステムオプションは、自動的に設定されます。

次に、例を示します。

sas -locale arabic\_algeria

Arabic\_Algeria の LOCALE=値を指定した場合の、対応するシステムオプション のデフォルト設定を次に示します。

DFLANG=English DATESTYLE=DMY PAPERSIZE=A4

**表 17.2** LOCALE=システムオプションに基づいた DFLANG、DATESTYLE、PAPERSIZE システムオプションのデフォル ト値

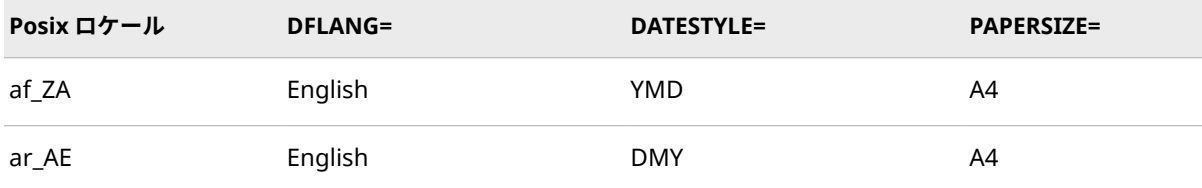
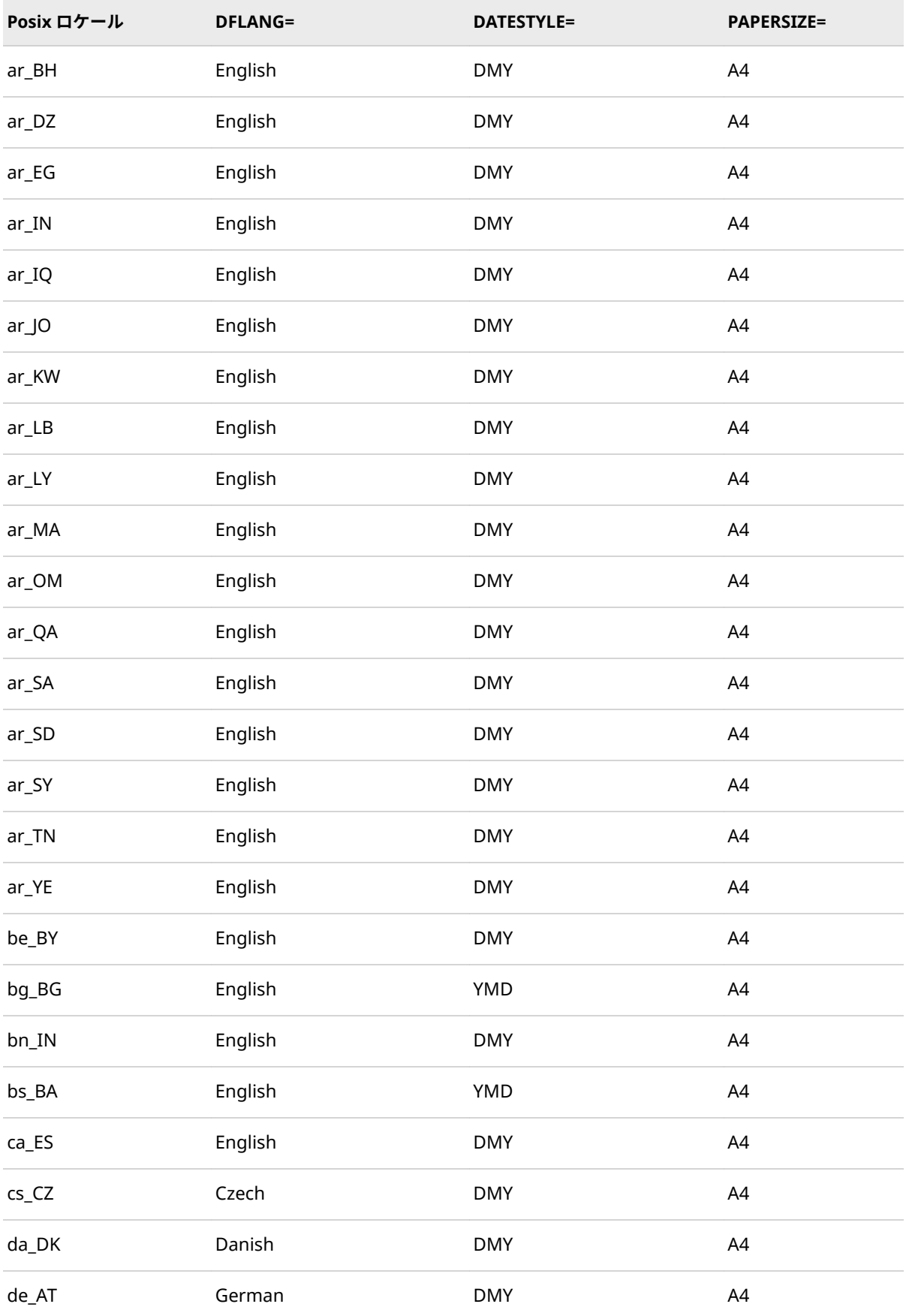

#### **608** 17 章 • LOCALE=システムオプションの値

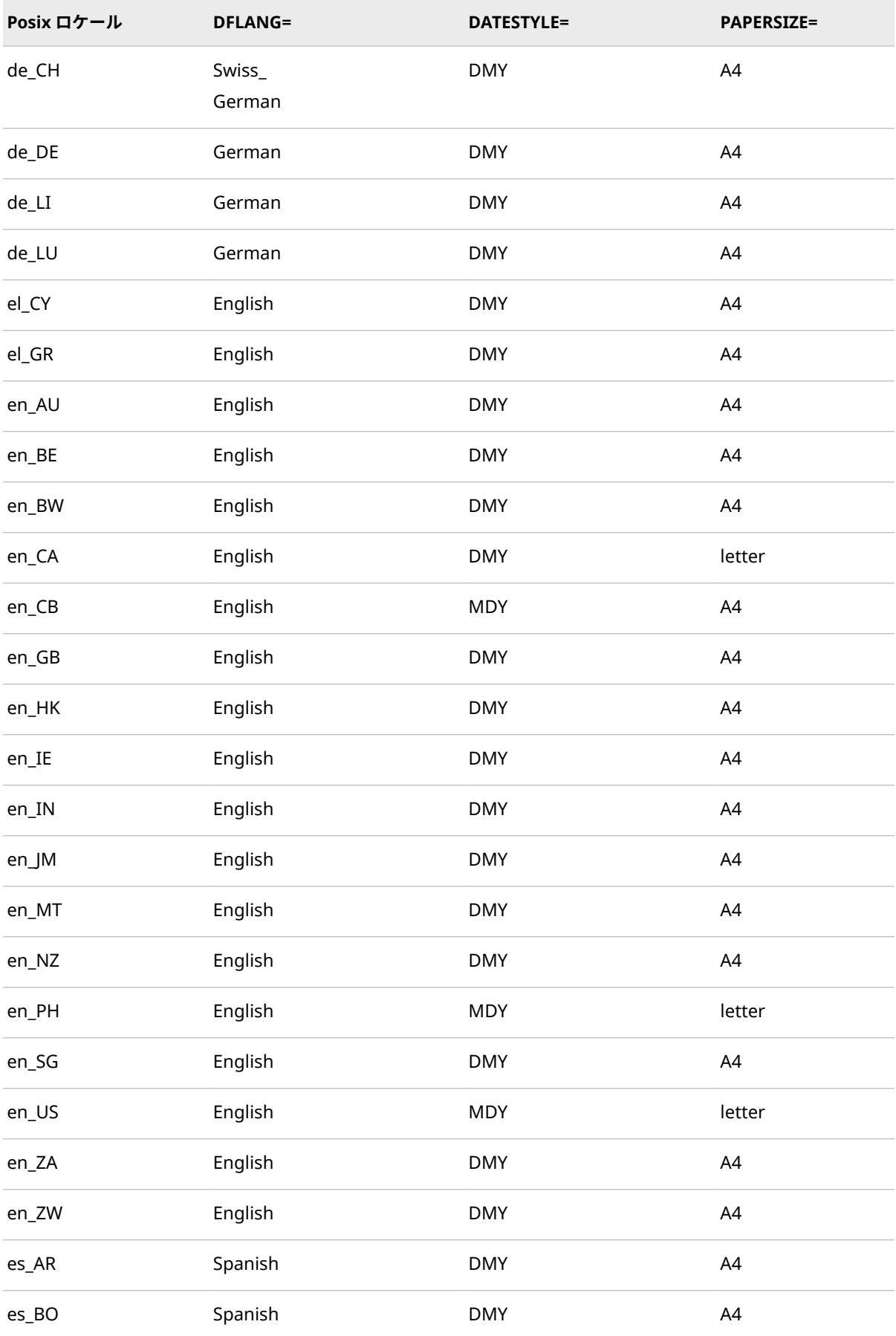

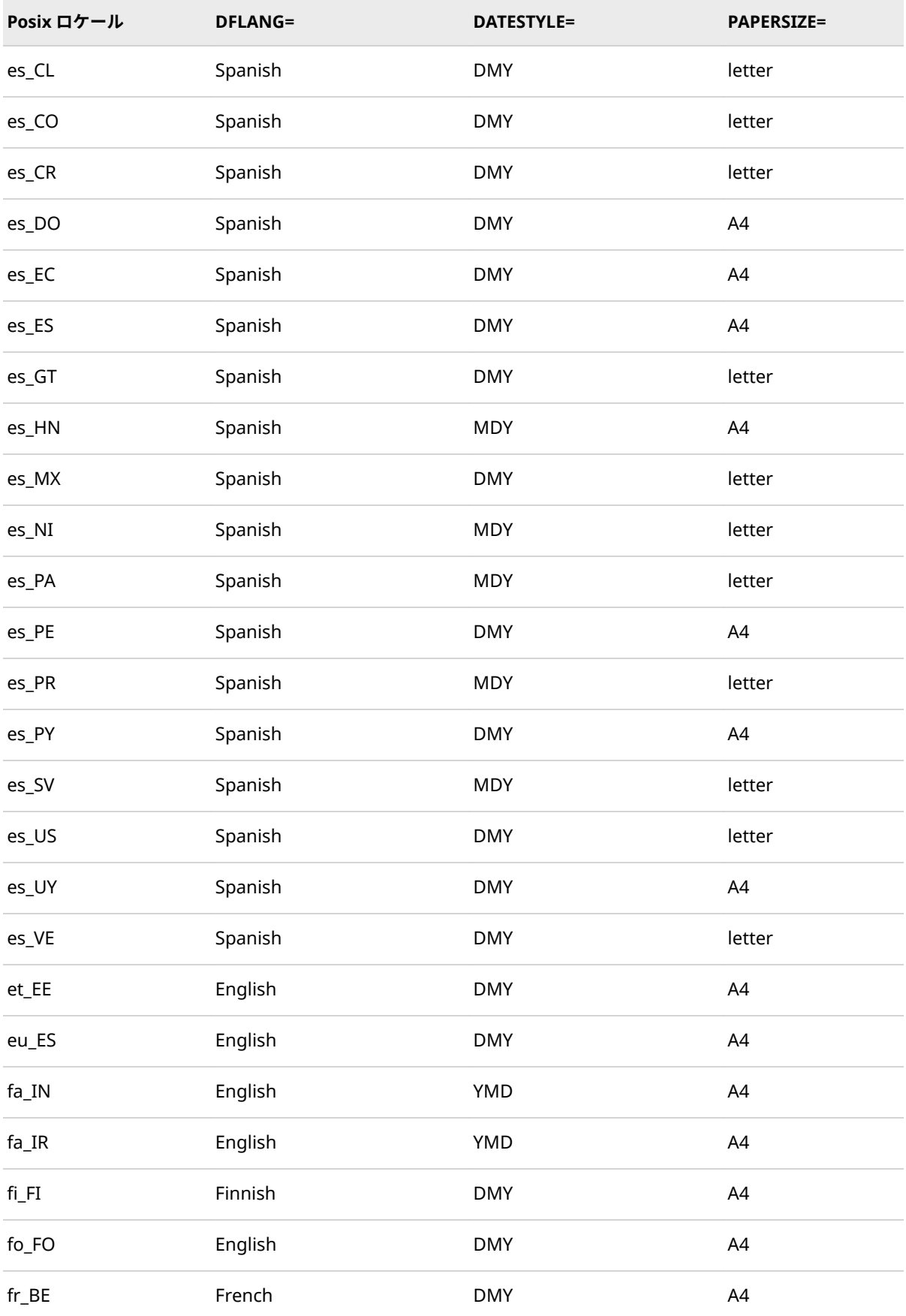

#### **610** 17 章 • LOCALE=システムオプションの値

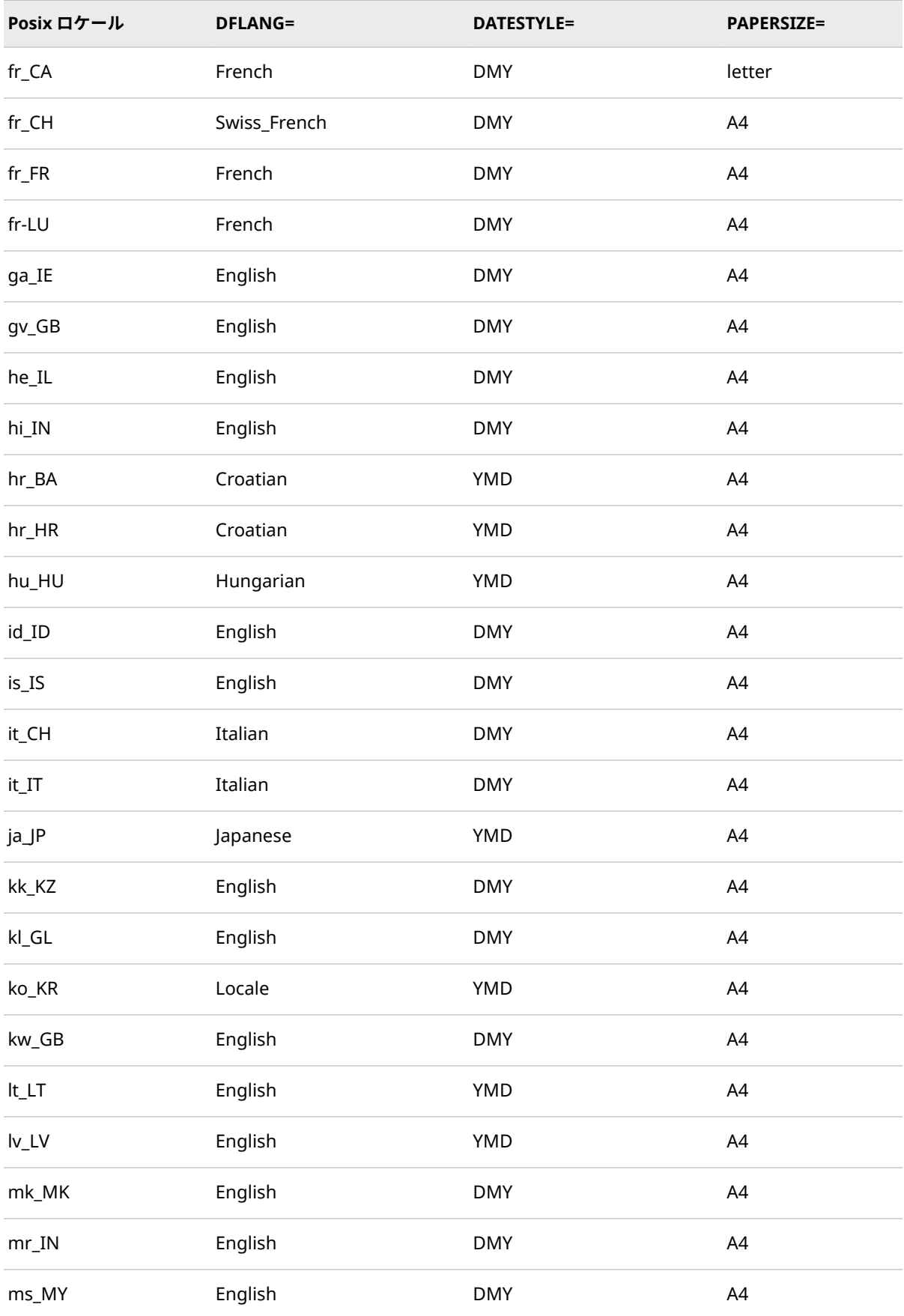

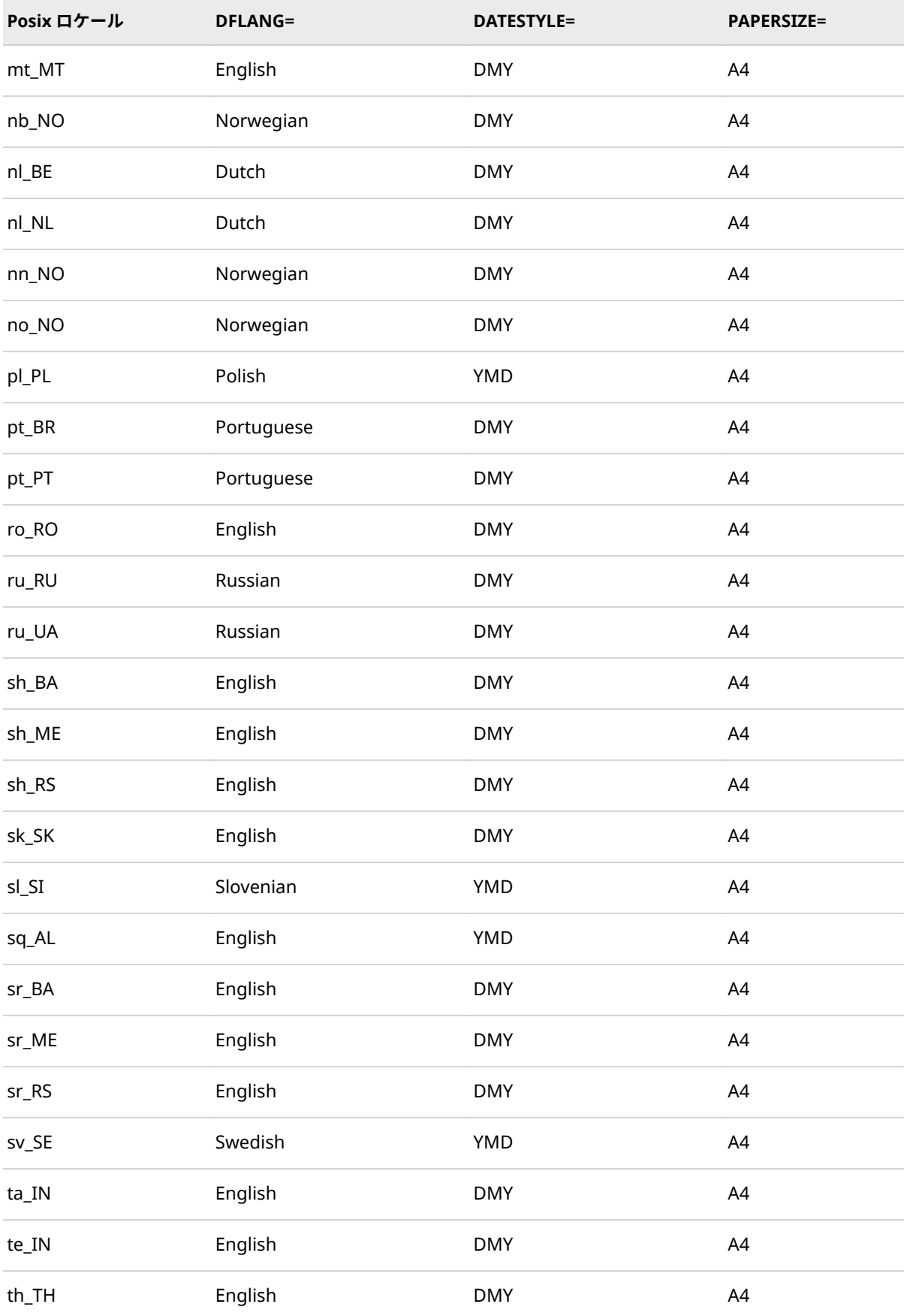

### **612** 17 章 • LOCALE=システムオプションの値

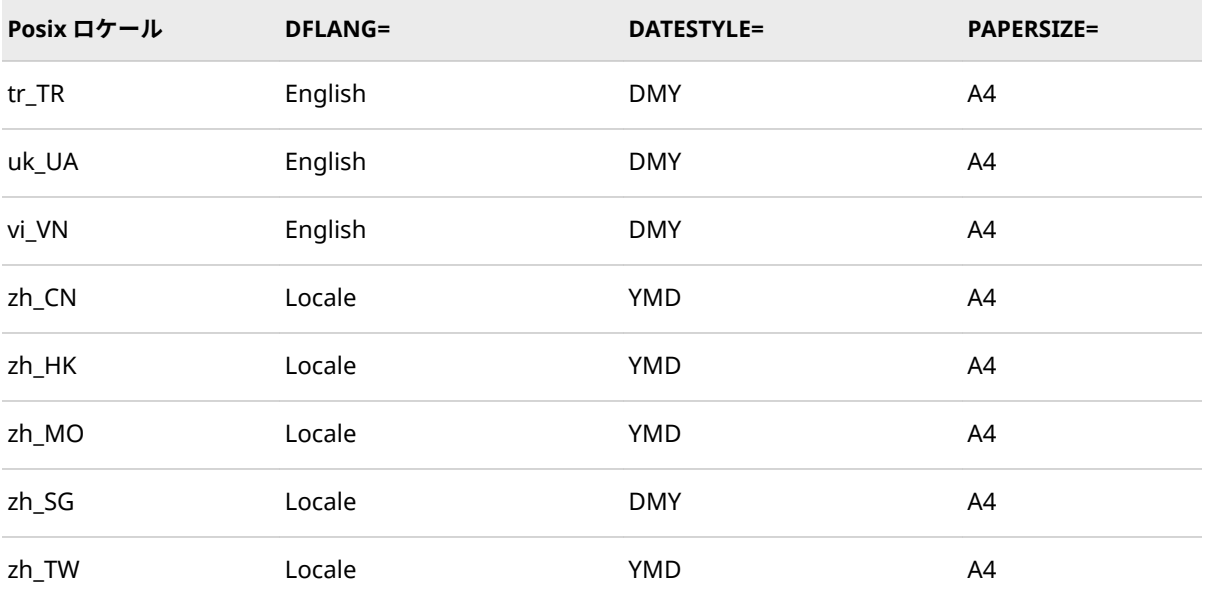

## 18 章 SAS 言語要素中のエンコーディン グ値

**エンコーディング値を使用する SAS 言語要素の概要** . . . . . . . . . . . . . . . . . . . **613**

**データのトランスコーディングに使用する SBCS、DBCS お よび Unicode エンコーディング値** . . . . . . . . . . . . . . . . . . . . . . . . . . . . . . . . . . **613**

### **エンコーディング値を使用する SAS 言語要素の概要**

SAS セッションのエンコーディングが SAS ファイルのエンコーディングまたは SAS ファイル内に存在するデータと異なる場合、トランスコーディングが必要に なります。SAS ファイルが Western Latin1 エンコーディングで作成され、UTF-8エンコーディングを使用している SAS Viya に接続されている SAS Studio に 読み込まれたとします。SAS Viya がそのファイルに正常にアクセスできるよう に、SAS データファイルを Western Latin1 エンコーディングから UTF-8 エンコ ーディングにトランスコードする必要があります。トランスコーディングオプ ションを含む SAS 言語要素などの、トランスコーディングの概念の詳細について は、 4 章, "[各国語サポート関連のトランスコーディング](#page-24-0)" (19 ページ) を参照して ください。

### **データのトランスコーディングに使用する SBCS、 DBCS および Unicode エンコーディング値**

次の表は、各動作環境でデータのトランスコーディングに使用される SBCS、 DBCS および Unicode エンコーディング値のリストです。エンコーディング値 は、トランスコーディングのオプションを含む SAS 言語要素で有効です。

注*:* エンコーディング値にハイフン(-)が含まれる場合は、エンコーディング値を 引用符で囲んでください。

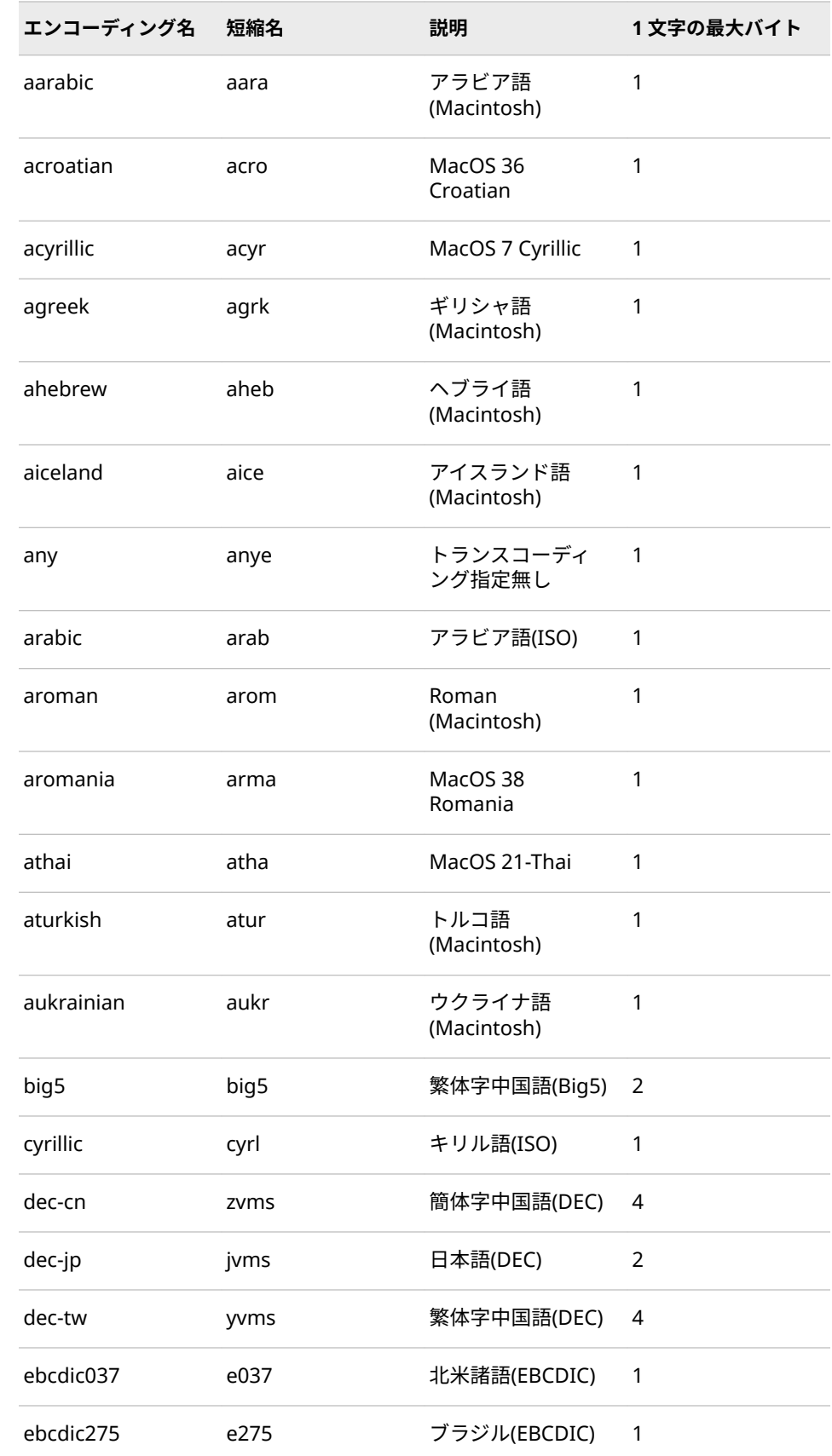

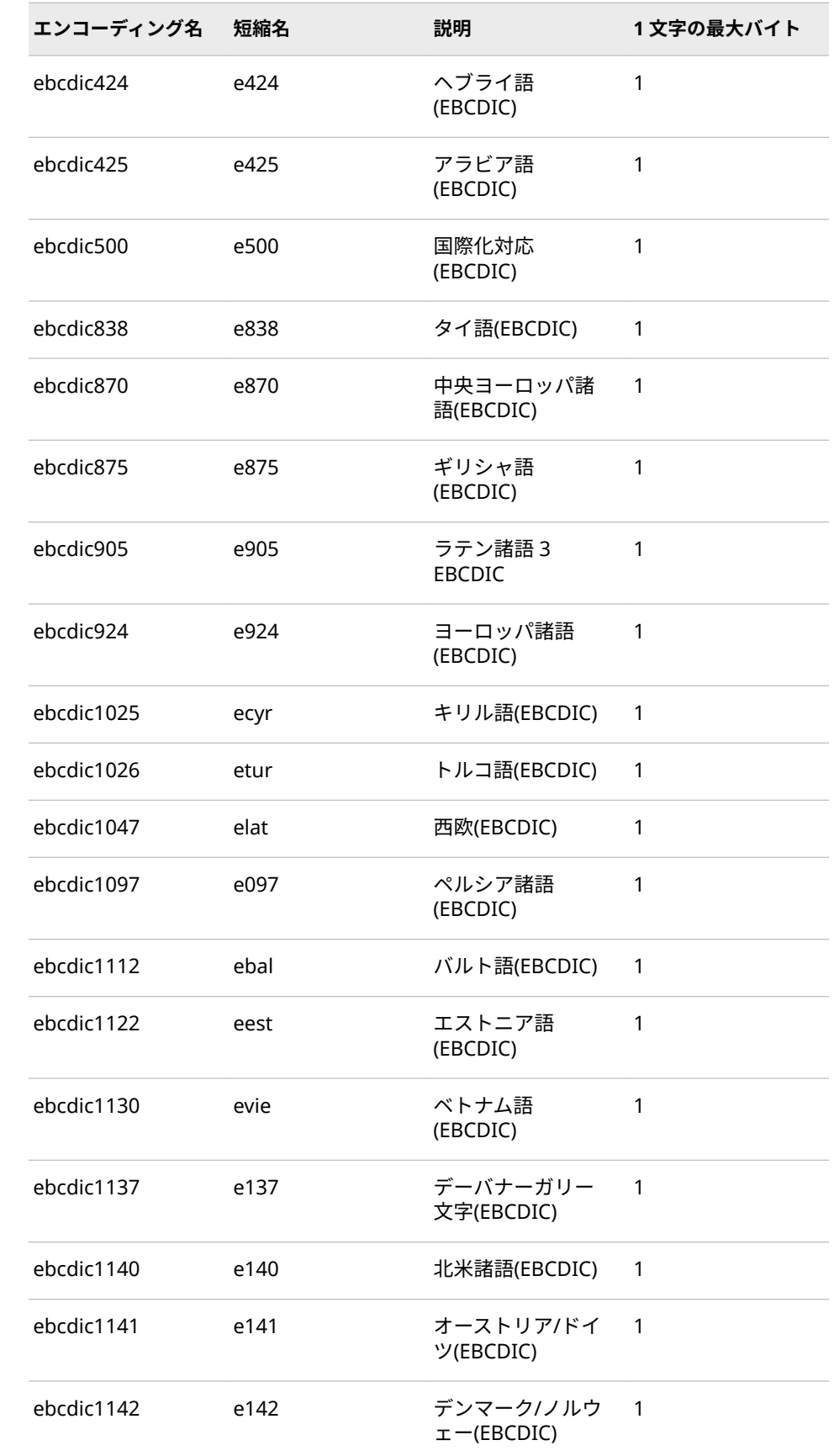

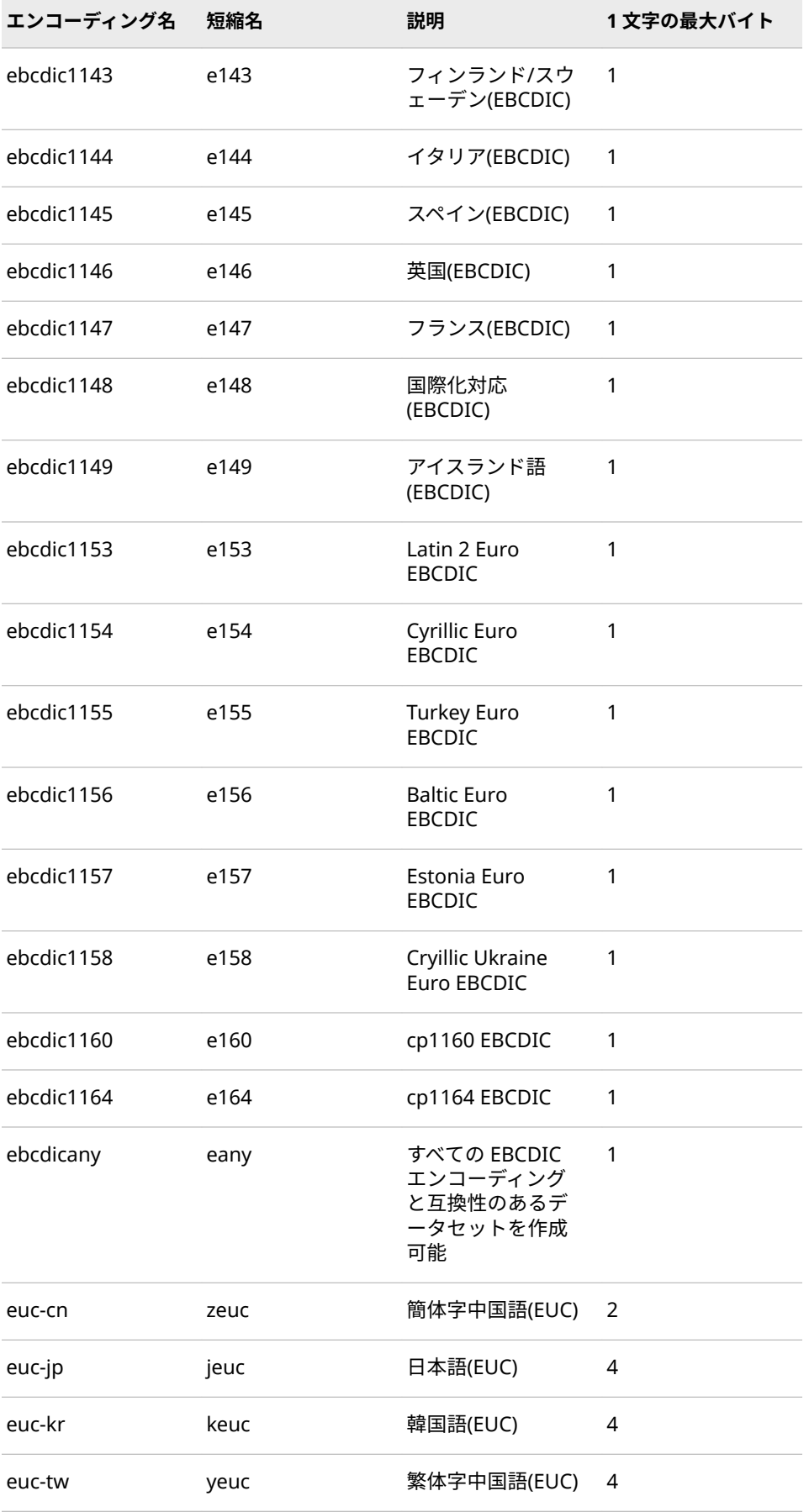

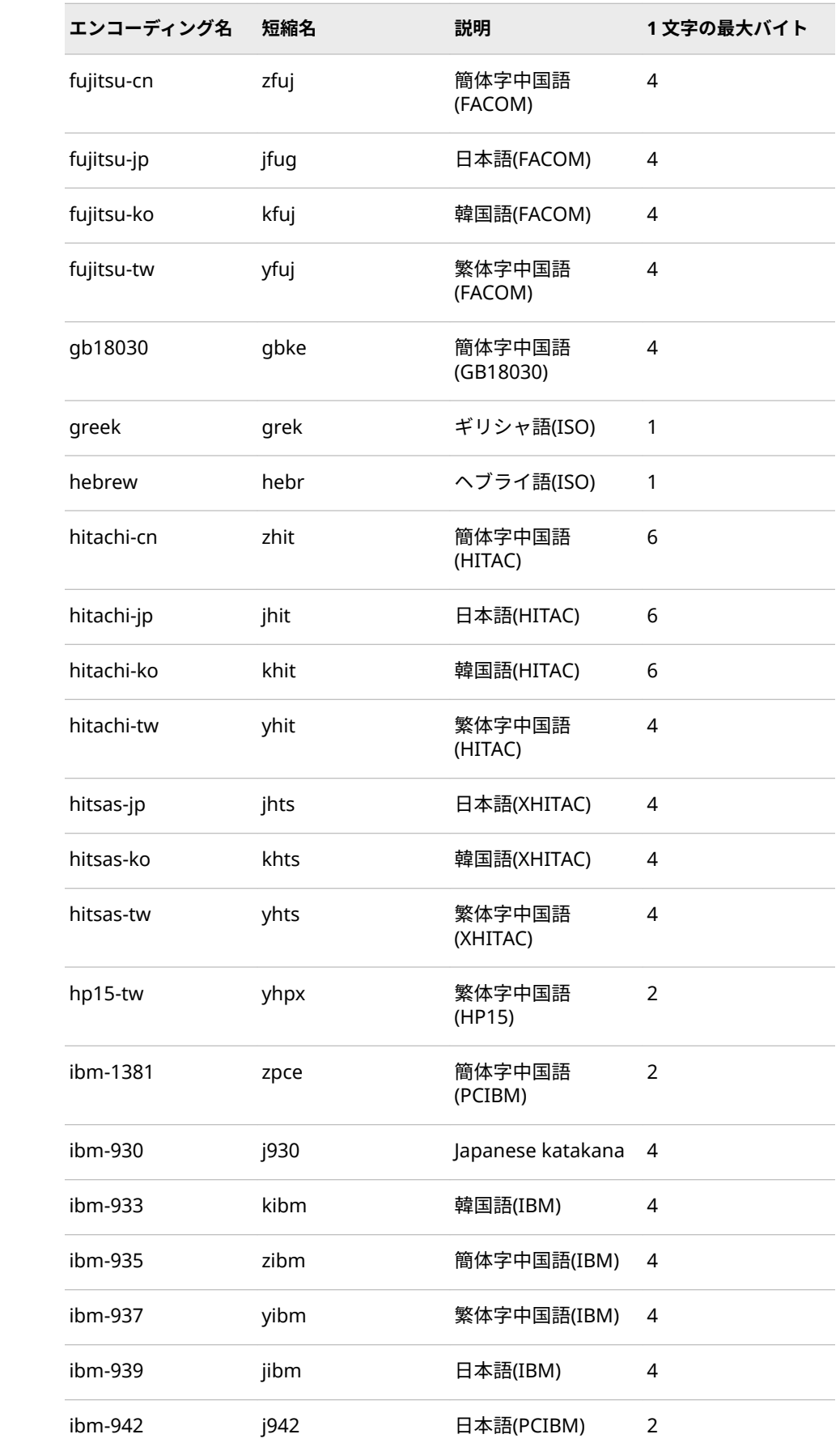

### **618** 18 章 • SAS 言語要素中のエンコーディング値

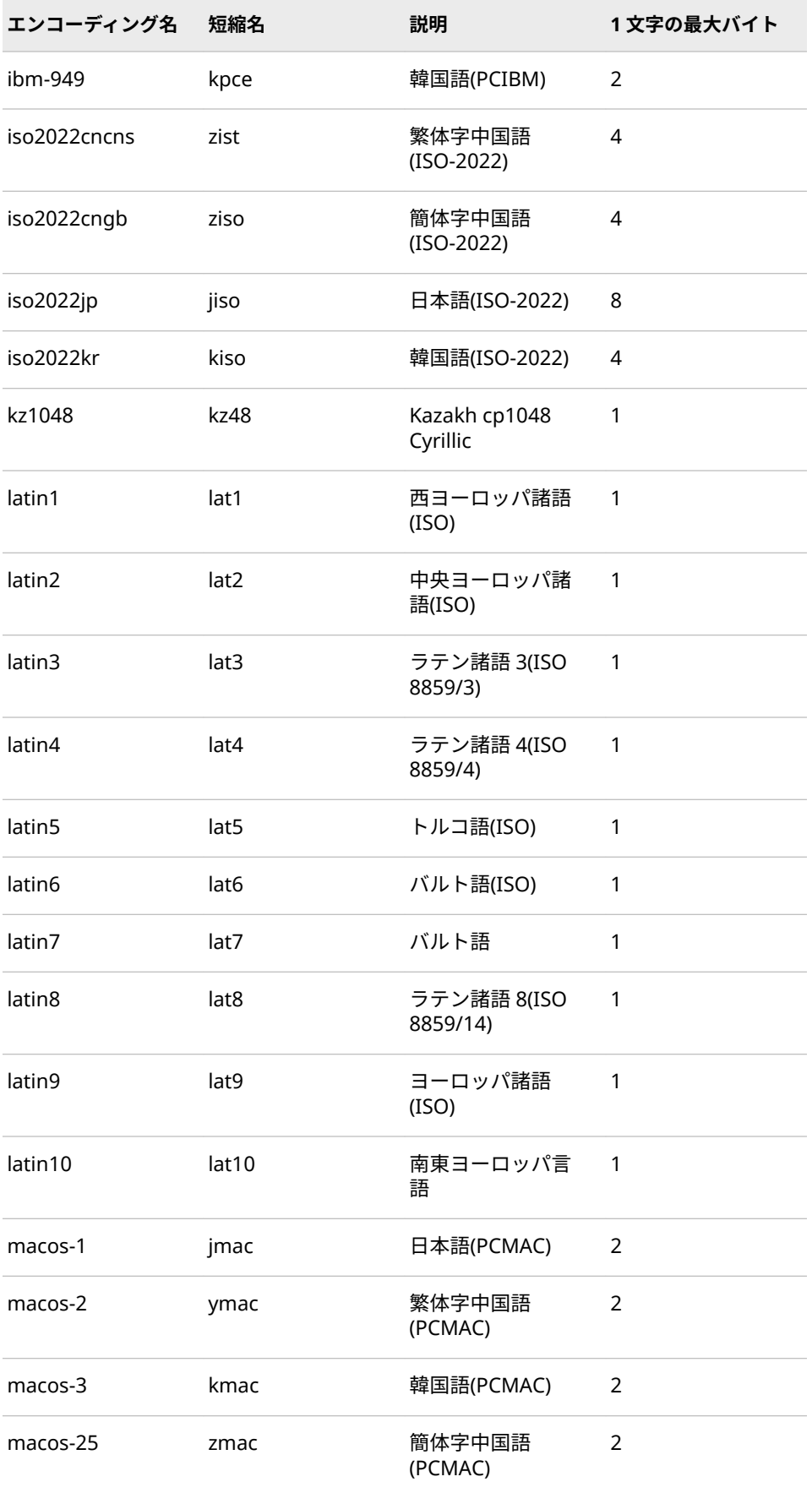

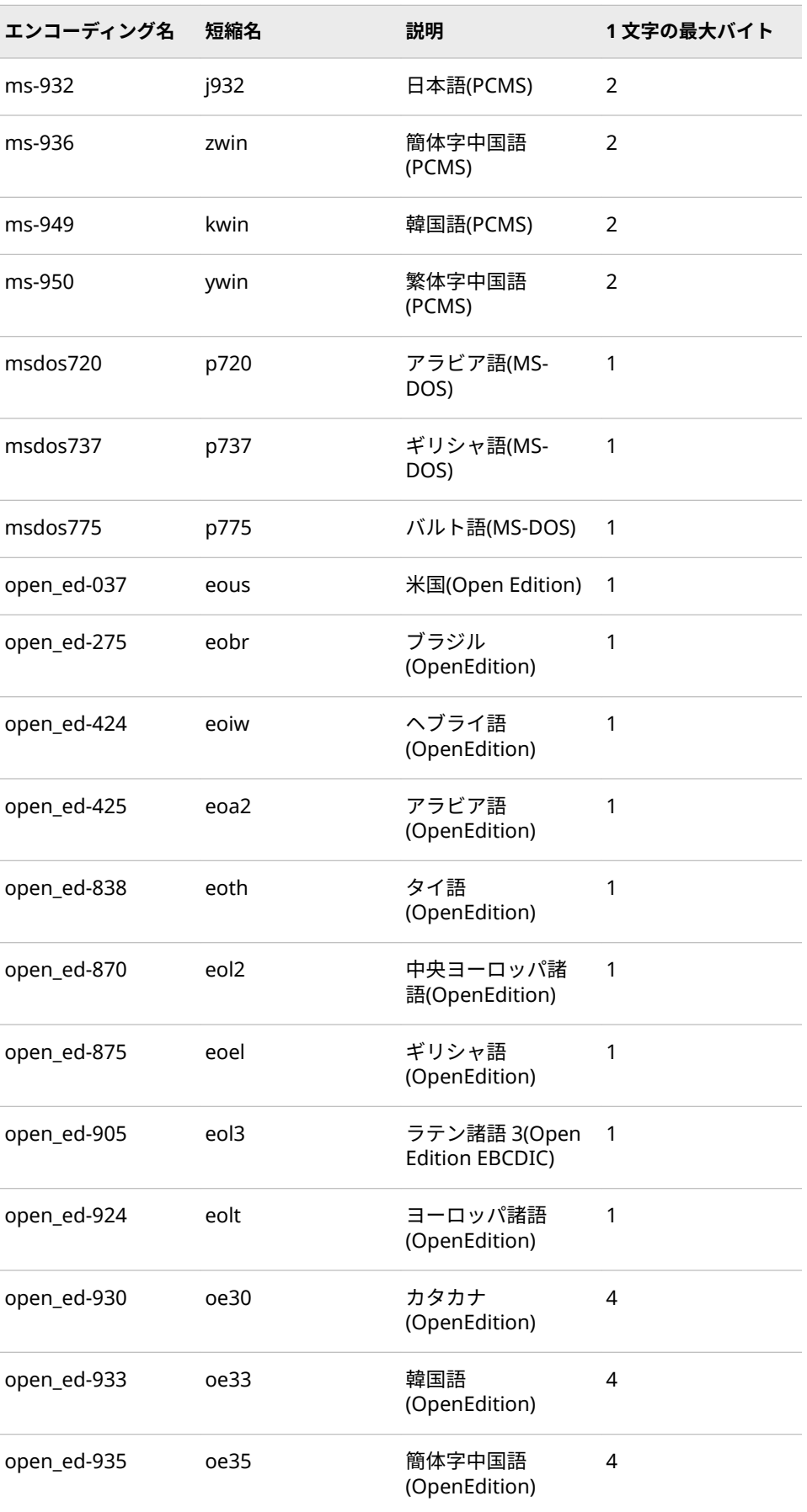

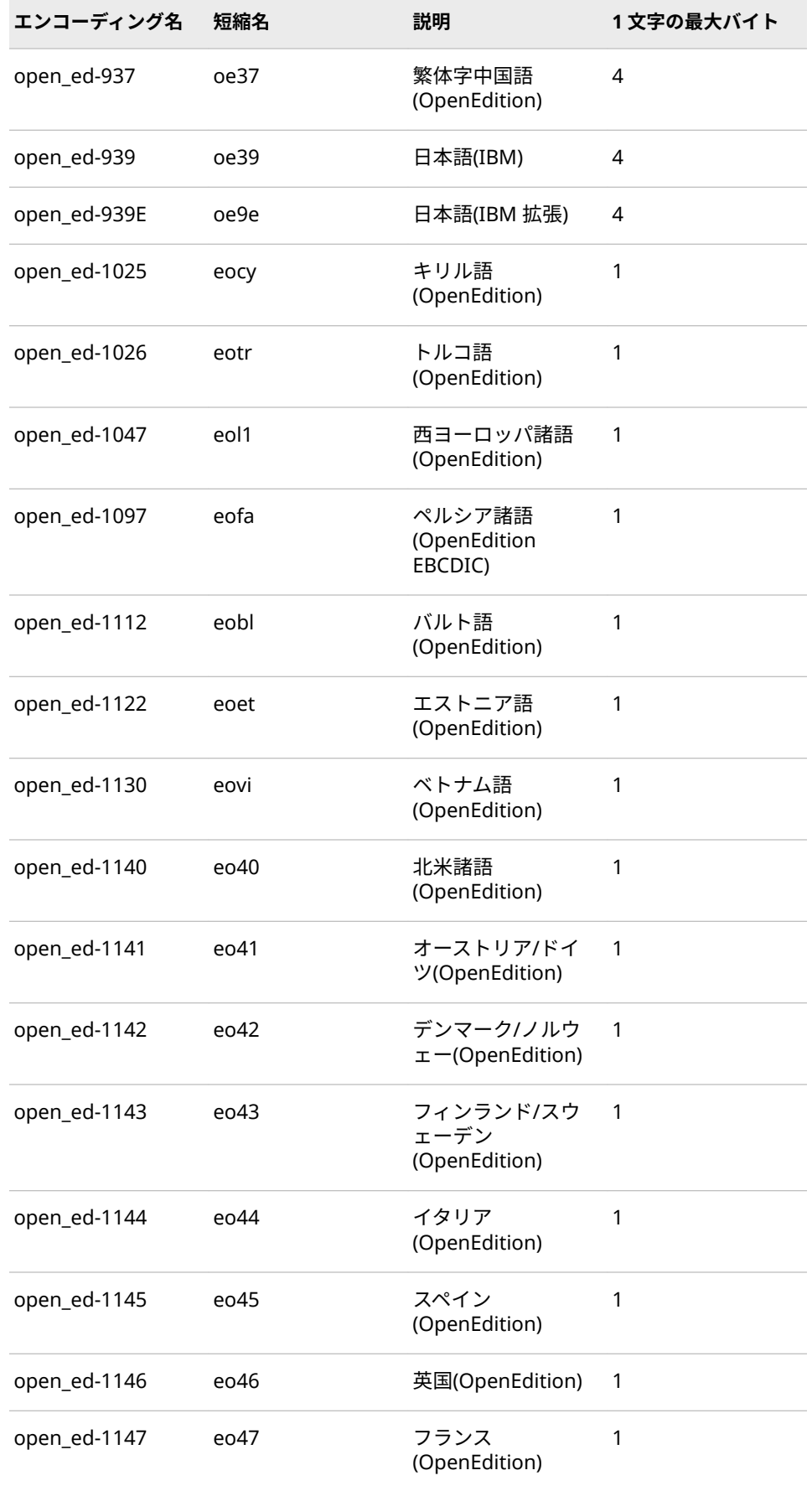

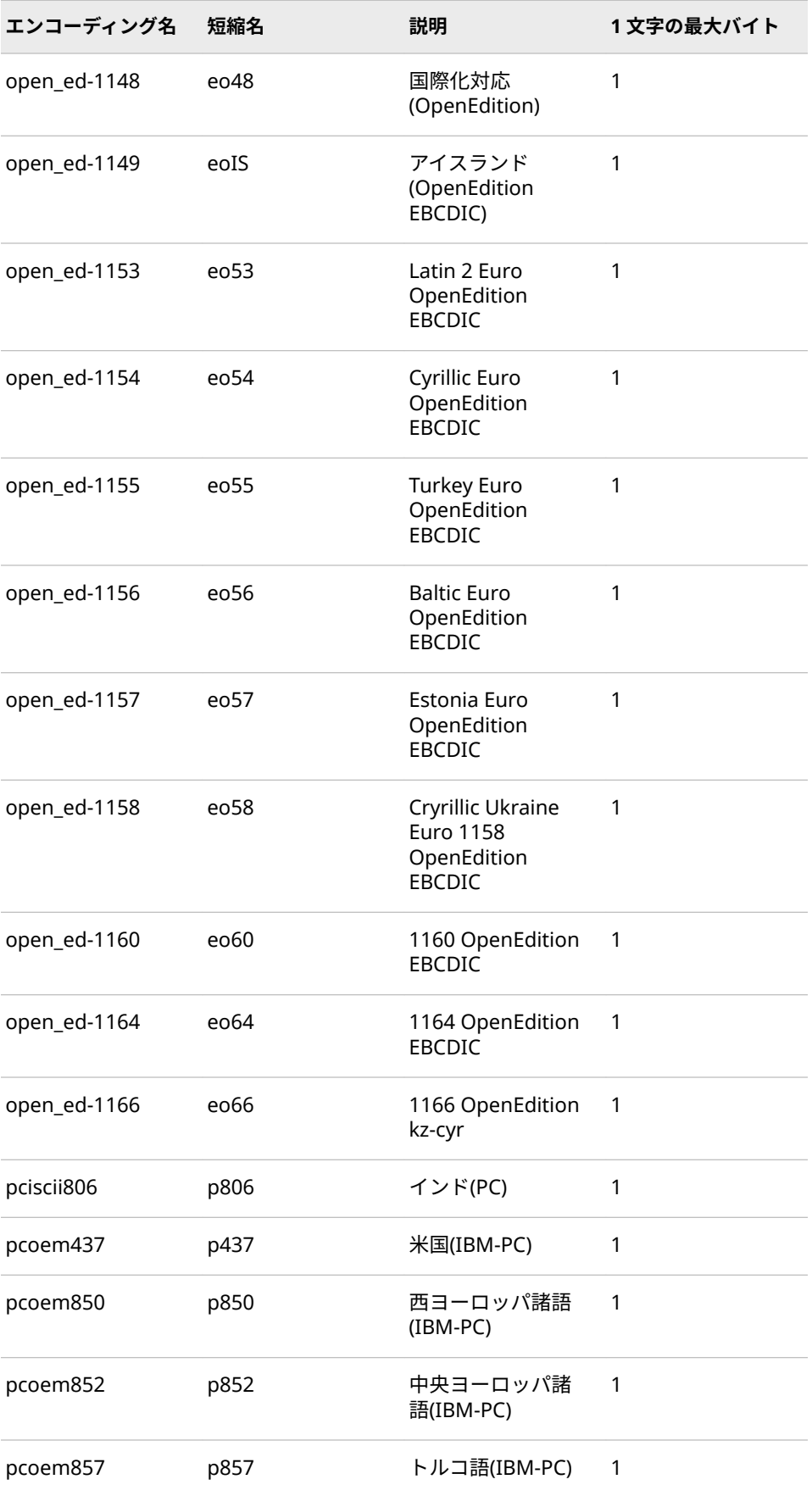

### **622** 18 章 • SAS 言語要素中のエンコーディング値

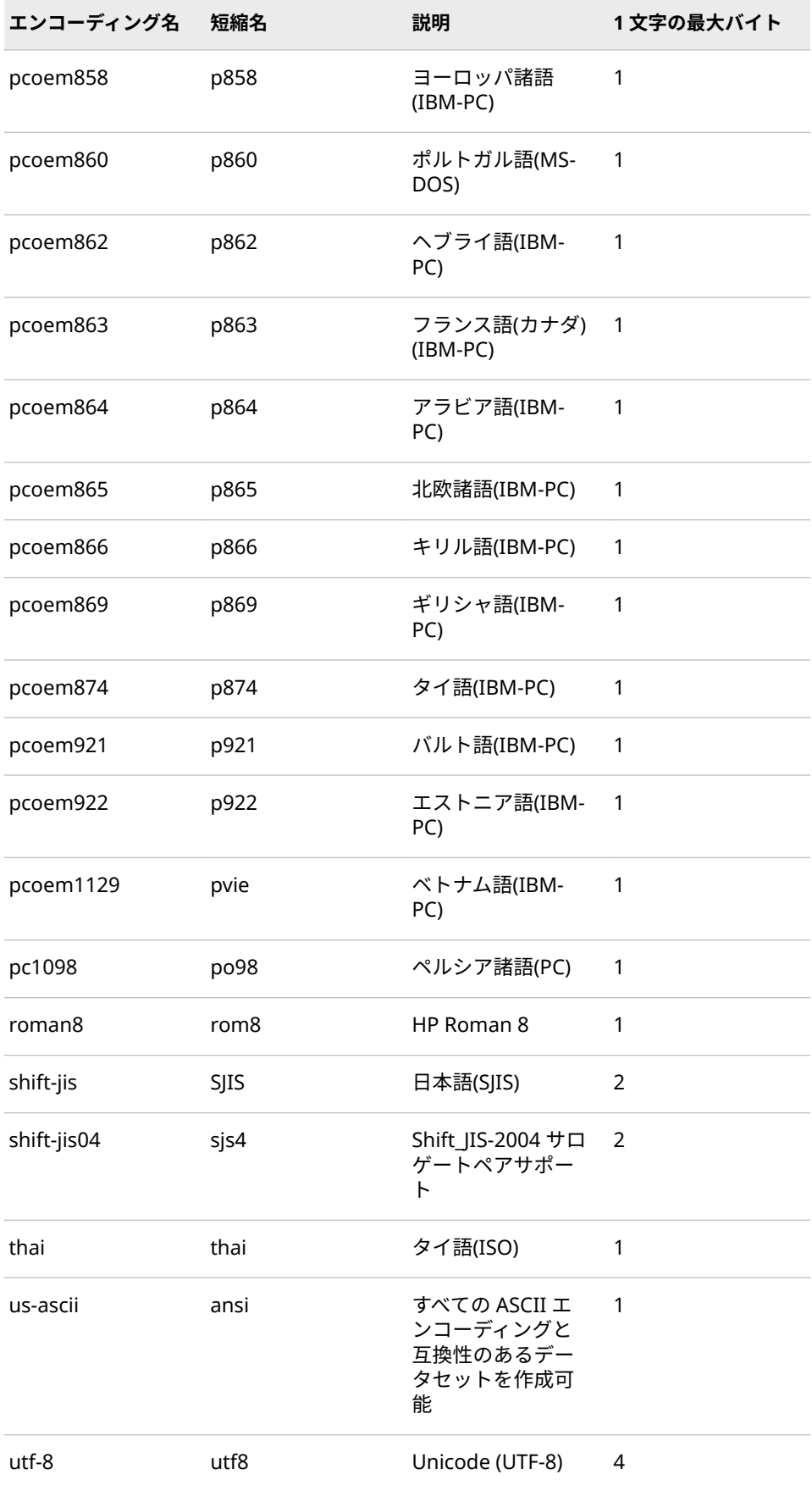

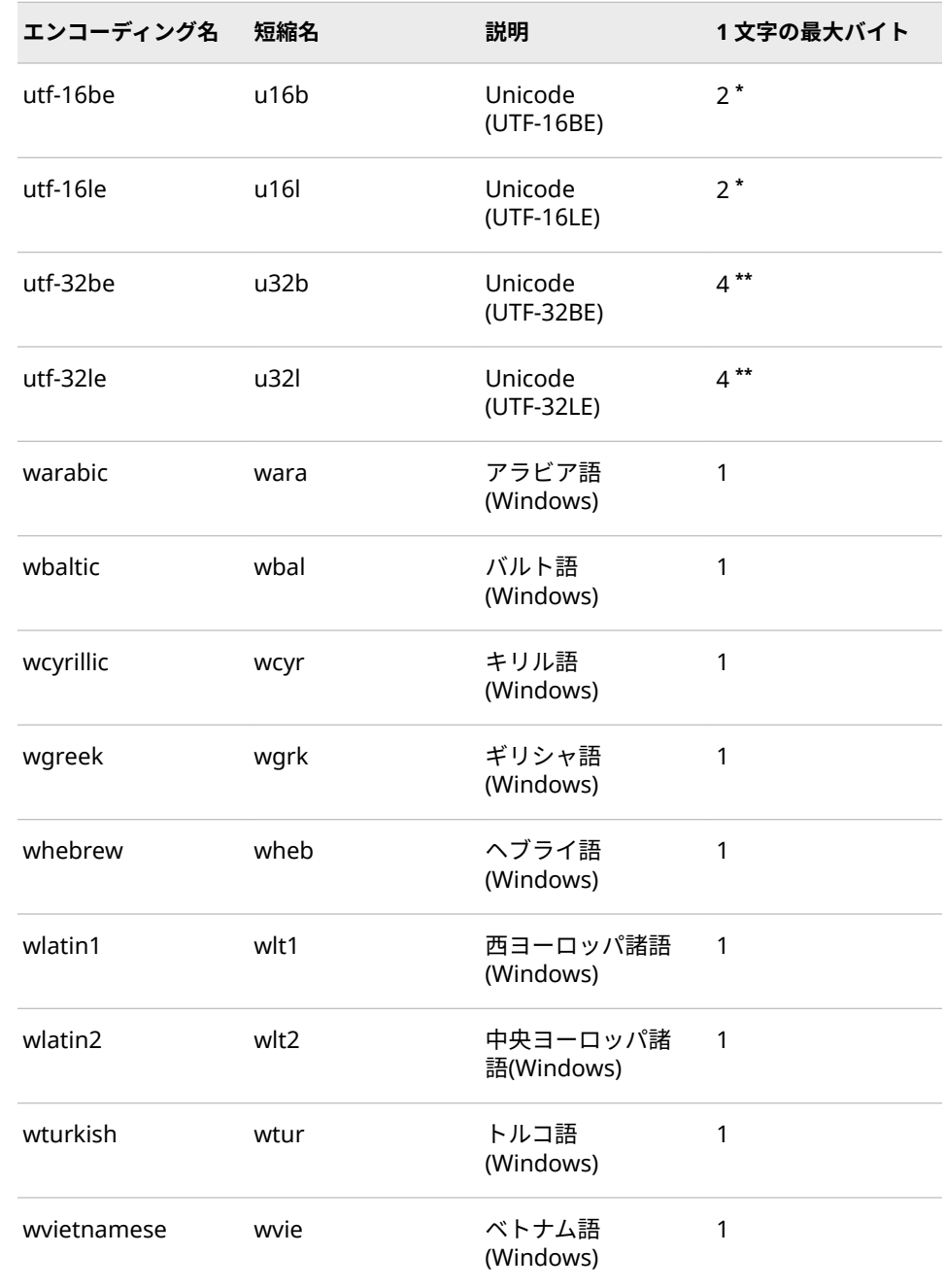

**\*** UTF-16BE と UTF-16LE は各文字 2 バイトの固定長になります。

**\*\*** UTF-32BE と UTF-32LE は各文字 4 バイトの固定長になります。

# **11 部**

# 付録

付録 1 **タイムゾーン ID とタイムゾーン名** *. . . . . . . . . . . . . . . . . . . . . . . . . . . . . . . [627](#page-632-0)*

<span id="page-632-0"></span>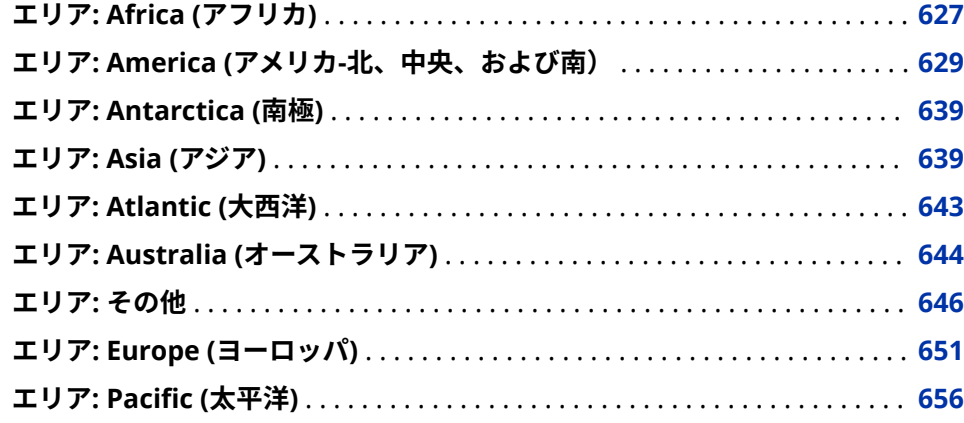

### **エリア: Africa (アフリカ)**

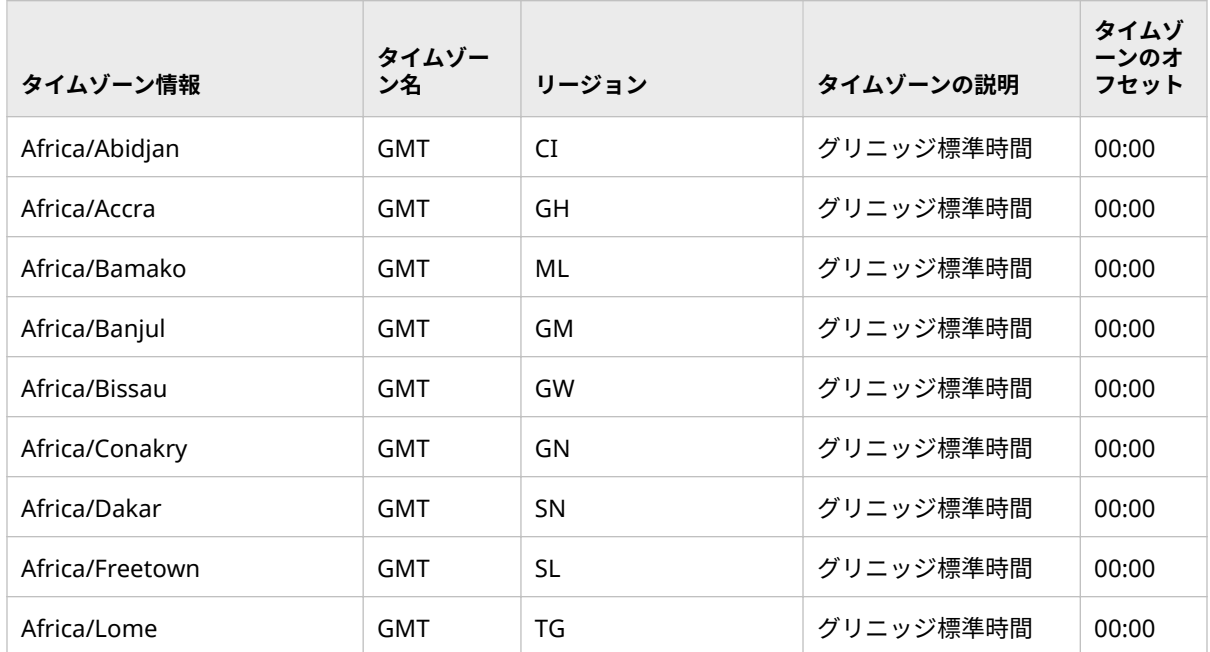

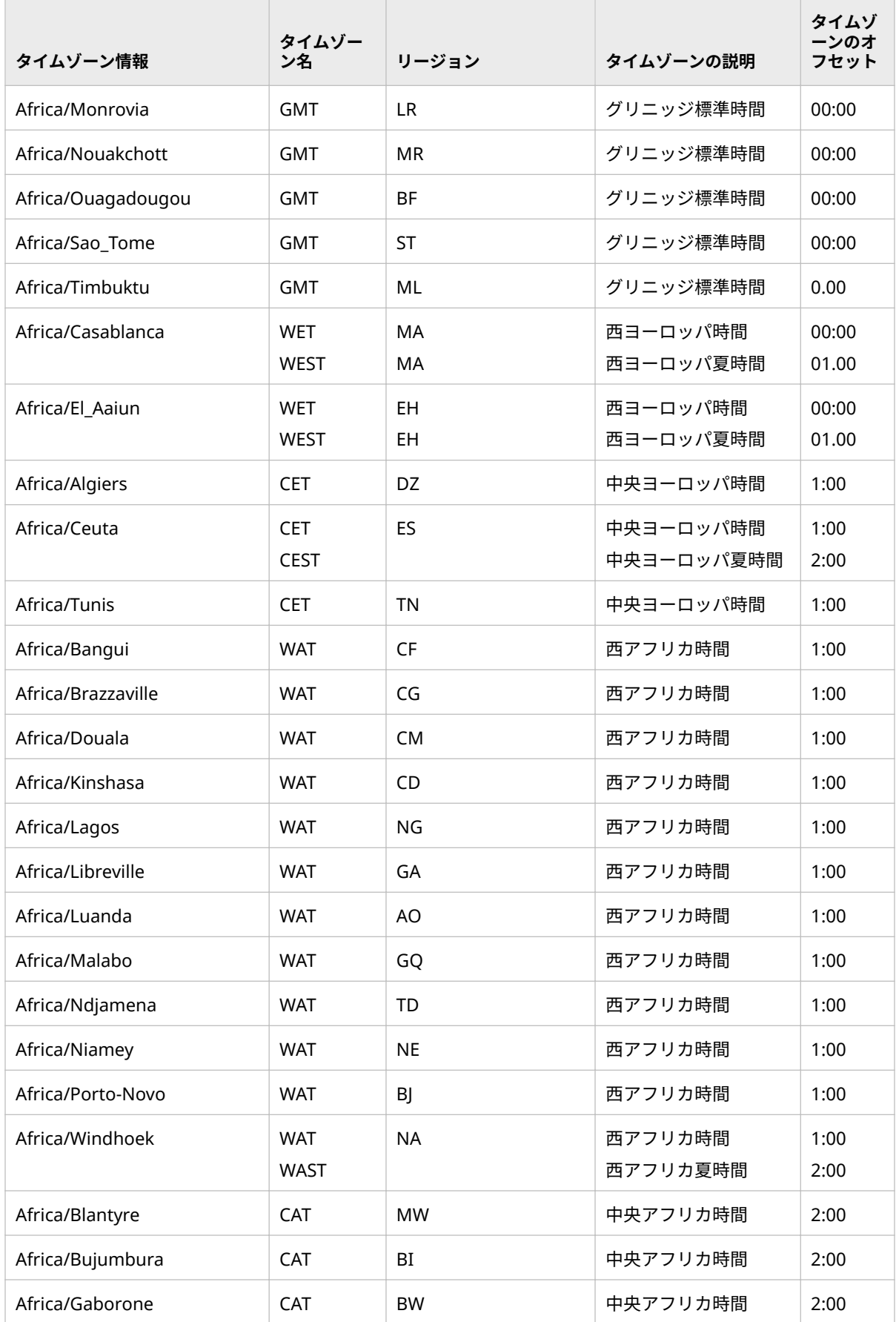

<span id="page-634-0"></span>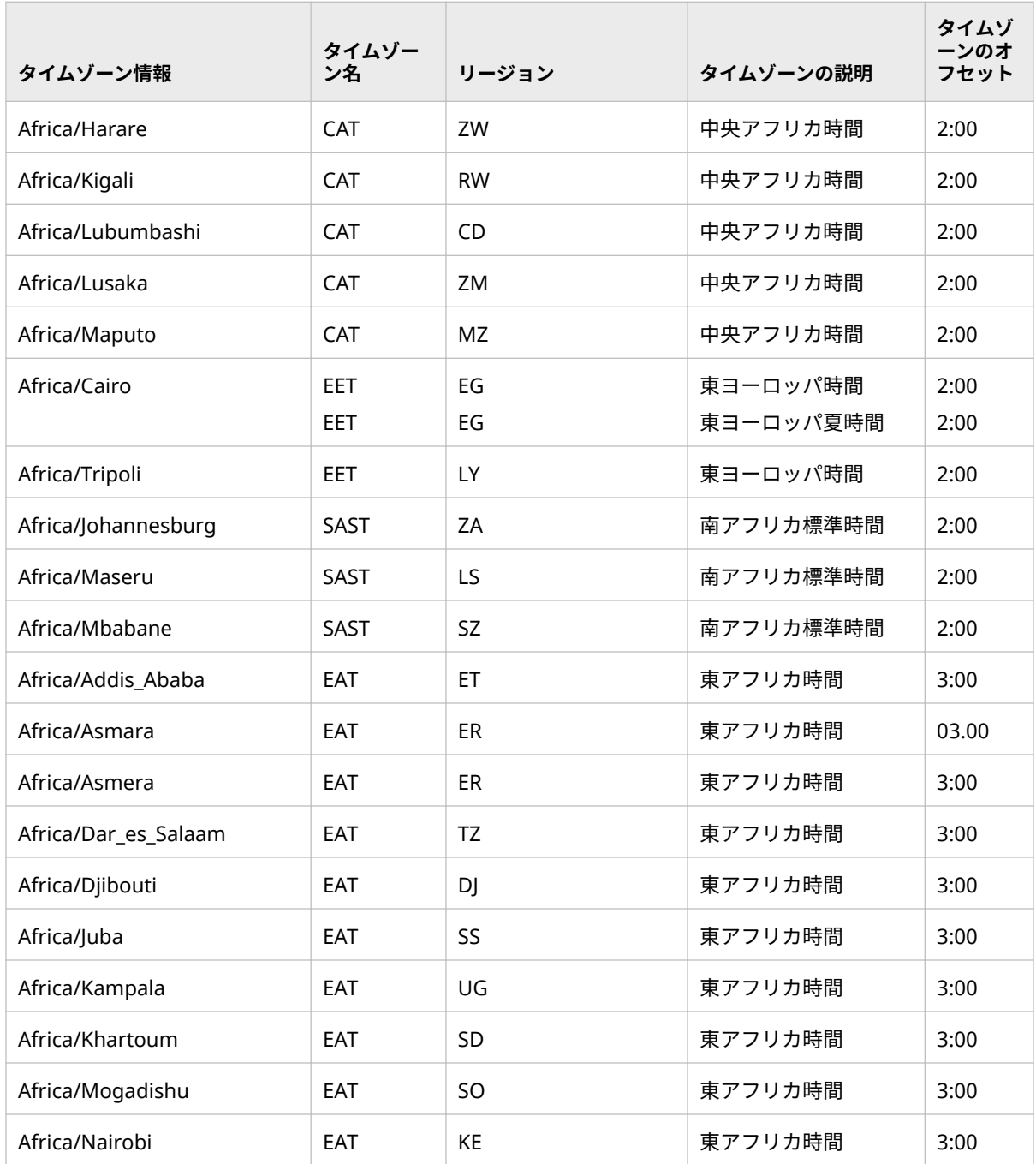

## **エリア: America (アメリカ-北、中央、および南)**

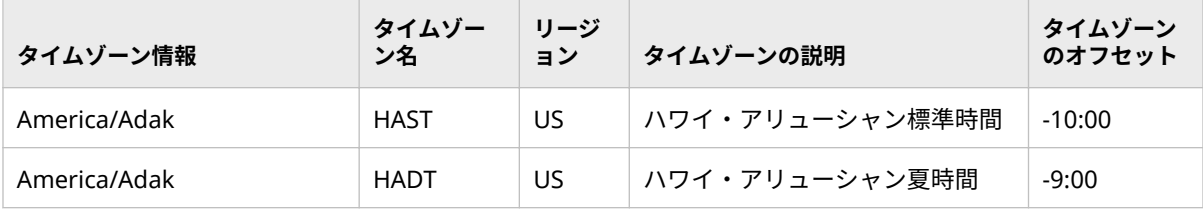

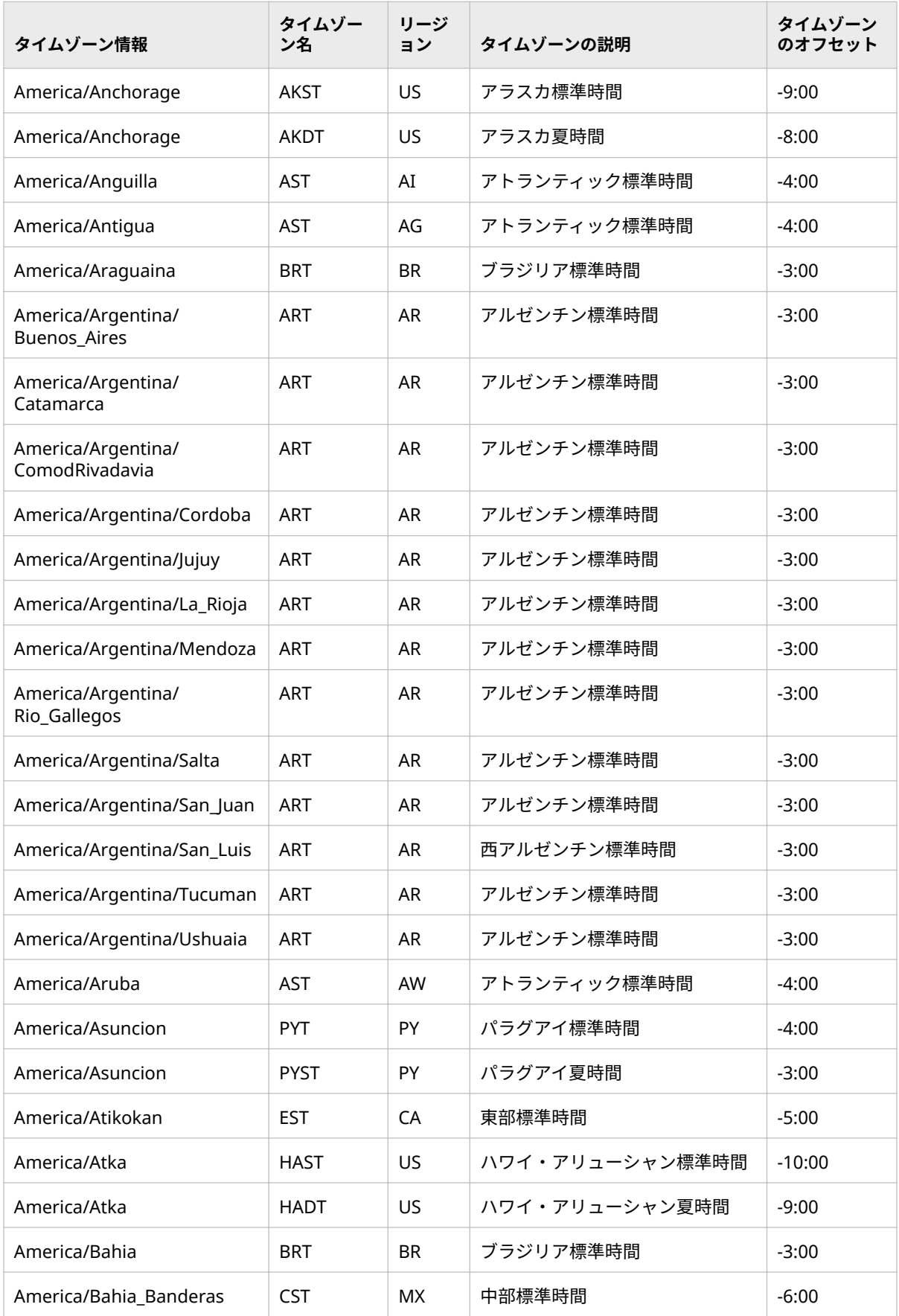

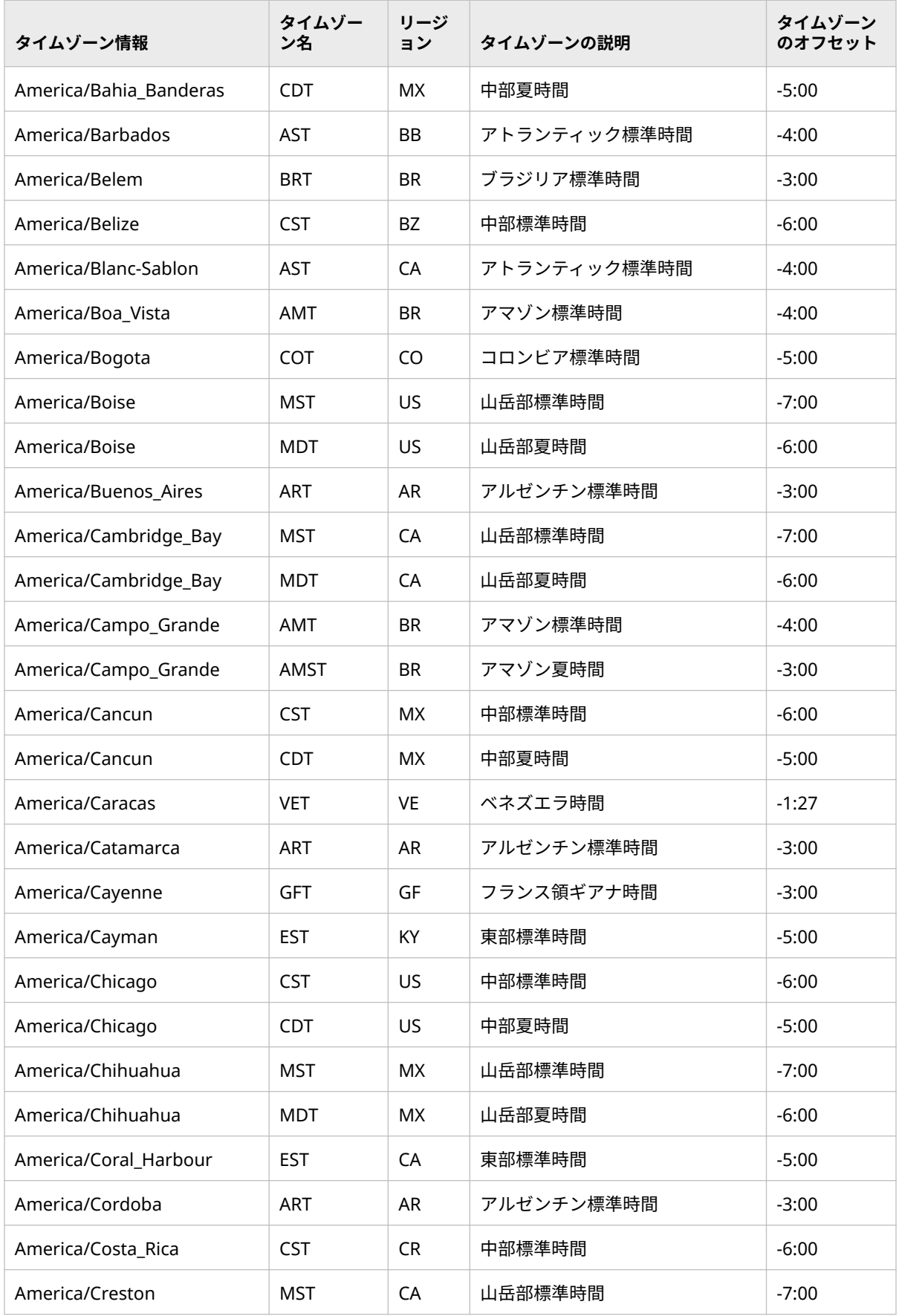

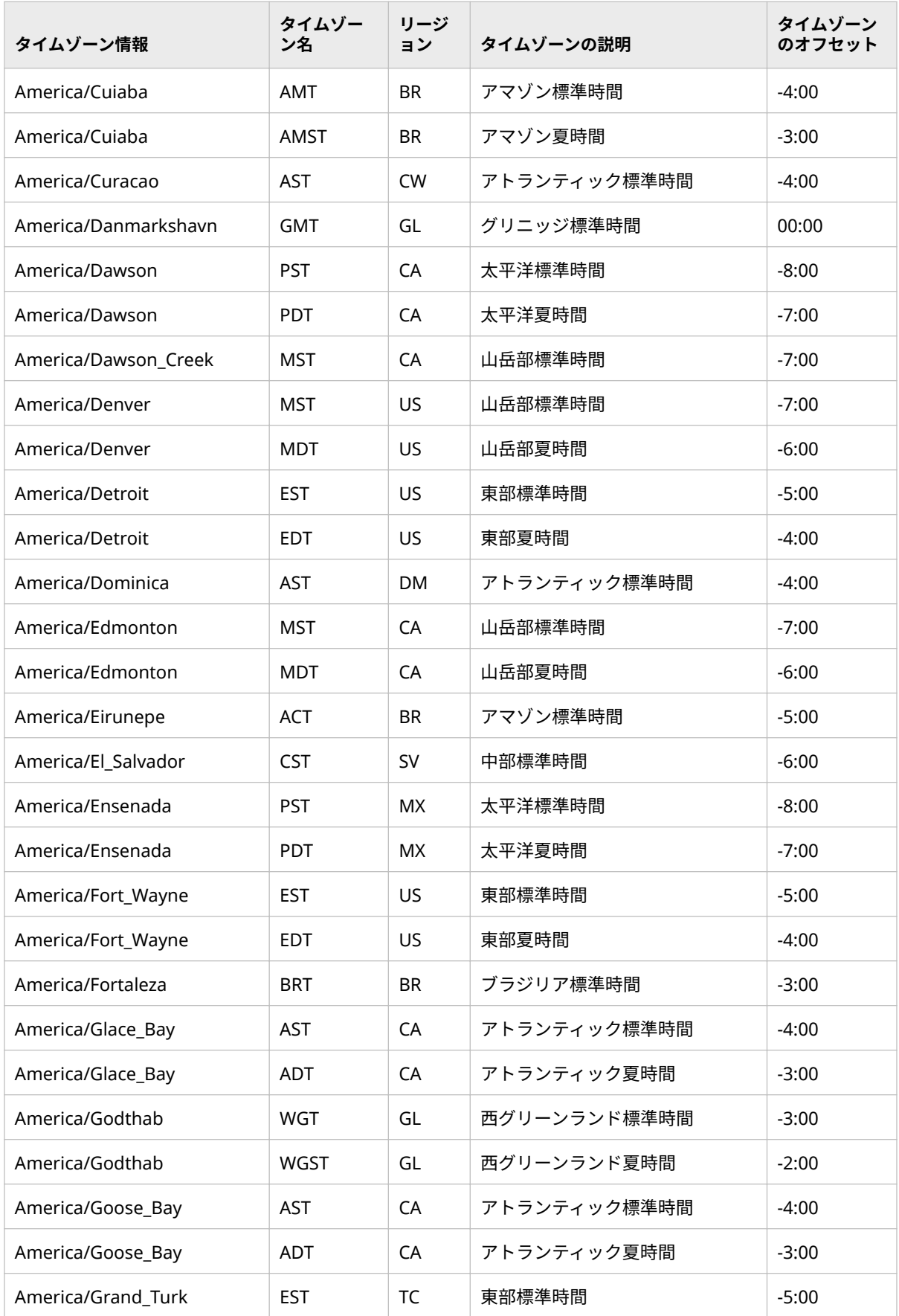

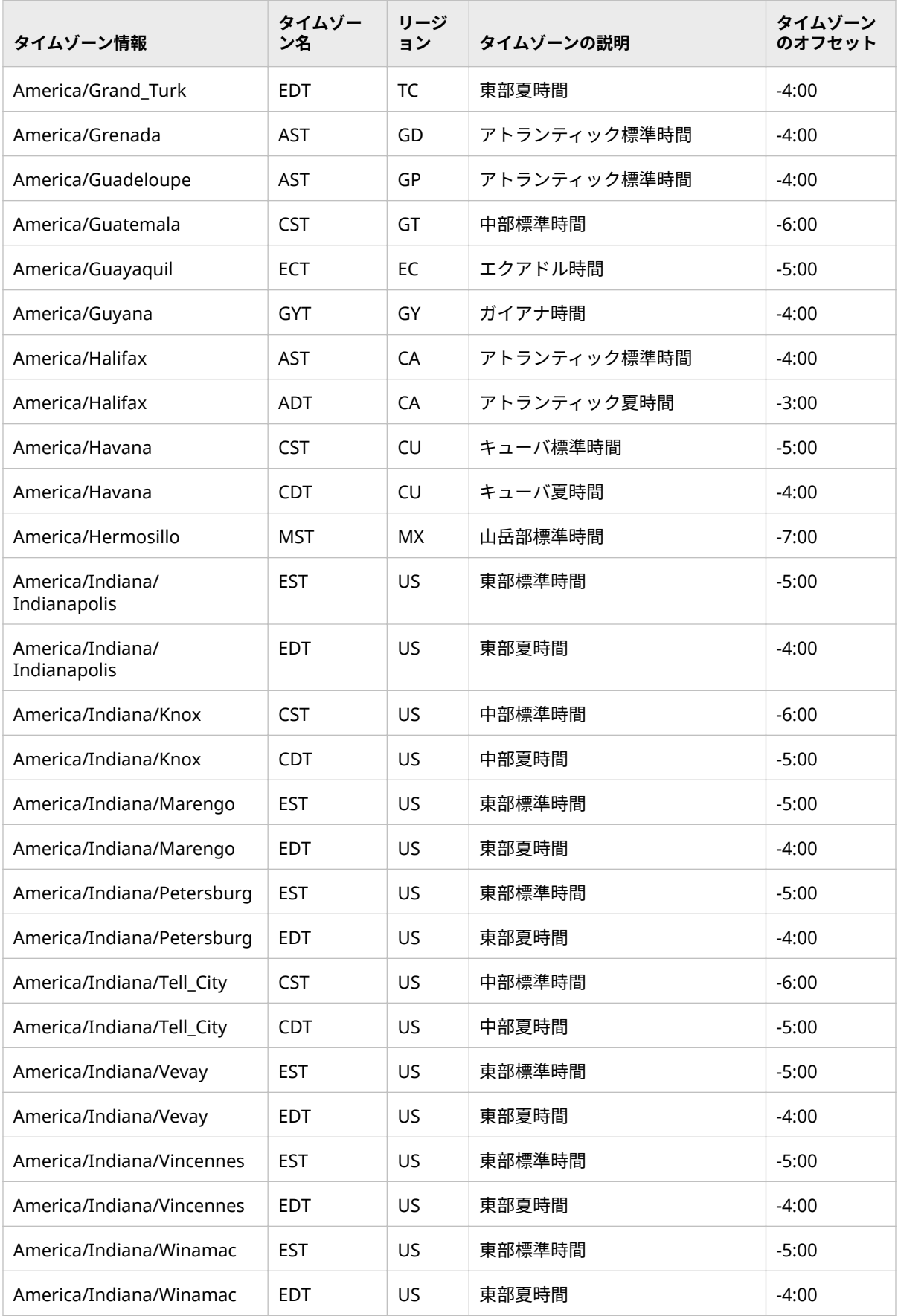

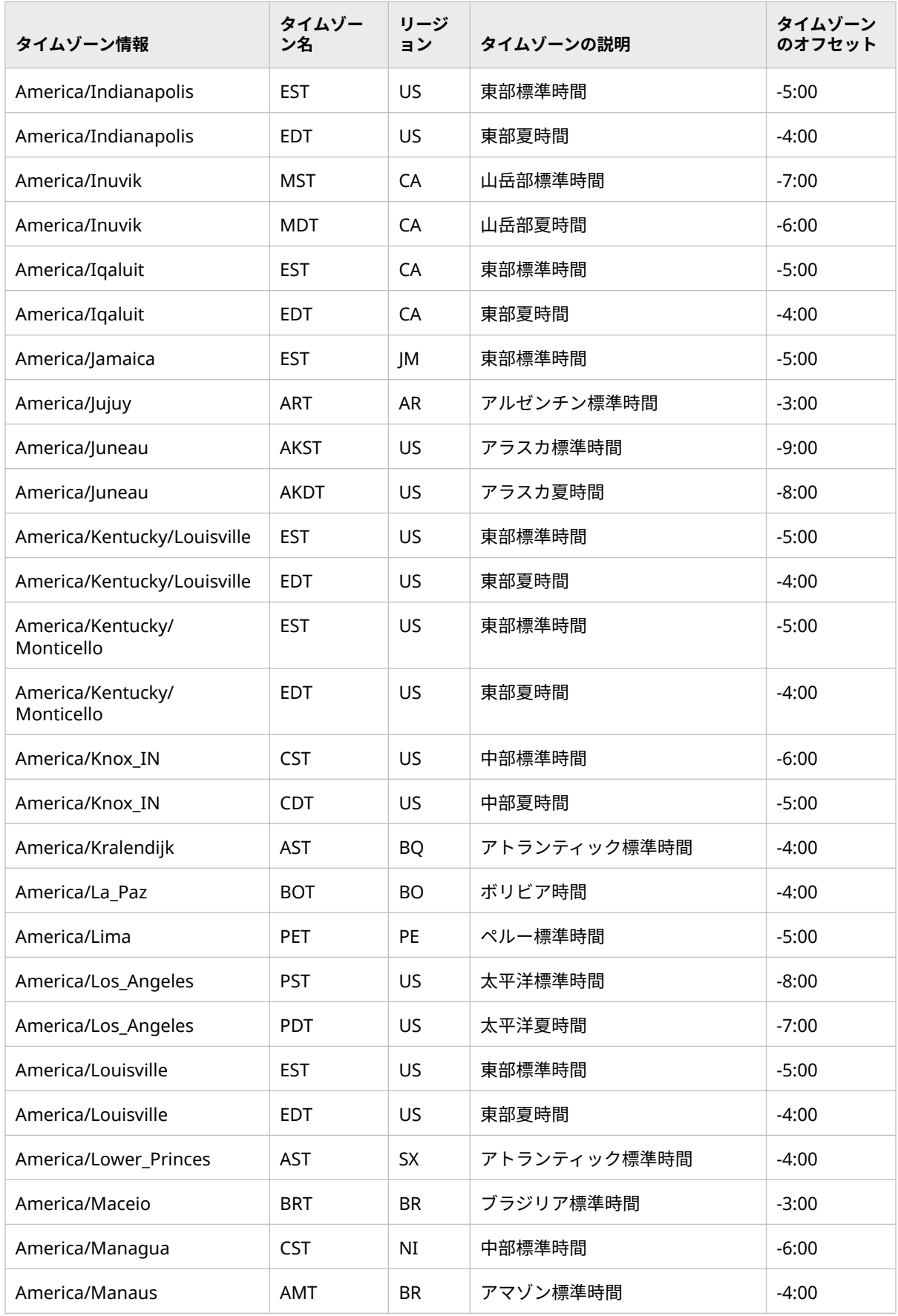

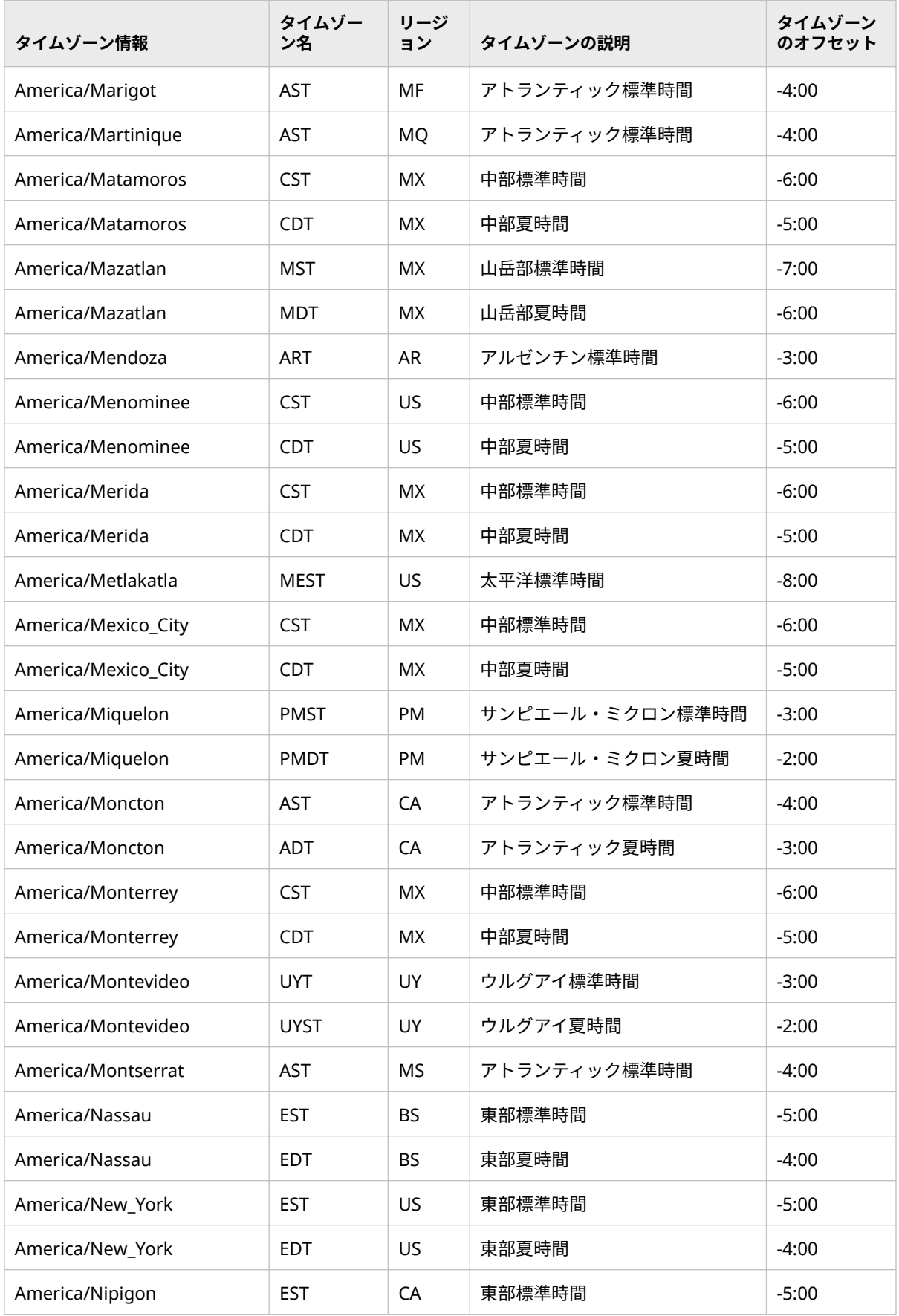

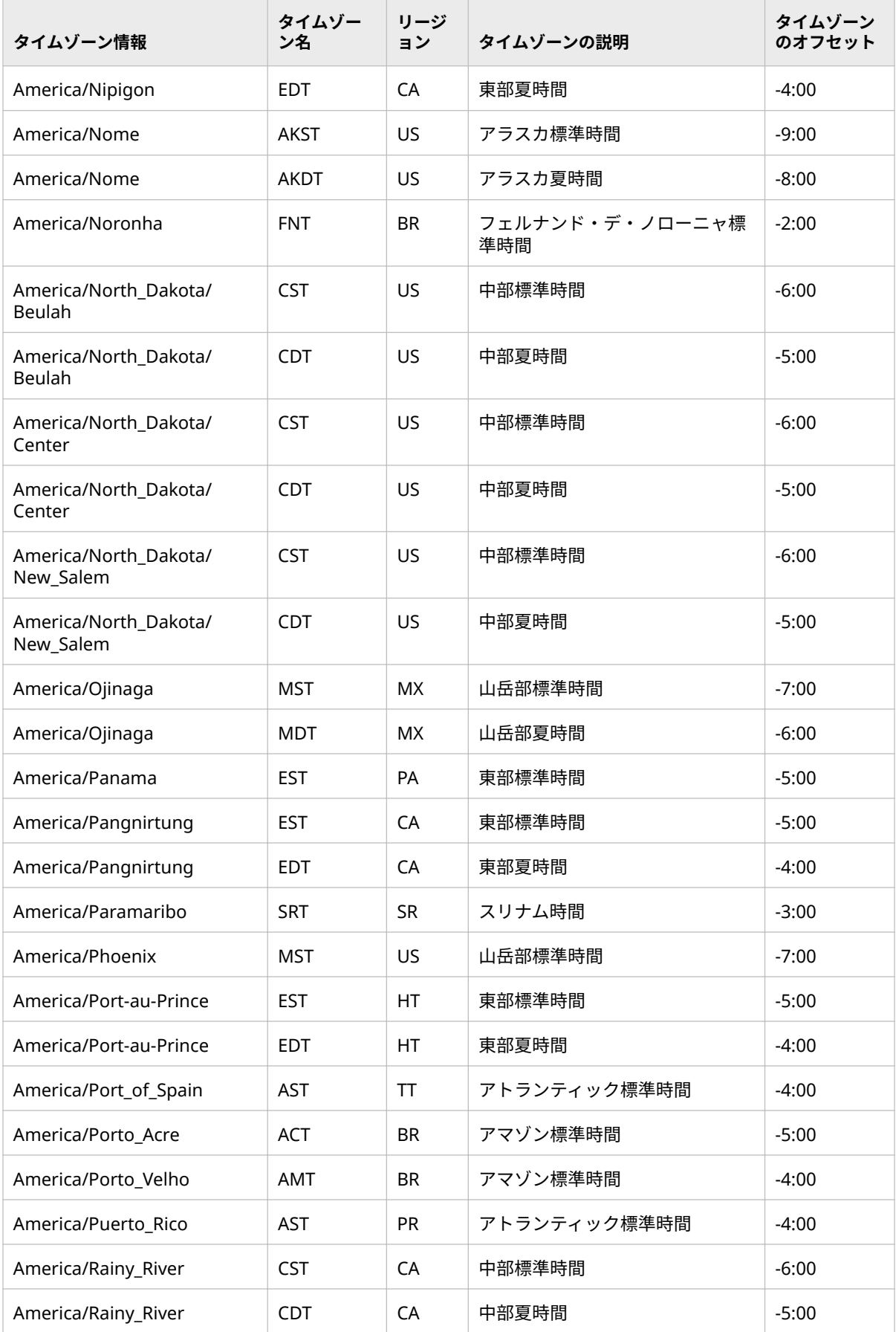

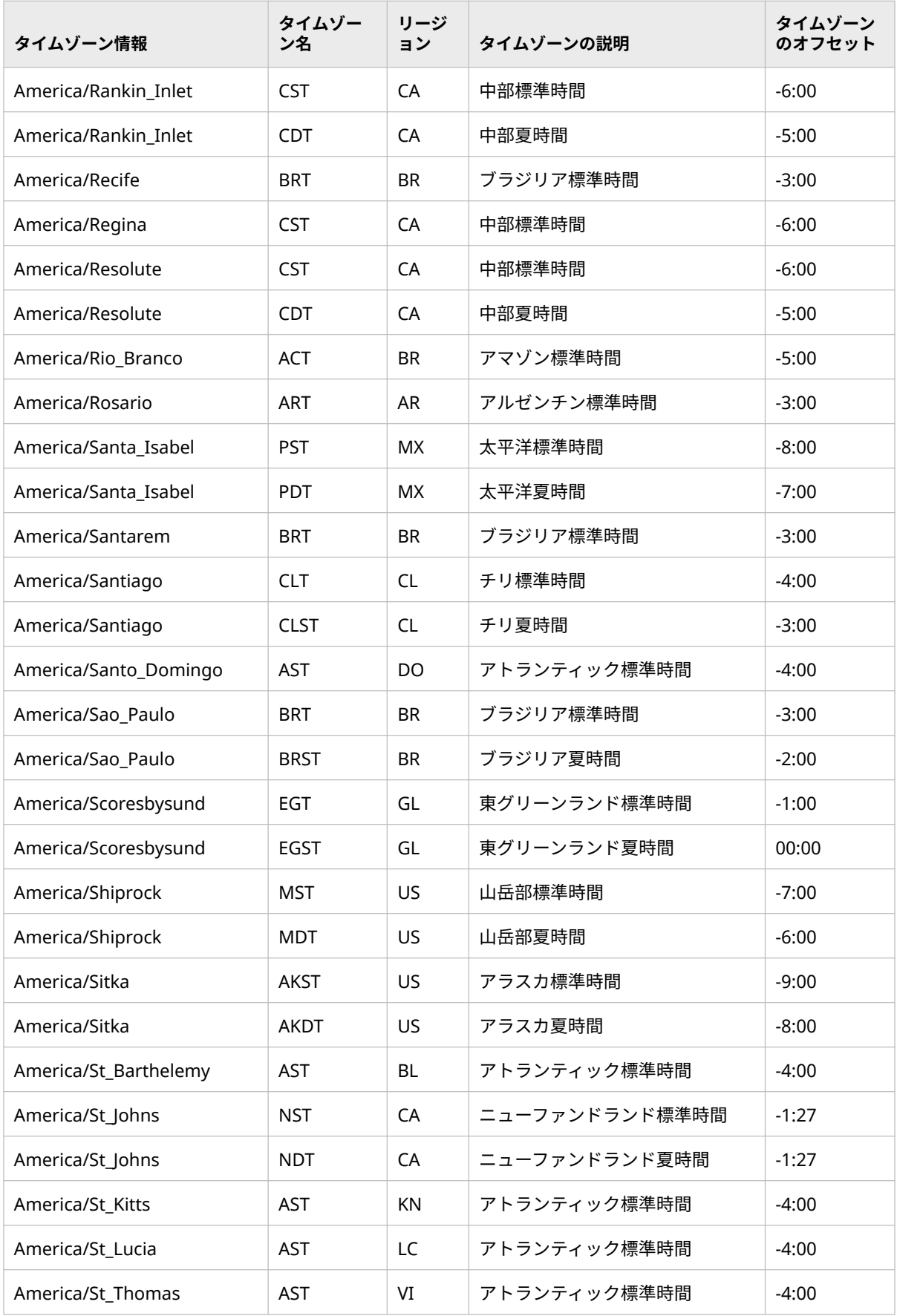

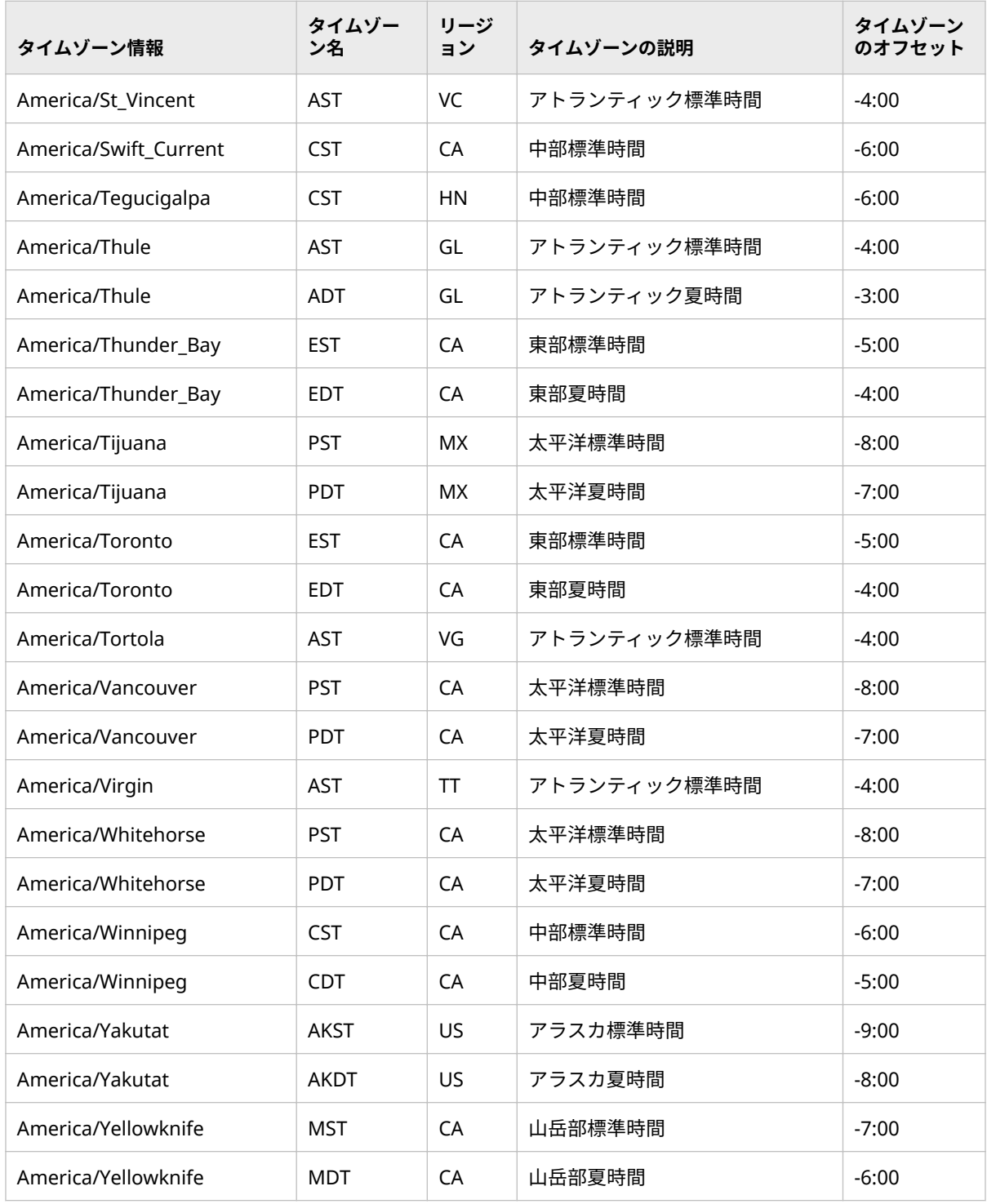

### <span id="page-644-0"></span>**エリア: Antarctica (南極)**

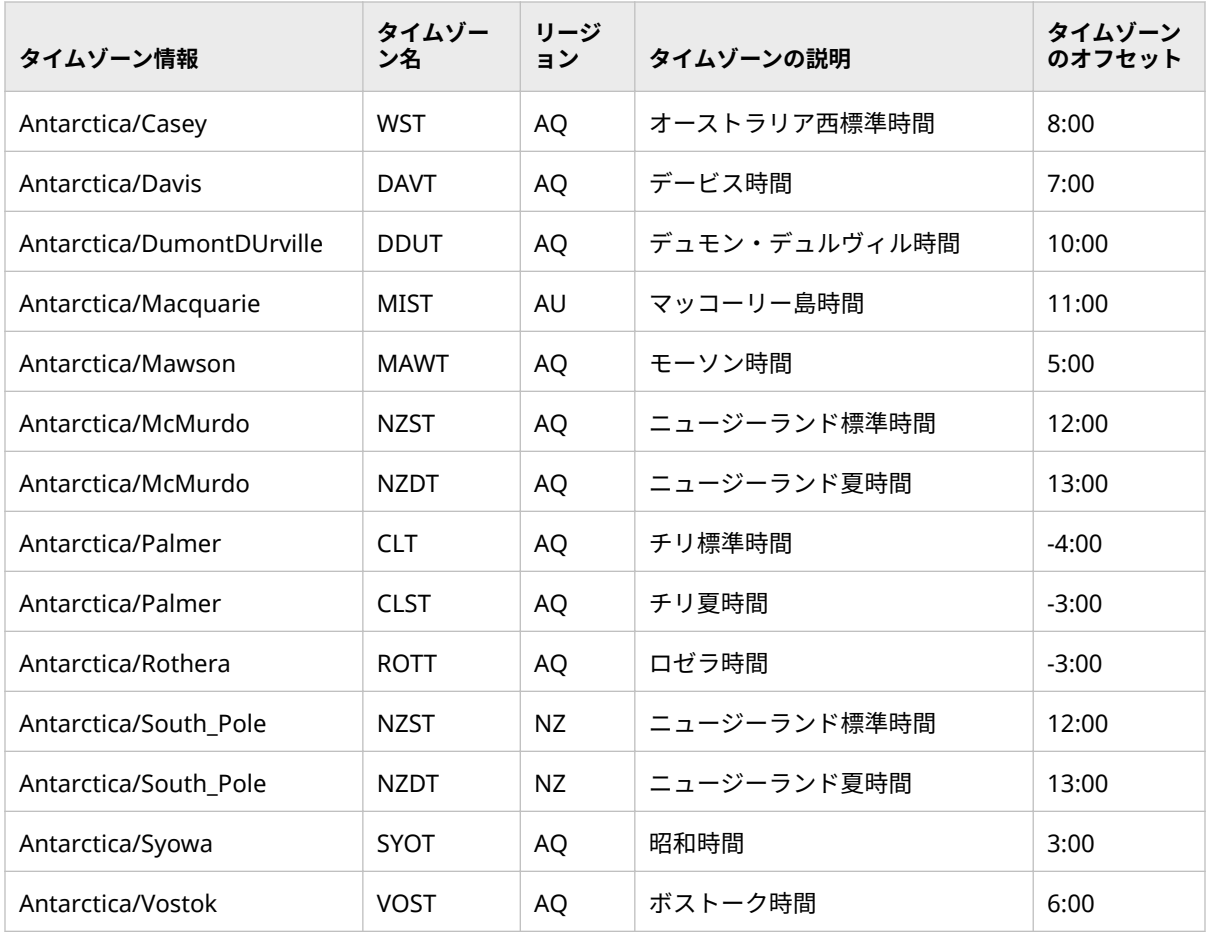

### **エリア: Asia (アジア)**

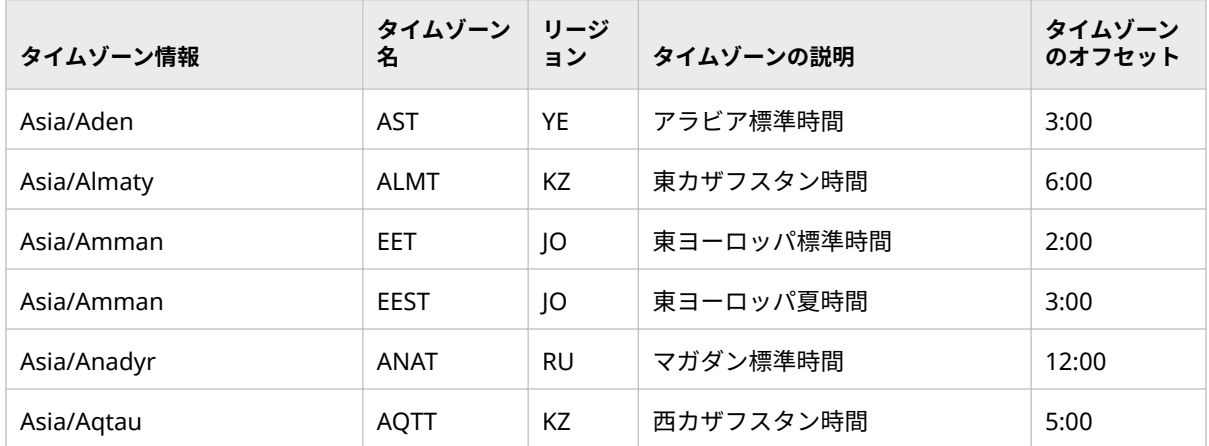

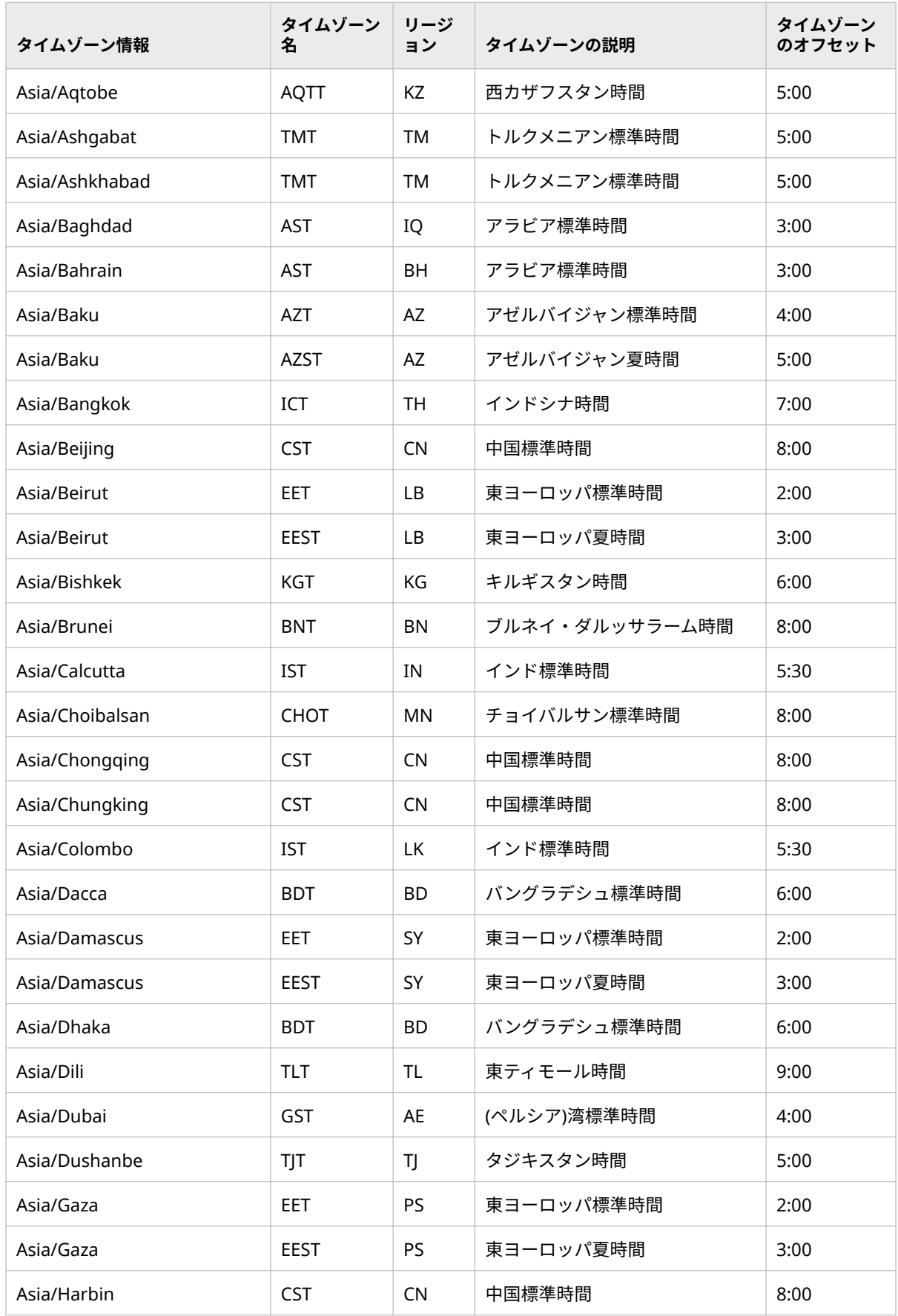

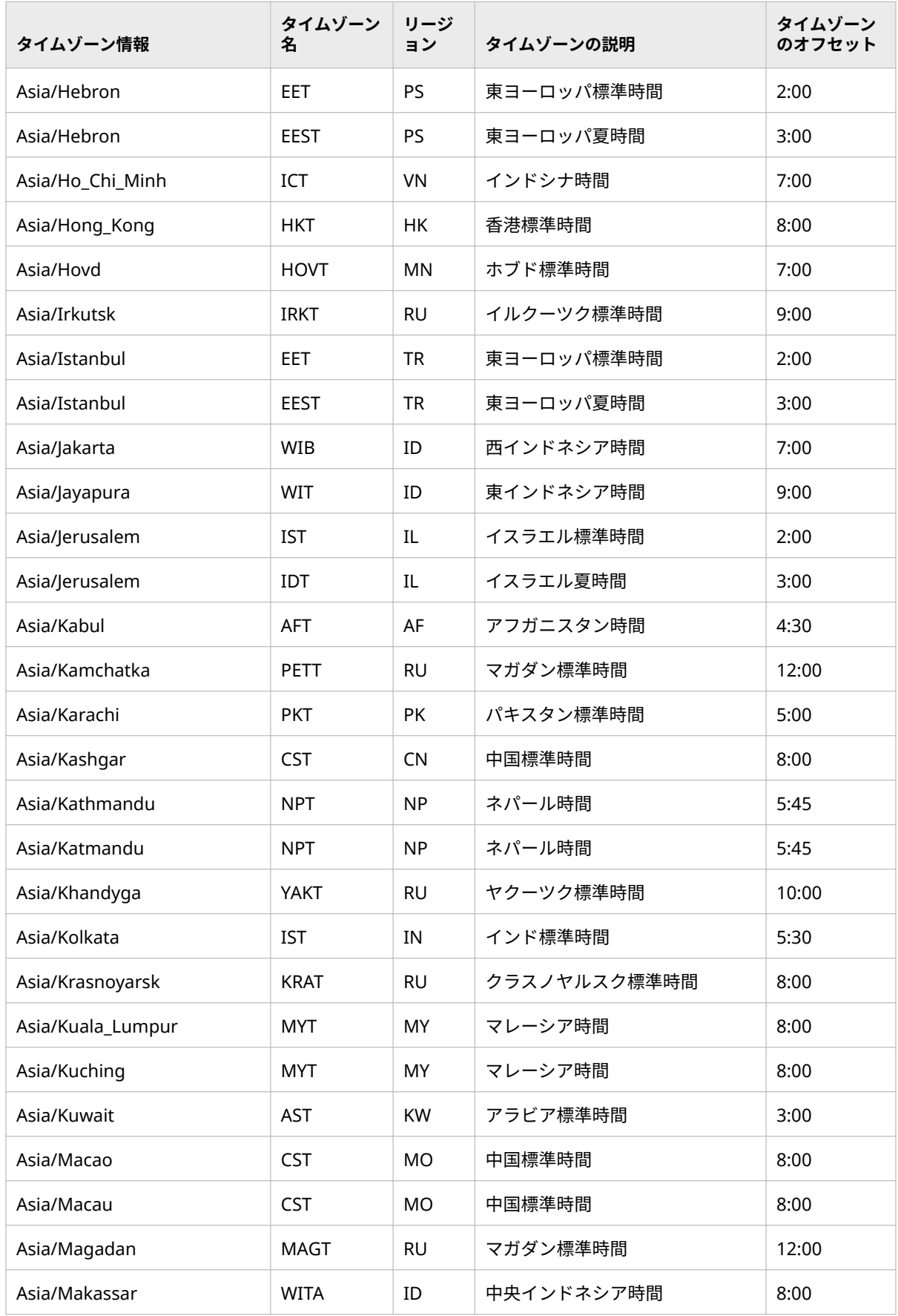

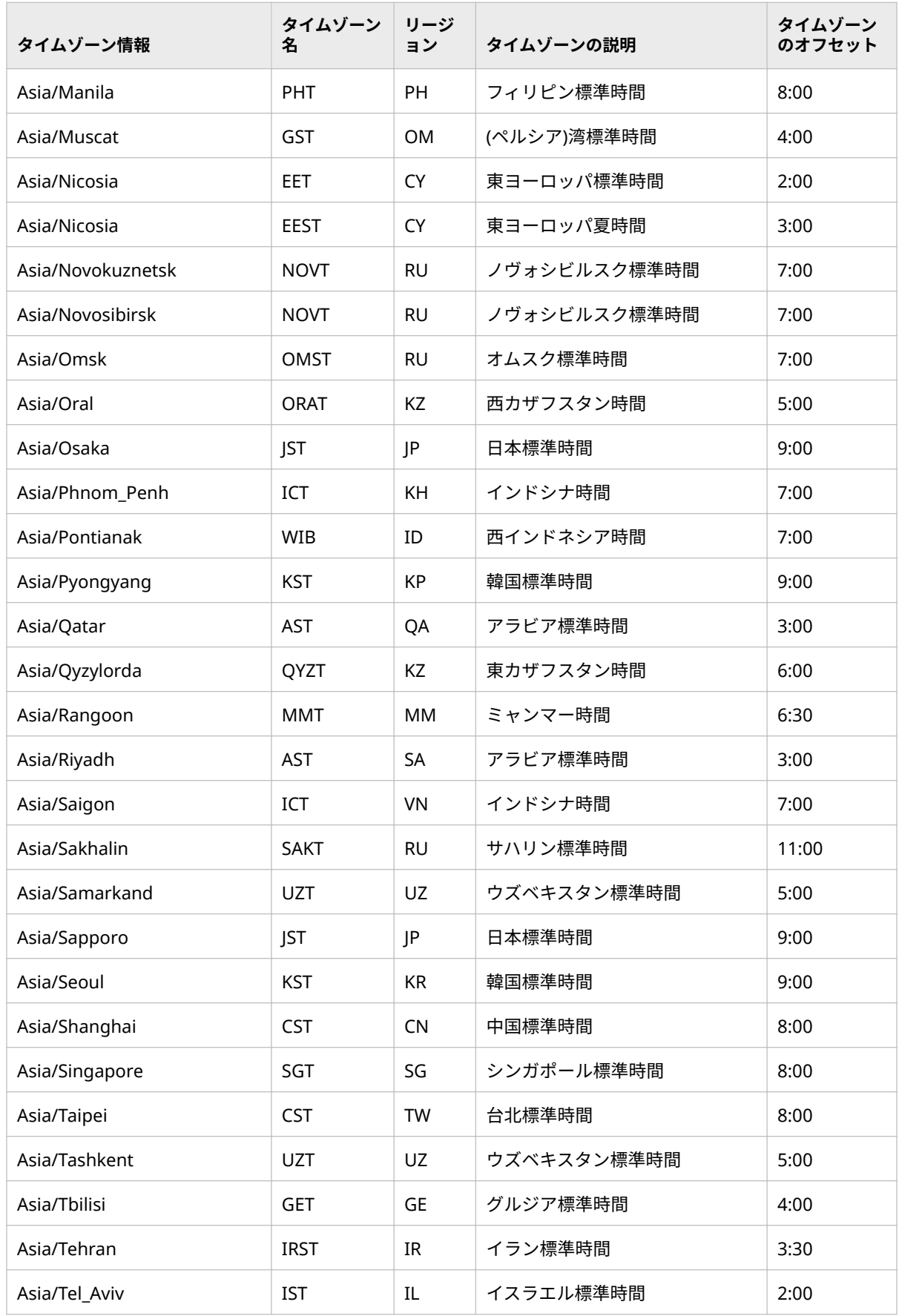
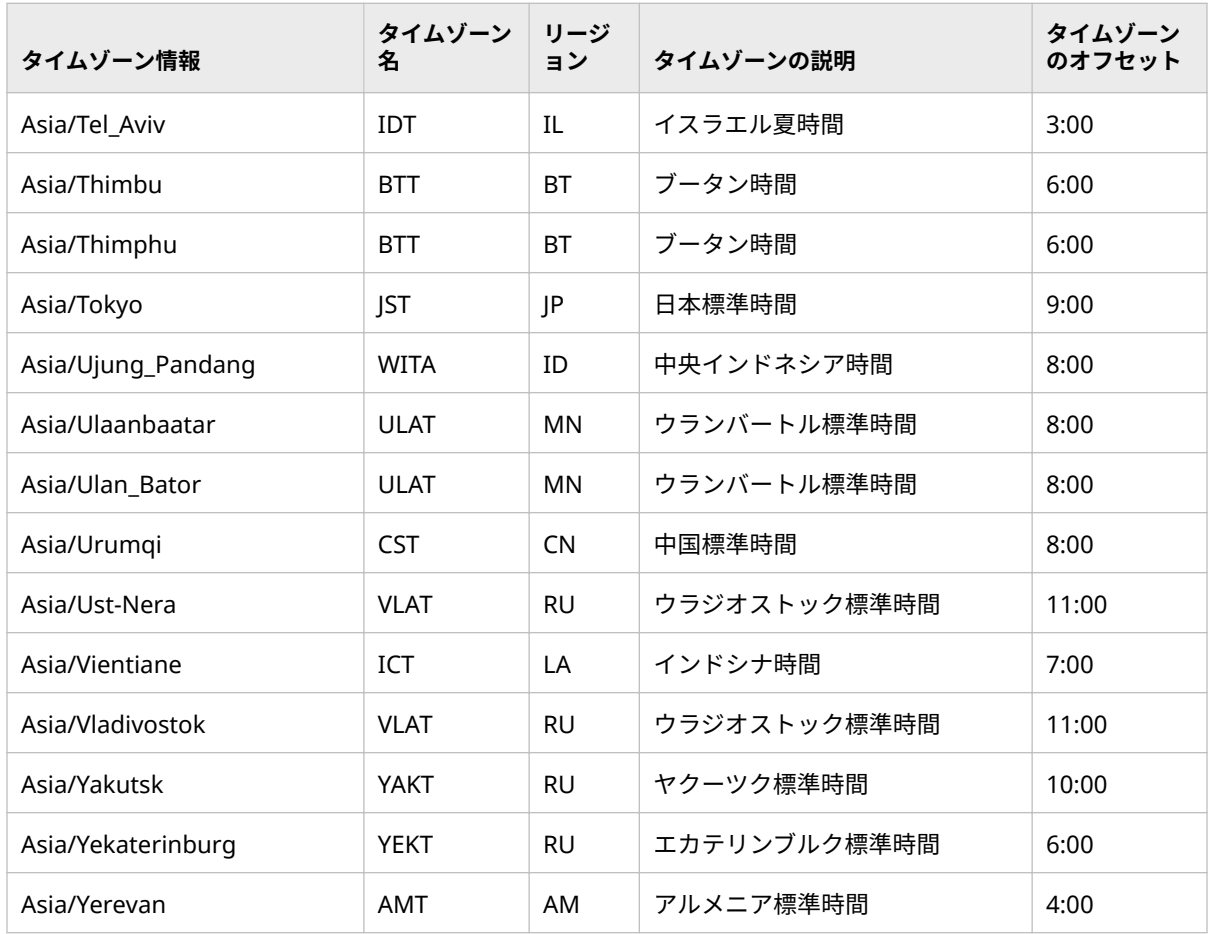

# **エリア: Atlantic (大西洋)**

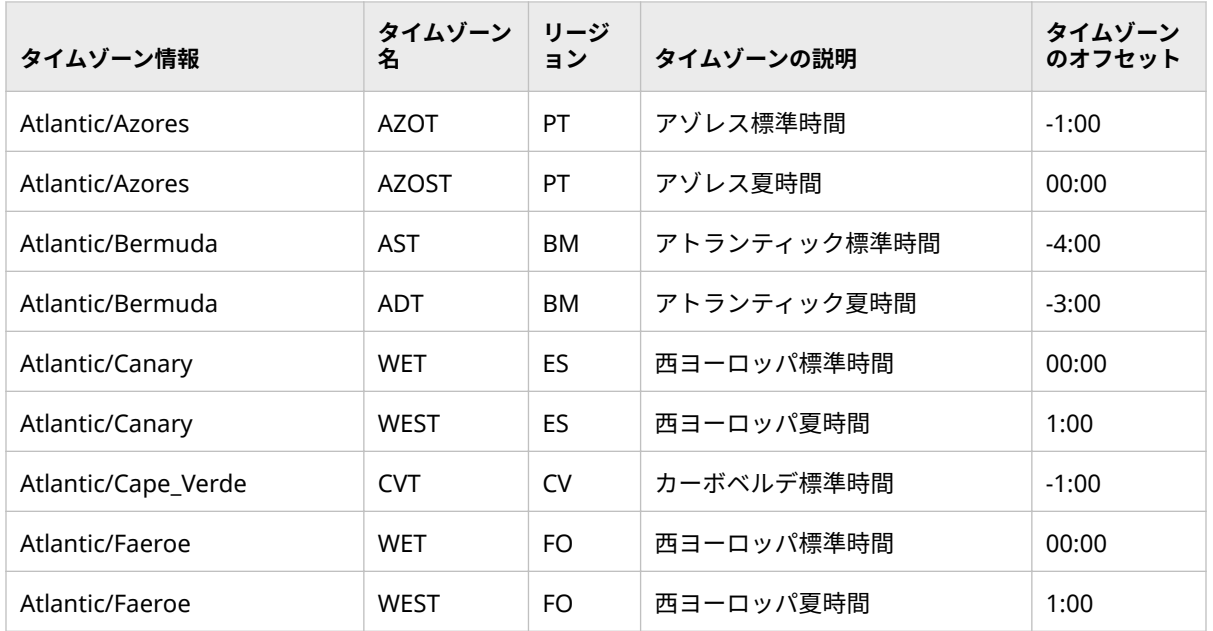

## **644 付録1 · タイムゾーン ID とタイムゾーン名**

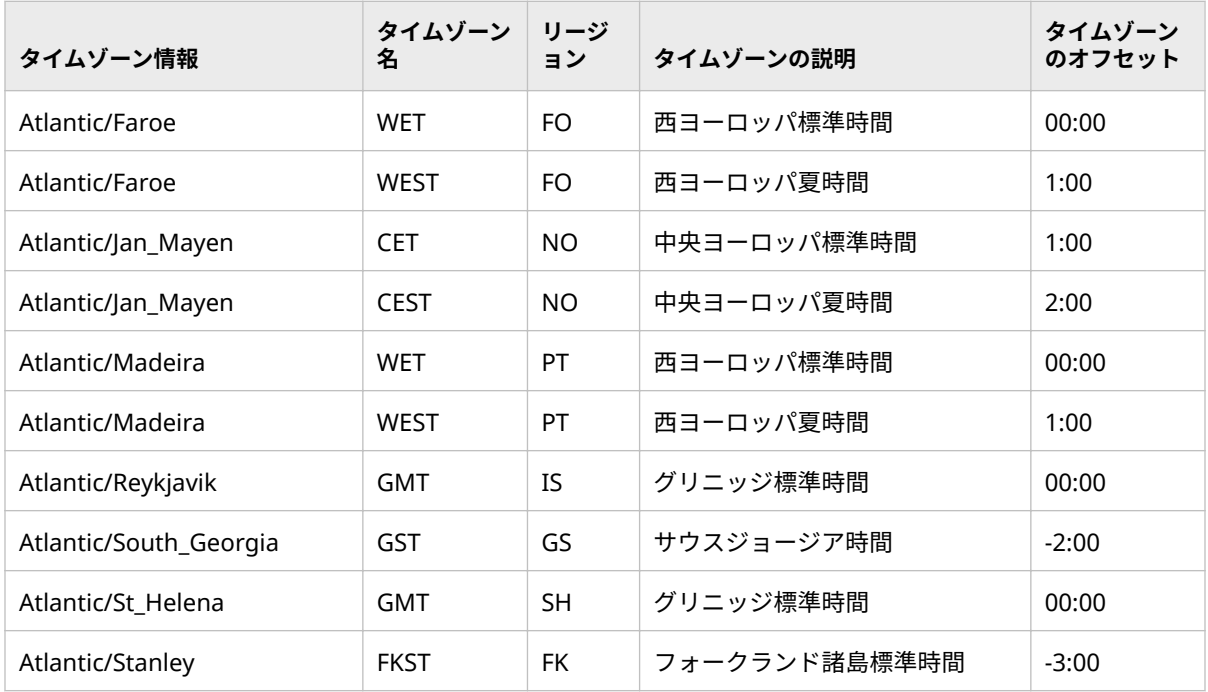

## **エリア: Australia (オーストラリア)**

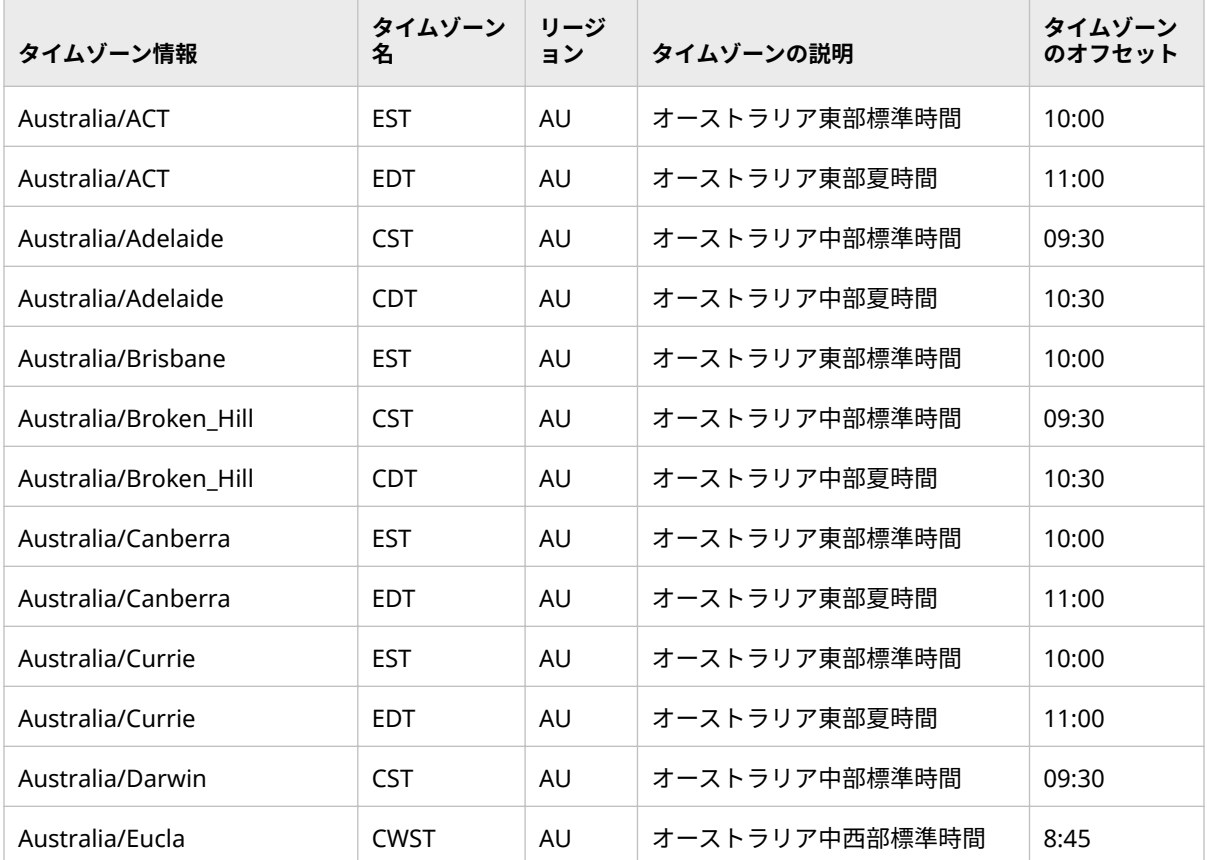

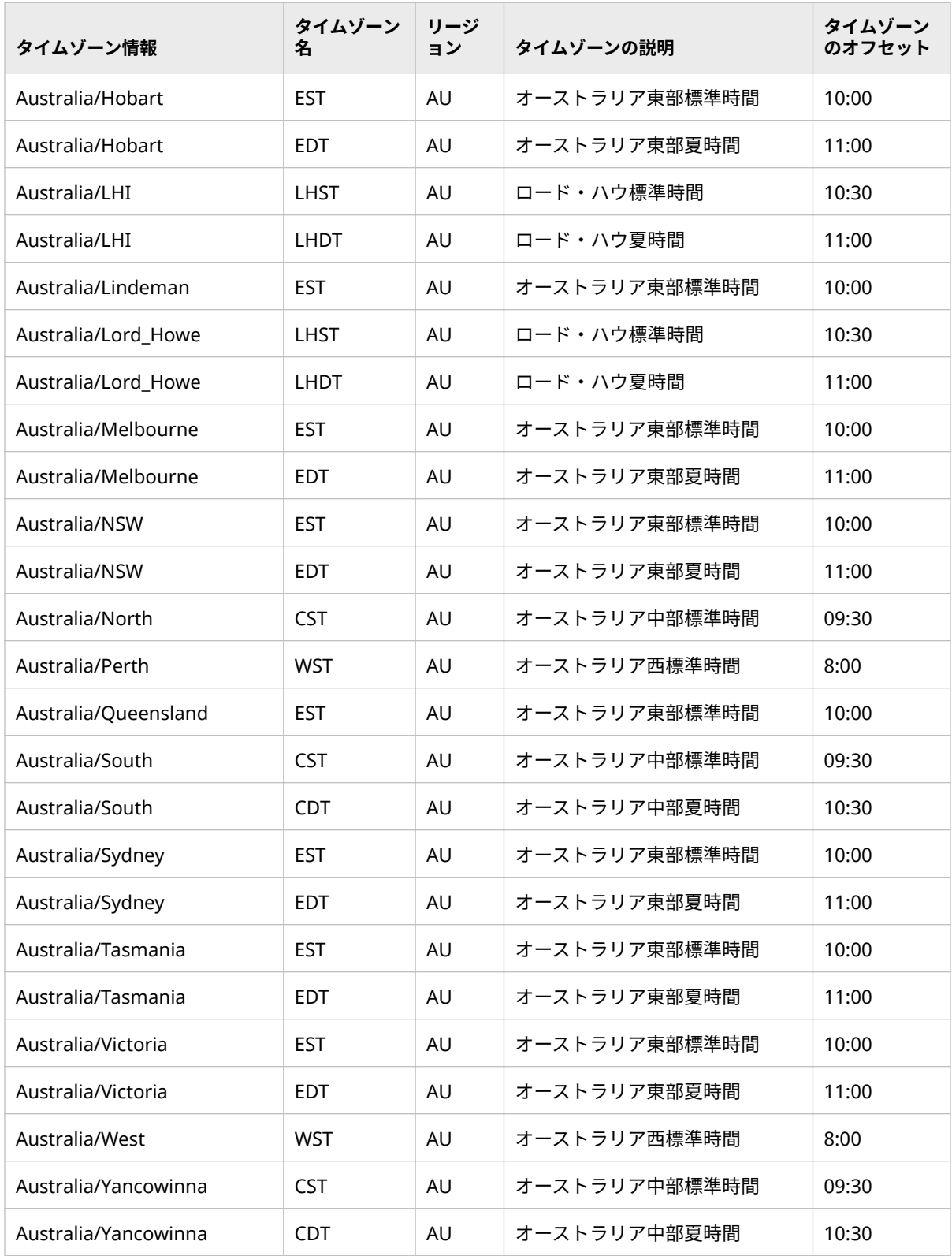

## **エリア: その他**

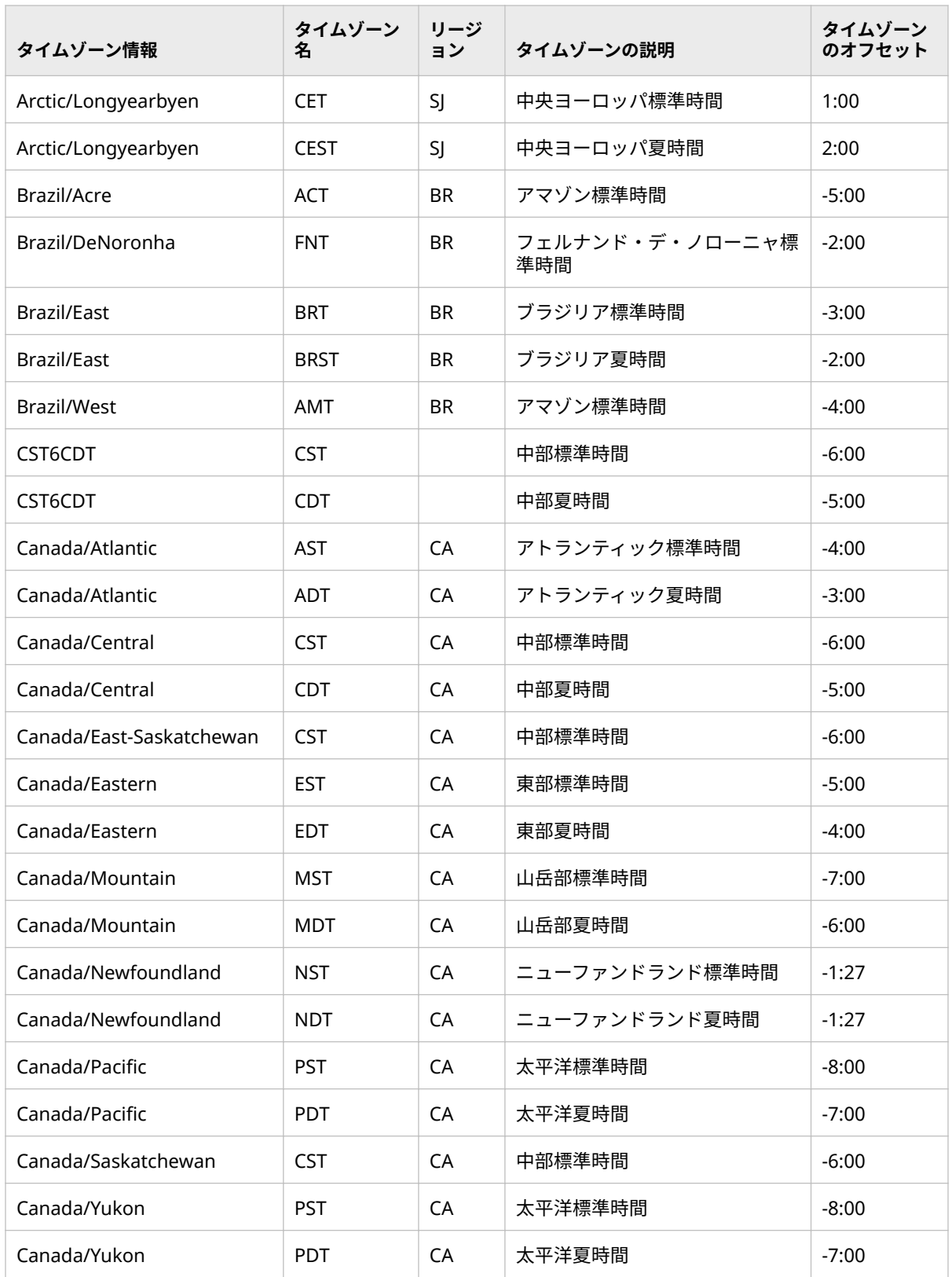

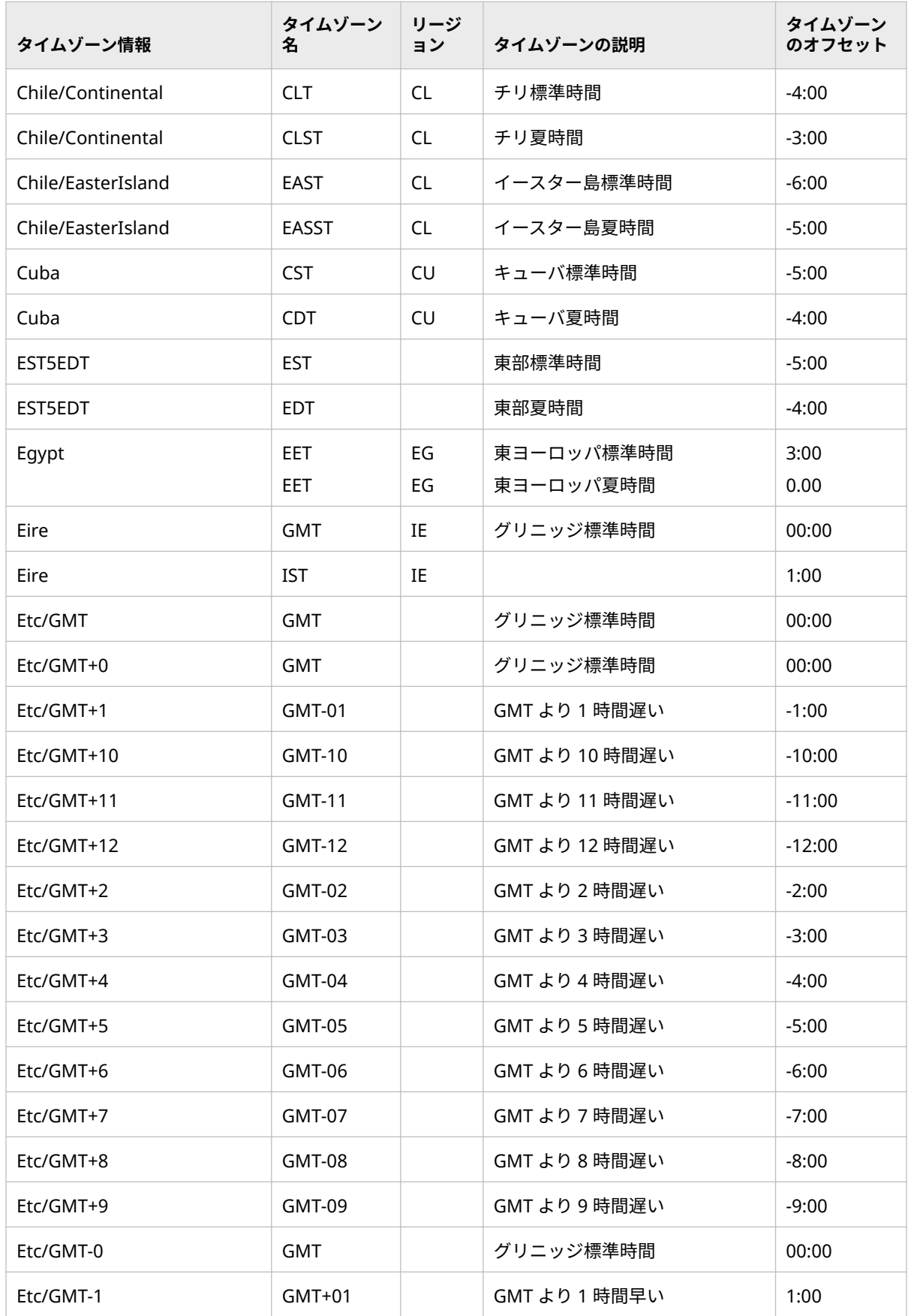

## **648** 付録1 · タイムゾーン ID とタイムゾーン名

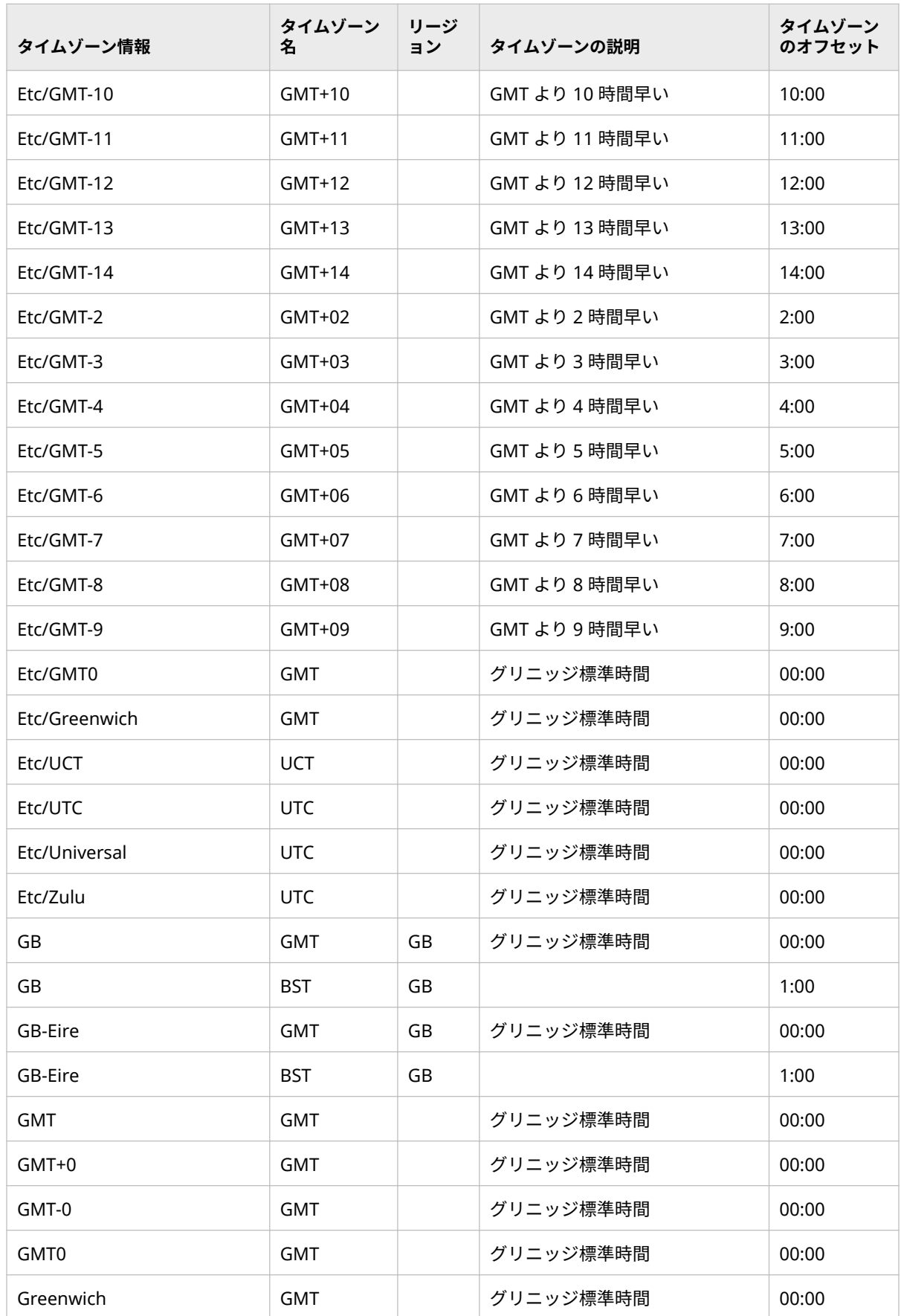

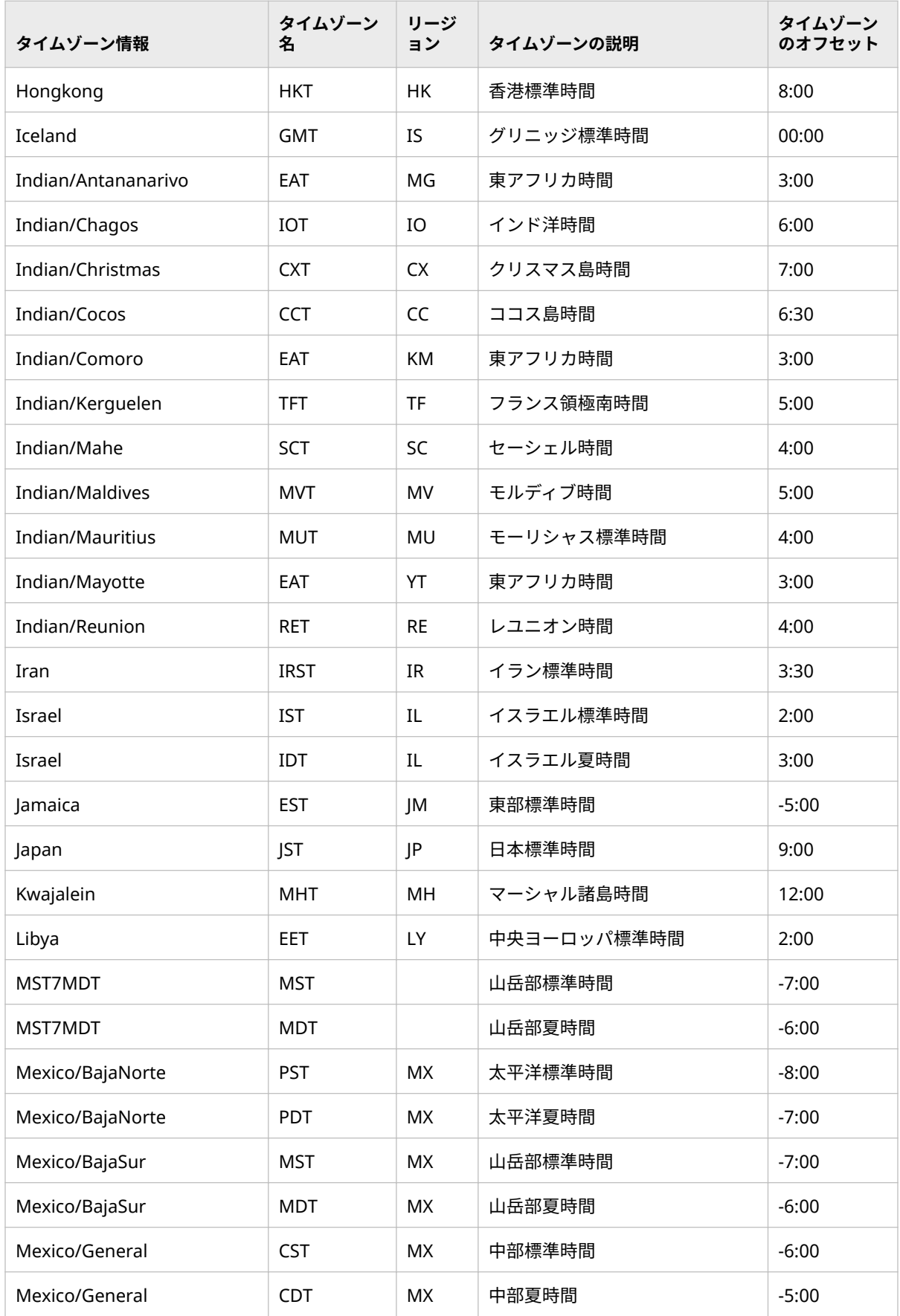

## **650** 付録 1 • タイムゾーン ID とタイムゾーン名

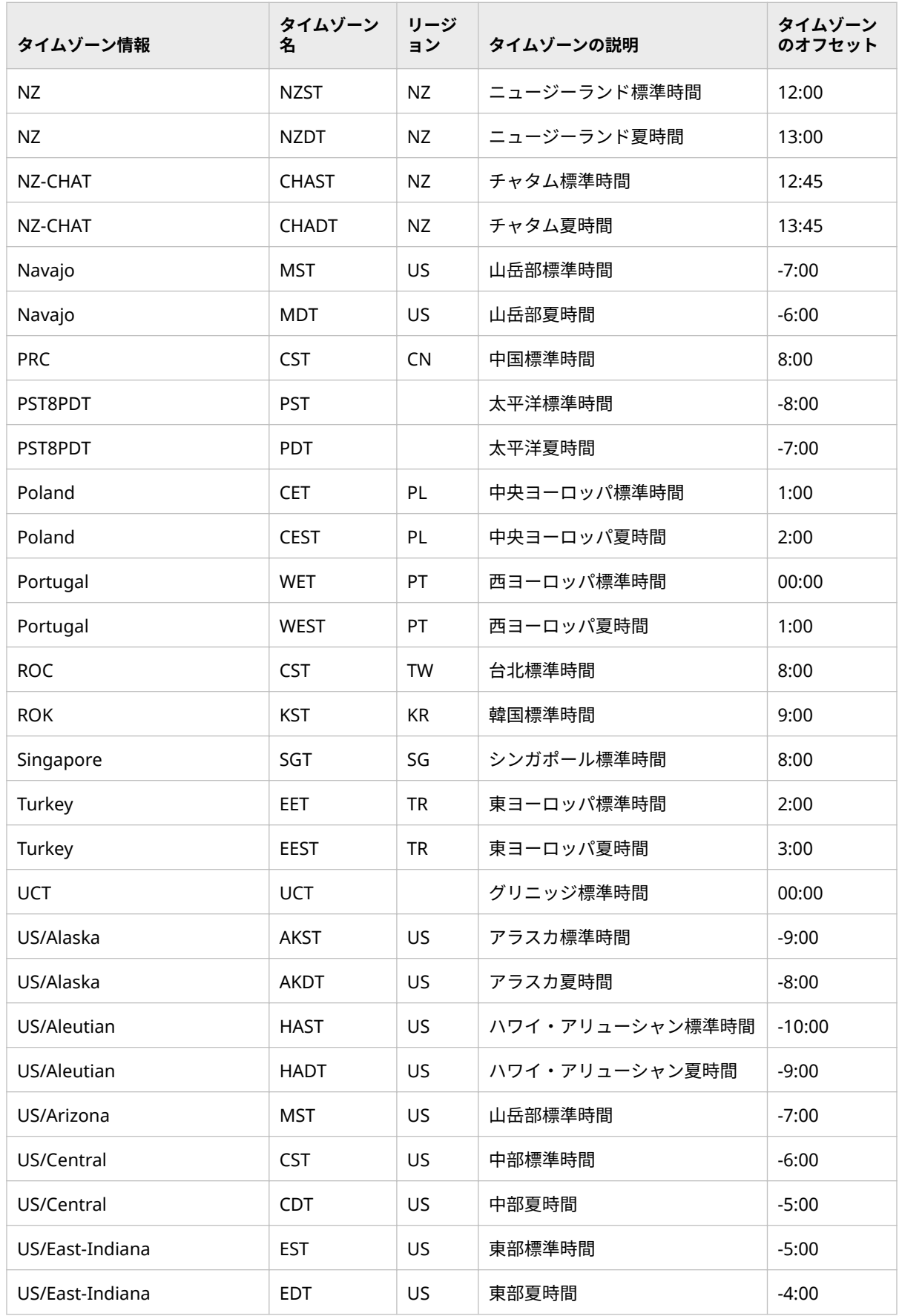

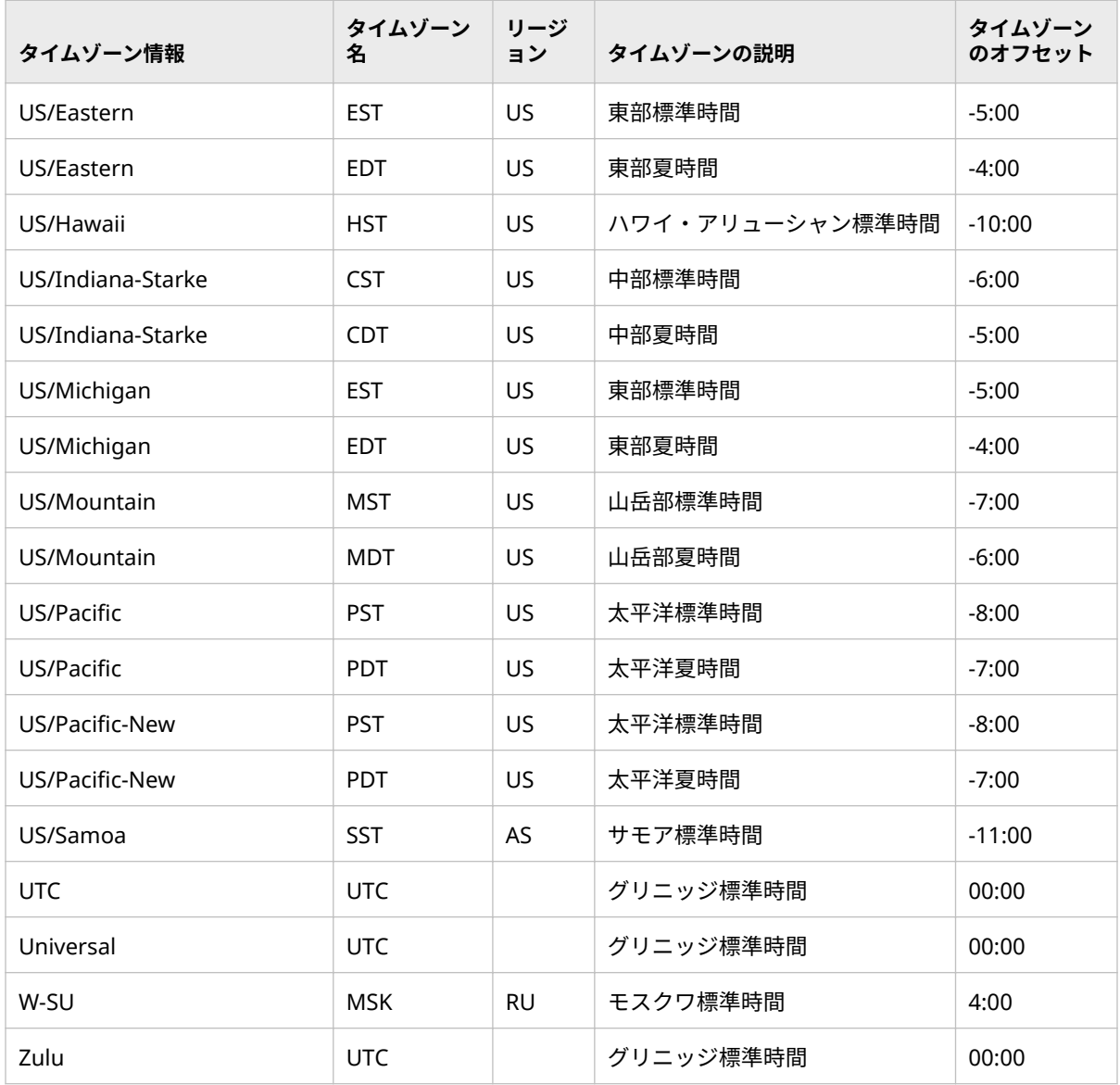

# **エリア: Europe (ヨーロッパ)**

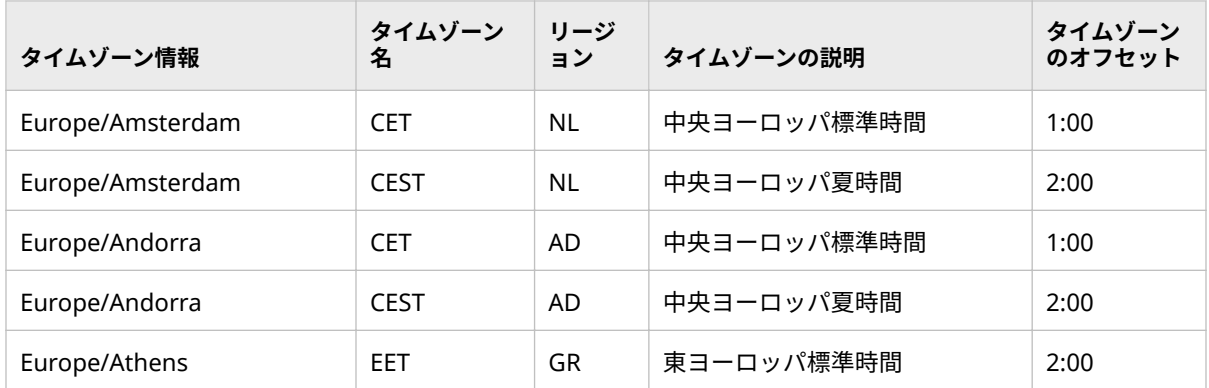

## **652** 付録 1 • タイムゾーン ID とタイムゾーン名

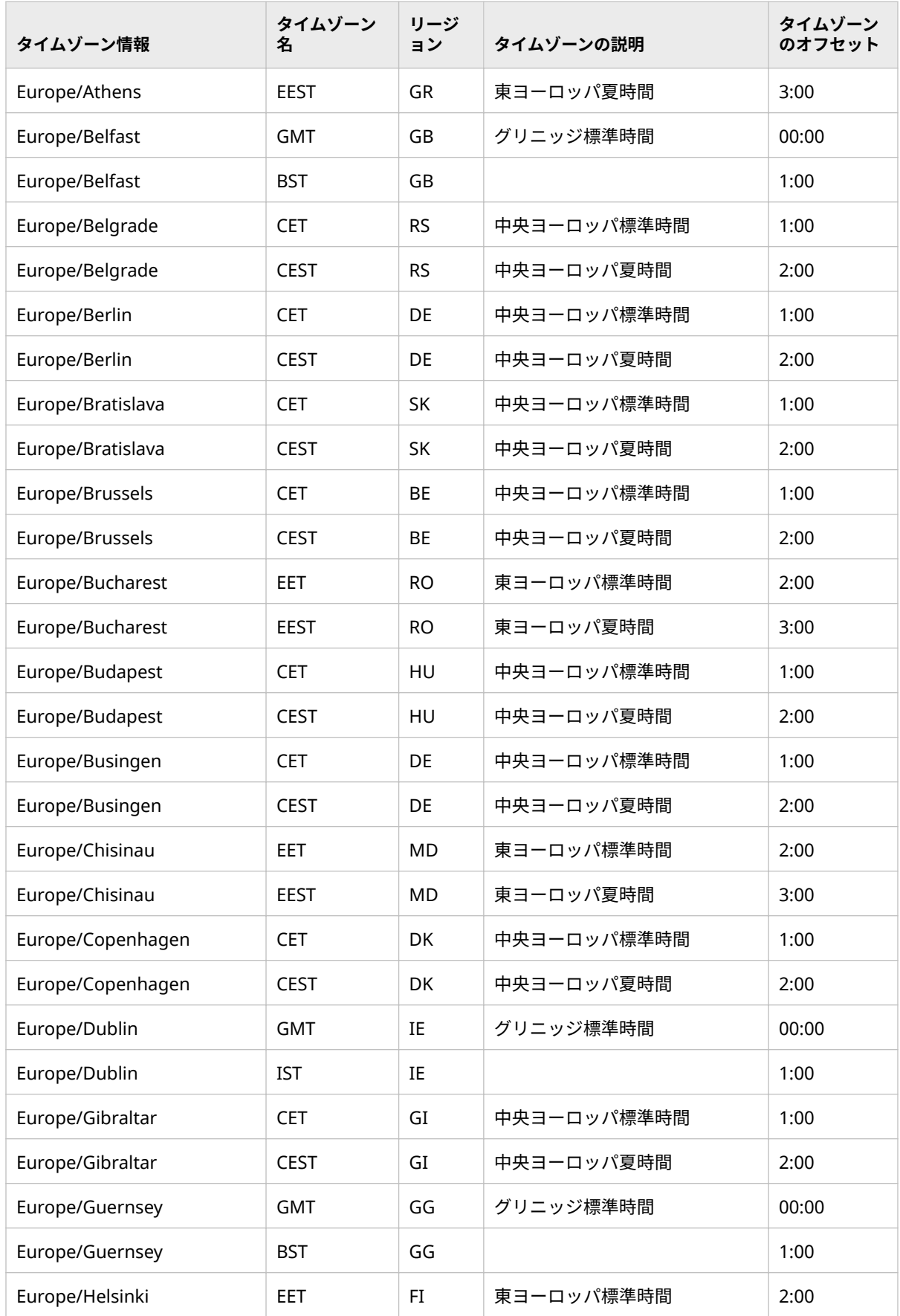

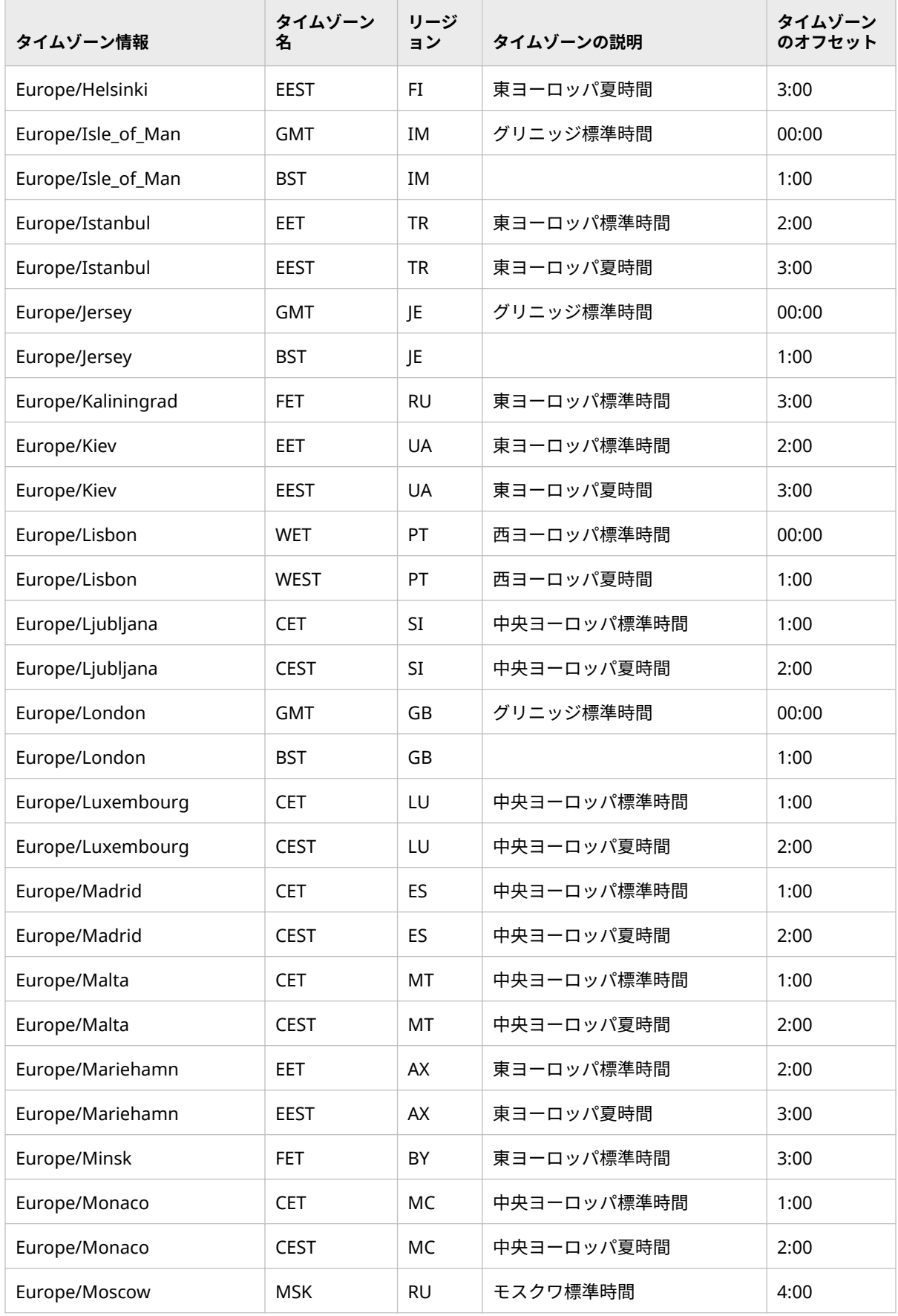

## **654** 付録 1 • タイムゾーン ID とタイムゾーン名

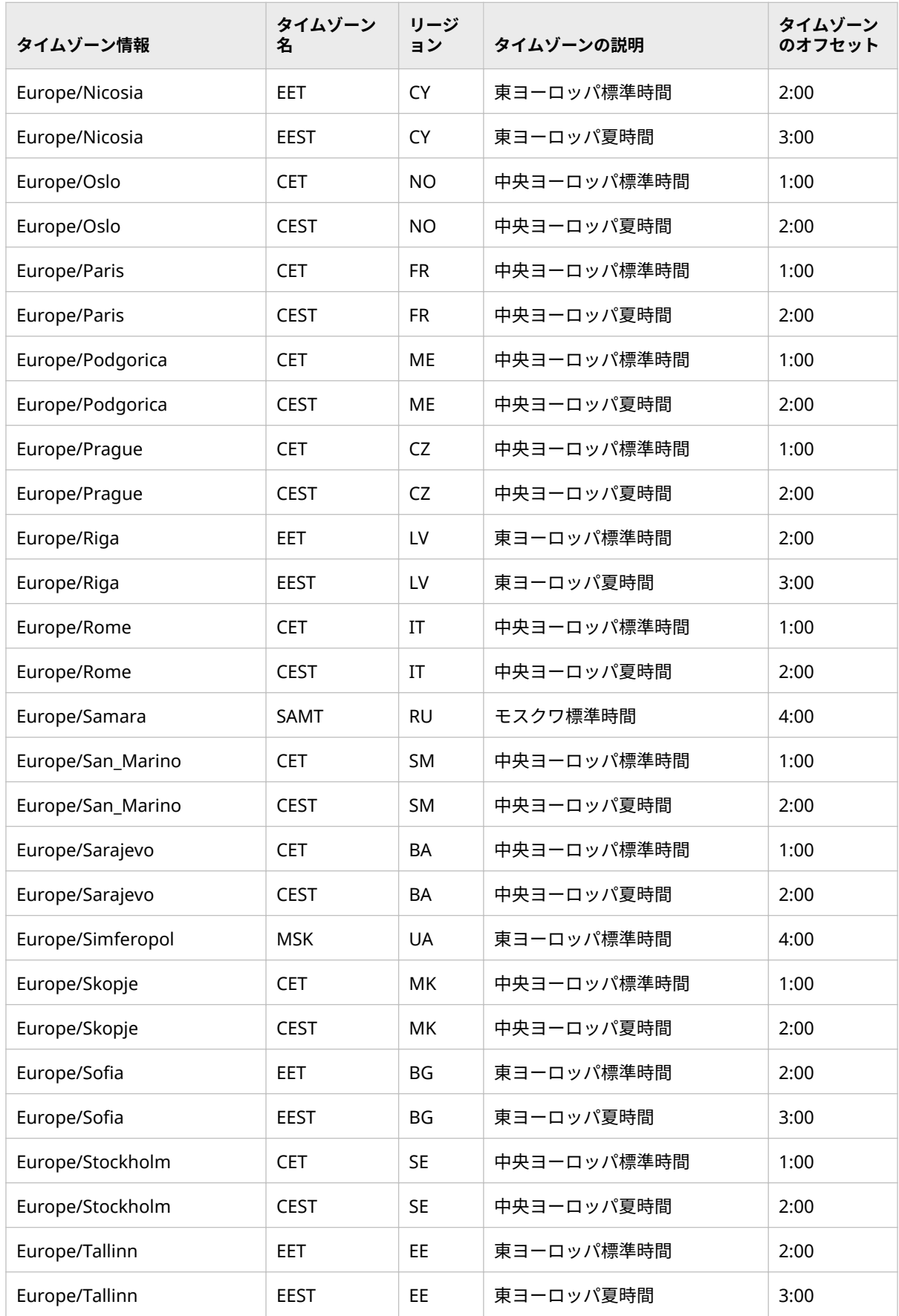

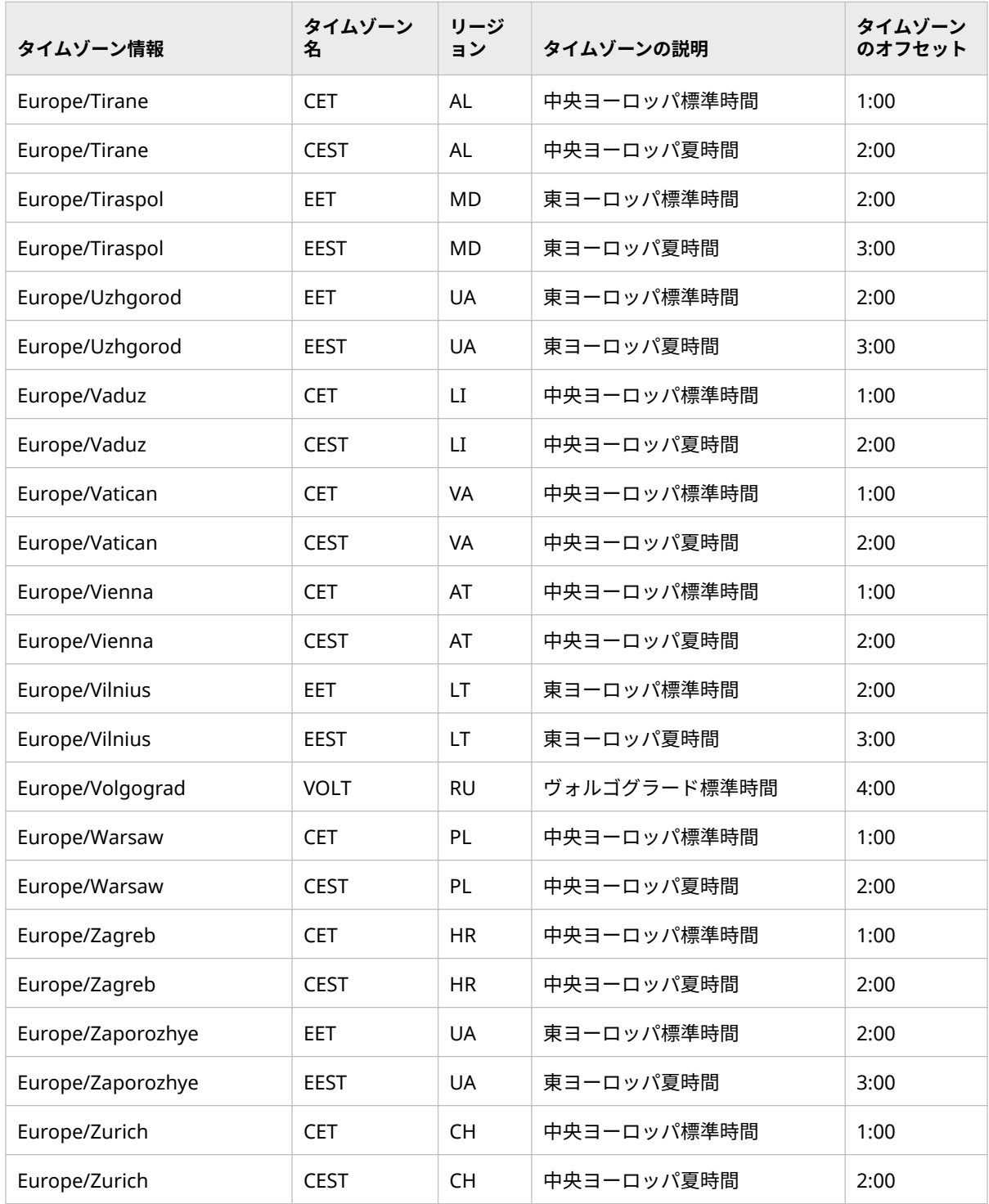

## **エリア: Pacific (太平洋)**

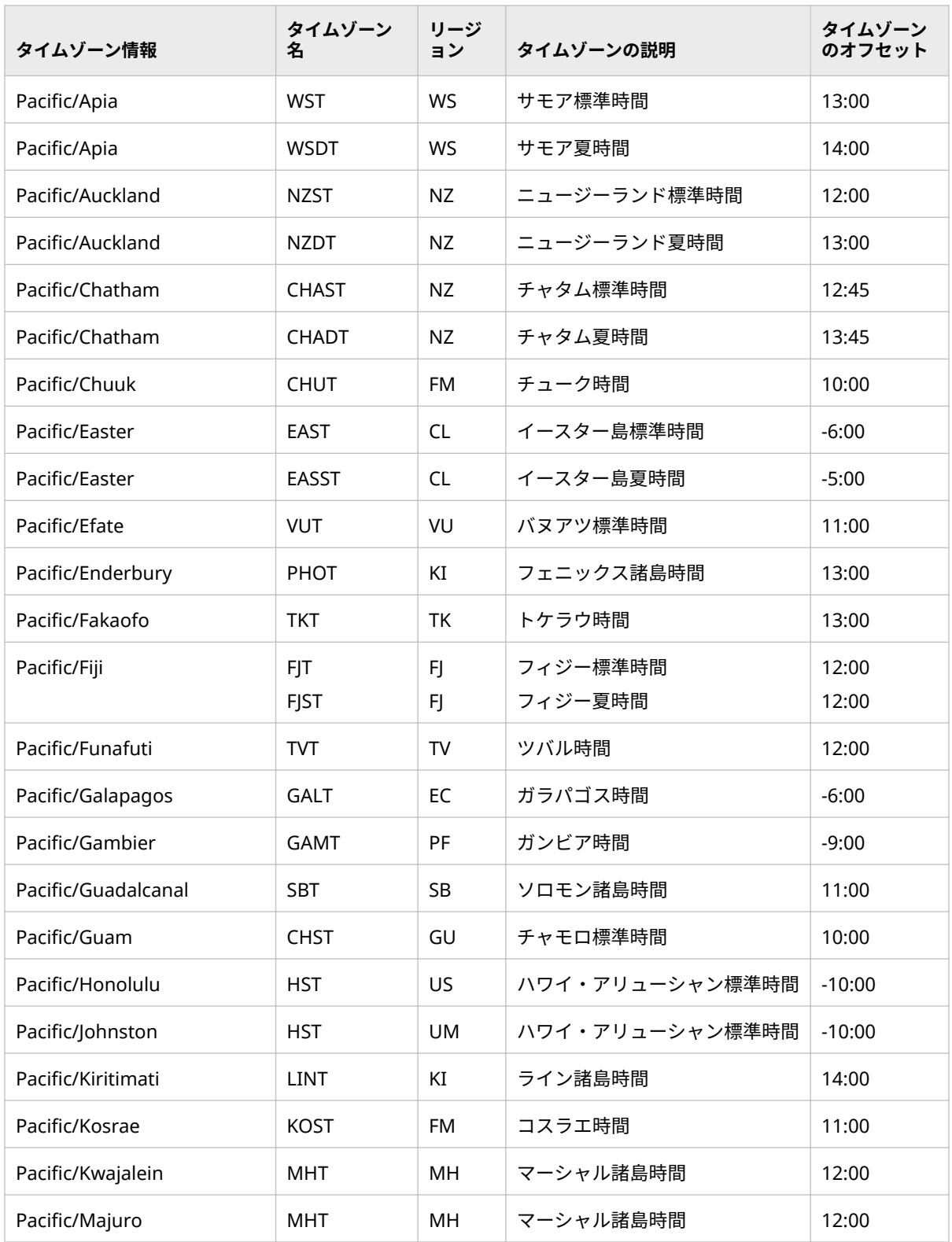

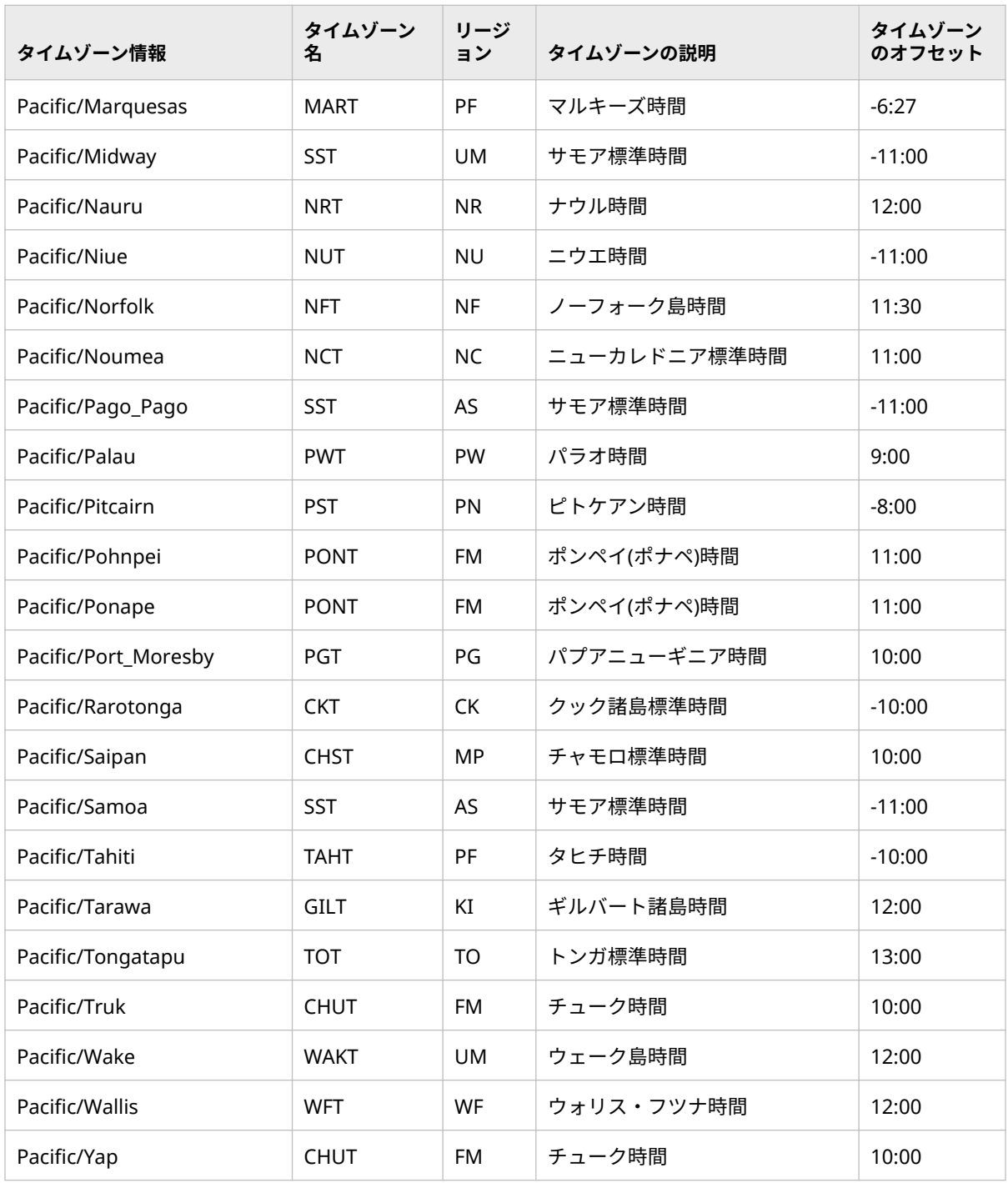

# 推奨資料

このタイトルに関連した推奨される参考資料のリストを次に示します。

- *[SAS Viya Data Management and Utility Procedures Guide](http://documentation.sas.com/#/?docsetId=proc&docsetVersion=3.1&docsetTarget=titlepage.htm&locale=ja)*
- *[SAS Viya Data Set Options: Reference](http://documentation.sas.com/#/?docsetId=ledsoptsref&docsetVersion=3.1&docsetTarget=titlepage.htm&locale=ja)*
- *SAS Viya* [出力形式と入力形式](http://documentation.sas.com/#/?docsetId=leforinforref&docsetVersion=3.1&docsetTarget=titlepage.htm&locale=ja)*:* リファレンス
- *SAS Viya* 関数と *CALL* ルーチン*:* [リファレンス](http://documentation.sas.com/#/?docsetId=lefunctionsref&docsetVersion=3.1&docsetTarget=titlepage.htm&locale=ja)
- *SAS Viya* [システムオプション](http://documentation.sas.com/#/?docsetId=lesysoptsref&docsetVersion=3.1&docsetTarget=titlepage.htm&locale=ja)*:* リファレンス
- *SAS Viya* [ステートメント](http://documentation.sas.com/#/?docsetId=lestmtsref&docsetVersion=3.1&docsetTarget=titlepage.htm&locale=ja)*:* リファレンス
- *[SAS Encoding Understanding the Details](http://www.sas.com/store/prodBK_64410_en.html)*

SAS 刊行物の一覧については、 [sas.com/store/books](http://www.sas.com/store/books) から入手できます。必要 な書籍についての質問は SAS 担当者までお寄せください:

SAS Books SAS Campus Drive Cary, NC 27513-2414 電話: 1-800-727-0025 ファクシミリ: 1-919-677-4444 メール: [sasbook@sas.com](mailto:sasbook@sas.com) Web アドレス: [sas.com/store/books](http://sas.com/store/books) 推奨資料

# <span id="page-666-0"></span>用語集

#### **1 バイト文字セット (SBCS)**

1 バイトのコンピュータメモリを使用して 1 文字を表現するエンコーディン グ。1 バイト文字セットの例として、Latin 1 があります。 関連項目*:* 2 バイ ト文字セット, [マルチバイト文字セット](#page-670-0).

#### **2 バイト文字セット (DBCS)**

多くの文字が 2 バイトのメモリを占めるため可変幅エンコーディングを必要 とする文字セット。実際は 1 バイトしか必要としない DBCS 文字もあるた め、DBCS という用語(従来、日本語、韓国語および中国語などの言語に適用) は、多少誤解を招きやすいと言えます。 関連項目*:* 1 バイト文字セット, [マル](#page-670-0) [チバイト文字セット](#page-670-0).

#### **ANSI**

参照項目*:* 米国規格協会[\(American National Standards Institute\).](#page-670-0)

#### **ASCII (情報交換用米国標準コード(American Standard Code for Information Interchange))**

基本的な 128 文字のセットを提供し、多様なコンピュータシステムを支援す る 7 ビットエンコーディング規格。ASCII では、英文字の大文字と小文字、 発音記号、数字(0-9)、コントロール文字をエンコードします。この 128 文字 のセットは、他のほとんどのエンコーディングにも含まれています。 関連項 目*:* [EBCDIC,](#page-667-0) [エンコーディング](#page-668-0).

#### **BOM**

参照項目*:* [バイトオーダーマーク](#page-670-0).

#### **CCS**

参照項目*:* [コード化された文字セット](#page-668-0).

#### **CEDA**

参照項目*:* [クロス環境データアクセス](#page-668-0).

#### **CJK**

中国語、日本語および韓国語ではすべて漢字が使用されるため、まとめてグ ループと呼ばれます。このグループは翻訳と情報処理に関連します。ベトナ ム語では歴史的に漢字が使用されるため、ベトナム語がこのグループ(CJKV)に 含まれることがあります。

#### **DBCS**

参照項目*:* 2 バイト文字セット.

#### <span id="page-667-0"></span>**EBCDIC (拡張 2 進化 10 進コード)**

IBM メインフレームやミッドレンジコンピュータのデータを表現する 1 バイ トやマルチバイトのエンコーディングファミリ。 関連項目*:* [ASCII](#page-666-0), [エンコー](#page-668-0) [ディング](#page-668-0).

#### **EUC**

[参照項目](#page-668-0)*:* 拡張 UNIX コード.

#### **I18N**

[参照項目](#page-669-0)*:* 国際化.

#### **ICU (Unicode 用国際化コンポーネント)**

ソフトウェアアプリケーション用の Unicode とグローバル化をサポートす る C/C++と Java のライブラリを含んでいるオープンソースのプロジェクト。

#### **ISO**

参照項目*:* [国際標準化機構](#page-669-0).

#### **ISO 646 ファミリ**

ISO 646 規格に定義された、7 ビットエンコーディングの体系。エンコーディ ングには、116 の変更不可能な ASCII コード位置と、各国語文字で置き換え 可能な 12 の変更可能なコード位置の両方が含まれます。たとえば、コード位 置 23 (16 進値)は変更可能な文字のために予約されています。この位置は、米 国では番号記号(#)、英国では記号(£)に割り当てられます。ISO 646 の各国版 は大部分が現在使用されていません。

#### **ISO 8859 ファミリ**

ISO 8859 規格に定義された、16 の部からなる 8 ビットエンコーディングの 体系。それぞれのエンコーディングに、そのサポート言語で使用される 128 個の ASCII 文字と 128 個の拡張文字の両方が含まれます。たとえば、Latin-1 とも呼ばれる ISO 8859-1 は、ISO 8859 ファミリ内でよく使用されるエンコ ーディングであり、ASCII 文字と西ヨーロッパ言語で使用される文字を含みま す。 関連項目*:* [国際標準化機構](#page-669-0).

#### **L10N**

[参照項目](#page-669-0)*:* 地域化.

#### **locale**

地理的な地域の言語や地域規則および文化を反映させた設定。地域規則には ペーパーサイズや日付、時間、数字の出力規則、および国や地域の通貨記号 が含まれます。ロケールの値の例として、French\_Canada、 Portuguese\_Brazil、Chinese\_Singapore などがあります。

#### **MBCS**

参照項目*:* [マルチバイト文字セット](#page-670-0).

#### **NLS**

参照項目*:* [各国語サポート](#page-668-0).

#### **SBCS**

参照項目*:* 1 [バイト文字セット](#page-666-0).

#### **Unicode**

世界のほとんどの表記体系に含まれている文字や記号の交換、処理、表示を サポートするための業界標準である 16 ビットエンコーディング。

#### <span id="page-668-0"></span>**Unicode 用国際化コンポーネント**

[参照項目](#page-667-0)*:* ICU.

#### **アクセント記号付き文字**

発音を変えるアクセント記号を付けられて修飾された文字。たとえば、"ñ"は チルダ(~)と文字"n"の組み合わせです。

#### **エンコーディング**

コード化した文字セットをコード値にマッピングすること。

#### **エンコーディング方法**

エンコードされた文字体系を生成するために、制定された業界ルールをコー ド化された文字に適用すること。そのようなルールでは、特定の文字の数値 表現およびエンコーディングでのそのコード位置を保存するために必要とさ れるビット数が規定されます。ISO 2022 と UTF-8 は、エンコーディング方法 の一例です。

#### **エンコード**

特定の文字エンコーディング体系におけるデータの表記。たとえば、ASCII で は、文字"A"は 16 進表現の 41 として表記されます。

#### **表語文字**

発音ではなく、語や形態素を表す視覚的な記号。中国の表語文字の例として、 "mountain"という語を表す山があります。

#### **拡張 2 進化 10 進コード**

[参照項目](#page-667-0)*:* EBCDIC.

#### **拡張 UNIX コード (EUC)**

7 ビットコードの列に含まれる最大 94 文字を使用して主に中国語、日本語お よび韓国語の記述体系をエンコーディングするために使用されるマルチバイ トエンコーディング体系。

#### **各国語サポート (NLS)**

ソフトウェアを各国の市場向けに正しく動作させるために必要な機能の集 合。

#### **各国語文字(ナショナルキャラクタ)**

国または国グループで言語を表記する際の言語固有の文字。たとえば、"n"に チルダを付けた文字(ñ)はスペイン語の各国語文字です。

#### **グラフィック文字**

ISO 規格では、人が読める形式で書き込まれ、出力され、またはそうでなけ れば表示されることを意図される、エンコードされた文字。グラフィック文 字は、1 つ以上のグリフと関連しています。

#### **クロス環境データアクセス (CEDA)**

ディレクトリベース動作環境で作成された SAS データファイルを、別のディ レクトリベース環境の SAS セッションで読み込めるようにする SAS の機 能。 関連項目*:* [データ表記](#page-669-0).

#### **コード化された文字セット (CCS)**

抽象文字範囲と数値セットのマッピング。ISO Latin-1 コード化された文字 セットでは、西ヨーロッパのアルファベットと記号とその数値表現が提供さ れます。たとえば、文字"Ä"は 16 進表現の C4 として表記されます。

#### <span id="page-669-0"></span>**コードページ**

16 進値と各文字を関連付ける文字セットの表現。コードページという用語 は、EBCDIC ベースである IBM のメインフレームシステムに由来しますが、 Microsoft、SAP、Oracle Corporation など多くのベンダがこの用語を使って います。ベンダはしばしば、独自のコードページ番号を文字エンコーディン グに割り当てます。ほかによく知られた名前があったとしてもです(たとえば UTF-8 文字エンコーディングに対するコードページ番号は、IBM では 1208、 Microsoft では 65001、SAP では 4110 です)。 関連項目*:* [エンコーディング](#page-668-0), コードページ.

#### **国際化 (I18N)**

1 つの言語またはロケールに基づくという前提なしで行われる、ソフトウェ ア製品の設計処理。地域化が容易になります。国際化により、文字列の並べ 替えと日付、時間、数、通貨のフォーマティングのルールを含む、国際的な 規則がサポートされます。また、一貫したユーザーエクスペリエンスを製品 のどの言語版でも可能にします。 関連項目*:* [各国語サポート](#page-668-0).

#### **国際標準化機構 (ISO)**

規格の策定を推進し、国家間での製品、サービスおよび情報の共有を促進す るための関連活動を後援する組織。

#### **コントロール文字**

文字セット内でコードポイントにより表現される非出力文字で、その文字自 身は書き込まれる記号を表現していません。

#### **照合順序**

テキストデータの並べ替えや比較を決定するルールのセット。

## **情報交換用米国標準コード(American Standard Code for Information Interchange)**

[参照項目](#page-666-0)*:* ASCII.

#### **双方向テキスト**

アラビア語やヘブライ語などの記述体系のテキストで、通常、数字や他の言 語の埋め込みテキストを除き、文字の向きが右から左になります。数字や他 の言語のテキストでは、左から右の向きになります。

#### **地域化 (L10N)**

ソフトウェアを特定の地理文化的地域(ロケール)に適合させるプロセス。ユ ーザーインターフェイス、システムメッセージおよびドキュメントの翻訳が 地域化プロセスの大部分を占めます。 関連項目*:* 国際化.

#### **データ表記**

特定の動作環境でデータを保存するときの形式。動作環境が異なると、使用 される規格や規則も異なります。たとえば、浮動小数点数を保存する場合は IEEE や IBM 390、文字エンコーディングの場合は ASCII または EBCDIC、メ モリ内のバイトオーダーではビッグエンディアンまたはリトルエンディア ン、ワード配置では 4 バイト境界または 8 バイト境界、データ型の長さでは 16 ビット、32 ビット、64 ビットが使用されます。

#### **特殊文字**

英数字、アンダースコア(\_)、空白以外の文字。たとえば、アスタリスク(\*)な どがあります。

#### <span id="page-670-0"></span>**トランスコーディング**

1 つのエンコーディングから別のエンコーディングに SAS ファイルの内容を 変換する処理。トランスコーディングが必要になるのは、UNIX の Latin 1 エ ンコーディングから IBM メインフレームのドイツ語 EBCDIC エンコーディ ングにデータを転送する場合のように、セッションエンコーディングとファ イルエンコーディングが異なる場合です。 関連項目*:* [エンコーディング](#page-668-0), 変換 テーブル.

#### **入力方式**

対話型データ入力、一般にはキーボードからのデータ入力のために設計され た文字変換のタイプ。この最も単純な入力方式は、ASCII 文字を別のアルフ ァベットにマッピングすることで機能します。別の方式は、文字の列を単一 の文字に変換する合成を使用することです。タイ語や韓国語などの言語では どちらも使用できます。

#### **バイトオーダーマーク (BOM)**

テキストファイルまたはストリームの中で、後続の Unicode テキストのバイ トオーダーを示す Unicode 文字。BOM は、複数の Unicode エンコーディン グのうちのどのエンコーディングとしてテキストストリームがエンコードさ れているかも示しています。UTF-16 では、バイトオーダーマークのコードポ イントは、U+FEFF(16 進数)です。

#### **ハングル**

韓国語の文字体系の名前で、24 の子音と母音の文字から構成され、音節ごと にブロック単位で整列されています。

#### **米国規格協会(American National Standards Institute) (ANSI)**

米国の製品、サービス、プロセス、システム、人材の自発的な合意基準の策 定の調整を計る組織。ANSI は国際規格を作成するために、ISO (国際標準化 機構)と協力して活動しています。

#### **変換テーブル**

1 つのエンコーディングから別のエンコーディングにデータをマッピングす るために使用する SAS カタログエントリ。ロケール値とエンコーディングプ ロパティを制御する SAS 言語要素によって適切な変換テーブルが呼び出され ます。変換テーブルは動作環境に固有です。たとえば、Windows Latin 2 エ ンコーディングを ISO Latin 2 エンコーディングにマッピングする変換テー ブルがあります。 関連項目*:* [エンコーディング](#page-668-0), トランスコーディング.

#### **マルチバイト文字セット (MBCS)**

多くの文字が 2 バイト以上のメモリを占めるため可変幅エンコーディングを 必要とする文字セット。DBCS と MBCS は相互に交換可能な場合があります が、日本語、韓国語、中国語のような言語の文字セットを記述する場合は MBCS の方が正確です。 関連項目*:* 1 [バイト文字セット](#page-666-0), 2 [バイト文字セッ](#page-666-0) [ト](#page-666-0).

#### **文字**

意味を持つ、記述体系の最小構成要素(英文字、数字、表意文字など)。

#### **文字エンコーディング**

抽象文字範囲と数値セットのマッピング。文字エンコーディングは、計算、 データ保存およびテキストデータの転送で使用されます。文字エンコーディ ングには、各国語文字、特殊文字、0 から 9 の数字、コントロール文字など があります。

用語集

# キーワード

**\$** \$CPTDW 出力形式 [88](#page-93-0) \$CPTWD 出力形式 [89](#page-94-0) \$EBCDICw.出力形式 [90](#page-95-0) \$UCS2BE 出力形式 [243](#page-248-0) \$UCS2BE 入力形式 [511](#page-516-0) \$UCS2B 出力形式 [242](#page-247-0) \$UCS2B 入力形式 [510](#page-515-0) \$UCS2LE 出力形式 [246](#page-251-0) \$UCS2LE 入力形式 [513](#page-518-0) \$UCS2L 出力形式 [244](#page-249-0) \$UCS2L 入力形式 [512](#page-517-0) \$UCS2XE 出力形式 [248](#page-253-0) \$UCS2XE 入力形式 [516](#page-521-0) \$UCS2X 出力形式 [247](#page-252-0) \$UCS2X 入力形式 [514](#page-519-0) \$UCS4BE 出力形式 [251](#page-256-0) \$UCS4B 出力形式 [249](#page-254-0) \$UCS4B 入力形式 [517](#page-522-0) \$UCS4LE 出力形式 [253](#page-258-0) \$UCS4L 出力形式 [252](#page-257-0) \$UCS4L 入力形式 [518](#page-523-0) \$UCS4XE 入力形式 [520](#page-525-0) \$UCS4X 出力形式 [254](#page-259-0), [256](#page-261-0) \$UCS4X 入力形式 [519](#page-524-0) \$UESCE 出力形式 [258](#page-263-0) \$UESCE 入力形式 [522](#page-527-0) \$UESC 出力形式 [257](#page-262-0) \$UESC 入力形式 [521](#page-526-0) \$UNCRE 出力形式 [260](#page-265-0) \$UNCRE 入力形式 [524](#page-529-0) \$UNCR 出力形式 [259](#page-264-0) \$UNCR 入力形式 [523](#page-528-0) \$UPARENE 出力形式 [262](#page-267-0) \$UPARENE 入力形式 [527](#page-532-0) \$UPARENP 入力形式 [528](#page-533-0) \$UPAREN 出力形式 [261](#page-266-0) \$UPAREN 入力形式 [525](#page-530-0) \$UTF8XE 出力形式 [264](#page-269-0) \$UTF8X 出力形式 [263](#page-268-0) \$UTF8X 入力形式 [529](#page-534-0)

## **%**

%KCMPRES [534](#page-539-0) %KINDEX マクロ関数 [534](#page-539-0) %KLEFT マクロ関数 [535](#page-540-0) %KLENGTH マクロ関数 [535](#page-540-0) %KLOWCASE 自動呼び出しマクロ [35](#page-40-0) %KSCAN マクロ関数 [536](#page-541-0) %KSUBSTR マクロ関数 [538](#page-543-0) %KTRIM 自動呼び出しマクロ [36](#page-41-0) %KVERIFY 自動呼び出しマクロ [37](#page-42-0) %QKCMPRES [534](#page-539-0) %QKTRIM 自動呼び出しマクロ [36](#page-41-0)

## **1**

1 バイト文字セット(SBCS) データのトランスコーディングで使 用されるエンコーディング値 [613](#page-618-0)

## **2**

2 バイト文字 文字式の数 [322](#page-327-0)

#### **8**

8859 ISO ファミリ [11](#page-16-0)

## **A**

ANORM420 関数 [307](#page-312-0) ANSI (American National Standards Institute、米国規格協会) [13](#page-18-0) ASCII [11](#page-16-0) EBCDIC 間でのデータ転送 [22](#page-27-0) ATTRIB ステートメント [590](#page-595-0) TRANSCODE=オプション [591](#page-596-0)

## **B**

B8601DXw.出力形式 [82](#page-87-0) B8601LXw.出力形式 [83](#page-88-0) B8601TXw.出力形式 [85](#page-90-0)

BASECHAR 関数 [312](#page-317-0) BESTDOTX 出力形式 [86](#page-91-0) BOMFILE システムオプション [546](#page-551-0)

## **C**

CHARSET=オプション [570](#page-575-0) CPTDW 入力形式 [414](#page-419-0) CPTWD 入力形式. [415](#page-420-0) CVPBYTES オプション [577](#page-582-0)

## **D**

DATESTYLE=システムオプション デフォルト値 [606](#page-611-0) DBCS エンコーディング 先頭の空白の削除 [328](#page-333-0) データのトランスコーディングで使 用されるエンコーディング値 [613](#page-618-0) 半角/全角の空白の削除 [349](#page-354-0) 末尾の空白の削除 [339](#page-344-0) 文字データ切り捨て [23](#page-28-0) DFLANG=システムオプション [547](#page-552-0) デフォルト値 [606](#page-611-0)

## **E**

E8601DXw.出力形式 [91](#page-96-0) E8601LXw.出力形式 [92](#page-97-0) E8601TXw.出力形式 [94](#page-99-0) EBCDIC [11](#page-16-0) ASCII 間でのデータ転送 [22](#page-27-0) エンコーディングのコードポイント 差異 [13](#page-18-0) 文字データの変換 [90](#page-95-0) ENCODCOMPAT 関数 [313](#page-318-0) ENCODING=システムオプション Posix 値 [606](#page-611-0) デフォルト設定 [606](#page-611-0) ENCODING=データセットオプション [41](#page-46-0) ENCODING オプション [583](#page-588-0) ENCODING システムオプション [549](#page-554-0) ENCODISVALID 関数 [314](#page-319-0) EUROX 出力形式 [98](#page-103-0) EUROX 入力形式 [418](#page-423-0) EURO 出力形式 [95](#page-100-0) EURO 入力形式 [416](#page-421-0)

## **G**

GETLOCENV 関数 [315](#page-320-0) GETPXLANGUAGE 関数 [316](#page-321-0) GETPXLOCALE 関数 [317](#page-322-0) GETPXREGION 関数 [318,](#page-323-0) [319](#page-324-0)

## **I**

IBw.d 入力形式 [501](#page-506-0), [502](#page-507-0), [503,](#page-508-0) [505](#page-510-0) INENCODING=オプションおよび OUTENCODING=オプション [587](#page-592-0) ISO 8601 日時出力形式 B8601DX 出力形式, 基本日時表記, タイムゾーンオフセット [82](#page-87-0) B8601LX 出力形式, 基本日時表記, タイムゾーンオフセット [83](#page-88-0) B8601TX 出力形式, 基本時間表記, タイムゾーンオフセット [85](#page-90-0) E8601DX 出力形式, 基本日時表記, タイムゾーンオフセット [91](#page-96-0) E8601LX 出力形式, 基本日時表記, タ イムゾーンオフセット [92](#page-97-0) E8601TX 出力形式, 基本時間表記, タ イムゾーンオフセット [94](#page-99-0) ISO(国際標準化機構) [13](#page-18-0) ISO エンコーディング [11](#page-16-0) 8859 ファミリ [11](#page-16-0) Windows ファミリ [11](#page-16-0)

## **K**

KCOMPARE 関数 [319](#page-324-0) KCOMPRESS 関数 [321](#page-326-0) KCOUNT 関数 [322](#page-327-0) KCVT 関数 [322](#page-327-0) KINDEXB 関数 [325](#page-330-0) KINDEXCB 関数 [327](#page-332-0) KINDEXC 関数 [326](#page-331-0) KINDEX 関数 [324](#page-329-0) KLEFT 関数 [328](#page-333-0) KLENGTH 関数 [330](#page-335-0) KLOWCASE 関数 [331](#page-336-0) KPROPCASE 関数 [332](#page-337-0) KPROPCHAR 関数 [335](#page-340-0) KPROPDATA 関数 [336](#page-341-0) KREVERSE 関数 [338](#page-343-0) KRIGHT 関数 [339](#page-344-0) KSCAN 関数 [340](#page-345-0) KSTRCAT 関数 [341](#page-346-0) KSTRIP 関数 [342](#page-347-0) KSUBSTRB 関数 [346](#page-351-0) KSUBSTRN 関数 [345](#page-350-0) KSUBSTR 関数 [344](#page-349-0) KTRANSLATE 関数 [348](#page-353-0) KTRIM 関数 [349](#page-354-0) KTRUNCATE 関数 [350](#page-355-0) KUPCASE 関数 [351](#page-356-0) KUPCASE マクロ関数 [540](#page-545-0) KUPDATEB 関数 [354](#page-359-0) KUPDATES 関数 [356](#page-361-0) KUPDATE 関数 [352](#page-357-0) KVERIFYB 関数 [359](#page-364-0) KVERIFY 関数 [358](#page-363-0)

K 関数 [279](#page-284-0)

#### **L**

LOCALE=システムオプション 値 [599](#page-604-0) LOCALEDATA システムオプション [551](#page-556-0) LOCALE システムオプション [550](#page-555-0) LOGLANGCHG システムオプション [552](#page-557-0) LOGLANGENG システムオプション [553](#page-558-0) LSWLANG システムオプション [554](#page-559-0)

#### **M**

MAPEBCDIC2ASCII システムオプショ ン [555](#page-560-0) META 宣言 [570](#page-575-0) MINGUO 出力形式 [100](#page-105-0) MINGUO 入力形式 [419](#page-424-0)

### **N**

NENGO 出力形式 [102](#page-107-0) NENGO 入力形式 [421](#page-426-0) NLBEST 出力形式 [103](#page-108-0) NLDATEL 出力形式 [106](#page-111-0) NLDATEMDL 出力形式 [109](#page-114-0) NLDATEMDM 出力形式 [110](#page-115-0), [132](#page-137-0) NLDATEMDS 出力形式 [111](#page-116-0) NLDATEMD 出力形式 [108](#page-113-0) NLDATEMN 出力形式 [112](#page-117-0) NLDATEMYL 出力形式 [118](#page-123-0) NLDATEM 出力形式 [107](#page-112-0) NLDATES 出力形式 [113](#page-118-0) NLDATEWN 出力形式 [115](#page-120-0) NLDATEW 出力形式 [114](#page-119-0) NLDATEW 入力形式 [423](#page-428-0) NLDATEYMM 出力形式 [118](#page-123-0) NLDATEYMS 出力形式 [119](#page-124-0) NLDATEYM 出力形式 [116](#page-121-0) NLDATEYQL 出力形式 [121](#page-126-0) NLDATEYQM 出力形式 [122](#page-127-0) NLDATEYQS 出力形式 [123](#page-128-0) NLDATEYQ 出力形式 [120](#page-125-0) NLDATEYR 出力形式 [124](#page-129-0) NLDATEYW 出力形式 [125](#page-130-0) NLDATE 関数 [360](#page-365-0) NLDATE 出力形式 [105](#page-110-0) NLDATE 入力形式 [422](#page-427-0) NLDATMAP 出力形式 [127](#page-132-0) NLDATMAP 入力形式 [425](#page-430-0) NLDATMDT 出力形式 [128](#page-133-0) NLDATML 出力形式 [129](#page-134-0)

NLDATMMDL 出力形式 [131](#page-136-0) NLDATMMDS 出力形式 [133](#page-138-0) NLDATMMD 出力形式 [130](#page-135-0) NLDATMMN 出力形式 [134](#page-139-0) NLDATMM 出力形式 [130](#page-135-0) NLDATMS 出力形式 [135](#page-140-0) NLDATMTM 出力形式 [136](#page-141-0) NLDATMTZ 出力形式 日時値 [137](#page-142-0) NLDATMWN 出力形式 [139](#page-144-0) NLDATMWZ 出力形式 日時値 [140](#page-145-0) NLDATMW 出力形式 [138](#page-143-0) NLDATMW 入力形式 [426](#page-431-0) NLDATMYML 出力形式 [142](#page-147-0) NLDATMYMM 出力形式 [143](#page-148-0) NLDATMYMS 出力形式 [143](#page-148-0) NLDATMYM 出力形式 [141](#page-146-0) NLDATMYQL 出力形式 [145](#page-150-0) NLDATMYQM 出力形式 [146](#page-151-0) NLDATMYQS 出力形式 [147](#page-152-0) NLDATMYQ 出力形式 [144](#page-149-0) NLDATMYR 出力形式 [148](#page-153-0) NLDATMYW 出力形式 [149](#page-154-0) NLDATMZ 出力形式 日時値 [150](#page-155-0) NLDATM 出力形式 [126](#page-131-0) NLDATM 入力形式 [424](#page-429-0) NLDECSEPARATOR システムオプショ ン [556](#page-561-0) NLMNIAED 出力形式 [151](#page-156-0) NLMNIAED 入力形式 [427,](#page-432-0) [428](#page-433-0) NLMNIAUD 出力形式 [152](#page-157-0) NLMNIBGN 出力形式 [153](#page-158-0) NLMNIBGN 入力形式 [429](#page-434-0) NLMNIBRLw.d 入力形式 [430](#page-435-0) NLMNIBRL 出力形式 [154](#page-159-0) NLMNICADw.d 入力形式 [431](#page-436-0) NLMNICAD 出力形式 [155](#page-160-0) NLMNICHFw.d 入力形式 [432](#page-437-0) NLMNICHF 出力形式 [156](#page-161-0) NLMNICNYw.d 入力形式 [433](#page-438-0) NLMNICNY 出力形式 [157](#page-162-0) NLMNICZKw.d 入力形式 [434](#page-439-0) NLMNICZK 出力形式 [158](#page-163-0) NLMNIDKKw.d 入力形式 [435](#page-440-0) NLMNIDKK 出力形式 [159](#page-164-0) NLMNIEEKw.d 入力形式 [436](#page-441-0) NLMNIEEK 出力形式 [160](#page-165-0) NLMNIEGPw.d 入力形式 [437](#page-442-0) NLMNIEGP 出力形式 [161](#page-166-0) NLMNIEURw.d 入力形式 [438](#page-443-0) NLMNIEUR 出力形式 [162](#page-167-0) NLMNIGBPw.d 入力形式 [439](#page-444-0) NLMNIGBP 出力形式 [163](#page-168-0) NLMNIHKDw.d 入力形式 [440](#page-445-0)

NLMNIHKD 出力形式 [164](#page-169-0) NLMNIHRKw.d 入力形式 [441](#page-446-0) NLMNIHRK 出力形式 [165](#page-170-0) NLMNIHUFw.d 入力形式 [442](#page-447-0) NLMNIHUF 出力形式 [166](#page-171-0) NLMNIIDRw.d 入力形式 [443](#page-448-0) NLMNIIDR 出力形式 [167](#page-172-0) NLMNIILSw.d 入力形式 [444](#page-449-0) NLMNIILS 出力形式 [168](#page-173-0) NLMNIINRw.d 入力形式 [445](#page-450-0) NLMNIINR 出力形式 [169](#page-174-0) NLMNIJPYw.d 入力形式 [446](#page-451-0) NLMNIJPY 出力形式 [170](#page-175-0) NLMNIKRWw.d 入力形式 [447](#page-452-0) NLMNIKRW 出力形式 [171](#page-176-0) NLMNILTLw.d 入力形式 [448](#page-453-0) NLMNILTL 出力形式 [172](#page-177-0) NLMNILVLw.d 入力形式 [449](#page-454-0) NLMNILVL 出力形式 [173](#page-178-0) NLMNIMOPw.d 入力形式 [450](#page-455-0) NLMNIMOP 出力形式 [174](#page-179-0) NLMNIMXNw.d 入力形式 [451](#page-456-0) NLMNIMXN 出力形式 [175](#page-180-0) NLMNIMYRw.d 入力形式 [452](#page-457-0) NLMNIMYR 出力形式 [176](#page-181-0) NLMNINOKw.d 入力形式 [453](#page-458-0) NLMNINOK 出力形式 [177](#page-182-0) NLMNINZDw.d 入力形式 [454](#page-459-0) NLMNINZD 出力形式 [178](#page-183-0) NLMNIPLNw.d 入力形式 [455](#page-460-0) NLMNIPLN 出力形式 [179](#page-184-0) NLMNIRUBw.d 入力形式 [456](#page-461-0) NLMNIRUB 出力形式 [180](#page-185-0) NLMNISEKw.d 入力形式 [457](#page-462-0) NLMNISEK 出力形式 [181](#page-186-0) NLMNISGDw.d 入力形式 [458](#page-463-0) NLMNISGD 出力形式 [182](#page-187-0) NLMNITHBw.d 入力形式 [459](#page-464-0) NLMNITHB 出力形式 [183](#page-188-0) NLMNITRYw.d 入力形式 [460](#page-465-0) NLMNITRY 出力形式 [184](#page-189-0) NLMNITWDw.d 入力形式 [461](#page-466-0) NLMNITWD 出力形式 [185](#page-190-0) NLMNIUSDw.d 入力形式 [462](#page-467-0) NLMNIUSD 出力形式 [186](#page-191-0) NLMNIZARw.d 入力形式 [463](#page-468-0) NLMNIZAR 出力形式 [187](#page-192-0) NLMNLAEDw.d 入力形式 [464](#page-469-0) NLMNLAED 出力形式 [188](#page-193-0) NLMNLAUDw.d 入力形式 [465](#page-470-0) NLMNLAUD 出力形式 [189](#page-194-0) NLMNLBGNw.d 入力形式 [466](#page-471-0) NLMNLBGN 出力形式 [190](#page-195-0) NLMNLBRLw.d 入力形式 [467](#page-472-0) NLMNLBRL 出力形式 [191](#page-196-0) NLMNLCADw.d 入力形式 [468](#page-473-0)

NLMNLCAD 出力形式 [192](#page-197-0) NLMNLCHFw.d 入力形式 [469](#page-474-0) NLMNLCHF 出力形式 [193](#page-198-0) NLMNLCNYw.d 入力形式 [470](#page-475-0) NLMNLCNY 出力形式 [194](#page-199-0) NLMNLCZKw.d 入力形式 [471](#page-476-0) NLMNLCZK 出力形式 [195](#page-200-0) NLMNLDKKw.d 入力形式 [472](#page-477-0) NLMNLDKK 出力形式 [196](#page-201-0) NLMNLEEKw.d 入力形式 [473](#page-478-0) NLMNLEEK 出力形式 [197](#page-202-0) NLMNLEGPw.d 入力形式 [474](#page-479-0) NLMNLEGP 出力形式 [198](#page-203-0) NLMNLEURw.d 入力形式 [475](#page-480-0) NLMNLEUR 出力形式 [199](#page-204-0) NLMNLGBPw.d 入力形式 [476](#page-481-0) NLMNLGBP 出力形式 [200](#page-205-0) NLMNLHKDw.d 入力形式 [477](#page-482-0) NLMNLHKD 出力形式 [201](#page-206-0) NLMNLHRKw.d 入力形式 [478](#page-483-0) NLMNLHRK 出力形式 [202](#page-207-0) NLMNLHUFw.d 入力形式 [479](#page-484-0) NLMNLHUF 出力形式 [203](#page-208-0) NLMNLIDRw.d 入力形式 [480](#page-485-0) NLMNLIDR 出力形式 [204](#page-209-0) NLMNLILSw.d 入力形式 [481](#page-486-0) NLMNLILS 出力形式 [205](#page-210-0) NLMNLINRw.d 入力形式 [482](#page-487-0) NLMNLINR 出力形式 [206](#page-211-0) NLMNLJPYw.d 入力形式 [483](#page-488-0) NLMNLJPY 出力形式 [207](#page-212-0) NLMNLKRWw.d 入力形式 [484](#page-489-0) NLMNLKRW 出力形式 [208](#page-213-0) NLMNLLTLw.d 入力形式 [485](#page-490-0) NLMNLLTL 出力形式 [209](#page-214-0) NLMNLLVLw.d 入力形式 [486](#page-491-0) NLMNLLVL 出力形式 [210](#page-215-0) NLMNLMOPw.d 入力形式 [487](#page-492-0) NLMNLMOP 出力形式 [211](#page-216-0) NLMNLMXNw.d 入力形式 [488](#page-493-0) NLMNLMXN 出力形式 [212](#page-217-0) NLMNLMYRw.d 入力形式 [489](#page-494-0) NLMNLMYR 出力形式 [213](#page-218-0) NLMNLNOKw.d 入力形式 [490](#page-495-0) NLMNLNOK 出力形式 [214](#page-219-0) NLMNLNZDw.d 入力形式 [491](#page-496-0) NLMNLNZD 出力形式 [215](#page-220-0) NLMNLPLNw.d 入力形式 [492](#page-497-0) NLMNLPLN 出力形式 [216](#page-221-0) NLMNLRUBw.d 入力形式 [493](#page-498-0) NLMNLRUB 出力形式 [217](#page-222-0) NLMNLSEKw.d 入力形式 [494](#page-499-0) NLMNLSEK 出力形式 [218](#page-223-0) NLMNLSGDw.d 入力形式 [495](#page-500-0) NLMNLSGD 出力形式 [219](#page-224-0) NLMNLTHBw.d 入力形式 [496](#page-501-0)

<span id="page-676-0"></span>NLMNLTHB 出力形式 [220](#page-225-0) NLMNLTRYw.d 入力形式 [497](#page-502-0) NLMNLTRY 出力形式 [221](#page-226-0) NLMNLTWDw.d 入力形式 [498](#page-503-0) NLMNLTWD 出力形式 [222](#page-227-0) NLMNLUSDw.d 入力形式 [499](#page-504-0) NLMNLUSD 出力形式 [223](#page-228-0) NLMNLZARw.d 入力形式 [500](#page-505-0) NLMNLZAR 出力形式 [224](#page-229-0) NLMNYI 出力形式 [226](#page-231-0) NLMNY 出力形式 [225](#page-230-0) NLNUMI 出力形式 [229](#page-234-0) NLNUM 出力形式 [227](#page-232-0) NLPCTIw.d 入力形式 [507](#page-512-0) NLPCTI 出力形式 [232](#page-237-0) NLPCTN 出力形式 [233](#page-238-0) NLPCTP 出力形式 [234](#page-239-0) NLPCTw.d 入力形式 [506](#page-511-0) NLPCT 出力形式 [230](#page-235-0) NLPVALUE 出力形式 [235](#page-240-0) NLS(各国語サポート) [3](#page-8-0) エンコーディング [9](#page-14-0) トランスコーディング [19](#page-24-0) ロケール [5](#page-10-0) NLSTRMON 出力形式 [236](#page-241-0) NLSTRQTR 出力形式 [237](#page-242-0) NLSTRWK 出力形式 [239](#page-244-0) NLTIMAPw.入力形式 [508](#page-513-0) NLTIMAP 出力形式 [240](#page-245-0) NLTIMEw.入力形式 [509](#page-514-0) NLTIME 関数 [366](#page-371-0) NLTIME 出力形式 [241](#page-246-0) NLTIME ディスクリプタ [366](#page-371-0) NODATM 関数 [363](#page-368-0) N 各国語サポート(NLS) 出力形式 [47](#page-52-0)

## **O**

ODSCHARSET オプション [588](#page-593-0) ODSLANGCHG システムオプション [557](#page-562-0) ODS 出力 テキストの言語の変更 [557](#page-562-0) OPT=オプション, TRANTAB ステート メント [594](#page-599-0) OUTREP データセットオプション [44](#page-49-0)

## **P**

PAPERSIZE=システムオプション デフォルト値 [606](#page-611-0) PROC SQL の TRANSCODE=列修飾子 [590](#page-595-0)

## **R**

RSASIOTRANSERROR システムオプシ ョン [559](#page-564-0)

## **S**

SASMSGL 関数 [370](#page-375-0) SASMSG 関数 [367](#page-372-0) SAS 言語要素 エンコーディング値の使用 [613](#page-618-0) SAS セッション エンコーディングの動作 [17](#page-22-0) デフォルトの文字セットエンコーデ ィング [549](#page-554-0) ロケール [550](#page-555-0) ロケールの指定 [7](#page-12-0) SAS データセット 命名 [562](#page-567-0) SAS データビュー 命名 [562](#page-567-0) SAS 文字列関数 国際化の互換性 [279](#page-284-0) SBCS エンコーディン データのトランスコーディングで使 用されるエンコーディング値 [613](#page-618-0) SETLOCALE 関数 [375](#page-380-0) SO/SI (シフトアウト/シフトイン) 文字式からの削除 [349](#page-354-0) SORTKEY 関数 [372](#page-377-0) SORTSEQ=システムオプション [559](#page-564-0) SORT オプション [571](#page-576-0) SORT プロシジャ 言語固有の照合順序 [559](#page-564-0) SQL プロシジャ 言語固有の照合順序 [559](#page-564-0)

## **T**

TIMESZONE=システムオプション [560](#page-565-0) TRANSCODE=オプション ATTRIB ステートメント [591](#page-596-0) TRANTAB-ODS オプション [589](#page-594-0), [593](#page-598-0) TRANTAB 関数 [392](#page-397-0) TRANTAB ステートメント UPLOAD プロシジャ [594](#page-599-0) TYPE=オプション, TRANTAB ステート メント [594](#page-599-0) TZ=システムオプション [560](#page-565-0) TZID TZONEID 関数 [382](#page-387-0) TZONEDSTOFF 関数 [388](#page-393-0) TZONEID 関数 [382](#page-387-0) TZONENAME 関数 [384](#page-389-0) TZONEOFF 関数 [385](#page-390-0)

TZONES2U 関数 [386](#page-391-0) TZONESTTNAME 関数 [389](#page-394-0) TZONESTTOFF 関数 [390](#page-395-0) TZONEU2S 関数 [391](#page-396-0) **U** Unicode [10](#page-15-0) 外部ファイルの BOM 接頭辞 [546](#page-551-0) データのトランスコーディングで使 用されるエンコーディング値 [613](#page-618-0) 表示単位の長さ [397](#page-402-0) 文字単位の長さ [396](#page-401-0) UNICODEC 関数 [394](#page-399-0) UNICODELEN 関数 [396](#page-401-0) UNICODEWIDTH 関数 [397](#page-402-0) UNICODE 関数 [393](#page-398-0) Unicode コンソーシアム [13](#page-18-0) UPLOAD プロシジャ TRANTAB テートメント [594](#page-599-0) UTF-16 [11](#page-16-0) UTF-32 [11](#page-16-0) UTF-8 [11](#page-16-0)

## **V**

VALIDMEMNAME システムオプショ ン [562](#page-567-0) VALIDVARNAME=システムオプション [564](#page-569-0) VARTRANSCODE 関数 [397](#page-402-0) VTRANSCODEX 関数 [400](#page-405-0) VTRANSCODE 関数 [399](#page-404-0)

## **W**

WEEKU 出力形式 [265](#page-270-0) WEEKV 出力形式 [267](#page-272-0) WEEKW 出力形式 [268](#page-273-0) Windows ISO エンコーディング [11](#page-16-0)

## **X**

XMLENENCODING オプション [593](#page-598-0)

## **Y**

YEN 出力形式 [270](#page-275-0) YYWEEKU 出力形式 [271](#page-276-0) YYWEEKV 出力形式 [272](#page-277-0) YYWEEKW 出力形式 [274](#page-279-0)

## **あ**

アイテムストア 命名 [562](#page-567-0) アイルランド 通貨データ [162](#page-167-0), [199](#page-204-0) アラブ首長国連邦 通貨データ [151](#page-156-0), [188](#page-193-0) イスラエル 通貨データ [168](#page-173-0), [205](#page-210-0) イタリア 通貨データ [162](#page-167-0), [199](#page-204-0) 位置調整 文字式 [328](#page-333-0), [339](#page-344-0) 引数 大文字への変換 [351](#page-356-0) 小文字への変換 [331](#page-336-0) 指定した引数のトランスコーディン グ [400](#page-405-0) 長さ [330](#page-335-0) 部分文字列の抽出 [344](#page-349-0) 部分文字列の抽出、バイト位置に基 づく [346](#page-351-0) インド 通貨データ [169](#page-174-0), [206](#page-211-0) インドネシア 通貨データ [167](#page-172-0), [204](#page-209-0) 英国 通貨データ [163](#page-168-0) エジプト 通貨データ [161](#page-166-0), [198](#page-203-0) エストニア 通貨データ [160](#page-165-0), [197](#page-202-0) エンコーティング データセット [16](#page-21-0) リリース別データセットサポート [17](#page-22-0) エンコーディング [9](#page-14-0) 1 つのデータタイプから別のデータ タイプへの変換 [322](#page-327-0) SAS セッションでの動作 [17](#page-22-0) 外部ファイルの読み込みと書き込み [18](#page-23-0) 混在 [43](#page-48-0) 出力処理 [17](#page-22-0) 手動設定 [41](#page-46-0) 対トランスコーディング [10](#page-15-0) 定義 [10](#page-15-0) トランスコーディングの互換性 [21](#page-26-0) 入力処理 [17](#page-22-0) 東アジア言語 [11](#page-16-0) 標準組織 [13](#page-18-0) エンコーディング値 [613](#page-618-0) DBCS [613](#page-618-0) for transcoding data [613](#page-618-0) SBCS [613](#page-618-0) Unicode [613](#page-618-0)

エンコーディングの手動設定 [41](#page-46-0) エンコーディング方法 [9](#page-14-0), [10](#page-15-0) オーストラリア 通貨データ [152](#page-157-0), [189](#page-194-0) オーストリア 通貨データ [199](#page-204-0) 大文字 引数の変換 [351](#page-356-0) 小文字の変更 [35](#page-40-0) 大文字小文字 大文字から小文字への変更 [35](#page-40-0) オランダ 通貨データ [162](#page-167-0), [199](#page-204-0)

#### **か**

改行文字 [22](#page-27-0) 外部ファイル Unicode ファイルの BOM 接頭辞 [546](#page-551-0) エンコーディング [18](#page-23-0) 各国語サポート 参照項目*:* NLS([各国語サポート](#page-676-0)) カナダ 通貨データ [155](#page-160-0), [192](#page-197-0) 韓国 通貨データ [171](#page-176-0), [208](#page-213-0) 関数 K 関数 [279](#page-284-0) SAS 文字列関数 [279](#page-284-0) カテゴリ別 [302](#page-307-0) ギリシャ 通貨データ [162](#page-167-0), [199](#page-204-0) 空白 先頭の DBCS の空白の削除 [328](#page-333-0) 末尾の DBCS の空白の削除 [339](#page-344-0) 末尾の削除 [36](#page-41-0) グリーンランド 通貨データ [159](#page-164-0), [196,](#page-201-0) [200](#page-205-0) クロアチア 通貨データ [165](#page-170-0), [202](#page-207-0) 言語 [5](#page-10-0) 国際化対応の日付の出力形式と入力 形式 [547](#page-552-0) 言語切り替え [7](#page-12-0) ODS 出力のテキスト言語の変更 [557](#page-562-0) 言語コード 現在の 2 文字のコード [316](#page-321-0) 言語照合 [16](#page-21-0) 言語並べ替えキー [372](#page-377-0) 検索 単語、文字列内の位置 [536](#page-541-0) 文字式の特定の文字 [326](#page-331-0) 文字式の文字列 [324](#page-329-0) コードページ [9](#page-14-0)

互換性 SAS 文字列関数 [279](#page-284-0) 互換性のあるエンコーディング [21](#page-26-0) 互換性のないエンコーディング [21](#page-26-0) 国際化 [4](#page-9-0) 国際化対応の日付の出力形式と入力形 式 言語の指定 [547](#page-552-0) 国際化対応の日付、日時出力形式 [47](#page-52-0) 国際標準化機構(ISO) [13](#page-18-0) 小文字 引数の変換 [331](#page-336-0) 大文字の変更 [35](#page-40-0)

## **さ**

時間 [6](#page-11-0) 時間値 指定したロケールへの変換 [366](#page-371-0) システムオプション トランスコーディング [20](#page-25-0) シフトアウト/シフトイン(SO/SI) 文字式からの削除 [349](#page-354-0) 出力形式 NLS [47](#page-52-0) 国際化対応の日付/日時出力形式 [47](#page-52-0) 国際化対応の日付に使用する言語 [547](#page-552-0) 変数との関連付け [590](#page-595-0) 出力処理 [17](#page-22-0) 照合順序 [14](#page-19-0) 概要 [14](#page-19-0) 言語固有 [559](#page-564-0) 言語照合 [16](#page-21-0) 異なる順序の結果 [15](#page-20-0) バイナリ照合 [14](#page-19-0) シンガポール 通貨データ [182](#page-187-0), [219](#page-224-0) スイス 通貨データ [156](#page-161-0), [193](#page-198-0) スウェーデン 通貨データ [181](#page-186-0), [218](#page-223-0) 数値 [6](#page-11-0) 切り捨て [350](#page-355-0) 数値データ 円 [270](#page-275-0) 台湾の日付値 [100](#page-105-0) 日本の日付 [102](#page-107-0) 数値の切り捨て [350](#page-355-0) 数値表記 最善、ロケールに基づく [103](#page-108-0) スペイン 通貨データ [162](#page-167-0), [199](#page-204-0) スロベニア 通貨データ [162](#page-167-0), [199](#page-204-0) セグメント

長いマクロ変数値の保存 [539](#page-544-0) **た** タイ 通貨データ [183](#page-188-0), [220](#page-225-0) タイムゾーン [25](#page-30-0) 台湾 通貨データ [185](#page-190-0), [222](#page-227-0) 台湾の日付 [100](#page-105-0), [419](#page-424-0) 単語 検索、文字列内の位置を指定 [536](#page-541-0) 地域化 [4](#page-9-0) 地域コード 現在の 2 文字のコード [319](#page-324-0) チェコ共和国 通貨データ [158](#page-163-0), [195](#page-200-0) 中国 通貨データ [157](#page-162-0), [194](#page-199-0) 通貨 [6](#page-11-0) 円 [270](#page-275-0) 通貨データ アイルランド [162,](#page-167-0) [199](#page-204-0) アラブ首長国連邦 [151](#page-156-0), [188](#page-193-0) イスラエル [168,](#page-173-0) [205](#page-210-0) イタリア [162,](#page-167-0) [199](#page-204-0) インド [169](#page-174-0), [206](#page-211-0) インドネシア [167](#page-172-0), [204](#page-209-0) 英国 [163](#page-168-0) エジプト [161](#page-166-0), [198](#page-203-0) エストニア [160](#page-165-0), [197](#page-202-0) オーストラリア [152,](#page-157-0) [189](#page-194-0) オーストリア [199](#page-204-0) オランダ [162](#page-167-0), [199](#page-204-0) カナダ [155](#page-160-0), [192](#page-197-0) 韓国 [171](#page-176-0), [208](#page-213-0) ギリシャ [162](#page-167-0), [199](#page-204-0) グリーンランド [159,](#page-164-0) [196](#page-201-0), [200](#page-205-0) クロアチア [165,](#page-170-0) [202](#page-207-0) シンガポール [182](#page-187-0), [219](#page-224-0) スイス [156,](#page-161-0) [193](#page-198-0) スウェーデン [181](#page-186-0), [218](#page-223-0) スペイン [162](#page-167-0), [199](#page-204-0) スロベニア [162](#page-167-0), [199](#page-204-0) タイ [183](#page-188-0), [220](#page-225-0) 台湾 [185](#page-190-0), [222](#page-227-0) チェコ共和国 [158](#page-163-0), [195](#page-200-0) 中国 [157](#page-162-0), [194](#page-199-0) デンマーク [159](#page-164-0), [196](#page-201-0) ドイツ [162](#page-167-0), [199](#page-204-0) トルコ [184,](#page-189-0) [221](#page-226-0) 日本 [170](#page-175-0), [207](#page-212-0) ニュージーランド [178,](#page-183-0) [215](#page-220-0) ノルウェー [177](#page-182-0), [214](#page-219-0) ハンガリー [166](#page-171-0), [203](#page-208-0) フィンランド [162,](#page-167-0) [199](#page-204-0)

プエルトリコ [186](#page-191-0), [223](#page-228-0) フェロー諸島 [159](#page-164-0), [196](#page-201-0) ブラジル [154,](#page-159-0) [191](#page-196-0) フランス [162,](#page-167-0) [199](#page-204-0) ブルガリア [153,](#page-158-0) [190](#page-195-0) 米国 [186](#page-191-0), [223](#page-228-0) ベルギー [162](#page-167-0), [199](#page-204-0) ポーランド [179](#page-184-0), [216](#page-221-0) ポルトガル [162](#page-167-0), [199](#page-204-0) 香港 [164](#page-169-0), [201](#page-206-0) マカオ [174](#page-179-0), [211](#page-216-0) マルタ [162](#page-167-0), [199](#page-204-0) マレーシア [176,](#page-181-0) [213](#page-218-0) 南アフリカ [187](#page-192-0), [224](#page-229-0) メキシコ [175](#page-180-0), [212](#page-217-0) ラトビア [173](#page-178-0), [210](#page-215-0) リトアニア [172,](#page-177-0) [209](#page-214-0) リヒテンシュタイン [156](#page-161-0), [193](#page-198-0) ルクセンブルク [162,](#page-167-0) [199](#page-204-0) ロシア [180](#page-185-0), [217](#page-222-0) データセット エンコーティング [16](#page-21-0) エンコーディングサポート, リリー ス別 [17](#page-22-0) 混在したエンコーディング [43](#page-48-0) 特定のエンコーディングの使用 [44](#page-49-0) トランスコーディングの抑制 [43](#page-48-0) 変数のトランスコーディング属性 [397](#page-402-0) データセットオプション トランスコーディング [20](#page-25-0) デンマーク 通貨データ [159](#page-164-0), [196](#page-201-0) ドイツ 通貨データ [162](#page-167-0), [199](#page-204-0) トランスコーディング [10](#page-15-0), [19](#page-24-0) EBCDIC と ASCII 間のデータ転送 [22](#page-27-0) SAS オプション [20](#page-25-0) エンコーディング値 [613](#page-618-0) 改行文字 [22](#page-27-0) 回避 [22](#page-27-0) 互換性があるエンコーディングと互 換性がないエンコーディング [21](#page-26-0) 指定した引数に有効 [400](#page-405-0) 指定した変換テーブル [392](#page-397-0) 指定した文字変数で有効 [399](#page-404-0) 対エンコーディング [10](#page-15-0) 必要となる理由 [20](#page-25-0) 抑制 [43](#page-48-0) 留意点 [21](#page-26-0) トランスコーディングエラー [559](#page-564-0) トランスコーディング属性 データセット変数 [397](#page-402-0) トランスポートファイル 変換テーブルの適用 [596](#page-601-0)

トルコ 通貨データ [184](#page-189-0), [221](#page-226-0) **な** 長いマクロ変数 値の分割保存 [539](#page-544-0) 長さ 引数 [330](#page-335-0) 変数との関連付け [590](#page-595-0) 並べ替えキー 言語 [372](#page-377-0) 日時値 B8601DT 出力形式, ISO 8601 基本 表記, タイムゾーンなし [82](#page-87-0), [83](#page-88-0) B8601TX 出力形式, ISO 8601 基本 表記, タイムゾーンオフセット [85](#page-90-0) E8601DT 出力形式, ISO 8601 の基 本表記, タイムゾーンなし [91](#page-96-0), [92](#page-97-0) E8601TX 出力形式, ISO 8601 基本表 記, タイムゾーンオフセット [94](#page-99-0) 午前または午後の使用 [127](#page-132-0) 時刻 [136](#page-141-0) 指定したロケールへの変換 [363](#page-368-0), [366](#page-371-0) 月名 [134](#page-139-0) 月の名前と月の日 [130](#page-135-0) 月の名前、月の日、年 [128](#page-133-0) 年 [148](#page-153-0) 年と四半期 [144](#page-149-0) 年と週の名前 [149](#page-154-0) 年と月の名前 [141](#page-146-0) 日時 [126](#page-131-0) 曜日 [139](#page-144-0) 曜日と日時 [138](#page-143-0) 日時形式ディスクリプタ [363](#page-368-0) 日本 通貨データ [170](#page-175-0), [207](#page-212-0) 日本の日付 [102](#page-107-0), [421](#page-426-0) ニュージーランド 通貨データ [178](#page-183-0), [215](#page-220-0) 入力形式 国際化対応の日付に使用する言語 [547](#page-552-0) 変数との関連付け [590](#page-595-0) 入力処理 [17](#page-22-0) ノルウェー 通貨データ [177](#page-182-0), [214](#page-219-0)

#### **は**

バイトオーダーマーク(BOM)接頭辞 Unicode 外部ファイル [546](#page-551-0) バイナリ照合 [14](#page-19-0)

バイナリ整数値、読み込み [501,](#page-506-0) [502](#page-507-0), [503](#page-508-0), [505](#page-510-0) バリアント文字 [14](#page-19-0) ハンガリー 通貨データ [166](#page-171-0), [203](#page-208-0) 東アジア言語 エンコーディング [11](#page-16-0) 日付 [5](#page-10-0) 日付値 [105](#page-110-0) 日付値 指定したロケールへの変換 [360](#page-365-0) 台湾語 [100](#page-105-0), [419](#page-424-0) 月名 [112](#page-117-0) 月の名前と月の日 [108](#page-113-0) 年 [124](#page-129-0) 年と四半期 [120](#page-125-0) 年と週 [125](#page-130-0) 年と月の名前 [116](#page-121-0) 日本語 [102](#page-107-0), [421](#page-426-0) 日付 [105](#page-110-0) 日付と曜日 [114](#page-119-0) 曜日 [115](#page-120-0) 日付形式ディスクリプタ [360](#page-365-0) 標準組織 [13](#page-18-0) ファイル参照名 8 文字の制約 [539](#page-544-0) ファイルのアップロード 変換テーブル [594](#page-599-0) フィンランド 通貨データ [162](#page-167-0), [199](#page-204-0) プエルトリコ 通貨データ [186](#page-191-0), [223](#page-228-0) フェロー諸島 通貨データ [159](#page-164-0), [196](#page-201-0) 不正なデータ [559](#page-564-0) 部分文字列 引数からの抽出 [344](#page-349-0) 引数からの抽出、バイト位置に基づ く [346](#page-351-0) 文字列 [538](#page-543-0) ブラジル 通貨データ [154](#page-159-0), [191](#page-196-0) フランス 通貨データ [162](#page-167-0), [199](#page-204-0) ブルガリア 通貨データ [153](#page-158-0), [190](#page-195-0) 米国 通貨データ [186](#page-191-0), [223](#page-228-0) ヘブライ語文字 [88](#page-93-0), [89](#page-94-0) ベルギー 通貨データ [162](#page-167-0), [199](#page-204-0) 変換テーブル 指定したテーブルを使用したトラン スコーディング [392](#page-397-0) トランスポートファイルへの適用 [596](#page-601-0)

変数 指定した文字変数で有効なトランス コーディング [399](#page-404-0) 出力形式の関連付け [590](#page-595-0) トランスコーディング属性 [397](#page-402-0) 長さ、関連付け [590](#page-595-0) 入力形式の関連付け [590](#page-595-0) ラベル [590](#page-595-0) 変数名 有効な命名規則 [564](#page-569-0) ポーランド 通貨データ [179](#page-184-0), [216](#page-221-0) ポルトガル 通貨データ [162](#page-167-0), [199](#page-204-0) 香港 通貨データ [164](#page-169-0), [201](#page-206-0)

**ま**

マカオ 通貨データ [174](#page-179-0), [211](#page-216-0) マクロ変数 長い値の分割保存 [539](#page-544-0) 末尾の空白 削除 [36](#page-41-0) 末尾の空白の削除 [36](#page-41-0) マルタ 通貨データ [162](#page-167-0), [199](#page-204-0) マレーシア 通貨データ [176](#page-181-0), [213](#page-218-0) 右揃え 文字式 [339](#page-344-0) 南アフリカ 通貨データ [187](#page-192-0), [224](#page-229-0) メキシコ 通貨データ [175](#page-180-0), [212](#page-217-0) 文字 位置検索 [534](#page-539-0) 文字式 2 バイト文字の数 [322](#page-327-0) 圧縮 [321](#page-326-0) 逆順 [338](#page-343-0) 検証 [358](#page-363-0) 更新 [352](#page-357-0) 更新、バイト単位に基づく [354](#page-359-0) 最初の固有文字の位置 [358](#page-363-0) 削除 [349](#page-354-0) 指定した単語の選択 [340](#page-345-0) 特定の文字の検索 [326](#page-331-0) 特定の文字の置換 [348](#page-353-0) 比較 [319](#page-324-0) 左詰め [328](#page-333-0) 変換 [348](#page-353-0) 末尾の半角/全角の空白の削除 [349](#page-354-0) 右揃え [339](#page-344-0) 文字値の内容の削除 [352](#page-357-0)

文字値の内容の削除、バイト単位に 基づく [354](#page-359-0) 文字値の内容の挿入 [352](#page-357-0) 文字値の内容の挿入、バイト単位に 基づく [354](#page-359-0) 文字値の内容の置換 [352](#page-357-0) 文字値の内容の置換、バイト単位に 基づく [354](#page-359-0) 文字列の検索 [324](#page-329-0) 連結 [341](#page-346-0) 文字式の左詰め [328](#page-333-0) 文字式の変換 [348](#page-353-0) 文字セット 指定、出力の META 宣言 [570](#page-575-0) 定義 [9](#page-14-0) 文字セットエンコーディング SAS セッション [549](#page-554-0) 文字データ EBCDIC への変換 [90](#page-95-0) 文字変 指定した変数で有効なトランスコー ディング [399](#page-404-0) 文字列 [538](#page-543-0) 位置指定して単語を検索 [536](#page-541-0) 先頭文字の検索 [534](#page-539-0) 長さ [535](#page-540-0) 長さを返す [536](#page-541-0) 文字列の部分文字列 [538](#page-543-0) 文字列関数 国際化の互換性 [279](#page-284-0)

## **や**

ユーロ 出力形式 [95](#page-100-0), [98](#page-103-0) 用紙サイズと測定単位 [6](#page-11-0)

## **ら**

ラトビア 通貨データ [173](#page-178-0), [210](#page-215-0) ラベル, 変数との関連付け [590](#page-595-0) リトアニア 通貨データ [172](#page-177-0), [209](#page-214-0) リヒテンシュタイン 通貨データ [156](#page-161-0), [193](#page-198-0) リモートアプリケーション 不正なデータ [559](#page-564-0) ルクセンブルク 通貨データ [162](#page-167-0), [199](#page-204-0) 連結 文字式 [341](#page-346-0) ロケール [5](#page-10-0) POSIX 値 [317](#page-322-0) SAS 起動時の指定 [6](#page-11-0) SAS セッション [550](#page-555-0)

SAS セッション中に指定 [7](#page-12-0) 指定したロケールへの日時値の変換 言語切り替え [7](#page-12-0) 最適な数値表記 [103](#page-108-0) 指定 [6](#page-11-0) 指定したロケールへの時間または日 ロシア 時値の変換 [366](#page-371-0)

[363](#page-368-0) 指定したロケールへの日付値の変換 [360](#page-365-0) 通貨データ [180](#page-185-0), [217](#page-222-0)

キーワード
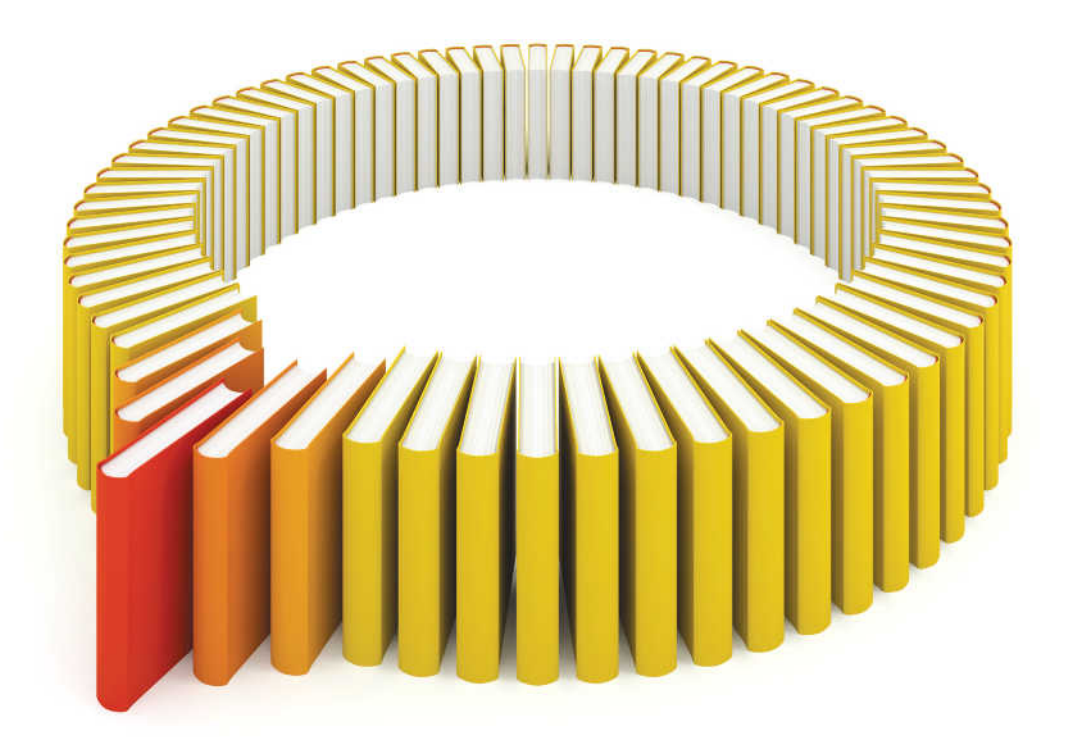

## **Gain Greater Insight into Your SAS<sup>®</sup>Software with SAS Books.**

Discover all that you need on your journey to knowledge and empowerment.

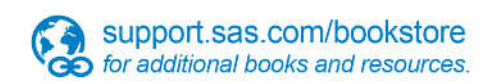

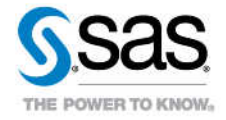

SAS and all other SAS Institute inc. product or service names are registered trademarks or trademarks of SAS Institute inc. in the USA and other ocuntries. @ indicates USA registration. Other brand and product names are tr